# 

রাহুল সাংকৃত্যায়ন

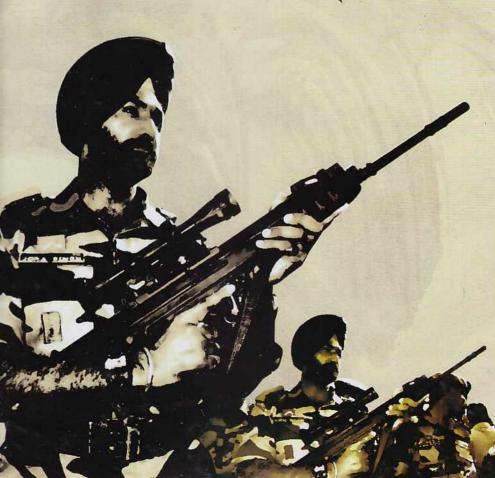

Moi. Noi 16.11.2014

# ভাগো নেহি দুনিয়াকো বদলো

(পালিওনা, বদলাও)

মূল রচনা মহাপণ্ডিত রাহুল সাংকৃত্যায়ন

> অনুবাদ শুদ্ধোদন সেন

সম্পাদনা যতীন সরকার

MIN COLUMN TO SERVICE

কুকু শাহ্ ক্রিয়েটিভ পাবলিশার্স ৪৫ বাংলাবাজার, কম্পিউটার কমপ্লেক্স (৩য় তলা)

ISBN: 978-984-8928-29-5

প্রকাশকাল: প্রথম প্রকাশ: জানুয়ারি ২০১২

মূল্য: ২৮০.০০ টাকা

প্রকাশক: মোঃ আমজাদ হোসেন খান (জামাল), রুকু শাহ্ ক্রিয়েটিভ পাবলিশার্স ৪৫ বাংলাবাজার, কম্পিউটার কমপ্লেক্স (৩য় তলা), ঢাকা-১১০০, বাংলাদেশ মোবাইল: ০১৭১১-৭৩৮১৯২, কম্পিউটার কম্পোজ: রুকু শাহ্ কম্পিউটার ৪৫ বাংলাবাজার ঢাকা-১১০০, মোবাইল: ০১৯৩৪-৫৫২৯৫৬ প্রাধিস্থান: বাতিঘর চট্টগ্রাম, বইবাজার, নীলক্ষেত, ঢাকা

পরিবেশনায় : স্বরবৃত্ত প্রকাশন

প্রচ্ছদ : সুখেন দাস

বাঙ্গলার শোষিত চাষী ও ক্ষেত
মজুর এই পুস্তকের প্রধান
চরিত্র দুখীরাম যাঁদের প্রতিভূ,
তাঁদের হাতে শ্রদ্ধা ও
ভালোবাসার সঙ্গে অনুবাদ পুস্ত
কখানি অর্পিত হল।

অনুবাদক

#### প্রথম প্রকাশের নিবেদন

the second second secon

দীর্ঘদিন ধরে মহাপণ্ডিত রাহুল সাংকৃত্যায়নের এই বইখানি প্রকাশের ইচ্ছা ছিল। কিন্তু যোগাযোগ ও অনুবাদকের অভাবে এতদিন ইচ্ছা পূরণ করা সন্তব হয়ে ওঠেন। অবশেষে ন্যাশনাল বুক এজেঙ্গীর অন্যাতম কর্মকর্তা শ্রীনন্দলাল চ্যাটার্জীর সহযোগিতায় প্রদ্ধেয় ডাঃ মহাদেব প্রসাদ সাহার সাহায্যে বইখানি প্রকাশ করতে পারায় আমি তাদের কাছে কৃতজ্ঞ। অনুবাদক শ্রীশুদ্ধোদন সেন মহাশয় বইখানি অনুবাদ করে প্রকাশনার কাজে সাহায্য করেছেন। তাঁকে আমার আন্তরিক ধন্যবাদ জানাই। ৫ই আগস্ট ভারতের কমিউনিস্ট পার্টির অন্যতম প্রতিষ্ঠাতা শ্রদ্ধেয় কমরেড মুজফ্কর আধ্মদ, যিনি জীবিতকালে আমাদের প্রকাশনার ব্যাপারে বহু অনুপ্রেরণা যুগিয়েছেন, জার ভভ জন্মদিনে বইটি প্রকাশ করতে পেরে আমি ধন্য। বইখানি পাঠকবৃদ্দের কাছে আদৃত হলে আমার শ্রম সার্থক হবে।

মজহারুল ইসলাম

১লা আগস্ট, ১৯৮২ ননজাতক প্রকাশন কলিকাতা-৭০০ ০০৭

#### ভূমিকা

রাহুল সাংকৃত্যায়ন সব জাতের, সব রুচির পাঠকদের জন্য সাহিত্য সৃষ্টি করে গিয়েছেন। "ভাগো নেহি দুনিয়াকো বদলো" (পালিও না জগৎকে বদলাও) স্বল্প শিক্ষিত সাধারণ পাঠকদের জন্য লেখা। তাই তিনি বইটি সাহিত্যিক হিন্দীতে না লিখে তাঁর মাতৃভাষা কাসিকা বা বণারসীতে অর্থাৎ বারাণসী জেলা ও তার আশপাশের অঞ্চলের কথ্য ভাষায় লিখেছেন।

"ভাগো নেহি দুনিয়াকো বদলো"-তে জীবন ও জগতের নানা বিষয় সম্বন্ধে লেখা হয়েছে। এর অধ্যায়গুলির নামকরণ থেকেই তা বেশ বুঝতে পারা যায়। বইয়ের শুরু পুঁজিবাদ-সামন্তবাদ দ্বারা শাসিত ও শোষিত জগৎ থেকে। দুনিয়া নরক কেন, এর উত্তর বলা হয়েছে যে বর্তমান সমাজ শ্রেণীবিভক্ত, শোষকশ্রেণী নানাভাবে সমাজের অধিকাংশকে শোষণ করে চলেছে তাই দুনিয়া নরক। শোষণের জন্য শোষকরা নানান ফন্দি আবিষ্কার করেছে, ধর্ম, আইন, সৈন্যবাহিনী, রাষ্ট্রযন্ত্র সব কিছুকে তারা তাদের ঘৃণ্য উদ্দেশ্য হাসিলের জন্য ব্যবহার করে চলেছে। লেখক শোষকদের সমাজ জীবনের 'জোঁক' বলেছেন। শ্রেণীবিভক্ত মানব সমাজে 'জোঁকরা' সবকালে সবদেশে ছিল ও জগতের বিশাল অংশে এখনও আছে।

'জোঁকদের' হাত থেকে মুক্তি পাবার বৈজ্ঞানিক পুথ দেখান কার্ল মার্কস।
মার্কসবাদের বুনিয়াদী কথাগুলি বলে মার্কস আধুনিক ভারত সম্বন্ধে যা লিখে গিয়েছেন,
তার আলোচনা করা হয়েছে। ১৮৭১ সালে প্যারিস কম্যুন অর্থাৎ শোষণহীন সমাজ
প্রতিষ্ঠিত করে শোষণের হাত থেকে মুক্তি পেয়েছিল ও জগংকে নৃতন বৈজ্ঞানিক পথের
সন্ধান দিয়েছিল তার কথা বলা হয়েছে।

১৯১৪-১৮তে প্রথম বিশ্বযুদ্ধের সময় সাম্রাজ্যবাদী রুশ দেশের কমিউনিস্ট পার্টি কীভাবে বিপ্লব সংগঠিত করে প্রথম সমাজতান্ত্রিক রাষ্ট্র, জোঁকবিহীন সমাজ ব্যবস্থা প্রতিষ্ঠিত করে সে কথা বলা হয়েছে।

প্রথম বিশ্বযুদ্ধের কয়েক বছর পরে জার্মান পুর্জিপতিরা হিটলারের নাৎসী পার্টি খাড়া করে। ব্রিটেন, আমেরিকার জোঁকরা নানাভাবে সাহায্য করে হিটলার নামক ভস্মাসুরকে শক্তিশালী করে, সমাজতান্ত্রিক রাষ্ট্র সোবিয়েত দেশ (রুশিয়া)-কে ধ্বংস করার চক্রান্ত করে। কিন্তু এই ভস্মাসুর প্রথমে তাদেরই ওপর চড়াও হয়। দ্বিতীয় বিশ্বযুদ্ধ বাধে। মধ্য ও পশ্চিম ইউরোপকে পদানত করে হিটলার সোবিয়েত দেশ আক্রমণ করে কিন্তু শেষ পর্যন্ত সে পরাজিত হয় এবং ইউরোপের বহু দেশে সমাজতত্র প্রতিষ্ঠিত হয়। একটি অধ্যায় চীন দেশে 'জোঁক'দের নেতা চিয়াং কাইশেকের বিরুদ্ধে সেখানকার মজুর-কৃষকদের কমিউনিস্ট পার্টির নেতৃত্বে মুক্তিবাহিনী কী করে বাইশ

বছর যুদ্ধ করে মার্কিন সাহায্য পুষ্ট 'জোঁক' সেনাকে পরাজিত করে সমাজতন্ত্র প্রতিষ্ঠিত করে, তার কথা বলা হয়েছে।

পরবর্তী অধ্যায়ে বিশ্ব শান্তি আন্দোলন সম্বন্ধে লিখতে গিয়ে লেখক দেখিয়েছেন যে বিশ্বে 'জোঁক' রাজ্য কায়েম রাখার জন্য মার্কিন সাম্রাজ্যবাদ 'জোঁক'দের নানাভাবে গাহায্য করে চলেছে কিন্তু তবুও শান্তি স্বাধীনতা গণতন্ত্র ও সমাজতন্ত্র প্রতিষ্ঠার সংগ্রাম গর্বার এগিয়েই চলেছে।

'পাণ্ডা, মোল্লা, গোঠ' নামক অধ্যায়ে দেখান হয়েছে এরা কীভাবে সাধারণ মানুষকে বিভান্ত করে 'জোঁক'দের সাহায্য করে।

'মেয়ের জাত' নামক অধ্যায়ে হিন্দু-মুসলমান মহিলাদের নানা দুঃখ কষ্ট ও শোষণের কাহিনী বলা হয়েছে। জোঁকরা মেয়েদেরকেও পুরুষদের মতোই নির্মমভাবে শোষণ করে। এছাড়া মেয়েদের ওপর পুরুষরা নানানভাবে অত্যাচার করে ও শোষণ চালায়। এইখানে লেখক দেখিয়েছেন যে সমাজতান্ত্রিক সমাজব্যবস্থা তাদের দ্বিমুখী শোষণ শেষ করতে পারে ও করেছে।

'অস্পৃশ্য আর শোষিত' অধ্যায়ে দেখান হয়েছে এদের 'হরিজন' নামকরণ করে সরকারি চাকরির একাংশ, বিধান ও লোকসভার কয়েকটি আসন দিলেই সমস্যার সমাধান হতে পারে না। এরা শোষিত শ্রেণীর অভিনু অঙ্গ। মজুর-কৃষকদের সঙ্গে কাঁধে নাম মিলিয়ে সংগ্রাম করেই তারা সর্বপ্রকারের 'জোঁকদের' হাত থেকে মুক্তি পাবে।

'মার্কসের পথ বিদেশী অধ্যায়ে বলা হয়েছে যে চিন্তার জগতে দেশী-বিদেশী বলে বিদ্বা নেই। প্রাচীনকাল থেকেই বস্তুর বা পণ্যের আদান প্রদানের মতো চিন্তার আদান লাগান জগতের নিয়ম। দেশ বা ব্যক্তি যে বস্তু বা চিন্তাকে কাজের মনে করে সেটাকে আদান করে নেয়। গান্ধীজী ইংরেজ রান্ধিনের ও রুশ দেশীয় তলস্তোয়ের অনেকগুলি চিন্তা ভাবনা স্বীকার করে নিয়েছিলেন। তলস্তোয়কে তিনি তাঁর গুরু বলে মানতেন। আশাখানা, কাগজ, ঘড়ি, চশমা, রেল, বিজলী প্রভৃতি এদেশের আবিন্ধার নয়, সবই বিদেশী। তিনি এগুলি হরদম ব্যবহার করতেন। খ্রিস্ট ও মুহম্মদ এদেশের নন। তাঁদের বা চিন্তা ভাবনাকে তিনি খুব সম্মান করতেন। এঁদেরকে এদেশ থেকে বহিন্ধার বা চিন্তা ভাবনাকে তিনি খুব সম্মান করতেন। এঁদেরকে এদেশ থেকে বহিন্ধার বাবা কথা তিনি বলেন নি। কার্ল মার্কসের চিন্তাধারার বেলায় একথা ওঠে কি করে? বিন্ধা করার, শোষণের দ্বারা মানুষের, জোঁকদের' দ্বারা শ্রমজীবীদের শোষণের বিরুদ্ধে সংগ্রাম করার কথা বলেন নি, তার শিক্ষা দেন নি।

শারবর্তী অধ্যায়ে জাতি, শিল্প-সংস্কৃতি আলোচনা করা হয়েছে। যে রাজ্যগুলির
নামীলানা আজ হিন্দী সেগুলিতে কয়েকটি এমন ভাষা লোকের কথ্য ভাষা যেগুলি
শার্মানিক বছর আগে সাহিত্যের ভাষা ছিল। এ ভাষাভাষী অঞ্চলের নিজস্ব সংস্কৃতিও
আছে। রাহ্লের মত হ'ল অবধী, ব্রজভাষা, রাজস্থানী, ভোজপুরী, মৌথিলী প্রভৃতিতে
আখনিক শিক্ষার ব্যবস্থা করলে জনগণের নিরক্ষরতা অপেক্ষাকৃত অল্প সময়ে দূর ক্রা

আই অধ্যায়ে বহু ভাষাভাষী দেশের ভাষা ও জাতি সমস্যার কীভাগে সমাধান করা আনক্ষ সেটা সোবিয়েত দেশের উদাহরণ দিয়ে বোঝানো হয়েছে। এর পরের অধ্যায়ে স্বাধীন ভারতের কথা বলতে গিয়ে লেখক দেখিয়েছেন যে ১৫ই আগস্ট ১৯৪৭-এ ভারত পরাধীনতা থেকে মুক্ত হয়েছে। একটা বড় সমস্যার সমাধান হয়েছে। দেশের শাসন ক্ষমতা পুঁজিপতি ও বড় জমিদাররা দখল করেছে। জনগণের কল্যাণের নাম করে পুঁজিবাদী বিকাশের পথ ধরেছে ভারত সরকার। মজুর-কৃষক, শ্রমজীবী মানুষের মৌলিক সমস্যার সমাধান এ পথে কিছুতেই হবার নয়।

পরের অধ্যায়ে বিশ্ব রাজনীতির সবচেয়ে বড় সমস্যা—যুদ্ধ ও শান্তির সমস্যা সম্বন্ধে আলোচনা করে রাহুল দেখিয়েছেন যে বিশ্ব শান্তি বজায় থাকলে দুনিয়ার অগ্রগতি হবে, পরাধীন দেশগুলি তাদের স্বাধীনতার সংগ্রাম চালিয়ে সাফল্য লাভ করবে, দেশে দেশে জনগণ তাদের শোষকদের উচ্ছেদ করে নিজের মনের মতো সরকার গঠন করতে পারবে আর বিশ্বযুদ্ধ হলে তাদের সমূহ ক্ষতি হবে।

পরবর্তী অধ্যায় দুটিতে দেখানো হয়েছে যে কৃষির কিছুটা উন্নতি হলেও বেশীরভাগ কৃষকের অবস্থার উন্নতি হয় নি। কৃষিতে পুঁজিবাদের প্রবেশ ঘটেছে, কোটি কোটি মানুষ ভূমিহীন ও ক্ষেত মজুরে পরিণত হয়েছে। কলকারখানা সম্বন্ধেও তিনি দেখিয়েছেন যে পুঁজিবাদী সমাজব্যবস্থার মধ্যে শিল্পের বিকাশ মজুরদের মৌলিক সমস্যার সমাধান করতে পারে না, কোনো দেশেও তা করতে পারে নি।

"ভাগো নেহি দুনিয়াকো বদলো"র শেষ অধ্যায়ে— 'শ্রমিক রাজ'-এ লেখক লিখেছেন যে সোবিয়েত, চীন প্রভৃতি দেশে সমাজবাদী সমাজব্যবস্থা প্রতিষ্ঠিত হ্বার পরই তাদের শ্রমজীবী জনগণের বুনিয়াদী সমস্যার সমাধান সম্ভব হয়েছে। ভারতেরও এছাড়া অন্য কোন পথ নেই। সামাজিক ব্যাধি যখন এক, তখন এর প্রতিকারও এক হতে বাধ্য।

কমিউনিস্ট পার্টির একজন নেতা হিসেবে বন্ধুবর রাহুল এই বইপানি লেখেন। অতএব কমিউনিস্ট রাহুল সম্বন্ধে কয়েকটি কথা লেখা প্রয়োজন মনে করি।

১৯৩৭ সালে সোবিয়েত দেশ থেকে ফিরে রাহুল ১৯৩৮ এ চতুর্থ ও শেষ বার তিব্বত (চীন) যান। সেখান থেকে ফিরে কলকাতায় মহাবোধি সোসাইটিতে ওঠেন। এখানেই এই পঙক্তিগুলি লেখকের সাহায্যে তিনি মুজফ্ফর আহ্মদ, আব্দুল হালিম, বিষ্কম মুখার্জি প্রমুখ কমিউনিস্ট নেতৃবৃন্দের সহিত মিলিত হয়ে তাঁর ভবিষ্যৎ কার্যক্রম সম্বন্ধে আলোচনা করেন। তাঁর গবেষণার কাজ ছেড়ে তিনি কার্যকরীভাবে রাজনীতিতে আসার ইচ্ছা প্রকাশ করেন। পার্টির তরফ থেকে বিহারে গিয়ে তাঁকে কাজ আরম্ভ করতে বলা হয়। সেখানকার সঙ্গে যোগাযোগ করতে ও কীভাবে কাজ আরম্ভ করতে হবে তাও বলে দেওয়া হয়।

তিব্বত থেকে পূর্বে নিয়ে আসা জিনিসগুলির সঙ্গে তিনি তাঁর চীবর (বৌদ্ধ ভিক্ষুর পরিধানটি) পাটনা মিউজিয়ামে রেখে দিয়ে পার্টির নির্দেশ মতো বিহারে তৎপরতার সঙ্গে কাজ আরম্ভ করেন। ১৯৩৮ সালে তাঁকে পার্টি সদস্য পদ দেওয়া হয়।

১৯৩৮-৩৯ সালে রাহুল বিহারে প্রধানত কৃষক আন্দোলনে নিষ্ঠার সঙ্গে কাজ করেন। কংগ্রেস সরকার ও জমিদারদের আক্রমণে একবার তাঁর মাথায় আঘাত লাগে। তাঁর দু বছরের সাজা হয়। জেলের অত্যাচারের বিরুদ্ধে তাঁকে অনশন করতে হয়। মেয়াদের পূর্বে ছাড়া পেয়ে তিনি আবার আন্দোলনে যোগদান করেন। অক্টোবর ১৯৩৯-এ লেনিন্গ্রাদ থেকে লেখা পত্নীর পত্রে ৫ই সেপ্টেম্বর ১৯৩৮-এ পুত্রের জন্মানোর সংবাদ পান। তাঁর নাম তিনি রাখতে চেয়েছিলেন ওগোন (অগ্নি) কিন্তু পত্নী তার নাম রেখেছিলেন ঈগর।

দ্বিতীয় বিশ্বযুদ্ধ আরম্ভ হয়ে গিয়েছিল। যে কোন মুহূর্তে রাহুলের গ্রেপ্তার হবার সন্তাবনা ছিল। রাহুল গা ঢাকা দিয়ে তাঁর পূর্বপুরুষদের আদিবাস মলাঁও (জিলা গোরখপুর) ঘুরে আসেন। সেখান থেকে ফিরে তিনি আবার প্রকাশ্যে জোরে কাজকর্ম আরম্ভ করলেন; ১৫ই মার্চ ১৯৪০-এ এলাহাবাদে ভারত রক্ষা আইনে বিনা বিচারে তাঁকে বন্দী করা হয়। মালাকা (এলাহাবাদ জিলা কারাগার), হাজারীবাগ ও দেওলীতে (রাজস্থান) তাঁকে রাখা হয়। ২৮ মাস বন্দী থাকার পর জুলাই ১৯৪২ সালে তিনি থাজারীবাগ জেল থেকে মুক্তি পান। বিহারে কয়েক মাস কাজ করার পর তাঁকে পার্টির কেন্দ্রীয় কার্যালয়ে (বোম্বাই) কাজ করতে বলা হয়। এখানে পার্টির জন্য মার্কসবাদ সম্বদ্ধে কয়েকটি বই লেখার ও তর্জমা করার পর তিনি আবার কিষাণ সভার কাজ আরম্ভ করেন।

১৯১৩ সালে অহরৌরা রোড স্টেশনে (জেলা মির্জাপুর) পিতা গোবর্ধন পাণ্ডের কাছে চিরবিদায় নেবার সময় রাহুল প্রতিজ্ঞা করেছিলেন যে ৫০ বছর বয়স পূর্ণ না হলে তিনি তাঁর জিলায় (আজমগড়, উত্তরপ্রদেশ) প্রবেশ করবেন না। ৯ এপ্রিল ৫০ বছর পূর্ণ হলে তিনি তাঁর জন্মগ্রাম পন্দহা (মাতুলালয়) ও পিতৃগ্রাম কনৈল যান।

সোবিয়েতের উপর নাৎসীদের আক্রমণের পূর্বে প্রফেসর ফেদোর ইপ্পোলোবিচ চেরবাৎক্ষীর কয়েকটি পত্রে স্ত্রী-পুত্রের সংবাদ রাহুল পেয়েছিলেন। কিন্তু নাৎসী আক্রমণের পর পরিণত বয়স্ক প্রোফেসর শ্চেরবাৎক্ষীকে কাজের সুবিধা ও নিরাপত্তার জন্য আল্মা আতায় (কাজাকাস্তান) স্থানাস্তরিত করা হয়। নাৎসীরা ৯০০ দিন লোননগ্রাদ ঘিরে রাখে। শিশু পুত্রকে নিয়ে রাহুলের পত্নী লোলা সেখানেই থেকে যান। ১২ই জুলাই (১৯৪৩) একটি তারে রাহুলকে জানান-একত্র থাকা দরকার লেনিনগ্রাদ এসো বা আমাদের ভারতে আসার ব্যবস্থা করে।।

রাহুল পত্নী ও পুত্রের সঙ্গে মিলিত হবার জন্য উতলা হয়ে উঠলেন। তিনি আগস্ট মাসে (১৯৪৩) পাসপোর্টের জন্য দরখান্ত করলেন। পার্টির কাজ করে চললেন। মাঝখানে কুমায়ুঁ, পাঞ্জাব, কাশ্মীর ঘুরে এলেন। এলাহাবাদে জানুয়ারিতে (১৯৪৪) পাসপোর্ট পাবার খবর পেলেন। কিন্তু তাতে লেখা হয় Not available for the Union of Soviet Socialist Republics and Iran without visas from the respective Consul offices.

ভারতে সোবিয়েত কঙ্গাল ছিল না। ইরানের ছিল বোম্বাইতে। কিন্তু তাকে লিখে দেওয়া হয়েছিল যে সোবিয়েতের ভিসা না দেখে যেন ইরানের ভিসা না দেওয়া হয়।

রাহুল ভারত সরকারকে আফগানিস্তানের পথে সোবিয়েত যাবার অনুমতি দিতে অনুরোধ জানান। এর সঙ্গে স্ত্রীকে লেখেন, পাসপোর্ট পাওয়া গিয়েছে কিন্তু সোবিয়েত ভিসা দরকার। সোবিয়েত সরকারকে বলে তেহারান ও কাবুলের কঙ্গালদের ভিসা দিতে বলো। তা না হলে ঈগরকে সঙ্গে করে ভারতে চলে এসো। তারে উত্তর দাও। পার্টির কাজে অন্ধ্র, কেরল ও কর্ণাটক ভ্রমণ করে রাহুল প্রয়াগে এসে ইরানের ভিসা প্রাপ্তির সংবাদ পান। দেশ থেকে রওনা হবার আগে তাঁর কতগুলি বই লেখার কাজ শেষ করে যেতে চাইলেন। দেওলী ও হাজারীবাগ জেলে তিনি দর্শন-দিগৃদর্শন, বৈজ্ঞানিক ভৌতিকবাদ, বিশ্ব কী রূপরেখা, মানব সমাজ, ভোল্গা সে গঙ্গা-ও আটখানি ভোজপুরী নাটক প্রভৃতি নিজের হাতেই লিখেছিলেন। সেখানে অন্য উপায় ছিল না। নিজের হাতে তিনি দিনে এক ফর্মার বেশি লিখতে পারতেন না। মুখে বলে অন্যকে দিয়ে লেখালে কাজ বেশি হয়। তাই তিনি এইভাবে "জয় যৌধেয়" ও আরো দুখানি বই লেখা শেষ করলেন।

রাহুলের বহু দিন থেকে ইচ্ছা ছিল তার মাতৃভাষা বনারসী (কাশিকা) ভাষায় সমাজ, দেশ-বিদেশের রাজনীতি, অর্থনীতি, দর্শন, সমাজতন্ত্র ও অন্যান্য বিষয় নিয়ে একটি বই লেখার। এখন এই কাজটি সেরে নিতে চাইলেন। দুখীরাম ও সন্তোষ সর্বদা তাঁর সম্মুখে ছিলেন। তাদের ভাজও ভাষার ব্যাপারে সাহায্য করেন। ১৭ই থেকে ২৮শে মে (১৯৪৪) এই বারো দিনে এই বই লেখানোর কাজ শেষ হয়। ১৯৫৪-তে এর তৃতীয় ও ১৯৫৫ সালে সংশোধিত চতুর্থ সংস্করণ বেরোয়। আজ পর্যন্ত "ভাগো নেহি দুনিয়াকো বদলো" কাশিকাতে এগারো বার মুদ্রিত হয়েছে।

অক্টোবরে ১৯৪৪ সালে তিনি লেনিন্প্রাদের পথে ইরান যাত্রা করেন ও ২রা নভেম্বর ইরানের জাহিদান শহরে উপস্থিত হন। ইউরোপে তখনও যুদ্ধ চলছে। তাই তেহারানে নয় মাস থাকতে বাধ্য হন। ১৯৪৫-এর জুলাইয়ের পূর্বে তিনি তাঁর স্ত্রী-পুত্রের সঙ্গে মিলিত হতে পারেন নি।

"ভাগো নেহি দুনিয়াকো বদলো" নামটি বড়ই চিন্তাকর্ষক। লেখক মজুর-কৃষক-মধ্যবিন্তদের জীবনের নানা সমস্যা বৈজ্ঞানিক দৃষ্টিতে বোঝাতে চেয়েছেন। তাদের মধ্যে যে সব ক্ষতিকর চিন্তাধারা বর্তমানে রয়েছে সেগুলিকে বুদ্ধিগম্য যুক্তি দিয়ে খণ্ডন করার চেষ্টা করেছন।

শ্রীঅর্ধেন্দু রায়টৌধুরী (শুদ্ধোদন সেন) রাহুলের অনুমতি নিয়ে বইখানির অনুবাদ পঁচিশ বছর আগে শেষ করেন। কিন্তু নানা কারণে এটি প্রকাশ করা সম্ভব হয় নি। সম্প্রতি বন্ধুবর নন্দলাল চ্যাটার্জির উদ্যোগে ও মজহারুল ইসলামের উৎসাহে বইটি প্রকাশ করা সম্ভব হল।

১৯৪৪ সালে রাহুল সোবিয়েত যাত্রা করার পর তার 'দর্শন-দিগদর্শন' দেখে যাবার ভার আমাকে দিয়ে যান। তাঁর বর্তমানেও কয়েকটি বইয়ের জন্য এই কাজ করি। তাঁর মৃত্যুর পর 'মানবসমাজ', 'বৈজ্ঞানিক ভৌতিকবাদ' ইত্যাদি সংশোধন করেছি ও ভূমিকা লিখেছি। "ভাগো নেহি দুনিয়াকো বদলো"-র বাংলা সংস্করণ সংশোধন করে দেওয়া হয়েছে। বইটি য়াঁদের জন্য লেখা তাঁদের ভালো লাগলে আমরা আনন্দিত হব।

মহাদেবপ্রসাদ সাহা

মুজ্ফ্ফর আহ্মদ ভবন কলকাতা ১লা আগস্ট ১৯৮২

### অনুবাদকের নিবেদন

দুই শতাধিক গ্রন্থের রচয়িতা, ভাষাতাত্ত্বিক, বহু ভাষাবিদ, বহু দেশ পর্যটনকারী মহাপণ্ডিত রাহুল সাংস্কৃত্যায়ন ছিলেন মানব প্রেমিক। ভারতের নিরন্ন, নিপীড়িত জনগণের, বিশেষত এদেশের ক্ষুদ্র চাষি ক্ষেত মজুর প্রভৃতির অন্তহীন, আশাহীন দুর্দশায় বিচলিত রাহুল এদের দুর্দশা দূর করার পথের সন্ধানে বের হয়ে প্রথমে হন বৌদ্ধ এবং এই ধর্মের গভীরে প্রবেশ করার জন্য তিব্বত, ব্রহ্মদেশ, সিংহল (শ্রীলঙ্কা), টীন, ইরান, রুশদেশ প্রভৃতিতে জ্ঞানান্বেষণে ভ্রমণ ও অধ্যয়ন করতে থাকেন; শেষ পর্যন্ত তিনি বোঝেন 'মারকস বাবার' প্রদর্শিত পথে (মার্কসবাদ দ্বারা) ও বৈপ্লবিক পার্টির মারফৎ শোষণ ও অত্যাচারের প্রতিকার হতে পারে।

বর্তমান পুস্তকে (ভাগো নেহি দুনিয়াকো বদলো) তিনি পুঁজিবাদ ও তার পাইকদের ভগ্তামির মুখোস খুলে দেখতে চেয়েছেন; নির্বাচনকে তিনি বলেছেন জনগণকে ধোঁকা দেবার জন্য 'নাটকের' খেলা; তাদের সংবিধান ও সংগঠনের মধ্যে থেকে যতক্ষণ এই নাটকের খেলা চলতে পারে, ততক্ষণই তারা এ নাটকের অভিনয় করবে ও হতে দেবে। কাজেই, জনগণকে শুধু ভোট দেবার কথা বললেই চলবে না, প্রকৃত অবস্থা তাদের বোঝাতে হবে; আর বোঝাবার দায়িত্ব নিতে হবে মিলিতভাবে সকল বামপন্থী দলকে। সেই চল্লিশের দশকেই তিনি এঁদের একতাবদ্ধ হবার জন্য উদাত্ত আহ্বান জানিয়েছিলেন।

এই বইখানি সম্পর্কে রাহুলজীর সঙ্গে ব্যক্তিগতভাবে আলাপ আলোচনা করার সৌভাগ্য আমার হয়েছিল। তিনি চেয়েছিলেন, বইখানি আমি বাংলায় ভাষান্তরিত করে দেব এবং সেটি পরিবর্ধন, পরিমার্জন করে দেবেন মহাদেব ভাই (ডাঃ মহাদেবপ্রসাদ সাহা)। অনুবাদ করার কাজ বহু বছর আগে সমাধা হলেও নানা কারণে বইখানি এতদিন প্রকাশিত হতে পারে নি। এতদিনে যে প্রকাশিত হতে পারল এজন্য সদাকর্মব্যস্ত ডাঃ সাহা ও নবজাতক প্রকাশনের স্বত্ত্বাধিকারী মজহারুল ইসলাম ধন্যবাদার্হ। আমি প্রুফ দেখতে পারিনি; ভুল ক্রটি কিছু থাকল কিনা জানিনা। মহান লেখকের মহৎ সৃষ্টিতে ছোটখাট ক্রটি কিছু থাকল কিনা জানিনা। মহান লেখকের মহৎ সৃষ্টিতে ছোটখাটো ক্রটি বিচ্যুতি বিশেষ অসুবিধার কারণ হবে না বলেই আমার বিশ্বাস। অনুবাদের ভাষায় দুর্বলতা থাকলে তার জন্য পাঠক সাধারণের নিকট আমি ক্ষমাপ্রার্থী।

বিনীত অনুবাদক শুদ্ধোদন সেন

### কিঞ্চিৎ নিবেদন

এই বই-এর ভাষা (কাশিকা) দেখে অনেক পাঠকই হয়তো আশ্চর্য হবেন। কিন্তু এতে শত শত এমন শব্দ পাবেন, যা পাঠক মাতৃদুগ্ধের সাথে শিখেছেন, বড় বয়সে সেগুলি আবার তেমনি মিষ্টি লাগবে। কিন্তু এই ভাষা প্রচারের জন্য আমি বইখানা লিখিনি। এক বছর আগেও কেউ এ-ভাষায় বই লিখতে বলবে, আমি নিজেই বিশ্বাস করতাম না। ছাপরা বালিয়া জেলার ভাষায় আমি আটখানা ছোট ছোট নাটক লিখেছি, তাতে দেখেছি, এতে শব্দপ্রয়োগ কঠিন নয়। সেই ভাষাতে এই বইখানাও আমি লিখতে পারতাম, কিন্তু সে বই কাজে লাগত মাত্র চার পাঁচটা জেলায়। কিন্তু এই রকম হিন্দীতে লেখা খুব কঠিন মনে হচ্ছিল, তবু ভাবলাম, যাদের কাছে আমার কথা আমি পৌছে দিতে চাইছি। তাদের জন্য এমনি ভাষাতেই লেখবার চেষ্টা করা দরকার। বইখানা লেখবার সময় সর্বদা আমার মনে এ খেয়াল থাকবে যে, যারা প্রাথমিক পাঠশালা পর্যন্ত হিন্দী পড়েছে তারাও যেন বুঝতে পারে। এ কাজে সন্তোষ আর দুখীরাম আমাকে খুব সাহায্য করেছে; এরা দুজন আমার সামনে না থাকলে আমার লেখা ঠিক হতো না। বরাণসী ভাষাই (কাশিকা) আমার মাতৃভাষা, কিন্তু ৩১ বছরের বেশি ছাপরায় থাকায় এই ভাষাতেই আমার জ্ঞান বেশি। কাশিকা লিখতে, বলতে ভুল হয়ে যায়, তবু গ্রাম্য ভাষায় লিখতে গিয়ে আমি কাশিকা আর ছাপরাই ভাষা থেকে প্রচুর সাহায্য পেয়েছি। এক সময় আমি এক বছরেরও বেশি বুন্দেলখণ্ডে ছিলাম, সে ভাষাও তাই আমাকে নিশ্চয় সাহায্য করেছে। তারপর সবচেয়ে বেশি সাহায্য পাওয়া গেছে শ্রীসত্য নারায়ণ দুবের কাছে থেকে। আমি বলে গেছি, আর তিনি কাগজে লিখে গেছেন। লেখবার সাথে সাথে শব্দ সম্বন্ধে তিনি তাঁর মতামত জানাতেন, তার থেকে ভাষা আরও সহজ হয়েছে। অনেক সময় তাকেও মন্তব্য করা থামাতে হতো; তাঁর সামনে থাকতেন তার পর্বিয়া ভাজ, তা নাহলে তিনিও ভুল করতেন। এইভাবে ফৈজাবাদের অবধী (অযোধ্যায়ী) ভাষা থেকেও সাহায্য পেয়েছি। তাছাড়াও সাহায্য পেয়েছি হিন্দী পড়া মাত্র কয়েকটা জেলা থেকে। এ বইয়ে এমন কতকগুলো শব্দ হয়তো এসে গেছে, যেগুলি পশ্চিমের জেলাগুলোতে চলে না। জ্ঞানত আমি সে ধরনের শব্দ বর্জনের চেষ্টা করেছি।

লেখাপড়া জানা কিছু লোকের হাতে রাজনীতি দিয়ে এখন আর বসে থাকা চলে না। তাতে জনসাধারণকে সব সময়ই ক্ষতিগ্রস্ত হতে হবে। জনগণকে ভোট দেবার অধিকার দিলেই চলবে না, তাদের আপন ভালোমন্দ বোঝা দরকার, আর এটাও বোঝা দরকার যে, রাজনীতির আখড়ায় কেমন প্যাঁচের কায়দা চলে। বইয়ে আমি এই কথাটাই সামান্য বোঝাবার চেষ্টা করেছি। লোকের এতে থেকে কোনো উপকার হবে কিনা বলতে পারি না। তাছাড়া, এত বড় কাজ একখানা বইয়ের দ্বারা হতে পারে না। আশা করব, আমার অন্যান্য ভাইদের শক্তিশালী কলম আরও ভালো বই লিখবে; তা হ'লেই বেশি কাজ হবে।

ধ্য়তো কোনো কোনো ভাইয়ের কাছে এ বইয়ের কিছু কিছু শব্দ কঠিন বোধ হতে পানে-কোনো কোনো শব্দ তো দুখীরাম ভাইয়ের গায়ে তীরের মতো বেঁধে, কিন্তু দুখীরামের মতো চাষিদের আমরা এই রকম শব্দ দিয়েই কথা কইতে শুনি। তবুও কারও প্রাণে আঘাত লাগলে, তার জন্য আমি ক্ষমা চাইছি।

আমি বিশেষ কোনো একজনকে দোষী বলে মনে করি না, আজ মনুষ্যজাতির যে লকার গড়ন দেখা যাচ্ছে, আসলে দোষটা সেই গড়নেরই। যতদিন পর্যন্ত এই গড়ন ডেঙে সমাজকে নতুন ভাবে গড়া না হবে, ততদিন পর্যন্ত দুনিয়া নরক হয়েই থাকবে। সমাজের কাঠামো ভাঙাও একজনের আয়ত্তেও নয়, তার জন্য সেই সব লোকদের কাজ কর্মতে হবে, যাদের সমাজের এই কাঠামো মানুষ হয়ে থাকতে দেয়নি।

শেষে, শ্রীসত্য নারায়ণ দুবেকে আর একবার ধন্যবাদ জানাচ্ছি। তিনি একটানা শোলোটি দিনরাত (১৩ই মে–২৮শে মে) আমার বলা অনুযায়ী লিখে অশেষ উপকার শরেছেন।

−রাহ্ল সাংকৃত্যায়ন।

भगाभ ३৮ त्म, ५৯८८

# তৃতীয় সংস্করণ

কিন বছর আগে বইখানা লিখেছিলাম। তারপর আমাদের দেশের অনেক পরিবর্তন বাছে। সে সময়েও আমি দেখেছিলাম যে, যুদ্ধের পর আর ভারতকে গোলাম করে নামা থাবে না, সেটা আজ চোখের সামনে। গোলামি গেছে কিন্তু গরিবি (দারিদ্র) থেকে গাছে। দারিদ্রা দূর করে ভারতকে এক বলবান দেশ করে তুলতে হবে। রাশিয়া আর নামেরিকার পর তৃতীয় স্থানে নিতে হবে আমাদের দেশকে। কিন্তু মুখের কথায় তা হবে না। এর জন্য চাই সারা দেশে পঞ্চায়েতী (যৌথ) চাষ, আধুনিক পদ্ধতিতে চাষ, আর ক্রানাঝানায় দেশ ছেয়ে দিতে হবে, তাও অতি দ্রুত। মোটমাট পঁচিশ বছর আমাদের আছে; এরই মধ্যে আমাদের এই পুরো লক্ষ্য পূর্ণ করতে হবে। শেঠজীদের লাভ তত"-টাকে সব জায়গা থেকে হটিয়ে দেশের মঙ্গলকে সামনে স্থান দিলে তবে না। বতে পারে। শেঠ আর তাদের পাইকগুলো দেশের মঙ্গলের বুলি আউড়ে লম্বা লম্বা দিয়ে লোক ভোলাতে চায়। কথা নয়, আমাদের দেখতে হবে কাজ। কাজে নাথা যে, যুদ্ধের সময়ও শেঠরা দু'হাতে লাভ করেছে, আর আজও তারা সেই দুধে লাজ। কাপড় আর খাদ্যশস্যের ব্যবসায়ীদের থলেতে ঢুকবে। কতদিন পর্যন্ত

সামান্য কিছু লোকের হাতে দেশের সব ধনদৌলত আর সারা দেশের প্রাণ ভাগ বাঁটোয়ারা হয়ে চলবে? উপরন্তু শেঠদের অতি-মুনাফার ওপর থেকে আয়কর উঠিয়ে নেওয়া হয়েছে। শেঠদের জন্য সব কাজ কত তাড়াতাড়ি হয়, সে তো আমাদের সামনে।

অন্যদিকে, যাতে জনসাধারণের মঙ্গল তাতেই আজকাল চলেছে ঢিলেঢালা। জমিদারী প্রথা ওঠানোর কথা সাত বাঁও জলের তলে। চাষিমজুরের বিরুদ্ধে অস্ত্রশস্ত্র খুব চলেছে। তাদের মধ্যে বিভেদ এনে নিজেদের মধ্যে লড়াবার তদবীর চলেছে। ওদিকে মেহনতী মানুষের প্রকাশ্য শক্র চব্বিশ ঘণ্টাই লাফাচ্ছে। কিন্তু একটা ভরসা আছে—"শালিগ্রাম (শালগ্রাম) পুড়িয়ে খেতেই যার দেরী লাগেনি বেগুন পুড়িয়ে খেতে তার আর কতক্ষণ লাগবে?" জনসাধারণের শক্তি অনেক বেড়ে গেছে। জনতার সেবকদের শক্তিও বেশ বেড়েছে। জনগণের সব সেবকের এখন এক হবার সময় এসে গেছে। কমিউনিস্ট, সোস্যালিস্ট, ফরওয়ার্ড-ব্লক, ক্রান্তিকারী-সোস্যালিস্ট নিজেদের মধ্যে লড়তে হয় ঘরের ভিতর লড়ো কিন্তু এটা মনে রেখো একা কেল্লা ফতে করতে পারবে না। সকলে যদি একসাথে মিলে কাজ করতে না পারে তাহলে চাষিমজুরের পঞ্চায়েতী-রাজ (সমাজবাদী প্রজাতন্ত্র)-এর স্বপ্ন দূর, বহুদূর চলে যাবে।

যুদ্ধের পর এখন কী করা দরকার? এই কথাটাই এই ছাপে (মুদ্রণে) বাড়িয়ে দেওয়া হয়েছে; আর আগেকার অনেক পঙ্ক্তি আর একটা পুরো অধ্যায় বাদ দেওয়া হয়েছে।

প্রয়াগ, ১৬-১-৪৮

–রাহুল সাংকৃত্যায়ন।

# চতুর্থ সংস্করণ

সাত বছর পরে চতুর্থ সংস্করণ বেরুচ্ছে। বই শেষ হবার পরও লেখক আর প্রকাশকের চিলেমির জন্য এত দেরী হল। এ সংস্করণে অনেক কথা কমান বাড়ান হ'ল। —বাহুল সাংকত্যায়ন।

প্রয়াগ,

p-20-00

#### সূচিপত্ৰ

অধ্যায় - ১ দুনিয়াটা নরক ১৭

অধ্যায় - ২ দুনিয়াটা নরক কেন? ৩১

অধ্যায় - ৩ জোঁক-পুরাণ ৪৪

খাধ্যায় - 8 জোঁকের দুশমন মার্কস ৫৭

অধ্যায় - ৫ যে দেশে জোঁক নেই ৭৪

অধ্যায় - ৬ ভশ্মাসুর ভূতনাথের দিকে ধাওয়া করল ৯৭

শধ্যায় - ৭ পাগলা শেয়াল গাঁয়ের দিকে ১০৪

ष्यगाय - ৮ लाल ठीन ১১৭

ঋধ্যায় - ৯ শান্তির পথ ১২৭

খ্যাায় - ১০ হিন্দুস্থানের স্বাধীনতা ১৩৬

পাণায় - ১১ পাণা, মোল্লা, শেঠ ১৪৩

অখ্যায় - ১২ মেয়ের জাত ১৫২ অধ্যায় - ১৩ অস্পৃশ্য আর শোষিত ১৬১

অধ্যায় - ১৪ মার্কস বাবার পথ বিদেশী ? ১৬৯

অধ্যায় - ১৫ জ্ঞান আর ভাষা ১৭৯

অধ্যায় - ১৬ স্বাধীন ভারত ১৯০

অধ্যায় - ১৭ জগৎ সংসারের কথা ১৯৬

অধ্যায় - ১৮ ফসল বাড়বে কেমন করে ২০২

অধ্যায় - ১৯ কলকারখানার প্রসার ২১১

অধ্যায় - ২০ শ্রমিক-রাজ ২১৮

#### অধ্যায় - ১

#### দুনিয়াটা নরক

আর কোথাও যাবার দরকার কি, সামনে দেখছ না, এই দুনিয়াটা নরক ছাড়া আর নী। দুখীরাম সন্তোষকে বলল। দু'জনের কথা এই পর্যন্ত হয়েছে, এমন সময় তৃতীয় এক যুবক এলো; তাকে এরা দু'জনে "এসো ভাই" বলে কাছে বসতে বলল। আবার বাদের কথাবার্তা শুরু হলো। নবাগতই প্রথমে বলল– কী কথা হচ্ছিল বলো, আমিও

সত্যেষ বলল-এই দুখীরাম দুনিয়ার কাঁদন কাঁদছিল আর কি- দুনিয়াটা হলো একটা নরক-নরক।

ভাই–তা এতে আর কি কোন সন্দেহ আছে? দেখছ না, আমাদের গাঁয়ে পঞ্চাশ ঘর শোক, কিন্তু ওদের ক'টা ঘরই-বা এমন আছে, যারা ভরপেট খেতে পায়?

দুখীরাম-আমার মনে হয় পাঁচের বেশি নয়।

ভাই-আর সে পাঁচঘরও রুখো-শুকো শাক পাতা খেয়ে কোনরকমে পেট ভরিয়ে নাম, বাকি পাঁয়তাল্লিশ ঘরের কারও একবেলা জোটে, কারও-বা দুদিন বাদে একবেলা। চৈতে ফসল কাটার সময় যাহোক এক-আধ মাস পেট ভরে খেয়ে নেয়। ছোট ছোট আচাদের দেখোনা, পেটে-পিঠে কেমন এক হয়ে থাকে। অন্য কোথাও হয়তা আকলেও কখন কখন শুকো-আকাল কিন্তু আমাদের এখানকার লোকদের আকাল আছে, এদের সব সময়ই ভুখা থাকতে হয়। জানো, মানুষ য়ে এদেশে রোগে আছে, এদের সব স৸য়য়ই ভুখা থাকতে হয়। জানো, মানুষ য়ে এদেশে রোগে

দুখীরাম–জানব না আর কেন, ভাই? পেটে ভাত না থাকলে তো মনে হয় দাউ

ভাই-ঠিক বলেছ দুখুভাই। খাদ্য না পেলে শরীর দুর্বল হয়ে পড়ে। শোননি দ্বালাদেবঘাতকঃ'? আশপাশ দিয়ে কোন রোগ যাচ্ছে, দুর্বল মানুষ দেখলেই তার লোড হয়। আকালে যত লোক মরে, তার তিনগুণ মরে রোগে। এই যে বাংলাদেশে আনাল হয়েছিল, জানো—তাতে কয়েক মাসের মধ্যে পঞ্চাশ লাখ মানুষ মারা যায়, তার দানা না-খেতে-পেয়ে মরার সংখ্যা বিশ লাখের বেশি হবে না। বুঝি, পঞ্চাশ লাখ লোক না খেতে-পেয়ে মরেছিল শুনলে যে বুক ফাটানো দুঃখটা মরবার আগে তারা ভুগেছিল,

সভোষ-ভাই, কী ভোগান্তি না ভুগতে হয়েছিল?

ভাই-সে-কথা আর বলো না, সন্ধ্যায় ঘুমিয়ে সকালে তারা মরে পড়ে থাকলে, এত বুমারা হতো না। কিন্তু লাজ-শরম তাদের ছাড়তে হয়েছিল। শুনেছ হয়তো তোমরা, কলকাতার পথে পথে হাজার পঞ্চাশ ক্ষুধার্ত মেয়ে-পুরুষ কাচ্চা-বাচ্চা পড়েছিল। ভিখ্ মেগে খাওয়া যাদের পেশা, সে মানুষ তাঁরা ছিল না। ওদের মধ্যে অনেকেই ছিল লেখাপড়া জানা, ওদের মধ্যে বহু এমন মেয়ে ছিল যারা কখনও ঘরের চৌকাঠ পার হয়ে বাইরে পা দেয়নি।

সন্তোষ-তারাও ঘরের বার হয়ে শহরের পথে চলে এলো?

ভাই-সব বড়লোকী, পর্দা, ছোঁয়া-ছুঁয়ি চলে তিনদিন, চারদিনের দিন যখন ক্ষিধেয় পেট জ্বলতে থাকে, তখন লজ্জাশরম, পর্দা, ছোঁওয়া-ছুঁয়ি সব ছুটে পালায়। আবার বিপদটা দু-একজনের হলে, লজ্জাশরমের জন্য তারা ঘরে বসে বসেই প্রাণ দিয়ে দেয়। কিন্তু বাংলার সে বিপদ একটা পরিবারের কি একটা গাঁয়ের, কি একটা জেলার বিপদ তো ছিল না— এ বিপদ এসে পড়েছিল একটা সারা প্রদেশের দুই-তিন কোটি মানুষের ওপর। অনু হয়েছিল প্রাণের চেয়েও মাগ্গী। প্রথমটা লোকে গহনা গাঁটি বেচে টাকা দু-টাকা সের চাল কিনল, কিন্তু কত লোকের কাছেই-বা গহনা ছিল? লোকে ক্ষেত বেচল। ক্ষেত অনু দেয়, কিন্তু তিন মাস পরে-ততদিন ঘরের মানুষ বাঁচবে কীভাবে! এই জন্য লোকে মাটির দরে ক্ষেত বেচে দিল, ঘরবাড়ি বেচে দিল, অনু তবুও দুর্লভ-খাবার কিনবে, কিছুই কাছে রইল না। কোটি কোটি মানুষ কৃয়েয়, কি পুকুরে ছুবে মরবার জন্য তৈরি হতে পারে না। বাঁচবার মোহই কী জানো তো?

সন্তোষ-হাঁ ভাই! বাঁচার জন্য মানুষ কী না করে?

ভাই-এই মানুষগুলিও বাঁচতে চেয়েছিল। শুনেছে, কলকাতা বড় শহর। সেখানে দেশদেশান্তর থেকে খাদ্য চালান আসে; সেখানে গেলে কে জানে বাঁচবার যদি কোন উপায় হয়। এ জন্য গ্রামকে গ্রাম খালি হয়ে গেল। ক্ষিধে-তেষ্টায় কাতর মানুষ পা বাড়াল কলকাতার পথে। সারা বাংলার লোক কীভাবে কলকাতা পৌছাবে? উপোসী তারা, তাদের শরীরে অতো বল কোথা যে মাইলের পর মাইল হাঁটতে পারবে? অনেকে রাস্তায়ই মরে গেল, আরও অনেকে কলকাতা পর্যন্ত পৌছে গেল। কলকাতার বর্ষা জানো তো?

দুখীরাম-হাা, ভাই! ওখানে তো মনে হয় বারো মাসই বর্ষা থাকে।

ভাই-কিন্তু উপোসী সেই মানুষের দল কলকাতার অলিগলিতে পৌঁছাল, তখন ১৯৪৩-এর বর্ষাকালই। অনেকের কাছেই শরীর ঢাকবার কাপড়টুকুও ছিল না, তারা পরত চট। বর্ষার জল ঝরত মুষলধারে, আর পথে, পথের পাশে দাঁড়িয়ে দাঁড়িয়ে তারা ভিজত।

সত্তোষ-ওখানে কি ধর্মশালা-মুসাফিরখানা নেই?

ভাই-ধর্মশালা-মুসাফিরখানা দু-চার হাজার মানুষের জন্য হতে পারে, লাখ লাখ মানুষের জন্য ধর্মশালা কোথায়? কলকাতাতেই-বা সকলের খাবার জোটে কোথায়? কিছেলে কি জোয়ান পথের জঞ্জাল ঘেঁটে ভাত খুঁটে খেত, পথে ছুঁড়ে ফেলে দেওয়া শুক্নো রুটির টুক্রো তারা খেত কুকুরের মুখ হতে ছিনিয়ে নিয়ে। জীবনের লোভ এমনিই। মানুষ যেভাবেই হোক বাঁচতে চায়। আমার মনে হয়, নরকেও মানুষ বাঁচবার এমন কামনাই করবে।

দুখীরাম–এর চেয়ে বড় নরক আর কী হতে পারে, ভাই?

ভাই-হাঁা, মড়া পড়ে থাকতো পথের উপর, তোলবার লোক মিলত না। এ হলো কাকাতার কথা, গাঁ-ঘরের হাল তো আরও খারাপ হয়েছিল, সেখানে কে কার কথা গুণোয়ঃ সেখানে না ছিল ডাক্তারী চিকিৎসা, না ডাক্তার, না ছিল মড়ার ছবি তুলে বারের কাগজে ছাপাবার লোক। কলকাতার পথে পথে এই কুকুর বেড়ালের মরণ যারা মাল, তারা কে ছিল জান?

দুখীরাম-না, ভাই। বাঙালীই ছিল, বোধ হয়, কি বলো?

ভাই-হাা, বাঙালী। এদের মধ্যে ছিল বামুন, এদের মধ্যে ছিল কায়েত, ছিল দালা, ছিল সেখ, ছিল সৈয়দ-সব জাতি, সব ধর্মের লোকই ছিল। ক্ষিধে তাদের একই দাদের ভিখিরি বানিয়ে ছেড়েছিল। শুধু কি তাই, ক্ষিধে তাদের সতীত্ব পর্যন্ত বিকিয়ে দিয়েছিল।

সন্তোষ−কী বললে, ভাই? সতীত্ব বিকিয়ে দিয়েছিল?

ভাই-হাঁ; মনে হয়, মান, ইজ্জৎ, সতীত্ব মানুষ ততক্ষণই রাখে, যতক্ষণ পেটে দানা পড়ে। সোমত্ত মেয়ে, সোমত্ত বৌ, আধবয়সী মেয়েলোক—একবেলার বাবারের বদলে সতীত্ব বেচেছিল। কলকাতার পথের ওপর বিক্রি হচ্ছিল ইজ্জৎ সতীত্ব। বাবারের বদলে সতীত্ব বেচেছিল। কলকাতার পথের ওপর বিক্রি হচ্ছিল ইজ্জৎ, মেয়েদের বাবারে নারাখালি, বরিশালের গলিতে গলিতে বিক্রি হচ্ছিল ইজ্জৎ, মেয়েদের বাবার বাজারে নয়, সব জায়গাতেই। সতীত্বের চেয়ে অনেক বেশি মাণ্গী বিল অনু। মা করছিল আপন বেটির সভীত্বের ব্যবসা। স্বামী আপন দ্রীকে সতীত্ব বেচে আনাবার ইশারা করত। কলকাতায় কত নারী ইজ্জৎ বেচতে বাধ্য হয়েছিল জান?

সন্তোষ-সে অনেক হবে।

ভাই—অনেক বললেই বুকে আগুন ধরিয়ে দেবার সে-দৃশ্য ঠিক বোঝা যাবে না। দেবাকজন হিসেব করে বলেছিল, এক সময় তিরিশ হাজার মেয়েলোক সতীত্ব দিয়ে দান নিচ্ছিল।

দুখীরাম–এর চেয়ে একেবারেই চোখ বোজা তো ভালো ছিল।

ভাই-কিন্তু সে তো একটা মানুষের চোখ বোজা না বোজার কথা নয়, কোটি কোটি দাব্য হাত পা না নড়িয়েই মরবার জন্য কীভাবে তৈরি হয়ে যাবে। এজন্য ক্ষিদে ভাদেরও সতীত্ব বেচিয়ে ছাড়ল, যারা নাকি সতীত্ব রাখবার জন্য একদিন প্রাণও দিতে দারত। পঞ্চাশ লাখ মানুষ মরে গেল, কিন্তু লাখ লাখ মেয়েলোকের সতীত্ব বিক্রি কি নার চেয়ে কম?

শস্তোম-এতো ওর চেয়েও খারাপ।

জাই—আর ফসল যখন উঠল, তখন মানুষ কিছু কিছু খাদ্য পেল; কিন্তু বর্ষা কাটল কাটল না এসে ঘিরে ধরল ম্যালেরিয়া। বাড়িকে বাড়ি অসুখে পড়ল, জল দেবার নাজ কেউ রইল না। কোন কোন গাঁয়ে তিন ভাগের দু-ভাগ মানুষ ম্যালেরিয়া আর জামানীতে মরে গেল। বাড়িকে বাড়ি উজাড় হয়ে গেল। সাত-সাত দিন পর্যন্ত ঘরের বিধা

সম্ভোষ–জীবন্ত অবস্থাতেই দেশ শ্মশান হয়ে গেল।

ভাই-তাহলে দেখ, সন্তোষ ভাই। যেখানে বেইজ্জৎ হয়ে, এক ফোঁটা জল না পেয়ে মানুষ তড়পে মরে তার বাড়া নরক আর কী হতে পারে? এ হলো বাংলার কথা; ১৯৪৪-এ বিহারে কী হচ্ছিল, জান?

দুখীরাম–ভাই, বিহারেও কিছু হয়েছিল নাকি!

ভাই-কিছু নয়, সে অনেক কিছু। চম্পারণ, মজফ্ফরপুর আর দারভাঙ্গা শুধু এই তিনটে জেলায় মাত্র তিন চার মাসের মধ্যে একলাখের ওপর মানুষ কলেরা আর ম্যালেরিয়ায় মারা গেল।

সভোষ–মরা-বাঁচা ভগবানের হাতে।

দুখীরাম-মরা-বাঁচা ভগবানের হাতে হলে তো ওষুধ বিষুধ খাওয়াবারই কোন দরকার হতো না। আর দেখ সন্তোষ ভাই, বাঁচানোটা ভগবানের দায় হলে তো তোমার খাবারই দরকার নেই, হাওয়া খাইয়েই ভগবান বাঁচিয়ে রাখবেন।

ভাই-কোন মানুষ খুব খারাপ শরীরের জন্য বুড়ো বয়সে মরলে বলা যায়-বুড়ো বয়সকে রোখা যায় না, বুড়ো মানুষকে মরণের হাত থেকে কেউ বাঁচতে পারে না। কিন্তু অসুথে পড়লে বুড়োদেরও তো আমরা ভগবানের হাতে ছেড়ে দিই না। তাকে ওষুধ খাওয়াই, পথ্য দিই। বিহারের তিনটে জেলায় এক লাখের ওপর মানুষ মরে গেল, তারা তো বুড়ো হয়নি। ব্যামো ওদের ঘাড় মটকাল এইজন্য যে, বছর বছর তার ছিল উপোসী আর নয় আধপেটা খেয়ে; ফলে শরীরে একরত্তি শক্তি ছিল না। ম্যালেরিয়া যখন ওদের ওপর চড়াও হলো, তখন তাকে রোখবার মতো শক্তি সেগুলোর কোথায়?' জলের সঙ্গে কিংবা নিশ্বাসের সঙ্গে কলেরার জীবাণু ওদের মধ্যে ঢুকল, তাদের বের করে দেবার মতো শক্তি তখন এই মানুষগুলোর ছিল না। স্বাস্থ্যবান মানুষের রোগ হয়

সত্তোষ–রোগ না হলে মানুষ স্বাস্থ্যবান হয়?

ভাই-না, সন্তোষ ভাই। কথা তা নয়। পুষ্টিকর খাবার খেলে মানুষ স্বাস্থ্যবান হয়, আর স্বাস্থ্য ভালো থাকলে রোগ কাছে ঘেঁষে না।

দুখীরাম–তাহলে অনুই হলো মূল?

ভাই-অনুই মূল, অনুই প্রাণ, অনু মিললে প্রাণ থাকে, অনু মিললে মান-ইজ্জত-সতীত্ব বাঁচে।

দুখীরাম– তাহলে তো খেতে পেলেই দুনিয়ার আদ্দেক নরক খতম হয়ে যায়। ভাই-হাাঁ, দুখুভাই। এ কথাটা মনে রেখ। পরে বলব-কেন খাবার থাকতে মানুষ খাবার পায় না, পথ্য থাকতে পথ্য পায় না, ওষুধ থাকতে ওষুধ জোটে না।

সভোষ-'সন্তোষং পরম্ সুখম্', আমি তো এই কথাই শুনেছিলাম।

ভাই−তোমার ঘাড়েও তো আকাল, রোগ এসে পড়তে পারে। এলে, দেশের কে বাঁচবে? কাল ছিল বাংলার পালা, আজ মিথিলা-তিরহুতের (উত্তরবিহার), আর কাল সকালেই তো আমাদের পালা হতে পারে। 'সন্তোষং পরম্ সুখম্' তেমনি লোকই লিখেছে যাকে কখনও উপোসী থাকতে হয়নি। তার পেট হয়তো ভরা ছিল, ঘুমোত সে নিশ্চিন্তে। কিন্তু এইটুকুতেই দুনিয়ার নরক হওয়া পূর্ণ হয় না।

দুখীরাম–হাাঁ, তাঁত কাপড় তো মূল, কিন্তু তাছাড়াও তো হাজারটা ভাবনা আছে,

ভাই-সে তো ঠিক কথা, দুখুভাই। ভাবনার কথা আর বলো না। মা বাপ আছে, । বিঘে জমি আছে, কোনরকমে দিন কেটে যায়। তারপর হয় চার ছেলে চার মেয়ে। । আন চার বিঘে জমি থেকে চারটে মুখের খোরাক কেমন করে হয়? এদিকে যেমন । যামন বয়স বাড়ে, মুখও বেড়ে চলে, আহারও বেড়ে যায়। ছেলেদের বিয়ে দেওয়া আছে; গরিব হলে তো মেয়ে কিনতেই জমি বিকিয়ে যাবে। আর মানী লোক হলে, । কাটা মেয়ের বিয়ে দিতেই ক্ষেতখামার সব চলে যাবে। তারপর গোটা পরিবার থাকবে আশোসী। পাঁচহাতী গামছা, পরবে না গায়ে জড়াবে, পরলে গা আদুল।

দুখীরাম-চার বিঘে কি, চল্লিশ বিঘে-ওয়ালাদেরও ভাবনাতেই খেয়ে ফেলে।

ভাই-খাবে না কেন? চার ছেলে হলে দ্বিতীয় পুরুষেই এক এক ভাগে থাকবে দশ নিমে করে। মনে হয়, এই একপুরুষ, কি পনেরো বছর ভাবনা চিন্তা কিছু কম রইল, নিমা তৃতীয় পুরুষেই হলো দু-দু-বিঘে জমি আট আট ছেলে মেয়ে। এখন বাড়িতে নুন আনতে পান্তা পালায়।

দুখীরাম–তাতো হলো, ভাই! গাঁয়ের আদ্দেকের বেশি লোকের না আছে, জমি, না আগো। দিনভোর মজুর খাটে, সন্ধ্যায় ক্ষুদকুঁড়ো কিছু জুটল তো কাচ্চাবাচ্চার মুখে দুএক মুঠো উঠলো। দিন আনা দিন খাওয়া। চাকা একদিন থামলেই হাহাকার। জন
আটার কাজ তাও মাসের তিরিশ দিন তো জোটে না; বছরের ছ'মাস করবার মতো
কাজই থাকে না। ঐ রোয়া, কাটার সময়ই যা কাজ।

ভাই-দিনমজুর মানুষের বিপদ তো আরও বেশি। জঠি, আষাঢ়, শ্রাবণের মাস নাটাই তো মুশকিল হয়ে পড়ে। যে বছর মহুয়া রলি, সে বছর তবু একটা অবলম্বন

দুখীরাম–আর মহুয়াও তো দুর্লভ হয়ে গেল। কোথায় পয়সায় দু'সের, আর কোখায় তারই দর হলো আজ চার আনা সের। আমের আঁটি হতে উত্তরপ্রদেশ আর বিহারে কটি তৈরি করে গরিবরা অভাবের দিনে খায়। আমের আঁটি জোগাড় করে তাও কিছু দিন সব রুটি বানাত, খেত; আর আজ তাই খাবার লোকই কত! আমের আঁটিই ।। সকলের কোথা থেকে জুটবে?

ভাই-দুখুভাই! একেও কি কেউ বাঁচা বলে? একে নরকের জীবন বলবে না তো লাকে বলবে। মজুরদের ঘরবাড়িরই বা কী দশা। খড়কুটোর চাল তাও ঠিকমতো লোগাড় হয় না। একবার ছাইতে পারল তো তারপর পচেগলেই যাক, আর বর্ষার আদেক জল ঘরের মধ্যেই ঢুকুক; আবার নতুন করা মুশকিল। কত ছোট চাল, দোর ক্ষে ছোট, ঘরের মধ্যে ভেপসা সেঁতসেঁতে আর বাইরে নর্দমা, ময়লা, জঞ্জালের দুর্গন্ধ। লাকি মানুষের থাকবার ঘর? কুঁড়েঘরে বাচ্চাদের জন্ম হয়। চোখ খুলেই আশেপাশে কী লাগে তারা-দারিদ্রোর ল্যাংটা নাচ, নাড়ীভুঁড়ি জ্বলে যায় ক্ষিধেয়, শুকনো মুখ, ল্যাংটা দুখীরাম–আজকালকার দিনে বিশ টাকার শাড়ি কিনবে কে? ছেঁড়া ন্যাতা তাই কপালে জোটে না। মনে হয় পরার জন্য চটও মিলবে না।

ভাই–বাচ্চা চারিদিকে দেখে আবরণহীন উপোসী দেহ আর ঐ দারিদ্র্য। মা'র শুকনো মাই থেকে দুধ বের করতে চায়। আমাদের দেশের আদ্দেক শিশু বাচ্চা বয়েসেই মরে যায়–এরপরও কি তাকে আশ্চর্য ব্যাপার বলবে?

দুখীরাম—হাঁা ভাই, ক্ষান্তর বাচ্চাগুলোকে দেখনি? দু-তিন বছরের মধ্যে ওর ছেলের ভরা ঘর খালি হয়ে গেল।

সন্তোষ—আমার তো মনে হয় বাচ্চাগুলোর পক্ষে ভালোই হয়েছে। পেঁটভরে খাওয়া কাকে বলে, সে কি ওরা কখন জেনেছিল? শীতের দিনে কারও উনুনের পাশে গেলে, পোড়াতে দেওয়া জিনিস চুরি করবে বলে দূর-দূর করে সবাই তাড়িয়ে দিত—মানুষ নয় যেন কুকুর ছিল ওগুলো। কারও খড়পোয়ালের গাদায় চুকে বেচারিরা রাত কাটাত। ক্ষিধে পেলে কারও দোরে গিয়ে দাঁড়াত। দয়া হলে কেউ দু-মুটো দিতো নয় তো মুখঝামটা। সবগুলো ম্যালেরিয়ায় পড়ত, পিলে বাড়ত, পেট ফুলে হাঁড়ির মতো হতো, মুখ হতো হলদে, চোখ ফুলে যেত। তারপর গাছের পাকা পাতার মতো একটা একটা করে ঝরতে লাগল। এই কি মানুষের জীবন?

ভাই-এখন বুঝলে তো, এই হলো নরকের জীবন। তোমরা হয়তো ভাব, শহরের ফর্সা জামাকাপড়ু পর বাবুরা বড় আরামে জীবন কাটায়।

দুখীরাম–হাাঁ, ভাই। আমি তো তাই বুঝি। তাঁরা পানও খান, সিনেমাও দেখেন। আমাদের দেখলে তো নোংরা গেঁয়ো বলে দূরে সরে যান।

ভাই-ঐ ফর্সা জামা কাপড়ের নিচে কত যে ধোঁয়া, সে তুমি জান না, দুখুভাই। এমন দিনও আগে ছিল যখন বিদ্যার দাম ছিল অনেক। এনট্রান্সটাও পাস করত কি না-করত অমনি লোক উকিল, মুঙ্গেফ, সদরআলা হয়ে মেত, কিন্তু আজ ষাটটে টাকার একটা চাকরির জন্য এম-এ, বি-এ পাস করেও ফ্যা ফ্যা করে ঘুরে বেড়াচ্ছে। টাকা সের আটা, টাকা সের চাল, পাঁচ টাকা সের ঘি, তিন টাকা মণ জালানী-বলো, যাট টাকায় তো একটা মানুষেরই পেট ভরতে পারে না। তার ওপর বাড়ির ভাড়া তিনগুণ। পা ছডালে এ-দেওয়াল থেকে ও-দেওয়াল পৌছে যায় এমন একখানা ঘরের ভাডাও মাসে দশ টাকা। কাপড়ের দাম চারগুণ। এদিকে বাবু তো একলাটি নন। মা-বাপ, ছেলে আপন পায়ে দাঁড়াবার আগেই, বিয়ে দিয়ে দেন, বাবু পঁচিশ বছরের হতে না হতেই বাবুর চার পাঁচটি বাচ্চাও হয়ে যায়। এখন বলো, ষাট টাকায় বাবু নিজেই বা কী খাবে, আর বৌ-বাচ্চাকেই বা কী খাওয়াবে? বাড়ির সকলের জন্য কাপড়-চোপড়ই বা আনবে কী দিয়ে! বাড়িভাড়া দেবে কী ভাবে? ছেলেদের স্কুলের মাইনে আসবে কোথ্থেকে? যদি ছেলেমেয়েদের না পড়ায় তো তাদের ভিক্ষেও জুটবে না। আবার মেয়েদের বিয়ের যৌতুক পর্ণ-সেই বা আসবে কোথথেকে। এদের ঘরকে-ঘর যক্ষায় উজাড় হয় যায়। ঠিকমতো খাবার নেই, ভাবনা চিন্তায় দিনরাত বুকে আগুন জ্বলছে, ওষুধের পাত্তা নেই। এত দুর্বল শরীরে যক্ষা ঢুকবে না কেন? দুখুভাই ঠিক বলেছি, বাবুদের ঘরকে-ঘর উজাড় হয়ে গেছে।

দুখীরাম-ভাই, আমি তো জানতাম বাবুমশায়রা খুব ভালো আছে; লোকদের কাছ থেকে খুব টাকা আদায় করছে।

ভাই-শ'য়ে পাঁচটা, এ তো সব জায়গায়ই ভালো মিলবে। জানো তো, ওকালতি পাস করে আন্দেক লোক কাছারী যায় সেরেফ মাছি মারতে। এদিক ওদিক হতে চেয়েচিন্তে দু-এক পয়সার পান খেয়ে মুখে রোয়াব আর রোশনাই আনতে চায়। কিন্তু দুখভাই, চুনখয়ের লেপ্লে মুখে রোশনাই আসে না। মানুষ যখন ভরপেট খেতে পায়, নিচিন্ত থাকে মুখে চোখে আভা তখন আপনা থেকেই ঝল্কে ওঠে। জান হয়তো তুমি কাছারীর মুহুরী, থানার কেরানি—এদের খপ্পরে কখন-না-কখন তোমাকেও পড়তে

দুখীরাম-হাাঁ, ভাই। ওরা তো পয়সা আদায় না করে বাপকেও ছাড়ে না, হাড় পিষে পয়সা বের করে।

ভাই-তাহলে, এমন করাটা তো ওদের পক্ষে নীচতার একশেষ? গরিব মানুষ ভাগ্যবিপাকে বিচার পাবার জন্য যায় থানা কাছারী-আর তাকে গহনা বেচে, ক্ষেত বদ্ধক রেখে টাকা আনতে বলা হয়।

দুখীরাম-দেহ বেচে দিতে হয়, ভাই। না দিয়ে উপায়? না দিলে কয়েদ করতে পারে, মামলা খারাপ করে দিতে পারে।

ভাই-এতো পাপের আয় তাই না, দুখুভাই! কিন্তু কেন মানুষ এমন করে? এইজন্যেই তো যে, বাঁধা মাইনেতে পেট ভরে না। তাকে ছেলেপুলেদের পড়াতে হবে; আর সব চেয়ে বড় আপাদ হলো আজকাল মেয়েদের বিয়ে দেওয়া। বাবুদের ছেলেরা লেখাপড়া না জানা মেয়েদের বিয়ে করতে চায় না, তাই মেয়েদেরও পড়াতে হয়।

সম্ভোষ-বারানসীতে আমার এক আগরওয়ালা পরিচিতের মেয়ে এম-এ, বি-এ শাস করেছে।

ভাই-হাাঁ, মেরেরাও এম-এ, বি-এও পাস করছে। মা-বাপ তো চায়, পনেরো যোলো বছর বয়সেই বিয়ে হয়ে যাক; কিন্তু জানো তো ছেলেদের দরদাম? পণ যৌতুকের টাকা জোটে না, আজ-কাল করে দিন কাটে। মেয়ে পড়ছে, ওরা বলে পড়ক। তা বিদ্যার মজাটা জানে তো। চোখে যতদিন পরদা বাঁধা, পুরুষ মেয়ে যাই থোক ততদিন জগৎ সংসারের কিছুই সে জানতে পারে না; কিন্তু বিদ্যা চোখ খুলে দেয়। কিছু লেখাপড়া শিখলে বিদ্যার ঘরে সাজিয়ে রাখা ঝক্মকে রত্নগুলি মেয়েদের চোখে পড়ে যায়; তখন তাদের আরও পড়বার লোভ হয়; তারপর বেচারী এম-এ বি-এ পাস করলে বিয়ে হওয়া আরও মুশকিল হয়ে যায়।

সন্তোষ–কেন, ভাই? তাহলে লেখাপড়া জানা মেয়েদের বিয়ে করবার জন্য তো আগ্রহ হওয়া উচিত।

ভাই-ভয় পায়, ভয়। সে মেয়ে এম-এ বি-এ পাস করেছে, তার মাথায় তো গোবর ভরা থাকবে না। সে নিজে ভদ্রভাবে কথাবার্তা কইবে, বাবুকেও তো আদবকায়দা শিখতে হবে। তখন আর"ঢোল গঁওয়ার সূদ্র পসু নারী" (এরা সব ডাড়নার অধিকারী)-এ মতে কাজ চলবে না;ছেঁড়া রোয়াব দেখানও চলবে না (তুলসীদাস লিখেছেন–ঢোল গেঁয়ো শূদ্র পশু ও নারী তাড়নার বা প্রহারের অধিকারী অর্থাৎ তাহলেই তারা ঠিক থাকে)।

দুখীরাম-এম-এ, বি-এর কথা কী বলছে ভাই! আমার বুধুয়ার মা'কে দেখছ না, ব্যারিস্টার বনে তো, ব্যারিস্টার কথা বলতে দেয় না। তার সামনে "ঢোল গাঁওয়ার" ধরনের কথা আমি কী উচ্চারণ করতে পারি?

ভাই-এর হতেই বোঝ, বেশি লেখাপড়া জানা মেয়ে বিয়ে করতে বাবুরা কেন ভয় পায়। এখন হতেই পঞ্চাশ বছরের কুমারী মেয়ে দেখা যাচ্ছে, ভবিষ্যতে আর কী হবে কে জানে?

দুখীরাম-তাহলে মা-বাপের তো ভারী দুর্ভাবনা।

ভাই-আপদ, আপদ। এইসব চিন্তাতেই বাবুরা ত্রিশ-পঁয়ত্রিশ বছর বয়সেই বুড়ো হয়ে যায়। মেয়েরা বিনা বিয়েতেই যৌবন কাটাতে থাকে, আর এদিকে মেয়ে পক্ষ তাড়াতাড়ি বিয়ে দেবার জন্য ছেলেদের অল্প বয়স হতেই সাধাসাধি করতে থাকে। বাপের এমনিতেই সংসার চালানো মুশকিল, তার ওপর ছেলের বৌ হয়ে ঘরে আর একজন পৌছে যায়।

দুখীরাম–আর সেও একটিই হয়ে থাকে না।

ভাই-ব্যস্ বছর ঘুরতে না ঘুরতেই নতুন নতুন মুখ আসতে থাকে। আগে যত মুখ ছিল তাদেরই খাবার ছিল না, এখন তো নাতি পুতি আরও বাড়তে থাকে। ভাবনার কথা আর কী জিগ্গেস করবে? মন সব সময়ই ভারী হয়ে থাকে, তা না হলে বাড়িতে সব সময় বিনা কারণে ঝগড়া-ই বা লেগে থাকবে না কেন? স্ত্রী ঝগড়া করে স্বামীর সঙ্গে, বাপের ঝগড়া বাধে ছেলের সাথে, পরস্পরের মধ্যে ঝগড়া তো বেধেই আছে। মারপিট, গালিগালাজ-কেউ কি আর ছেড়ে কথা কয়? সারা পাড়া শোনে; কারও মাথা ফাটে তো কেউ বিষ খায়-তাহলে তো জেলের মুখও দেখতে হয়। এ বাড়ি নরক নয় তো আর কী?

সন্তোষও—হাঁ, ভাই, শহরে আমারও কিছু আত্মীয়-কুটুম আছে। আমাকে তো গোঁয়ো ভূত ভেবে নাক সিঁটকোয়; কিন্তু আমি জানি, কলি ফেরান ওদের বাড়িতে, ধোপার ধোয়া বকের মতো সাদা ওদের জামা কাপড়ের নিচে কী আগুন যে দাউ দাউ করে জ্বলছে, ভাবনার ভারে ওরা ব্যতিব্যস্ত। ব্যবসায় মন্দা, দেওলিয়া হবার ভয়্ম, মাথার উপর মহাজন ঘরে সোমত্ত মেয়ে। কী করে বেচারীরা—শুধু ভাবে, কাকে লুঠব, কাকে মারব!

ভাই-দেখছ তো, দুখুভাই, যাকে সাদা দেখাচেছ, তার ভেতরও ফোঁপড়া। ষাট-সত্তর পায় সে-বাবুদের কথা নয়, চার-পাঁচ শো পায় এমন সব বড় বড় হাকিমদের ঘরেও দাউ দাউ করে আগুন জ্বলছে।

দুখীরাম–মাসে যে চার পাঁচশো পায় তার আবার কী দুঃখ, ভাই!

ভাই-চার-পাঁচশো যে পায়, তার বাড়িতে মেয়ে পুরুষ, কাচ্চা-বাচ্চা মিলিয়ে চার-পাঁচ জন তো হবে। বাচ্চা হওয়া যতই রুখুক, বাড়িতে চার-পাঁচটির কম প্রাণী কেমন করে হবে? দুখীরাম-বাচ্চা হওয়া রুখবে কীভাবে, ভাই? ছেলে পুলে দেওয়া তো ভগবানের

ভাই-ভগবান কত কাজেই যে ইস্তফা দিয়েছেন-আমাদের সামনে নয়, যারা জগবানের নাড়ীনক্ষত্র চেনে তাদের সামনে। পুরুষের একটা বিন্দু আর নারীর এক বিন্দু মিলে একটা বাচ্চার জন্ম হয়। আজকাল এমন বহু উপায় বেরিয়েছে, সে-সব অনুযায়ী চললে বিন্দু দুটি আর মিলতে পারে না। কিন্তু এখনও আমাদের দেশে পুরুষের না থোক, মেয়েদের পুত্রের লালসা বেশি। এইজন্য চার পাঁচশো পায় যে হাকিম তার নাড়িতেও চার-পাঁচটি প্রাণী তো হয়ই। বেচারীদের পুরুষের ধর্ম ছাড়তে হয়।

সন্তোষ-ধর্ম কেন ছাড়তে হয়, ভাই?

ভাই-বাপ-মা পড়িয়েছে কেন? না, ছেলে উপায় করবে, তাহলে তাঁদের বুড়ো ন্যাসে দেখতে পারবে। একই মায়ের পেটহতে যাদের জন্ম সেই সব ভাইবোন ভেবেছিল এতো আমাদেরই রক্ত মাংস, কিন্তু হাকিম বনতেই ছেলে বদলে যায়। তাকে শাহেবের সঙ্গে হাত মেলাতে হবে। কালেন্টার সাহেবের সামনে লেজ নাড়তে হবে। জালো কোট চাই, ভালো বুট চাই, না হলে দর্শন পাওয়া কঠিন হবে। ওখান হতেই শুরু য়ে বেশ আর খাম (বাইরে চাকচিক্য) বাড়া। পাঁচশোর চার শো-ই তো বাংলো ভাড়া, গাটি-কোট, গাড়ি-ঘোড়া কি মোটরে খরচ হয়ে যায়—আজকালকার অবস্থা তো আরও গদীন। তা হলেই বলো, একশো টাকায় নিচে খাবে, না বৌ-বাচ্চাদের খাওয়াবে, না চাকর-বাকরকে?

সন্তোষ–তাহলে ওখানে সত্যি সত্যি খামটাই আছে।

ভাই-খাম বলো না, সন্তোষ, ওখানেও নরকের আগুন দাউ দাউ করে জ্বলছে। বেচারীর মা-বাপের আশা গুঁড়িয়ে দেয়, ভাইবোনদের পক্ষে হয় চশমখোর; শুধু নিজের আর নিজের আগুবাচচার চিন্তা। তুমিই বলো, বাকি একশো টাকায় কীই-বা আর করতে পারে? লেখাপড়া জানা মানুষ হয়ে জানোয়ার হতে সে বাধ্য হয়। লোকে বলে এক নদরের স্বার্থপর আর ছোটমনা। কিন্তু বেচারী করবেই বা কী? বেশ-বাসে কম্তি হলে বড় অফিসার ঘেনুার চোখে দেখবে, তাহলেই সামনের উনুতি ফুনুতির আশাও গেল। না হলে, ঘুষঘাষ নাও।

সন্তোষ–এতো এতো মাইনের হাকিমদের তো ঘুষ নেওয়া উচিত নয়।

ভাই—আমি হিসেব দিলাম না? ওই জন্যে নিতে হয়। পাঁচশোওয়ালা নেয়, পাঁচ থাজারওয়ালাও নেয়, পাঁচশ হাজারওয়ালাও, এ সংসারে ঘুষঘাষের বাজারটাই সব চেয়ে তেজী। সকলেই জানে, এরা সকলেই একে অন্যের চোখে ধুলো দিতে চায়। কোথাও কোথাও এই ঘুষঘাষের নাম হলো বড় বড় ভোজ আর মেমসাহেবের আঙুলে হাজার থাজার টাকার আংটি, লাখ লাখ টাকার মোতি হীরের মালা।

সন্তোষ-একী শুনছি আমি, ভাই?

ভাই–চুপচাপ শুনে যাও। বড় ঘরের বড় চাল, বড় দুশ্চিন্তা, তার নরকের আগুনও বিরাট। সবাই জানে ঘুষ খারাপ জিনিস। কখন কখন ধরা পড়ে গেলে রাঘব বোয়ালদের তো কিছুই হয় না, এই ছোট মাঝারী মাছগুলোর উপর হাত তুলতে হয়, – কেন না নায়ের ঢং তো খানিকটা দেখাতে হবে। কিন্তু দুখুভাই, তুমি নিজেই তো বুঝতে পারছ, একশো টাকার রোজগারে যে দেড়শো টাকা খরচ করতে বাধ্য হয়, বাড়তি ঘরটুকু ঘুষ নিয়ে কি অন্য যে কোন উপায়ে পূরণ করতে হয় যাকে। তার চিত্ত শান্ত হবে না অশান্ত, সে-প্রাণ ভয়ে থাকবে, না নির্ভয়ে?

দুখীরাম-ভেতরে ভেতরে সে তো কাঁপতে থাকবে, ভাই।

ভাই-তাহলে তার জীবন সুখের জীবন হতে পারে না, সে তার মুখে হাসিই লেগে থাক, কি চারিদিকে সৌন্দর্যই ছড়িয়ে থাক। এ-সব বড় লোকদের ছেলে মেয়েরা বড় ঠাটে মানুষ হয়। মেয়েদের ইন্দ্রপুরীর পরী বানাবার উদ্যোগ শিশু বয়েস হতেই শুরু হয়ে যায়; যৌবনে পা রাখতে না রাখতে তারা অন্সরা বনেও যায়, কিন্তু কি মাণ্গী পণ্য।

সন্তোষ–শহরে গেলে আমিও এদের কখনো কখনো দেখি। আমরাই জাতের লোক জাতে চৌধুরী কিন্তু ওদের দিকে কে আঙুল দেখাতে পারে? মনে হয়, লজ্জাশরম, শীল– সংকোচ, ধর্ম-কর্মের সঙ্গে ওদের কোন সম্পর্ক নেই।

ভাই-কিন্তু সন্তোষ ভাই, তুমি হয়তো ভাবছ ওরা নিজে হতেই এমনটা করে। না, তা নয়। বড় জামাই চাই, জামাই অন্সরা চায়, চায় নাচ-গান হাব-ভাব। মেয়ের মধ্যে এ-সব গুণ না থাকলে তার দিকে চোখ তুলে চাইবে কে? এত সব হওয়ার পরও তো কত মেয়েকে কুমারী থেকেই জীবন কাটিয়ে দিতে বাধ্য হতে হচ্ছে।

সন্তোষ–না, ভাই, এখানটায় আমি তোমার কথা মানতে পারছি না। যারা সাহেব বাহাদুর হয় তাদের সব সময় এ ওর বৌকে ভাগিয়ে নিয়ে যাবার রোগ হয়।

ভাই-রোগ বলতে তুমি বোঝাতে চাইছ মহামারী কিন্তু এরকম কোন মহামারী নেই। এরা মানুষ তো আমাদের দেশেরই, কিন্তু এদের মন থাকে সপ্তম আকাশে। কালেক্টর হলেন; পনের শো টাকায় দেহ ও আত্মা বেচে দিলেন; এর জন্যে তার লজ্জা হওয়া উচিত ছিল; কিন্তু ইনি আমাদের ভাই হয়ে-কালা সাহেব গোরা সাহেবের কান কাটেন, আর আমাদের সকলকে জংগলী, উজবুক, গোঁয়ো ভূত ভাবেন। আমরাও মানুষ; আমরাও বুঝি। 'হিত অনাহিত পসু পনছিহু জানা' (পশুপক্ষীও নিজের ভালমন্দ বোঝে)—আমরা ওদের ঘেনুা করি।

সন্তোষ-ঠিক কথা বলেছ, ভাই।

ভাই-আর মানুষের মনে ঘৃণা জন্মালে সব সময় ছিদ্র (দোষ) খুঁজতে থাকে; একটু ছিদ্র মিললেই তিল কে তাল করে ফেলে। মানি যে এদের মধ্যে কখন কখন দেখা যায় যে একে অন্যের স্ত্রীকে নিয়ে পালিয়েছে। কিন্তু তাই বা কেন? ওদের অপ্সরা বানাও, বিলেতওয়ালাদের লেখা বিচ্ছিরি বিচ্ছিরি উপন্যাস পড়াও, সিনেমার রাসলীলা দেখাও। পুরুষদের তবু অফিস আদালতে কিছু কাজ থাকে, এঁদের স্ত্রীদের তো কোন কাজই থাকে না। কাজ করলে হাত মাখনের মতো তুলতুলে হয়ে থাকবে কেমন করে? নিদ্ধমা হয়ে বসে থাকলে মনের মধ্যে জন্মায় নানান কুবুদ্ধি। এছাড়া আরও তো লোক আছে; কারও কাছে দুহাজারের মোটর আছে, তো কারও কাছে দশহাজারের। কারও হয়তো এত পয়সা নেই যে নৈনীতাল মুসৌরী যায়, কেউবা সেখানে গিয়ে দৈনিক ৫০ টাকা

খার করতে পারে। কার পক্ষে ২০ টাকার শাড়ি কেনা কঠিন, কেউবা দুশো টাকার শাড়ি কিনতে পারে– এরকম শাড়ি সিনেমা-সুন্দরীদের অঙ্গে দেখতে পাবে। এই বেহায়া-পনা, লোভ আর উপন্যাসের কামুকতার কারণ, এই হতে স্ত্রীলোকদের মধ্যে আসে ভেগে যাবার স্পৃহা। এদের ঘরের মেয়েদের তো আরও দুর্দশা! এরা শুধু মা নাপের ভরসায় স্বামী পেতে পারে না, তাই তাদের অন্সরা সাজতে হয়।

সন্তোষ–এ ঠিক বলেছ, ভাই। এতদিন শুনতাম পায়ে আলতা লাগায়, এখন শুনছি এদের ঘরের মেয়েরা ঠোঁটে আলতা মাখে।

ভাই-এদের সারাটা জীবনই নাটক, সন্তোষ ভাই। তাও সুখের নাটক শ'য়ে দু-চারটে, বাকি সবারই দুঃখের নাটক। মেয়েকে লেখাপড়া শেখাল, বি-এ, এম-এ পাস করাল। বঁড়শী ফেলা হয়, যদি কোন কালেক্টর, ম্যাজেস্ট্রেট কি লাখ-দু'লাখওয়ালা টোপ গেলে, কিন্তু সে তো সকলের ভাগ্যে জোটে না। এদের ছেলেদের অবস্থা তো আরও খারাপ।

দুখীরাম-ছেলেদের মেজাজ তো বাপেরও বাড়া হবে।

ভাই-এই মেজাজই তো ওদের আরও সর্বনাশ করে। এরা ফুলের মতো কোমল মানুষ হয়, পড়বার জন্য এদের পাঠানো হয় মেয়েদের ইস্কুলে, আর তা না হলে থিওসফীওয়ালাদের ইস্কুলে।

দুখীরাম–থিওসফী সমাজ কী, ভাই? সন্তোষ–আরে সখী সমাজের মতো কিছু একটা হবে। দুখীরাম–সখী সমাজ কী, সন্তোষ ভাই? সন্তোষ–আরে তুমি তো গাঁ হতে বাইরে কোথাও যাওই না।

দুখীরাম-ঐ একবার কলকাতা গিয়েছিলাম বছরখান চটকলে কাজ করলাম। রোগে পড়ে বাড়ি ফিরলাম, বাঁচবার আশা ছিল না। এখন এই বাপ-ঠাকুরদার গাঁয়ে মাটি চষে যেমন চলে-সে আধাপেটাই হোক, কি উপোসীই থাকি।

সন্তোষ—অযোধ্যায় একবার গিয়েছিলাম আমি। আমার বেনারসের কুটুম ছিলেন, মহাত্মা দেখতে নিয়ে গেলেন। কিন্তু মহাত্মাকে দেখে দেহে আগুন লেগে গেল। মেয়েমানুষের মতো ষোল-শৃংগার করে বসে আছেন—চোখে চওড়া করে কাজল, হেলেদুলে চলন, মিঠে মিঠে কথা। কুটুমকে জিগ্গেস করলাম, মহাত্মা কই? তিনি আমার হাত ধরে কানে কানে বললেন, চুপ, ইনিই মহাত্মা। পরে বলেছিলেন, শ্রীরামচন্দ্রের সঙ্গে এঁর মিলন হয়েছে। রামজী রোজ এঁর কাছে আসেন।

দুখীরাম-ধুত্তেরী! রাম রাজা ছিলেন, ইচ্ছে করলে হাজার হাজার সুন্দরী মেয়েলোক পেতে পারতেন, কিন্তু সীতা ছাড়া কখনও কারও দিকে চোখ তুলে তাকাননি, আর তিনি কিনা আসবেন এইসব হিজড়ে মরদের কাছে। আমি হলে সন্তোষ ভাই, ঠিক কিছু বলে ফেলতাম।

সন্তোষ–রাগ তো আমারও করেছিল; কিন্তু কী করি কুটুমের মুখ চেয়ে চুপ করে থাকতে হলো। এরা সব নিজেদের সখী বলে।

দুখীরাম—তা হলো এই হলো সখী সমাজ। থিওসাফী সমাজ তাহলে এ ধরনেরই একটা কিছু হবে, কী বল ভাই?

ভাই-তফাৎ খানিকটা আছে। সখীসমাজ আমাদের কালা আদমীদের কীর্তি। আর থিওসফীসমাজ হলো গোরাদের।

সন্তোষ-কেরেস্তানদের ধরম নয় তো?

ভাই-না, সন্তোষ ভাই। এ হলো সাতমিশেলী। কিছু নিয়েছে হিন্দুধর্ম হতে, কিছু ক্রিশ্চানধর্ম হতে, কিছু ইসলাম হতে। কিন্তু এতটুকুই যদি থাকত, তাহলে তা কাজ চলে যেত।

সন্তোষ-তাহলে তো হলো তিনমিশেলী। সাতমিশেলী কীভাবে হলো, ভাই।

ভাই-আরে, এরা ওঝা-গুণীন, ভূত-প্রেত, ডান-ডাইনী-সব মিলিয়ে খুব বড় ধর্ম খাড়া করে দিয়েছে।

দুখীরাম—খুব বড় ধর্ম তো; এতো তালগাছের চেয়েও বড় মনে হচ্ছে। তা... লেখাপড়া জানা লোকে এই ভূত-পেরেত, ওঝা-গুণীন ভরা ধর্ম মানে?

সন্তোষ-থিওসফী শোননি? দেবতাদের সঙ্গে কথা কইবার ক্ষমতা রাখে (দেবানসীর মতো), তাই নাম হয়েছে দেবফোফী তাই না, ভাই?

ভাই-নাম তো ওঁরা বলেন থিওসফী;

সন্তোষ-তা...থিওসফীর নিজেদের ইস্কুল আছে, ভাই?

ভাই-থিওসফী ইুস্কুলে সাধারণ ঘরের ছেলে পড়তেই পারে না; বড় ঘরের ছেলে যায়। হাওয়া-বাতাস, রোদ-তাপ হতে বাঁচিয়ে ওদের রাখা হয়।

मूचीताम-णाश्ल शाउशात घाराउँ रा मुराई। यारत।

ভাই-মুর্ছা তো যায়ই। হাকিমের বেটা, তা হাকিমও তো আছে হাজার হাজার, আর তাদের সবারই ঘরে দু-চারটে করে ছেলে আছে। এম-এ, বি-এ তো কোনরকমে পড়ে-পিটে, খোসামেদ-তোষামোদ করে পাস করিয়ে নেওয়া হয়, কিন্তু সকলের চাকরি মিলবে কোথায়?

সত্তোষ-তাহলে বসে বসে মাছি মারে হয়তো।

ভাই-মাছি মারতেও তো এরা শেখেনি। মেয়ে হলে হয়তো কখন কপালও খুলে যেত। রাজকুমারের মতো করে মানুষ হয়েছে, মেজাজ থাকে আকাশে। লেখাপড়া শিখে তৈরি হলো তো, বড় চাকরি মিলল না। পঞ্চাশ-পঁচিশে কেরানীগিরিতে তো মন বসে না। বাপের ঘরে বসে খায়। পেন্সেন নিলে তো সংসার চালান আরও মুশ্কিল, আর দুচারটে বেটা-বেটি গলায় আটকে রইল, ব্যস।

দুখীরাম–বেঁচে থাকতেই নরক!

সন্তোষ-তাহলে তো দেখছি, সব জায়গায় একই হাল।

দুখীরাম-আমি তো নিজের দুঃখ দেখে দুনিয়াকে নরক বলতাম।

ভাই–না, দুখুভাই, নরকের আগুন ঘরে ঘরে জ্বলছে। কারও বাড়ি আজ বেঁচে গেছে তো কাল আর বাঁচতে পারবে না।

সন্তোষ-হয়তো রাজ্য মহারাজারা সুখে আছে, ওদের কাছে অনেক সম্পত্তি...

ভাই-অনেক রানী-মহারানী, রাঁড়-রক্ষিতা, চাকর-বাকর থাকে বলে ওদের সংসার বৈকুষ্ঠ, এই তো বলতে চাও, সন্তোষ ভাই? কিন্তু জানো না?-ইন্দোরের মহারাজকে বের করে দেওয়া হয়েছে, আলওয়ারের মহারাজাকে বের করে দেওয়া হয়েছে, নাডাওয়ালারা কে-জানে কোথায় গিয়ে মরেছে।

দুখীরাম-বিলেতের বাদৃশাহ্ তো খুব সুখে আছে, ভাই।

ভাই-কবে আমি বলেছি যে শ'য়ে দু-চারজনও সুখী পাওয়া যাবে না। কিন্তু কালকের জন্যও নিশ্চিত, এমন সুখী তো দোরঙ্গা দুনিয়ার কোথাও নেই। শোননি দুখুভাই, বেশিদিনের কথা নয়, বিলেতের বাদশাহ্ এডওয়ার্ডকে বের করে দেওয়া হয়েছে।

সন্তোষ–হাাঁ, হাাঁ–এখন যিনি বাদশাহ্ তাঁরই তো বড় ভাই ছিলেন। তাঁকে বের করে দিয়েছে সেরেফ বিয়ে করার জন্যে।

দুখীরাম-বিয়ে করাতে কি অপরাধ হলো?

ভাই-অপরাধ তো হয়নি। বেচারী কুমার ছিল, নিজের মনের মতো মেয়েকে বিয়ে করতে চেয়েছিল।

দুখীরাম–সাহেবরা তো আপন আপন মনের মতো মেয়েলোককেই বিয়ে করে, তাহলে খারাপটা কী হলো?

ভাই-সাহেবরা পারে, কিন্তু বাদশাহ্ পারে না।
দুখীরাম-কলকাতায় শুনেছিলাম, টুপিতে টুপিতে সব এক জাত।
ভাই-বিলেতে রাজার রক্ত একরকম, আর প্রজার রক্ত অন্য রকম।
দুখীরাম-তাহলে রাজার রক্ত লাল না হয়ে সোনালী হবে নিশ্চয়।

ভাই–রক্ত তো সবারই লাল, কিন্তু অনেকভাবে আমাকে ভগবান বানিয়েছে ডান হাতে আর অন্যদের বাঁ হাতে।

সন্তোষ-তাহলে সাহেবদের মধ্যেও বেকুবের কমতি নেই?

ভাই-চালাকের কমতি নেই বলো। এ আমি পরে বলব। যেমন আমাদের ঘরে ঘরে নরক বনে গেছে, বিলেতেও তেমনি।

সন্তোষ-শুনতাম, বছরে একশো কোটি টাকা দূর বিলেত যেত তাহলে ওদের অত কষ্ট কেন?

ভাই-ওইসব টাকা বিলেতের চার কোটি লোকের মধ্যে তো ভাগ করে দেওয়া হয় না। সেখানে চার-পাঁচশো কোটিপতি, কি কোটি-কোটিপতি পরিবার আছে। এদ-হাওর, খাল-খন্দ, নদী-নালা সবারই জল বয়ে চলে যায় সমুদ্রে, তেমন দুনিয়ার অনেক দেশের ধন, হিন্দুস্থানের ধন চলে যায় ঐ চার-পাঁচশো পরিবারের কাছে। বিলেতের দারিদ্র তো আরও অসহ্য। ১৯৩০-৩১ শে ত্রিশ-চল্লিশ লাখ লোক বেকার হয়ে গিয়েছিল; পাঁচ-দশ লাখ লোক তো সেখানে সব সময়ই বেকার থাকে। ওখানে বেকার-মানে আরও কষ্ট। যেখানে এক পেয়ালা চা আর এক টুকরো রুটিরই দাম বার আনা, কে সেখানে আত্রীয় কুটুমের যত্ন আত্তি করতে পারে? লোক বড় বিচ্ছিরিভাবে মরে।

দুখীরাম-বাংলাদেশে যেমন পঞ্চাশ লাখ লোক মারা গেল।

ভাই-না, অমন হলে তো লোকে পরের দিনই ঐ পাঁচ-ছশোর ঘর দোর মাটি হতে খুঁড়ে তুলে ফেলে দিত। একটি দুটি করে হাজার হাজার লোক মরে। কেউ রেলে কেটে মরে, কেউ গ্যাসের পাইপ খুলে নাকে লাগিয়ে মরে যায়, কেউ-বা টেমস্ নদী কি সমুদ্রে ঝাঁপ দিয়ে মরে। ঐ ছশো পরিবার আর তাদের সাথী সাঙৎরা ঘাবড়ে গিয়ে দান দক্ষিণে বিলায়।

দুখীরাম-দানের অনু খেয়ে বেঁচে থাকা তো আরও দুঃখের।

ভাই—হাঁা দুঃখের। সেও নরকের জীবন; কিন্তু জীবন বড় প্রিয়। নরকবাসীরাও হয়তো প্রাণ ছাড়তে চায় না।

দুখীরাম–তাহলে সব ঘরেই মাটির উনুন; সোনার চুলো কারও বাড়িতেই নেই? ভাই–হাা, মাটি উনুনই বেশি; আর আজ যার কাছে সোনার উনুন আছে, তার ছেলে-নাতিদের মাটির উনুনও মিলবে কিনা তার ঠিক নেই।

দুখীরাম–তাহলে, আমি তো ঠিক বলেছি–দুনিয়া একটা নরক। ভাই–নরক বটে। তবে নরক বানানো হয়েছে বলেই নরক হয়েছে।

#### অধ্যায় - ২

#### দুনিয়াটা নরক কেন?

দুখীরাম–সন্তোষ ভাই, কাল তো অনেক রাত হয়ে গিয়েছিল, কিন্তু ভাই কথাগুলো নলেছিলে বেশ।

সভোষ-দুখুভাই, জগৎ সংসারের কী খবরই বা আমরা রাখি; আমরা ফুলের শোকা, আমাদের জগৎ ব্যস ঐ পর্যন্ত। কিন্তু রজব আলি ভাই কত বুঝিয়ে বুঝিয়ে বলেন। নরক তো আমরা শুধু শুনেই আসছিলাম।

দুখীরাম-কিন্তু ভাই কী বলেছিলে?

সন্তোষ–হাাঁ, বলছিলাম বানানো হয়েছে বলেই দুনিয়া নরক বনেছে। আচ্ছা এখন গাবধান হয়ে যাও, ভাই এসে গেছেন।

ভাই-কী দুখুভাই, রাতে ঘুমুবার সময় নিশ্চয় খুব কম পেয়েছিলে?

দুখীরাম-সময় তো কমই পেয়েছিলাম, ভাই; এদিকে আবার দুপুরবেলা পর্যন্ত হাল চ্যালাম; তারপর ঘন্টা খানেক ঘুমিয়ে নিয়েছি। তোমার কথা শুনতে খুব ইচ্ছা হয়, ছাই।

ভাই-শোলোক কাহিনী তো আমি বলি না, দুখুভাই। দুনিয়াটা নরক এতো খনেকদিন থেকেই শুনে আসছি; কিন্তু এখন জানতে হবে যে এ-দুনিয়া নরক কেন খলো। কে নরক বানালো একে। এর পর আমাদের এও জানতে হবে, কীভাবে দুনিয়াকে ভালো করে গড়ে তোলা যায়।

সন্তোষ—হাঁ। ভাই, ওই কথাই তো আমরা শুনতে চাইছি। আর আমাদের ক্ষ্যামতাই বা কী, কিন্তু যদ্দূর পারি করব। শুনেছি, কেষ্টঠাকুর যখন গোবর্দ্ধন তুললেন তখন অন্য বাখালরা নিজের নিজের লাঠি দিয়ে ঠেকিয়ে ধরেছিল।

ভাই–কেষ্টঠাকুরের গোবর্দ্ধন নয়, সন্তোষ ভাই। এ হলো দুখুভায়ের ঘরের চাল। দুখীরাম–পাঁচ জনের হাত লাগলে চালও উঠে যায় ভাই।

ভাই-ব্যাস, এই হলো কথা, সন্তোষ ভাই। লাখ লাখ হাত লেগে গেলে, বিগড়ে যাওয়া দুনিয়া শুধরে যাবে। কিন্তু প্রথমে বুঝতে হবে, কেমন করে দুনিয়া নরক হলো। গাঘের কবিতা শোননি-

> "গেঁহুকে রোটি জড়হনকে ভাত। গল-গল নেমুআঁ ও ঘিউ তাত। তিরছী নজর পরোসে জোয়। ঈ সুখ সরগ পৈঠিলে হোয়।"

গিমের রুটি শালি ধানের ভাত, গলা গলা লেবু ও ঘি তাতে। তির্ধক চাহিনিতে স্ত্রী কর্তৃক পরিবেশিত হলে, সে হয় স্বর্গে থাকা সুখ। দুখীরাম–হাঁ ভাই, গমের রুটি, মিহি চালের ভাত, গরম ঘি, হর্ষ-প্রসনুতায় নিজের স্ত্রী পরিবেশন করে খাওয়ালে, লেবু না থাকলেও–তাতেই সংসার বৈকুণ্ঠ হয়ে ওঠে।

ভাই-তাহলে দুনিয়াকে স্বর্গ বানাতে হলে কোন কোন জিনিসের দরকার? পেট ভরে খাবার মতো অনু মিলবে, বাড়ির সকলের লজ্জা ঢাকবার, শীত গরম হতে বাঁচবার মতো কাপড় মিলবে, ঘরণীর মুখে ভাবনা-চিন্তার ছায়া পড়বে না। এটুকু হয়ে গেলেই দুনিয়া আর নরক থাকে না।

দুখীরাম–চিন্তা না থাকে, বাড়ির সকলেরই খেতে পরতে জোটে, তার বেশি আর কী চাই, ভাই?

ভাই-আমাদের গাঁয়ের পাশে ঐ পুকুরটা আছে না?

দুখীরাম—হাাঁ ভাই, ওটাও একটা নরক। যখন মাঘ-ফাল্পুনে জল গুকিয়ে যায়, তখন সারা গাঁয়ের পায়খানা করার জায়গা হয়ে ওঠে, সারা গাঁয়ের ছুতো হাঁড়ি আর ময়লা জঞ্জাল এখানেই ফেলা হয়; আষাঢ়ে জোর বৃষ্টি না হলে সব গিজ গিজ করতে থাকে।

ভাই-এখন আমি গিজ গিজ করার কথা বলছি না; এই গর্ত কেন হয়? দুখীরাম-বাড়ি তৈরি করবার জন্য আমরা যে মাটি তুলি।

ভাই-তাহলে আশেপাশে এই যে-সব উচুঁ উচুঁ বাড়ি আছে-এদেরই জন্যে তো ওটা পুকুর। এই রকম, তোমার যে খাবার জোটে না, কাপড়ের অভাবে আকুল থাকতে হয়-কেন? তোমরা যত গম নিজেদের ক্ষেতে উৎপাদন কর, তার সবটা তোমাদেরই কাছে থেকে গেলে, গমের ক্রটিই মিলবে, কি মিলবে না?

দুখীরাম-মিলবে! এক বছরের ফসলে আমাদের দুবছর চলে যাবে। কিন্তু আমার কাছে গম থাকতে পায় কই? খামারে অত বড় গাদা দেখছেন কিন্তু বোশেখ যেতে যেতেই ঘরে ইঁদুরে ডন মারতে লাগবে; কি জানি অত বড় গাদা লোপ হয়ে যায় কেমন করে!

ভাই-কোথায় লোপ হয়ে যায়-তুমি জান না? এই গাদার সবটা তোমার কাছে থাকলে কিছু গম সুখু আহির (গোয়ালা)-কে দিয়ে তুমি ঘিও নিতে পার, কিছু বেচে নিজেদের কাপড়ও কিনতে পার। কিন্তু আদেকের বেশি বেচেও তো তুমি খাজনাটা পুরো মিটিয়ে দিতে পার না। তার ওপর জমিদারের হাজার হুকুম, জরিমানা-নজরানা, পাটোয়ারী-গোমস্তাকে ঘুষঘাষ, দারোগাকে মাংস কি ঘি-ময়দাটা, আদালতের উকীল-মোক্তারদের মুখণ্ডদি, আরও হাজার রকম খরচ করতে না পারলে তোমার জীবন থাকবে না।

দুখীরাম–আর, আজকাল তো আর পঞ্চাশ রকমের দণ্ড লেগেই আছে। সরকারকে চাঁদা দাও, না হলে তহসীলদার সাহেব চোখ উপড়ে নেবে, দারোগা সাহেব ১১০ ধারায় চালান দেবার ভয় দেখাবে। আমাদের মাথার ওপর কী আর একটা বিপদ?

ভাই-তাহলে তো তোমার বাড়াভাতের থালা ছিনিয়ে নিয়ে যায়, দেখছি।
দুখীরাম-হাঁা ভাই, তা-ই বলতে হয়। বাড়াভাতের থালাই তো ছিনিয়ে নেয়।
ভাই-দুনিয়ায় যত ধন আছে, তা তৈরি করে জনমুনিষে। চাষা না থাকলে মাটিতে
সোনা কে ফলাবে?

দুখীরাম–হাাঁ, গম সোনারও বাড়া। ফসল না হলে সোনা খেয়ে কেউ বাঁচতে পারে না, সোনা প'রে কারও শীতও কাটতে পারে না।

ভাই-মজুর না থাকলে চটকলে-পাটকলে সুতো কাটবে কে? তাঁত কে চালাবে? আমি তুলো ফলায়, তার ভাই মজুর তাই দিয়ে কাপড় তৈরি করে। কিন্তু দেহ ঢাকবার মতো কাপড় দুজনের কেউই পায় না।

দুখীরাম-বিশটাকা জোড়া ধুতি শাড়ি কে কিনবে, ভাই?

ভাই-বিশ টাকা নয়, এই কিছু দিন আগে ত্রিশ টাকা জোড়া ধুতি বিক্রি হচ্ছিল।
আখনের কাপাস লেগেছে হয়তো-চাষিকে দিয়ে দিয়েছে বার আনা; মজুর তাঁতে
দুলোড়ার বেশি কাপড় দিনে বুনতে পারে। মাগ্গী (ভাতা) মিলিয়ে সে মাসে ঘাট টাকা
লেগে, ধুতির দাম , হতে সে পেয়েছে একটাকা।

সন্তোষ−বার আনা আর একটাকা, একটাকা বার আনা। বিশ টাকার ধুতির দাম বিশে মজুর চাষি পেল পৌনে দু'টাকা; বাকি সওয়া আঠারো টাকা, ভাই?

ভাই-বাকি হিসাব বুঝলেই, বুঝতে পারবে-এ দুনিয়াকে নরক কে বানিয়েছে।

একো আগে এই ধুতির জোড়া মিলত সাড়ে তিন চার টাকায়; তখন চাষি মজুর অনেক

কাটো পেত দশ বার আনা; বাকি তিন সওয়া তিন টাকা উড়ে যেত।

সন্তোষ–আগে তিন সওয়া তিন টাকা উড়ে যেত, এখন আবার আঠারোটা দাকা–আর ধুতি বানায় চাষি আর মজুর।

ভাই-কোন জিনিস তৈরি করে যে দেহ চালায়, ঘামে রক্তে এক করে-সে হলো আন মানুষ-মজুর-কারিগর। বাড়ির সকলে কাজ করছে, আর একজন যদি ছায়ায় গুয়ে গাকে তো তাকে কী বলবে, দুখুভাই?

দুখীরাম-গতর চোর বলব, কামচোর বলব, দেহ চোর বলব-আর কী বলব, ভাই।

।।ড়ির লোক ঘাম রক্ত বইয়ে দিচেছ আর সে ছায়ায় শুয়ে-বসে কাটাচেছ সেও আবার

।।
।। মানুষ নাকি?

ভাই-আর দুখুভাই, যদি সে সাঁঝে এসে বলে, আমি বাসমতী চালের ভাত খাব, আলে এক ছটাক ঘি চাই, আর তার সাথে চাই আধ সের সাজা দই, লেবুও চাই আর গারবেশন করবে ঝম্ঝম্ শব্দ করে কোন সুন্দরী, তা হলে কী বলবে, দুখুভাই?

দুখীরাম-বলার কথা শুধোচ্ছ, ভাই। সে কামচোরের সাথে একটা কথাও বলব ।। তার কান দুটো ধরব, গাঁয়ের বাইরে নিয়ে যাব, তারপর তার দুটো গালে খুব ।। তার কান দুটো করে থাপ্পড় লাগিয়ে দেব। তারপর বলব "কামচোর, যা মুখ কালো ।। তার চলে যা; ফের কখনও আমার বাড়িমুখো হবি না।"

ভাই-তোমার বেটা বেঁচে থাক, দুখুভাই। তুমি ঠিকই করেছ, ঠিকই বলেছ। চাষি-মধার কাজের মানুষ, কামচোর নয়, এদের ভাগে পড়েছে একটাকা বার আনা, আর গুল্মা আঠারো টাকা গেছে কামচোরদের হাতে-তারাই বাসমতী চালের ভাত খায়, গাদেরই থালায় সুন্দরীরা ঝম্ঝমিয়ে ঘি আর সাজা দই পরিবেশন করে। তারা তোমার গাছে চাইতে আসে না, তোমার সামনে হাত পাত্তে আসে না যে কান ধরে গাঁয়ের সন্তোষ–ভাই, আমরা তো ছোটখাট দোকানপাট করি, টাকায় এক পয়সা মিললে ভাবি–ঢের হলো। কিন্তু আসল কাজ যারা করল তাদের দুটো টাকা ঠেকিয়ে দিয়ে নিজের পকেটে আঠারো টাকা পোরা রোজগার নয় ভাই, সাদা ভাষায় লুঠ।

ভাই-কিন্তু এই আঠারো টাকা একজনের পকেটে যায় না, সন্তোষ ভাই। এ-হতে

অনেকে ভাগ পায়।

দুখীরাম-চোরাই মাল একা-একা তো হজম হয় না। ভাই-বেশ, তিনের হিসেব দেব, না তেরোর?

দুখীরাম-তিন-তেরো কী, ভাই?

ভাই–আরে ওই যুদ্ধের আগে এক এক জোড়ায় লুঠ ছিল তিন টাকার, এখন তেরোর।

দুখীরাম–আগে তিনের কথাই বলো, তাই। আগে হাতুড়ীর মার সয়ে নিই, তারপর

সইব ঘানির ঘা।

ভাই-তিনটাকার সবটাই তো চলে যায় কামচোরদের কাছে, কিন্তু এর চার আনা যায় কলমেশিন তৈরি করে যারা তাদের কাছে! জান তো, কলমেশিন তৈরি হয়ে আসে বিলেত হতে?

দুখীরাম–তাহলে এই চারআনা কলমেশিন তৈরি করে যে-মজুররা তাদের কাছে

যায়?

ভাই-দুখুভাই, তুমি ভাবছ বুঝি বিলেতে সত্যযুগ এসে গেছে! সারা দুনিয়ায় সব চেয়ে বেশি হ্ব প্রাণ দিয়ে কাজ করে, সে-ই সবচেয়ে বেশি ভুখা-নাঙ্গা থাকে। বিলেতের মজুরদের মাইনে বেশি; দিন তারা পায় দশ-পনেরো টাকা।

দুখীরাম–মানে, আমাদের এখানকার একমাস আর সেখানকার একদিন সমান।

ভাই-ভাবছ বোধ হয়, তারা টাকা রাখবার জায়গাই পায় না!

দুখীরাম–হাাঁ ভাই, যার বাড়িতে মাসে দুশো-আড়াইশো করে টাকা আসে তার

টাকায় তো ছাতা ধরবেই।

ভাই–টাকায় যাদের ছাতা ধরে তারা হলো বিলেতের কামচোর। বলিনি বারোআনায় সেখানে এক পেয়ালা চা আর একটুকরো রুটি কেনা যায়, আর তাও বলছি এই যুদ্ধের আগের কথা।

দুখীরাম–তাহলে বেচারিদের বাঁচে কী?

ভাই-এক জোড়া ধুতির যে চার আনা বিলেত যায়, তার এক আনা পায় কলমেশিন তৈরি করার মজুররা, আর তিন আনা যায় সেখানকার কামচোরদের পকেটে।

সন্তোষ–তিনটাকার মধ্যে চার আনার হিসেব তো বুঝলাম। বাকি পৌনে তিনের? ভাই–আর চার আনা চলে যায় দেনা-পাওনা, সুদে, আট আনা সরকারি টেক্স, খুচরো দোকানিদের লাভটাও রাখো; বাকি দুটাকা সিধে কারখানার মালিকের পকেটে চলে যায়।

দুখীরাম–সেও তো, ভাই, অনেক! আমি চাষি, এক বছর কলকাতার পাটকলে কাজ করে মজুরের দুখও জেনেছি। চাষি মজুরের মিললো বারো আনা, আর শেঠেরা ব্যাক্টে পুরল দুটাকা, এ কি কম লুঠ? কিন্তু তেরো টাকার লুঠের সামনে এ তো কিছুই

ভাই-লড়াইয়ের আগে যে ধুতি জোড়ার দাম ছিল চার-সাড়ে চার টাকা, এখন তাই আছে টৌদ্দ টাকা। এইভাবে সেটা হলো ঃ কলওয়ালা মালিকদের সরকার বলল ঃ আমার মাথায় বিরাট যুদ্ধের বোঝা, তার জন্য আমার খরচ চাই। যুদ্ধের জন্য আমাদেরও অনেক লাভ হবে; তাই তোমাদের কাছ হতে আমি টেকস নেব।

সভোষ-এঙ্কোম টেক্সো তো ভাই?

ভাই–হাঁা ইন্কাম টেক্স, কিন্তু যুদ্ধের সময়কার ইন্কাম টেক্স। সরকার বলল,

দুখীরাম- কিন্তু এই যোলো আনা আমাদেরই তো কাঁধে পড়ল।

সন্তোষ–যে কাপড় পতে তারই ঘাড়ে পড়ল, এও আবার শুধোবার একটা কথা

ভাই-সরকার বলে তো দিলে ষোলো আনার পৌনে পনের আনা আমার আর পাঁচ নামা, তোমার, কিন্তু এ-কথা বলল না ধুতি চার টাকা জোড়াই বেচতে হবে।

সন্তোষ-তাহলে মিলওয়ালাদের খোলা হাত ছেড়ে দিলে?

ভাই – চার টাকায় ধুতি বেচলে সাড়ে উনিশ আনা চলে যেত সরকারের হাতে আর আলওয়ালাদের মিলতো দশ পয়সা। তারা একজোড়া ধুতির দাম করে দিল আট টাকা; এখন ওরা পেতে লাগল পাঁচ আনা। তখন ওরা ভাবল, যতই দাম বাড়াব, আমাদের আমাও ততই বেশি হবে। ষোলো টাকা করলে ওদের মিলত দশ আনা। সরকারেরও আকসান ছিল না, সেও পাছিলে সাত টাকা ছ আনা।

দুখীরাম–কেমন করে কাপড়ের দাম অত আক্রা করে দিয়েছিল, এখন বুঝলাম!
ডাই–টানলে রবার বাড়ে, কিন্তু তারও তো সীমা আছে! টানলে তো আর রবার
ােশ দু-কাশ বাড়বে না।

দুখীরাম-কোশ দু-কোশ কি হাত দু-হাতই টেনে বাড়াতে পারবে না।

ভাই-কারখানার মালিকরা লাভ করবার জন্য জিনিসের দাম চারগুণ পাঁচগুণ করে । এখন তুমিই বলো, ষোলো টাকা জোড়া ধুতি কিনতে ছোটখাটো একটা মোষ লেচতে হয় না? যেখানে বেচতে হতো দশ সের গম, এখন সেখানে বের করে দিতে এক মণ। বলা হয়, চামি, গোঁয়ো, তার বুদ্ধি নেই; কিন্তু সে যখন দেখে বাজারে যে জিনিসে হাত দেয় তারই দাম চার পাঁচগুণ হয়ে গেছে, তখন সেই বা কীভাবে টাকায় দশ সের গম বেচে? গমের দরও মাণ্গী হতে লাগল। টাকায় দু'সের আড়াই সের তেই-যারা কৃষক নয়, কি শেঠ বা সরকার নয়, তাদের ভয় ধরে গেল। দেনা পাওনা চুকিয়ে দিয়ে যে ঘরে সোম বচছরের খাবার রাখতে পেরেছে, ফসলের দাম বাড়াটা জার কাছে তত ভীষণ নয়। কিন্তু যার ঘরে বোশেখেই চাল বাড়ভ, আশ্বিন পর্যন্ত সে লিভাবে কাটাবে? বাংলায় তাই হলো। চাল টাকায় দু'সের নয়, দুটাকা সের হলো। এখন তুমিই বলো, যার ঘরে খাবার বোশেখেই শেষ হয়ে গেছে, দুটাকা সের চাল কিনে শেতদিন খেতে পারে?

দুখীরাম–ঘরে দশটা খোরাক থাকেল, বেঁচে থাকার জন্য তো তিন সের চাল চাই। দিনে ছটাকা লাগলে আষাঢ়েই হাল-বদল, ঘর-বাড়ি, জায়গা-জমি সবই তো বিক্রি হয়ে যাবে।

ভাই-সব বিক্রি হয়ে গেল ঘরের মানুষ কী করবে?

দুখীরাম-ওই, তুমি যা বলছিলে। লাজশরম চলে যাবে, মানইজ্জৎ বিক্রি হয়ে যাবে; তাতেও লা' পার হয় কি না-হয় সন্দেহ।

ভাই – তা হলে পঞ্চাশ লাখ মানুষ যে বাংলায় মরে গেল, তার কারণ বুঝলে? এদের খুন করলে কে?

দুখীরাম-কারখানাওয়ালা আর সরকার। তারাই আঁধারের কারবার (অন্যায় অবিচার) করেছে, তবে না জিনিস-পত্তরের দাম বেড়েছে।

ভাই-গলাটা ঠিকই বলেছ, একটা গলার কথা এখনও বাকি আছে। না, বরং শরিক বলো, চোরাবাজারের শরিক।

সন্তোষ–ব্যবসায়ীদের বাজার বসে এতো সবাই জানে; কিন্তু চোরেদেরও বাজার হয় নাকি, ভাই?

ভাই-বসে, আর সরকার বাহাদুরের রাজত্ব দিন দুপুরে বসে। কারখানার মালিকরা দেখল–আরে, আমাদের হাতে দশ আনা ঠেকিয়ে দিয়ে সরকার নিয়ে নিচ্ছে সাতটাকা ছআনা–আমাদের মাল আমরা চুরি করে বেচে দিই না কেন! লাখ লাখ গাঁঠ বেচবার প্রশ্ন, এক দু-সের চিনি নয় যে লুকিয়ে কাজ চলে যাবে।

সন্তোষ-কিন্তু সরকার তো কারখানাওয়ালাদের খোলা হাতে ছেড়ে দিয়েছিল।

ভাই-খোলা ছেড়ে দিয়েছিল মানে যতখুশি দাম চড়াক; কিন্তু দাম তো বিক্রির খাতায় লিখতে হতো– তাহলে ধুতি পিছু দশ আনা আর সাতটাকা ছআনার হিসাব থাকে। মালিকরা ভাবল, খাতা বইয়ে না লিখেই মাল বেচে দাও।

দুখীরাম-না থাকবে বাঁশ, না বাজাবে বাঁশরী!

ভাই—তারা জাল বই-খাতা রাখল। অনেকে বেশি মাল লুকিয়ে বেচতে লাগল— একেই বলে চোরাবাজার। তোমরা বলবে জাল বই খাতা রাখা, কি সরকারি টেক্স আদায় ফাঁকী দেওয়া তো খুব বড় অপরাধ। কিন্তু কথাবার্তা যেখানে কোটি কোটির, ঘুষঘাষ সেখানে চলে লাখ লাখ টাকার। তারপর, এমন কে আছে যে ঘরে আসা লক্ষীকে ফিরিয়ে দেবে। হাজার দু'হাজার নয়, এক মুঠোয় এক লাখ ঘুষ দেওয়া হতো। "না" বলবে, এমন ক-জন মিলবে বলো। কেলো সাহেবদের কথাই শুধু বলছি না, গোরা সাহেবদের কথা জিজ্ঞেস করছি।

সন্তোষ–তাহলে তো ভাই, সবারই ইমান ধর্ম ঘুচে গেছে।

ভাই-লাখই নয়, সন্তোষ ভাই, কোটি কোটি টাকারও ঘুষ চলেছিল। ওরা হিমালয়ের সব চেয়ে উঁচু চূড়োকেও ঢেকে দিয়েছে। লোকে জুলজুল করে চেয়ে দেখত, সকলেই জানতও; কিন্তু করে কি কার কাছে নালিশ করে।

দুখীরাম-চোরবাজারীরাই এ-বিপদ সৃষ্টি করেছে, ভাই।

ভাই-কাপড় আর অন্যসব জিনিসের কারখানাওয়ালারা কোটি কোটি টাকা করেছে, লালে লাল হয়ে গেছে। অনেকে আবার পাঁচশো টাকা পাবার যোগ্য চাকর রেখেছে নালনা শো টাকায়, সানে, পাঁচশ টাকা তাকে দিয়ে দেড় হাজার টাকার রসিদ লিখনেছে; এক হাজার টাকা পুরেছে নিজের পকেটে। এইসব কোটিপতিদের ধরবে কে লালাকাগজপত্তর তো এদের ঠিকই আছে। তবু, খাদ্যচুরির অপরাধ তো কেউ লাকেই পারে না।

দ্যোয-খাদ্য চোররা কী করেছে, ভাই?

আই-জান না! চৈত্রে গম, কি অঘাণে উঠল ধান। ঘরে এলো, দুমাসের ভিতরই বান। ফেলবার মতো, বা উপোস করে মরবার মতো যেটুকু ফসল ঘরে রইল, কাট্টিকুই-বাকি সব ঝেড়েঝুড়ে তুলে দিতে হলো আড়ৎদারের হাতে। সন্তোষ দাস, বিষয় তো ফসল কেনো; বল কত মাস সেটা নিজের ঘরে রাখতে পার?

সংখ্যাব–আর একমাস ঘরে রাখা যায়। আমার হাতে অত পয়সাও হয় না।
আক্ষার বড় বড় শেঠ আছে, আমি ফসল কিনি তাদের জন্য। টাকা পিছু পয়সা দু-

জাই-তোমার শেঠরা লাখপতি বোধ হয়?

সংস্তাধ–আড়তের আসল মালিকরা লাখ দুলাখ নয়, পাঁচ-দশ কোটি টাকা আজ্ঞার করে। চৈতে তুমি কিনলে, বোশেখ জ্যষ্ঠিতে সে ফসল হয়ে গেল কোটিপতি স্থোগার। কিনল টাকায় আট সের দরে, আষাঢ় শ্রাবণে দর করে দিলে দু তিন সের। ব্যাব এই দুতিন গুণ লাভ কার পেটে গেল? ঐ কোটিপতি শেঠদের মুখে।

দুখীরাম-কিন্তু, ভাই, অনু তো জীবের আহার। ধান গম মাগ্গী করা তো মানুষকে করা। একটা মানুষকে খুন করলে সরকার ফাঁসী দেয়, তাহলে লাখ লাখ মানুষ লা করলে সরকার চুপ করে থাকে কেন?

তাই–মানুষ যখন মরতে লাগল, চারিদিকে হায় হায় রব উঠল, সরকার তখন দাম ামে দিল। কিন্তু দর বেঁধে দিলে কী হয়, ধান গম তো ছিল কোটিপতিদের হাতে। বাম কোটি টাকা লাভ হলে ঘূষ ঘাষে বিশ লাখ কে না দেবে?

সভোষ-তাহলে ছোট ছোট বাচ্চাগুলো ছটফটিয়ে মরল, সে খেয়াল করল না। লোটো জন্য মেয়ের মান ইজ্জৎ বেচল সে খেয়াল করল না, খেয়াল করল শুধু নিজেদের লাভেনা। ছিঃ অমন পাপীদের ধিক্কার!

ভাই-ধিক্কার বলে না সন্তোষ ভাই। এঁরা বড় মহাত্মা ব্যক্তি। এঁদের বড় বড় নাদার আছে, তীর্থক্ষেত্রে সদাব্রত আর ধর্মশালা চলছে, গোশালায় চাঁদা দিচ্ছেন। নামুসস্ত পণ্ডিত-অধ্যাপকরা শেঠদের জয় জয়কার করছেন। মৌলবীরা সওদাগরদের নাম খোদার দোয়া মাগছেন।

দুখীরাম-তাহলে এই কসাইদের মধ্যে হিন্দু-মুসলমান দুই-ই আছে?

ভাই–হাাঁ সবাই নিজের নিজের ধর্মের মাথা। হিন্দু শেঠ সকাল সন্ধ্যা ঠাকুর দর্শন দরো চন্নামেত্ত নেন, মুসলমান শেঠ পাঁচবার নামাজ পড়েন।

দুখীরাম-এ-সব কী, রজবালী ভাই?

ভাই-মুখে রাম, বগলে ছুরি, আর কি? লাখ লাখ মেয়ে ইজ্জৎ বেচে বেশ্যা হলো, লাখ লাখ বাচ্চা তড্পে-তড্পে প্রাণ দিলে, পঞ্চাশ লাখ মানুষ মরে গেল কিন্তু এইসব গোটা ভুঁড়িওয়ালাদের কানের পোকাও নড়েনি।

সন্তোষ–এদের কানের পোকা না নড়ুক ভগবানের কানে তো নড়া উচিত ছিল। রাক্ষস, খুনে'। পঞ্চাশ-পঞ্চাশ লাখ মানুষকে তিল তিল করে মেরে ফেলল! ভগবান এখনও অবতার না নিলে করে নেবেন?

ভাই-ভগবান বহু দূরে থাকেন, সন্তোষ ভাই। কী সমুদ্রে থাকেন যেন, আমার মনে পড়েছে না।

সন্তোষ—ক্ষীরসমুদ্রে, ভাই। শেষনাগের উপর ঘুমিয়ে থাকেন আর লক্ষ্মীঠাক্রুণ পা টেপেন।

ভাই-একে তো দূর, বহু দূরে ক্ষীরসমুদ্র কোথায় কে জানে, ক্ষিধেয় যাদের আওয়াজ বেরোয় না, তাদের কানা অতদূর পৌছাবে কী করে। তার ওপর শেষনাগের উপর ঘুমিয়ে আছেন, ফুলের মতো তুলতুলে বিছানায় ঘুমটা খুব শিগ্গির আসে। তার ওপর নরম নরম হাত দিয়ে লক্ষ্মীঠাক্রুণ পা টিপছেন, তাহলে সে কি একটা যা তা ঘুম আসবে?

সন্তোষ–কিন্তু ভাই, প্রহাদ বিপদে পড়লে, অমনি খামা ফেড়ে বেরিয়ে এলেন, ধ্রুব ডাকলেন তো তক্ষুনি দর্শন দিলেন। দ্রৌপদীর বস্ত্র হরণে তাতে এসে মিলে গেলেন।

ভাই-প্রহাদ আর ধ্রুব ছিলেন রাজার ছেলে, দ্রৌপদী ছিলেন রানী। রাজা রানী কেউ মরলে ভগবানের ঘুম নিশ্চয়ই ছুটে যায়, খালি পায়েই তিনি দৌড়তে লাগেন।

সন্তোষ-ভগবানের রাজারানীদের সাথে এত প্রেম কেন, ভাই?

দুখীরাম—মূর্খ ডাং। এটুকুও বোঝ না। একি জোমার আমার ক্ষ্যামতায় কুলোবে যে ভগবানের জন্য মন্দির বানিয়ে দেব। যে তাঁর জন্য বড় বড় মন্দির বানায়, ছাপ্পান্ন প্রকারের ভোগ তোয়ের করায়, দান-দক্ষিণা দেয়, ভগবান তার জন্য অবতার হবেন না তো কি তোমার-আমার জন্য হবেন?

ভাই-দুখুভাই, তুমি বড় কড়া কথা শুনিয়ে দিলে।

দুখীরাম–বুলির চোট গুলির বাড়া, ভাই। কিন্তু সন্তোষ ভায়ের আমি পায়ে পড়ছি, আমার অপরাধ নিশ্চয় ক্ষমা করে দেবে।

সন্তোষ–না, দুখুভাই। আমি হব তোমার ওপর অসম্ভষ্ট! আমাদের সাভাতী সেই বাচ্চা বয়েস হতে।

ভাই-কথা একটু কড়া বলেছ দুখুভাই, কিন্তু বলেছ ষোলো আনাই ঠিকই।

দুখীরাম—ভাই, চোখ খুললেই মনে হয় কেউ যেন শেকল দিয়ে বেঁধে রেখেছে, নিশ্বাস নেবারও যেন উপায় নেই। ওদিকে শেঠদের ধর্মশালা সদাব্রত, এদিকে অযোধ্যার সখীসমাজ! আবার রাজারানীর জন্যে খালি-পায়ে দৌড়ায় যে ভগবান সেক্ষীর সাগরে, এদিকে পঞ্চাশ লাখ গরিব কুত্তার মতো মরল তাতে সে একটু নড়ল-চড়ল না পর্যন্ত!

ভাই-কিন্তু দুখুভাই, এখানে আমাদের সামনে ভগবান নেই যে তাকে গালাগালি দেবে। জগৎসংসার ভাঙ্গাগড়ার ব্যাপারে ভগবান বেচারার কোন হাত নেই।

দুখীরাম-তো তিনি আছেন কিসের জন্যে?

ভাই-এখন তো আমাদের জানতে হবে দুনিয়াকে নরক কে করেছে।

সংখ্যেন–হঁ্যা, ঠিকই তো, দুখুভাই। রজব আলী ভাই তো বলেই দিয়েছে যে দুনিয়া আলাগড়ার ব্যাপারে ভগবানের কোন হাত নেই। আমাদের জানতে হবে দুনিয়াকে নরক আলগ্যেছে কে? ভগবানকে নিয়ে আমরা কী করব?

দুখীরাম–যথার্থ বলেছ, সন্তোষ ভাই। আমার তো মনে হচ্ছে, ভগবান-টগবান বলে নেই–এ কেবল ধোখার টাটি।

জাই-ভগবানের কথা আর-একদিন শুধিয়ো দুখুভাই। আর শোন দুনিয়াকে যারা নাক করেছে তাদের কথা। পঞ্চাশ লাখ মানুষকে মারল কে? কর্মী-কারিগর? কিষান নাক্ষানা, কামচোরেরা?

সভোষ–কামচোরে মেরেছে। কিষান-মজুররা তো ভাত কাপড় তৈরি করে বাখেছিল কিন্তু এই ঘুষখোররা আর এই অন্ধ লোভী সরকার সব জিনিস লোপাট করে । কিন্তু এইসব কামচোরের দাঁতে পঞ্চাশ লাখ মানুষের রক্তই তো শুধু লেগে নেই, ।।। এজার বছর ধরে এদের দাঁতে লেগে আছে যত নিরীহ নিরপরাধীর রক্ত!

দুখীরাম-চার হাজার বছর ধরে? কে জানে কত নিরীহ নিরপরাধীকে এরা খুন

ভাই-এদেরই জুলুমে আর অত্যাচারে দুনিয়া নরক হয়ে গেছে; গাঁয়ের পাশের দিনে কেমন করে বনেছে; প্রথমেই শুধিয়েছিলাম না? এই যে বড় বড় কোঠা মহল, আটা-হাতি চাকর-বাকর ছাপ্পান ছুরির বিখ্যাত গায়িকা জানকীবাদ-এর (এলাহাবাদ) নাটি নাম। নাচ দেখছ-এ ধন কোথা হতে এলো? ছোট লাটের জন্য মাসে একলাখ, দিনীর বড়লাটের জন্য মাসে দুলাখ টাকা খরচ হয়, এ টাকা আসে কোথা হতে। পাঁচ বছরে একটা করে চিনিকল খুলে দশ দশ লাখ টাকা রোজগার-এ আসে কোথা ক্রে। ঐ-সব চিকন গাল আর ঠোঁট লাল হয় করে রক্তে?

সন্তোষ-লোকে বলে, ধন দৌলত ভগবান দেন।

দুখীরাম–সন্তোষ ভাই, ঝগড়া হয়ে যাবে বলছি। মন চায়, আগেই ভগবান সম্বন্ধে দ্যালালা করে নাও, নয় ভগবানের নাম নেবে না এখন।

ভাই-দুজনে ঝগড়া করো না। সন্তোষ ভাই যা বলছে, ও হলো পরের শোনা শোনানো কথা। আচ্ছা দুখুভাই, কেউ যদি এসে বলে, আমাদের গ্রামে এই যে-সব ঘর নাড়ি উঠেছে, এর সব মাটি ভগবান দিয়েছেন, তাহলে কি বলবে?

দুখীরাম–প্রথমে কোন জবাব দেব না ভাই, প্রথমে দেখব তার চোখ আছে কি ।। চোখ থাকলে কান পাকড়ে পুকুরের কাছে নিয়ে গিয়ে বলব, "দেখরে চোখ ।। ।। তথা কা দেখ্, এইসব ঘরের জন্যেই এখানকার মাটি ওখানে গেছে।"

ভাই-সন্তোষ ভাই, কারও উঠোনে সোনার গাছ নেই যে ঝাঁকুনি দিলে আর উঠোন দরে গেল। কারও বাড়িতে আমরা সোনার বৃষ্টি হতে দেখি না; তাহলে কীভাগে মেনে নোব যে, ভোগ-বিলাসে এই যে জলের মতো কোটি কোটি টাকা খরচ হচ্ছে, সে-সব নাদের কাছে আসে ভগবানের হাত হতে। চাষ করে চাষি আখ তোলে, মিলমালিকরা দার দাম কত দিত, দুখুভাই।

দুখীরাম—একবার তো চার আনা মণও দিচ্ছিল না। তারপর আমরা সব কিষান একতা করি, তবে গিয়ে খানিকটা হৈচৈ হলো। রজবআলী ভাই, তুমিই তো আমাদের গাহায্য করেছিলে, তাই গিয়ে আট আনা মণ হয়েছিল। ভাই-একমণ আখে কত চিনি হয় জান? চার সের।

দুখীরাম–তাহলে আমাদের আট আনা ঠেকিয়ে দিয়ে চার সের চিনি নিয়ে নিলে। ডাকাত কোথাকার!

ভাই–তোমাদের তো লুঠলই, আর যারা চার চার আনা মজুরিতে দশ-দশ ঘণ্টা খাটে তাদেরও লুঠল। দশ বার আনার বেশি খরচ মালিকের হলো না।

সন্তোষ-আর বেচল দেড় টাকায়, না? যেন দুগুণ লাভ।

দুখীরাম–যারা জ্যষ্ঠি বোশেখের রোদে গামে-রক্তে এক করে, যারা মেশিনে হাত-পা কাটছে, সারা শরীরে কয়লা কালি লাগাচ্ছে, তাদের মেলে চার আনা আর আট আনা, আর যারা বেশ ঠান্ডা ঘরে বসে হাত পা পর্যন্ত হিলায় না, তারা আমাদের লুঠে নেবে আদ্দেক।

ভাই-আর জান, ওরা লুঠ করে দশ-বিশ হাজার কিষানকে, শতশত মজুরকে, তবে না এক এক সালে দু-তিন লাখ টাকায় মুনাফা করে রেখে দিতে পারে। কেউ যদি এ-কথা বলে যে এই তিন লাখ টাকা ক্ষীর সাগর হতে পাঠান হয়েছে, তাহলে সেটা কি বিশ্বাস করবার মতো কথা হবে?

দুখীরাম-না ভাই, এরা আমাদেরই রক্ত খেয়ে মোটা হয়। ভাই-এরা হলো জোঁক, দুখুভাই,-জোঁক!

দুখীরাম-জোঁক! ঠিক বলেছ, ভাই! এ জোঁকই বটে, কিন্তু কতো হুঁশিয়ার জোঁক-লাখ লাখু লোকের রক্ত শুষছে কিন্তু কেউ বুঝতে পারে না। কথা একটা বললে বটে রজবআলী, ভাই! আমার তো মনে হচ্ছে জোঁকদের আড়াল করবার জন্যই কেউ ভাগ্য ভগবান বানিয়েছে।

সন্তোষ– আমি ভগবানের নাম নিলে, দুখুভাই, তুমি তো চটে যাও।

দুখীরাম–আচ্ছা, আচ্ছা সন্তোষ এই, জীভ সুড়সুড় করে উঠেছিল। মাফ করো। পরে একদিন আমি এ-কথা শুধোব।

ভাই-যেদিন মানুষের মধ্যে জোঁকের জন্ম হলো, সেদিন হতেই দুনিয়া নরক হলো।

দুখীরাম-জোঁক মানে কামচোর, গতরচোর, শেঠ, রাজা, নবাব,-এই তো?

ভাই-হাা। রক্ত চুষে চুষে এরা চাষিদের, মজুরদের গরিব করে দিয়েছে, এদের আর কোন কাজের যোগ্য থাকতে দেয়নি। সরকারের সব জায়গায় এই কামচোররাই বসে আছে। পল্টন, পুলিশ সব বানান হয়েছে জোঁকদের রক্ষা করবার জন্য।

দুখীরাম–নিজেদের শরীরে লাগা জোঁকদের যাতে আমরা ছাড়িয়ে ফেলতে না পারি।

ভাই-জোঁকদের উঠিয়ে ফেলে দেবে তাহলে ওরা বাঁচবে কেমন করে? ওদের হাত-পা নেই, ঘাস পাতা খায় না, ওদের চাই তোমাদের গরম গরম রক্ত। এই-জন্যেই তো এইসব সরকার-দরবার বানানো হয়েছে; এইসব লোকলক্ষর রাখা হয়েছে যাতে জোঁকদের উঠিয়ে ফেলে দিতে না পার। যেদিন তোমরা জোঁকগুলোকে উঠিয়ে ফেলতে পারবে সেইদিন এই দুনিয়া নরক থেকে স্বর্গ হয়ে যাবে।

দুখারাম-রজবআলী ভাই, চোখ এখন একটু একটু খুলছে, কত পুরু পটিই বাঁধা

জাই-এক পুরুষের পটি নয়, দেড়শো পুরুষের পটি, আবার প্রত্যেক পুরুষেই জোজনা নতুন নতুন পটি চড়িয়েছে।

পুখীরাম–হাঁ ভাই, এই পটি উঠিয়ে ফেলে দিতে না পারলে কোন কাজ হবে না। সংখ্যেয–এতে জোঁক যার শরীরে লেগে আছে, তার দেহে রক্ত থাকবে কোথা

জাই–আর জোঁকেরা দিনের পর দিন বেড়েই গেছে। প্রথমে ছিল এক আঙুল এখন

দুখীরাম–পুরো মহিষে জোঁক, দেখলে ভয় লাগে। মোষের গায়ে লাগলে পেট ভরে

ভাই-পেটও তো ওদের দেহের ছোট এক কোণে আঁতরির মধ্যে হয় না।

দুখীরাম–হাঁা ভাই, সারা শরীরই জোঁকের পেট। যত খায় তার বেশি রক্ত বাইরে দেলে দেয়। কিন্তু ভাই এক আঙুলের জোঁক এক হাত হয়ে উঠল কী করে?

আই-বলছি; কিন্তু মনে রেখ, জোঁকরা যেমন যেমন বাড়তে লাগল, দুনিয়াও তত আন বেশি নরক হতে লাগল। কিন্তু আগে এমন সময় ছিল দুখুভাই, যখন মানুষের আনা জোঁক ছিল না। আর এখন দুনিয়ার চার ভাগের একভাগ আছে যেখানে জোঁক

দুখীরাম–তাহলে তো সেখানে নরক নেই, কিন্তু জোঁক নেই সে আবার কেমন

ভাই-রুশ আর চীনের নাম শুনেছ না?

দুখীরাম–হাঁা ভাই, রুশের চীনের নাম কে না শুনেছে? সেই রুশ দেশতো যেখানে মাধাপিছু পাঁচ বিঘে (৩ একর) জমি আর একটা গাঁয়ে ভাগ করে দেওয়া হয়েছিল?

ভাই–হাঁয় সেই দেশ; কিন্তু ভাগ করে দেওয়াটা হলো গোড়ার দিকের, পরে ওরা নানা গীয়ের সব ক্ষেত সাঝায় (যৌথভাবে) চাষ করতে লেগেছে।

সন্তোষ–সেই দেশতো ভাই যেখানকার লালসেনাদের বীরত্বের খবর রোজ কাগজে স্বাহাম?

ভাই–হাঁয় সন্তোষ ভাই, লাল সেনা না থাকলে, আর রুশ বে-জোঁক রাজ্য না হলে, আজ সারা দুনিয়ায় 'রাবণের রাজত্ব' চলত। কিন্তু রুশ আর রাবণ সম্বন্ধে অন্য কোন জিন কথা হবে। আজ জোঁকদের বড় হওয়ার কথা খানিকটা শুনে নাও।

দুখীরাম-হ্যা শোনাও, ভাই।

ভাই-জানি রান্তির অনেক হয়েছে, এদিকে কার্তিকের কাজের চাপ, কালই
দুখুড়াইকে হাল জুততে হবে।...সব্বার আগে জোঁক ছিল না; এ-হলো খুব পুরোনদিনের কথা; কিন্তু তা বলে লাখ-দুলাখ বছর আগেকার নয়; কোন দেশে জোঁক জন্মেছে
নালার দুই বছর আগে, কোথাও চার হাজার বছর, আর খুব বেশি হলে সাত আট

সন্তোষ-তাহলে সাত আট হাজার বছর আগে দুনিয়ার কোথাও জোঁকের নাম ছিল না?

ভাই-নামই ছিল না একেবারে। যখন মানুষ এতটুকু মাত্র উপায় করতে পারত যাতে সারাদিনের খাওয়া সম্পর্কে নিশ্চিন্ত হওয়া যায়, তখন জোঁক জন্মাবে কি ভাবে? কালোমুখে আর লালমুখো বাঁদর দেখনি, দুখুভাই?

मूचीताम-कालामूर्या वामत का जामारमत गाँरार जरनक जारह।

ভাই-তা হলে দেখেছ তো, বাঁদর গাছ হতে পেড়ে কি তল হতে কুড়িয়ে নিজের পেট ভরায়, জমা করতে পারে না। এই জন্যে অন্যের উৎপন্ন করা জিনিস আত্মসাৎ করবার জোঁক ওদের মধ্যে নেই।

দুখীরাম-হাঁ ভাই, ওদের মধ্যে সব চেয়ে বলিষ্ঠ হনুমানকে আমরা বলি খেঁখর (বীর); কিন্তু অন্য বাঁদর বাঁদরীদের পেটের জন্য যতখানি মেহনত করতে হয়, খেঁখরকেও ততখানি মেহনত করতে হয়।

ভাই-কিন্তু মানুষ যখন জোঁক ছিল না, সে সময়ও বাঁদর আর মানুষের অন্তর (তফাৎ) ছিল। মানুষ নিজের জন্য পাথর শিং কিংবা কাঠের হাতিয়ার বানাত। এই সব হাতিয়ার দিয়ে নিজেদের শক্রর সঙ্গে লড়তে আর নিজেদের জন্যে পশু মেরে বা ফল পেড়ে আহার জমা করত।

দুখীরাম-তা হলে ভাই, সে সময় লোহার হাতিয়ার ছিল না?

ভাই-দুনিয়ায়-লোহার জন্ম হয়েছে এই আড়াই শো বছর আগে-তার বেশি হবে না।

দুখীরাম-ভাই, তার আগে শুধু শিং, পাণর আর কাঠের হাতিয়ার চলত?

তাই-না, লোহার আগে মানুষ তামার খোঁজ পেয়েছিল, কিন্তু সেও পাঁচ হাজার বছরের আগে নয়। আর তাও দুনিয়ার সব জায়গায় একই সঙ্গে হয়নি। আকবরের ঠাকুরদাদা বাবর এদেশে আসবার আগে এখানে বারুদের কোন হাতিয়ার ছিল না, দূরে মারবার জন্য ছিল শুধু তীর ধনুক। তীরের মুখে লাগান থাকত তেকোনা লোহা, সেটাতে লোকে বিষ মাখিয়ে রাখত। কিন্তু তোপ বন্দুক আসতে তীর ধনুকের রেওয়াজ উঠে গেল; কিন্তু ভীল সাঁওতালদের মধ্যে এখনও তীরধনুকের চল আছে।

সন্তোষ-হাঁা ভাই, আমিও তো তা সাঁওতাল পরগণায় দেখে এসেছি।
দুখীরাম-তাহলে আগেকার লোকে শিকার আর ফল দিয়েই জীবন চালাত?
ভাই-হাাঁ, দুখুভাই। প্রথমে শিকার আর ফল, তার পর মানুষ পশু পালাতে লাগল।
দুখীরাম-গাই, ঘোড়া, ভেড়া, ছাগল?

ভাই-হাঁা, পশু পালতে লাগল। আর জানো তো শিকার একদিনের বেশি রাখা যায় না। ফলও অনেক মাস পর্যন্ত থাকতে পারে না। কিন্তু পশুধন অনেক বছর পর্যন্ত রাখা যায়, আর যতদিন রাখবে, দিনের দিন বেড়েই যাবে।

দুখীরাম–শুয়োর তো, ভাই, বছর ঘুরতে একটায় বিশটা হয়ে যায়। সন্তোষ–আর পরের বছর বিশটা থেকে চার শো।

ভাই-রান্না-খাওয়া থেকে বাঁচলে বা না মারলে। হাঁা, অনেক বছর থাকতে পারে ক্রমন প্রথন যখন মানুষের হলো তখনই প্রথম মানুষের মধ্যে জোঁকের জন্ম হলো। শ্ব তারা জোঁক হয়নি, অনেকটা মানুষেরই মতো ছিল।

গণ্ডোষ-এরা কী জোঁক ছিল ভাই-রাজা, শেঠ না আর কেউ?

ভাই-তখনই রাজা হয়নি, শেঠও না; প্রথম জোঁক ছিল গোষ্ঠীপতি বা পিতর। দিলেদের মধ্যে ঝগড়াঝাঁটি হলে পঞ্চায়েত চালাবার জন্য একজনের দরকার হোত। গাইরের সঙ্গে ঝগড়া হলে সৈন্য চালাবার জন্য নেতার দরকার হোত। এই কাজ দুটো া লোকটি করত তাকে পিতর বা মহাপিতর বলত। তখনও তার মাথায় মুকুট আদেনি; তথনও সে কুটম্বদের সঙ্গে একই মাদুরে বসে–তবে নেতা। কিন্তু তার কাছে দালে দীরে পশুধন বাড়ছে।

সভোষ-তাহলে ভাই, পশু পালবার আগে তো অনেকদিন থাকবার মতো ধন

গার্যু কাছে ছিল না; তাহলে ধনী-গরিবের তফাৎও বোধ হয় ছিল না।

ভাই-পশুপালনের আগের যুগে "আমার" "তোমার" প্রশুই ছিল না। একই স্থানের ॥।সিদারা এক সঙ্গে মিলে শিকার করত, একসঙ্গে মিলে ফল জমা করত, খেতও একই HICTOR I

দুখীরাম–মা-বাপ, ভাই-বোন, কাকা-কাকী একই সাথে থাকতো তো? কত বড় জ্যাম-পরিবার হোত।

দুখীরাম-বাপ ছিল না? তার মানে?

ভাই–বিয়ের রীতি ছিল না। মাকে সবাই চিনতো।

দুখীরাম–মাকে কেন চিনবে না? মায়ের পেট হতেই তো বাচ্চা জন্মাতে দেখা यास ।

ভাই-জঙ্গলে যে সব গাই ঘোড়া ভেড়া ছাগল থাকত, তাদেরই কিছুকে মানুষ পোষ মানাল? রোজ রোজ শিকার পাওয়া তো আর সহজ ছিল না। পশু পালবার কাজ শুরু করে পুরুষে; তার আগে পরিবারের প্রধান হতো মা। এখন বেশি ধনের মালিক পুরুষ চলো প্রধান।

দুখীরাম-মানে, স্ত্রীলোকের রাজত্বের জায়গায় পুরুষের রাজত্ব; মায়ের রাজত্বের

জায়গায় বাপের রাজত্ব শুরু হলো।

ভাই-এখন এই পর্যন্ত বুঝে রাখ যে মেয়েদের হটিয়ে পুরুষ প্রধান হয়ে গেল। কিন্তু এখনও জোঁক জন্মায়নি। পশুধন যখন আরও বাড়ল, তখন প্রধানের জোরও বাড়ল, আবার কখন কখন লোকে তার বাড়িতে খাবার পৌছে দিতে লাগল। ব্যাস, ছোটখাট রূপে জোঁক শুরু হয়ে গেল। বলেছিলাম না, জোঁকরাই দুনিয়াকে নরক বানিয়েছে।

দুখীরাম-হ্যা ভাই।

ভাই-তাহলে, জোঁকের অবতার (জন্ম) কীভাবে হলো এও বললাম। কিন্তু পুরো জোঁক-পুরাণ আজ আর বলতে পারছি না।

সন্তোষ–হ্যাঁ ভাই, আজ অনেক রাত হয়ে গেছে। ভাই-কাল রাত্রে এই সময় জোঁক-পুরাণের কথা হবে।

### অধ্যায় - ৩

# জোঁক-পুরাণ

সন্তোষ–ভাই, বেচারী দুখীরাম আজ অনেক দেরি পর্যন্ত লাঙল দিচ্ছিল। কার্তিকের ভীড় তো। আসছে বোধ হয়।

ভাই—ঐ দেখ, পেটে হাত বুলোতে বুলোতে দুখুভাই আসছে। কী দুখুভাই, আজ যে বড় ঢেকুর তুলতে তুলতে আসছ!

দুখীরাম-শুধাচ্ছ কি ভাই, আজ মনিবান পুরি গুড়ের পায়েস করেছিল। আমাদের মতো গরিবদের ছ-মাসের ন-মাসে কখন কিছু ভালো খাবার মিললে নিজেদের ধন্য মানি।

ভাই-জোঁক (শোষক) না থাকলে ছ-মাসে ন-মাসে কেন, রোজ ভালো খাবার মিলতে পারে; তাও তেলের পুরি আর গুড়ের পায়েস নয়, খাঁটি ঘিয়ে ভাজা পুরি আর দুধ চিনির পায়েস।

দুখীরাম–হাঁ। ভাই, তা হতে পারে। এত জোঁক, এরা যদি আমাদের গম ঘি চিনি ছেড়ে দেয়, তাহলে আর মজা করে খাব না কেন?

ভাই–কাল তো বলেছিলাম জোঁকদের জন্মকথা। আজ শোনো তার বাল্যলীলা, যৌবন আর মরণকালের কথা।

সন্তোষ-মরণকালও? জোঁকদের মরবার সময়ও এসে গেছে না কি, ভাই?

ভাই-বলেছি না, দুনিয়ার চার ভাগের এক ভাগ রুশদেশে আর জোঁক নেই। রুশদেশে জোঁকদের মরণকালের ঘণ্টা বেজেছিল আজ থেকে সাতাশ বছর আগে। কিন্তু বাকি তিন ভাগ জোঁক এখনও আছে তাও খুব জোরের সাথে। এই থেকেই বুঝে নাও যে, সেরেফ একটা প্রদেশেই পঞ্চাশ লাখ মানুষের প্রাণ নিতে পারে যারা তারা কত ভয়ংকর।

সন্তোষ-হাাঁ ভাই, আমি তো ভগবানের কাছে রোজ মানত করি, কবে এ জোঁক ঘুচবে!

দুখীরাম-সন্তোষ ভাই, ফের তুমি ভগবানের নাম নিচ্ছ।

সম্ভোষ–রাগ করো না, দুখুভাই। ভগবানকে অবতার হয়েও আসতে বলিনি, পাইক পেয়াদাও পাঠাতে বলিনি।

ভাই-কথা আমি ঠিক বুঝি-ভগবান এমন গাঢ় ঘুম ঘুমিয়ে আছে যে, লাখ দু'লাখ বছরেও ওঁর ভগবানের ঘুম ভাঙবার আশা নেই।

দুখীরাম-সে চিরকালের তরে ঘুমিয়ে গেছে, সন্তোষ ভাই। আমি তো ভাই তাই বুঝি।

ভাই-দেখ দুখুভাই, জোঁকদের বাল্যলীলা আর প্রথমদিকের কথা খুব সংক্ষেপে গলব। পরের কথাই তোমাদের বেশি শোনা দরকার।

দুখীরাম–হাাঁ ভাই, পরের জোঁকদের সাথেই তো আমাদের পালা পড়েছে।

ভাই- বলেছি, প্রথমে স্ত্রীলোকেরা প্রধান হোত। গোটা পরিবার হোত তার, দ্যাইকে ঠিকভাবে রাখা, সকলের দেখা শোনা করা ছিল তারই কাজ। পঁচিশ, পঞ্চাশ াক একশো জন–যত জনেরই পরিবার হোক তার প্রধান বা মাথা হোত একজন মধ্যমাতর বা মেয়ে মানুষ। কখন কখন দু'টি পরিবারের মধ্যে খুনখারাপিও হোত।

দুখীরাম–খুনখারাপি কেন হোত ভাই? জোঁক তো তখন ছিল না।

ভাই-জঙ্গলের জন্য ঝগড়া হোত। যার পরিবার বেড়ে যেত, তার বেশি শিকার, ্রাশি ফল জোগাড় করার দরকার হোত।

সন্তোষ-তাহলে তারা সেই শিং; পাথর আর কাঠের হাতিয়ার দিয়ে লড়ত তো? ভাই-ওই তো ছিল তাদের হাতিয়ার। তাই দিয়েই তারা যাঁড়, হরিণ, ভালুক এইসব শিকার করত; কিন্তু জানো তো যার লোকজন বেশি লড়াইয়ে জেতে সেই; থতিয়ার তো ছিল সকলেরই একরকম। এইজন্য বলবান পরিবারের হাত থেকে াচবার জন্য অনেকগুলো ছোট ছোট পরিবার মিলে যেত–একে বলা হোত 'জন'।

সভোষ-একটা মানুষ দুটো মানুষ বলতে আমরা তো বলি একজন দু'জন।

দুখীরাম-মজুর মুটে বোঝাতে জন মজুরও বলি।

ভাই-কিন্তু প্রথমদিকটায় একটা মানুষ কি মজুর বোঝাবার জন্য জন বলা হোত না। অনেকগুলি ছোট ছোট পরিবার নিয়ে যে একটা বড় পরিবার হোত তাকেই তখন জন বলত।

দুখীরাম–মানে কতকণ্ডলো মহামায়ের পরিবার নিয়ে একটা করে দেওয়া হোত।

ভাই-হাাঁ, তাকেই বলত জন। জনের যুগেও জোঁকের জন্ম হয়নি। পুরুষ যখন হ'তে পশু পেলে, ধনী হলো, তখন মহাপিতর হলো আর অন্যের রোজগার মুফতে পেতে লাগল, তখনই হলে জোঁকের জন্ম। ধীরে ধীরে মানুষ চাষবাস শিখল, শিখল চামড়া পাকা করতে, সুতো কাটতে- শেষ পর্যন্ত কাপড়ও বুনতে লাগল। এমন সব জিনিস তাদের কাছে আসতে লাগল যা দু-এক বছর বুনতে লাগল। এমন সব জিনিস তাদের কাছে আসতে লাগল যা দু-এক বছর রাখা যায়। পাকা চামড়ার বদলে খাবার জিনিস নেওয়া যেত, কম্বল দিয়েও পছন্দমতো জিনিস বদলে নেওয়া যেত। জনের মধ্যে, মানে মহাপিতরের পরিবারের মধ্যে ঝগড়া-টগড়া হলে আপোসেই মিটে যেত, কিন্তু বাইরের লোকদের সঙ্গে যখন তখন ঝগড়া বেঁধে যেত। চাষবাস শেখার পর তো মানুষ ঘরে বাস করতে লাগল।

সন্তোষ–আগে কি ঘরে থাকত না।

ভাই-প্রথম দিকে শিকার আর ফলের খোঁজে এক বন হ'তে অন্য বনে ঘুরে বেড়াত। যখন জীবজন্তু পালতে লাগল তখন যেখানে চরাবার সুবিধা থাকত সেখানেই চলে যেত। কিন্তু চাষ করার পর আর যায় কী করে?

দুখীরাম–ক্ষেতখামার তাহলে মানুষের খুঁটি হয়ে গেল, এখন বাঁধা পড়ল?

ভাই-হাঁা, বাঁধা পড়ল। এখন মানুষ নিজের জন্য ঘর বাঁধল। অন্য দল থেকে বাঁচবার জন্য লোকে পাশাপাশি ঘর বানাল, যাতে শক্রর সাথে লড়বার সময় তাড়াতাড়ি একে অপরের সাহায্য করতে পারে। পাশাপাশি বাড়িগুলোকে বলল গ্রাম, কেননা গ্রাম মানে দল, বৃন্দ।

দুখীরাম-অনেকগুলো বাড়ি পাশাপাশি মানে গেরাম, তাই তো?

ভাই–হাঁ। মহাপিতরের যুগে লড়াই আরও বাড়ল; কেন না শক্রকে হারাতে পারলে তার সব পশু, সমস্ত ধন মিলে যেত। মহাপিতর ছিলেন প্রধান বা সর্দার, লুঠের মাল তিনিই বেশি পেতেন, অন্যরা কিছু কিছু পেত।

সন্তোষ—তাহলে ধনী গরিবের মধ্যে তফাৎ আরও বেশি হল। হেরে যাওয়া দলের লোকদের কী করত?

ভাই-প্রথম দিকটাই যত পুরুষ মিলত সব মেরে ফেলত, মেয়ে মানুষ যা হাতে লাগত নিজেদের মধ্যে ভাগ করে নিত।

দুখীরাম-তাহলে পুরুষদের কেউ ছাড়া পেত না?

ভাই-হাাঁ, পুরুষকে জ্যান্ত ছাড়ত না। কিন্তু পরে ক্ষেত খামারের কাজের জন্যে, চামড়া-জুতোর কাজের জন্যে, কাপড়, মাটির বাসন তৈরি করার জন্য বেশি পোশাকের দরকার পড়তে লাগল।

দুখীরাম–বেশি মাল তৈরি হলে তা বদলে আরও অনেক মাল হাতে আসবে, এইভাবেই তো, ভাই?

ভাই-হাাঁ, এইজন্য প্রথমে লড়াইয়ে হেরে যাওয়া শক্রকে কয়েদ করত না, কে তাদের বসিয়ে খাওয়াবে; কিন্তু যখন দেখল, গতরে খেটে নিজের খাওয়ার চেয়ে দু-গুণ তিন-গুণ বেশি মাল উৎপন্ন করতে পারে, তখন হেরে যাওয়া পুরুষদের কয়েদ করতে লাগল। এদের দাস বা গোলাম বলত।

দুখীরাম-তাহলে এই গোলামগুলোকে অন্যদের মধ্যে ভাগ করে দেওয়া হোত বোধ হয়?

ভাই-ভালো ভালো দাসদাসীগুলো পেত মহাপিতর, বাকিগুলোকে অন্যরা ভাগ-বাঁটোয়ারা করে নিত।

সন্তোষ–তাহলে এইসব দাসদাসীও গোরু ঘোড়ার মতোই হল।

ভাই-ওরাও হল মালিকের ধন। তারা মালিকের জন্য কাজ করত। এ হল গোলামীর যুগ।

দুখীরাম–মানে তখন হতে গোলাম বানানোর রেওয়াজ হল।

ভাই-গোলামকে খেতে পরতে দিত মালিক। না দিলে মরে যেত, তাতে মালিকের লোকসান। জানো তো দুখুভাই, রাগ হলে বলদকে মারে, কিন্তু মেরে ফেলবার মতো করে মারে না।

দুখীরাম-হাাঁ ভাই, নিজের লোকসান কে করবে?

ভাই-গোলামরা আসাতে এখন কম্বল, জুতো-চামড়া আরও কয়েক রকমের জিনিস অনেক বেশি তৈরি হতে লাগল। লোকেরা সেগুলোকে নিজেদের মধ্যে বদলাবদলী লাতে লাগল। বদলাবদলীর সুবিধার জন্য হাট বসতে লাগল। লোকেরা সব নিজের দিলের মাল নিয়ে আসত আর যার যেটা নেবার হোত, নিজের মালের সঙ্গে বদলে লাটা নিত। কিন্তু কখন কখন মানুষ নিজের কাজের জিনিস তাড়াতাড়ি পেত না, কিংবা নিজে মালের পছন্দকারী মিলত না, তখন তাদের খুব হয়রান হতে হোত। সব কাজকর্ম ক্ষে দু-তিন দিন হাটে যেতে হোত। তারপর লোকেরা গাঁ পিছু দু-একজনের জিন্মায় দিজের মাল রেখে ছুটি নিত। যারা হাটেই কেবল যাওয়া-আসা করত, অন্যের মাল কেনাবেচা করে দেবার জন্য তাদের নিজের কামধান্দা ছাড়তে হোত, কাজেই লোকে আপন আপন মাল হতে তাদের কিছু কিছু দিয়ে দিত।

দুখীরাম-যেমন ভাজুনীকে আমরা কিছু কিছু চাল কি গম দিই?

ভাই-হাা। তা প্রথমে হাটুরে মানুষ নিজের গাঁয়ের দু-চার জনের জিনিস নিজের জিনার নিয়ে বসত, সেও আবার কখন কখন। তারপর সারা গাঁয়ের মাল জমা হয়ে লাল, সে তখন সবরকম মাল নিজের কাছে রাখতে লাগল। এ-সব মালকে আক্রানাম্যা করে অন্য মাল সস্তায় কিনতে লাগল। এখন সে পুরোপুরি বেনে বনে গেল।

সন্তোষ-কিন্তু রোজগার তো ছিল মালের সাথে মাল বদলান।

ভাই-কিন্তু যখন তামা পাওয়া গেল লোকে দেখল তার ধার হাড়পাথরের চেয়ে বাশ, তার চোটে মানুষ বা গাছকে কেটে ফেলে দেওয়া যায়; কাজেই সব লোক তামার লাতিয়ার রাখতে চাইল। কিন্তু তামা ছিল কম, চাইছে বেশি লোক। একে অন্যের সাথে নাোরেয়ী করে তামার দাম বাড়িয়ে দিলে। দশ মণ গমের জন্য দশ সের তামা-লোকে লাবল যথেষ্ট। এখন বহু লোক দশ মণ গম না বয়ে দশ সের তামা বয়ে নিয়ে যেতে লাবল। এক ছটাক তামাও কাছে থাকলে আর আড়াই সের গম বইবার দরকার ছিল

সন্তোষ-তাহলে তামা টাকা-পয়সার কাজ দিতে লাগল।

ভাই-হাা। প্রথম প্রথম টাকা পয়সার জন্ম হল এইভাবেই। গোলামদের উৎপাদন থোকে মহাপিতর আরও মোটা জোঁক হয়ে উঠল; ওদিকে বেনে দ্বিতীয় জোঁক হতে

দুখীরাম-সে সময় যদি জোঁকের জন্ম না হোত ভাই!

ভাই-তাহলে খুব খারাপ হোত, দুখুভাই। গাড়িই রুখে যেত। মানুষ এখনও পাথর আরু শিঙের হাতিয়ারই চালাত; শক্রকে এখনও এফোঁড ওফোঁড় করে মারত।

সন্তোষ-জোঁকরা তাহলে কিছু কিছু ভালোও করেছে?

ভাই–ভালো না করলে জোঁকের জন্মই হোত না। দেখলে তো এখন জোঁকের দুটি আতি তৈরি হয়ে গেল।

দুখীরাম-দলের দুটি সরদার আর বেনে, এই দু'জন তো, ভাই?

ভাই-ঠিক। গোলামের যুগ হতে আমরা আরও এগিয়ে এলাম। মহাপিতর বা দাদার এখনও সকলের সঙ্গে এক সাথে এক চাটায়ে বসে, তবে নেতা; কিন্তু তার ধন োশি, দাসদাসীও ছিল বেশি। খাইয়ে পরিয়েও সে জ্ঞাতি-গোষ্ঠীর অনেককে নিজের দিকে টেনে নিতে পেরেছিল। আরও এগিয়ে গিয়ে এই হল রাজা। সন্তোষ–তা হলে রাজসিক ঠাট আর হাজার রাণীমহলের যুগ এসে গেল।

ভাই-এখন খুব মোটা আর ভয়ংকর জোঁক তৈরি হয়ে গেল। সে ছোটখাট জোঁকদের নিজের ছত্রছায়ায় (আশ্রমে) রাখতে লাগল। কিন্তু লোকে তো জানতো এ-কাল পর্যন্ত আমাদের গোষ্ঠীসর্দার ছিল, একই সাথে ওঠা বসা করত। রাজা বুঝল আমার ভিত এখনও মজবুত হয়নি। জাতির নেতা হওয়ার জন্য তেত্রিশ কোটি দেবতার সামনে বলি দেওয়া, পুজো করা মহাপিতরেরই কাজ ছিল। সেই ছিল ওঝা, সেই ছিল পুরোহিত আর জাতির নেতা।

দুখীরাম-ওঝাও ছিল? জোঁক ওঝা হলে তো মঙ্গল নেই।

ভাই-ঠিক বলেছ, দুখুভাই মহাপিতর নিজের কাজে কোন কথা বলতে চাইলে চোখ দুটো লাল করে, মাথা নাড়িয়ে দেবতার নামে বলে দিত। তখনকার দিনে আজকালকার চেয়ে অনেক বেশি দেবতা ছিল।

দুখীরাম-লোকও খুব সাদাসিধে ছিল বোধ হয়।

ভাই-খুব সাদাসিধে; কিন্তু লড়তে হলে এরা হোত অত্যন্ত কঠোর। তবুও মহাপিতর বা জাতির নেতা শুধু একই রক্তের জ্ঞাতিগোষ্ঠীর নেতা ছিল। রাজার শক্তি ছিল বেশি, হাতিয়ারও ছিল ধারাল। ধনের লোভ দেখিয়ে সে জ্ঞাতির মধ্যে বিভেদও আনতে পারত। একটা গোষ্ঠীর নেতা হয়ে সে আর খুশী থাকতে পারল না, তাই কয়েকটা গোষ্ঠীকে হারিয়ে সে তাদেরও রাজা হয়ে গেল।

দুখীরাম-তাহলে জাতের মধ্যে গুঠি বেড়ে চলল?

ভাই-মায়ের চেয়ে মহামায়ের জনতা বেড়েছিল, মহামায়ের চেয়ে বেড়েছিল পিতরের জনতা, আবার শত শত দাসদাসী রেখে মহাপিতর নিজের জনতা বাড়িয়েছিল পিতরের জনতার চেয়ে অনেক বেশি। আবার, রাজার প্রজা হলো মহাপিতরের জনতার চেয়ে অনেক বেশি। মহাপিতর পর্যন্ত কিছু কিছু ভাই ভাই ভাব বোধ ছিল। এখন রাজা বলতে লাগল সে জ্ঞাতির সবারই উপরে। কিন্তু লোকে সহজে মানে না, কাজেই সে ওঝা-গুণীর সাহায্য নিল। খুব চালাক কোন ওঝাকে নিজের পুরোহিত বানাল। সে আবার দেবতার নাম করে রাজাকে দেবতা বানাতে শুরু করল। রাজাও তাই পুরোহিতকে অর্ঘ্য উপহার দিতে লাগল।

দুখীরাম-তাহলে ভাই, পুরোহিত হলো আরও বড় জোঁক!

ভাই-দেখছ তো দুখুভাই, কী ভাবে তোমার আমার চোখের উপর একের পর এক পটি বাঁধতে লেগেছে।

সত্তোষ-জোঁকরা চারিদিকে জাল ছড়িয়ে দিল।

ভাই-এদিকে কর্মীরা সেই জালে জড়িয়ে পড়তে লাগল। তাদের বল কমতে লাগল। কর্মীরা সারা দেশে ছড়িয়ে ছিল। তাদের শক্ত কোন দল ছিল না। রাজা কর্মীদের অনেক ছেলেকে লোভ দেখিয়ে সেপাই করে নিলে।

দুখীরাম— একেই বলে কাঁটা দিয়ে কাঁটা তোলা। কাজের মানুষরা যাতে লেজ কান না হিলোতে পারে তারই জন্য তাদেরই ছেলেদের হাতে তলোয়ার দিয়ে দিলে। দ্বিয়ার রাজারা মজবুত হতে লাগল। নিজের রাজ্য বাড়াবার, আর বেশি লাগ লোকের রক্ত চুষবার জন্য একে অন্যের সঙ্গে লড়তে লাগল। এইভাবে বড় বড় লাগে লায়েম হল। দূরের দূরের দেশগুলোর উপরও হাত বাড়াতে লাগল। পুরোহিতের লাগা তার সঙ্গে বাড়ল; ব্যাপারীদের ব্যবসাও খুব বেড়ে উঠল। এরই মধ্যে লোহা লগেছে, খুব ধারাল তলোয়ার তৈরি হতে লেগেছে। পাথরের মতো হয়ে পড়ে থাকা লাগালে। এখন খাদ থেকে আলাদা করে খাঁটি সোনারূপো বের করা হল। সোনার লাগা রুপোর রূপিয়া (টাকা) আর তামার পয়সা তৈরি হতে লাগল। ব্যবসাবাণিজ্যে উনুতি হল। লাখপতি শেঠ কোথাও কোথাও চোখে পড়তে লাগল। শেঠ,

দুখীরাম–চোরে চোরে মাসতুতো ভাই। সব জোঁক মিলে খেটে খাওয়া মানুষের

তাই—ব্যাপারীরা কারিগর কিষাণের তৈরি করা ধন দূর দূর দেশে নিয়ে গিয়ে দিগুণ লিমে দামে বেচতে লাগল। গঙ্গার বড় বড় নৌকা, সমুদ্রে বড় বড় জাহাজ চলতে লাগল। সুন্দর কাপড়, সুন্দর গহনা, শথের হাজার রকম ভালো ভালো জিনিসের চাহিদা লাফত লাগল। জন-মজুর-চাষি ততটুকু মজুরি পেত যাতে তাদের বংশ খতম না হয়ে লাখ দুলাখ না খেয়ে মরে তো তার পরোয়া নেই, কিন্তু সারা দেশে বাতি দিতে আজ থাকবে না এটা জোঁকরা পছন্দ করত না। জোঁকরা যখন প্রজাদের উপর দয়া লাখা কথা বলে, তখন ওরা আসলে চায় বাতি না নিভে যায়।

সভোষ- ওদের নিজের উদ্দেশ্য সফল হলেই হলো, দেশ দুনিয়া চুলোয় যায়

ভাই-ব্যবসা থেকে বেনেদের খুব লাভ হতে লাগল। তার থেকে রাজারও ভাগ জিপত। প্রত্যেক রাজা নিজের দেশের বেনেদের সাহায্য করবার জন্য তৈরি হয়ে আকত। কাঠের বড় বড় জাহাজ কাপড়ের বড় বড় পাল উড়িয়ে সমুদ্র তোলপাড় করে আড়াত। লাভের কথা আর শুধিয়ো না।

ঢাকার একশো টাকার মস্লিন (মলমল) বিলেতে ৩,২০০ টাকা করে দিয়েও গিয়ে বিলোত, লাভে বিক্রী হতো। ইউরোপের বেনেরা দেখল এই ব্যবসায়ে আমাদেরও লাভ বিনে নিতে হবে। প্রথমে ইটালির বেনেরা ব্যবসা করতে লাগল, তারপর দৌড়ে এলে লার্ডুগালের বেনেরা। তারপর হল্যাও, ফ্রান্স, ইংল্যাও—এরাই বা কীভাবে পিছনে পড়ে বাকে? সব জায়গার বেনেরা নিজেদের মধ্যে দল পাকাল। ওদের রাজারাও সাহায্য করতে লাগল। তারা ঝাঁপিয়ে পড়ল কালো আদমীদের দেশগুলোর ওপর। কিন্তু যদি সমুদ্রে জাহাজ ছোটানোতে কি দর কষাক্ষির চালাকিতে কাজ হতো তা হলে বিশুখানের বেনেরা কারও পিছনে পড়ে থাকত না।

সন্তোষ–তাহলে গোরাদের কাছে আর কী ছিল যার জোরে ওরা দুনিয়ার রাজা বনে

ভাই-ওদের কাছে ছিল বারুদের হাতিয়ার, ভালো ভালো তোপ বন্দুক পিস্তল। দুখীরাম–আমাদের দেশের লোক বারুদের ব্যবহার জানত না? ভাই- আমাদের দেশবাসী জানত না, তবে আমাদের পড়্শী চিনারা জানত। সন্তোষ- তাহলে চীনারা বারুদ দিয়ে কাজ উদ্ধার করেনি কেন?

ভাই-তারা জানত এ হলো বাজী পোড়ানোর জিনিস। এক মঙ্গল সর্দার ছিল, তার নাম চেঙ্গিজ খাঁ; সে তার ঘোড়সওয়ার সৈন্যদের জোরে চীন জিতে নিয়েছিল। বারুদের বন্দুক সকলের আগে বানিয়েছিল সেই। তার সেনা দেশের পর দেশ জয় করতে করতে ইউরোপে ঢুকে পড়েছিল। মঙ্গোলদের কাছে থেকে ইউরোপের লোকেরা বারুদ কাজে লাগাতে শেখে, ইউরোপের লোকেরা তাদের কাছ থেকে কাগজ তৈরি করার জ্ঞান পেয়েছিল, বই ছাপানোর বিদ্যেও শিখেছিল।

সন্তোষ-বই ছাপার বিদ্যে ইউরোপের লোকেরা আগে জানত না?

ভাই-চীন ছাড়া আর কেউ না; ভারতও জানত না। আমাদের এ দেশে অবশা লোকে উল্টো অক্ষর খোদাই করে নিজেদের মোহর তৈরি করত, কিন্তু এটা তারা ভাবেনি যে পুরো একখানা বই কাঠের ওপর উল্টো করে খোদাই করে ছাপা যেতে পারে।

সন্তোষ— চীনারা তাহলে কাঠের ওপর উল্টো করে অক্ষর খুঁদে গোটা বই ছাপত? ভাই—হাা। তারপর ইউরোপের লোকেরা ভাবল একটা পুরো বইকে উল্টো করে কাঠের উপর খোদাই না করে, এক একটা অক্ষরকে যদি আলাদা আলাদা করে খোদাই করে রেখে দেওয়া যায়, তাহলে বই যত বড়ই হোক ওই অক্ষরগুলোকে পাশাপাশি সাজিয়ে বইখানাকে ভাগে ভাগে ছাপানো যাবে। আবার, একবার তৈরি করা অক্ষর দিয়ে অনেক বই ছাপা যাবে। কাঠের অক্ষর টেকসই হোত না, তাই ওরা সীসের অক্ষর তৈরি করতে লাগল।

সন্তোষ-তাহলে ইউরোপের লোকেরা অনেক দূর পর্যন্ত ভেবেছিল?

ভাই-বারুদের হাতিয়ার সম্বন্ধেও ইউরোপের লোকেরা অনেক দূর পর্যন্ত ভেবে নিয়েছিল; ভালো ভালো হাতিয়ারও বানিয়েছিল। আজকালকার মতো এতো ভালো ভালো হাতিয়ার অবশ্য ছিল না। কিন্তু সে-সময় দুনিয়ার অন্য অন্য দেশে যে-সব হাতিয়ার তৈরি হোত তার চেয়ে ঢের ভালো।

দুখীরাম–তাহলে ভাই, কাঠ পাথরের হাতিয়ারের পর তামার তলোয়ারের যুগ, তারপর লোহার তলোয়ার, তীর, বল্লম, তারপর বারুদের তোপ চলতে লাগল?

ভাই- কিন্তু দুখুভাই, তামা লোহা আর বারুদের হাতিয়ারের উপর পুরো অধিকার করল জোঁকরাই।

দুখীরাম–তার জন্যেই তো হাজার মানুষকে নাকে দড়ি দিয়ে টানছে একটা মানুষ। ভাই–বিলেতের ব্যাপারীরাও হিন্দুস্থানের ব্যাপারীদের সঙ্গে ব্যবসা করতে লাগল। দু-গুণ তিন-গুণ খুব লাভ করতে লাগল। আমাদের দেশের রাজা নবাবরা নিজেদের মধ্যে লড়াই করছিল। তারা দেখল ইউরোপের লোকদের হাতিয়ার খুব মজবুত। তাদের তাই ভাড়া করে রাখতে লাগল। গোরারা ব্যবসাও করত, ভাড়ায় লড়াইও করত।

সন্তোষ-আমাদের দেশবাসীরা এ-সব অস্ত্র নিজেরাই তৈরি করতে লাগল না কেন?

আই-আমাদের এখানে সনাতন ধর্মই চলে তো। যে জিনিস যত পুরানো তত আলা। নাক পর্যন্ত জল উঠলে তবে সনাতন ধর্মের নেশা ছোটে। কিন্তু গোরারা আকটা লড়াইয়ে নিজেদের সফলতা দেখল, দেখল এদেশের লোকেরা নিজেদের আনা খুব লড়ছে। কাজেই বিলেতি বেনেরা ব্যবসার সঙ্গে সঙ্গে দেশটাকে জিতে আনান কাজও হাতে নিল।

সজোষ–এইভাবে হিন্দুস্তানে কোম্পানি বাহাদুরের রাজ্য কায়েম হলো।
দুখীরাম–আমি তো ভাবতাম কোম্পানি বাহাদুর কোনো রাজা বুঝি!

জাই-জোট বা দলকে বলে কোম্পানি। ১৭৫৭ খ্রিস্টাব্দ হতে ইংরেজরা এদেশে জিলাদের রাজত্বের ভিত পাকা করে নিল।

দুখীরাম–রাজাও জোঁক, বেনেও জোঁক, এখন আবার একই লোক যদি রাজা বেনে
বিষয় হয় তো দেহে রক্ত থাকবে কোথা হতে?

আই-আজ থেকে একশো বছর আগে মার্কস বলেছিলেন, হিন্দুস্তানে ছ'কোটি আয়া পুরো বছর খেটে যা কিছু উৎপাদন করে তার সবটাই বিলেতি এই কোম্পানি

**দন্তোয-ছ'কোটি লোকের সব উৎপাদনটা?** 

ভাই-সে সময় ভারতবর্ষে মানুষ ছিল বিশ কোটির চেয়ে কমই। তার মানে প্রতি জনের একজন বিলেতের লোকদের জন্য খাটতো। কোম্পানির চাকররা ঘুষঘাষ জা ক্রিকামো করে যা আদায় করত তা অবশ্য এর মধ্যে ধরা হয়নি।

দুখীরাম-এই মারকস কে ছিলেন ভাই!

ভাই-মার্কস সম্বন্ধে অন্য কোন দিন বলব, দুখুভাই। মার্কসই জোঁক-পুরাণ ফাঁস লো দিয়েছেন। তাঁরই প্রতাপে খেটে খাওয়া মানুষের চোখের ঠুলি খুলেছে। তিনিই ভালিলেন, দুনিয়াটা যে নরক হয়েছে তার কারণ ঐ জোঁকরাই। জোঁকদের খপ্পর হতে ভালিলে ছাড়া পাওয়া যাবে, নরক হতে দুনিয়া কীভাবে স্বর্গ হবে তার পথ

সভোষ–তাহলে তো ভাই, এই মারকস বাবা নিশ্চয়ই কোন অবতার ছিলেন।
দুখীরাম–কার অবতার, সভোষ ভাই? ক্ষীর সমুদ্রে যিনি চিরকালের তরে ঘুমিয়ে
নিজ্ঞেন তাঁর নয় তো?

ভাই-সন্তোষ ভাই বলতে চায়, মারকস বাবু খুব পরোপকারী ছিলেন, তাঁর যত

সাডোষ—হাঁা ভাই, তাই তো বলছি। আমি কী করব, লোকে যে কথা বলে তাতেই পো অনেক খুঁত।

দুখীরাম—খুঁত নয় শুধু সন্তোষভাই, ধোঁকা আছে তার চেয়ে বেশি। এই সব ধোঁকা আদ্মাদে ঐ জোঁকরাই। স্বস্তিতে নিশ্বাস নেব সে রাস্তাও জোঁকরা রাখেনি। চাষি মাদ্মার পক্ষ নেবার জন্যে যে মার্কস জন্মাবেন তা কিন্তু জোঁকরা ভাবতেই পারেনি। আছে। ভাইয়া, আমাদের চোখের ঠুলি খুলতে তুমি যে-সব কথা বল, তা সব কি ঐ নার্কস বাবারই কথা?

ভাই-হাঁা, দুখুভাই; দুনিয়ায় এমন নাড়ীজ্ঞানের বৈদ্য আর হয়নি। তিনি দুনিয়ার রোগের কারণ, আবার তার ওয়ৄধও বলে দিয়ে গেছেন। দুনিয়ার সিকিভাগের মানুষ যে ওয়ৄধ খেয়েছে, খেয়ে সুস্থ হয়ে গেছে। মার্কস এ-কথাও বলেছিলেন যে আজ পর্যন্ত দুনিয়াতে যত জোঁক জন্মেছে, তাদের সবার কান কাটতে পারে এমন জোঁক এখন জগতে এসে গেছে। এক-ঘড়া দু-ঘড়া রক্তে এর সন্তোষ হয় না, এর জন্য চাই রক্তের সমুদ্র।

সন্তোষ-সব জোঁকের সেরা জোঁকটা কে, ভাই?

ভাই-আগে জন্ম হয়, তারপর হয় তার নাম রাখা। তার জন্মের কথা শোনো। বিলেতি বেনেরা হিন্দুস্থানে ব্যবসা আর রাজত্ব দুই-ই করতে লাগল; কিন্তু রাজত্ব করত ঐ ব্যবসার জন্যই। হিন্দুস্থানের মাল কিনে কিনে আর অনেক কিছু নজরানা উপহারের নামে বিলেতে চালন করতে লাগল। দেড়শো বছর আগে এ দেশের অনেক কাপড় বিলেতে চালান যেত। ভারতের ধনে ইংল্যাণ্ড কতখানি ধনী হয়েছে সেটা এই থেকেই বুঝতে পারবে যে ১৮১৪ খ্রিস্টাব্দে ইংল্যাণ্ডর সম্পত্তি ছিল ৩,০০০ কোটি টাকার (২৩০ কোটি পাউণ্ড) মতো, ৬১ বছর পরে ১৮৭৫ খ্রিস্টাব্দে সেটা হলো ১,১০,৫০০ কোটি টাকা (৮,৫০০ কোটি পাউণ্ড)। এই ধনের খানিকটা অন্যান্য অনেক দেশ হতে এসেছে, বাকি সবটা এসেছে হিন্দুস্থান থেকেই।

দুখীরাম-তার মানে শত শত কোটি টাকা আমাদেরই রক্ত টেনে হয়েছে?

ভাই-এও আবার জিজ্ঞাসা করবার কথা? পুণ্য করবার জন্য তো আর কোম্পানি হিন্দুস্থানকে হাতে নেয়নি। বাংলায় কোম্পানির রাজত্ব কায়েম হবার পর ১৭৬৪-৬৫-তে যেখানে খাজনা উঠেছিল ১ কোটি ৬ লাখ ৩৪ হাজার টাকা (৮ লাখ ১৮ হাজার পাউও) পরের বছরই সেটাকে করা হলো দু-ওণ (১৪ লাখ ৭০ হাজার পাউও) কোম্পানির ৯৩ বছরের শাসনে খাজনা বাড়ান হয়েছিল বিশ ওণ। এর ফল কী হলো জান। প্রতি বছরের একটা করে আকাল আসতে লাগল। কোম্পানি বাহাদুরের শাসনের ষষ্ঠ বছরেই ১১৭৬ সালে (১৭৭০) বাংলাদেশে এক কোটি লোক না খেয়ে মরে গেল। এটাকে ছিয়াওরের মস্বন্তর বলা হয়।

দুখীরাম–ভাই, তুমি যতই চাপ, আর সন্তোষ ভাই যতই রাগ করুক, আমি তো বুঝছি ভগবান কোথাও নেই, ক্ষীর সাগরেও নেই। যদি কখন জন্মেও থাকে, তাও হাজার বছর আগে মরে গলে শেষ হয়ে গেছে।

সন্তোষ-এটুকু তো আমিও বলব দুখুভাই, এক এক বছরেই জোঁকরা চুষে এক কোটি কি পঞ্চাশ লাখ মানুষকে মেরে ফেললেও যদি ভগবান অবতার না নেন, তা হলে তাঁর অবতার হওয়ার সব কথা মিথ্যে।

ভাই–হিন্দুস্থানের যত ধন দোয়ান হয়, তার একটা বড় ভাগ আসে কাপড় থেকে। বিলেতের কিছু বেনে ভাবল যদি আমরা ভারতের চেয়েও সস্তা আর ভালো কাপড় দিতে পারি তা হলে গঙ্গা উল্টো বইতে লাগবে।

সন্তোষ-মানে, কাপড়ের আঁতুড় ঘরেই কাপড় পাঠাবে।

ভাই-শুধু তাই নয়, আঁতুড়ের তুলোও নেবে, কেন না বিলেতে তুলো হয় না।
বৃদ্ধিমানরা বৃদ্ধির লড়াই শুরু করল। আঠারো শতাব্দীর শেষ পর্যন্ত ভাপে চলা ইঞ্জিনের
নানহার আরম্ভ হয়েছে, কাপড়ের তাঁতও ভাপের ইঞ্জিনে চলতে লেগেছে। হাতের তৈরি
নালের চেয়ে মেশিনের তৈরি মাল সস্তা হয়।

দুখীরাম–তা কেন হয়, ভাই? দেখিতো মিলের তৈরি কাপড় দেখতে খারাপ নয়, মালবুডও হয়, তবে সস্তা হয় কেন?

ভাই-মানুষের গতর (মেহনত) যতখানি লাগে, জিনিসের দামও তত হয়। মোটা খেটি সন্তা, কিন্তু বেনারসী কিংখাবের দাম খুব বেশি, কেন না কিংখাব তৈরি করতে মানুষের যতখানি মেহনত লাগে, খেঁট বানাতে ততখানি লাগে না। পুরোনো ধাঁচে তাঁতে কাপড় বুনলে একজন মানুষ দিনে পাঁচ গজের বেশি বুনতে পারবে না, তাও এক হাত সভ্যা হাত আরজের বানায়; আর কাপড়ের মিলে একজন মানুষ দুটো থেকে চারটে গাঁত সামলাতে পারে।

দুখীরাম–হাঁা ভাই, ওতে মাকু তো মোটেই হাতে চালাতে হয় না। সব খাপনাআপনি হয়, শুধু সুতো ছিঁড়ে গেলে জুড়ে দিতে হয়।

ভাই-বুনন কত তাড়াতাড়ি হয়? একদিনে একজন মানুষ, তাঁত অনুযায়ী এক শো, দেড়শো, দুশো গজ পর্যন্ত কাপড় বুনতে পারে। ১০০ গজ ধরলেও হাতের তাঁতে দশজন যে কাজ করবে, ততথানি কাজ করতে মাত্র একজনের দরকার। এবার তুমিই বদা, দশজনের মেহনত বানানো কাপড় সস্তা হবে, না একজনের মেহনতে বানানো দাপড়?

সন্তোষ-একজনের মেহনতেরটা, ভাই, কেননা তাতে মজুরি কম লাগবে।

ভাই-কলওয়ালা কারখানাগুলো হাতের কারিগরদের তছনছ করে দিলে; কারণ কল লাগালে অল্প লোক বেশি কাজ করতে পারে। জানো তো কিছুদিন আগে, চিনি আর গুড় একই দরে বিকোচিছল; তার কারণ, মিলে চিনি বানাতে অনেক কম জন দরকার হয়। দেখেছ বোধ হয়, একদিকে বোঝাকে বোঝা আখ কলে ঢুকছে, তারপর পিচশটা কল হয়ে আর একদিকে সাদা দানাদার চিনি, বস্তা ভর্তি হচ্ছে।

দুখীরাম-কলমেশিনে ভাই; মাল খুব সস্তায় তৈরি হয়, এতো রোজ দেখছি।

ভাই-শুধু সস্তাই নয়, দুখুভাই: এত পর্যাপ্ত হয় যে মিলওয়ালাদের যদি খুব সস্তায় লোকসান হবার ভয় না থাকত, তা হলে আর একটু জোর লাগালেই ভারতে মানুষ পিছু বছরে এক মণ করে চিনি ভাগ করে দেওয়া যায়। কলকারখানা খাবার, পরার, থাকবার মাল এত পর্যাপ্ত করে দিয়েছে যে জোঁকরা বাধা না দিলে আজ দুনিয়ার একটি মানুষকেও উপোসী কি ন্যাংটা থাকতে হোত না। কিন্তু এ-সব কথা আমি পরে বলব দুখুভাই। আজ বলছিলাম কীভাবে সব চেয়ে বড় জোঁক জন্মাল। বুদ্ধিমানেরা কলমেশিন বানাতেই ব্যবসাদারা হুমড়ি খেয়ে পড়ল; ভাবল আর ধুনুরি, তাঁতি, কামার কারও কাছে দৌড়োবার দরকার নেই। আমরা তুলো কিনে আনব আর কল তার থেকে সুতো কেটে কাপড় বুনে দেবে। এই সময় রেল আর জাহাজের ইঞ্জিনও তৈরি হয়ে গিয়েছিল। তাই মাল এক জায়গা হতে আর এক জায়গা পাঠাবার খরচও সন্তাও হয়ে গিয়েছিল।

ব্যবসায়ীদের কাছে কোটি কোটি টাকার পুঁজি ছিল, তারে জোরে বুদ্ধিমানদের বের করা কল মেশিন তাড়াতাড়ি নিয়ে সব রকমের লাখ লাখ কারখানা খুলে দিলে। লাভের আর সীমা ছিল না। চাষির কাছে থেকে তুলো কিনছে তাতেও কারখানাওয়ালার লাভ, রেলে করে মাল পাঠাচেছ, সে রেলও কারখানা ওয়ালাদের, তাতেও লাভ। জাহাজে করে মাল বিলেত পাঠাচেছ, জাহাজ কারখানাওয়ালাদেরই, তার ভাড়া বাবদ লাভ; কাপড়ের মিল তো কারখানাওয়ালাদেরই, তার লাভ তো আছেই। তৈরি কাপড় ভারতে ফিরে আসে, তখনও রেল ভাড়া, জাহাজ ভাড়ার লাভ বাঁধাই আছে। পুরোনো ব্যবসাদারা এত লাভ করতে পারত না, তার কারণ তারা তৈরি মাল এক জায়গা হতে অন্য জায়গা পাঠাত আর আজকের ব্যবসাদার কাঁচা তুলোয় হাত লাগানো হতে পদে পদে লাভ করে।

সন্তোষ–ঠিক বলেছ, ভাই। আমরা তো টাকায় দু-এক পয়সাই যথেষ্ট ভাবি, আর এরা বারো আনার কাপাস থেকে বিশ টাকার কাপড় বেচে, এদের লাভের আবার কথা।

ভাই-বিলেতে পুঁজিপাতি...

দুখীরাম-পুঁজিপতি কী, ভাই? ঠিক বুঝলাম না।

ভাই-পুঁজি তো বোঝো দুখুভাই?

ভাই-হাাঁ, ঐ টাকা পয়সাই, তবে যে টাকা পয়সা কলকারখানায় লেগেছে, যার কারণে পুঁজিওয়ালা বারো আনার কাপাস বিশ টাকায় বেচতে পারে, তাকে বলে পুঁজি; আর যে নিজের পুঁজি দিয়ে এইসব কলকারখানা খাড়া করে সে হল পুঁজিপতি। পুঁজিপতিদের লাড়ের কাছে ব্যবসায়ীদের লাভ কিছুই না।

সম্ভোষ-ঠিক বলেছ ভাই। যে-সব মারবাড়ী শেঠরা খালি ব্যবসাই করত, তারা এখন নিজের নিজের চিনি কল, পাটকল, সিমেন্ট মিল, কাগজ কারখানা খুলে চলেছে। এখন ওদের মন অন্যদিকে যায়ই না।

ভাই-বিড়লা, ডালমিয়া, সিংহানিয়া, টাটা এক-পুরুষ দু-পুরুষ আগে খালি ব্যবসায়ী ব্যাপারী ছিল, অন্যদের কারখানার মাল কিনে বেচত, এদেরও খানিকটা লাভ হয়ে যেত। কিন্তু এখন দেখছ তো, বিড়লার কত চিনিকল, কাপড় কারখানা, হিন্দ্ বাইসাইকেল কারখানা, মোটর কারখানা? পুঁজিপতিদের লাভের কাছে ব্যাপারীদের লাভ কিছুই না, দুখুভাই।

দুখীরাম–একটা কথা, ভাই, আমার মনে গেঁথে গেছে। যে বারো আনার কাপাস থেকে বিশ টাকার কাপড় বানাতে পারে, তার লাভের আবার কথা!

ভাই-বিলেতে পুঁজিপতিরা সারা দুনিয়ার ধন লুঠ করে জমা করেছে। এদের দেখে অন্য অন্য দেশের পুঁজিপতিরাই বা চুপ করে থাকে কী ভাবে? ফ্রান্স কারখানা খুলল, আমেরিকা খুলল, রুশও খুলল।

সন্তোষ-জাপান খোলেনি?

ভাই-হাঁা, জাপানও খোলে; কিন্তু অনেক পরে। বিলেত কারখানা তৈরি করেছিল প্রথমে, তখন দুনিয়ার আর কোন দেশে কারখানা হয়নি। তাই "চারিদিকের জমিদারী" ছিল তারই। তারপর ফ্রান্স কারখানা খুলল, যে-সব দেশকে ফ্রান্স গোলাম বানিয়েছিল সেখানে খালি ফ্রান্সের মালই বিকোতে পারত। আমেরিকা নিজেই বিরাট দেশ, এজন্য বাদক বছর পর্যন্ত তার মাল বেচবার জন্য গ্রাহক খুঁজতে হয়নি। বিপদ হল জার্মানীর।
কারখানা তৈরি করতে লেগেছিল সকলের পর, কিন্তু নিজের বিদ্যেবৃদ্ধির জোরে
কালনা গিয়েছিল খুব তাড়াতাড়ি। গাদা গাদা মাল জমা হয়ে গেল, বেচবার জন্য
কালান যেখানেই যেত জবাব মিলত-সরে যাও সরে যাও-এটা আমার রাজ্য। আফ্রিকা
কাল করে বসে থাকার মানে কী দাঁড়াবে?

সন্তোষ–কারখানা বন্ধ হয়ে যাবে, পুঁজিপতিরা দেউলে হয়ে যাবে। আর কী হবে? জাই–এটাও মনে রেখ, এখন দুনিয়াতে রাজাদের রাজ্য নেই।

দুখীরাম–কেন ভাই? রাজাদের রাজত্ব নেই তো কার রাজত্ব?

ভাই-পুঁজিপতিদের রাজত্ব, কলকারখানাওয়ালা কোটিপতিদের রাজত্ব। আজ লাকে তিনশো বছর আগে (৩০শে জানুয়ারী ১৩৪৯ খ্রিস্টাব্দ) বিলেতের ব্যাপারীরা লাদের রাজা চার্লসের মাথা কুডুল দিয়ে কেটেছিল, সেইদিন থেকেই প্রভুত্ব চলে গেল লালারীদের হাতে। কিন্তু পুঁজিপতি তৈরি হতে কারখানা খুলতে তখনও দেড়শো বছর লাকি ছিল। ব্যাপারী থেকেই পুঁজিপতি জন্মাল, রাজার মাথা কাটায় তারা খুশী হল না,

দুখীরাম-লোকসানের কাজ ভাবল কেন?

ভাই-জোঁক তো! জোঁকদের অনেক পর্দার দরকার হয়; নইলে লোকের চোখে গুলো দেওয়া যায় না। রাজা থাকলে বড় বড় সভা দরবার বসবে, ঝাণ্ডা পতাকা বের বিব, শহর সাজানো হবে, হীরে পানা বসানো মুকুট দেখিয়ে লোকের চোখ ধাঁধিয়ে গোলা যাবে; রাজপুরোহিত ভগবানের নামে মুকুট পরাবে আর অবুঝ চাষিমজুরের চোখে ধুলো দিয়ে ঢাকা হবে-এখানে কোন জোঁক নেই, এ-সব ভগবানের দয়ামায়া।

সন্তোষ-মানে, পুঁজিপতিরা রাজাকে সাক্ষীগোপাল বানিয়ে রাখতে চাইল।

ভাই-হাা। দেখলে না অষ্টম এডওয়ার্ডকে কে বের করে দিলে। বের করে দিল । তেওঁইন, বিলেতের প্রধানমন্ত্রী।

দুখীরাম–তাহলে তো রাজা যেই হোক, বিলেতের আসল রাজা তো ঐ শুজিপতিরা।

সন্তোষ–আর তখন ভারতের আসল রাজা?

দুখীরাম-পুতুল নাচ মনে হচেছ যে?

ভাই-ঠিক বলেছ, দুখুভাই। এ-সব হল পুতুলের নাচ। সুতো ধরা আছে বিলেতের ছেশো পুঁজিপতি পরিবারের হাতে আর "সাবারে নাচাওয়ে রাম গোসাঞী"।...তা বলছিলাম, জার্মানী নিজের দেশে কারখানা চালাল, মাল বেচবার জন্য যে দেশেই গেল মিলল শুধু ওঁতো। জার্মানীর পুঁজিপতিই বা চুপচাপ থাকে কী ভাবে? বলল, খুশী মনে দরজা খুলবে তো খোল, নইলে দরজা ভেঙে ঢুকব। ১৯১৪ খ্রিস্টাব্দে জার্মানী যে যুদ্ধ আরম্ভ করল, তার কারণ হল এই। সে ভেবেছিল দুনিয়ার চার ভাগের এক ভাগ জমি আর মানুষ ইংল্যাণ্ডের দখলে, কাজেই ইংল্যাণ্ডকে খতম করে দিতে পারলে সব জায়গায়

আমাদের রাজ্য হবে, আমাদের মাল বিকোবে। ফ্রান্সও দুনিয়ার অনেকখানি অংশ ঘিরে নিয়েছে, তাকে খতম করতে পারলে আরও বাজার পাওয়া যাবে।

দুখীরাম–তাহলে ভাই, এ যে গয়ার পাণ্ডা হয়ে গেল। তারা যেমন যজমানের জন্যে লড়ে, এরা তেমনি লড়তে লেগেছিল গ্রাহকের জন্যে!

ভাই-হাাঁ, গ্রাহকের জন্যেই, বাজারের জন্যই লড়াই হয়েছিল। যত বেশি খদের পাওয়া যাবে, তত বেশি মাল বিকোবে, তার ওপর গ্রাহক নিজের গোলাম হলে তো তাকে দিয়ে কাপাস চাষ করানোর মতো সস্তা সস্তা কাজ করার, আর বারো আনাকে বিশ টাকা করব-তবে না পুঁজিপতি ইচ্ছামতো রক্ত খেতে পারবে। ইচ্ছামতো কি, সমুদ্র ভর্তি রক্ত পেলেও এইসব জোঁকদের ইচ্ছা পূর্ণ হবে না। এই সব জোঁকদের তেষ্টা মেটাতে প্রথম যুদ্ধে মরেছিল আর জখম হয়েছিল-

| রাজ্য       | মরেছিল    | জখম হয়েছিল |
|-------------|-----------|-------------|
| ইংরাজ রাজ্য | ১০,৮৯,৯১৯ | 28,00,566   |
| ফ্রান্স     | ৩০,৯৩,৩৮৮ | 80,80,000   |
| জার্মানী    | ২০,৫০,৪৬৬ | 8২,০২,০৩০   |
| আমেরিকা     | 5,50,660  | 2,06,900    |

দ্বিতীয় যুদ্ধে পৃথিবীর আড়াই কোটি নাগরিক আর দুকোটি সত্তর লাখ সৈন্য মারা হয়েছে, যার মধ্যে শুধু জার্মানীতে মারা হয়েছে তেত্রিশ লাখ নাগরিক আর সাড়ে বত্রিশ লাখ সৈন্য। রাশিয়ায় প্রাণ দিয়েছে সত্তর লাখ নাগরিক আর এক কোটি ছত্রিশ লাখ সৈনিক। প্রথম লড়াইয়ে জোঁকদের জন্য বলি দেওয়া হয়েছিল ৬২ লাখ মানুষ। আর এ যুদ্ধে জখম হয়েছে ৫ কোটি ২০ লাখ।

জোঁক-পুরাণের এই দুটি ভয়ংকর অধ্যায়েও জোঁকরা সম্ভষ্ট নয়। তারা তৃতীয় মহাযুদ্ধ লড়তে চাইছে অণু বোমা দিয়ে; এর ক্ষমতা হিরোশিমায় ফেলা বোমার বিশ গুণ; এক বোমাতেই দশ লাখ নর-নারী খতম হয়ে যাবে।

### অধ্যায় - 8

## জোঁকের দুশমন মার্কস

শুশীরাম-আজ তো ভাই, মার্কস সম্বন্ধে কিছু বলো।

সন্তোষ–হাঁা ভাই, জোঁকদের কথা শুনে তো আমার গায়ে আগুন লেগে যায়।
সামের কাছে গোরু-মহিষের রক্তচোষা জোঁক তো কিছুই নয়।

ভাই-দেখলে না সন্তোষভাই, জোঁকদের চেহারা দেখতে দেখতে যতই সুন্দর োক, তাদের আশেপাশে দয়াধরমের যতই আলোচনা হোক, কিন্তু এদের চারপাশের নমিরক্তে কাদা হয়ে থাকে।

সভোষ–এদের বড় বড় মহলের নিচে কে জানে কত জ্যান্ত লাশ পড়ে আছে, তবু

ভাই-হাা। প্রথম গোষ্ঠীতে ছোটখাট লড়াই হোত, তারপর রাজায় রাজায় বড় লড়াই। কিন্তু জোঁকদের লড়াইয়ের কাছে সে-সব লড়াই তো ছিল খেলা। এই যে এত লড় (দিতীয়) মহাযুদ্ধটা হয়ে গেল সেও তো ঐ জোঁকদের জন্য। জোঁকের ব্রাস যবে লাকে বাড়তে লাগল, তবে থেকেই কত দয়ালু করুণাময় মহাত্মা ভাবতে লাগলেন, কী লাবে জগতের দুঃখ দূর হবে। তাঁরা ভাবলেন যতদিন ধনী-দরিদ্র থাকবে, ততদিন লাক্য সুখশান্তি পাবে না, কেননা ধনী হয়েই তো অনেক মানুষকে গরিব করে। ধনী-লাবিবের ভেদ দূর করে দিতে পারলে সংসারে এত দুঃখ থাকবে না।

দুখীরাম-বলছ কি ভাই, এমন সব মহাত্মা জগতে আগেও জন্মেছেন?

ভাই–জন্মেছেন; কিন্তু রোগ তাঁরা ঠিকমত ধরতে পারেননি। রোগের আসল কারণ

দুখীরাম-কারণ না জানলে ওষুধ বলে দেবে কীভাবে?

ভাই-রক্তের মধ্যের ব্যাধি জল দিয়ে ধুলে কী হবে? আড়াই হাজার বছর আগে আমাদেরই দেশে বুদ্ধ নামে এক মহাত্মা জন্মেছিলেন।

সন্তোষ-সেই বুদ্ধ, অবতার তো?

দুখীরাম-ব্যস, সন্তোষভাই। মনে হচ্ছে অবতার তোমার মুখ ছাড়বে না। কোন থবতার? কার অবতার? কোথাও তার পাত্তা নেই! বিলেতের জোঁকরা এক বছরে এক কোটি মানুষ মেরে ফেলল, কিন্তু অবতারের পাত্তা পাওয়া গেল না। জোঁকরা হিন্দুস্থানের বিখাশ লাখ মানুষকে ছটফটিয়ে মেরে ফেলল, মেয়েদের সতীত্ব বেচতে বাধ্য করল, করু সে অবতারের খোঁজ নেই। অবতারের কথা ছাড় তো। অবতার হয় রাজরানীদের বান্য। সারা দুনিয়ার জোঁকদের বাঁচাবার জন্য আমাদের অবতারের কোন দরকার নেই। ভাই-কিন্তু দুখুভাই, বুদ্ধ নিজেকে কারও অবতার বলেননি, তিনি মানুষ ছিলেন, মানুষের হিত চাইতেন। তিনি ভেবেছিলেন, সারা সংসারের ধনী-গরিবের ভেদ দূর করার জন্য তৈরি করা মুশ্কিল হবে, রাজা আর শেঠ- এ দুটো বড় বড় জোঁক বিরুদ্ধে যাবে। এইজন্য তিনি চেয়েছিলেন যে কিছু হৃদয়বান ও ত্যাগী মানুষ নিজের নিজের মনের মধ্যে থেকে ধনী-গরিবের ভেদ শেষ করে সুন্দর জীবন দিয়ে যদি দেখিয়ে দেন, তাহলে হয়তো অন্যেরও সেটা ভালো লাগবে তখন তারাও তাঁদের পথে চলবে।

সন্তোষ-তাহলে বুদ্ধ, ধনী-গরিবের ভেদ মানে না এমন সব মানুষের সমাজ গড়েছিলেন?

ভাই–হাঁা, এমনি সব মেয়ে-পুরুষের সমাজ গড়েছিলেন যাদের মধ্যে না ছিল কোন ধনী, না কোন গরিব। তাদের ঘর-দুয়োর খাটিয়া-বিছানা, খাওয়া-দাওয়া সবই ছিল সাঝায় (যৌথ)। বামুন হোক চাঁড়াল হোক–জাতপাতের কোন ভেদ তাদের মধ্যে ছিল না–সকলে এক সাথে খেত, এক সাথে শুত, একে অপরের সুখ দুঃখের শরিক হোত।

দুখীরাম-বড় সুন্দর সমাজ গড়েছিলেন, ভাই।

ভাই-কিন্তু জোঁকদের তাতে কী ক্ষতি হলো। বড় বড় জোঁকরা এই সমাজের জন্য বড় বড় বাড়ি তৈরি করিয়ে দিলে, গ্রাম ও জমি দিয়ে দিলে, খাওয়া থাকার, আরামের ব্যবস্থা করে দিলে। আর বলতে লাগল, এঁরা হলেন মহাত্মা, সংসার ত্যাগী ভিক্ষু সন্ম্যাসী, এঁদের সব ক্ষমতা আছে।

সন্তোষ–মানে তাঁদের চারদিকে ঘিরে তাঁদের বন্দী করে দিলে, যাতে তাঁদের আচরণের কোন প্রভাব অন্যের উপর না পড়ে।

ভাই-প্রভাব পড়লও না, কেন না লোকে ভাবল এমন জীবন সাধু-সন্ন্যাসীরাই কাটাতে পারে, সারা জগতের জন্য, সবার জন্য ওটা সম্ভব নয়। এইভাবে বুদ্ধের ওযুধ সারা সংসারের জন্য আর রইল না, তার ওপর জোঁকরা সেই বুদ্ধ-সমাজকেও ধ্বংস করতে লাগল। বুদ্ধ বলেছিলেন, কারও কোনো দান দেবার থাকলে দেবে সারা সমাজকে (সম্বকে), কোন একজনকে নয়। কিন্তু বুদ্ধের দেহত্যাগের পর, জোঁকরা বড় বড় দান সঙ্ঘের নামে না দিয়ে এক একজনকে দিতে শুরু করল। সঙ্ঘে ফাটল ধরল, ধনী-গরিবের পার্থক্য আবার শুরু হলো, জোঁকদের গায়ে আঁচড়টিও লাগল না। বুদ্ধ যেমন আমাদের দেশে করেছিলেন, তেমনি অন্য অন্য দেশেও–চীন, ইরান, ইউরোপেও কতোই মহাত্মা জন্মেছেন, তাঁরাও ধনী-গরিবের ভেদ শেষ করতে চেয়েছিলেন, কিন্তু কেউই সফল হতে পারেননি। পরে কলমেশিনে বিদ্যার খোঁজ পাওয়া গেল। ব্যাপারীরা কারখানা খুলল। এক একটা কারখানায়, একই ছাদের নিচে হাজার দু-হাজার মজুর काक कतरा नागन। कनकातथाना कातिगतरानत त्ताक्रगात ध्वश्य करत मिरन। धूनूति, তাঁতি, ছুতোর, কামার, কুমোর, রংরেজ, কাঁসারী, তেলী-সকলকেই কলের মালের সামনে হার মানতে হল। সবারই ব্যবসা উজাড় হয়ে গেল, তখন কারখানায় মজুরি করা ছাড়া তাদের সামনে আর কোনো পথ রইল না। লাখ লাখ মজুর বিলেতের কারখানাগুলোয় কাজ করতে লাগল। মালিক মজুর চায় না, চায় গোলাম। গোলামকে মারধর করলেও সে পড়ে থাকবে, তার তো অন্য কোনো জায়গা নেই। তার দেহ

দুখীরাম-হরতাল করব।

গর্ভোষ-হরতাল কী, দুখুভাই?

দুখীরাম-সব তুমিই বুঝে নেবে? মজুর কারখানার কাজ বন্ধ করে দেয়, তাকেই

জাই-পুঁজিপতি জোঁকরা এটা জানত না। তারা ভেবেছিল যাদের ঘর দোর নেই, 🌆 ঠিকানা নেই, তারা কোন সাহসে আমাদের চোখ রাঙাবে; কিন্তু এটা তারা ভাবেনি া, যে কলকারখানা মালিকদের বাড়িতে কোটি কোটি টাকা বর্ষণ করেছে, সেই 🗝 ারখানাই হাজার হাজার মজুরকে এক জায়গায় জমায়েত করে দিয়েছে, এক লাকায় বসিয়ে দিয়েছে। এখন সকলেরই মঙ্গলামঙ্গল একই রকম। একজনের উপর 👊 এলে অন্যে চুপ করে থাকে কীভাবে? মজুরদের একটা গোষ্ঠী গড়ে উঠল। স্মানা হরতাল করল। হরতাল করলে তাদের কাচ্চা-বাচ্চাদের উপোষ করে মরতে 👊 কিন্তু মালিকেরও লাখ লাখ টাকার লোকসান হয়। সরকারও মালিকের, পুলিশ শানিও পুঁজিপতিদের। সকলে মিলে এক দিক হতে মজুরকে দাবাতে লাগল। কতক লালতে মরে, কতককে জেলে পাঠান হয় আবার কত মজুর ক্ষিধের জ্বালায় ছটফট নারা, কিন্তু শোষণের আপদ তো একদিনের নয় যে মজুর মাথা নিচু করবে। 'বুডীর দাবার ভয় ছিল না, ভয় ছিল জমের পেয়ে যাওয়ার'। হেরে কষ্ট সহ্য করেও মজুর তার ানেক দাবী মালিককে মানতে বাধ্য করাল। এ-সব হল আঠারো শতাব্দীর কিছু আগে খার পরের কথা। এ-সবের পরেই আজ হতে সওয়া শো বছর আগে (৫ই মে. ১৮১৮ সিটান্দে) জার্মানীতে মার্কসের জন্ম হলো রাইনল্যাণ্ডের ট্রেভেজ নগরে। তাঁর বাবা একাশতী করতেন। মার্কস ছিল বংশের পদবী, বাবার নাম ছিল কার্ল।

দুখীরাম-পুরো নাম তা হলে তো হল কার্ল মার্কস?

ভাই-কিন্তু জগতে সবাই তাঁকে জানে মার্কস বলেই। তাঁর পরিবার ছিল ইহুদী। দুখীরাম-ইহুদী কী?

ভাই-ইহুদী একটা জাতি, এদের মধ্যে বড় বড় পুঁজিপতি আছে, বড় বড় পণ্ডিতও আছে, কিন্তু সকলের চেয়ে বেশি হলো মজুর। এরা পৃথিবীর সব জায়গায় ছড়িয়ে আছে। ১৯৫১ বছর আগে কিছু ইহুদী বিশ্বাসঘাতকতা করে যীশুখ্রিস্টকে ফাঁসীতে চড়া জারিয়েছিল। এইজন্য যীশুর ভক্ত কিরিস্তানরা ইহুদীদের ঘেরা করে। মার্কস বাবার বাবা জিলা ছিলেন। মার্কস বাবা যখন ছ-বছরের তখন তাঁর বাবা ইহুদী ধর্ম ছেড়ে কিরিস্তান

দুখীরাম-বুদ্ধিমান না হলে কি আর জোঁকদের চার হাজার বছরের জাল ছিঁঞ্ দিতে পারতেন।

ভাই-মার্কস বাবা শহরে তাঁদের ইস্কুলে পড়তেন। কখন কখন বাপের মিঙে একজন অবস্থাপন্নের সঙ্গে মেলামেশা করতেন। তিনি বিদ্বান ছিলেন, বিদ্যার আদরও করতেন। ইস্কুলের পড়া শেষ করে সতেরো বছর বয়সে বন শহরের বিশ্ববিদ্যালয়ে ওকালতি পড়তে গেলেন। কিন্তু এক বছর পরেই মার্কস বাবার মন তিক্ত-বিরক্ত হয়ে উঠল। তাই তিনি জার্মানীর সবচেয়ে বড় শহর বার্লিনের বিশ্ববিদ্যালয়ে চলে যান। আইন পড়া ছেড়ে পড়তে লাগলেন ইতিহাস, দর্শন। তিনি কবিতাও লিখতেন।

দুখীরাম-দর্শন কী, ভাই?

সন্তোষ-দর্শন কী তাও জান না? রোজ আমরা দর্শন করি।

দুখীরাম–তা এই দর্শনের মধ্যে পড়বার কী আছে? এ নিশ্চয় অন্য কোন দর্শন হবে। সখী সমাজওয়ালাদের ভগবান যেমন দর্শন দেন; তেমনি নয় তো, ভাই?

ভাই-হাঁা, কতকটা ঐ রকমই। এ হল আসলে আঁধার কুঠুরীতে কালো বেড়াল ধরা, তাও আবার বেড়াল সেখানে নেই। কিন্তু লোকে ভাবে দর্শন শিখলে বিদ্যা শেখার শেষ হয়।

দুখীরাম-এখানেও জোঁকদের মায়া নেই তো, ভাই?

ভাই-খুব মায়া আছে। দর্শনওয়ালারা বলেন যে, এ জগতে সব মায়া।

দুখীরাম-ভাদের সামনে সাজানো থালা ধরে দিলে তারা হাত বাড়ায়, না বাড়ায় না?

ভাই-বাড়ায়, খায়, আরাম করে।

দুখীরাম–ব্যস, ব্যস–থাম, ভাই। আচ্ছা ধোঁকা তো? এ হল জোঁকদের বিরাট জাল। জোঁকদের এক অনু পঞ্চাশ ব্যঞ্জন তো কেউ কেড়ে নেবে না। তাদের মদ আর পরীর নাচ চলতেই থাকবে। রক্ত খেয়ে খেয়ে তারা বছর বছর কোটি কোটি মানুষ মেরে চলবে। তাদের ভোগবিলাসেও দর্শন ভাগ বসাতে যাবে না। তারা শুধু চায়, জোঁকদের জুলুমকে লোকে মায়া ভাবুক। দুনিয়াকে নরক করার সব অপরাধ জোঁকদের, কিন্তু তারা লোককে বলতে চায় এ-সব মায়া।

ভাই-খাঁটি কথা বলেছ, দুখুভাই। মানুষকে ভুলের ফাঁদে ফেলবার জন্য আমাদের এদেশেও দর্শনওয়ালা জ্ঞানী জন্মেছিলেন, ইউরোপেও জন্মেছিলেন। জোয়ান বয়সে মার্কস যে দর্শন পড়েছিলেন, ভালোই করেছিলেন। উনিশ বছর বয়সেই তাঁর ধারণা হল কাট এবং ফিখ্টের মতো উঁচুতলার পণ্ডিতদের দর্শনও ফোঁপরা অন্তঃসারশূন্য কল্পনা। তারপর মার্কস বাবা পড়তে পেলেন হেগেল নামের আর একজন পণ্ডিতের লেখা। হেগেল বলেছেন, জগৎ সংসার যে এমন চিন্তির-বিচিন্তির দেখায় তার কারণ হল সব কিছু সব সময় বদলে যাচেছে—এ কথাটা মার্কসের খুব ভালো লাগল। অতি ছোট কিংবা অতি বড় এমন কোন জিনিস জগতে নেই যা বদলায় না। আমাদের এখানেও হেগেলের চিন্বিশ শো বছর আগে বৃদ্ধও ঐ-কথা বলেছিলেন।

দুখারাম– চব্বিশ শো বছর আগে! বুদ্ধ ভগবান ও ধনী-গরিবের ভেদ শেষ করতো জ্যোজিলেন। তিনি ভগবান মানতেন, না, মানতেন না, ভাই?

ভাই-না, মোটেই না। তিনি বলতেন "আছে" বলে আমরা যা বুঝি, তাও ক্ষণে জনা বদলাচেছ। বদলায় না এমন কোন বস্তু দুনিয়ায় নেই।

দুখীরাম–সন্তোষভাই বুদ্ধ ভগবানকে যদি কেউ শুধোত যে, ভগবান আছে কি আৰু তাহলে কী জবাব দিতেন তিনি?

ভাই-বুদ্ধ ভগবান সন্তোষ ভাইকে এই কথা জিজ্ঞেস করতেন-ভগবান বদলায় কি ।।।, মানে একেবারে মরে যায় কি না এবং তার জায়গায় একেবারে নতুন ভগবান জন্মায়

দুখীরাম- বলো, সন্তোষভাই, কী জবাব দিতে?

সন্তোষ-ভগবানকে যে মানে সে জানে ভগবান জন্ম-মৃত্যুর উর্ধের।

ভাই-এমন বস্তু সম্পর্কে বুদ্ধ মহাত্মা বলতেন, এ হলো আফিম খোরের নেশা।

দুখীরাম-তাহলে, সব কিছু বদলে চলেছে, বদলায় না এমন বস্তু সংসারে এই কথা মার্কস বাবার মনে ধরল, না ভাই?

ভাই–হাাঁ। বার্লিন থেকে মার্কস জেনা শহরের বিশ্ববিদ্যালয়ে ফিরে এলেন। তেইশ ।।।। বয়সে পাণ্ডিত্যের জন্য ডাক্তার পদবী পেলেন।

দুখীরাম-ওষুধ দেবার ডাক্তার।

ভাই–জ্ঞানের বিদ্যার ডাক্তার, ওষুধের ডাক্তার নয়, দুখুভাই। মার্কস জ্ঞান তো সব নড়ে নিলেন কিন্তু দেখলেন, সব জায়গায় নরকের আগুন দাউ দাউ করে জ্বলছে। তাঁর নলমে বজ্রের ক্ষমতা ছিল। তার দৃষ্টি এত তীক্ষ্ণ ছিল যে অতি গভীর জায়গাও সে দৃষ্টি নাত। বিশ্ববিদ্যালয় থেকে বেরিয়ে মার্কস এক সংবাদপত্রের সম্পাদক হলেন।

দুখীরাম-সম্পাদক কী, ভাই?

ভাই-খবরের কাগজের সব লেখা পরখ করে দেখা আর পথ দেখাবার জন্য প্রধান লেখাটা লেখার দায়িত্ব যার ওপর থাকে তাকে বলে সম্পাদক। এই সম্পাদক থাকার সময় মজুরদের দুঃখ কষ্ট সম্বন্ধে জানার আরও সুযোগ পেলেন তিনি। তারপর দু-বছর মরে এর কারণ আর তার ওষুধ বের করার জন্য খুব ভাবলেন, খুব পড়লেন, অনেক মেসেব করলেন। পাঁচিশ বছর বয়সে তিনি তাঁর এক বন্ধুকে চিঠিতে লিখলেন—"জমা আর ব্যবসা করার যে ধরন জগতে চলেছে, মানুষ জাতিকে গোলাম বানাবার আর বাক্ত চুষবার যে ধরন চলেছে তা সারা সমাজের মূল শেকড়ের ভেতরে ভিতরে ফোঁফরা করে দিছে। যত তাড়াতাড়ি মানুষের সংখ্যা বাড়ছে তার চেয়েও তাড়াতাড়ি একে অস্তঃসারশূন্য করে দিছে। এই ক্ষত বা ঘা পুরোনো (জোঁকদের) ধাঁচে ভরা যেতে খারে না, তার কারণ তাদের কাছে একে ভরাট করবার ক্ষমতাই নেই। এ (জোঁকদের ধানন) তো শুধু ভোগ করা আর নিজ বাঁচা, ব্যস, এইটুকুই জানে।" মার্কস ঐ বছরই বাপের বন্ধু সেই অবস্থাপন্ন লোকের মেয়ে জেনীকে বিয়ে করলেন।

দুখীরাম-জোঁকের মেয়ের সঙ্গে বিয়ে?

ভাই–মানুষ হতেই জোঁক জন্মেছে। আবার জোঁকদের মধ্যেও এক-আধটা মানুষ জন্মাতে পারে কি পারে না?

দুখীরাম-পারে, ভাই।

ভাই-জেনী ছিলেন ঐ-রকম মানুষ। জোঁকের ঘরে তাঁর জন্ম। তেইশ-চব্বিশ বছর বয়স পর্যন্ত জোঁকদের সুখে দিন কাটিয়েছেন, কিন্তু বাকি সারা জীবন তিনি কত তপস্যা করেছেন, কত কষ্ট করেছেন, সে শুনলে লোম খাড়া হয়ে ওঠে। মার্কস তখন মাত্র পাঁচিশ বছরের কিন্তু তখনই তাঁর বিচার (চিন্তাধারার) কথা জেনে জার্মান সরকার ভয় করতে লাগল। জানো তো সারা দুনিয়ার সরকারগুলো জোঁকদেরই সরকার? জোঁকদের স্বার্থ বাঁচানোই এদের প্রথম কাজ। জার্মান সরকার মার্কসকে জেলে দিতে চাইল। কিন্তু মার্কস বাবা আর জেনী ধরা পড়লেন না, চলে গেলেন ফ্রান্সের রাজধানী প্যারিসে।

দুখীরাম-শাবাস! জার্মান জোঁকদের খপ্পর হতে মার্কস বেঁচে গেলেন।

ভাই-কিন্তু জার্মান জোঁকদের সরকার ফ্রান্সের জোঁকদের সরকারের ওপর চাপ দিতে লাগল; দেড়, দু-বছর পরেই ফ্রান্সের সরকারও তাঁকে ফ্রান্স ছেড়ে চলে যাবার হুকুম দিল। মার্কসকে সেখান থেকে বেলজিয়ামের শহর ক্রুসেলস-এ চলে যেতে হল। দু-বছর বেলজিয়ামে থাকলেন। বড দারিদ্রোর জীবন চলল। জেনী নিজের হাতে সব কাজ করতেন আর কীভাবে মজুররা জোঁকদের খপ্পর হতে মুক্তি পাবে মার্কস খালি সেই সম্বন্ধে ভাবতেন আর লিখতেন। জার্মানী হতে এর আগে পালিয়ে আসা জার্মান মজুররা ইংল্যাণ্ডে "ন্যায় সমিতি" নামে একটা সমিতি করেছিল। ১৮৪৭ খ্রিস্টাব্দে তার একটা বড় সভা (অধিবৈশন) হয়, তাতে মার্কস আর তাঁর সারা জীবনের সাথী এঙ্গেলসকে ডাকা হল। সমিতিওয়ালারা মার্কসকে বলল, আমাদের এমন একখানা ঘোষণাপত্র লিখে দিন যার থেকে জোঁকরাও বুঝতে পারে যে আমরা কি চাই, আর সারা দুনিয়ার মজুররাও বুঝতে পারে দুনিয়া জোড়া এই নরক সাফ করতে হলে কি করতে হবে, দেহ থেকে জোঁক ছাড়াবার জন্য কোন রাস্তা ধরতে হবে। তিরিশ বছর বয়সে মার্কস এই ঘোষণাপত্র লেখেন, (বাংলায় "কমিউনিস্ট ইস্তেহার") নাম দিয়ে ছাপান হয়েছে। চল্লিশ-পঞ্চাশ পৃষ্ঠার এই ছোট বইটাতে যে শক্তি আছে, তা দুনিয়ার অন্য কোন বিরাট বইয়েও নেই। মজুরদের চোখ খোলবার জন্য এই "ঘোষণাপত্র'-এর মতো কাজও কোন বই করেনি। শেষ করে মার্কস লিখছেন, "মজুরগণ, আপন পায়ের বেড়ি ছাড়া তোমাদের হারাবার আর কি আছে? (জোঁকদের খতম করে দিতে পারলে) সারা দুনিয়া তোমাদের। সকল দেশের মজুর, এক হও।"

দুখীরাম-বাঃ মার্কস তো অতি সুন্দর কথা লিখেছেন।

ভাই-পরের বছর ফ্রান্সে জোঁকরাজের গদী উল্টে দেওয়া হল। দুনিয়ার মুকুটধারীরা কাঁপতে লাগল। ফ্রান্সের লোকেরা পঞ্চায়েত-রাজ কায়েম করল। এই সরকারের প্রধানরা (১৮৪৮ এর ১লা মার্চ) মার্কসকে ফ্রান্সে চলে আসবার জন্য সসম্মান নিমন্ত্রণ জানাল। তিনি প্যারিস এলেন। জার্মানীতেও মজুররা জোঁকদের বিরুদ্ধে বিদ্রোহ করল। তাদের জন্য এঙ্গেলস আর অন্য কয়েক জন সাথীকে মার্কস জার্মানী পাঠালেন, ওদিকে নিজেও রাইনল্যাণ্ডে পৌছে গেলেন। মজুরদের পথ দেখাবার জন্য সেখান থেকে

ব্যক্ত নান বাগজ বের করলেন। জোঁকদের সরকারকে দাবিয়ে দেওয়া হয়েছিল, তাই আন তাঁর দিকে হাত বাড়ায়নি। দেড় বছর খবরের কাগজ চালাতে বাবা আর জেনী আমের কাছে কিছু টাকা-কড়ি ছিল সব ফুরিয়ে গেল। জার্মান জোঁকদের সরকারের আবার কিছু জোর হতে লাগল, তাই মার্কস আর জেনী প্যারিস চলে এলেন। কিন্তু আরিসের মজুররা জোঁকদের স্বভাব ঠিকমতো বোঝেনি। তারা জোঁকদের আঙুল দিয়ে চিপে দিয়েছিল, রক্ত বের হয়ে যাবার পর জোঁক পাতলা হয়ে গেল। মজুররা ভাবল এ আর এখন কিছুই করতে পারবে না, তাই তাদের উঠিয়ে ফেলে দিলে।

দুখীরাম—জোঁকদের জীবন খুব কড়া হয়, ভাই। যতক্ষণ পর্যন্ত তাদের টুকরো ক্রিয়ো করে কেটে গুঁড়ো করে ফেলে না দেওয়া যায়, ততক্ষণ তারা মরে না।

ভাই-প্যারিসের জোঁকদের জোর বেড়ে গিয়েছিল; ১৮৪৯-এ মার্কসের ফ্রান্স থেকে পা হয়ে যাবার হুকুম হল। তিনি আর জেনী মজুরদের ভালোর জন্য সব দুঃখ সইতে বাজী ছিলেন। ঘর গেছে, দেশছাড়া করা হয়েছে, তার ওপর যে দেশেই যান জোঁকরা বার পিছনে লাগে। এবার তিনি লণ্ডন চলে গেলেন। ১৮৪৮ হতে ১৮৮৩ পর্যন্ত লণ্ডনেই বার নিবাস-স্থান হল।

দুখীরাম-লণ্ডন তো সব চেয়ে বড় বড় জোঁকদের রাজধানী, সেখানে মার্কস

ভাই-জোঁক সরকারগুলোর নিজৈদের মধ্যেও তো ঝগড়া আছে-এ তো সাঁই ত্রিশ বাবা আগেকার আর এই সেদিনকার যুদ্ধ থেকেই বুঝেছ। এইজন্যও নিজের বাদী আর্মান আর ফ্রান্সের জোঁকদের শক্র মার্কসকে তাদের দেশে থাকতে দিতে কোন ক্ষতি বা আপত্তি বোধ করেনি; তাছাড়া ইংরেজদের গোলাম দেশগুলো হতে এত প্রচুর ধন আগত যে তারা নিজের দেশের মজুরদের দিয়ে দেওয়া করিয়ে সম্ভুষ্ট করে রাখত। আর্কস বাবা বড় বড় বই লিখলেন। সারা দুনিয়ার মজুরদের ওপর তাঁর নজর থাকত।

দুখীরাম–আমাদের দেশের মজুরদের সম্বন্ধে বাবা কিছু ভেবেছিলেন? কিছু

ভাই-হাঁা, দুখুভাই। আজ থেকে সোওয়া-শ বছর আগেও তাঁর কাছে ভারতের কোনো রোগ গোপন ছিল না। সে সময় তিনি লিখেছিলেন, "ইংরেজ হিন্দুস্থানের মালিক হল তার কারণ কি? মোগল সুবেদাররা মোগল-রাজ সংগঠন ভেঙে দেয়। মবেদারদের শক্তি গুঁড়ো করে মারাঠারা। মারাঠাদের ক্ষমতা ধ্বংস করে আফগানরা শোনিপথের যুদ্ধে), আর এরা সবাই যখন একে অন্যের বিরুদ্ধে লড়ছিল, তখন ছুটে এমে ইংরেজ সকলকে দাবিয়ে দেয়। (দাবাতে পারল কেন?) এই দেশ শুধু হিন্দু আর মালমানে ভাগ হয়ে নেই, জাতিগোষ্ঠীতে জাতিগোষ্ঠীতে, জাতে জাতে ভাগ হয়ে আছে। এখানকার সমাজ এমন কসে বাধা হয়ে আছে যে মানুষে মানুষে আলাদা হয়ে গোছে, মেলামেশাটা বড় হয়নি। যে দেশ, সে সমাজ এমন, সে হারবার জন্য, গোলাম বার জন্য সৃষ্টি হয়নি তো হয়েছে কিসের জন্য? হিন্দুস্থানের পুরনো ইতিহাস আমরা বাবে যদি জানি, তবু এ-কথায় তো কোনো দ্বি-মত নেই যে, এই মুহুর্তেও হিন্দুস্থান খারেজের গোলামীর শেকলে বাঁধা। আর সেই শেকল দিয়ে বাঁধার কাজটা করে

পারবে? তা যদি না পারে, তা হলে ইংরেজরা যত পাপই করে থাক, তারা না-জেনেই এই মঙ্গলকর ওলট-পালট করায় সাহায্য করেছে; আবার হিন্দুস্থানের পুরনো সমাজকে টুকরো টুকরো হয়ে ভেঙে পড়তে দেখে আমাদের মন যতই বিকল হোক, তার বিরুদ্ধে আমাদের মনে যতই আগুন লাগুক, তবু এই ওলট-পালট হিন্দুস্থানের নতুন ইতিহাস গড়তে সাহায্য করেছে।"

দুখীরাম-কথা তো, ভাই, মার্কস খাঁটিই বলে দিয়েছেন, সে কারও গলা দিয়ে

নামুক আর নাই নামুক।

ভাই-আর এক যুগ হতে চলে আসা হিন্দুস্থানের গ্রামগুলোর ছিন্নভিন্ন সমাজকে দেখে নিন্দা করেছেন, ওলট-পালটের মধ্যে দিয়েই যে গাঁয়ের সংগঠনের মঙ্গল তাও বলেছেন। সাথে সাথে এও বলেছেন, "ইংরেজরা তলোয়ারের জোরে জবরদস্তি করে যে একতা হিন্দুস্থানের ঘাড়ে চাপিয়ে দিয়েছে, বিজলীর তার তাকে আরও মজবুত, অনেকদিন পর্যন্ত টিকে থাকবার যোগ্য করছে। ইংরেজ সার্জেন্ট যে হিন্দুস্থানী সৈন্যকে প্যারেড শেখাচ্ছে, তাদের সংগঠিত করছে, ঐ সেনা শুধু বিদেশীর আক্রমণ থেকেই দেশকে রক্ষা করবে না, দেশকে মুক্ত করবার কাজও করবে। খবরের কাগজ আর ছাপাখানা হিন্দুস্থানকে গড়ে তোলবার খুব জোরদার হাতিয়ার। যে সব হিন্দুস্থানী ইংরেজদের কাছে থেকে পশ্চিমী-বিদ্যা শিখেছে, তারা রাজ্যশাসনের কাজ আর বিজ্ঞানে পটু হয়ে উঠেছে। এতেও হিত হবে। ভাপের ইঞ্জিন হিন্দুস্থান থেকে ইউরোপে যাতায়াতে আরও সাহায্য করেছে। হিন্দুস্থানের মুখ্য মুখ্য বন্দরগুলো ইংল্যাণ্ডের বন্দরগুলোর সঁঙ্গে যুক্ত হয়েছে, যার ফলে হিন্দুস্থান এখন আর অন্যদেশ হতে আলাদ। হয়ে থাকতে পারবে না, আর এই তার জড়তা জড়েমূলে উপড়ে ফেলে দেবে। সে দিন আর দুরে নয় যখন ভাপের রেল আর জাহাজ মিলে ইংল্যাণ্ডকে আট দিনেই পথে এনে দেবে। তখন হিন্দুস্থান ইউরোপের দেশগুলোর পড়সী হয়ে যাবে। ইংল্যাণ্ডের যে গোষ্ঠীরা হিন্দুস্থানে রাজত্ব করছে, তারা হিন্দুস্থানের উনুতির কাজগুলো করেছে না-জেনে আর নিজেদের স্বার্থে। বিলেতের সর্দাররা চেয়েছিল হিন্দুস্থানকে জয় করতে, থলেরাজ (বেনে)-রা চাইছিল লুঠ করতে, আর মিলরাজ-রা (পুঁজিপতি) চাইছিল তার গলা কাটতে।...এখন কারখানার মালিকরা চাইছে সারা হিন্দুস্থানে রেলের জাল বিছিয়ে দিতে, করবেও।... আমি জানি, ইংরেজ কারখানাশাহী হিন্দুস্থানে রেল শুধু এইজনা বিছোতে চাইছে যাতে খুব কম খরচে হিন্দুস্থানেই কাপাস আর অন্যান্য কাঁচামাল নিজেদের কারখানায় নিয়ে যেতে পারে, কিন্তু ইংরেজ এমন দেশে কলকারখানা নিয়ে যাচ্ছে সেখানে কয়লা আর লোহা মজুত আছে। এরপর কয়লা লোহার কাজকারবারকে সামনের দিকে এগিয়ে যাওয়া হতে কে রুখবে?...হিন্দুস্থানে এমন লোক অনেকে আছে, যার কলকারখানার বিদ্যা বুঝতে পারে, তারা পুঁজিও জমা করতে পারে, তাদের বুদ্ধিও যথেষ্ট আছে–এটা এই হতে বোঝা যায় যে হিসাবের কাজে এরা খুব দক্ষ। এরা খুব বুদ্ধিমান।"

দুখীরাম–মার্কস বুঝতে পেরেছিলেন, হিন্দুস্থানের লোকদের নিশ্চয় চোখ খুলবে, তারা তাদের বিদ্যা নিজেদের ভালোর জন্য, নিজেদের মুক্তির জন্য কাজে লাগাবে।

ভাই-মার্কস এটা বুঝতে পেরেছিলেন যে, হিন্দুস্থানকে স্বাধীন করতে, তাকে

দুখীরাম–বিলেতের মজুরদের মধ্যেও মার্কসের পথে চলবার লোক আছে নাকি?

সন্তোষ-মার্কস হিন্দুস্থানে এসেছিলেন নাকি, ভাই?

ভাই-না, হিন্দুস্থান আসেননি; কিন্তু শত শত বছর ধরে ইংরেজরা হিন্দুস্থানের ন্দ্র্যে লিখে গাদা লাগিয়েছিল, সে-সব বাবা পড়েছিলেন, হিন্দুস্থান থেকে যে-সব লাক যেত তাদের সঙ্গে আলাপ আলোচনা করতেন, এইসব থেকে তিনি সব কিছু লানতে পেরেছিলেন। বলছিলাম, বাবা আসল ব্যাধি আর তার দাওয়াই ধরতে প্রাছিলেন। তিনি বুঝেছিলেন, যে সব চেয়ে বড় ব্যাধি হল ঐ পুঁজিপতি, মিলমালিক, শারখানাওয়ালা, যারা বারো আনাকে বিশ টাকা করে, আর সারা জগতের উপর রাজত াশাম। বিলৈতের মজুররা এইসব জোঁকদের বিরুদ্ধে লড়াই শুরু করেছিল। যখন পেট দাটা যায়, নিরপরাধ মানুষকে বের করে দেওয়া হয়, তখন চুপ করে থাকেই বা নাগাবে? জোঁকদের অপার ধন, তাদের পল্টন, পুলিস, পুরোহিত আর ধর্ম সবই স্থারদের পিষে দিতে চায়; কিন্তু তারা তিরিশ-চল্লিশ বছর ধরে একটানা লড়তে থাকে। 🎶 চুপসে যাচ্ছে দেখে জোঁকরা অনেক দাবী মেনে নেয়, আর মজুরদের শক্তি না কমে এড়ে যায়। বাবা বুঝলেন জোঁকদের আসল ওষুধ হল কলকারখানার এইসব মজুর। ারা হাজার হাজার, লাখ লাখ গাঁয়ে ছড়িয়ে থাকলে জোঁকদের সাথে মোকাবিলা করতে ারিত না। নিজেদের কারখানাগুলো চালাবার জন্য জোঁকরা তাদের শহরের এক এক লাম্পায় জমা করে দিয়েছিল। এটা বড় শক্তি হয়ে দাঁড়াল। জোঁকরাই নিজেদের স্বার্থে স্থাবদের এক জায়গায় এনে দিয়েছিল, আর এরাই জোঁকদের সর্বনাশ করে ছাডবে।

দুখীরাম-হাঁা ভাই, চটকল পাটকলে লাখ লাখ মজুর কাজ করে। মালিক যখন ালান জুলুম করতে লাগে, তখন সব একজোট হয়। দশদিন বিশদিন কাজ ছাড়লে নালাবদের কষ্ট হয় খুবই, কিন্তু মালিককেও ঝুঁকতে হয়। ভাই-কেন ঝুঁকতে হবে না?-মজুরদের এক টাকা গেলে মালিকের যায় উনিশ টাকা। কিন্তু মার্কস বলেন, মজুরি বাড়িয়ে নিলে বা ছোটখাটো জুলুমকে রুখলেই চলনে না, দুনিয়ার সব মজুর, চাষি-সব মেহনতী জনতাকে এক করে জোঁক-রাজ খতম করতে হবে। পুলিস-পল্টন আদালত-কাছারী, কলকারখানা সব জোঁকদের হাত থেকে ছিনিয়ে নিতে হবে। জল হাওয়ার মতো জমি-জমা সব কিছু সাঝার সম্পত্তি করতে হবে, তবে গিয়ে দুনিয়ার এই নরক ধ্বংস হবে।

সন্তোষ-হাাঁ ভাই, মার্কস বড় কাজের কথা বলেছেন।

ভাই-এবার শোন বাকি জীবন। ৩১ বছর বয়সে বহু দেশের জোঁক সরকারদে। হাত এড়িয়ে বাবা লণ্ডন পৌছলেন; সেখানেই ৬৫ বছর বয়সে মারা যান। ইউরোপ, আমেরিকা সব জায়গায় মজুরদের তিনি জোঁকদের বিরুদ্ধে লড়তে সাহায্য করেন, রাখা দেখাবার জন্য বই লেখেন। কেলোনেও কমিউনিস্টদের ওপর মামলা চলছিল।...

দুখীরাম-কমিউনিস্ট কে, ভাই?

ভাই-বাবার চেলাদের, মার্কস পার্টির লোকদের বলে কমিউনিস্ট। সারা দুনিয়ার জোঁকরা কমিউনিস্টদের খুব ভয় করে। কমিউনিস্টরা মজুরদের লড়াই খুব বীরবের সঙ্গে লড়েছে, নিজেদের সব কিছু হোম করে দিয়েছে। রুশদেশে তারাই জোঁকদের রাজ খতম করেছে।

দুখীরাম–তাহলে, ভাই, আমাদের দেশেও তো কমিউনিস্ট থাকা দরকার। বাবার চেলারা আমাদের রাস্ত্র: না দেখালে আমরা লড়ব কি ভাবে?

ভাই-আমাদের এখানেও মার্কসের চেলা আছেন, দুখুভাই। কিন্তু ৪০ কোটি অধিবাসীর মধ্যে কয়েক হাজার কমিউনিস্ট খুব কম না কি? সরকার এখন দু-তিন হাজার কমিউনিস্টকে জেলে বন্দী করে রেখেছে; এদিকে জোঁকরা আর তাদের পুলিস দুচক্ষে এদের দেখতে পারে না। কিন্তু এরা রক্তবীজের মতোই বেড়ে চলবে। শহরে গাঁরে সব জায়গায় ছেয়ে যাবে। বাবার পথ পছন্দ হবে না এমন মজুর কে আছে?

দুখীরাম–হাঁঁ ভাই, হতভাগ্য ছাড়া আর কে? বাবা নিজে সব দুঃখ কষ্ট করে আমাদেরই ভালোর জন্য কাজ করে গেছেন তো।

ভাই-কমিউনিস্টদের মোকদ্দমার জন্য মার্কস বই লিখলেন, কিন্তু ছাপাবার কাগজ ছিল না। সম্বল ছিল একটা কোট, সেটাও বন্ধক দিয়ে দিলেন।

দুখীরাম–তাহলে মার্কস বিনা কোটেই রইলেন! শুনেছি বিলেতে হাড় ফাটানো শীঙ পড়ে।

ভাই–মার্কস কট্ট সইতে প্রস্তুত ছিলেন। জেনীমায়ের কট্টটা একবার ভাব দুখুভাই। ধনীর মেয়ে, বড় আদর-যত্নে মানুষ হয়েছে, তিনিও বাবার সঙ্গে অশেষ দুঃগ সইয়ে চললেন, কিন্তু একদিনের তরেও খেদ করেননি। মার্কস এত পণ্ডিত ছিলেন মে সহজেই হাজার দুহাজার রোজগার করতে পারতেন, ছেলেমেয়েদের সুখে রাখতে পারতেন; কিন্তু মজুরদের ভালোর জন্য মার্কস নিজের জীবন দিয়ে দিয়েছিলেন। বাবার দুই ছেলে আর চারটি মেয়ে হয়। কিন্তু দুটি ছেলেই আর একটি মেয়ে বেশি দিন বাঁচতে পারেনি। অসুখে পড়লে ওযুধ পথ্য পাওয়া মুশকিল হোত। মজুরদের জন্য বাবা

গার্থানর জীবন কাটান; জোঁক তো তাঁকে দু-চক্ষে দেখতে পারতো না। দারিদ্র্যের জন্য গারা তিনটি সন্তান মারা যায়; কিন্তু বাবা ভাবলেন হাজার হাজার বছর ধরে জোঁকরা গার্থাদের কোটি কোটি শিশুকে হত্যা করেছে, তাদেরই তিনটি হল আমার তিনটি

সন্তোষ–মার্কসের মতো ত্যাগ আর কে করতে পারবে, ভাই? অন্য সব যারা ত্যাগ স্কান্তে, তারা জোঁকদের শেকড়েই জল ঢেলেছে, জোঁকদের আরও মজবুত করেছে।

দুখীরাম-মার্কসও জোঁকদের শেকড়ে জল ঢেলেছিলেন, কিন্তু খুব করে ফোটানো

ভাই-মার্কসের সাথী এঙ্গেলস্ও অনেক তপস্যা করেন। তিনি রোজগার করে । বাড়ে তিনশো পাউও মার্কসকে দিতেন। এঙ্গেলস্ এমন তপস্যা না করলে । দিসের আরও বিপদ হোত। তিনি এঙ্গেলসকে এক চিঠিতে লিখেছিলেন, "তুমি না । নানলে আমি হয়তো নিজের কাজ পুরো করতে পারতাম না। শুধু আমার জন্যই । নামার ধারাল বুদ্ধি অকাজে কাটিয়ে দিলে, গলাকাটা ব্যবসায়ীর জীবন কাটালে।"

সত্যেষ-এঙ্গেলস্ ব্যাপারী ব্যবসাদার ছিলেন নাকি।

ভাই-হাাঁ, তাঁর বাবার কারখানা ছিল, সেটাই এঙ্গেলস্ দেখাশোনা করতেন, কিন্তু াদি কত যে যন্ত্রণা বোধ করতেন, সে তাঁর চিঠিখানা থেকে বোঝা যাবে-"এই ্যানসায়ীর জীবন থেকে মুক্তি পেতে চাই যতখানি, তত আর আমি কিছুই চাই না।" নার্কসের জীবনকালেই (১৮ই মার্চ, ১৮৭১-এ) প্যারিসের মজুররা কয়েক মাসের জন্য াশানকার জোঁকরাজ খতম করে দেয়, কিন্তু তখনও মজুরদের বল তত বাড়েনি, তাই আকরা হাজার হাজার মজুরকে খুন করে আবার জোঁকরাজ কায়েম করে। কিন্ত াানিসের মজুররা এত ভালোভাবে রাজকাজ চালায় যে তা হতেই বোঝা গেল যে ন্যারা জোঁকরাজ হঠাতেও পারে, রাজকাজও ভালো ভাবে চালাতে পারে। একে শার্মিস কম্যুন নামে ইতিহাসে বিখ্যাত। প্যারিসের মজুররা কি ভুল করেছিল সেও দার্কস লিখে দিয়েছিলেন। এর ৪৬ বছর পরে (নভেম্বর ১৯১৭) রুশ দেশের মজুররা ।খন জোঁকরাজ উল্টে দিল, তখন তাঁর সেই শিক্ষা বড় কাজে এসেছিল। ৪১ বছর ধরে দ্বাদের লড়াই লড়তে লড়তে ৬৫ বছর বয়সে (১৪ই মার্চ, ১৮৮৩ তে) মার্কস মারা गाग। लक्ष्टनत रारेटनार्छत करत थानाग्न এখनও ठाँत करत আছে। মार्कम माता यातात া এঙ্গেলস্ লেখেন-"মানুষের মধ্যে যত প্রতিভা আছে, তার মধ্যে সবচেয়ে বড় াচিডা আজ হারিয়ে গেল। মজুর দলের লড়াই চলতে থাকবে, কিন্তু সে বুদ্ধি যার দিকে বিপদের সময় ফ্রাঙ্গ, রুশ, আমেরিকা আর জার্মানীর মজুররা চেয়ে থাকত, খুব শার্কার পরামর্শও পেত, সে বুদ্ধি আজ চলে গেল।

দুখীরাম-ভাই, ধন্য মার্কস, আর ধন্য সতী জেনী।

ভাই-জেনীর তপস্যার কাহিনী অনেক, সে-সব শুনলে চোখের জল রোখা যায় না। দুখুড়াই, এখন বাবার প্রধান প্রধান শিক্ষাগুলো শোনো।

দুখীরাম-হাাঁ, ভাই শুনতেই হবে।

ভাই-মার্কসের প্রথম কথা হল, খাদ্য কাপড় আর ঘর চিরকালই মানুযো প্রয়োজন, এগুলি উৎপাদন করাও তাই মানুষের প্রথম কাজ থেকে গেছে। এগুলি উৎপাদন করবার জন্য মানুষ নতুন নতুন যন্ত্রপাতি, নতুন নতুন পদ্ধতি (ধরন) সম্পর্কে ভেবেছে সব যুগেই, ফলে খাদ্য-কাপড়-ঘর তৈরির পদ্ধতি বদলে চলেছে। প্রথম মানুগ ফলমূল সংগ্রহ করে, তারপর বেঁচেছে শিকার করে, তার পর চাষ করতে লাগল। চায থেকে এগিয়ে গেল কারিগরির দিকে, কারিগরি থেকে এলো ব্যবসা, ব্যবসা থেকে চলে এসেছে কারখানা পদ্ধতিতে। উৎপাদন করবার পদ্ধতি যেমন যেমন বদলে গেছে, তেমন তেমন মানুষের সমাজের কাঠামোও বদলে চলেছে, আগেকার কাঠামো ভেঞে গেছে। শিকার করে আর ফল সংগ্রহ করে যখন জীবিকা চলত, তখন রাজ ছিল মায়ে। পরিবার ছিল একটাই। কিন্তু যখন চাষ এলো, তামা এলো, তখন পুরনো কাঠামো আৰ চলতে পারল না। খাদ্য বস্ত্র উৎপাদনের পদ্ধতি বদলের সঙ্গে সঙ্গে সমাজের কাঠামে। বদলাবে-এ বদলানোকে রোখা যায় না। আর কাঠামো বদলালে, তার আইন কানুন আচার বিচার সব বদলায়, মানুষের মন পর্যন্ত বদলে যায়। মার্কস্ এক জায়গায় লিখেছেন, খাদ্য বস্ত্র উৎপাদনের পদ্ধতি বদলাবার পরও যে সমাজ দরকার মতো তার কাঠামো বদলাতে চায় না, পুরানো চঙেই মানব-মজুর সম্পর্ক রাখতে চায় সেখানে দুপক্ষে সংগ্রাম বাধবেই।

দুখীরাম-একটা বুঝিয়ে বল, ভাই।

ভাই-দেশু, যখন কাপড় তৈরি হোত চরকা আর তাঁতে যখন ঘরে ঘরে লোকে চরকা চালাত, আর গাঁরের তাঁতি কাপড় বুনে দিত। সেইরকম ছুতোর কামার ও আপন আপন কাজ করত। তখন গ্রাম নিজের দরকারের প্রায় সব জিনিসই তৈরি করে নিত, জিনিসও মিলত, কাজও জুটত। এ হল সে সময়ের কথা যখন খাদ্য বস্ত্র শুধু হাতের সাহায্যে তৈরি হোত। তারপর তৈরি হল ভাপের কলমেশিন। কলমেশিন এতো সন্তা কাপড় আর অন্য অন্য জিনিস তৈরি করল, যে হাতের কারিগরি ধ্বংস হয়ে গেল।

দুখীরাম–সে তো দেখলামই, ভাই। আমাদের দেশের সব জেলা তাঁত ছেড়ে চটকল-পাটকলে চলে গেল।

ভাই—তাহলেই মজুর প্রজা মালিক যজমান এ-সব দিয়ে গড়া গাঁয়ের সমাজ ভাঙতে লাগল, না লাগল না?

দুখীরাম—অনেক ভেঙে গেছে, ভাই। ভেঙে যাওয়ার জন্য লোকে হায় হায় করছে, কলিযুগকে দোষ দিচ্ছে। কিন্তু, ভাই, মনে হচ্ছে, এটা কারও দোষ নয়। পাথর, তামা, লোহা, কলমেশিন—যেমন যেমন নতুন নতুন জিনিস নতুন নতুন পদ্ধতি মানুষের হাতে আসতে লাগল, তেমন তেমন মানুষ সমাজের কাঠামোও বদলাতে লাগল। এই পরিবর্তন কেউ ঠেকিয়ে রাখতে পারে না।

ভাই-এই রকম আরও একটা সঙ্কট এসেছে। কলমেশিন দিয়ে খাদ্যও বেশি ফলানো যায়। রাশিয়া আর আমেরিকায় নতুন নতুন সার আর মোটরের লাঙ্গল ব্যবহার করে তারা বিঘে পিছু চল্লিশ পঞ্চাশ মণ করে ফসল ফলাচ্ছে তাও এক জায়গায় নয়, সারা দেশে। সেই রকম চিনি, কাপড়, লষ্ঠন, মানে দুনিয়ার খাবার পরবার থাকবার সব িনিসই কল কারখানায় এতো বেশি তৈরি করা যায়, যে এক বছরের তৈরি সামগ্রী নিয়ে পৃথিবীর দু'শো কোটি লোক খুব আরামে দু বছর কাটাতে পারে। কিন্তু হচ্ছেটা নিম দুনিয়ার গরিবের সংখ্যা বাড়ছে, দিনের পর দিন বেশি বেশি লোক ল্যাংটা হয়ে অপোসী হয়ে থাকতে বাধ্য হচ্ছে।

দুখীরাম-এর কারণ তো ঐ জোঁকরাই, ভাই?

ভাই-হাঁ। দুখুভাই, জোঁকরাই; কিন্তু সেটা বুঝতে হবে এইভাবে। এখন ছুতোর বা দামার নিজের নিজের হাতুড়ী নেহায় নিয়ে আলাদা আলাদা কাজ তো করতে পারবে দা। কারখানায় দরুণ এখন সব কাজই সাঝায় (যৌথভাবে) অন্যদের সঙ্গে মিলে মিশে দাবেত হয়। এই যে ছোট একটা ছুঁচ তৈরি হয়ে আসে, সেটা তৈরি হতেও শত শত লাত লাগে। কাজ সাঝায়-মানে সকলকে মিলে করতে হয়-কিন্তু তৈরি জিনিসের মালিক হল জোঁক। জোঁক বলে এ আমার জিনিস, তাই বিশ টাকার জিনিস তৈরি করেছে যে তাকে দেব বারো আনা, তুলোর জন্য কিষানকে দেব এক টাকা। আর বাকী দাম সে নিজের কাছে রাখতে চায়। কিন্তু ছুঁচের মালিক যে জোঁক লাভের উপর নিজের কাছে ছুঁচ রাখতে চায় না-মানে, কাছে রাখলে তো লাভ আসবে না, তাই সে চায় তার মাল বিকোক, কিন্তু বিকোতে হলে খদ্দেরের হাতে পয়সা দরকার। চাষিকে সে দিয়েছে একটাকা, মজুরকে বারো আনা-মানে, মেহনতীর হাতে গেল মোট দুটো টাকা। এবার নলো, বিশ টাকার মাল সে কেমন করে কিনবে?

দুখীরাম–তা হলে, ভাই, এই হল জোঁক আমাদের হাতে পয়সাও আসতে দেবে না আবার বেশি মাল তৈরি করে কিনতে বলে?

ভাই-এই জন্যই তো জোঁকদের দম বন্ধ হবার উপক্রম হয়েছে। মাল বেশি তৈরি ধলে আর খদ্দেরদের হাতে পয়সা না থাকলে ভারী সস্তা লেগে যায়। মনে নেই বিশ একুশ বছর আগেকার কথা?

দুখীরাম–আর বলো না, ভাই। সে সময় তো ফসল এতো সন্তা হয়ে গিয়েছিল যে 
দসল বেচে আমরা জমিদারের খাজনাটাও বেবাক মেটাতে পারতাম না। কতজনের 
দমি নিলাম হয়ে গেল। বড় কষ্ট গেছে।

ভাই-এক দিকে কাপড় সস্তা হলেও লোকে পয়সার অভাবে কিনতে পারছিল না, আর একদিকে কাপড় গুদামে পচছিল। আগেকার কাপড়েই যেখানে ছাতা পড়ছে, নতুন কাপড় সেখানে আর কেন বানাবে? জোঁকরা সেই মন্দার দিনে কোটি কোটি লোককে কাজ থেকে দূর করে দিলে। কত কারখানা বন্ধ হয়ে গেল।

সন্তোষ— তাহলে তো ভাই, এইসব কোটি কোটি মজুরের কাছেও মাল কেনবার পয়সা থাকবে না। তাতে তো মাল গুদামেই পচবে, কে কিনবে?

ভাই-একেই বলে কবীর সাহেবের 'উলটো ওঁয়াসী' "পানীমে মীন পিয়াসী" একদিকে যে আমেরিকার কোটি কোটি মজুর বেকার হয়ে ক্ষিধেয় ছটফটিয়ে মরছিল, আর একদিকে সেই আমেরিকাতেই জোঁকদের সরকার পঞ্চাশ লাখ গুয়োর কিনে মেরে ফেলে দিয়েছিল-উপোসীদের খেতে দেয়নি।

দুখীরাম-আততায়ী, খুনে! জোঁকদের আবার দয়ামায়া কী হবে?

ভাই-ইউরোপের ডেনমার্ক দেশে প্রতি সপ্তাহে ১,৫০০ গোরু মেরে তাদের মাংস মাটিতে পুঁতে ফেলা হোত। দক্ষিণ আমেরিকার আর্জেন্টিনার লাখ লাখ ভেড়া মেরে নট করে ফেলা হয়েছিল। আমেরিকায় লাখ লাখ মণ গম আগুনে পোড়ান হয়েছিল, বিলেতে জাহাজ জাহাজ কমলালেবু সমুদ্রে ফেলে দেওয়া হয়েছিল।

সন্তোষ-ভাই, দুনিয়া কি পাগল হয়ে গেছে?

ভাই-দুনিয়ার কথা বলো না, সন্তোষভাই। দুনিয়া তো ক্ষিধেয় শুকিয়ে মরছে। এ হল জোঁকদের কসাই-গিরি। তারা ভেবেছিল, গমের দর চলছে দু'টাকা মণ, আরও পঞ্চাশ হাজার মণ বাজারে চলে এলে তো দর আরও সন্তা হয়ে যাবে। তা হলে লাভ হবে কোথা হতে? এই জন্য পঞ্চাশ লাখ মণ গম আর পঞ্চাশ লাখ শুয়োর নষ্ট করে দেওয়া হল; তাহলে বাকী যা মাল তারা বাজারে পাঠাবে, তার চড়া দাম মিলবে।

সন্তোষ–হাঁা ভাই, বাজারে মাল কম হলে আর গ্রাহক বেশি হলে দাম চড়ে যায়। ভাই–এই দাম চড়াবার জন্যই জোঁকরা মানুষের মুখের আহার, পরনের কাপড় ধ্বংস করে দিয়েছে।

দুখীরাম–আর নতুন গ্রাহক খোঁজবার জন্য জার্মানীর জোঁকরা আটত্রিশ বছর আগে লডাই বাধিয়েছিল।

ভাই-পরের লড়াইটাও জোঁকরা ঐ মতলবেই বাধিয়েছিল, দুখুভাই। মার্কস বলেছিলেন, সারা পৃথিবীর মাল যেমন সকলে মিলে তৈরি করে, তেমনি সকলে মিলে সে মালের মালিক হওয়া উচিত। তবেই দুনিয়ায় সুখ শান্তি আসবে।

দুখীরাম-মিলেমিশে মালিক হওয়া যাবে কীভাবে ভাই?

ভাই-যেমন ধর দুখুভাই তোমার ঘরে পঞ্চাশ জন লোক আছে, কেউ চাষবাসের কাজ করে, কেউ গোরু মোষ দেখে, কেউ রান্না করে, মানে সংসারের সকলেই ভাত কাপড়ের জন্য কোন-না কোন কাজ করে। ঘরের ব্যবস্থাটা হল সকলেরই ভাত-কাপড়ের কাজ। এখন তুমি যদি প্যাঁচ কষো-না, আমি সকলের কাজের মজুরি দেব, আর তাও দুটাকার কাজের জন্য চার আনার বেশি দেব না। তা হলে তার ফল কী হবে? লোকে যতখানি কাজ করেছে, তার ফলের আট ভাগের একভাগই তাদের কাছে যাবে, তারা সব জিনিস কিনতে পারবে না। তখন ঐ জোঁক ধরনের বিপদ আসবে, কি আসবে না?

দুখীরাম–হাঁ ভাই, আট ভাগের সাতভাগ কেনবার মতো পয়সা কারও কাছে থাকবে না, তাহলে সে মাল পচবে না তো কী? কিন্তু এমন পরিবার কি হয়?

ভাই-হাাঁ, এ-কাজ জোঁকরাই করতে পারে। মার্কস্ বলেন, এই লাভের অংশ উঠিয়ে দেওয়া দরকার, আর লোকে এক পরিবারের মতো এক সাথে জিনিসপত্তর তৈরি করবে, একসাথে ভোগ করবে!

দুখীরাম-তাহলে জোঁকরা থাকবে কোথায়?

ভাই-এইজন্যই তো বাবা বলেছেন, জোঁকদের দিন শেষ হয়ে গেছে, তারা রাজাদের ক্ষমতা নষ্ট করে কলকারখানার রাস্তা দেখিয়ে দিয়েছে। এখন তাদের নকদিনও বাঁচা মানে কোটি কোটি মানুষের উপোস করে মরা আর লড়াইয়ে খুন

দুখীরাম-এ-কথা অতি সত্যি ভাই।

ভাই-মার্কসের দ্বিতীয় কথা হল, যেদিন থেকে জোঁকের জন্ম সেদিন থেকেই জোঁক আর মেহনতী মানুষের ঝগড়া শুরু হয়েছে, আর যতদিন জোঁক পুরোপুরি খতম না তেনে ততদিন এ-ঝগড়া থামবে না। জোঁকরা দয়া অহিংসার ঢং যতই করুক। দয়া আহিংসার বিশ্বাস তারা করে না। শ-এ পঁচানক্বইজন মজুর আর পাঁচজন জোঁক। তারা বাদশ পল্টন জেলের জোরে পঁচানক্বইজনকে দাবিয়ে রেখেছে। জোঁকরা গোড়ালী আকে চাঁদি পর্যন্ত হাতিয়ারে সেজে আছে, তার সব রাজপাটটাই আছে হিংসা, খুন, লুঠ বিগ্রা আর ধোঁকার ওপর। কোন সাধু-মহাত্মার কথায় জোঁক গলায় কণ্ঠী বাঁধবে–এ আরাটাই পাগলামো। জোঁকদের চেয়ে আরও বড় হাতিয়ার দিয়ে, আরও বড় সংগঠন আর বিরাট ত্যাগের শক্তি দিয়ে আছাড় মারতে হবে, তার হাতিয়ার ছিনিয়ে নিতে হবে, সারপর পিষে পিষে পুরোপুরি গুঁড়িয়ে দিতে হবে।

দুখীরাম—ভাই, দেখছি মার্কস যা যা বলেছেন তার এক একটা কথা আমার মনে । থে বসছে। ধোঁকা দেওয়ার কথা মার্কস্ বলেননি। শুনেছি, মহাত্মা গান্ধী তালুকদার, আমদার, শেঠ, মহাজনদের গলায় কণ্ঠী পরাতে চাইতেন; কত লোকই বলে বেড়াত গান্ধী মহাত্মা বাঘ ছাগলকে এক ঘাটে জল খাইয়েছেন। কিন্তু আমার তো মনে হচ্ছে । ২ল ধোঁকা। বাচ্চা ঘুমোতে না চাইলে মা ছড়া গায়, যাতে সে ঘুমিয়ে পড়ে। আমার তো মনে হচ্ছে এটা ছড়ার মতোই কাঁকি।

ভাই-গান্ধী মহাত্মা সম্বন্ধে আর একদিন বলব দুখুভাই। আর গান্ধীজী কোন কথাই বলেনি। মহাত্মা বুদ্ধ, যীশুখ্রিস্ট আরও শত শত মহাপুরুষ কণ্ঠী বেঁধে বাঘকে ছাগল করতে চেয়েছেন, বিশ্ব সফল কেউই হননি। জোঁকদের গলা আছে যে ঘণ্ঠি বাঁধবে? খোড়া ঘাসের সাথে মিতালী করলে বাঁচবে? জোঁকদের খতম করে দাও-ব্যস, ঐ হল নক্মাত্র পথ।

#### অধ্যায় - ৫

### যে দেশে জোঁক নেই

দুখীরাম-দেখছ তো সন্তোষভাই কেমন কেমন কথা শোনা যাচছে। আমরা ভাবতাম ধনী-গরিব ভগবান সৃষ্টি করেছেন, এখন বুঝছি এ-সব হল জোঁকদের ফাঁদ। এই ফাঁদ ফেরের থেকে লাভটা জোঁকদেরই। চমৎকার খাবার খায়, চমৎকার কাপড় পরে, আর আমরা? ঢেলা ভেঙে ভেঙেই মরি, ভরপেট ভাতও জীবনে একদিন জোটে না।

সন্তোষ–আমরা যে ছোট ছোট দোকান খুলে দিনরাত চিন্তা করি, এও তো জোঁকদের তাঁবেদারী। ভাবনায় চিন্তায় মরি আমরা আর লাভের সবটাই যায় জোঁকদের খপ্পরে। চার টাকার ধুতি চৌদ্দ টাকায় দোকানদার বেচলে গেরস্তভাবে আমরাই সব লুঠ করছি। সব গালাগাল আমরা শুনি আর পৌনে চৌদ্দ টাকা যার কাছে চলে যাচেছ তাকে কেউ চেনেও না।

দুখীরাম–সে তো কলকাতা, বোম্বাই, আমেদাবাদ, কানপুর, দিল্লীতে বসে আছে। তার কাছে কথা শোনাতে যাবে কে? তবে মজুর তাদেরও খবর নিচ্ছে। মোটা ভুঁড়ি আর বেশিদিন চলবে না। আচ্ছা রজবআলী ভাই এসে গেছেন।

ভাই-দুখুভাই, মজুরদের জয়ের পথটা বড় এঁকা বেঁকা, সেটা বোঝা-বোঝান আরও মুশকিল। আমি যা কিছু বলি, তার ষোলো আনার মধ্যে আট আনাও যদি বুঝতে পার তো বড় কথা।

দুখীরাম— আট আনা নয় ভাই, আমি তো পনেরো আনা বুঝছি। কথা তো সব মনে থাকবে না, কিন্তু এক একটা জিনিস মনে গেঁথে যাচেছ।

ভাই—মনে রাখবার দরকার নেই, ব্যুস মনে বসলেই হল। মার্কস বলে দিয়েছিলেন জোঁকদের রাজত্বে প্রতি দশ বছরে দর পড়ে যাওয়া বাজারে মন্দা আসা; কোটি কোটি মজুরের বেকার হয়ে উপোস করে মরা, ফসল সস্তা হয়ে কোটি কোটি কিষানের উজাড় হয়ে যাওয়া, আর সবার ওপর সারা পৃথিবীকে লড়াইয়ের আগুনে ফেলে দেওয়া—এ-সবরোখা যেতে পারে না। এ-সব থেকে বাঁচবার উপায় হল জোঁকদের সরকারকে হটিয়ে মেহনতী মানুষের সরকার বসানো আর সারা দেশকে এক পরিবার করা। সে পথের সন্ধান মার্কস দিয়েছেন তাই ধরে প্যারিসের মজুররা জোঁকদের উল্টে দিয়েছিল; কিন্তু প্যারিসের মজুররা এ-কথা ভাবেনি যে, চাষিদের ঐ একই দুয়খ কয়্ট, তাদেরও আমাদের সাথে মেলাতে হবে। চাষিরা বেশি সরল হয়, গাঁয়ের এক কোণে থাকে, দেশ বিদেশের কোন খোঁজ তেমন রাখে না। ছাড়া ছাড়া হয়ে থাকার জন্য তাদের একতা গড়ে ওঠাও মুশকিল হয়ে পড়ে। তাদের পঞ্চাশ রকম উপায়ে ভয় দেখানো যেতে পারে। জোঁকরা সেইভাবেই এদের ভয় দেখাল। মজুর খুব সাহসের সাথে লড়ল কিন্তু

জোঁকরা সারা ফ্রান্সের পল্টন তাদের বিরুদ্ধে চালিয়ে দিলে। সেই সময় (১৮৭০-৭১) জার্মান জোঁকরা ফরাসী জোঁক সরকারকে হারিয়ে দিয়েছিল, লাখ লাখ ফরাসী সোপাইকে বন্দী করেছিল, কিন্তু যেই বুঝতে পারল প্যারিসে মজুররা নিজেদের রাজত্ব কায়েম করেছে, অমন ঘাবড়ে গেল। জার্মান জোঁকরা সব ফরাসী সিপাহীদের ছেড়ে দিল, যাতে তারা প্যারিসে ফিরে মজুর-রাজ খতম করতে পারে।

দুখীরাম–মজুরের ভয় ঢুকতেই একে অন্যের রক্তখেকো জোঁকরা নিজেদের মধ্যে মিটমাট করে নিল।

ভাই-১৯১৪-১৮ সালে যে লঙ্কাকাণ্ড জার্মানী বাধিয়েছিল, মনে আছে তো, সেটা ধ্য়েছিল জার্মান জোঁকদের লাভের জন্য। এদিকে ১৮৭০ সালে মার্কসের একজন প্রতিভাশালী চেলা জন্ম নেন তার নাম লেনিন।

দুখীরাম-লেনিন কে ছিলেন ভাই,-কোথাকার লোক ছিলেন?

ভাই-লেনিনের জন্ম হয়েছিল রুশদেশে। মজুর কিষানদের তিনি মার্কসের পথ বলে দিয়েছিলেন। মজুরদের ওপর যে-সব অত্যাচার হয় তার বিরুদ্ধে তিনি লড়াই চালিয়ে যান। জোঁকদের সরকার আর পুলিশ মিলে তাঁর দাদাকে ফাঁসীতে লটকায়, তাঁকে নির্বাসন দেয়। লেনিন যেখানেই থাকুন সেখান থেকেই মজুরদের পথ বলে দিতেন। জেলখানা বা নির্বাসনে রেখেও জোঁক তাঁকে রুখতে পারেনি। ১৯০৫-এ লেনিন এগিয়ে এলেন, মজুররা জোঁকদের বিরুদ্ধে অস্ত্র ধারণ করল। তখন তাদের শক্তি তত মজবুত হয়নি, জোঁকরা তাই তাদের দাবিয়ে দিতে পারল। হাজার হাজারকে গলি করে মারা হল, তারও বেশিকে পুরে দেওয়া হল জেলে। জোঁকরা জিতে গেল, মেহনতী মানুষ হেরে গেল। কিন্তু জোঁকদের একবার হারা মানে চিরকালের জন্য খতম যেয়ে যাওয়া, মজুরদের কিন্তু একবার হারলে কিছুই হবে না, তারা ধুলো ঝেড়ে উঠে আবার—আবার লড়তে শুরু করবে। মেহনতী মানুষ লড়ে ভাত কাপড়ের জন্য, মেহনতী মানুষের রাজত্ব কায়েম করার জন্য।

দুখীরাম-জোঁকদের রাজে সকলে ভাত কাপড় কোথা হতে পাবে?

ভাই-রুশদেশের জোঁকরা লেনিনকে ধরতে পারলে ফাঁসীতে লটকাতো, তাই তিনি বিদেশে চলে গেলেন; কিন্তু তার অনেক সাথী দেশের ভিতর থেকে মজুরদের মধ্যে কাজ করে চললেন। তাদের পথ বলে দেবার জন্য লেনিন বই লিখতেন, আর লোকে বিপদ ঘাড়ে নিয়ে ছেপে রাশিয়ার মজুর কৃষকদের মধ্যে প্রচার করত।

দুখীরাম-বিপদটা কী আছে, ভাই?

ভাই-ধরা পড়লে ফাঁসী বা নির্বাসনের সাজা হোত।

দুখীরাম-বই আবার এমন কি বিপদের জিনিস?

ভাই-মার্কস আর তাঁর চেলাদের লেখা বইগুলোকে জোঁকরা তোপ-বন্দুকের চাইতে বেশি ভয় করে। তারা জানে, গোলাগুলি তো গরিবদের ছেলেদেরই কাছে থাকে, জোঁকের দুলাল তো কয়েক টাকার সেপাই হয়ে যায় না। সেইজন্য জোঁকরা ভাবে যে, তাদের পাপের কথা গরিব আর তাদের ছেলেরা জানতে পারবে, সেদিন আর বক্ষে নেই। লেনিন রাশিয়ার বাইরে কখন ইংল্যাণ্ডে, কখন ফ্রান্স, কখন সুইজারল্যাণ্ড

ইত্যাদি দেশে বহু কট্টে ঘুরে বেড়াচ্ছেন, তখন তাঁর স্ত্রী ক্রুপস্কায়াও তাঁর সঙ্গে সঞ্চ সব দুঃখ কট্ট সহ্য করে কাজ করে চলেছেন। সেই সময় (১৯১৪-তে) নিজেদের মাল বেচবার কোথাও জায়গা না পেয়ে জার্মান জোঁকরা অন্য মোটা মোটা জোঁকদের ওপর চড়াও হল। ইংল্যাও, ফ্রান্স আর রাশিয়া, পরে আমেরিকাও একদিকে হল, অন্যদিকে রইল জার্মানী অস্ট্রিয়া। জার্মান জোঁকরা ছিল দুর্বল তাই তাদের শক্ররা জিতে গেল। কিন্তু জোঁকদের হারা-জেতার কাহিনী জানবার আমাদের দরকার নেই। বুঝতে হবে রুশদেশে লেনিন আর তাঁর মজুর জোঁকদের রাজত্ব শেষ করে দিলেন।

দুখীরাম–হ্যা ভাই, এ আমাদের খুব কাজের কথা।

ভাই-ক্রশ জোঁকরা জার্মান জোঁকদের সঙ্গে ভিড়ে যাচ্ছিল। লাভ লোকসান ছিল জোঁকদের, কিন্তু লড়বে এমন জোঁক তো কমই ছিল। যেমন করে আগুনে পাতা ছুঁড়ে ছুঁড়ে দেয় তেমনি করে ক্রশ জোঁকরা নিজের দেশের মজুর কৃষক ও তাদের জোয়ান ছেলেদের জার্মান তোপের মুখে এগিয়ে দিচ্ছিল। কিন্তু জার্মানদের জোর ছিল বেশি। তারা ক্রশদের হারাতে লাগল। ঘাবড়ে গিয়ে ক্রশ জোঁকরা আরও মজুর কৃষক ও তাদের ছেলেদের লড়াইয়ে পাঠাল। অনেককে তো বন্দুকও দিল না।

সন্তোষ-বিনা বন্দুকে লড়বে কীভাবে ভাই?

ভাই-জোঁকরা বলে দিয়েছিল, সেখানে গিয়ে, যে সেপাইরা মরবে তাদের বন্দুক নিয়ে নিও। তারা তো আর জোঁকদের নিজের ছেলে ছিল না, গরিবের ছেলেদের আগুনের মুখে ফ্রেলে দিতে অঁ্যা-উঁ করবে কেন! গরিবদের ছেলেরা বুঝতে লাগাল, জোঁকরা তাদের সঙ্গে বিশ্বাসঘাতকতা করছে।

ওদিকে লেনিন কিষান মজুর আর তাদের ছেলেদের চোখ খুলতে লেগেছিলেন–জোঁকের সঙ্গে জোঁকের লড়াইয়ে গরিবের ছেলেদের অন্যায়ভাবে অকারণে বধ করানো হচ্ছে। লেনিন বললেন, সৈন্যগণ তোমাদের শক্র বাইরে নেই, তোমাদের ঘরের জোঁকরাই তোমাদের প্রধান দুশমন। অনেক বন্দুক হাতে এসে গেছে, বন্দুকের মুখ ঘুরিয়ে ধরে ঘরের জোঁকদের খতম কর।

দুখীরাম–মার্কসের চেলা লেনিনও কম ছিলেন না।

ভাই-লেনিন মার্কসের খুব লায়েক চেলা ছিলেন, দুখুভাই। হাঁা, তখন মজুর কিষান বিদ্রোহী হয়ে উঠল। তাদেরই ছেলেরা ছিল সেপাই, তাদের তিনি তেইশ বছর ধরে বোঝাচ্ছিলেন। এখন (নভেম্বর ১৯১৭-য়) তারা বুঝতে পারল। তখন রুশদেশের রাজধানী ছিল পেত্রোগ্রাদ শহর (পরে নাম হয়েছে লেনিনগ্রাদ)। লেনিন পেত্রোগ্রাদে মেহনতী লোকের রাজত্ব কায়েম করলেন। পেত্রোগ্রাদে লাখ লাখ মজুর কারখানায় কাজ করত। মজুররা বন্দুক হাতে তাদের লাল ঝাণ্ডা তুলে ধরছে আর ওদিকে জোঁকরা তাদের বিরুদ্ধে পল্টনের পর পল্টন পাঠাচ্ছে; কিন্তু সৈন্যরা তাদের ভাইবোনদের চিনত, তারা জোঁকদের হুকুমমতো চলল না। তারা আপন আপন বন্দুক নিয়ে মজুরদের সম্পেমিলে গেল। পল্টনের অফিসাররা ছিল জোঁকদেরই ছেলে। কিন্তু হাজার সেপাইয়ের মধ্যে দশজন অফিসার কি করবে? অফিসাররাই সেপাইয়ের হয়ে পল্টনের ওপর গুলি চালাতে লাগল, কিন্তু গুলি শিগ্গিরই শেষ হয়ে গেল, তারাও ঠান্ডা মেরে গেল।

জোঁকরা ফের মহাযুদ্ধ থেকে পল্টন আনিয়ে মজুরদের বিরুদ্ধে পাঠাল। পঞ্চাশ থাজার সৈন্য কুচকাওয়াজ করতে করতে চলে আসত কিন্তু পেত্রোগ্রাদের সীমানায় পৌছতে পৌছতে জঠ্ঠিয় মাসের রোদে রাখা মাখনের মতো গলে উবে যেত।

সন্তোষ-উবে যেত কেমন করে, ভাই?

ভাই-উবে যেত মানে, পল্টন ছেড়ে মজুরদের সঙ্গে মিলে যেত, অফিসাররা ট্যা ফোঁ করলে সেখানেই শেষ করে দিত, আর বাকি অফিসাররা প্রাণ নিয়ে পালাত। মজুর-রাজ কায়েম হওয়ার খবর যেখানেই পৌছল, সেখানেই মজুর আর জোঁকদের মালাদা আলাদা দল হয়ে গেল; সে-সব জায়গা থেকে জোঁকদের দ্র করে দেওয়া হল। মজুর সরকার তাড়াতাড়ি আইন করে দিলে যত তালুকদার, জমিদার, পুঁজিপতিদের সব সম্পত্তি আজ থেকে সারা রুশ দেশের মজুরদের হল। যত কলকারখানা আছে জোঁকরা আজ থেকে আর সে-সবের কেউ নয়, মজুর-কৃষকদের সরকার তার মালিক হল। রেল জায়াজ ইত্যাদি যত কোম্পানি আছে সে-সবের মালিক আজ থেকে হল মজুর-কৃষক সরকার। যত ব্যাংক আর সে-সবে জমা কোটি কোটি টাকা সব মজুর-কৃষক সরকার। যত ব্যাংক আর সে-সবে জমা কোটি কোটি টাকা সব মজুর-কৃষক সরকারের।

দুখীরাম-তাহলে মার্কস যা বলেছিলেন সে-সব লেনিন ও তাঁর দল পুরো করে দিল।

ভাই-হাঁা, পুরো করে দিয়েছেন। পেত্রোগ্রাদ রাজ্ধানীতে প্রায় আন্দেক লোকের থাকবার কোন ঠিক ঠিকানা ছিল না। লোকেরা পচা এঁদো গলিতে বাস করত। লাখ শাখ মজুর তো ভাঙ্গা টিন আর ক্যানেস্ত্রারা ছাদ-দেওয়ালওয়ালা ভয়োরের খুপরীর মতো ছোট ছোট কুঠুরীতে বাস করত। পাঁচ হাত লম্বা, চার হাত চওড়া এক এক খানা ঘরে ৯/১০ জনের এক একটা পরিবার বাস করত। রুশদেশের শীত খুব কড়া, পেত্রোগ্রাদের ঠাঙা তো আরও বেশি; ঠাঙায় নদী সমুদ্র সব কিছু জমে বরফ হয়ে যায়।

সন্তোষ-পাথরের মতো বরফ?

ভাই-সন্তোষভাই, শীতকালে তুমি সেখানে পৌছে নিশ্বাস ফেললে, শ্বাসের ভাপ প্রথম জল হয়ে তোমার গোঁফে পড়বে, তারপর তক্ষুণি জমে বরফ হয়ে যাবে, কিছুক্ষণের মধ্যে হবে তোমার গোঁফ কাঁচের মধ্যে জমে আছে। এত শীতেও মজুরদের সেই টিনের শ্রোর-খুপরির মধ্যে থাকতে হোত।

पूर्शीताम- काँकरमत भा राशात भरज़्रह, नतक हाज़ राशात जात की ट्रा

ভাই-মজুর-কৃষক সরকার তাড়াতাড়ি হুকুম জারি করে জোঁকদের বড় বড় বাড়ির দরজা মজুরদের জন্য খুলে দিলেন। সরকার জানিয়ে দিলেন যে-সব জোঁক মজুর-কৃষক সরকারের বিরুদ্ধে, সরকার তাদেরই ওপর শায়েস্তা করবে। যারা জোঁকের ধর্ম ছেড়ে মানুষ হতে প্রস্তুত তাদের আমরা ভাই বলে মানব, কাজ দেব। জোঁকদের মধ্যে যারা মানুষ হয়ে গেল, তাদের তাদেরই বাড়ির এক একাংশ দিয়ে বাকি ঘরগুলোতে মজুরদের বসান হল। মজুর-কৃষক রাজ কায়েম হতেই রাণী, তালুকদারনী, জমিদারনী আর শেঠানীদের ঝি-চাকরানীরা তাদের কাজ ছেড়ে চলে গেল।

সন্তোষ–জমি, বাড়ি, ব্যাঙ্কের টাকা আর কলকারখানা সবই ছিনিয়ে নেওয়া হলো, ঝি-চাকরানী আর রাখবে কোথা থেকে।

ভাই-চাকর-বাকরও জোঁকদের ছেড়ে পালাল।

দুখীরাম- এখন রানী আনে পানি!

ভাই-গতর একটু না নাড়িয়ে হারামের পয়সা পাবার আর আশা নেই। মজুর সরকার সকলকে কাজ দেবার ব্যবস্থা করলেন। ইংল্যাণ্ড, জাপান, আমেরিকা আর অন্য অন্য দেশের জোঁকরা এই খবর পেয়ে আহারনিদ্রা ছাড়ল। রাশিয়া ছোটখাট দেশ নয়, দুনিয়ার ছ ভাগের এক ভাগ রুশদেশেই, তার পূর্ব সীমা হতে পশ্চিম সীমা পর্যন্ত ডাক গাড়িয়ে যেতে লাগে সাত দিন সাত রাত্রি।

দুখীরাম–বোম্বাই থেকে এলাহাবাদ আসতে লাগে এক দিন এক রাত–রুশ দেশ খব বিরাট তো!

ভাই-হাঁা, সাতটা হিন্দুস্থানের এলাকা এক জায়গায় জুড়লে তবে রুশদেশের সমান হবে। এর জন্য বাইরের দেশের জোঁকরা খুব ভয় পেয়ে গেল, কিন্তু এক বছর ধরে তারা বেশি কিছু করতে পারল না; জার্মানী হেরে যাবার পর জোঁকরা এত ভয় পেয়ে গেল যে কেষ্টর জন্মের খবর পেয়ে কংসও বোধ হয় তত ভয় পায়নি। তারা তাদের সৈন্য, গোলাবারুদ সব নিয়ে বলশেবিকদের ওপর চড়াও হলো।

দুখীরাম-বলশেবিক কি, দাদা?

ভাই-রুশদেশে মার্কসের চেলাদের বলে বলশেবিক।

দুখীরাম-তাহলেঁ বলশেবিকরা কমিউনিস্টদের মতো আমরা যারা মজুর তাদেরই লোক?

ভাই–বলশেবিক কমিউনিস্ট একই। চার্চিল সে সময় বিলেতের যুদ্ধমন্ত্রী ছিল। সে তো বলশেবিকদের জ্যান্তই গিলতে চাইছিল।

দুখীরাম-যুদ্ধের সময় বিলেতের মহামন্ত্রী ছিল সেই চার্চিল তো, ভাই?

ভাই-হাাঁ, সেই চার্চিল-যে চাইছিল অনন্তকাল ধরে হিন্দুস্থানের বুকের ওপর কলাই দলবে। সেও তার সৈন্য গোলাবারুদ রুশদেশে নামাল। আমেরিকা পাঠাল, জাপানও পাঠাল। চৌদ্দটি পুঁজিপতি দেশ মজুর-কৃষক-রাজ খতম করবার জন্য আপন আপন পল্টন পাঠাল। কেন পাঠাল? রুশদেশের মজুররা কি কারও এক আঙুল জমি ছিনিয়ে নিতে চেয়েছিল?

দুখীরাম–সারা দুনিয়ার জোঁকরা ভাবল যে পৃথিবীর ছ ভাগের এক ভাগে যদি মেহনতী মানুষ জোঁক খতম করে, নিজেদের রাজ কায়েম করে, তাহলে বাকি পাঁচ ভাগের মেহনতী মানুষের মনও বিগড়ে যাবে, তাহলে তারা আর কদিন রক্ষা পাবে।

ভাই-সে বড় বিপদের দিন। সারা দুনিয়ার জোঁকরা গলা ফাটিয়ে চিৎকার করছে, খবরের কাগজে ছাপছে-বলশেবিকরা অধর্মী, বাচ্চাদের মেরে ফেলে, বুড়োদেরও ছাড়েনা; তারা সব মেয়ে লোককে বেশ্যা করে দিয়েছে, গির্জা মসজিদ ভেঙে দিয়েছে। ধর্ম, শুচি, অশুচির কথাই উঠিয়ে দিয়েছে-ইত্যাদি ইত্যাদি হাজার রকমের মিথ্যা ছড়াতে লাগল।

দুখীরাম—ভাই, হিন্দুস্থানেও তারা ঐ-কথাই বলবে। জোঁকরা ভাবে জন-মজুর দোখাপড়া জানে না মুক্খু, সত্যিমিথ্যে বলে তাদের মার্কসের পথের বিরুদ্ধে করে দেব। আই, আমাদের খুব সজাগ থাকতে হবে। ভগবানের কথা তুমি চেপে যাচ্ছিলে, তার আলোর দিকটা এবারে বুঝতে পারছি। ভগবান আর ধর্মের সঙ্গে আমাদের আগে কোন আগড়া নেই। আগে আমাদের জোঁকদের খপ্পর হতে ছাড়া পেতে হবে। জন-মজুর অনেক কাল হতে জালে আটকে আছে, এখন ধর্ম আর ভগবানের বিরুদ্ধে আমাদের পুরো দম লাগালে জোঁকরা তাকেই তাদের কাজে লাগাবে।

ভাই-হাাঁ, দুখুতাই, সব কিছুর শেকড় হলো ঐ জোঁকরা; সেই শেকড় কাটা ভালো, াা পাতা ছেঁড়া?

দুখীরাম-শেকড় কেটে দেওয়াই ভালো, ভাই।

ভাই-কিন্তু সব মেহনতী মানুষের চোখে জোঁকরা ধুলো দিতে পারে না। বিলেতের মঞ্বরা যখন জানতে পারল, আমাদের দেশের জোঁকরা রাশিয়ারে মজুর রাজের দর্বনাশ করবার জন্য তোপ-বন্দুক, গোলা বারুদ পাঠাচেছ, তখন তারা জাহাজে মাল দাপাতে অস্বীকার করল। খালাসী মাল্লারা জাহাজ ছেড়ে চলে গেল। ফ্রান্সের পল্টন াাশিয়া পৌছতে, মজুররা সাহস করে ফরাসী পল্টনদের কাছে গিয়ে সব বুঝিয়ে বলল, ানে তো ফ্রান্সের পল্টন গেল বিগড়ে। ইংরেজ সেপাইদের মধ্যেও ঐ রোগ দেখা দিতে দাগল। রাশিয়ার মজুররা এখন আর জোঁকদের হয়ে না লড়ে লড়ছিল নিজেদের জন্য, দাজেই প্রাণ নিয়ে খেলা করা এখন তাদের কাছে খেলা হয়ে দাঁড়াল। বাইরের জোঁক গরকারগুলো বুঝে নিল, আমাদের সৈন্য ওদেশে পাঠালে বলশেবিক রোগ আমাদের দেশেও চলে আসবে। কাজেই আপন আপন পল্টন ফিরিয়ে আনল। কিন্তু ঠ্যাণ্ডের ওপর াাঙ চাপিয়ে বসে থাকে কীভাবে? রুশ জোঁকদের মতো সেনাপতি আর জোঁকের পুত । জুর-রাজের সঙ্গে যেখানে সেখানে লড়ছিল। বড় বড় মহান্ত তো জোঁক। তারা ধর্মের নামে কত কৃষককে ভুল বোঝাল। বিলেত আর অন্য অন্য দেশের জোঁক সরকারগুলো ভাবল, রুশ সেনাপতি আর তাদের লোকদের শিখণ্ডী খাড়া করে নিজের কাজ হাসিল দরতে চাইল। চার্চিল আর অন্য দেশের জোঁক সরকারগুলোর মন্ত্রীরা রাশিয়ার জোঁক সেনাপতিদের টাকায় পয়সা, গোলা বারুদ, উড়োজাহাজ-এই সব দিয়ে খুব সাহায্য নরতে লাগল। শেষ পর্যন্ত জোঁকরা রাশিয়ায় টিকতে পারল না, কিন্তু যেতে যেতেও জারা রাশিয়াকে ভয়ানক করে গেল, বহু শহর গ্রাম তছনছ করে দিয়ে গেল। জোঁক েনাপতিরা মেয়েলোক আর বুড়োদের ওপর প্রাণের সাধ মিটিয়ে হাতের সুখ করল।

দুখীরাম–তারা ছিল তো জমিদার, তালুকদার, রাজা-নবাব, শেঠ-মহাজনের বেটা?

ভাবছিল হয়তো, বড় বড় বাড়ি আর অন্সরা আমরা আর কোথায় পাব?

ভাই-হাাঁ, একথা সব জায়গায়ই ঘুরিয়ে ফিরিয়ে বলা হবে। জোঁক তো সহজে হার মানে না। জোঁক সেনাপতিরা ক্ষেত নষ্ট করল, ফসল জালিয়ে দিল। বাইরের কোন দেশ হতে মজুরদের সরকার যাতে কিছু কিনতেও না পারে তার জন্য বিলেত আর অন্য দেশের জোঁকরা পাহারা দিতে লাগল; মজুরদের জন্য কোন জাহাজকে যেতে, কি আসতে দেখলে সেটাকে ডুবিয়ে দিত। লড়াইয়ে যত মানুষ না মরেছিল তার অনেক গুণ

বেশি শিশু মেয়ে মরদ ক্ষিধেয় জ্বালায় মরে গেল-এক কোটিরও বেশি লোক না খেয়ে। মরেছিল।

দুখীরাম – বিনা লড়াইয়েই বাংলাদেশে পঞ্চাশ লাখ মানুষকে বলি দেওয়া হল, সেখানে রুশদেশ সম্বন্ধে আবার কথা?

ভাই-পাঁচ বছর ধরে (১৯১৭-২২) রাশিয়ার মজুররা দেশের ভিতরে আর বাইরো জোঁকদের সাথে তুমুল লড়াই করল। লাখ লাখ মজুর কৃষক হাসতে হাসতে প্রাণ দিশ শেষ পর্যন্ত জয়মাল্য পরল গলায়। লাল ঝাণ্ডা স্থায়ী হল, লাল পল্টনের নামে জোঁকরা ভয় পেতে লাগল।

দুখীরাম-লাল ঝাণ্ডা আর লাল পল্টন কী ভাই?

ভাই-লাল ঝাণ্ডা তুমি দেখনি, দুখুভাই? কলকারখানার মজুররাও কোন সভা বা শোভাযাত্রা করতে হলে লাল ঝাণ্ডা নিয়ে চলে।

দুখীরাম-দেখেছি। কিন্তু ভাই, আমি ভেবেছিলাম সে হনুমানের ঝাণ্ডা।

ভাই-তোমাদের চটকলের মুসলমান মজুররাও তার সঙ্গে যায়নি?

দুখীরাম–ছিল তো, ভাই। জুম্মন কাকা, সুক্রভাই এমনি সব কত ছিল। তাইতো, সে ঝাণ্ডায় হনুমানের মূর্তিও ছিল না।

ভাই-মজুরদের ঝাণ্ডা লাল চৌকো। রাশিয়ার ঝাণ্ডার উপর কাস্তে হাতুড়ী আঁকা থাকে। কাস্তে হলো চাষির (হাতিয়ার) আর হাতুড়ী মজুরদের। ঝাণ্ডার লাল রঙটা হল মজুরদের রক্ত।

দুখীরাম-লাল ঝাণ্ডার মানে এখন বুঝতে পারলাম। আমাদেরও নিজেদের রক্তে ঝাণ্ডা লাল করতে হবে। আচ্ছা ভাই, এই লাল রঙ মজুরদের নিজেদেরই লাল রঙ তো?

ভাই-হাাঁ, নিজেদের রঙ। এরই জন্য মজুরদের পল্টানের নাম লাল পল্টন

দুখীরাম-সেদিন ভাই তুমি খবরের কাগজ পড়ে শোনাচ্ছিলে লাল পল্টনের মান পালাতে পালাতে জার্মান জোঁকদের ফৌজ নিজের ঘরে ঢুকে পড়েছে।

ভাই–হাাঁ, লাল ফৌজ ওদের ঘরে ঢুকে জোঁক আর জোঁকফৌজকে খতম করছে।...রুশদেশে ১৮২টি জাতি (জাতিসম্বা) আছে।

দুখীরাম–তাহলে সেখানে একটা জাতি নেই?

ভাই—এক জাতি নয়। কিন্তু মজুর-কৃষক রাজ তো, এজন্য এই ১৮২টি জাতি মিলেমিশে থাকে। বাইরের জোঁকরা অন্য জাতিগুলোকে বিপথে চালাবার চেষ্টার বাকি রাখেনি। কাউকে মুসলমান বলে ভুল বুঝিয়েছে, কাউকে কেরেস্তান বলে, কাউকে ইহুদী বলে, কাউকে বা বৌদ্ধ বলে আলাদা করতে চেয়েছে। কিন্তু মজুরে মজুরে এক হয়ে গেছে। লড়াইয়ের আগেই লেনিনের পার্টি পরিষ্কার জানিয়ে দিয়েছিল যে রাশিয়ায় ১৮২ জাতি আছে, ১৮২ ভাষা আছে, চারটে ধর্ম আছে, কালা আদমী আছে, সাদা আদমী আছে, কিন্তু কেউ ছোট বা কেউ বড় নয়, সব সমান। জমি-বাড়ি, কল-কারখানা, রেলখনি সব এই ১৮২টি জাতিরই। কোন জাতি ইচ্ছা করলে তারা নিজের দেশ আলাদা করে দিতে পারবে।

দুখীরাম-মন খোলা ছিল। ছল চাতুরীর কোনো ব্যাপার ছিল না।

ভাই-দুখুভাই, তাই এই ১৮২টি জাতির কেউ ভিনু হবার নাম করেনি। বরং

দুখীরাম-খুব বিরাট পরিবার তো, ভাই!

ভাই-বিশ কোটি মানুষের পরিবার, তারা একে অন্যের জন্য প্রাণ দেয়। লড়াই আড়া করা রক্তচোষা জোঁকদের কাজ। মজুরদের খুব মেহনত করে বেশি খাদ্য আখাদন, বেশি কাপড় উৎপাদন, ঘর তৈরি, সকলের লেখাপড়ার ব্যবস্থা, ওষুধপথ্যের আগ্রা করতে হবে।

দুখীরাম–যেখানে সকলে সুখে থাকে, নরকের চিহ্ন কোথাও না থাকে। সারা দুনিয়ার জোঁকদের মুখে কালি মাখিয়ে দেওয়া হল, তাই না ভাই?

ভাই কালি মাখা তো হলই, তার ওপর তাদের প্রাণ থরথর করে কাঁপতে লাগল।

। বারা বুঝতে আরম্ভ করল, যতদিন রাশিয়ায় মজুর-কৃষক রাজ থাকবে ততদিন

। মাদের জীবন সবসময় বিপদের মধ্যে রইল। লেনিনের ওপর তারা গুলি চালাল, ক্ষত

। গতীর হল; কিন্তু সেবার তিনি বেঁচে গেলেন; তবু দিন দিন তাঁর শক্তি কমে যেতে

। শাল। মজুর-রাজ কায়েম হবার সাত বছর পর (জানুয়ারি, ১৯২৪-এ) তিনি মারা
। শেলন।

দুখীরাম-খুনে, পাপী!

ভাই-কিন্তু দুখুভাই, মার্কসের পথ এতো কাঁচা নয় যে, একজন নেতাকে হত্যা লালে দলের কাজ খতম হয়ে যাবে। লেনিন শিক্ষা দিয়েছিলেন, রুশদেশের াত্যেককে–সে পুরুষ নারী যাই হোক–রাজ্য চালাতে শিখতে হবে। মজুররা লেনিনের 🐠 একটা কথায় প্রাণ দিয়ে দিতে তৈরি ছিল। রাশিয়ার জোঁকদের তো আর কোন াাশা ছিল না, সেইজন্য বাইরের দেশগুলোর জোঁকরা অন্য রাস্তা ধরতে চাইল। রুশ দাশের মজুরদের কথা শুনে হাঙ্গেরী দেশের মজুররাও মজুর-রাজ কায়েম করেছিল। িত্য ইংল্যাও, ফ্রান্স আর আমেরিকার জোঁকরা তাকে দাবিয়ে দিয়েছিল। ইটালীতেও মাধুররা জোর লাগাতেই, সেখানকার রাজা, তালুকদার, শেঠ-মহাজনরা কাঁপতে নাগল। তখন তারা এক গুণ্ডার পিঠ চাপড়ে তার হাতেই সমস্ত রাজ্যটা তুলে দিল; গুণাটার নাম মুসোলিনি। মুসোলিনি মজুরদের হয়ে যারা লড়ে তাদের এক একজনকে 🗤 খুঁজে বের করে খুন করল। বিলেতের জোঁকরা খুব খুশী হল; বিলেতের বড় বড় া পর্যন্ত মুসোলিনিকে ধন্যবাদ দেবার জন্য ইটালী গেল। মুসোলিনি হাজার হাজার মাধুর আর কমিউনিস্টের রক্তের হোলি খেলল, তখন সারা দুনিয়ার জোঁকরা তাকে মধাপুরুষ, আরও কতো কী বলে প্রশংসা করতে লাগল। জার্মানীর মজুররাও জোঁকদের শঙ্গে লড়ছিল। এদের দেখে জার্মানীর আর বাইরের জোঁকরা খুব ঘাবড়ে গেল। তারা দারিদিকে সাহায্য খুঁজতে লাগল। জার্মানীতেও যখন মুসোলিনির মতো একটা গুণ্ডা পাওয়া গেল, তখন তাদের প্রাণ ঠান্ডা হল; এ গুণ্ডাটার নাম হিটলার। বিলেতের জোকরা হিটলারের সাহস খুব বাড়িয়ে দিল। হিটলার বলত-সারা দুনিয়ার সব চেয়ে 👊 শক্র হলো ঐ বলশেবিকরা।

দুখীরাম-দুনিয়ার নয়, জোঁকদের।

ভাগো নেহি-৬

ভাই-কিন্তু দুখুভাই, সত্যিকথা সে বলে কেমন করে? জার্মানীর কোটিপতি পুঁজিপতিরা হিটলারের জন্য ধনদৌলত খুলে ধরল, জমিদার তালুকদাররা প্রথম দিকটায় তাকে কিছু কিছু সন্দেহ করত।

সন্তোষ—জমিদার সন্দেহ করতে লাগল কেন? পুঁজিপতি আর জমিদার তো একইরকমের জোঁক।

ভাই-বিলেতে যেমন একই জোঁকের দল জমিদারও বটে পাঁজিপতি কারখানা মালিকও বটে, জার্মানীতে এখনও অতখানি হয়ে উঠতে পারেনি। জার্মানীর জমিদাররা নিজেদের অহঙ্কার নিয়েই থাকত, কারখানামালিক কি ব্যবসাদার হতে তাদের বেশিরভাগেই চাইত না। কারখানাওয়ালা পুঁজিপতিরা হিটলারের পিছনেই ছিল, সেই জন্য জমিদাররা ভাবত ব্যবসাদারদের পাল্লা আবার ভারী হয়ে না পডে। পুঁজিপতিদের কোটি কোটি টাকার কারখানা ছিল বলে টাকার জোর ছিল. ওদিকে জমিদারদের হাতে ছিল গোটা সৈন্যবাহিনী। জার্মান ফৌজের সব বড অফিসার আর ছোট অফিসারদেরও বেশিরভাগ ছিল জমিদার ঘরের ছেলেরা। জমিদার পুঁজিপতিতে তথনও গাঁটছডা বাঁখা হয়নি, ওদিকে মেহনতী মানুষের শক্তি বেডেই চলেছিল। বাইরের জোঁকরাও বোঝাল, জমিদারও পসতালো, ওদিকে মজুরদের ভারী বিপদের কারণ হতে দেখে জার্মানীর প্রেসিডেন্ট (নিজে বড় জমিদার) হিণ্ডেনবার্গ হিটলারের হাতে রাজ্যভার তুলে দিল। এবার গুণ্ডারাজ পুরোপুরি নিজের স্বরূপ ধারণ করল। মজুরদের সভা-সমিতি-পার্টি খুনী হাত দিয়ে বন্ধ ক্ররে দেওয়া হল। গুলি করে আর ফাঁসী দিয়ে কত লোককে যে শে। করা হয়েছিল তার শেষ নেই। হাজার হাজার মরদ মেয়েকে মজুর ও কমিউনিসী নেতাদের নরকের চেয়েও ভয়ানক জেলে পোরা হল; সেখানে তাদের অধিকাংশই হয় না খেয়ে মরল কিংবা পাগল হয়ে গেল।

দুখীরাম-তাহলে হিটলার হয়ে দাঁড়াল সব চেয়ে বড় খুনী। কিন্তু একদিন সাদা

টুপিওয়ালা এক বাবু হিটলারকে দেবতা বানাচ্ছিল।

ভাই-সে কি একা? সারা জগতের সব জোঁক হিটলারকে দেবতা করে তুলেছিল। ইংরেজ, ফরাসী আর আমেরিকার জোঁকদের ওপর যখন চড়াও হলো তখন তারা হিটলারকে গাল পাড়তে লাগল। কিন্তু হিটলারকে মজবুত করার সবচেয়ে বেশি হাত ছিল ইংরেজ জোঁকদের। তারা তাকে প্রাণ খুলে নানাভাবে সাহায্য করেছিল।

সন্তোষ-তাহলে, ভাই, শিবের কাছে বর পেয়ে ভস্মাসুর তারই মাথার হাত দিওে চাইল?

ভাই-হাঁ, সন্তোষভাই। হিটলার জার্মানদের মনে ঢোকাতে লাগল নীল চোখ আর লাল চুলওয়ালা জাতকেই ভগবান দুনিয়ায় রাজত্ব করবার জন্য সৃষ্টি করেছেন। আবার এমন জাতি জার্মানীর বাইরে কোথাও নেই। জার্মানরাই সেই আর্যজাতি যাদের ভগবান জগৎ সংসারে রাজা করে পাঠিয়েছেন।

সন্তোষ–তাহলে হিটলার নিজেকে আর্য বলত? ভাই–হাাঁ সে নিজেকে আর্য বলত, আর স্বস্তিকার চিহ্ন আঁকত তার ঝাণ্ডায়। সত্তোষ-এখন বুঝতে পারছি! সেদিন (আর্যসমাজের) এক উপদেশকে মহাশয়

ভাই–কিন্তু মহাশয় ভড়াম সিংহ একটু জানে না যে হিটলার ভারতবাসীকে কালো আনোয়ার বলে মনে করে। সে তার বইয়ে লিখেছে কেবল গোলাম হয়ে থাকবার জন্যই আরতবাসী জন্ম হয়েছে। সে তো ইংরেজ, ফরাসী সাদা জাতগুলোকেও বর্ণসংকর

দুখীরাম–হাতিঘোড়া গেল তল ছুঁচো বলে কতো জল! ভড়াম সিংহ হল আর্যসমাজী আর হিটলার হল আর্য! ছি! ছি! ভড়াম সিংহ ভেবেছে, হিটলার আর জার্মানী আর্য বিয়েছে বললে সারা হিন্দুস্থান আর্যসমাজী হয়ে যাবে।

ভাই-জার্মানীর মানুষের চোখে ধুলো দেবার জন্য হিটলার এই সব অকাট মিথ্যা

আড়ে তুলেছিল। প্রথম যুদ্ধে জার্মানী হেরে গিয়েছিল; হিটলার হাজার হাজার

আড়াসেবককে মেটে (খাঁকি) পোশাক পরিয়ে পথে পথে কুচকাওয়াজ করাতে লাগল।

আক আর তাদের পেটোওয়ারা ভাবল, রাজা উইলয়াম ল্যাজ লুকিয়ে পালিয়েছে, কে

আনে এখন হিটলারের হাতে জার্মানীর বরাত আবার ফিরে যদি। এতে মজুরদের

অতাদের এক অংশ বিশ্বাসঘাতকতা করে তাকেই সাহায্য করল।

দুখীরাম-মজুরদের নেতারা ধোঁকা দিল কীভাবে?

ভাই-এতে সব সময়ই বিপদ থাকে, দুখুভাই। মার্কস আর লেনিন দুজনেই বলে গেছেন, সব সময়ই মজুরদের নেতাদেরকে পরখ করে চলতে হবে। জোঁকদের কাছে কোটি কোটি টাকার ধন-সম্পদ আছে, তারা লোককে ঘুষঘাষ দিতে পারে, কিনতে গারে এই জন্যে মজুর সজাগ না থাকলে, বেইমান নেতা তাদের ধোঁকা দেবে। বিলেতে এই জিনিসই হচ্ছে। মজুরনেতাদের ভারতের মজুরদের সম্পর্কে খেয়াল করা উচিত ছিল, কেন না হিন্দুস্থান আর বিলেতের মজুররা একই নৌকায় বসে আছে। বিলেতের মজুররা সেখানকার জোঁক-রাজ খতম করতে পারলে, এখানেও তাদের পেটোওয়ারা আজত্ব করতে পারবে না। আবার ভারতে বিলেতের জোঁকরা জমজমাটি রাজত্ব চালাতে গারলে, বিলেতের মজুরাও মুক্ত হতে পারবে না। টৌদ্দ বছর আগে আমরা দেখেছি, স্পেনের মজুররা যখন সেখানকার জোঁক-রাজ খতম করতে লাগল, তখন সেখানকার গোরা জোঁকরা মরোক্রোর কালো আদমীদের ফৌজ নিয়ে তাদের ওপর চড়াও হল, কালার সাহায্যে গোরা জোঁকের রাজত্ব আবার কায়েম হল। হিটলার ও মুসোলিনীও এতে সাহায্য করেছিল।

সন্তোষ–আচ্ছা, ভাই, বিলেতের মজুররা সেখানে জোঁক-রাজ সহ্য করতে না চাইলে, বিলেতের জোঁকেরা হিন্দুস্থানী ফৌজ নিয়ে গিয়ে তাদের দমাত? এদেরই তো জাত ঐ মজুররা।

ভাই–মজুর জোঁকদের ভাই, বন্ধু নয়। যেখানে তারা দেখবে ঘরবাড়ি কলকারখানা থাতছাড়া হয়ে যাচ্ছে, সেখানে চুপ করে যে তারা বসে থাকবে না এ তো জানই। তখন কি আর তারা ছেড়ে কথা কইবে? দুখীরাম−হঁ্যা ভাই, জোঁকদের না আছে লজ্জা-শরম, না দয়ামায়া; তাদের টাকাই তো ভগবান।

ভাই-জার্মানীর মজুর নেতাদের কেউ কেউ নিজেদের জোঁকদের হাতে বেচে দিল, আর কিছু দিল হিজরে। তারা মার্কস বাবার নামের মালা জাপত। সেইজন্য অনেক মজুর তাদের ধোঁকায় পড়ল। সেখানকার মজুরদের উচিত ছিল রাজত্ব একবার হাতে আসতেই জোঁকদের সব কিছু ছিনিয়ে নিয়ে একেবারে পিষে দেওয়া; কিমা বেড়ালতপস্বীরা বলতে লাগল-তাড়াহড়ো করো না, তাহলে প্রচুর খুন-খারাপী হবে। ধীরে ধীরে সব হয়ে যাবে। জার্মানীতে কমিউনিস্টও ছিল, কিন্তু অন্য অন্য মজুরনেতা মজুরদের একতায় ফাটল ধরিয়েছিল। সবাই এক হতে পারেনি। লোকে কতদিন আর অপেক্ষা করে?

দুখীরাম-এর মধ্যে জোঁকরাও নিশ্চয় চুপ করে বসে ছিল না।

ভাই-চুপচাপ থাকবে কীভাবে? তাদের মরণ-বাঁচন সমস্যা। ওদিকে হিটলার জোঁকদের পয়সায় নিজের শক্তি বাড়াল; ইংল্যাণ্ডের জোঁকদের কাছে থেকে খুব সাহায্য পাওয়া গেল। শেষে জমিদাররাও তার হাতে রাজত্ব তুলে দিল। রাজত্ব হাতে আসতেই সে তার সৈন্য আর অস্ত্রশস্ত্র বাড়াতে শুরু করল। বলল-মাখন খাওয়ার চেয়ে বন্দুক রাখা ভালো। ফ্রান্সের জোঁকরা একটু ভয় পেল, কারণ আগের যুদ্ধে জার্মানরা তাদের খুব ক্ষতি করেছিল, কিন্তু বিলেতি জোঁকরা সব সময়ই হিটলারকে সাহায্য করে চলল। তাদের যে-কোন দিন সে ধাওয়া করতে পারে এ-কথা তার কোনোদিন ভাবেনি। রাজত্ব হাতাতেই হিটলার নির্মমভাবে মজুরদের দাবিয়ে দিল, ওদিকে বিলেতি জোঁকদের নজন ছিল রাশিয়ার মজুরদের ওপর। তারা ভেবেছিল জার্মানীতে সাত আট লাখ লোক থাকে, হিটলার সবাইকে তৈরি করে নিয়ে রাশিয়ার ওপর চড়াও হলে, রাশিয়ার মজুররা খতম হয়ে যাবে, তখন দুনিয়ার সব জোঁক আনন্দে নাচবে। কিন্তু রুশ মজুরদের নেতা স্তালিন সতর্ক দৃষ্টিতে সবকিছু দেখছিলেন।

দুখীরাম-স্তালিন কে, ভাই?

ভাই–লেনিনের সবচেয়ে যোগ্য চেলা ও সহকর্মী। লেনিন মারা যাবার পর এঁকেই ক্রশ মজুর-কৃষকদের পার্টি তাদের নেতা করল। স্তালিন কথার মানে লোহা; ইস্পাত। দুখীরাম–তাহলে স্তালিন লোহারই মতো, কী বলো ভাই।

ভাই-তাঁর মন লোহার মতো শক্ত। তাঁর মতো দ্রদশী এখন আর কেউ আজ দুনিয়ায় নেই। তিনি কশদেশের মেহনতী মানুষকে বললেন, দুনিয়ায় জোঁকরা চার বছর ধরে নিজেদের মধ্যে লড়ে দুর্বল হয়ে গেছে, তারা মজুররাজ খতম করতে চেয়েছিল, কিন্তু পারেনি। তবুও সুবিধে পেলেই মজুররাজ খতম করবার জন্য এক হয়ে ঝাঁপিয়ে পড়বে।

সত্তোষ-স্তালিন তার জন্য কী ব্যবস্থা করলেন?

ভাই-সকলের খাওয়া-পরা, লেখা-পড়ার ব্যবস্থা করলেন, কলকারখানা দিয়ে নিজের দেশকে এতো শক্তিশালী করে তুললেন যাতে জোঁকদের আক্রমণ হলে বাইরের কারও মুখ চেয়ে থাকতে না হয়। রাজ্য হাতে নিয়েই লেনিন সবার আগে দেখলেন দাতে ক্রশদের মেয়ে-মরদ কেউ যেন অশিক্ষিত না থাকে—এটাকেই তিনি সবচেয়ে দাকারী জিনিস ভেবেছিলেন। কিন্তু পড়ান হবে কোন ভাষাতে? অন্যের ভাষায় শেখালে ভাষা শিখতেই তো অনেকদিন লেগে যাবে। লেনিন বললেন আমাদের এখানে ১৮২টি দাতি-গোষ্ঠী আছে। শ-এ নকাই পঁচানকাই জনের অক্ষর জ্ঞান নেই। কিন্তু কোন দাতি-গোষ্ঠীই বোবা নয়।

দুখীরাম–এক আধ জন বোবা হতে পারে, কিন্তু গোটা জাতকে-জাত বোবা হবে নী করে?

ভাই-হাাঁ, তিনি বললেন, ১৮২টি জাতি-গোষ্ঠীই সকলেরই আপন আপন ভাষা আছে। ব্যস, যে ভাষাতে যে কথা কয়, তাকে সেই ভাষায় পড়াতে হবে। মজুর-রাজ বার আগে পাঁচ ছ-টা জাতি-গোষ্ঠীকে বাদ দিলে আর কারও ভাষাতে না ছিল বই না কোন অক্ষর। পণ্ডিতরা প্রত্যেক আওয়াজের জন্য অক্ষর বাছলেন, আর বই লিখে ছাপতে লাগলেন।

দুখীরাম–নিজের ভাষায় হলে লেখাপড়া শিখতে আবার দেরি কিসের। অন্যের আযায় শেখানোর ফল দেখছ না? আমি চার শ্রেণী হিন্দি পড়েছি, কিন্তু ঘরে তো হিন্দি না। আমার নিজের বুলি আছে তাই বলি। বুলি আমাদের বড়ো মিঠে। আমরা যে। বিতে কথা বলি তার নাম কি, ভাই?

ভাই-আজমগড়, গাজীপুর, বারানসী, জৌনপুর-এ সব মিলে পুরনো কালে ছিল

দুখীরাম—আমাদের এখানেও কাশিকা বুলিতে পড়ান হলে কি কেউ অ-পড়ো খাকে? কেবল অক্ষর শিশতে হবে। আর অক্ষর তো মানুষ তিন দিনে শিখতে পারে। দোনিন মহাত্মা ঠিক কথা বলেছিলেন, ভাই যে, কোন জাত বোবা নয়। কিন্তু আমাদের বোবা করে দেওয়া হয়েছে। আমরা হাসি, কাঁদি, বলি, গাই নিজেদের কাশিকাতে, আর আমাদের পড়ানো হয় আরবী-পাশী ভাষা।

ভাই-হিন্দি পড়া খারাপ নয়, দুখুভাই। কিন্তু গোড়া থেকেই নিজের ভাষা ছেড়ে িদি পড়ানোর ফল হয় এই যে-মিডিল পাস করেও ছেলেরা না-পারে শুদ্ধ হিন্দি বলতে, না-পারে লিখতে, না-পারে হিন্দি বড় বড় বই বুঝতে। আট বছর পড়াটা মকারণে গেল না?

সন্তোষ-নিজের ভাষায় পড়ানো হলে, ভাই, মেয়ে-মরদ, কেউ অ-পড়ো থাকবে না; খার তাতেই বই, খবরের কাগজ সব পড়ে নেবে।

ভাই-লেনিন মহাত্মা ভাবলেন, এখন আমাদের এই রাজত্ব, জোঁকদের রাজত্ব ।।। মজুরদেরই রাজত্ব চালাতে হবে; কাজেই কোন মেয়ে কি মরদ-মজুর নিরক্ষর দাকলে রাজকাজ কীভাবে চালাবে? তাই তিনি এ-কাজে পণ্ডিতদের লাগালেন। তাঁরা দাদের ভাষায় বই লিখলেন, সেই বই ছেপে ইন্কুলে পাঠাতে লাগলেন। লেনিন আর দালিনের কথা শুনেই দেশের লোক ছাত্র ছাত্রী হলো। ৭০ বছরের বুড়ো-বুড়িরাও নাতি ।।তনীদের সঙ্গে বসে অক্ষর শিখল। দুখীরাম-নিজের নিজের ভাষায় পড়াবার ব্যবস্থা না হলে বুড়োবুড়ি দূরে থাক জোয়ানদেরও লেখাপড়া শেখায় সাহস হোত না। আমাদের এখানে দেখ না, নিজের ভাষার তো কেউ খোঁজই নেয় না, বড়ো বড়ো ভাষা পড়ানো হয়, উচ্চশিক্ষা গোইংরেজিতে হয়।

ভাই–আর চৌদ্দ বছর ধরে ইংরেজি শিখেও খুব কম লোক ভালোভাবে ইংরেজি শিখতে পারে।

দুখীরাম—আমার মনে হয় জোঁকরা আমাদের পড়তে দিতে চায় না। নিজের ভাষা। পড়ান হলে সব নরনারী পড়তে শিখবে, তখন সকল জগৎ সংসারে খবরও তারা রাখবে, তখন আর তাদের চোখে ধুলো দেবে কীভাবে? আমরা তো ভাই নিজের দেশেই পর হয়ে গেছি। না থানায় আমাদের বুলি, না কাছারী, না ইক্ষুলে, না ইস্টিশন, কোথাও না। বেশি তো ইংরেজিই, বাকি সব হিন্দী, তার চার আনাও যদি আমরা বুঝতে পারি তো কপাল ভালো। কশে হয়তো এমন হয় না, ভাই?

ভাই-সেখানে চার আনা নয়, ষোলো আনাই বুঝতে পারে। যে এলাকায় লোকে যে ভাষা বলে, সেখানে সেই ভাষাতেই ইস্কুল বসে। থানা, ডাকঘর, কাছারী, ইস্টিশন সব জায়গায় সেই ভাষাই চলে। কেউ অন্য ভাষা শিখতে চাইলে তার ব্যবস্থাও থাকে। ১৮২ ভাষা বলছে তারা তো এখন সহোদর ভায়ের মতো। একে অন্যের সঙ্গে কথাবাতী কইতে চায়, এজন্য রুশভাষাও শিখতে হয়, তারও ব্যবস্থা আছে।

দুখীরাম-ঐ-রকম করে আমাদের এখানে পড়ানো হলে তো কোন ক্ষতি নেই। ভাই-নিজের নিজের ভাষায় পড়ার সুবিধে হল এই যে, আট ন' বছরের মধে। সেখানে আর কেউ নিরক্ষর রইলো না।

দুখীরাম–হিন্দুস্থানের চেয়ে সাতগুণ বড়ো দেশ তো, ভাই? আর বাস করে বিশ কোটি মানুষ।<sup>\*</sup> তাও সারা রুশে অ-পড়ো মুক্খু কেউ নেই, না?

ভাই-এ তো অনেক বছর আগের কথা।

দুখীরাম-এ খুব বড়ো কাজ; এ-হলো অন্ধকে চোখ দেওয়া।

ভাই-জোঁকরা লোককে অন্ধ করে রাখতে চায়। যত কলকারখানা লড়াইয়ের সমায় ভেঙেচুরে গিয়েছিল, যত রেলপথ আর খনি খারাপ হয়ে গিয়েছিল, ন্তালিন সে-সবকে আবার গড়ে তুলতে বললেন। রাশিয়ার সব নরনারী, মিন্ত্রী-ইঞ্জিনিয়ার কাজে লেগে গেল; মজুর-রাজ হওয়ার পর দশ বছরও পার হয়নি, তারই মধ্যে আগের মতোই মাল তৈরি হতে লাগল। ক্ষেতগুলোও আবার আবাদ হয়ে গেল, আগের মতো ফসলও উৎপন্ন হতে লাগল। এবার স্তালিন বললেন, পা বাড়িয়ে হাঁটলেই চলবে না, সারা রাশিয়াকে দৌড়ে চলতে হবে, যাতে আমাদের দেশের সব জায়গায় বড়ো বড়ো কারখানা খোলা যায়; তেল, কয়লা, লোহা এত উৎপন্ন হয় যাতে কোনো জোঁকদেশ আমাদের মোকাবিলা করতে না পারে। প্রতি গাঁয়ে বিজলী আর জলের কল যাক। দিনে দশ কাঠা চষবার লাঙ্গল আর নয়, ত্রিশ বিঘে চষতে পারে এমন মোটরের লাঙ্গল চলুক।

হালে জনগণনায় সোভিয়েত দেশের জনসংখ্যা হলো ২৬ কোটি।

ালী থেকে যেখানে খাল বের করা যাবে, সেখানে খাল কাট, আর যেখানে মাটির পেটে

দুখীরাম–কাঠের হালের জায়গায় মোটরের হাল। তাতে এত বেশি ক্ষেত চষা যায়,

ভাই-মোটরের হালে সাত সাতটা ফাল থাকে; ফাল এক-হাত গভীর করে চষে । তোমার জমিতে যত জংলী ঘাস, কুশকাশ জন্মে, তার শেকড় খুঁড়ে দেখো মাটির লগে। তোমার জমিতে যত জংলী ঘাস, কুশকাশ জন্মে, তার শেকড় খুঁড়ে দেখো মাটির লগে। নিচে পর্যন্ত চলে গেছে ফালও অতখানি বাড়িয়ে লাগাতে হবে। একবার চষলে লাগাতা সমূলে উঠে যাবে। তারপর তিন বছর পর্যন্ত জমিতে কোন ঘাস গজাবে না। দাটার ভাবে চষলে আরও একটা লাভ এই হয় যে জমিতে বতর হয়ে (ভিতর ভিজে কিরি) থাকে, গম, ছোলার মতো ফসলের শেকড় মাটির অনেক নিচে পর্যন্ত চলে যায়, দশে জলবৃষ্টি ভালো না হলেও নিচের রস হতেই চলে যায়। নতুন রকমের সার তৈরি কাবার জন্যও স্তালিন হাজার হাজার কারখানা খোলালেন। তিনি কিষানদের লোঝালেন, হাজার হাজার টুকরোয় ভাগ করে রাখা জমিতে কলের হাল চলতে পারে

দুখীরাম-দিনে ত্রিশ বিঘে চষার লাঙ্গল ছোট ছোট টুকরোয় কীভাবে চলবে? ভাই-তাই স্তালিন কিষানদের বললেন, সারা গাঁয়ের জমি এক করে দাও, ভেড়ি-খাল তুলে দাও, সারা গাঁয়ের লোক এক পরিবারের মতো মিলে সাঝায় চাষবাস কর। সম্ভোষ-কারও বেশি আবার কারও কম জমি থাকে যে, ভাই?

ভাই-স্তালিন বললেন, যে সাঝায় চাষে যোগ দেবে না, তার জমি আলাদা করে দিয়ে দাও, আর গাঁরের যত লোক এক হয়ে চাষবাস করতে চায়, তাদের জমি এক দরে দাও, এরাই হবে পতিত জমির মালিক। বেশি ক্ষেতওয়ালা চাষিরা কিছু দিন পর্যন্ত আলাদা আলাদা চষত, বুনত, কিন্তু তাদের কাছে ছিল চার আঙ্গুল খুঁড়তে পারে সেই সত্যযুগের হাল, তাদের কাছে সার আর সেচেরও তেমন ব্যবস্থা ছিল না, আর তখন তাদের পাশের বড়ো বড়ো ক্ষেতে কলের লাঙ্গল চলছে, কলের বা খালের জলে হচ্ছে সেচ, নতুন ক্ষেত কাটা, মাটি পাট করা সব চলছে, তারা দেখল আমাদের একা একা বেশি ক্ষেত থাকলেও আমরা যা ফসল পাই, সাঝার চাষিরা তার চেয়ে ঢের বেশি গাচেছ। তখন তারা এসে পড়ল পঞ্চায়েতে।

দুখীরাম-রুশদেশে সব কাজ পঞ্চায়েত দিয়ে হয়, ভাই?

ভাই-রুশদেশের লোকেরা এখন আর নিজেদের দেশকে রুশদেশ বলে না, এখন বলা হয় সোভিয়েত সংঘ। আমাদের ভাষায় পঞ্চায়েত বলতে যা বোঝায়, রাশিয়াতে সোবিয়েত মানেও তাই। সেখানে ১৮২টি জাতি আছে, তার একটা হল রুশজাতি। তাই স্তালিন বললেন ১৮২টি জাতের দেশকে কোন একটা জাতের নাম দেওয়া ঠিক নয়। সহজে বোঝাবার জন্য আমি রুশ রুশ বলছি, আসলে নাম হল সাম্যবাদী পঞ্চায়েতী প্রজাতন্ত্র সংঘ।

দুখীরাম-সাম্যবাদী কী ভাই?

ভাই-মার্কস যে শিক্ষা দিয়েছেন না, যে সারা দেশে একটা সাঝা পরিবার হোল আর সারা দেশের জমিজমার মালিক কেউ একজন নয়, ঐ বড়ো পরিবার। এটি শিক্ষামতো যে চলে তাকে বলে সাম্যবাদী (কমিউনিস্ট)।

দুখীরাম-পঞ্চায়েত তো বুঝে গেছি, কিন্তু প্রজাতন্ত্র কী?

ভাই-যেখানে রাজা না থাকে প্রজারাই নিজেদের রাজ-কাজ চালায়, তাকে বলে প্রজাতন্ত্র।

সন্তোষ-আরে সংঘ মানে তো জমায়েত?

ভাই–হাঁ। ওখানে সাম্যবাদী পঞ্চায়েতী প্রজাতন্ত্র প্রত্যেক জাতের আলাদা আলাদা আছে, আর সব প্রজাতন্ত্র মিলে এক জমায়েত হয়ে গেছে, এইজন্য সংঘ বলা হয়েছে।

দুখীরাম–তাহলে সেখানে পাকা পঞ্চায়েতী-রাজ?

ভাই-গাঁ, জেলা, দেশ, তারপর ১৮২টি জাতের এবং সমস্ত মুলুকটার কাজকর্ম চালায় পঞ্চায়েত। পুরুষ হোক মহিলা হোক, শহর হোক, গাঁ হোক, আঠার বছরের বেশি যার বয়েস সেই ভোট দিয়ে পঞ্চায়েত (সোবিয়েত) নির্বাচন করে, আবার এই পঞ্চায়েতে পাঁচ-ছ'টা ছোট ছোট পঞ্চায়েত বানিয়ে নেওয়া যায়। এই সব ছোট পঞ্চায়েতগুলোর কারও কাজ হয় ঝগড়াঝাঁটি মেটানো আর পুলিসী ব্যবস্থার দেখাশোনকরা, কারও কাজ হাসপাতাল আর রোগীদের ব্যবস্থা করা, আবার কারও উপর ভার আছে স্কুল, সিনেমা, গ্রন্থাগার–এ সবের ব্যবস্থা। কারও-বা কাজ হল জোতজামার ব্যবস্থা করা।

দুখীরাম—আম্বা বলি "সাঝার মা গঙ্গা পায় না", সোবিয়েতের লোকেরা তো দেখছি তাকে মিছে প্রমাণ করে দিয়েছে। আমার মনে হচ্ছে, ভাই, জোঁকরা জেনেশুনে এইসব কথা খেটে খাওয়া মানুষের মধ্যে ছড়িয়ে দিয়েছে। খাটিয়েদের কাছে তো অত ধন, চাকর-বাকর থাকে না যার জোরে কোন বড়ো কাজ করে নেবে, সাঝায় কাজ করলে তাদের বল বাড়ে, তাঁকেই ভাঙবার জন্য জোঁকরা গালগল্প ফেঁদেছে "ভাগের মা গঙ্গা পায় না।"

ভাই-জনমজুরদের খোঁড়া করে রাখতে হবে তো! হাজার হাজার বছর ধরে জোঁকরা রাজত্ব করছে। সব জায়গায় তারা জাল বিছিয়ে রেখেছে।

দুখীরাম–ঠিক বলেছ, ভাই। আমি নিজেই যে কতবার কথাটা বলেছি! বলেছি আর ভেবেছি বোধ হয় বিধিব্রন্ধার বচন। কিন্তু এখন বুঝছি, জোঁকরাই এ-সব কথা গড়ে আমাদের মধ্যে চালিয়ে দিয়েছে যাতে আমরা মিলেমিশে কাজ করতে না পারি।

ভাই-তাঁতি একলাই না কাপড় বুনতো, আর চটকলে কত তাঁতি একসাথে কাজ করে? সেখানে দেখ, সাঝার কাজ কত জোর চলে; আর একলা কাজ করত যে তাঁতিরা তারা আজ উজাড় হয়ে গেছে।

দুখীরাম–তাহলে ভাই, সোবিয়েত দেশের চেহারাই আগাগোড়া বদলে গেছে বলো?

ভাই-প্রথম কথা হল, সেখানে আর ছোট ছোট ক্ষেত নেই। তিনশো চারশো বিঘের এক একখানা ক্ষেত; এইসব ক্ষেত চাষবার জন্য পাঁচলাখের বেশি মোটর-হাল, আর দেড় লাখেরও বেশি ফসল কাটাই মাড়াই-এর কল কাজ করছে। দুখীরাম-ঐ-সব মোটর আর কল আসে কোথা হতে, ভাই?

ভাই-১৯১৮ খ্রিস্টান্দের আগে রুশদেশে একটাও মোটর-হাল তৈরি হোত না, জোকদের রাজত্বকালে কোন মোটর কারখানা ছিল না। তারপর স্তালিন বললেন সব জিনিস আমাদের এখানেই তৈরি করতে হবে, না হলে কোন্দিন বাইরের জোঁকরা আমাদের গলা টিপে মেরে ফেলবে। এখন খালি গোকী শহরের কারখানাটাতেই ফি বছর এক লাখের ওপর মোটর তৈরি হয়। প্রতি বারো-তেরোটা গাঁয়ের জন্য একটা করে মোটর মেশিনে চলা লাঙ্গলের ইস্টিশন আছে, এর স্বটা মিলিয়ে একটা গাঁ-ই মনে কর। সেই ইস্টিশনের গ্রামে যত লোক থাকে তারা খালি মোটর মেশিন চালানো তার মেরামত করা-এ-কাজই করে। গাঁয়ে পঞ্চায়েত সমস্ত কাজের হিসেব রাখে। কোন জমি একহাত গভীর করে চষতে হবে, কোনটা পৌনে হাত, কোনটা কতবার এইসব হিসেব যায় মোটর ইস্টিশনে। লাঙ্গল দেওয়ার মতো সব কাজের হিসেব বাঁধা আছে, দুদিক থেকে কাগজপত্তরে দস্তখত হয়, তারপর মোটর লাঙ্গলওয়ালা এসে লাঙ্গল দেওয়া, বীজ রোয়া—সব কাজ করে দিয়ে যায় ছোটখাটো কাজের জন্য দু-একটা মোটরহাল গাঁয়ের নিজেরই থাকে।

দুখীরাম–সারা গাঁয়ের কাজ তো সাঝায় হয়, কিন্তু কাজ বেঁটে দেয় কী ভাবে?

ভাই-প্রত্যেক কাজের মাপ বাঁধা আছে। যেমন, মনে কর, একজনকে একদিনে
দশ বিঘে চষতে হবে, তাহলে যে চাষি ১৫ বিঘে চষলো, তার একদিনের কাজকে দেড়
দিন ধরা হবে, যে পাঁচ বিঘে চষলো তার হবে আদ্দেক দিনের কাজ। প্রত্যেকটা
লোকের কাজের বই-খাতা থাকে। তাতে রোজকার রোজ কাজের হিসেব লেখা হয়।

দুখীরাম-তাহলে অনেক হিসেব-কিতেব রাখতে হয় তো!

ভাই-শত শত লোকের কাজ, হিসাব কিতাব না রাখলে গোল বেধে যাবে না? মনে কর, কারো বাড়িতে একশো মেয়ে আর দেড়শো পুরুষ খাটিয়ে আছে, দশ দশ জনের এক একটা ছোট দল হল, প্রত্যেক টুলি নিজের নিজের মুখিয়া নির্বাচন করল, তারপর দশটা পনেরোটা ছোট দল নিয়ে একটা বড়ো দল হবে, তাকে ওখানে বলে ব্রিগেড; ব্রিগেড আবার সব চেয়ে চালাক-চতুর, কাজের মেয়ে বা পুরুষকে নিজেদের মুখিয়া নির্বাচিত করে নেয় একে বলে ব্রিগেডিয়ার। দলের মুখিয়াকে টুলির অন্যদের সাথে কাজ করতে হয়, কিন্তু ব্রিগেডিয়ারকে অনেক কাজ দেখাশোনা করতে হয় —আজকের কাজের কতখানি হল, কতখানি হল না, তার খোঁজখবর আর হিসেব রাখতে হয়। তাই তাকে অন্য লোকদের সাথে চষার রোয়ার কাজ করতে হয় না। কিন্তু ব্রিগেডিয়ার হয় ওই কোদাল যারা চালায় তাদেরই একজন।

সন্তোষ–সার, সেচ, ভালোভাবে লাঙ্গল দেওয়া আর ভালো বীজের ব্যবস্থা। ভাই–দেখ না, গাঁয়ের গড়ানো জমিতে কত ফসল হয়?

দুখীরাম-ভালো হলে এক একটা মকায়ে তিনটে করে কেশ হয়।

ভাই-তারা ভগবানের ভরসায় চাষ করে না। বলে, আকাশ থেকে জল যদি নাই পড়ে, তবু মাটির তলে জল তো আছেই। নল লাগিয়ে মাটির তল থেকে জল টেনে সেচ চালায়। আর ফসল কত হয় তার একটা আন্দাজ পাবে এই থেকে যে এক এক বিশো। তারা কুড়ি মণ পর্যন্ত চিনি তৈরি হয়।

দুখীরাম–এক বিঘের বিশ মণ চিনি? আমরা যে বিশ মণ গমও হতে দেখি না। ওখানকার আখ খুব মোটা মোটা হয় নিশ্চয়।

ভাই—সে বড়ো ঠান্ডা দেশ, দুখুভাই। সে-দেশ আখ হয় না। আমাদের এদেশে যেমন রাঙা আলু হয়, ওখানে তেমনি একরকম ফসল হয়, তাকে বলে বীট। সে-গুলো বেশ মোটা মোটা হয়, তাই থেকে চিনি তৈরি হয়। আখের চিনির মতো বীটের চিনিও মিটি, দানাদার, আর সাদা হয়। বিঘের বারো তোরো মণ বেশ লঘা চিকন আঁশওয়ালা কাপাসও জন্মায়। বিঘের ত্রিশ মণ ধান উৎপাদন করে নেয়। জান তো দুখুভাই, খালি হাতে কোদাল চালালেই তো কাজ হয় না। কোদালের সঙ্গে বুদ্ধিও লাগালে তবে মাটি সোনার ফসল দেয়। ও-দেশে এমন এমন গম তৈরি করা হয়েছে, যা একবার বুনলে তিন-তিন বার ফসল তোলা যায়। ধানেরও এমন বীজ তৈরি করেছে, যাতে অম্যানের ফসল কার্তিকেই কাটা যায়।

দুখীরাম–ওঃ, এমন বীজ আমি পেলে আমার দশ বিঘের ধানের চাষও দো-ফসলা হয়ে যেত। কার্তিকের গোড়াগুড়ি ধান কাটতে পারলে, ক্ষেত জোতজাত করে কার্তিকের শেষাশেষী গম বুনে দিতে পারতাম।

ভাই-জোঁকদের রাজ খতম না হওয়া পর্যন্ত তা হতে পারে না, দুখুভাই। ও-দেশে যে ফসল তিন-চার সপ্তাহ আগে কাটতে চায়, তার বীজ ভিজিয়ে বড়ো বড়ো গুদামে ছড়িয়ে রাখা হয়, তারপর এ-সব বোঝে এমন পণ্ডিতরা গরম ঠান্ডা মাপতে থাকে। দুদিন এমনি করে ফের বীজ শুকিয়ে নেওয়া হয়। ভারতে কোথায় পাবে অত বড়ো বড়ো গুদাম, গরম ঠান্ডা মাপবার কল আর লাখ লাখ টাকার অন্য সব জিনিস পত্তর। এ-দেশে সরকারের তরফ থেকে যে-সব বড়ো বড়ো কৃষি-কলেজ খোলা হয়েছে সেখানে পোয়া আধসের বীজ তৈরি করে দেখা গেছে যে রুশ বিদ্বানদের কথা মিছে নয়।

দুখীরাম-ঠিক বলেছ, ভাই, জোঁকদের না হাটান পর্যন্ত আমাদের দুঃখ দূর হবে না। যেখানে এত ফসল, এত ধান উৎপন্ন হয় সেখানকার লোক বড়ো সুখে থাকে নিশ্চয়ই?

ভাই-সুখ? হাড় বের করা কেউ সেখানে চোখে পড়ে না। আজ যে এখানকার গাঁগুলোয় আন্দেক ছেলেকে হাড় বের করা, ছেঁড়া গামছা কি ল্যাঙট পরা দেখ, সেখান তার চিহ্ন পর্যন্ত নেই। শেষ রাত থেকে আন্দেক রাত পর্যন্ত যে এখানকার মেয়েমরদকে ক্ষেতে খাটতে হয়, সেখানে তাও নই। ব্রিগেডকে এ-ফসলে কত খাটতে হবে সে দেখে, ঠিক করে দেয় পঞ্চায়েত। ব্রিগেডিয়ার প্রতি সপ্তাহে প্রতি দলের কাজ বেঁটে দিয়ে কাজ ঠিকমতো চলছে কিনা তার ওপর নজর রাখে। কোন্ দল পাঁচ দিনে কাজ পুরো করে বাহাদুরী নিতে চাইলে, অন্য দল চার দিনে শেষ করে। সাবাশী নিতে চায়। তারপর এক গাঁয়ের সঙ্গে অন্য গাঁয়ের, পরগনায় পরগনায় প্রতিযোগিতা চলে, কে কত ভালো করে, কত আগে কাজ শেষ করতে পারে।

দুখীরাম–গাঁয়ে গাঁয়ে পরগনায় পরগনায় প্রতিযোগিতা, আর আমাদের এখানে ।

ভাই-সেখানে জেলার তরফ হলে লাল ঝাণ্ডা রাখা হয়। যে পরগনা সবার আগে দাদা তোলে, সবার থেকে ভালো ফসল ফলায় তাকে সেই লাল ঝাণ্ডা দেওয়া হয়। দেওবাকম গাঁয়ের জন্যও লাল ঝাণ্ডা আছে! মেয়ে-মরদ প্রাণ দিয়ে কাজ করে যাতে দাদের গাঁয়ে ঝাণ্ডা আসে। কোন গাঁ ঝাণ্ডা পেলে, মেলা বসে যায়, আশেপাশের নাচলো থেকে হাজার হাজার মেয়ে-পুরুষ নিজের নিজের লরিতে চড়ে দেখতে আসে।

দুখীরাম-সেখানে সব গাঁয়ের নিজের নিজের লরিও আছে?

ভাই-সেখানে আর না আছে গরুর লাঙ্গল, না গাড়ি। প্রতি গাঁরে সাতটা আটটা করে লরি থাকে। কাজও কাউকে সাত ঘণ্টার বেশি করতে হয় না। \* কাজ করতেও সেখানে আনন্দ হয়, দুখুভাই। লোকে নানারকম গান গাইতে গাইতে কাজ করে। খানার সময় হলো তো কোন গাছের নিচে এসে দাঁড়াল খাবারের লরি। সকলে বসে শোল, —রুটি, তরকারী, ভাত, মাংস, মাছ, দুধ, দই সব তৈরি আছে। পরিবেশকরা খানবেশন করছে, আর মেয়ে-মরদ সকলে বসে যাচছে। একদিকে লাগিয়ে দিয়েছে নাডিও-বাজনাটা কি? ফোনোগিলাফের মতো কিছু নাকি?

ভাই-জান তো দুখুভাই, পাথর হাড়ের হাতিয়ারের যুগ থেকে আজ পৃথিবী অনেক দিয়ে এসেছে। এ-হল মানুষের মগজের কেরামতী, কিন্তু এই কেরামত'র সবটাই দাচ্ছে জোঁকদেরই ভোগে। রেডিও-বাজনাটা হলে একটা চৌকো বাক্স, কিন্তু তাতে নিলেত, আমেরিকা, রাশিয়া, কলকাতা, বোম্বাই, দিল্লী সব জায়গার গান আর খবর চলে আসে।

দুখীরাম-তারের মতো কিছু নাকি, ভাই?

ভাই–তার লাগানো থাকে না, দুখুভাই। আজ যদি কানাইলা গাঁয়ে রেডিও-বাজনা এসে যায়, তাহলে এখানেই বসে সব শুনতে পাবে।

দুখীরাম−বড়ো আশ্চর্য্যি ব্যাপার তো, ভাই। সোমারু রাউৎ শুনলে ঠিক বলবে এতে কোন যাদু আছে।

ভাই–যাদু নেই, দুখুভাই। দেখ, আমি কথা কইছি তিন হাত দূর থেকে। আমার মুখ থেকে যে শব্দ বের হচ্ছে, তা তো তোমার কানে পৌছচ্ছে?

দুখীরাম-হাাঁ পৌছচেছ, আমি গুনছি।

ভাই-একশ' হাত দূরে থেকে আমি কথা কইলে শুনতে পাবে না?

দুখীরাম-অনেক কম, শোনা না যেতেও পারে।

ভাই-আওয়াজ তোমার কানে তো আসছে দুখুভাই, কিন্তু কান কিছু চড়া আওয়াজ খনতে পায়; মানে, কান ভালোমতো ধরতে পারে না, কানের ক্ষমতা কমে যায়। কানের ক্ষমতা বাড়িয়ে দিলে, কিংবা শব্দটাকে জোর করে দিলে তুমি শুনতে পাবে, দুখুভাই। কলকাতা বোদ্বাই মক্ষো কিংবা লণ্ডনে যে আওয়াজ করা হয়, হাওয়ায় সাঁতরে তা

এখন কাজের ঘণ্টা কমানো হয়েছে।

আমাদের গাঁয়েও পৌঁছায়, কিন্তু তার জোর এত কমে যায় যে, আমাদের কান জা ধরতে পারে না। রেডিও-র কাজ হল, সারা দুনিয়া ঘুরে যে শব্দ আমাদের এখানে আসছে, তাকে প্রথমে ধরবে, ধরে তাকে জোর করে গ্রামোফোনের মতো বের করবে। কোনো যাদুটাদু নেই। রাশিয়ায় চাষি যখন খেতে বসে, রেডিও তখন গান শোনায়, দেশ বিদেশের খবর শোনায়। এখন তো আরও উন্নতি হয়েছে, খালি গান কি খবর নায়, চেহারাও দেখা যায়, মক্ষো লণ্ডন এমনি সব জায়গার নাচ যাত্রা নাটকও দেখা যায়।

দুখীরাম-বলছ কি ভাই, তাও হবে নাকি?

ভাই-দেখেছ তো দুখুভাই, তুমি দশ হাত দ্রে দাঁড়িয়ে থাকলেও আয়নায় তোমান মুখ দেখা যায়? সেইরকম চেহারাও দেখাতে পারে এমন বাজনাও তৈরি হয়ে গেছে। তবে চেহারা এখনও খুব ভালো দেখা যায় না। কিছুদিনের মধ্যে তাও ঠিক হয়ে যাবে।

দুখীরাম–হবে হয়তো ভাই। আজও আমরা রেডিও-বাজনাই দেখতে পেলাম না। জোঁকরা কবে যে ধ্বংস হবে। আচ্ছা ভাই, সে-দেশে সব মেয়ে কাজ করে?

ভাই-বড়ো ছোট সব ঘরের মেয়ে, এই বলছ তো দুখুভাই। কিন্তু আমি তো বলেইছি সে-দেশে কেউ বড়ো ছোট নয়, কোন জাতপাত নেই, সব সমান, ভাই-ভাই। জোঁক রাজ্যে মাখনের মতো নরম হাতের তারিফ করা হয়, সোবিয়েতে তারিফ করা হয় ঘাটা-পড়া কড়া হাতের। জোঁকদের রাজ্যে কাম-চোর, গতর-চোরদের সম্মান করা হয়, সোবিয়েতে সম্মান করা হয় চাষি মজুর আর অন্য অন্য খেটে খাওয়া মানুষদের। সেখানে রোগী, বুড়ো বাচ্চাদের কাজ করতে হয় না। সেখানে কেউ রানী সেজে বসলে পরদিন থেকেই তাকে উপোস করতে হবে।

দুখীরাম-তাহলে রানী ফুলমতীদের তো বিপদ হবে?

ভাই-এই জন্যই না, রাজা রানী, শেঠ-শেঠনী, মোহান্ত-মোহান্তিনী, মৌলবী-মৌলবানী-এক দিক থেকে সবাই মার্কসের শিক্ষাকে মন্দ বলে, রাশিয়াকে গালাগাল দেয়। কিন্তু যে কাজ সেখানে করতে হয় তা কষ্টের নয়। সারা গাঁয়ের সব মেয়েকে কাজ করতে হয়; কিন্তু ছেলে হবার এক মাস আগে আর ছেলে হওয়ার পর এক দেড় মাস ছুটি হয়। সে সময়ও দুধ, ওয়ৄধ, ডাক্তার, দাই সব কিছুর খরচ পঞ্চায়েতের তরফ হতে দেওয়া হয়। মেয়েরা ক্ষেতে কাজ করতে এলে, আগে থেকে বাচ্চাদের জন্য তাঁবু ফেলা হয়, কাজের সময় দাইরা শিশুদের দেখাশোনা করে। সেখানে ছোটদের জন্য খেলনা থাকে, দোলনা থাকে, থাকে দাই।

দুখীরাম-তাহলে বাচ্চাদের সেখানে ঠেঙানো হয় না?

ভাই–বাচ্চাদের পিটোবার দরকার হয় না; মা বাপ যখন কাজ করে, বাচ্চারা তখন থাকে দাইদের কাছে। কাজ যখন না থাকে, মা বাপ তখন বাচ্চাদের নিয়ে আসে। তাদের সঙ্গে খেলা করে, গল্প শোনায়, আদর যত্ন করে।

দুখীরাম-মনে হচ্ছে, এ সব যেন স্বপু।

ভাই-স্বর্গ কেউ দেখেনি, কিন্তু স্বর্গের নামে আমরা হাজার হাজার বছর ধরে ঠকে আসছি। কিন্তু আমি যে সোবিয়েতের নাম করছি, সে স্বর্গের মতো স্বপ্নের জিনিস নয়। আক্রা আমাদের রাস্তা না রুখলে পাঁচ দিনেই সেখানে পৌছানো যায়; তাছাড়া এখন

দুখীরাম–উড়োজাহাজ, শুনেছি, আট ঘণ্টায় কলকাতা হতে চলে আসে।

ভাই–উড়োজাহাজ নয়, দুখুভাই; রেলে গেলে দুদিনে পেশোয়ার, সেখান থেকে নামুল হয়ে তিনদিনের দিন মেহনতী মানুষের রাজ্যে পৌছানো যায়।

দুখীরাম-তাহলে তো, ভাই, খুব কাছে।

ভাই-কাছে বটে তবে জোঁকরা হাজার রকমের পাহারা-চৌকী বসিয়ে রেখেছে, নাতে বাইরের মেহনতী মানুষ নিজের চোখে রাশিয়া দেখতে না পারে। সেখানকার লোক খুব সুখে আছে দুখুভাই। গাঁয়ে গাঁয়ে ইস্কুল আছে, হাসপাতাল গ্রন্থাগার আছে, নিনেমাঘর আছে।

দুখীরাম-গাঁয়ে গাঁয়ে সিনেমাঘর আছে?

ভাই-হাা। সব কাজই পঞ্চায়েতী, সেইজন্য সব গাঁয়েই এমন বড়ো একখানা ঘর াকে, যার মধ্যে সেখানকার সব মানুষে বসতে পারে। সভা হয়। বড়ো গাঁ হলে রোজ দিনেমা দেখান হয়; কিন্তু ছোট ছোট গাঁয়ে মোটরে করে সিনেমা ঘরিয়ে ঘরিয়ে নেওয়া 💵। আজ কানাইলা এসে দুটো পালা দেখাল, তিনদিনের দিন চলে গেল ভাদয়া, শেখানেও দুটো পালা দেখাল। এইভাবে সে গাড়ি এগিয়েই চলে। পরের সপ্তাহে আর একখানা সিনেমাগাড়ি এলো, সেও দুটো দুটো করে পালা দেখাতে দেখাতে চলে গেল। াারে পঞ্চায়েতের পক্ষ হতে দোকান করা হয়, তার থেকে নানারকম জিনিস বিক্রি করা 👊 লাভের কথাই নেই তাতে, কেননা দোকানটা গাঁয়ের সবারই। সারা গাঁয়ের লোক ালে চাষবাস করে। জুতো মোজা সেলাইয়ের কারখানাও গাঁয়ে থাকে। সে যতখানি লাজ করে সব ঐ হিসেবের খাতায় লেখা থাকে, আর কতখানি কী উৎপনু হল তাও লেখা হয়। মনে কর গাঁয়ে দশ লাখ টাকার জিনিস উৎপন্ন হল, আর গাঁয়ের সব লোকে মিলে দু লাখ দিন কাজ করেছে, তার মানে একদিনের কাজে পাঁচ টাকা। মোট টাকা থেকে প্রথম বাদ দেওয়া হবে হাসপাতাল, দাইঘর, গ্রন্থাগার, নাটকমণ্ডলী এ-সব সাঝার দাজের জন্য দু লাখ বা যা হোক প্রথমে থোক কিছু টাকা বের করে রাখা হয়। তারপর গত টাকা রইল, সেটা ভাগ করে দেওয়া হল যে যতদিন কাজ করেছে সেই অনুসারে। াই থেকে পরিবারের সকলে খাবার, কাপড়, জুতো, গ্রামোফোন, আমোদ-আহ্লাদ সব কিছ করবে।

দুখীরাম-সারা গাঁয়ের উনুন এখনও এক হয়নি, ভাই।

ভাই–কোথাও কোথাও হয়ে গেছে, আবার অনেক জায়গায় হয়নি। শহরে এইরকম হয়েছে।

সন্তোষ-শহরের কথাও দু-একটা বলো, ভাই।

ভাই-জান তো সন্তোষভাই, শহরের বড়ো বড়ো বাড়ি জমি-জমা সবকিছু জোঁকদেরই। রাজত্ব হাতে নিয়েই মজুর-সরকার জোঁকদের সব সম্পত্তি ছিনিয়ে নিয়েছিল। শহরের সব বাড়ি মজুর-সরকারের যে-সব পচাগলা কুঁড়ে, বস্তী, নোংরা গলি আগে ছিল, সে-সব ভেঙে অনেকতলা উঁচু বিরাট বিরাট বাড়ি করা হয়েছে। জোঁকদের রাজত্বের সময় রাজধানীতে লোক ছিল তেরো লাখ, তার আদ্দেক থাকত শ্রো। খুপরিতে। আজ সেই লেনিনগ্রাদের লোকসংখ্যা দুগুণেরও বেশি হয়ে ত্রিশ লাখ হয়েছে। কিন্তু সে শ্রোর খুপরির চিহ্ন পর্যন্ত আজ আর নেই। আজ সবারই জন্য বড়ো বড়ো চওড়া চওড়া রান্তা, বাচ্চাদের খেলবার বাগান আর সকলের খেলবার মাঠ তৈনি হয়েছে। বাড়ির মেরামত, জল, বিজলী এ-সবের ব্যবস্থা করে জনসাধারণের নির্বাচিত ছোট পেঞ্চায়েত। পাড়ায় পাড়ায় রান্নাঘর আছে সেখানে হাজার দু হাজার থেকে দেশ-বারো হাজার লোকের জন্য রান্না করা হয়। কেবল ডাল আর ভাত সেদ্ধ করে রেখে দেওয়া হয় না, পঞ্চাশ-ষাট রকমের খাদ্য তৈরি করা হয়। রান্না করা যাদের কাজ তারা রান্নাঘরে ঢোকে ভোরে, সকালের জলপান আর দুপুরের খাবার খাইয়ে দিলেই তাদের ছুটি। বিকেলের জলপান আর রাত্রির খাবার তৈরি আর পরিবেশনের জন্য থাকে আর একটা দল। এদের মধ্যে মেয়ে পুরুষ দুই-ই থাকে।

দুখীরাম—মেয়েদেরই তো দেখছি সেখানে বেশি আরাম। আমাদের এখানে এক প্রহর রাত থেকে উঠে যাঁতা পিষতে লাগে, বাসন মাজা, ঘরের পাট, জল তোলা হেসেলের কাজ, মধ্যে ছেলেপুলে কাঁদলো তো দু-একটা বড়ো থাপ্পড় লাগানো, চাল কোটা, ধান ভানা, ডাল ভাঙা, ফের বাসন মাজা, ঘুঁটের ধোঁয়ায় চোখ লাল করে রান্না করা, খাওয়ানো দাওয়ানো সারতে সারতেই সেই আদ্দেক রাত। বেচারীদের ফের এক পহর রাত থাকতে উঠতে হয়। এত কাজ সেখানে নিশ্চয় করতে হয় না!

ভাই-সেখানে এত কাজ কোথায়? বললাম না, সকাল ছ-টায় ডিউটিতে গেলে তো বারোটা-একটা নাঁগাদ ছুটি। আটা পেষা, চাল কোটা তো মেশিনের কাজ। বাসন মাজবার জন্যও অনেক জায়গায় কল বসান হয়েছে। কলের একমুখে বাসন ঢেলে দেওয়া হয়, মধ্যের আর আর মেশিনের কোনটা সাবান মাখিয়ে দিচ্ছে, কোনটা বুরুশ ঘষছে, কোনটা গরম জলে ধুয়ে দিচ্ছে-মেশিনের অন্য মুখ দিয়ে বেরিয়ে আসডে ধোয়ামাজা বাসন। রাধুনী মেয়েরা ৬-৭ ঘণ্টা কাজ করে দিল, তারপর নিজেন ছেলেমেয়েদের আদরযত্ন করল, বন্ধুবান্ধবীর সাথে মেলামেশা গল্পগুজব করল, কি বই পড়ল, কিংবা অন্য কোন কাজ। ঘরের লোক ইচ্ছে করলে সাঝার খাবার ঘরে গিয়ে খেয়ে আসতে পারে, ইচ্ছে করলে গরম গরম খাবার বাড়ি এনেও খেতে পারে।

সন্তোষ-দোকান-টোকানও সেখানে আছে?

ভাই-দোকান অনেক আছে, সন্তোষভাই; তাও এত বড়ো বড়ো যে হাজার হাজার গ্রাহককে মাল বেচতে পারে। কিন্তু দোকান সবই পঞ্চায়েতী, মেহনতী মানুষের পঞ্চায়েত-রাজের-সে সিগারেটের ছোট্ট দোকানই হোক বা বিরাট বড়ো অন্য দোকান হোক। যারা সেখানে মাল বেচছে, তারা কোন শেঠ-মহাজনের লাভের জন্য বেচছে না। তারা ডিউটি করছে; তাও ঐ ছ-সাত ঘণ্টা। তারপর নিজের আমোদ আহ্রাদ। অসুস্থে পড়লে ডাক্ডার ওষুধপথ্য এ-সবের জন্য মাইনেও কাটা যায় না। বুড়ো হলে সবাই পেসনও পায়।

সন্তোষ-তাহলে আর সেখানে কার কী ভাবনা?

ভাই—ভাবনা আদৌ নেই। ছেলেমেয়েদের পড়াবার জন্য মাইনে দিতে হয় না।

।।ত বছর সকলকেই পড়তে হয়। দুপুরে খাবার ছেলেমেয়েরা ইস্কুলেই পায়, তাও

।। তার সকলকেই পড়তে হয়। দুপুরে খাবার ছেলেমেয়েরা ইস্কুলেই পায়, তাও

।। তার বিনার বেলে দিয়েছে তেমনি খাবার। তিনটি ছেলে হবার পর আর যত

।। তার হার খরচ দেবে মজুর সরকার। সাত টাকার কম কারও মজুরি নেই। 
।। ।। ।। তার মেয়ে পুরুষ দুজনেই উপায় করে, তারা দিনে চৌদ্দ টাকা মানে মাসে চারশো

।। ।। তা রোজগার করবেই। তাদের কী ভাবনা থাকতে পারে, বলো?

সন্তোষ–তার জন্যই তো, ভাই, রুশরা লড়াইয়ে অত বাহাদুরী দেখাতে পেরেছে। জারা আপন হাতে মাটির ওপর স্বর্গ রচেছে; জার্মান জোঁকদের রুশদেশে বসার মানে শী হতে পারে সে তারা খুব ভালো করেই জানত।

ভাই-স্তালিন বলে নয়, করে দেখাতেন। সাতশ বছর ধরে রুশ মেহনতী মানুষের লতা হলেন স্তালিন। মার্কস বাবা জোঁকদের জাল-ফাঁদ দেখবার জন্য চোখ খুলে দিয়েছিলেন আর বলে দিয়েছিলেন লড়বার ধরন। লেনিন মেহনতী মানুষকে লড়াইয়ের ানা প্রস্তুত করেছিলেন, আর পাঁচ বছর ধরে দেশী বিদেশী শত্রুদের বিরুদ্ধে লড়াই চালিয়ে দুনিয়ার ছ ভাগের একভাগ থেকে জোঁকের চিহ্ন মুছে দিয়েছিলেন। স্তালিন मार्टित शृथिवीत উপत नामिरा धत्निष्टलन वर्ग। गाँ-छलारक वमल मिराइष्टिलन। ারখানায় কারখানায় দেশ ভরে দিয়েছিলেন। লোকদের দেখিয়ে দিলেন। যে ্র্লোকদের হটাতে পারলে দুনিয়াটা নরক হতে স্বর্গ হয়ে যাবে। তবু স্তালিন আগে থেকে এটা ভেবে নিয়েছিলেন যে, জোঁকদের সাথে আমাদের লডতে হবে। তাই নিজেদের ।তিয়ার মজবুত করলেন, প্রত্যেক জোয়ানের দু-তিন বছরের জন্য সৈন্য হওয়াটা াাধ্যতামূলক করে দিলেন। সব বিদ্যাই শেখানো হল, কোটি কোটি মানুষের পল্টন াজরি হল। শুধু মরদরাই নয়, মেয়েরাও অস্ত্র চালাতে শিখল, হাওয়াই জাহাজ চালাতে লাগল। বাচ্চারা ছোট বয়েস থেকে ১০০-১৫০ হাত উঁচু মিনার হতে ছত্রীর সাহায্যে নিচে লাফিয়ে নির্ভয় হতে লাগল, যাতে পরে বিমান হতে লাফাতে ভয় না পায়। মোটরের লাঙ্গল এমনভাবে তৈরি করা হয়েছিল যাতে ওপর ওপর একটু বদলাবদলী করলেই ট্যাঙ্ক বানানো যায়।

দুখীরাম-ট্যাঙ্ক কী, ভাই?

ভাই-ট্যাঙ্ক আজকালকার লড়াইয়ের খুব জবরদস্ত হাতিয়ার, তাতে বন্দুকের গুলি তো দূরের কথা কামানের গোলাও ঢুকতে পারে না। তার চাকা রবারের টায়ার নয়, লোহার মোটা চওড়া শেকল, চারদিক ঢাকা থাকে তিন আঙুল মোটা ইস্পাতের চাদরে, ভেতরে থাকে কামান। উঁচু নিচু জমিতে চলতে পারে, বড়ো বড়ো পাকা বাড়ি এমনভাবে ভেঙে ভেতরে ঢুকে যায়, যেন শুকনো পাতার মধ্যে দিয়ে হাতি চলেছে। গোলিন প্রথম থেকেই মেহনতী মানুষগুলিকে লড়াইয়ের জন্য তৈরি করে নিয়েছিলেন।

সন্তোষ-স্তালিন বীরের খুব বুদ্ধি ছিল তো, ভাই!

<sup>ঁ</sup> এখন এই মজুরী বহুগুণ বেড়েছে।

ভাই-মেহনতী মানুষের ছেলেদের মধ্যেও খুব বুদ্ধি ধরে এমন ছেলেমেয়ে জন্যায়, কিন্তু কাজ করবার সুযোগই তারা পায় না। হিটলারের ফৌজ সারা ইউরোপকে আছাড়া মেরে এগিয়ে চলেছিল, তাকেই যখন তছনছ করে দিয়ে লালফৌজ জার্মানীর মধ্যে চুকে গিয়ে তাদের ধ্বংস করল, তখন সারা জগৎজুড়ে লালফৌজের মহাসেনাপতি স্তালিনের নাম সকলেই করতে লাগল, তাঁর বুদ্ধি আর বাহাদুরীর প্রশংসা করতে লাগল। কিয়া স্তালিন হলেন দিনমজুর এক চামারের ছেলে, তাও গোরা নয়, কালা মুচির ছেলে। চৌজ বছর বয়েস থেকেই স্তালিন জোঁকদের শেকড়কাটার কাজ শুরু করেন। চৌদ্ধবার তাঁর কালাপানির সাজা হয়েছিল, আর তিনি জেল থেকে কালাপানি থেকে পালিয়ে ভেখ বদলে মজুরদের মধ্যে কাজ করতেন। রাশিয়ার মেহনতী মানুষ পাঁচ বছর ধরে জোঁকদের সাথে লড়েছিল। 'তা' জিততে লেনিনের পর, সব চেয়ে বেশি বুদ্ধি জুণিয়েছিল যে সে হল এই মুচির ছেলে।

দুখীরাম—আমাদের এখানেও, ভাই, আমার মতো কত লোককে চামার, অচ্ছুৎ বলে বলে পশু বানিয়ে রেখেছে; এদেরকে দয়ামায়া করার কথা তুললেই পণ্ডিতরা পুঁথিপত্তর নিয়ে মারতে ছুটে আসে। জোঁক না থাকলে এদের মধ্যে থেকেও কত বীর বাহাদুর বের হবে, কত বুদ্ধিমান বের হবে, কে বলতে পারে?

## অধ্যায় - ৬

## ভস্মাসুর ভূতনাথের দিকে ধাওয়া করল

াই-সেদিন দুখুভাই, তুমি ঠিক কথা বলেছিলে। ভস্মাসুর ভূতনাথের সাথে যা ার্নেছিল, হিটলারও সত্যি সত্যি তাই করেছিল। বিলেতের জোঁকরা হিটলারকে তাদের মাদরের বেটা করে তুলেছিল। যে দিন (৩০শে জানুয়ারি, ১৯৩৩-এ) জার্মানীর সরকার 👊 ৩ণ্ডা সর্দারের হাতে এসে গেল, সেদিন ইংল্যাণ্ডের জোঁকদের আনন্দের আর সীমা দিল না। তারা ভেবেছিল হিটলারের বল তো খুব বাড়ালাম, এখন সে সোবিয়েত-এর াপর ঝাঁপিয়ে পড়লেই হল, তা দেখে ইংরেজ, ফরাসী আর তাদের অন্য অন্য মিত্র লার্মানীর ওপর এমন সব শর্ত চাপিয়েছিল যাতে সে আর কখনও মাথা উঁচু করতে না ারে। হিটলার একদিকে তার দেশবাসীকে বলত আমাদের পন্ন হয়ে থাকলে চলবে ॥, অন্য দিকে বাইরের জোঁকদের খুশী করবার জন্য সোবিয়েতকে ধ্বংস করবার কথা শিত। জার্মানী আর ফ্রান্সের সীমানায় রাইন নামে একটা নদী আছে। জার্মানী শর্ত ातिष्ट्रिल रय तारेन-धलाकाय कान रेमना ताथरव ना। जातु भर्ज स्मर्तिष्ट्रिल स्य াবরদন্তী করে জার্মানদের সামরিক বিদ্যা শিথিয়ে সৈন্য বাড়ানো চলবে না। মজুরদের িজের দিকে টানবার জন্য হিটলার মিছে কথা বলতে লাগল, আমিও সমাজতন্ত্র (জাঁকহীন-রাজা) চাই, কিছু লোক আশাও করত যে মজুরদের ভালোর জন্য হিটলার াশ্যা কিছু করবে, কিন্তু হিটলার তো ছিল জোঁকদের হাতের পুতুল, তাই সে মানুরদেরই উপর চরম জুলুম করল; তখন আশা করে বসে থাকা লোকগুলো জুলতে বুড়তে লাগল, কিন্তু তখন দেরি হয়ে গেছে। রাজ্য পাবার পর দেড় বছরও কাটেনি, ১৯৩৪-এর ৩০শে জুন হিটলার হাজার হাজার সঙ্গীসাথীকে বড়ো নির্মমভাবে খুন দাল। এদের মধ্যে তার এমন বন্ধুও ছিল যার সাহায্য না পেলে যে এতখানি বাড়তে শারত না। বিলেতের জোঁকরা আরও খুশী হল।

সন্তোষ—খুশী আর হবে না কেন? তারা ভাবল হিটলারের আশেপাশে যে দু-চারজন োকদের বিরুদ্ধে লোক থেকে গিয়েছিল, তারাও খতম হল।

সর্দার বুড়ো বল্ডউইন তখন ওখানকার প্রধানমন্ত্রী। বুড়ো হওয়ার জন্য সে গদী ছাড়ল, আর তার জায়গায় ১৯৩৭-এর ৩১শে আগস্ট বসল বিলেতী জোঁকদের আর এক সর্দান নেবিল চেম্বারলেন। জোঁকদের সর্দার হবার জন্য যে-সব গুণ থাকা দরকার, সে-সন এর মধ্যে ছিল। তার সাথীগুলির প্রত্যেকটি ছিল বাছাই করা পুঁজিপতি; সাইমন, যোগ হ্যালিফ্যাক্স (আরউইন নামে যে আগে ভারতে বড়লাট ছিল) সবাই এক হাঁড়িতে নেয়ে গুঠা।

সন্তোষ-আরউইন ভাইসরয়! এমনি এমনি লোক এদেশে বড়লাট হয়ে আসত? ভাই-জোঁকরা বেকুব নয়। বাছাই করা লোকদেরই তারা এদেশে পাঠাত। চেম্বারলেন আর তার দলের মন্ত্র ছিল "থলি মাতা, থলি পিতা, থলি বন্ধু, থলি মিতা।" চেম্বারলেন হিটলারকে আরও বাড়িয়ে দিলে। হিটলার বুঝেছিল, বিলেতের জোকনা আমার পথে কাঁটা দেবে না। অস্ট্রিয়া রাজ্য সে হাতালো ১৯৩৮-এর ১২ই মার্চ। বিলেতের কিছু জোঁক ভয় পেল, কিন্তু তাদের সর্দার দুষ্টচক্র আশা করে বসেছিল হিটলার কমিউনিস্টদের খতম করবার জন্য খুব তৈরি হয়ে নিচেছ। পাঁচ বছরো। হিটলার সারা দেশের কারখানাগুলোকে লড়াইয়ের জিনিসপত্তর তৈরি করতে লাগিয়ে দিল। আর সব জোয়ান ছেলেদের সৈন্যদের ভর্তি করে নিল। তার ট্যাঙ্ক, কামান, হাওয়াই জাহাজ আর লাখ লাখ সৈন্যের তামাসা দেখতে বিলেতের জোঁকরা জার্মানী যেত, দেখে খুশীও হোত খুব। আর ছ-মাস গেল। ১৯৩৮-এর সেপ্টেম্বর হিটলার আ প্রভূশি দেশ চেকোশ্লোভাকিয়াকে লাল চোখ দেখাল। শেষে (১৯শে সেপ্টেম্বর) সে আন প্রধানমন্ত্রী দালাদিয়ের মতো অন্য অন্য জোঁক সদাররা মিলে চোকোশ্রোভাকিয়াকৈ বলি দিল। প্রথমটায় হিটলার সে-দেশের একটুখানি নিয়েছিল, পরের বছর (১৫ই মার্চ) গোটা দেশটাকে গিলল।

সন্তোষ-অন্য দেশগুলো হিটলার গিলে চলেছিল, তা ইংল্যাণ্ডের জোঁকদের ভা

লাগছিল না? যাই হোক সে দেশগুলোও তো জোঁকদেরই।

ভাই-চেম্বারলেনের মতো জোঁক সর্দারদের ধারণা ছিল, চেকোশ্রোভাকিয়া থেকেই রাশিয়া কাছে, তাই কমিউনিস্টদের খতম করতে হলে হিটলারের ওটা পাওয়া দরকার। চার্চিলের মতো দু-একটা জোঁক ভয় পাচ্ছিল, তারা ভাবছিল, জার্মানী খুব বল বাড়িয়ে নিয়ে আমাদের দিকে মুখ ফেরালে প্রাণে বাঁচব কীভাবে?

সন্তোষ–চেম্বারলেন আর তার দুষ্টচক্রের বুদ্ধিতে এ কথাটা ঢুকল না কেন?

ভাই—স্বার্থ মানুষকে অন্ধ করে। দুষ্টচক্রটা ছিল কোটিপতিদের জোট। চেম্বারলেনের বাপ তার কালে বিলেতের একজন মন্ত্রী ছিল। তার নিজের লোহার কারখানা ছিল। ১৯০০ খ্রিস্টাব্দে দক্ষিণ আফ্রিকায় লড়াই চলছিল; মন্ত্রী বড়ো চেম্বারলেন তার কারখানার মালের দাম দু-গুণ তিন-গুণ করে দিলে, ফৌজের জন্য তার কারখানার মালই কেনা হোত। দু-হাতে সে খুব লুঠল। সে সময় বিলেতে লোকে বলত, "ইংল্যাণ্ডের টাকা যত বাড়ে, চেম্বারলেনের ঠিকে তত বাড়ে"। এ হল বাপ চেম্বারলেনের কথা। বেটা চেম্বারলেনেরও কথা শোনো। তার অস্ত্রের এক কারখানার (বার্মিংহাম স্মল আর্মস) ১৯৩৫-এ লাভ হয়েছিল দুশে গিনি, কিন্তু সেই কোম্পানির্যা ১৯৩৮-এ মুনাফা লুঠল সাড়ে লাখ গিনি (অর্থাৎ কয়েক কোটি টাকা)—এই সময়টার চেম্বারলেন ছিল ইংল্যাণ্ডের প্রধানমন্ত্রী।

সন্তোষ–লজ্জা লাগে না এদের। নিজে যে সরকারের প্রধানমন্ত্রী, সেই সরকারের

ভাই-জোঁকদের সমাজে এটাকে লজ্জার কথা মনে করে না, বলে ধর্মের ব্যবসা!

চোকোশ্রোভাকিয়ার উপর হিটলার যখন একটু দাঁত বসাল, এই দুষ্টচক্রের আনিকটা ভয় তখন হয়েছিল বই-কি। কিন্তু চেম্বারলেন, বলডুইন, হোর, সাইমন ক-👊 ধরে টাকা ভাগাভাগিতে লেগেছিল। তোপ-বন্দুক, ট্যাঙ্ক, বিমান, বানাবার জন্য আকার কোটি কোটি টাকা, এত টাকা আসতে পারে জোঁকদের পেট কাটলে তবে, সে আৰু তারা করতে যাবে কেন? ওদিকে হিটলার তার ফৌজ আর হাতিয়ার অগুনতি দ্যা' তুলছিল, তখন বিলেতের কিপটেরা নিজেদের কারখানার একমুঠো মাল চার-গুণ মামে কিনে লোক দেখানো করে রেখে দিয়েছিল। হিটলার জানতো বাঁদরের মতো দাঁত বিচানোর বেশি এরা কিছ করতে পারবে না। এর মধ্যে হিটলার ইউরোপের বনেকখানিই দখল করে ফেলেছিল। জার্মানী, অস্ট্রিয়া, চেকোশ্লোভাকিয়া সব দেশের নারের কারখানাগুলো তার জন্যই অস্ত্র বানাছিল। বিশ বছর ধরে জার্মানী মাথা নিচু ারে ছিল, তার কাছে এ-সব জাদু বলে মনে হল। হিটলার বলেছিল জার্মানীর আর্য াতিকে ভগবান পাঠিয়েছে সারা জগতের প্রভু হবার জন্য, তার সঙ্গে এও বলেছিল, াতির নেতাকেও ভগবানই পাঠান। গোটা মানুষজাতির ওপর রাজত্ব করবার জন্য । তিলারকে পাঠানো হয়েছে। জার্মান জাতি গর্ব বোধ করতে লাগল। মাখন খাওয়া াড়ে বন্দুক তৈরি করার কথা বলে বলে হিটলার গোটা জার্মান জাতিকে আলু খেতে াখা করেছিল। হিটলার তাদের আশা দিয়েছিল, জার্মানীর ঝাণ্ডা যখন সারা জগতের লপর উড়বে, তখন সব জাতির সব মানুষের ধর্মই হবে জার্মান জাতির আরাম আর োগের জন্য কাজ করা। জগৎ জয় করবার জন্য হিটলার উতলা হয়ে উঠেছিল। এখন ার সামনে দুটো রাস্তা, এক হল নিজের বলা কথামত কমিউনিস্টদের ওপর হামলা া।। আর দোসরা হল বাইরের জোঁকদের ওপর ঝাপটে পড়া। ইংল্যাণ্ড ফ্রান্স সব শশের জোঁকরা বাঁচিয়ে পয়সা জমা করেছিল। ফৌজের জন্য যে টাকা মঞ্জর করেও াল, তাও আবার চারগুণ দামে রন্দি রন্দি নিজেদের মাল বাবদ নিয়ে নিয়েছিল। িটলারী ফৌজের মুখোমুখী দাঁড়াতে পারে, জোঁকদের না-ছিল তেমন ফৌজ, না তেমন আশস্ত্র। কিন্তু কমিউনিস্টদের চোখে ধুলো দেবার কোন কথাই ওঠে না, কেন না তারা াানত, আমাদের জ্যান্ত গেলবার জন্য জোঁকরা তৈরি হয়ে বসে আছে। আমাদের কাছে গালো অস্ত্রশস্ত্র আর ফৌজ থাকলে তবে আমাদের রক্ষা। বিশ বছর ধরে তারা তাই একটানা তারই প্রস্তুতি চালাচ্ছিল। জার্মানীকে যখন নির্দিষ্ট করে বলে দেওয়া হয়েছিল া নামেমাত্র অস্ত্র রাখতে পারে আর জার্মান সেনাপতিরা সামান্য মাইনের জন্য হন্যে ারে ঘুরে বেড়াচ্ছিল, সে সময় কমিউনিস্টরা তাদের চাকর রেখে লড়াইয়ের বিদ্যা শেখাতে বলেছিল। এ-সব সেনাপতিরা কয়েক বছর রাশিয়ার থেকে গিয়েছিল। লালফৌজকে তারা খুব কাছে থেকে দেখেছিল। তাই হিটলার জানত লালফৌজের দিকে এগিয়ে যাওয়া খুব বুদ্ধিমানের কাজ হবে না।

দুখীরাম-জোঁক বেচারীরা তাকিয়েই রইল!

ভাই-পোল্যাও হলো জার্মানী আর রাশিয়ার মধ্যে। বিশ বছর ধরে পোল্যাও জালুকদাররে রাজ জাঁকিয়ে রেখেছিল, ভাবত মজুরচাধিকে পেষা-ই তার কাজ। হিটলার দু-চারবার এই জমিদারদের চা খাবার জন্য ডাকল, আর কি-এদের মেজাজ আকালে চড়ে গেল। হিটলার চেকোশ্রোভাকিয়া দখল করার পর, এইসব জমিদারও তার একটা পরগণা গিলে বসেছিল। হিটলার হেসেছিল হয় তো-মাছি গেলবার জন্যই ব্যাও মুখ নাড়ছে, এদিকে তার খেয়ালই নেই যে তার নিজের একটা ঠ্যাঙ সাপের মুখে।

দুখীরাম-হিটলার পোল্যাণ্ড নেবারও মতলব করেছিল নাকি?

ভাই-হিটলার জানত আর পা বাড়ালেই ইংল্যাণ্ড আর ফ্রান্সের জোঁকরা চুপ করে বসে থাকতে পারবে না। ফ্রান্সের ওপর সে চড়াও হতে পারত, কিন্তু ফ্রান্সের ফোল সম্বন্ধে খুব লম্বা-চওড়া কথা বলা হোত। ইংরেজ বলত দুনিয়ার পল্টন দুটো, মাটি। ওপর পল্টন ফ্রান্সের, আর সমুদ্রে লড়বার পল্টন তো আমাদের।

দুখীরাম–মাটির ওপর লড়বার সব চেয়ে বড়ো এই ফৌজ হিটলারের সাথে ক বছা

লড়েছিল, ভাই?

ভাই–তিন সপ্তাহ।

দুখীরাম—তিন বছর নয়, তিন মাস নয়, তিন সপ্তাহ! আর লাল পল্টন সম্বন্ধে ৰা বলত?

ভাই-লড়াই করবার পল্টন ওটা নয়, ও হল তামাশা দেখাবার জন্য। কিন্তু শে। পর্যন্ত বিলেত ফ্রান্স আর আমেরিকার সব জোঁককেই লালপল্টনের ক্ষমতা স্বীকার করজে হয়েছিল। বিলেতের জোঁকদের সর্দার চার্চিল বলেছিল, লালফৌজ না থাকলে আমাদের চিহ্ন থাকত না। হিটলার কিন্তু সে রকম ভাবত না। সে ভাবতে লাগল বাকি দুটো রাজা আছে-পোল্যাণ্ডের ওপর চড়াও হলে পশ্চিমের জোঁকরা চেঁচিয়ে গলা যতই ফাটাক পোল্যাণ্ডকে সাহাঁয্য কিন্তু মোটেই করতে পারবে না। ফ্রান্স, বেলজিয়াম কি হল্যাগো দিকে এগোলে এইসব জোঁক কিছু একটা করবার সুযোগ পাবে।

मुशौরाম-দান বসেছে।

ভাই-কিন্তু পাশা ফেলবার আগে তাকে আরও কিছু ভাবতে হয়েছিল। কমিউনিস্টরা গোড়াতেই অন্য অন্য সরকারকে বুঝিয়েছিল, জগতের শান্তির জানা সকলে মিলে চেষ্টা করতে হবে। কিন্তু শান্তি নিয়ে জোঁকরা কী করবে? নিজের ঘরো যতক্ষণ আগুন না লাগে, ততক্ষণ আগুন সুন্দর দেবতা, কিন্তু যখন এরা পরিষ্কার বুঝাল যে হিটলার একটা মহাবিপদ, তখন এরা রাশিয়াকে নিজেদের দিকে টানতে চৌটা করতে লাগল। রাশিয়া ভাবল, জোঁকদের গুণ্ডা বেশি খারাপ, কাজেই এই গুণ্ডা হিটলারকে খতম করবার জন্য কিছু করতে পারলে ভালোই। ফ্রান্স আর ইংল্যাণ্ড নিজেব নিজের অফিসার মক্ষো পাঠাল। কিন্তু হিটলারের সাথে যুদ্ধ করবার কথা বলবার জানা তারা যায়নি, গিয়েছিল এই ভেবে যে তাদের যাওয়া দেখে ঘাবড়ে গিয়ে হিটলার রাশিয়া আক্রমণ করবে। কিন্তু মেহনতী মানুষের নেতা কাঁচা ছেলেটি ছিলেন না। স্তালিন বলে দিলেন, অন্যের আগুনে পুড়তে আমরা রাজী নই। জোঁকদের পাঠানো জোঁকরা খালি হাতে ফিরে এলো। ওদিকে ২৩শে আগস্ট হিটলার তার বিদেশ মন্ত্রীকে মক্ষো পাঠিয়ে কমিউনিস্টদের বলল, আমরা তোমাদের ওপর আক্রমণ করব না, তোমরাও আমাদের আক্রমণ করো না। কাগজপত্তরে দু-পক্ষের দস্তখৎ হল। ১১ দিন পরে তরা ডিসেম্বর্য হিটলার পোল্যাণ্ড আক্রমণ করল। ফ্রান্স আর ইংল্যাণ্ডের জোঁকদের আর কোন উপাচ্চ

🌆 ना। তারাও হিটলারের বিরুদ্ধে যুদ্ধ লাগাল, কিন্তু তাতে পোল্যাণ্ডের তালুকদারদের 🗝 ে কোন সাহায্য পৌছল না। কদিনের মধ্যেই হিটলার পোল্যাও নিয়ে নিল। কিন্তু 🚯 বছর আগে পোল্যাও রাশিয়ার কিছু জমি দখল করে নিয়েছিল। হিটলারের ফৌজ লাদিকে বাড়ছে দেখে লালফৌজ এগিয়ে এসে তাদের পুরনো এলাকা নিয়ে নিল। ্রিটালার মুখের দিকে তাকিয়ে রইল। বিলেতের জোঁকরা বকবক করতে লাগল শামউনিস্টরা পোল্যাণ্ডের জমি নিয়ে নিয়েছে, ঘায়েল হওয়া পোল্যাণ্ডের উপায় নাই াথে রুশরা এই রকম কাপুরুষতা দেখিয়েছে। একথা বলতে কিন্তু জোঁকদের একটু নজা হল না; জোঁকদেরই সরদার লর্ড কার্জন রাশিয়ার সীমা যেখান পর্যন্ত ঠিক করে দিয়েছিল, লালসেনা ততখানিই নিয়েছিল। হিটলারকে ঐভাবে বাড়তে দেখে ন্দানিস্টরাও নিজেদের সীমা রক্ষার দিকে মন দিতে বাধ্য হল। রাশিয়ার পুরনো নিশদের মুখে; ফিন্ল্যাও দেশের সীমা সেখান থেকে মাত্র চৌদ্দ মাইল দুরে। দিনশ্যাওও ছিল ধনীদের শাসনে; তারা চল্লিশ হাজার মেহনতী মানুষের রক্তে হাত নাঙিয়েছিল; কাজে তারা হিটলারের ছোট ভাইটি হবার তালে ছিল। রাশিয়া দিনল্যাণ্ডকে বলল তোমার সীমা খানিকটা পেছনে হটাও, তোমার দেশের লাগোয়া অন্য দিকে তোমাদের আমরা তিন-গুণ জমি দেব। কিন্তু তারা তাতে রাজী হবে কেন? ারাও ভাবত, যতদিন পাশের দেশে মেহনতী মানুষের রাজ্য চলবে, ততদিন আমাদের শানীও নিরাপদ নয়। ফিনল্যাও যখন কোন রকমেই কোন কথা মানল না, সীমানার লালফৌজের ওপর গুলিও চালিয়ে দিল, তখন আর কোন পথ ছিল না; রাশিয়া আর দিনল্যাণ্ডের মধ্যে লডাই শুরু হয়ে গেল। তখন চেম্বারলেন ফের খানিকটা বল পেল।

দুখীরাম-হিটলারের সাথে লড়বার জন্য?

ভাই-হিটলারের সাথে নয়, রাশিয়ার সাথে লড়বার জন্য। লাখেরও বেশি সৈন্য বিশ্বোও আর ফ্রান্স হতে পাঠাবার সব ব্যবস্থা ঠিকঠাক, ওদিকে কিন্তু ফিনল্যাণ্ডের মোজাজ ঠাভা মেরে গেছে, সে সোবিয়েতের কথা মেনে নিল। ক্লশদেশে মেহনতী মানুষের রাজ কায়েম হতে আরও চারটে জাত লাটভিয়া, লিথুয়ানিয়া, এস্তোনিয়া ও ফিনল্যাও আলাদা হয়ে গিয়েছিল। এদের মধ্যে এস্তোনিয়া, লাটভিয়া আর লিথুয়ানিয়া মই তিন দেশের জোঁকরা নিজেদের স্বার্থে দেশকে আলাদা করে নিয়েছিল। এ-সব দেশের মজুর চার্ষি দেখত তাদের সীমানার ওপারেই কেমন স্বর্গ গড়ে তোলা হছে। তিনটে দেশের মেহনতী মানুষ আপন আপন দেশের জোঁকদের দূর করে দিল, তারপর তোট দিয়ে ঠিক করল, আমরাও সোবিয়েতে যোগ দেব; ১৯৪০-এ তারা সোবিয়েতে মামিল হল। দক্ষিণ পশ্চিমে ছিল বেসারাবিয়ার এলাকা; এটা দখল করে বসেছিল মমানিয়ার জোঁকরা। নিজের জমি ফিরিয়ে দেবার জন্য সোবিয়েত ক্লমানিয়াকে বলল, মাথাটা ক্লমানিয়ার জোঁকদের ভালো লাগবার মতো নয়, কিন্তু করে কী? বেসারাবিয়া মাড়তে হল। সব মিলিয়ে সোবিয়েত এখন ষোলোটা বড়ো বড়ো পঞ্চায়েতী রাজ (রিপাব্লিক)।

দুখীরাম-সেগুলোর নাম কী, ভাই?

ভাই-(১) রাশিয়া, (২) উক্রাইন, (৩) বেলোরুশিয়া, (৪) কারোলোফিন, (৫) এস্তোনিয়া, (৬) লতবিয়া, (৭) লিথুআানিয়া, (৮) মল্দাবিয়া, (৯) জর্জিয়া, (১০) আরমেনিয়া, (১১) আজুরবাইজান, (১২) তুর্কমানিস্তান, (১৩) উজবেকীস্তান, (১৪) তাজিকীস্তান, (১৫) কিরগিজিস্তান, আর (১৬) কাজাকস্তান।

দুখীরাম−এ-সব তো বড়ো বড়ো প্রজাতন্ত্র, ছোট ছোট আরও অনেক আ৻ে নিশ্চয়?

ভাই-হাাঁ, কিন্তু সে-সবের নাম বলে এখন লাভ কী? এখন একখানা মানচিত্র পেলে তোমাদের দেখিয়ে দেব।

দুখীরাম-তারপর হিটলার কী করল, ভাই?

ভাই-হিটলার চুপ করে বসে থাকতে তো পারে না। সে জানত যতক্ষণ ইংল্যাও আর ফ্রাঙ্গকে আছড়ে না মারছি, ততক্ষণে আদ্দেক দুনিয়া আমি আমার জোঁকদে। চোষবার জন্য দিতে পারব না।

সন্তোষ-তাহলে হিটলারও জোঁকদের জন্যই সবকিছু করছিল।

ভাই-জোঁকদেরই তো ও এখন প্রধান নায়ক। ইংল্যাণ্ড আর ফ্রান্সের পুঁজিপণি জোঁকরা একশো বছর আগে আপন আপন দেশের সামন্তদের আছাড় মারবার জনা জনগণের অধিকারের আওয়াজ তুলেছিল। কাজ হাসিল হবার পর তারা জনসাধারণকে চোষা ছাড়া অন্য কিছু করেনি। কিন্তু চোষার কর্মটা তারা করে চলেছিল পর্দার আড়াল দিয়ে, ভোট আর-নির্বাচনের নাটকের খেলা খেলে।

ভাই-জান তো জোঁকদের রাজত্বে ভোট বিক্রি হয়? কোন কোটিপতি সংসদ कि এসেম্বলীর মেম্বার হবার জন্য খাড়া হল। ভোটারদের সে টাকা বিলিয়ে বেড়াবে। নিজের দালালদের টাকা দিয়ে ভোট পাবার চেষ্টা করবে। তার বিরুদ্ধে কোন চাধি, कि মজুর দাঁড়াতে পারবে কি?

দুখীরাম-চাষিমজুরের পুঁজিপাটা তো মোটরের তেলেই বিকিয়ে যাবে।

ভাই-এইজন্য বলছিলাম যে জোঁকদের রাজত্বে ঠিকভাবে ভোট দেওয়া যায় না।
কিন্তু কখন কখন এই ভোটকেও জোঁকরা ভয় করে। জার্মানীতে হিটলা।
বলেছিল-নেতা বেছে দেন ভগবান, তাই তার কোন পাষাণ্ডের ভোটের দরকার নেত্রী
তবুও কখন কখন নিজের কেন্তন শোনাবার জন্য সে ভোট-নাটকের পালা গাইত। তাল
গুণ্ডারা নজর রাখত যেন কেউ ভোট না দিয়ে পালায়, কি কেউ ভোট দিতে যেন এদিল
ওদিক না করে।

সন্তোষ-গুণার জন্ম দেয় তো ভাই, জোঁকরাই।

ভাই-হিটলার ডেনমার্ক আর নরওয়ে দখল করল; তারপর খতম করল বেলজিয়া। আর হল্যাণ্ড, আর তিন সপ্তাহের মধ্যেই ফ্রান্সের জবরদস্ত সৈন্য ও অস্ত্র রাখল।

দুখীরাম-জবরদস্ত সৈন্য হলে এত তাড়াতাড়ি হারবে কেন?

ভাই-শুনেছি, ভারতের কোন রাজার অফিসার ইংরেজদের সাথে সড় করে কেলা। বারুদখানায় বারুদের জায়গায় রেখেছিল ভুষি।

দুখীরাম-ঐ রকম বিশ্বাসঘাতকের কাজ ফ্রান্সেও হয়েছিল নাকি?

ভাই-ফ্রান্সের রাজত্ব ছিল দুশো জোঁক পরিবারের হাতে। এরাই সেখানকার কোটিপতি। ফ্রান্সে মেহনতী মানুষরা তিনবার জোর দেখিয়েছে, শেষবারের বার তো (১৮৭১-এ) প্যারিসে ৭০ দিন রাজকাজও চালিয়েছিল। ফ্রান্সের জোঁকদের ভয় ছিল মানুররা আবার উঠে না দাঁড়ায়, তাই ভিতরে ভিতরে জার্মান জোঁকদের সাথে তারা যোগ দিয়েছিল। ফ্রান্সের সেপাই ভয় করতে জানে না, কিন্তু তাদের অস্ত্র ছিল অকেজো আর সেনাপতিগুলো ছিল আরও অপদার্থ। তিন সপ্তাহে হিটলার যে ফ্রান্সকে হারিয়ে দিয়েছিল, তাতে হিটলারী ফৌজের তত বাহাদুরী ছিল না, যত ছিল ফ্রান্সের জোঁকদের বিশ্বাসঘাতকতা। ফ্রান্স খতম হবার পর জার্মান গুণ্ডাদের এখন দরকার হয়ে পড়ল দৌড়ে চলা। ইটালির ফ্যান্সিস্ট সর্দার মুসোলিনি এতদিন শকুনের মতো তাক্ করে বসেছিল। তখনও সে ইংল্যাণ্ড আর ফ্রান্সের লড়াইয়ে জাহাজগুলোকে ভয় করত; কিন্তু আর চুপ করে বসে থাকার মানে লুঠে ভাগ না-পাওয়া। তাই সে হিটলারের সাথে মিলেগেল। হাঙ্গেরী, রুমানিয়া আর বুলগারিয়ানা না লড়েই হিটলারের গোলামী মেনে নিল। যুগোশ্লাভিয়া আর গ্রীসকে হিটলার পিষে দিল। লড়াই চলে এলো আফ্রিকায়। এখন গোবিয়েতের বাইরের সারা ইউরোপ হিটলারের হাতে। ঐ-সব দেশের কলকারখানা তার জন্যই কাজ করে চলেছে।

সন্তোষ-ইউরোপে তা হলে কেউ বাঁচতে পারেনি?

ভাই-বেঁচে গিয়েছিল ইংল্যাণ্ড, কারণ এটা হলো ইউরোপের বাইরে সমুদ্রের মধ্যে একটা দ্বীপ। হিটলারের তত জঙ্গী জাহাজ ছিল না। সে তার হাওয়ায় জাহাজ পাঠিয়ে গণ্ডন আর অন্য শহর তছ্নছ্ করতে লাগল।

সন্তোষ–ফ্রান্সের জোঁকরা তো হিটলারের জুতো চাটতে লাগল। কিন্তু চেম্বারলেনের কী হল?

ভাই-জানো তো জোঁকদের মধ্যে বেশি ধনী আর কম ধনীর তফাং থাকে। একে অন্যকে ঘেরা করে। হাাঁ, জোঁকের ধনে চাষি মজুর দাঁত বসাতে গেলে সব জোঁক এক থেয়ে যায়। এখন ইংল্যাণ্ড আর জার্মানীর মধ্যে সরু একফালি একটু সমুদ্র। বিলেতের জোঁকরা ভয় পেয়ে গেল। ফ্রান্সের দশা কী হল সে তো চোখের সামনে দেখল। বুঝলে শান্তির সময় যে জোঁকদের দিয়ে কাজ চলে, যুদ্ধের সময় তাদের দিয়ে চলে না। চেমারলেনের পাপ এক এক করে গোনা হতে লাগল। তাকে গদী ছাড়তে হল; আর তার জায়গায় প্রধানমন্ত্রী হল চার্চিল।

দুখীরাম-চার্চিল তো জোঁক, ভাই?

ভাই-বড়ো জোঁক, হিন্দুস্থানের জন্যে কালসাপ। কিন্তু এর সম্বন্ধে আর একদিন বলব। এটা ঠিক, হিটলারকে হুড়হুড় করে এগিয়ে আসতে দেখে চার্চিল আগে থেকেই বলতে লেগেছিল, আমাদের যুদ্ধের জন্য তৈরি হওয়া দরকার। এই লোকটাই ইংল্যাণ্ডকে সেদিন খানিকটা আশা দিতে পারত। আগের যুদ্ধে (১৯১৪-১৮) সেই ছিল গড়াইমন্ত্রী।

দুখীরাম–ওই তো মজুর-রাজ খতম করবার জন্য ফৌজ পাঠিয়েছিল।

ভাই–তাছাড়া বিশ বছর ধরে সে সোবিয়েতকে গালাগালি দিয়ে চলেছিল। কিন্তু বিলেতের পার্লামেন্ট সভায় জোঁকদেরই জোর। কাজেই তাকে প্রধানমন্ত্রী করা হল।

## অধ্যায় - ৭

## পাগলা শেয়াল গাঁয়ের দিকে

ভাই-দুখুভাই, অনেক নাম বলে গেলে বুঝতে গোলমাল হয়ে যায়। ইউরোপের ছোট-বড়ো অনেক দেশের বলেছি। বলার চেয়ে মানচিত্র দেখলে তাড়াতাড়ি বুঝতে পারা যায়। কোথাও একখানা মানচিত্র পাওয়া গেলে এনে দেখাব। আর একটা নাম বলছি। আমেরিকার নাম শুনেছ?

দুখীরাম–হঁ্যা, শুনেছি। সোমারু কাকা বলত প্রয়োগে আমেরিকার পশ্চন এসেছিল। কিন্তু ভাই, আমেরিকা ইংল্যাণ্ডকে এত সাহায্য কেন করে?

ভাই-খাঁটি দোস্তি হতে পারে খাটুনেদের মধ্যে, লুঠেরাদের মধ্যে কিন্তু তা কখনও হতে পারে না। হিটলার খুব বাড়তে লাগলে আমেরিকার ভয় ধরল। সে ভাবল, ফ্রান্স আর ইংল্যাণ্ডকে চিং করতে পারলে, হিটলার আদ্দেক দুনিয়া পাবে; তখন দলবল নিয়ে সে তেরো কোটি লোকের আমেরিকার উপর ঝাপটে পড়লে, কদিন টিকবে আমেরিকা? এই জন্য প্রথম থেকেই ইংল্যাণ্ড আর ফ্রান্সকে সে অন্ত্রশস্ত্র বেচছিল।

সন্তোষ-বেচলে তো লাভই হবে ভাই?

ভাই–বিপদও! হিটলার কোনরকমে জিতে গেলে? আগে থেকেই তো তাকে রাগিয়ে রাখা হয়েছে। আমেরিকার রাষ্ট্রপতি কজভেল্ট হিটলারকে কড়া কথাও ওনিয়ে দিয়েছিল।

দুখীরাম-দু-জনের দেখা হয়েছিল নাকি, ভাই?

তাই—দেখা হওয়ার দরকার কী? একজনের কথা আর একজনকে শোনবার জনা রেডিও তো তোয়েরই আছে। এখন শোন, হিটলার কী ভাবছিল। সারা ফ্রান্স সমেও সারা ইউরোপ নেবার পর সে ভাবছিল এবার কী করব? ইংল্যাণ্ডের দিকে এগোব, না কী করব? ইংল্যাণ্ডের হয়ে লড়াইয়ে ঝাঁপিয়ে পড়বার জন্য আমেরিকা তৈরি হয়ে আছে মনে হচ্ছিল। ভাবল ইংল্যাণ্ড আর আমেরিকার সাথে ঝটাপটি লেগে লেগে যত য়৸ জাহাজের দরকার তা আমার নেই, আমেরিকার বলও খুব বেড়ে গেছে। তার এও কারখানা যে তুড়ি মেরে সে ঘুড়ির মতো জঙ্গী বিমান-জাহাজ বানায়। আমেরিকার লোকবলও জার্মানীর প্রায় দু-গুণ। অতদূর পৌছানো মুশ্কিল। লড়াই বেশি দিন চলপে জার্মানী খুব দুর্বল হয়ে যাবে। আর ওদিকে কমিউনিস্টরা চুপচাপ ফৌজ বাড়িয়ে চলেছে, অস্ত্রে শান দিচেছ, তাহলে সবকিছু করে-টরেও আমাদের মরতে হবে। সোবিয়েতের কমিউনিস্টদের সে-রকম কোন অভিসন্ধি ছিল না। তবে হাঁা, হিটলারের কথায় বিশ্বাস তার কখনও করতে পারত না।

দুখীরাম–জোঁকদেরই যখন বিশ্বাস করা যায় না, জোঁকদের গুণ্ডাকে তখন বিশ্বাস করবে কী ভাবে? ভাই-ইউরোপ জিতে হিটলারের মেজাজ চড়ে গেল। ভাবল, ফ্রান্স, বেলজিয়াম খিনিয়া, চেকোশ্লোভাকিয়ার বড়ো বড়ো গোলা-বারুদের কারখানা আমার জন্য খিতিয়ার বানাচ্ছে। আমার সামনে ফ্রান্স তিন সপ্তাহও দাঁড়াতে পারেনি। এখন আমার দমতা এত যে আমি সোবিয়েতের কম্যুনিস্টদেরও পিষে দিতে পারি। তার সেনাপতিদের কেউ কেউ বোঝাল, লালফৌজ সম্বন্ধে ওরকম ভাবটা ভালো নয়। ফিলার কিন্তু সেনাপতিদের কথা গুনল না।

দুখীরাম–মানবে কেন? দুনিয়ার ওপর রাজত্ব করতে ভগবান সেনাপতিদের শাঠিয়েছে, না হিটলারকে?

ভাই-হিটলার আরও ভাবত চারদিকেই বিজয় পতাকা ওড়াতে না পারলে, আমার মদল নেই। যারা এতদিন মাখনের জায়গায় আলু খেয়ে আসছে, তারা আমাকেই খেয়ে শেলবে। ওদিকে ইংল্যাও আমেরিকাকে হারানোর পর আমি কমজোর হয়ে যাব, তখন আর বলশেবিকদের কিছুই করতে পারব না।

দুখীরাম–কমিউনিস্টদের হারানোর জন্য জার্মানরা আরও পাঁচশ বছর ধরে আর আলু খাবে না, হিটলারও কিছু অমৃতের ঘড়া গিলে আসেনি।

ভাই-কাগজে দন্তখৎ করা হিটলারের পক্ষে কিছুই নয়। সে বলত কাগজে দন্তখৎ করা হয়তো ছেঁড়াবার জন্যই।

দুখীরাম-জোঁকদের ধর্মই ঐ।

ভাই-শেষ পর্যন্ত, ১৯৪১-এর ২৮শে জুন হিটলার মেহনতী মানুষের দেশের ওপর চড়াও হল। হিটলার যতথানি তৈরি হয়েছিল, লালসেনা তখনও অতথানি তৈরি হয়ে নিতে পারেনি। লালসেনাকে পিছে হটতে হল, কখন কখন দিনে দশ বারো মাইল পর্যন্ত পিছনে হটতে হোত। লালসেনা লড়ল খুব বীরত্ব দেখিয়ে। কতবার এমনও দেখা গেল একটা সৈন্য বেঁচে থাকতে লালসেনা তাদের কেল্লা ছাড়েনি কিন্তু তাদের বিস্তর ক্ষতি গাইতে হল।

সন্তোষ–তখন ভাই, আমিও শুনেছিলাম, কিছুদিনের মধ্যেই রুশ সেনা খতম হয়ে

ভাই-হিটলার নিজেই বলেছিল, তিন মাসের মধ্যে আমি রাশিয়াকে পিষে দেব। 
নাশিয়ার ওপর আক্রমণ হতেই চার্চিলের ধড়ে প্রাণ এলো। চেম্বারলেন বেচারা ততদিনে 
(১৯৪০) মারা গেছে, না হলে কে জানে তার কী হোত। চার্চিলের তখনও পুরো আশা 
ফেছল না; এখন সে বুঝতে লাগল রাশিয়ার জন্য ইংল্যাণ্ড বেঁচে যাবে। হিটলার তার 
জান হাত হেস্কে পাঠাল ইংল্যাণ্ডে। হেস্ যে বড়ো জোঁকের ঘরের কাছে নামতে 
চেয়েছিল, তার থেকে দ্রে তাকে বিমান থেকে নামতে হল। লোকে ধরে ফেলল। 
জানাজানি হয়ে গেল। তবু সে বিলেতের জোঁকদের অনেক বোঝাবার চেষ্টা করল, 
ফিলার ইংল্যাণ্ডের সাথে মিতালি করতে চায়, সে চায় শুধু কমিউনিস্টদের খতম 
করতে। পাকা কথা দিতে সে রাজী আছে যে—আমরা কখনো ইংল্যাণ্ড আর তার 
গাজ্যের দিকে তাকাব না। কাজেই আপনারা হিটলারের সাথে মিতালী করে নিন। সে 
বোঝাবার অনেক চেষ্টা করল যে কমিউনিস্টরাই আমাদের সবচেয়ে বড়ো শক্র। 
ফিলারের এই কাজে সবারই সাহায়্য করা উচিত।

দুখীরাম—তাহলে বিলেতী জোঁকরা হিটলারের কথা কেন শুনল না, ভাই? সে খো তাদেরই ভালোর কথা কইছিল।

ভাই-হিটলারের কথায় কীভাবে বিশ্বাস করবে? চার্চিল জানত, রাশিয়াও খতন হয়ে গেলে, আমরা একা হিটলারকে রুখতে পারব না। তখন একা একা লড়া মানে নিজের হাতে নিজের গলায় দড়ি দেওয়া।

সন্তোষ–সেটা ঠিক; কিন্তু বিলেতের জোঁকরাও তো সোবিয়েতের কমিউনিস্টালের শক্র ভারত?

ভাই–রাশিয়ার ওপর হামলা হতেই চার্চিল রেডিওতে তাড়াতাড়ি বলল, ইংলা। কায়মনে রাশিয়ার সাথে আছে। সাথে সাথে এও বলল যে, বিশ বছর ধরে কমিউনিস্টদের বিরুদ্ধে আমি যা কিছু বলেছি, তার একটা অক্ষরও আমি ফিরিয়ে নিজে প্রস্তুত নই। এ-সব বললেও চার্চিল এটুকু জানত যে কমিউনিস্টরা হিটলারের মজে অন্য দেশে ফৌজ পার্ঠিয়ে, তার শহরগুলোকে উজার করে বাচ্চাবুড়ো স্বাইকে খুন করে রুশ-রাজ কায়েম করতে যাবে না। এইজন্য চার্চিল সে সময় হিটলারের ছোটভার্য হেসের কথা ফেলে স্তালিনের সাথে হাত মেলালো।

সন্তোষ–আর হিটলার জোরে এগিয়ে চলল!

ভাই-জোর এগিয়ে চলল! আমি কিন্তু সন্তোষভাই, এক মুহূর্তের তরেও ভাবিনি যে, হিটলার লালসেনাকে হারাতে পারবে; কিন্তু যে বেগে সে মস্কো আর লেনিনগ্রাদেন দিকে এগোচ্ছিল, তাতে বুক দূর-দূর করতে লেগেছিল। মস্কোর বিশ মাইলের কাছাকাছি যখন লালপল্টন মার ধরল, আর জোঁক গুণ্ডারা পিছনে হটতে লাগল, তখন লোকে বুঝল, লালপল্টন আগে থেকেই তাদের লড়াইয়ের কায়দা ভেবে রেখেছিল।

সন্তোষ-কিন্তু লালপল্টন এতো পিছনে হটতে গেল কেন?

ভাই-সন্তোষভাই, কেউ জোরে বেল ছুঁড়লে তুমি যদি সোজা তোমার হাতে। চোটো দিয়ে সেটাকে রুখতে যাও তো তোমার হাতে পাথরের মতো চোট লাগবে: कि॥ তুমি যদি দুটো চোটের মধ্যে সেটাকে আসতে দাও, আর চেটো ছুঁতেই, চেটো দুটোকে একটু ফাঁক করে হাত দুটোকে একটু পিছিয়ে দাও, তাহলে বলের সব জোরটুকু শে। হয়ে যাবে। সেইরকম, লালসেনা ভাবল, হিটলার তার সমস্ত শক্তি দিয়ে আক্রমণ করেছে। কোথা বেশি হামলা করবে, কোথা কম, তা সেই জানে, কাজেই এখন সর্বণ পণ করে লড়াই করলে আমাদের বেশি ক্ষতি হবে। হিটলারের ঘা খেতে খেতে তারা তাই পিছনে হটে গেল। কিন্তু কোথায় পৌছে আর পিছনে হটতে হবে না তাও তে। তারা জানত। হিটলার গলাবাজী করেছিল তিন মাসেই রাশিয়াকে খতম করে দেব। মকো পৌছবার দিনও বেঁধে দিয়েছিল, সৈন্যদের মধ্যে বিলোবার জন্য গাদা গাদ। মেডেলও ঢালাই করা হয়েছিল; কিন্তু মক্ষোর কাছাকাছি পৌছেই লালফৌজ যেই তার পাঞ্জা বের করে ঝাপটা মারল, অমনি নিজের লাখের উপর সবচেয়ে ভাল সৈন্য হারিয়ে হিটলারকে পঞ্চাশ মাইল পিছনে হটতে হল। লেনিনগ্রাদের দশ মাইলের মধ্যে হিটলানী পল্টন পৌছে গিয়েছিল; সেখানে তার ন-শো দিন ঘেরাও করে বসে রইল. কিন্তু সাধা কী যে এক পা-ও আর এগোয়। এই দুটো ব্যাপার বুঝিয়ে দিল লালসেনার পিছে হ হেরে যাওয়া যোদ্ধার পালানো নয়।

দুখীরাম-তা হলে এ-সব হল যুদ্ধের কায়দা?

ভাই-হাাঁ, লড়াইয়ের কায়দা। এইভাবে হিটলারের আর সোজা মকো আক্রমণ কাবার আশা রইল না। তখন সে দু-পাশ দিয়ে ঘিরে ফেলবার জন্য বোরোনেজের কাপর ঝাঁড়িয়ে পড়ল, কিন্তু লালপল্টন সেখানেও তার দাঁত ওঁড়িয়ে দিল, হিটলারী কাবাদের এখান থেকেও পিছনে হটতে হল। এই তেসরা জায়গাতে বোঝা গেল লালফৌজের তুণে অনেক তীর আছে।

দুখীরাম-সত্যিই, হিটলার আর তার ফৌজ গুণ্ডাই, নইলে কথা দিয়ে কথা ভাঙে।

ভাই-খালি কথা ভাঙার কথাই নয় দুখুভাই, হিটলার রাশিয়ার যে অত্যাচার করেছে, তেমন অত্যাচারের কথা কেউ কোথাও শোনেওনি। বীরের কাজ লড়াইয়ের গৈনিকদের সাথে লড়া, না ছোট ছোট বাচ্চাদের খুন করা?

দুখীরাম-বলছ কী ভাই, হিটলার বাচ্চাদেরও খুন করিয়েছিল।

ভাই—একটা দুটো নয়, পঞ্চাশ-ষাট হাজার। কতোকে বিষের ওযুধ দিয়ে মেরেছে, আবার অনেকের রক্ত বের করে নিয়ে মেরেছে।

সন্তোষ-রক্ত খেত নাকি ওরা?

ভাই-খাওয়ার মতোই। লড়াইয়ে অনেক জখম হয় তো, তাদের শরীরে পিচকারি করে তাজা রক্ত দিতে হয়। সব দেশেই এখন রক্ত জমা করে রাখার ব্যবস্থা হয়েছে। জোয়ান মানুষের শরীর থেকে রক্ত নেওয়া। দশ সের রক্তের মধ্যে থেকে ছটাক দুদুটাক রক্ত নিলে মানুষ মরে যায় না। আমিই দু-তিন বার রক্ত দিয়ে এসেছি।

দুখীরাম-কষ্ট হয়নি তোমার?

ভাই-ওমুধের ছুঁচ কখনও নিয়েছ, দুখুভাই?

দুখীরাম-হাাঁ ভাই, একবার পিলে বেড়ে গিয়েছিল, তারই জন্যে চার পাঁচটা ছুঁচ নিয়েছিলাম।

ভাই-কষ্ট হয়নি।

দুখীরাম–কষ্ট আর কী হবে, কাঁটার মতো খচ করে একটু লাগল, তার ছুঁচের পিছনের ওষুধটা পিচকারি করে শিরার মধ্যে চালিয়ে দিলে।

ভাই—ঐ রকমই; ছুঁচ ঢুকিয়ে রক্ত টেনে নিলে কোন কষ্ট হয় না, কিন্তু বেশি রক্ত বের করে নিলে তো মানুষ মরে যাবে।

দুখীরাম–তাহলে রাক্ষসগুলো বেশি বেশি রক্ত বের করে নিয়ে বাচ্চাদের মেরে ফেলত।

ভাই-হাজার হাজার শিশুকে মেরেছে রক্ত বের করে নিয়ে, হাজার হাজার শিশুকে মেরেছে গুলি করে, নিরাপরাধ, নির্দোষ বুড়োও মরেছে হাজার হাজার। মেয়েদের খুন করেছে লাখে লাখে। হাত বেঁধে লোকেদের শহরের বাইরে নিয়ে যেত, গিয়ে হুকুম দিত পরিখা খোঁড়; তারা পরিখা খুঁড়লে পর, ফটাফট তাদের ওপর গুলি চালিয়ে দিত আর তারা সবাই সেই খালে ঢলে পড়তো।

সন্তোষ-মানুষের প্রাণ রাক্ষসের মতো এত নিষ্ঠুর হয় কেমন করে, ভাই?

ভাই-আমিও, সন্তোষভাই, এ-সব কথায় বিশ্বাস করতে চাইতাম না। জানই তো শড়াইয়ের সময় সত্যি মিথ্যা অনেক চলে, কিন্তু লালফৌজ যখন হিটলারী গুণ্ডাদের ধাকিয়ে পিছনে হটাতে লাগল শহরে গ্রামে যখন ফের মানুষ বাস করতে এলো, তখন ঐ-সব গর্ত খোঁড়া হল। গলা বরফের নিচে লক্ষ লক্ষ লাশ পাওয়া গেল। সেগুলোর ফোটো নেওয়া হল। বোদ্বায়ে সে-সব ফোটো দেখে, সত্যি বলছি, মনে আগুন ধরে গিয়েছিল। কচি কচি শিশু একটা দুটো নয়, পাঁচ-দশটা নয়, পাঁচ পাঁচ সাত সাত শো একসাথে মরে শুকিয়ে পড়ে আছে। মেয়েদের পেট ফেড়ে বে-ইজ্জৎ করে খুন করা হয়েছে। লক্ষ লক্ষ নির্দোষকে ফাঁসি দিয়ে মাসের পর মাস শহরের চৌমাথায় চৌমাথায় ঝিলিয়ে রেখেছে।

দুখীরাম–তাহলে, এইসব রাক্ষসকে গুণ্ডা বললে বলবে না, আর কোন নাম খুঁজিতে হবে।

ভাই-তাদের অত্যাচারও এমন যে অত্যাচার বললে ঠিক বোঝা যায় না। কিয়া গুণ্ডারা যখন এই রকম অত্যাচার করা শুরু করল, এক একটা শহরে চল্লিশ পর্যাশ হাজার নিরপরাধ মানুষকে খুন করল, সোবিয়েতের মানুষও তখন প্রাণপণ করে লড়াই শুরু করল—সে কি বারো বছরের ছেলে আর কি একশো বছরের বুড়ো। যে-সব এলাকা জার্মানীর হাতে চলে গিয়েছিল, সে-সব জায়গার কত লোক জঙ্গলে পালিয়ে গেল। নিজের নিজের এলাকার প্রত্যেকটি গলিঘুঁজি তারা চেনে, প্রতিটি গাঁয়ের কোণ তাদের আঙুলের ডগায়। রাতের বেলা সুবিধা পেলেই, জার্মান সৈন্যের ওপর তারা চোরা-গোঙা আক্রমণ চালাত; এই সব আক্রমণে তারা সৈন্যদের বন্দুক মেশিনগান সব ছিনিয়ে নিত। কিছুদিনের মুধ্যেই সারা এলাকা গেরিলায় ভরে গেল; জার্মানদের আর নিজেদের ছাউনি থেকে বেরোবারও সাহস রইল না।

দুখীরাম-গেরিলা কী, ভাই?

ভাই-শক্রর ওপর শোধ নেবার জন্য এইসব বীর দিনে রাতে যখন পায় শক্রর একটা দুটো সৈন্য আলাদা পেলে, কি অসাবধানে পেলেই আক্রমণ করে, এদেরই বলে গেরিলা বা গুপ্তযোদ্ধা।

সন্তোষ—হাঁা ভাই, সমান সমান বল যখন নেই আর এক পক্ষের কাছে বড়ো বড়ো অস্ত্র, আর অন্য পক্ষের কাছে কষ্টেস্টে এক-আধটা বন্দুক তখন এ-ছাড়া দোসরা পথই বা কী?

ভাই-হাঁ, সভোষভাই, জার্মানীর কাছে ছিল হাজার মণ পনেরো-শ মণ ওজনের ট্যাঙ্ক, অগুনতি জঙ্গী বিমান, বড়ো বড়ো কামান, মিনিটে হাজার গুলি চালাতে পারে এমন সব মেশিনগান। ওদিকে লালপল্টন পিছনে হটে গিয়েছিলে, আর পিছনে থেকে গিয়েছিল শহর-গাঁরের সব মানুষ। কোন কোন গাঁরে তো বন্দুক ছিল না, কারণ জার্মানরা গাঁরে এসেই বন্দুক ছিনিয়ে নিত, পরে ছিনিয়ে নিত টাকা পয়সা, খাবার-পরবার জিনিস। কিন্তু সোবিয়েতের মেহনতী মানুষ জানত যে তাদের স্বর্গে এসে চুকেছে রাক্ষস। এদের শান্তিতে থাকতে দেওয়া চলবে না। অনেক সময় তো হাতে একটাও বন্দুক নেই, সেই অবস্থাতেই গুপ্ত-যোদ্ধারা কাজ শুরু করেছে। জঙ্গলে এসে অন্ধকারে লুকিয়ে থাকত। বিপদ অবশ্যই ছিল তবু গাঁয়ের লোক লুকিয়ে গেরিলাদের কাছে খাবার পৌছে দিত, গুণ্ডরি কোথায় আছে, না-আছে, সে খবর দিত। গুণ্ডা

শেশাইরা তো চব্বিশ ঘণ্টা সজাগ থাকতে পারত না, না পারত চব্বিশঘণ্টা এক জায়গায় এক হাতায় বন্ধ থাকতে। গেরিলারা আচমকা কোন্দাল, কুডুল, বল্লম নিয়ে জাদের ঘাড়ে লাফিয়ে পড়ত। চারটে গুণ্ডাকে মারতে পারলে, চারটে বন্দুক আর গুলিনাক্ষদ পাওয়া যেত।

সন্তোষ-তাহলে তো সুদ-আসল নিয়ে এইভাবে বেড়েই চলবে।

ভাই-দুটো বন্দুক কেড়ে নিল, তাই দিয়ে চোরা-হামলা করে আরও চারটে বন্দুক থাতে এলো। এইভাবে হাজার হাজার বন্দুক, মেসিনগান, হাত-বোমা, পিন্তল আর খনেক অস্ত্র গুপ্ত-যোদ্ধাদের হাতে চলে এলো। ট্যাঙ্ক আর বড়ো বড়ো কামান কখন কখন কেড়ে নিত, কিন্তু সে নিয়ে গিয়ে জঙ্গলে লুকিয়ে রাখা সহজ ছিল না। বাদবাকী খালা তারা খুব চালাত।

দুখীরাম-খুব জবাব দিয়েছিল। রাশিয়ার খাটিয়েরা খুব বাহাদুরি দেখাল বটে।

ভাই-তাদের বাহাদুরীতে সারা দুনিয়া আশ্চর্য হয়ে গেছে, দুখুভাই। শুধু জার্মান স্পোইদেরই তারা মারত না, সড়ক, পুল, রেলপথ খুঁড়ে ভেঙে উড়িয়ে দিত, যার জন্যে আর্মানদের মাল পৌছান মুশকিল হয়ে যেত। তাদের সামনে লালফৌজ আর পিছনে গড়ছে গেরিলারা-মেয়ে পুরুষ দুই-ই। এত সাহসী লড়াইয়ের সাথী মেলায় খিরেজদেরও সাহস বাডল।

দুখীরাম–রাশিয়ার খাটিয়েদের বাহাদুরী আর তাদের মার্কসের পথে চলার কথা দেখে তো, আমার মনে হচ্ছে দুনিয়ার সব খাটিয়েই তাদের ভালোবাসবে। আপন ভারের মতো সমস্ত দুনিয়ার সব খাটিয়েরই সুখ দুঃখ এক বটেও, আসলে আপন ভাই। কিন্তু ইংরেজ জোঁকরা যে এবারকার মতো বেঁচে গেল এটা ঠিক হল না।

ভাই-যখন প্রথম জোঁকদের লড়াই ছিল, তখন সন্তোষ ভাই, তোমাকে আমি কী

সন্তোষ–ঐতো যে পুঁজিপতিদের ঝগড়ায় আমাদের মরবার দরকার কী? দুজনাই শড়ে মরুক।

ভাই-হাাঁ, তখন লড়াইটা ছিল জোঁকে জোঁকে; বিলেডী জোঁকরা দুশো বছর ধরে আমাদের বুকের ওপর কত কলাই যে দলল, সে-সব জেনে শুনে কেন আমরা জোঁকদের সাহায্য করতে যাব? কিন্তু হিটলার গুণ্ডা যখন মেহনতী মানুষের দেশের ওপর আমলা চালাল, যুদ্ধের বদলে গেল তখন খালে জল বয়ে যাচেছ, অঞ্জলীভরে সে জল তিয়ে তুমি তেষ্টা মেটাতে পার, কিন্তু সেইখানে বিষের লাল পুরিয়া ফেলে দিলে জলের বাই বদলে গেল তো?

দুখীরাম-হাঁ ভাই, যেদিন আমাদের মেহনতী ভাইদের ওপর আক্রমণ করল, রক্ত বার করে বাচ্চাদের মারল, নিরীহদের দিয়ে কবর খুঁড়িয়ে তার ওপর তাদের গুলি কাল, তখন দুনিয়ায় খাটিয়ে মানুষ-সে চাষি হোক মজুর হোক-এমন কে আছে যে, বার চোখ থেকে আগুন ঠিক্রে বেরোবে না, কার ইচ্ছে হবে না হিটলারকে জ্যান্ত বিতত?

ভাই-ঠিক বলেছে দুখুভাই, হিটলার যেদিন সোবিয়েতের মেহনতী মানুষদের ওপর শামলা করল, সেদিন সে হামলা করল দুনিয়ার সব মজুর, সব চাধির ওপর। হিটলার

জোঁকদের সবচেয়ে ভীষণ খুনী-রাজ বসাতে চাইছিল, নিজের দেশের কিষান-মজুরকে সে পিষে দিয়েছিল। গোড়া থেকেই আমরা এ-সব জানতাম, হিটলারকে দু'চম্মে দেখতেও পারতাম না, কিন্তু যতদিন তার লড়াই চলল জোঁকদের সাথে, ততদিন এক জোঁককে ছেড়ে আমরা অন্য জোঁককে পছন্দ করি কী ভাবে? এখন কিন্তু ব্যাপারটা আর তা রইল না। হিটলার রাশিয়া জিততে পারলে, দুনিয়া থেকে মজুর কিষান-রাজ খতম হয়ে যেত। হাজার হাজার বছর ধরে কত বিদ্যান, কত ত্যাগী স্বপ্ন দেখেছেন যে এমন একটা মানুষ-সমাজ হোক যেখানে জোঁকের নাম থাকবে না। তাঁদের স্বপ্ন ঠিকই ছিল, কিন্তু ঠিক রাস্তা তাঁদের জানা ছিল না।

দুখীরাম-রাস্তা তো ভাই, মার্কসই বলে দিলেন।

হ্যা-ভাই, মার্কসই বলে দিয়েছেন। তারপর মজুর-রাজ কায়েম করবার জন। ১৮৭১-এ প্যারিসের লাখ মজুর প্রাণ দিয়েছে। তারপর কোটি কোটি রুশ মজুর চাখি লড়াইয়ে আর উপোসে প্রাণ দিয়েছে, তবে না দুনিয়ার এই প্রথম মজুর-রাজ কায়েম হয়েছে! পঁচিশ বছরের মধ্যে তারা দুনিয়ার ছ ভাগের এক ভাগকে স্বর্গের মতো করে গড়ে তুলেছে। তা দেখে সারা জগতের মজুর-চাষিদের সাহস বাড়ল-আমরাও কোন্দিন জোঁকদের উঠিয়ে ফেলে দেব। রাশিয়া থেকে মেহনতী মানুষের-রাজ শেষ হয়ে গেলে, দুখুভাই, গোটা জগতের সব মেহনতী মানুষের লোকসান হোত, না কেবল রুশদের?

দুখীরাম—সারা দুনিয়ার সব খাটিয়ে মানুষের, ভাই! আমি তো জানতাম খোঁটার জোরে মেড়া লড়ে। রুশ মজুর-রাজের কথা গুনে আমারই মনে হয়েছিল লাল ঝাঙা নিয়ে লাফাতে গুরু কঁরি।

ভাই—একটা পচা মাছ গোটা পুকুর ময়লা করে দেয়। দুনিয়ায় একটা জোঁক বেঁচে গেলে মেহনতী মানুষের পক্ষে বিপদ। আর একবার এত বড়ো মারের (হারের) পর আবার যদি জোঁকরা সারা পৃথিবীতে ছড়িয়ে পড়তে পারে, তাহলে আবার লাল ঝাঙা ওড়ান শত শত বছর পিছিয়ে যাবে। দুনিয়া জোঁকদের জন্য নিষ্কণ্টক হয়ে যাবে। এই জন্য, দুখুভাই, হিটলার যেদিন সোবিয়েতের ওপর আক্রমণ চালাল সেদিন আমি আমার বন্ধুদের বলে দিয়েছিলাম, লড়াইটা আর জোঁকে জোঁকে নয়। হিটলারকে হারানোর মানে জোঁকদের সব চেয়ে বড়ো গুণ্ডাকে খতম করা; এমন গুণ্ডাকে খতম করা যার দিকে সারা পৃথিবীর জোঁকরা আশা করে তাকিয়ে আছে। সোবিয়েতের জিত মানে সারা পৃথিবীর মেহনতী মানুষের জিত।

সন্তোষ-এ-সব কথা পরিষ্কার বুঝতে পারছি, ভাই।

ভাই-হিটলার মক্ষো লেনিন্থাদের রাস্তা বন্ধ দেখে, দক্ষিণ-দিক ধরে এগিয়ে চলল; চলতে চলতে পৌছল ভোলগা নদীর তীরের শহর স্তালিন্থাদে। স্তালিন তার লাল সেনাপতিদের হুকুম দিলেন, এখন আর এক পাও পিছনে হটবে না; তারাও এক-পা পিছনে হটলো না। এখানেই হিটলারকে সবচেয়ে বড়ো পরাজয় স্বীকার করতে হল। তার দু লাখ সেপাই মারা পড়ল, আর এক লাখ সেপাইকে লালপল্টন কয়েদ করল। ওখানে হিটলার হার না-হলে, সে বাকু হয়ে বাকুর তেলের খনিগুলি নিয়ে ইরান পৌডে যেত, তারপর থেকে যেত হিন্দুস্থানে।

দুখীরাম–তাহলে তো ভাই স্তালিন্গ্রাদের লড়াই শুধু রাশিয়ার খাটিয়েদের পক্ষেই নিপদের ছিল না, ভারতেরও তো বিপদ ভীষণ ঘটাতে পারত।

ভাই—আর হিন্দুস্থান আসতে পারলে হিটলারী গুণ্ডারা লাখ লাখ মেয়েকে এদেশেও বে-ইজ্জৎ করত, নারী আর শিশুর রক্তে হাত রাঙাতো আর শত শত শহর আর গ্রাম আশিয়ে ছারখার করে দিত। কিন্তু লালপল্টন হিটলারের দাঁত ভেঙে দেবার জন্য তৈরি ব্যাে দাঁড়িয়েছিল। স্তালিনগ্রাদে মার খেয়ে হিটলার সেই যে পিছনের দিকে ভাগতে লাগল, তো ভেগেই চলল। কোথাও দাঁড়াতে পারল না। হিটলার সোবিয়েত দেশের এক হাজার মাইল ভিতর পর্যন্ত ঢুকে এসেছিল, কিন্তু এবার শুরু হল পিটুনী। পাগলা শ্যােল গাঁয়ের দিকে এসেছিল, লাঠি পড়তে লাগাতে দৌড় লাগাল তার গর্তের দিকে। গোবিয়েতের প্রতি আঙুল জমি থেকে পাপীকে তাড়া করা হল। এবার সে পালাল নিজের দেশের দিকে, কিন্তু লালফৌজ এই সব পাগল শেয়ালকে নিজেদের গর্তের মধ্যেও বাঁচতে দিল না। তারা প্রতিজ্ঞা করেছিল, পাগলা শেয়ালদের একটাকেও জ্যান্ত ডাড়ব না।

দুখীরাম—আর ভাই, এই গুণ্ডারা যে বাচ্চাদের মারল, বে-ইজ্জৎ করে মেয়েদের খুন করল, তারা ও খুব শোধ নেওয়া উচিত ছিল।

ভাই-লালফৌজ শোধ নেয়, তবে পাগল হয়ে নয়। স্তালিন বলে দিয়েছিলেন, জার্মানীর মেহনতী মানুষকে, জনসাধারণকে আমরা শক্র মনে করি না। রাক্ষস, খুনে দে হিটলারী গুণ্ডাগুলো; আমরা এই গুণ্ডাদেরই তাদের অপরাধের জন্য সাজা দেব। তা বলে জার্মানীর জনসাধারণ গুণ্ডাদের হাত থেকে নিস্তার পাবে।

সন্তোয–তাহলে তো ভাই, জার্মানীতেও জোঁকদের আর মঙ্গল রইল না। সেখানে হিটলারী গুণ্ডারা খতম হবার পর মজুর চাষি-রাজ কায়েম হওয়া উচিত ছিল, কিন্তু বিলেত আর আমেরিকার জোঁকদের কি সেটা ভালো লাগবে?

ভাই-জোঁকদের ভালো লাগবে কেন? কিন্তু স্তালিন বলে দিলেন ওদেশে কেমন রাজ কায়েম হবে, সেটা ওখানকার জনসাধারণের ওপরই ছেড়ে দেওয়া উচিত। লালফৌজ নিজের ইচ্ছামত রাজ কায়েম করবার চেষ্টা করবে না; ইংল্যাণ্ড আমেরিকায়ও তেমন চেষ্টা করা উচিত হবে না।

সন্তোষ-কিন্তু, বাইরের জোঁকরা যদি সাহায্য না করে, আর ভিতরের বড়ো বড়ো জোঁক আর হিটলারী গুণ্ডারা খতম হলে সেখানে মজুর চাষি-রাজ ছাড়া অন্য কোন রাজ কায়েম হতে পারে?

ভাই–কিন্তু, সন্তোষভাই, ইংল্যাণ্ড আর আমেরিকার জোঁকরা চুপচাপ বসে থাকতে পারে না। সোবিয়েত আর লালফৌজ দেখেই তো তাদের প্রাণ বেরিয়ে যাচ্ছিল, তার ওপর সাত কোটি লোকের জার্মানীতে মজুর-রাজ কায়েম হলে, জোঁকরা দুনিয়াতে কদিন টিকবে?

দুখীরাম-তাহলে ভাই, জোঁকরা হিটলারের সাথে একটা বোঝাপড়া করে নেয়নি কেন?

ভাই–বোঝাপড়া করে নিতে তারা পারে না। যেদিন চার্চিল বোঝাপড়ার কথা উচ্চারণ করত, সেদিন থেকেই আর বিলেতের জোঁকদের রক্ষে থাকত না। বিলেতের লোকেরা প্রথম যুদ্ধেও নিজেদের লাখ লাখ ছেলেকে মরতে পাঠিয়েছিল, সেবারও বিলেতের জোঁকরা তাদের খুব লম্বা লম্বা কথা শুনিয়েছিল, সে-সব শুনে তো মনে হয়েছিল এবার মেহনতী মানুষের জীবন স্বর্গের জীবন হয়ে উঠবে। কিন্তু যুদ্ধ শেষ হবার পর একুশ বছরে তাদের জীবন আরও নরক হয়ে উঠল। ত্রিশ লাখ, চল্লিশ লাখ লোক বেকার হয়ে গেল, তাদের উপোস করে মরতে হোত, কিন্তু বলডুইন, চেম্বারলেনের মতো জোঁক হাজার হাজারের জায়গায় কোটি কোটি টাকা লাভ করতে লাগল। হিটলার খতম হবার আগে বিলেতের জোঁকদের পাঁয়তারা বদলাবারও কায়দা ছিল না।

সন্তোষ-কিন্তু হিটলার খতম হবার পর তারা রাশিয়ার সাথে লডল না কেন?

ভাই-তুমি তো এই ভেবে বলছ যে, জার্মানীতে মজুর-রাজ কায়েম হলে সারা দুনিয়ার জোঁকরা চোখে অন্ধকার দেখবে? কিন্তু এই যুদ্ধের ফল কি হল, সে সম্বন্ধে আমি পরে বলব। এখন তোমাদের জানা দরকার, ব্যাপারটা কী, যার জন্য ফ্রাসের জবরদস্ত সৈন্য হিটলারের সামনে তিন সপ্তাহও টিকতে পারল না। তিন মাসে রাশিয়া নিয়ে নেব বলে হিটলার গলাবাজী করছিল, কিন্তু রাশিয়ার মাটি ছেড়ে সে নিজের দেশেও লড়তে পারল না। কেন?

সম্ভোষ–গুণারা, ভাই, কোথায় বেশি দিন ডেঁটে থাকতে পারে? তাদের মাথার ওপর নাচছিল কাল।

ভাই-ঠিক, আর তার কারণ হলো পাগলা কুতা রাশিয়ার দিকে দৌড় দিয়েছিল। বলেছি না, রাশিয়ার মজুর চাষি কত তৈরি ছিল। লাল সেপাই মাইনের জন্য লড়ছিল না।

দুখীরাম–মাইনের জন্য লড়ে জোঁকদের সেপাইরা। জোঁকরা মাইনে ছাড়া এমন কোন জিনিস তাদের সামনে রাখে না যার জন্য সেপাইরা প্রাণ দিয়ে লড়বে।

ভাই-রাশিয়ার মেহনতী মানুষ নিজেরাই নিজেদের পঞ্চায়েত নির্বাচন করে আর তারাই শাসন-কাজ চালায়। গাঁয়ের ১৮ বছরের বেশি বয়সের মেয়ে-মরদ ভোট দিয়ে পঞ্চায়েত নির্বাচন করে, জেলা পঞ্চায়েতও তারাই নির্বাচন করে, নিজের নিজের প্রজাতন্ত্র পঞ্চায়েতও তাদেরই নির্বাচিত; তার ওপর সাতটা ভারতের মতো বিরাট সোবিয়েত দেশের সবচেয়ে বড়ো পঞ্চায়েতও তারাই নির্বাচন করে।

দুখীরাম-তাহলে নিচে থেকে ওপর পর্যন্ত সবই পঞ্চায়েতী কাজ?

ভাই-হাাঁ, সবই পঞ্চায়েতী। সবচেয়ে বড়ো পঞ্চায়েত (মহা-সোবিয়েতের)-এর জন্য প্রতি তিন লাখ মানুষ একজন নির্বাচিত হয়। এই মহা-পঞ্চায়েতের দুটো ভাগ বা ঘর আছে; দোসরা ঘরটার জন্য সব জাতি-গোষ্ঠী থেকে সমান সমান লোক নির্বাচন করা হয়-সে কোন জাতি-গোষ্ঠি পঞ্চাশ হাজার মানুষেরই হোক, কিংবা কোটি কোটিরই হোক। রুশ জাতির মানুষ হল প্রায় বারো কোটি, আর আমাদের পড়শী তাজিক জাতি হল চৌদ্দ লাখের, কিন্তু দুটি জাতিই পঁচিশ জন করে লোক নির্বাচন করে। এটা এই জন্য করা হয়েছে যাতে বেশি লোক নির্বাচিত না হয়। এই মহা-পঞ্চায়েত সারা সোবিয়েতের মন্ত্রী নির্বাচন করে। স্তালিন সোবিয়েত দেশকে যত ধনবান বলবান করে দিয়েছেন, তার জন্য সোবিয়েতের ছোট ছোট শিশু পর্যন্ত তাঁকে প্রাণের চেয়েও বেশি

ালোবাসে। কিন্তু এই লড়াইয়ের আগে স্তালিন সরকারি কোন পদ নেননি; লড়াইয়ের বিপদ যখন ভীষণ বেড়ে গেল তখন মহা-পঞ্চায়েতই স্তালিনকে প্রধানমন্ত্রী ও মধাসেনাপতি নির্বাচন করল।

দুখীরাম–আর স্তালিন যে কেরামতি দেখালেন, সে শুধু সোবিয়েতের কেন সারা দুনিয়ার কোনো খাটিয়েই ভুলবে না।

ভাই-সোবিয়েত নিজেকে ইস্পাতের মতো শক্ত করে গড়ে তোলার কাজ অনেক মাগে থেকেই শুরু করে দিয়েছিল। জানো বোধ হয়, জেনারেল হল সেনাদলের সাবচেয়ে বড়ো অফিসার, তার ওপর হলো মার্শাল। জোঁকদের দেশে পঞ্চাশ বছর বয়স বার আগে কেউ জেনারেল হবার স্বপুও দেখতে পারে না; কিন্তু সোবিয়েতে বক্রিশ তেত্রিশ বছর বয়সের জেনারেল আছে; পঁয়ক্রিশ ছক্রিশ বছর বয়সের মার্শাল আছে। ক্যেক বছর আগে এ-কথা শুনলে, ইংল্যাণ্ডের জোঁকরা কী করত জান?

দুখীরাম-কী করত ভাই?

ভাই-বলত, যাদের মুখে এখনও দুধের গন্ধ সেইসব ছোকরাকে করা হয়েছে

দুখীরাম-তাহলে জোঁকদের দেশে বুড়োদেরই মান বেশি?

ভাই-সোভিয়েতেও বুড়োদের মানা হয়, কিন্তু বিশ্বাস তাদের বেশি জোয়ানদেরই বিশার। জান তো লড়াইয়ের অস্ত্রশস্ত্র আর লড়াইয়ের কায়দা-কৌশলে রোজ নতুন নতুন কথা আসে। নতুন কথা নতুন মন যত শিগ্গির ধরতে পারবে, বুড়ো বুদ্ধি তত শিগ্গির গারবে না।

দুখীরাম—হঁয়া ভাই, তীর-ধনুকের যুগের জেনারেলকে আজকের জেনারেল করে দিলে তার মাথায় বেশি থাকবে তীর-ধনুক-ই, পাঁচ-পাঁয়তারা সেও সেই যুগের। মুমরাতী ঠাকুরদাকে দেখ না, নব্বই বছরের এদিককার কোন কথাই বলে না। ছেলেদের সাবান মাখতে দেখলে গাল দেয়, আর বৌ-ঝিদের সাবান মাখতে দেখলে গাল দেয়, আর বৌ-ঝিদের সাবান মাখতে দেখলে গাল ব্যাস ব্যাস বেশ্যা হয়ে গেছে। কিছু বুড়োদের বুদ্ধি এমনিই হয়। আমি তো বুঝি খাই, যে ফ্রান্সের এত তাড়াতাড়ি হেরে যাবার মূলে বোধ হয় ঐ-সব বুড়ো জেনারেল।

ভাই-এ-কথা পুরোপুরি ঠিক, দুখুভাই। বিলেতের জেনারেলদের অবস্থাও ঐ ছিল। বিটলারী ফৌজের পাঁচ ভাগের চার ভাগ লড়ছিল লালফৌজের সাথে, কিন্তু একভাগ সৈন্যের সাথে লড়তেও বুড়ো জেনারেলরা পিঁপড়ের চালে চলত। আফ্রিকাতে তাই দেখলাম, ইটালিতে তাই, ফ্রান্সেও ইংল্যাণ্ডের ফৌজ তাই করে চলল। একে তো এদের জেনারেলদের বয়স পঞ্চাশ ষাটের ওপর, তার ওপর আবার তারা কোটিপতি, কি

দুখীরাম-একে গোদ তার ওপর বিষফোঁড়া! কিন্তু এতেও জোঁকদের কিছু মতলব খাছে নিশ্চয়?

ভাই-কিছু নয়, অনেক মতলব আছে। একে তো বিলেতের তালুকদার জমিদারের 
গ্রাপু বড়ো বেটাই সম্পত্তির মালিক হয়, ছোটগুলোর কেউ খোঁজ নেয় না; তাদেরও তো 
গাবার-চিবোবার একটা ব্যবস্থা হওয়া দরকার। জোঁকরা এও ভাবে যে সেপাইরা তো 
গাবা নেহি-৮

চাষা-কুলির বেটা, অফিসারও যদি ওরা হয়ে যায় তো আমাদের হাতে পল্টন থাকনে না। পল্টনের জােরেই তো ওরা মজুর-চাষির রক্ত চুষছে। এইজন্য জমিদারদাের বেটাদের অফিসার করা হয়। কােথাও সাধারণ লােক কােন রকমে ঢুকে পঞ্চেলফ্টেন্যান্ট হয়ে গেল তাে বড়াে অফিসারের সুপারিশ ছাড়া উনুতি হয় নাঃ বেচারীকে কাপ্তেন, বড়াে জাের মেজর পর্যন্ত পৌছেই জীবন শেষ করতে হয়। অন্যদিকে সুপারিশের জােরে জমিদার তালুকদারের অযােগ্য বেটা ঝটপট ওপর দিকে উঠে চলে। দুখীরাম—তাহলে তাে ভাই পল্টনের জােঁকরা "ছিঃ ছিঃ" ঢুকিয়েছে।

ভাই-বাইরে ভিতরে আশে পাশে জোঁকদের লাশ পচছে; নাক না থাকলে লোকে যাচাই করতে পারে না। ঐ ভাগ্যই ভাব যে লালপল্টন লড়বার জন্য এগিয়ে এলো, নইলে এইসব নবাবজাদাদের পাত্তা পাওয়া যেত না। ইংরেজ মজুর চাষির ছেলেরা লড়তে কারও কম যায় না, কিন্তু সোবিয়েতের ধরনটাই আলাদা। সেখানে জোয়ানদে। সব পুরোপুরি বিশ্বাস করা হয়। সেখানে নবাব তালুকদার এইসব জোঁক থাকতে পারেনি যে তাদের বেটারা এসে সুপারিশের জোরে পল্টনের অফিসার বনে যাবে। সেখানে সেপাই থেকে জেনারেল মার্শাল পর্যন্ত সবাই মজুর চাষির ছেলে; যোগ্য বলে উন্নতি হতে দেরী হয় না। কয়লা খনির মজুর ভোরোশিলফ মার্শাল হলেন। সোবিয়েকে ছেলেদের লেখাপড়ার ব্যবস্থাই এমন যে, যে যার যোগ্য তাই হতে পারে।

সন্তোষ-ব্যাপারটা কী, ভাই?

ভাই–আগেই বলেছি না যে সেখানে সব ছেলেমেয়ে লেখাপড়া শিখতে বাধা। মস্কোতে শিখতে বাধ্য ন বছর, আর বাকি সোবিয়েতে সাত বছর–সাত বছর বয়সে পড়ানো শুরু হয় আর শেষ হয় চৌদ্দ বছর বয়সে।

সন্তোষ–সোবিয়েত তো ভারতের চেয়ে সাতগুণ বড়ো? তা তার সব জায়গায় স্থ গাঁয়ে একটা করে পাঠশালা আছে?

ভাই-যেমন জল বাতাস দরকারী, লেখাপড়াও সেখানে সেই রকম দরকারী। ছেলেরা পাঠশালা তো যেতে শুরু করে সাত বছর বয়স হলে তবে, কিন্তু তাদের শিক্ষা শুরু হয় জন্মের পর থেকেই।

দুখীরাম-জনোই ছেলে পড়বে কেমন করে?

ভাই-বলেছি না, সেখানে বাচ্চাদের রাখবার জন্য দাই-ঘর আছে। মায়েরা কাজে যাবার সময় দাই-ঘরে বাচ্চা রাখতে আসে। দাইরা মুক্খু মেয়েলোক নয়, তারাক লেখাপড়া জানা, বিশেষ করে বাচ্চাদের কীভাবে রাখতে হয় সেটাই শিখে আসে। খুল ছোট্ট বাচ্চা দোলনায় থাকে; রঙচঙে দেখবার জিনিস লেখিয়ে কি গান শুনিয়ে রোল রকমে ভুলিয়ে রাখা হয় না, সব রকম জিনিসের জ্ঞান করানো হয়। বাচ্চারা যখন কিছু বুঝতে আরম্ভ করে, তখন জ্ঞান বাড়ে এমন ছোট ছোট কাহিনী শোনানো হয়। বাচ্চাদের খেলবার জন্য দাই-ঘরে বহুরকমের খেলনা রাখা হয়, দম দিলে চলে এমল মোটর, রেল, জাহাজ এসবও রাখা হয়। আর একটু বড়ো হলে পর ছোটমেল রেলে—তাতে ইঞ্জিন চালায় ছোট ছেলে, গার্ড হয় আর একটি ছেলে, তিন চার মাইল গাড়ি চালিয়ে তারা ফিরে আসে।

দুখীরাম-ভাই, এত ছোট ছোট অবুঝ বাচ্চাদের হাতে ইঞ্জিন ছেড়ে দেয়, তা নিপদ না?

ভাই-বিপদের কথা তাদের আগেই বলে দেওয়া হয়। তাদের ইঞ্জিন ঘন্টায় পাঁচ ছ মাইলের বেশি চলতেও পারে না। দেখই তো বাচ্চারা প্রথমে দাঁড়ায়, পড়েও য়য়, তা বলে পা ভেঙে য়বে ভয়ে তাদের খেলতে দেবে না? কত মা-বাপ বাচ্চাদের গাছে চড়তে দেয় না, জলে সাঁতার কাটতে দেয় না। এ-সব কিন্তু ঠিক নয়। মানুয়ের বাচ্চা মাজিয়ে রাখবার জন্য তো নয়। জোয়ান হলে কে জানে তাকে কোথায় কোথায় য়েতে য়বে, প্রাণ বাঁচাবার জন্য কোন জঙ্গলে তাকে গাছে উঠতে হতে পারে, নৌকাডুবি হলে গাঁতরাতে হতে পারে।

দুখীরাম-তা সন্তোষভাই তুমি সামুকে নড়তে-চড়তে দাও না?

সন্তোষ–হাঁ ভাই, আমিও এ-কথা ঠিক বুঝি না। আরে ভাঙাবার হলে খাট হতে পড়েও তো হাত পা ভাঙতে পারে।

ভাই-বাচ্চারা বহুরকম খেলনা পায়, কাগজ পেন্সিল পায়, যা মনে আসে আঁকে, গানের বাজনা বাজিয়ে গান শোনানো হয়; নানারকম গান শেখে বাচ্চারা, নাটক গানের অভিনয় করে, বক্তৃতা দেয়, আর দেখে মানসাস্ক। তারপর ছেলেদের নিজেদের সিনেমা গাকে।

সত্তোষ-নিজেদের সিনেমা কী, ভাই?

ভাই-চার ছ বছরের বাচ্চারা বড়োদের সিনেমা দেখে কী বুঝবে। তাই তাদের সিনেমায় কুকুর, বেড়াল, ভালুক, গাধা এইসব আনা হয়; তারা নানা রকম হাসবার কথা বলে, গান গায়, হাসাহাসির মধ্যেই মজুর আর জোঁকের কথা চলে আসে। ছ বছর বায়স পর্যন্ত তাদের অক্ষর শেখানো হয় না। লুকিয়ে লুকিয়ে কোন বড়ো ছেলেমেয়েদের কাছে অক্ষর শিখে নেয়, সে আলাদা কথা। দাই-ঘরে থাকবার সময়ই খুব বুদ্ধিমান ছেলেমেয়েদের বেছে নেওয়া হয়। চার বছর ধরে তাদের আঁকা ছবি আর তার উন্নতি দেখে পরথকারী বুঝে নেয় যে, পরে কোন ছেলে খুব ভালো ছবি আঁকতে পারবে।

সন্তোষ-হাা, ভাই ছেলেরা খুব আঁক-জোঁক করতে চায়, কিন্তু কাগজপত্তর খারাপ ধবে বলে আমরা ধমকে দিই।

ভাই-ওদেশে ধমকায় না, রঙ বেরঙের পেন্সিল আর কাগজ দেয়। দাই-ঘরে এক এক বয়েসের বাচ্চাদের এক একটা ঘরে রাখা হয়। তুমি কোন দাই-ঘরে গেলে খুব হাসবে। চার বছরের দশ-বারোটি ছেলেমেয়ে কাগজ পেন্সিল নিয়ে ছবি আঁকছে। কেউ আঁকছে বেড়াল, কেউ কুকুর, কেউ আঁকছে সাপ, কেউ পাখি। মধ্যে মধ্যে এ ওর ছবি দেখে নেয়, আবার ছবি আঁকতে লাগে। দাই ছড়ি নিয়ে ছবি আঁকায় না। সবাই "মা, আমাকে কাগজ পেন্সিল দাও, কাগজ পেন্সিল দাও, কাগজ পেন্সিল দাও" বলে কাগজ পেন্সিল এনেছে, ছবি আঁকছে সেও নিজের মন থেকে। তাদের বোঝবার মতো করে আপানো কুকুর বেড়ালের ছবি মাঝে তাদের মধ্যে ফেলে দেওয়া হয়—এটুকু চালাকী 'মা' খবশ্যই করে। বাচ্চারা ভাবে পড়ে থাকা কাগজ, কিন্তু তাই দেখে নিজেরা আঁকবার চেটা করে। তারা যত কাগজ ময়লা করে তার সব ফেলে দেওয়া হয় না; নাম লিখে

লিখে প্রত্যেকটি বাচ্চার কাগজ জমা করা থাকে। তিন চার বছর পরে কোন্ ছেলে আশ্চর্য ছবি আঁকতে পারবে, তা বোঝা সহজ হয়ে যায়। ছবি আঁকার মতোই ভাল গান করতে পারে, লেকচার দিতে পারে, অভিনয় করতে পারে এমন সব ছেলেমেয়েদের আলাদা আলাদা বাছাই করে নেওয়া হয়। বাচ্চাদের ঝগড়ার ফয়সালা করে বাচ্চাদের পঞ্চায়েত, তারা নিজেরাই নিজেদের নেতা বাছাই করে। দাই-ঘরে থাকতে থাকতেই সেইসব ছেলে যারা কালে হাজার হাজার লাখ লাখ লোকের নেতা হবে তাদের বাছাই করে নেওয়া হয়।

দুখীরাম–আমাদের এখানে গরিবের ঘরে, যাদের চামার অচ্ছুৎ বলা হয় তাদের ঘরে কত অদ্ভুত বুদ্ধিমান ছেলেমেয়ে জন্মায়, কিন্তু নোংরা-গাদার ফুলের মতো ফোটবার আগেই শুকিয়ে যায়।

ভাই-এই বোঝ দুখুভাই, বিশ কোটি লোকের দেশ অদ্ভূত বুদ্ধিমান, বুদ্ধিমান, কম বুদ্ধিমান কোনো বাচাই শুকিয়ে যেতে পায় না। খুব বুদ্ধিমান ছেলেমেয়েদের আলাগা পড়াবার ব্যবস্থা হয়। যোড় দৌড়ের ঘোড়াকে গরুর সাথে জুতলে ক্ষতি হয়। এই যে যারা বিত্রশ বছর বয়েসে জেনারেল, চাষিমজুর-রাজ কায়েম হবার সময় তারা চার-পাঁচ বছরের বাচা; কাজেই নতুন শিক্ষা পাবার সুযোগ তারা পেয়েছিল, পরের ছেলেমেয়েরা তো আরও সুবিধে পেয়েছে।

সন্তোষ–আমাদের পঁয়ত্রিশ কোটির দেশে এমন ব্যবস্থা থাকলে কে জানে কড আশ্চর্য গাইয়ে, আঁক্রিয়ে, অভিনেতা হোত; কত অদ্ভুত হিসেব-কিতেব জানা লোক, কড নেতা...!

ভাই-লালপন্টনের জেনারেল বা লড়াইয়ের এত কায়দা-কৌশল জানে তার কারণ হল এই-যখন দুশমন আর দুনিয়া ভাবছিল লালপন্টন হেরে ভাগছে, তখন তারা আসলে শক্রর ওপর জাল ফেলে চুপচাপ বসে আছে। জোঁকদের পন্টনে ছোটখাটো লেফটেন্যাণ্ট পর্যন্ত তুই-তোকারী না করে সেপাহীদের সাথে কথা কয় না। কিন্তালাফৌজে সব চেয়ে বড়ো অফিসার আর অতি সাধারণ সেপাই সহোদর ভায়ের মতো। উর্দি পরে ডিউটিতে থাকলে একজন সেপাই আর একজন জেনারেল; বাকি সময় এক চারপায়ে বসবে, একসাথে খেলবে নাচবে হাসি ঠাটা করবে। তখন দেখলে কেউ বুঝতে পারবে না যে একজন জেনারেল, আর একজন সেপাই।

দুখীরাম-জোঁক, তোমার সর্বনাশ হোক!

ভাই-স্তালিন একবার জেনারেলদের বলেছিলেন যে, অফিসার নিজে যে কাজ করতে পারে না সে-কাজ যদি সেপাহীদের দিয়ে করাতে চায় তো সে উপযুক্ত অফিসার নয়। আমেরিকার এক খবরের কাগজওয়ালা সোবিয়েতের লড়াই দেখতে গিয়েছিল। লড়াইয়ের ময়দানের কাছে গিয়ে দেখে মোটর চালাবার মতো রাস্তা নেই; মোটর থেমে গেল। সেই সময় একটা লোক এসে ফাওড়া (কোদাল) দিয়ে রাস্তা ঠিক করে দিলে। আমেরিকার লোকটি উর্দির দিকে চেয়ে বুঝল লোকটি মেজর। দেখে সে খুব অবাক হয়ে গেল।

দুখীরাম–জোঁকদের দেশে কাপ্তেন মেজর তো কোদালে থুথু ফেলতেও আসবে ন।।

### অধ্যায় - ৮

## लाल ठीन

গায়ের চার-চালায় আজও তিন সেয়ানের কথাবার্তা চলছিল।

সন্তোষ—ভাই, আজ চীনের কথা বলো। খবরের কাগজে সত্যি মিথ্যে অনেক খনছি।

দুখীরাম–আচ্ছা ভাই, এই চীন আর মহাচীন একটাই, না দুটো? চীনেরা গুখানকারই তো বাসিন্দা। কলকাতায় তো ওদের একটা মহন্নাই আছে।

ভাই-মহাচীন আর চীন একই। আমাদের দেশের লোক আগে থেকেই চীনকে জানত। ওখানকার লোকদের মধ্যে বৌদ্ধ ধর্মের খুব চল। আমাদের দেশকে ওরা একটা বড়ো তীর্থ মনে করে। দু হাজার বছর ধরে চীন আর ভারতের মধ্যে ভাই-ভাই জাব, সেই ভাব আজও চলেছে।

দুখীরাম-দু হাজার বছর ধরে? তাহলে তো অনেক দিনের সম্বন্ধ।

ভাই–চীন থেকে বড়ো বড়ো যাত্রী ভারতে এসেছেন; আমাদের দেশে এমন পুঁথি নেই, যা দেখে চীনের পণ্ডিতরা নিজেদের ভাষায় লেখেননি।

সন্তোষ–তাহলে চীনা ভাষায় আমাদের দেশের সম্বন্ধে লিখেছে?

ভাই-আমাদের দেশের হাজার হাজার পুঁথি চীনা ভাষায় অনুবাদ করা হয়েছিল, এখনও তা সে-দেশে আছে, কিন্তু মূল পুঁথিগুলোর খুব কমই আজ আর এ-দেশে পাওয়া যায়।

সভোষ–তাহলে তো, চীনেরা আমাদের খুব উপকার করেছে। দুখীরাম–মহাচীন বললে মনে হয় খুব বড়ো কোন দেশ।

ভাই-বহুৎ বড়ো দেশ। আমাদের দেশের চারগুণের মতো হবে। সেখানে মানুষ আছে সাতচল্লিশ কোটি।

সন্তোষ–আমাদের এখানে পঁয়ত্রিশ কোটি, মানে এখানকার চেয়ে বারো কোটি বেশি লোক আছে চীনে।

দুখীরাম-শুনি, চীনও নাকি আজকাল মারকস বাবার পথ ধরে চলেছে।

ভাই-হাা। বাইশ বছর ধরে চীনের চাষি মজুরকে জোঁকদের সাথে লড়তে হয়েছে। শাখ লাখ নরনারী, কাচ্চা-বাচ্চা লড়াইয়ে মারা পড়েছে, আর উপোস-আকালে মরেছে গে তো আলাদা।

সন্তোষ—রাশিয়ার মার্কসের পথ চালু হলে সারা দুনিয়ার জোঁক তাকে দাবাতে চেয়েছিল, কিন্তু করতে কিছুই পারেনি, খালি লাখ লাখ লোকের পরাণ গেল। জনসংখ্যার দিক থেকে তো চীন রুশের চেয়ে বেশি। দুখীরাম–তাহলে, ভাই, জোঁকদের সাথে লড়তে বাইশ বছর লাগল কেন? ভাই–জোঁকও সেখানে বেশি ছিল। আর দুনিয়ার সবচেয়ে বড়ো জোঁকরা ছিল চীনের জোঁকদের পিছনে।

সন্তোষ-আমেরিকা নিশ্চয় ছিল?

ভাই-এই বড়ো যুদ্ধটা গেল, এর আগে চীনের জোঁকদের পিঠে ছিল ইংল্যাও আর অন্য অন্য দেশের জোঁকরা; তারা পাঠিয়েছিল নিজের নিজের দেশের জেনারেল আর লড়াই-বিদ্যার পণ্ডিতদের আর অস্ত্রশস্ত্র। লড়াইয়ের পর সব চেয়ে বেশি সাহায্য দিয়েছে আমেরিকা। এই সাহায্য তাদের ষোলো অর্বুদ টাকা খরচ হয়ে গেছে। (১৬,০০,০০০,০০০)।

সন্তোষ–জোঁকরা বড়ো বড়ো জুয়া খেলে; জুয়াড়ী লালসার ফেরে পড়ে দাঁও বুঝে দান পিছু, জানাই তো, মোটা টাকা ধরতে আগুপিছু করে না। আর এত টাকার মধ্যে আমেরিকা বেশি দিয়েছিল লড়াইয়ের ভালো ভালো হাতিয়ার।

সন্তোষ–কিন্তু মার্কসের চেলাদের হাতে তো এত হাতিয়ার, এত পল্টন ছিল না! দুখীরাম–পালাতে গিয়ে খুব লোকসান হয়েছে নিশ্চয়?

ভাই-লাখ লাখ মেয়ে-মরদ-বুড়ো-বাচ্চা মারা পড়েছে। পথে অনেক কষ্ট হয়েছে। জোঁকদের পল্টন চারদিক থেকে ঘিরে ফেলতে চাইত। বিদেশী জোঁকরা লড়াইয়ের উড়ো জাহাজ দিয়েছিল, তার থেকে বোমা ফেলা হোত। সব কিছু সয়ে শেষে জয়মালা পড়ল জনসাধারণেরই গলায়। মার্কস বলেছিলেন, জনসাধারণের ওপর কেউ জয়লাজ করতে পারে না। কমিউনিস্টরা এই জনতা আর মেহনতী মানুষের জন্য নিজেদের প্রাণ দিয়ে দেয়।

সন্তোষ–হাঁা ভাই, সে তো জানি। এমন নিঃস্বার্থ মানুষ কোথাও পাওয়া যাবে না। বড়ো বড়ো লিখিয়ে পড়িয়ে থেকে মজুর পর্যন্ত যে মার্কসের চেলাদের দলে নাম লেখায়, সে সব কিছু সইবার তরে, ফাঁসিতে ঝুলতে পর্যন্ত তৈরি থাকে।

ভাই-মার্কসের চেলারা রক্তবীজ, সন্তোষভাই, রক্তবীজ। রক্তবীজ। রক্তবীজ। কাহিনী শুনেছে তো? সে বর পেয়েছিল তার এক বিন্দু রক্ত মাটিতে পড়লে, তার্থ মতো একশো বীর জন্মাবে। কথা হল এই।

দুখীরাম—আমার চোখে দেখা একটা কথা মনে হচ্ছে। আমাদের এখানে বর্ষাকালে ওল জন্মায়। এক বছরে ওল খুঁড়লে ছটাক দু-ছটাক হবে; কিন্তু আমরা এক বছরে তুলি না, তিন চার বছর থাকতে দিই। গ্রীষ্মকালে খুঁড়লে মনে হবে সেখানে ওলকোল কিছু ছিলই না। সব লোপ হয়ে যায়, কিন্তু রোহিণীর ছিটে পড়তেই আবার সব জমে ওঠে। চিত্রা স্বাতী পর্যন্ত খুব বড়ো বড়ো সবুজ পাতা দেখা দেয়। আবার গরমকালে লোপ হয়ে যায়; কিন্তু বছরে বছরে বেড়েই চলে। প্রথম বছরের ছটাক দু ছটাক, দু বছরে পোয়া দেড়-পোয়া, তিন বছরে একেবারে সের দেড়-সের, কোন কোনটা আবার তিন স্বের পর্যন্ত হয়ে যায়। ফী বছর ওল গলবার সময় গলে যায়, আবার দু গুণ তিন গুণ হয়ে পরের বছর বেড়ে ওঠে। মনে হয় মারকস বাবার পথ, তার চেলা কমিউনিস্টরাল

নারকম। এদের একবার লোপ হতে দেখে জোঁকরা খুব খুশী হয়, আমোদ, আহ্লাদ করে, বেশিদিন কিন্তু এ-ফূর্তি টেকে না।

ভাই-এ কোন যাদুমন্ত্র নয়, দুখুভাই। লোক ভাত কাপড়ের কাঙাল। দুনিয়ার গীবন তাদের কাছে ভার মনে হয়। তারপর যখন বোঝে যে মার্কসের পথ ছাড়া খনাপথ নেই, তখন শত বাধা বিপত্তি সত্ত্বেও তারা ধুলো ঝেড়ে উঠে আবার ঐ গাঙাতেই চলে।

দুখীরাম-হাঁ। ভাই, পেটের ক্লিধে এমনিই হয়, ক্লিদে কি কেউ ভুলতে পারে? বছরের ছটা মাসও যখন ছেলেপুলের আধপেটা খাবার মতোও খাবার জোটে না, ছোট বাটোর মুখ শুকনো, চোখ খোলে ঢোকা, সুট্কো, হাড়-হাড় হাত পা লিকলিক করছে, বখন সত্যি বলছি, ভাই, মানুষ পাগল হয়ে যায়। ভাবে-কী করব, যাতে এদের মুখে বটো দানা পড়ে?

ভাই-ঠিকই তো দুখুভাই; কমিউনিস্টরা পরলোকের লোভ দেখায় না, খালি পেটের কষ্ট দূর করার পথ বলে দেয়। এ পথও পুরোপুরি ঠিক; আর এ-কথা যারা আনে বোঝায় তাদেরও খাঁটি মানুষ বলা যায়। আজ দেখ আমাদের দেশ এক মুঠো লাত, এক টুকরো রুটির কাঙাল। এ বছর ৩০ কোটি টাকার শস্য বিদেশ থেকে আমদানি করা হয়েছে, তার মধ্যে আদ্দেক ধার বলে আমেরিকার কাছ হতে নেওয়া

সন্তোষ–আমেরিকা যে ভয়ানক জোঁক দেশ, ভাই? তাদের কাছে নিজের দেশ গদক রাখা কি ভালো কাজ?

ভাই-কিন্তু বন্ধক না রাখলে আমেরিকা কর্জ দেবেই না। চীন কি রাশিয়া থেকে দেশ বন্ধক না রেখে কোন কড়া শর্ত না-মেনে ধান গম পেলেও, আমাদের দেশের দৌকরা আমেরিকার হাতেই দেশটাকে দিয়ে দিতে চায়।

দুখীরাম-চোরে চোরে মাসতুত ভাই-কথাটা ঠিকই, ভাই।

ভাই-আমাদের দেশের জোঁকরা পাগল হয়ে গেছে, পাগল। তারা সব জায়গায়। দেখছে কানাই আর কানাই। তারা ভাবে আমেরিকার সাথে গাঁটছড়া বাঁধা থাকলে আমরা রক্ষা পাব, ভারতের মেহনতী মানুষ তাদের কিছুই করতে পারবে না।

সন্তোষ-কিন্তু চীনে জোঁকরা তো আমেরিকার সাথে গাঁট-ছড়া বেঁধেছিল, তা আমেরিকা তাদের বাঁচল না কেন?

ভাই-জোঁকের জীবন বড়ো কড়া, শেষ পর্যন্ত মরতে চায় না। চীনের জোঁকদের দার্দার চিয়াং কাইসেক তার দলের লোকদের নিয়ে ফরমোসা (তাইওয়ান) দ্বীপে গিয়ে বসে আছে। আমেরিকা তাকে খুব ঘি ময়দা খাওয়াচ্ছে; দুজনেরই এখনও আশা, ফের জারা চীনে রাজত্ব করবে।

সভোষ–এতো খালি মনের লাড়ু। জোঁকের রাজ একবার ওলটাতে পারলে, লোকে আর তাদের আসতে দেবে না।

ভাই-জোঁকদের রাজ হটলেই, সন্তোষভাই, মানুষ বুঝতে লাগে কী সংকট থেকে তাদের প্রাণ বেঁচে গেছে। আমাদের দেশে আজ যে অন্নের আকাল, দু বছর আগে চীনেও তাই ছিল। সেখানেও বয়ে বয়ে আমেরিকা থেকে খাবার আনা হতো; তাও আমেরিকা থেকে যা আসত, চিয়াং কাইসেকের ভাই-বন্ধুরা চোরা বাজারে বেচে দিয়ে। পয়সা করত। শুধু ধান গমই নয়, আমেরিকার কাছ থেকে পাওয়া অস্ত্রশন্ত্রও তানা কমিউনিস্টদের কাছে বেচে দিত।

সন্তোষ–হাঁ। ভাই, টাকাই জোঁকদের ধর্ম, টাকাই কর্ম, তারা এ-কাজ করবে না কেন? পয়সা পেলে তারা আপন মা-বাপকে বেচে দিতে পারে। চীনের কমিউনিস্টনা তাহলে এইভাবে হাতিয়ার পেয়েছিল?

ভাই–না, কমিউনিস্টরা এত পয়সা পাবে কোথা থেকে? তবু আমেরিকার পাঠানো হাতিয়ার শেষ পর্যন্ত গিয়েছিল তাদেরই কাছে।

দুখীরাম-দাম না দিয়ে? সে আবার কেমন করে হল?

ভাই-জান তো দুখুভাই, লড়াইয়ে সেপাহীদের শ'য়ে নক্ষই জন চাষির পুত। চানি মজুরের ছেলেরাই নিজেদের প্রাণ দিয়ে জোঁকদের রক্ষা করছে। জোঁকে জোঁকে লড়াই বাধলে তারা ভেদটা বুঝতে পারে না, কিন্তু জোঁকের সাথে চাষি-মজুরের লড়াই বাধনে তাদের বেশিদিন ধোঁকা দিয়ে রাখা যায় না। (তুলসী) গোস্বামী মশায়ের "চৌপাই" জানো তো "উভয় ভাঁতি জানেসি নিজ মরণা তব তাকেসি রঘুনায়ক সরণা" (উডা দিকেই মরণ যার রঘুনাথই তার শরণ)। চাষি মজুরের ছেলেরা যখন দেখল, সানা জীবন আমাদের রক্ত চুষছে যে জোঁকরা, তারাই আমাদের উর্দি পেটি পরিয়ে, হাজে হাতিয়ার দিয়ে, আমাদেরই ভাইদের খুন করাবার জন্য আমাদের পাঠাছে, তখন তারা ভাবে, মরতে হয় আমাদের ভায়েদের জন্য মরব, জোঁকদের জন্য মরব কেন?

সন্তোষ-কমিউনিস্টদের কাছে বিরাট পল্টনও তো নেই।

ভাই-নিজের জন্য লড়াই করা, আর পরের জন্য লড়া, সেও আবার শঞ্জ জন্য-এক নয়, এতো বরাবর নিজেদের গাঁয়েই দেখছ। নিজের দাবি আর অধিকারের জন্য মানুষ সব কিছু বাজী রাখে। জোঁকদের তরফ থেকে পাঠানো হাজার হাজার ন্যা, লাখ লাখ সৈন্য আমেরিকার দেওয়া হাতিয়ার নিয়েই কমিউনিস্টদের ফৌজের সাথে মিলে গেল।

দুখীরাম-লালফৌজ তো?

ভাই–হ্যা, কমিউনিস্টদের ফৌজকে লালফৌজ বলে, সে তো জানই।

সন্তোষ–জোঁকরা খুব স্বার্থপর হয়, ভাই। নিজেদের স্বার্থ ছাড়া কিছুই দেখে না। তাই জন্যই তো নিজের রক্ষার জন্য পাওয়া হাতিয়ার কমিউনিস্টদের কাছে বেচে দিও, নিজের দেশের জন্য পাওয়া খাদ্য আর অন্য জিনিসপত্তর তাও বেচে দিত।

তাই –ঠিক বলেছ, সন্তোষভাই; দেশে খাদ্যের আকাল, না খেতে পেয়ে লোক মনে যাচ্ছে, ওদিকে আমেরিকা কোটি কোটি মণ খাদ্য পাঠাচ্ছে কিন্তু জোঁকরা তার আদ্দেক পাঠাচ্ছে চোরাবাজারে। চোরাবাজারও এত বড়ো ছিল যে শেষ পর্যন্ত তার পাঠানো খাদ্য বিলিব্যবস্থা করবার জন্য অনেক আমেরিকানকে পাঠাল, তবু আপন হাতে ভাগ বাটোয়ারা করবার জন্য আমেরিকানরা তো সব জায়গায় যেতে পারত না; ওদিকে চিয়াং কাইসেকের ভাই বন্ধু বা, ঘুষঘাষ খোররা সব কিছু চুরি করে বেচে দেবার জন্য

তৈরিই থাকত। ছাঁাচড়া হয়ে গিয়েছিল। একদিকে লোকে ক্ষিধেয় ত্রাহি-ত্রাহি করছিল, আর অন্য দিকে এইসব ঠক্, লুঠেরা, ঘুষখোর আর চোরাকারবারীদের জন্য বাঁচাবার পথ নেই। চতুর্দিকে খালি জোঁকদের পচা মড়া।

সন্তোষ—ভাই, মনে হচ্ছে অনেকটা আমাদেরই দেশের দশা চীনেরও হয়েছিল, তাহলে চীন কীভাবে তিন কোটি মণ খাদ্য এবছর আমাদের দিচ্ছে?

ভাই-তিন কোটির মধ্যে দশলাখ টনই নয়, আর কুড়ি লাখ টন দিতেও তারা প্রস্তা। শুনে আশ্বর্য হবে যে দু বছর আগে যে চীন একদানা খাদ্যের কাঙাল ছিল তার কাছে তে খাদ্য কোথা হতে এসে গেল? জান তো ১৯৪৯ এর ১লা অক্টোবর মাত্র চীনে পুরোপুরি মেহনতী মানুষের রাজ কায়েম হয়েছে। এত কম সময়ে তারা তাদের খাদ্যের আকাল দূর করেছে, আর এখন ছ থেকে আট কোটি মণ খাদ্য বাইরে পাঠাবার ক্ষমতা বাখে। এ-সব যাদুমন্তরে হয়নি। জোঁকের চরণ যেখানে পৌঁছায়, সেখানে সোনাও মাটি থয়ে যায়, আর মেহনতী মানুষ যেখানে পা দেয়, সেখানে মাটিও সোনা হয়ে ওঠে। ধান গম তো সোনাই, সন্তোষভাই।

সন্তোষ—সোনারও বাড়া। খালি সোনার কাঁড়ি নিয়ে বসে থাকলে মানুষ ক্ষিধেয় মরে যাবে, সোনা খেলে তো আর পেটের আগুন নিভ্বে না। শুনেছি, তা এক বছরেই তাদের খাদ্যের টোটা (কোটা) পূর্ণ করে নিয়েছে। এ তো যাদুমন্তর বলেই মনে হচ্ছে। সাতচল্লিশ কোটি মানুষ না-খেয়ে ধুঁকছিল, আর এত লোকের খাদ্য কী ভাবে তারা তুলল?

দুখীরাম–চীনের চাষিরা নিজেদের দেশ থেকে খাদ্যের আকাল দূর করে দিয়েছে, আমাদের এখানে কেন তা হয় না।

ভাই-চীন যা-কিছু করে দেখিয়েছে তার সবই এখানে হতে পারে। কিন্তু যেখানে চোরাকারবারী আর ঘুষখোরদের ওপর কোন লাগাম নেই, রাজরাজ যেখানে তাদেরই হাতে, সেখানে কীভাবে ওসব হবে? সবাই জানে কংগ্রেস গলা ফাটিয়ে প্রতিজ্ঞা করেছিল যে ক্ষমতা পেলেই জমিদারি তালুকদারী জাগিরদারী উঠিয়ে দেবে। হাতে ক্ষমতা এলো; কিন্তু রক্ত জলের চেয়ে গাঢ়-কংগ্রেসওয়ালারা তাদের ভাই বন্ধুদের কথা ভাবতে লাগল। জমিদারি উঠিয়ে দেব-কিন্তু আমাদের বেটা, জামাই, শালা, শুগুরদের মধ্যেও ছোটবড়ো অনেক জমিদার-এই সব ভেবে নানা হা্তা-না, বায় বায়নাক্কা ওঠাতে লাগল। আইন করতেই ক'বছর লাগিয়ে দিলে, যে আইন বানালো তাও আবার হাইকোর্ট বে-আইনী বলে দিলে।

দুখীরাম-তা হল কেন, ভাই?

ভাই–এ হল আইন বা বিধি-বিধান, এর ওপর হল মহাআইন বা সংবিধান। কোন আইন মহাআইনের বিরুদ্ধে হলেই বে-আইনী হয়ে যায়।

দুখীরাম–তাহলে আইনের আগেই মহাআইন হয়েছিল বলেই এমনটা হয়েছিল, তাই না, ভাই?

ভাই-সংবিধান বা মহাআইন আগেই তৈরি হয়েছিল, তাও যারা তৈরি করেছিল তাদের মধ্যে জোঁকদের লোকই ছিল বেশি। তাদের খুব ভয় ছিল, মার্কস বাবার চেলারা কোন রকমে এসে, আমরা চোরাকারবার, ঘুষঘাষ, বেইমানি, শয়তানি করে লাখ লাখ কোটি কোটি টাকার যত ধনসম্পত্তি করেছি, আইন করে তা আবার ছিনিয়ে না-নেয়। এই জন্য মহাআইনে তারা ব্যবস্থা করে রেখেছে, যে ভাবেই হোক কেউ ধন সম্পত্তি করে থাকলে তা ছিনিয়ে নেওয়া যাবে না।

সন্তোষ–তাহলে এইজন্য জমিদারি আইন বে-আইনী হয়ে গেল? তাও আবার শুনছি, সে আইনেও নাকি এমন ব্যবস্থা হয়েছিল, যাতে জমিদারদের বেশি ক্ষতি না হয়।

ভাই—হাঁ। জমিদারি ওঠাবার আইন নয়, এ হল জমিদারি কেনার আইন। মেহনতী মানুষ কোটি কোটি টাকা রোজগার করে জমিদারদের দেবে, তবে গায়ে যে ক্ষেত তারা চষছে তা তাদের হবে। চীনের মার্কসের চেলারা ক্ষমতা হাতে পেতেই ঢেঁড়া পিটে দিলে—যে জমি চাষ করে, জমি তারই। চাষি যদি বোঝে যে সে তার নিজের জমিতে তার নিজের পরিবারের আর দেশের ভাইদের জন্য চাষ করছে, তাহলে সে প্রাণ দিয়ে কোন কাজ করবে না?

দুখীরাম–হাঁ। ভাই, নিজের কাজ সবাই খুব মন দিয়ে করে, কেন না তার লাভ লোকসান তার নিজেরই।

ভাই—আইনে এও বলে দিয়েছে যে, কারও কাছে খুব বেশি বেশি ক্ষেত থাকতে পারবে না। কারও কাছে বেশি ক্ষেত থাকলে তা যাদের একেবারে ক্ষেত নেই, বা কম আছে তাদের মধ্যে বেটে দেওয়া হবে। বছরের পর বছর তারা কাগজের ঘোড়া ছোটায়নি। গাঁয়ের পঞ্চায়েত গড়ে জাের কদমে এ-কাজ সেরে ফেলেছে।

সন্তোষ–খাদ্যের আকাল, কোটি কোটি মানুষের মাথার ওপর মরণ নাচ্ছে, সে অবস্থায় চাষি-মজুরে সরকার কাগজের ঘোড়া ছোটাব কীভাবে?

ভাই-যে কাজ না করলে চলবে না, যা করতেই হবে তাতে আবার গড়িমসি কেন? কিন্তু চীনে জোঁক পোষবার জন্য তো নতুন সরকার কায়েম হয়নি, কাজেই জনসাধারণের যাতে ভালো হয় সেইসব কাজ তারা তাড়াতাড়ি করে ফেলল। আমাদের এখান থেকে ইংরেজ গেল, কিন্তু সরকার চালাবার জন্য যে ব্যবস্থা তারা করেছিল, আর যে-সব অফিসার চাকর তারা রেখেছিল, তাই এখনও চলছে, সেইসব আমলা অফিসারের, আমলাশাহীর অন্ধকার এখনও চলছে, তবে আরও ঘেন্না ধরিয়ে। আগের আমলাতন্ত্রী মোটা মোটা মাইনে নিত, উপরওয়ালার সামনে লেজ দোলাত, নিচের কর্মচারীদের চোখ রাঙাত। এখন এই সব জুলুম আর বেইমানি আগের চেয়ে কয়েকগুণ বেড়েছে, এদিকে কাজ অনেক ঢিলে হয়ে গেছে। এক দিনের কাজ এক মাসে হওয়াও মুশকিল। ঘুষঘাষের কথা আর না তোলাই ভালো। এ অবস্থায় দুর্গতি দূর হবে কোথা হতে?

मूचीताभ-होत्न **ाश्ल**, खता वरणा काक करतरह ।

ভাই-তাদের সবচেয়ে বড়ো কাজ হল, শত শত বছর ধরে চীনের জোঁকরা দেশ জুড়ে যত ময়লা জঞ্জাল নোংরা জমা করে রেখেছিল, একটা মহা ঝড়েই তারা তা সব সাফ করে ফেলেছে। আমাদের এখানে ময়লা জঞ্জাল সাফ করা নয়, জমা করে রাখবার েটা চলেছে। যেদিকে তাকাবে দেখবে অপদার্থ লোকের পল্টন দু গুণ তিন গুণ করে দেওয়া হয়েছে। চীনে জমিদারদের হাটিয়ে, যাতে তারা খুব ফসল ফলায়, অন্যদিকে নোক সর্দার চিয়াং কাইসেকের সাথে লড়বার জন্য যে পঞ্চাশ ষাট লাখ মানুষের ফৌজ দড়ে ওঠেছিল, তাদেরও ধীরে ধীরে কাজে লাগান হচ্ছে।

দুখীরাম-কোন কাজে, ভাই? সেপাইয়ের কাজ তো লড়াই করা।

ভাই-জোঁকদের এখানে পল্টনের কাজ লড়াই করা কিন্তু লড়াই না থাকলে জোঁকরা চাঙে ঠ্যাঙে বাধিয়ে কারও সাথে লড়াই বাধাতে চায়। লড়াই না থাকলে জোঁকদের পটন ছাউনিতে বসে কুচকাওয়াজ করে আর মাসে মাসে মাইনে নেয়-এই হল কাজ। কিন্তু চাষিমজুর-রাজের পল্টন অন্য ধরনের। লড়াই বাধলে কিংবা নিজের দেশের ওপর নিপদ এসে পড়লে, তারা খুব ভালো লড়তে পারে, কুচকাওয়াজ কায়দা কৌশল যাতে না ভোলে সে চিন্তাও করা হয়, তবু চাষি মজুরদের পল্টন ভাবে চুপচাপ বসে থেকে নিজেদের গতর নই করা আর জনসাধারণের বহু কষ্টের রোজগার বসে বসে ধ্বংসানো কোন কাজের কথা নয়। চীন থেকে চিয়াং কাইসেক ভাগবার পর, বাকি রইল তার গোয়ান্দাদের শায়েন্তা করা, তখন অনেক পল্টনই খালি করে ফেলা হল। সেপাইরা বন্দুক খাড়া করে দিয়ে হাতে কোদাল তুলে নিল। পঞ্চাশ ঘাট লাখ সেপাই হাতে কোদাল নিয়ে দিনকে দিন রাতকে রাত জ্ঞান না-করে যদি কাজ করে, তাহলে কত যে কাজ হবে, তা আর বলতে হয় না। সেপাইয়া নদীতে বড়ো বড়ো বাঁধ বাঁধল, কতকগুলো পাহাড় ঘিরে নতুন সমুদ্র তৈরি করল। হাজার হাজার মাইল লম্বা খাল কেটেছে। ঝাড় জঙ্গল, এবড়ো খেবড়ো জমি কেটেকুটে কোটি কোটি বিঘে নতুন জমি তৈরি করে চাষিদের দিয়ে দিয়েছে।

দুখীরাম-আমাদের এখানে এ-সব হবে না, ভাই?

ভাই-জোঁকদের রাজত্বে নয়। এ-সব হতে পারে মেহনতী মানুষের রাজত্বে। পল্টনে বড়ো বড়ো ইঞ্জিনিয়ার থাকে, বড়ো বড়ো পণ্ডিত থাকে। তাদের বিদ্যা এখন গাঁধ, হ্রদ আর সেচের খাল কাটার কাজে লেগেছে। বাঁধ আর সমুদ্রের মতো হ্রদ আর সেচের খাল কাটার কাজে লেগেছে। বাঁধ আর সমুদ্রের মতো হ্রদ বানানোয় বানের ভয় কমে গেছে, চাষির আর ভগবানের ভরসায় চাষ করবার প্রয়োজন নেই, তাদের সেচের জল সব জায়গায় এখন পাওয়া যাচেছ। উপরম্ভ চাষের বিদ্যার পণ্ডিত তাড়াতাড়ি তৈরি করে নেওয়া হয়েছে, তারা গাঁয়ে গাঁয়ে গিয়ে নতুন ধরনের চাষ শেখাচেছ। সরকার ভালো বীজের ব্যবস্থা করেছে, চাষিরা আর সার গোবর উনুনে না জ্বালিয়ে জমিতে দিচেছ। এইভাবে তার দেড় বছরে খাদ্যের দুঃখ দূর করেছে।

সন্তোষ—ভাই, পাঁচ বছর ধরে আমাদের বুকে কলাই রগড়ে সেই কংগ্রেসীরা আবার নামাবলী চড়িয়ে আমাদের ভোট চাইতে আসছে।

ভাই-হাাঁ, বিরাট রামনাম (নির্বাচনী ঘোষণা) এখন তৈরি হয়েছে। বলছে আমরা আবার পাঁচ বছরের জন্য রাজত্ব পেলে গরিবের সব দুঃখ দূর করে দেব।

সন্তোষ–ভাই ভাইপো ভাগ্নে আর সাত পুরুষ পর্যন্ত আত্মীয় কুটুমের ঘর তো ভরে দিয়েছ। আবার কি দুঃখ দূর করবে? দুখীরাম-যতই নামাবলী চড়াক, ওদের আমরা খুব চিনেছি। এবার আর ন্যাড়া বেলতলায় যাচ্ছে না। একবার কথা রাখলে (প্রাণ দিলে) লাখ লাখ লোক বীর বলবে, কিন্তু একবার ধোঁকা দিলে, চিরকালের জন্য নিজে ধোঁকা খাবে।

ভাই-সে এখন দেখা যাবে। কিন্তু বুঝলো তো চীনের লোকেরা কেমনভাবে তাদের জোঁকদের রাজত্ব উল্টে দিয়েছে, বাইশ বছর ধরে লড়ে চলল, কিন্তু একটি দিনের তরেও সাহস হারায়নি। লড়াইয়ে জিতেও চুপচাপ বসে থাকেনি। জিতেই তারা তাদের সেখান থেকে চোরাকারবারী আর ঘুষখোরদের সমূলে খতম করে দিয়েছে। জমিদারি তালুকদারি উঠিয়ে দিয়েছে, সুদখোরদের মুখ কালো করে দিয়েছে। গুধু নিজেরাই নয়, চীনের যেসব পার্টি মেহনতী মানুষের জন্য মরে-বাঁচে, তাদের নিয়ে ঐক্য গড়েছে।

সন্তোষ-সব দলের ঐক্য গড়ে ফেলেছে? আমাদের এখানকার কমিউনিস্টরা তা করে না কেন?

ভাই-আমাদের এখানকার কমিউনিস্টরা কিছু ভুল করেছিল। ভুল হয় না কার? কিন্তু ভুল করেও যে শেখে সেই হুঁশিয়ার। এখন আমাদের এখানকার কমিউনিস্টরাও মেহনতী মানুষের সব পার্টি নিয়ে ঐক্য গড়ছে।

সন্তোষ—ভাই, আমাদের গাঁরে, ঘরে, বাজারে, বন্দরে আজকাল তো কমিউনিস্ট কোথাও দেখা যায় না, কিন্তু ইস্কুলের মাস্টার গুরুদের মুখ থেকে শোনা, আর পিয়ন পেয়াদার মুখেই শোনা, সকলে এক কথা—দম বেরিয়ে গেল। মাইনেতে খরচ চলে না। আমার মতো ছোটছোট দোকানদার বেনে নিজের পুঁজি ভেঙে কোন রকমে ছেলেপুলের মুখে দু-মুঠো অনু দিচ্ছি। সবাই কমিউনিস্টদের নাম শুনেই তো বলে কে-জানে, চীনের মতো আমাদের বরাত খুলবে কিনা। শুনি, চীনকে কোরিয়াতেও লড়তে হয়েছিল।

ভাই—আজকাল সারা দুনিয়ার সব জোঁককে রক্ষা করার ঠিকে নিয়েছে আমেরিকা। আমেরিকা মনে করে, রাশিয়া আর চীনের মতো এত বড়ো বড়ো দুটো দেশে তো চাষিমজুর-রাজ কায়েম হয়ে গেল জোঁকের পাট উঠে গেল, ওদিকের পুব ইউরোপের চার পাঁচটা দেশও তাই হয়েছে; কাজেই, যে-সব দেশ এখনও জোঁকদের হাতে আছে সেগুলোকে যদি মজবুত না করি, তো আমাদের এখানকার জোঁক-রাজও একদিন খতম হয়ে যাবে। সে তো কত চেষ্টাই করছে কোনও রকমে এখনই যদি দুনিয়া জুড়ে তৃতীয় বিশ্বযুদ্ধ আরম্ভ করা যায় তো বেশ হয়।

সন্তোষ-খুব তাড়াতাড়ি আছে, না! দেরীকে ভয় পাবে বৈকি!

ভাই-রামায়ণে শুনেছে তো রামের পরাক্রমের কথা শুনে রাবণের বেটা মেঘনাদ ভয় পেয়ে গিয়েছিল। সে লড়াইয়ের ময়দান ছেড়ে গুহায় গেল মন্ত্রসিদ্ধ হতে। খোঁজ পেয়ে বিভীষণ রামকে বলল, এখনই বিঘ্ন না করলে মেঘনাদ মন্ত্রসিদ্ধ হয়ে যাবে, তখন তাকে হারানো কঠিন হবে। চুপ করে বসে থাকা ঠিক নয়। রাবণ আর বেটা মেঘনাদ ছিল জোঁকই, কিন্তু সে-কথা এখানে ছেড়ে দাও-আমেরিকা জানে প্রথমে বিশ কোটি মানুষ আর ভারতের চেয়ে সাতগুণ বড়ো রাশিয়া একা ছিল। যার জন্যে দুনিয়ার স্ব চতুর্দিকে অমঙ্গল দেখছিল, আর এখন ষাট কোটি মানুষ আর ভারতের চেয়ে চারগুণ বড়ো চীনও ঐদিকেই। চীন একবছরের মধ্যেই তাদের সেখানকার ভাতের আকাল

ুটিতে দিয়েছে দৈখে আমেরিকা আরও কাঁপতে লাগল। আমেরিকা জানে চীন তাড়াতাড়ি নতুন নতুন কারখানা খুলছে—সুতো কারখানা, পশম কারখানা, চামড়ার কারখানা, লোহার কারখানা, কল মেশিনের কারখানা, রেল মোটরের কারখানা—এমনি হাজার হাজার কারখানা খুলছে। রাশিয়া আর অন্য অন্য দেশের পণ্ডিতরা এসে দশটা বছর কাজ করবার সময় পেলে চীনও রাশিয়ার মতো শক্তিশালী হয়ে উঠবে। তাহলে তেরো কোটি লোকের আমেরিকা তার জোঁকদের জন্য চীন আর রাশিয়ার সামনে কীভাবে দাঁড়াবে?

সন্তোষ–রুশ আর চীন কেন, আমাদের পঁয়ত্রিশ কোটির হিন্দুস্থানও আমাদের ভাই টীনের সাথে থাকবে। আমেরিকার জোঁকদের আগুনে আমরা ঝাঁপাতে যাব কেন?

ভাই–আমাদের দেশের জোঁকরা তো, ভাই, আমেরিকার আগুনে দেশকে ছুঁড়ে ফেলতে চাইছে। যেমন করেই হোক তারা দেশের না-খেয়ে–মরা দূর হতে দেবে না।

কিন্তু সে যা হবে হোক। এখন আমাদের সজাগ থাকতে হবে। দেশকে খাড়া করবার জন্য চীনের দেখানো রাস্তা আমাদেরও ধরতে হবে। আমেরিকা চীনকে ধ্বংস করতে চাইছিল; চিয়াং কাইসেককে দিয়ে যখন আর কাজ হল না, তখন তারা কোরিয়ায় ঝগড়া বাধাল, বাধিয়েই সেখানে নিজের পল্টন নামাল। কোরিয়ায় গাঁয়ে শহরে বিমান থেকে বোমা ফেলে সব তছনছ করে দিয়েছে। আদ্দেক কোরিয়ায় ছিল জোঁক-রাজ, আর আদ্দেক-চাষিমজুর-রাজ। আমেরিকা চাইছিল কোরিয়ায় মেহনতী মানুষের রাজটুকুও ঐ জোঁকে রাজ্যের সাথে জুড়ে দিতে: তাহলে আমেরিকা চীনের সীমানায় পৌছতে পারবে, আর তখন চীনের দেশভক্ত মানুষ যুদ্ধে ঝাঁপিয়ে পড়তে বাধ্য হবে।

সন্তোষ-চীনে এখনও আমেরিকার আশা মেটেনি?

ভাই-সে তো চাইছিল ভারতকেও চীনের সাথে লাগিয়ে দেবে। জান তো, মহাদেব থাকেন কৈলাসে? কৈলাসে মানস সরোবর আছে চীনের তিব্বতে। তিব্বত চীনের সাথে আছে গত দেড় হাজার বছর। চীনের পাঁচ জাতির মধ্যে তিব্বতীরা একটা। চিয়াঙের পল্টন ময়দান থেকে পালাবার পর, চীনের মেহনতী মানুষের সরকার তিব্বতের সরকারকে বলল, তোমরাও আমাদের পাঁচ জাতির পরিবারে এসে মিলে যাও। কিন্তু সেখানকার জমিদার জাগিরদারদের তা ভালো লাগবে কেন? তারা চতুর্দিকে হাত-পা ছুঁড়ে চেঁচাতে লাগল। ইংরেজ আর মার্কিন গোয়েন্দারা সেখানে গিয়ে আগুনে ঘি ঢালতে লাগল; কিন্তু অত কম সৈন্য নিয়ে তিব্বত চীনের লালসেনার সাথে লড়তে পারল না। আমেরিকা ভারতকে অনেক বুদ্ধি যোগাল; বলল, গোলাবারুদ অন্ত্রশন্ত্র যা লাগবে আমেরিকা দেবে, ভারত ফৌজ দিক, তাহলেই কমিউনিস্টদের হাতে পড়া থেকে তিব্বতকে বাঁচান যাবে। ভারত সরকার জানত এই চোরাবালিতে পা দেওয়ার ফল খুব খারাপ হবে। হিমালয়ের ওপারে লাখ লাখ লোক নিয়ে গিয়ে কাটানোয় লাভের চেয়ে লোকসানই হবে বেশি। লাভের কোন আশাই ছিল না, না হলে কে জানে, ভারতের জোঁকরা দাবী ধরে তাই করাতো হয়তো।

সন্তোষ-তাহলে আমেরিকা জোঁকদের কাজ আমাদের সরকার করেনি।

ভাই-তাতে আমেরিকার জোঁকরা খুব অসন্তুষ্ট হয়েছিল।

দুখীরাম–নিজের দেশকে বাঁচবার জন্য চীন যেমন করেছে সেইভাবে নিজের পারে। খাড়া হতে হবে। আর এখন তো মহাদেবের ঘরেই মজুর-রাজ আর লাল পতাকা চলে এসেছে।

সন্তোষ–দুখুভাই, আমি তো আগেই মহাদেব আর রামচন্দ্রকে খুব পুজো করতাম।
কিন্তু ভাই কথা শুনতে শুনতে আর তোমার কথার পিটুনিতে কে জানে আমাদের
শ্রদ্ধাভক্তি কোথায় উবে গেছে। এখন তো আমাদের পড়শীর ঘরেও চাষিমজুর-রাজ
চলে এসেছে।

ভাই-বারাণসী থেকে সোজা উত্তর দিকে হাওয়ায় জাহাজে উড়ে গেলে ঘণ্টা দেড় ঘণ্টায় পৌছান যায়। আমাদের সীমানা আর চীনের সীমানা একই, দুটোর মধ্যে এক আঙুলেরও তফাৎ নেই। তিব্বতও এখন মেহনতী মানুষের হয়ে গেছে এক লাখেরও বেশি তিব্বতী ভারতে থাকে, এরা খুব গরিব।

সন্তোষ–তবে তো ভাই, আপন ভাইদের ভালো অবস্থার কথা শুনে এদের মনেও তো লোভও হবে।

ভাই-সেই জন্য আমাদের সরকারী লোকেরা সেখানে থানা পুলিশ বসিয়ে দিয়েছে, যাতে ওপারে রোগ এপারে আসতে না পারে। যতদিন নিজের দেশ থেকে না-খেরো মরা, দারিদ্রা, বেকারী দূর না হচ্ছে, ততদিন কে তাকে রুখে রাখতে পারে। চীন দুহাজার বছরের পুরনো ভাই। সে রাস্তা দেখিয়ে দিয়েছে। পুরনোর মোহ ছেড়ে যত শিগ্গির আমরা ঐ রাস্তা ধরতে পারি ততই মঙ্গল।

#### অধ্যায় - ১

### শান্তির পথ

নর্ধার মাস কেটে গেল, কিন্তু সাধারণ ছিটেফোঁটা বৃষ্টিও কোথাও হল না। চাষিরা গাঁয়ে গাঁয়ে ব্যাকুল হয়ে উঠল। আক্রা-গণ্ডার দিনে ঘরের দানা ক্ষেতে ছড়িয়ে এসেছে, অঙ্কুর জমে এসেছিল, কিন্তু জলের অভাবে যেখানে সেখানে শুকিয়ে যেতে লাগল। আজ গারারাত খুব বৃষ্টি হলে। রুক্ষশুক্খু গাছগুলোর পাতা যেন আরও সবুজ হয়ে উঠেছে, ঝলসে যাওয়া চারা গাছে প্রাণ এসেছে।

আজ দিনেও মেঘ সারা আকাশ ঘিরে আছে। আমাদের তিনজন আজ দুখীরামের দাওয়ায় বসেছে। কথা চালাবার জন্য সন্তোষ বলল—ধান গম ফলাতে, কাপাস ফলাতে আরও যত কাজের জিনিসপত্তর আছে সব প্রচুর তৈরি করতে, নিজের পেটপুরে খেতে, ছেলেপুলেকে খাওয়াতে, আর গাঁয়ের যাতে কেউ উপোসী না থাকে, এই তো আমরা চাই, ভাই।

ভাই–কিন্তু যতদিন জোঁক আছে, ততদিন তো শান্তিতে দিন কাটতে পারে না, সন্তোষভাই। শান্তিতে রোজগার করব, শান্তিতে খাব থাকব এতেই সারা দুনিয়ার চাষি মজুর আর মেহনতী মানুষের আনন্দ। কিন্তু জোঁকরা শান্তিতে থাকতে দিলে তবে তো।

দুখীরাম−হাঁা ভাই, জোঁকরা রক্ত চোষার জাত। শান্তি তাদের ভালো লাগবে কেন? সে ঝগড়া খুঁজে বেড়ায়। শুনছি শান্তির পিছনে আজ দু-দলে ভাগ হয়ে গেছে।

সন্তোষ-কোন কোন দল, ভাই?

ভাই-এও আবার বলতে হয়? এক দিকে জোঁকদের মুকুটমনি আমেরিকা, সে সব জায়গায় তাল ঠুকে বেড়াচ্ছে। যুদ্ধের পর যেখানে সেখানে মেহনতী মানুষ আপন আপন দেশের জোঁকদের হটাতে চেষ্টা করেছে, সে-সব জায়গায় আমেরিকা তার ডলার আর হাতিয়ার নিয়ে হাজির হয়েছে।

সম্ভোষ-কোরিয়ায় তো ভাই, নিজেদের পল্টনও তারা নামিয়েছিল।

ভাই-হাঁ, সন্তোষভাই, কিন্তু আমেরিকা নিজেকে খুব চালাক বলে, তাই না? সে চায় নিজের লোকদের মরতে দেব না। এ অবশ্য কোন দয়া মায়ার ভাবনা থেকে নয়। তারা জানে, নিজের দেশের লোক মরতে পাঠালে, আমেরিকার জনসাধারণ রেগে যাবে, তখন ফ্যাসাদ বেধে যাবে।

দুখীরাম–হাাঁ ভাই, জোঁকতা কোথাও শয়ে পাঁচের বেশি হয় না, বাকি পঁচানকাই তো মেহনতী মানুষ।

সন্তোষ—হাঁা। সে হাত-পা চালানো মজুর হোক, আর কলম ঘষা মজুর হোক, আর আমার মতো চার পয়সার নুনতেলের দোকানদারই হোক, সবাই খেটে খাওয়া মানুষ। আজ দিন গুজরান হল, তো কাল কী হবে ঠিক নেই।

ভাই-লড়াইয়ের জন্য তৈরি করতে আমেরিকা ঘুষঘাষে কোটি কোটি ডলার বুনে দেওয়ার মতো করে সারা দুনিয়ায় ছড়িয়ে দিছে। সারা দুনিয়ার হাটে বাজারে আমেরিকার মাল বিকোছেে, জোঁকদের খুব মুনাফা হছেে। ধন-সম্পত্তি যত আছে তার চৌদ্দ আনার মালিক দু আনা জোঁক। খাটিয়েদের তো শুধু গোলামী করা আর কোন রকমে পেট ভরানো। গরিবের দ্বারা উৎপাদিত ধন থেকে নিজেদের রক্ষার জন্য কোটি কোটি টাকা উভিয়ে দিলে জোঁকদের কী আর এসে যায়?

সন্তোষ–তা, খাটিয়াদের চোখে পটি বাঁধা কেন? তারা এ-সব বুঝতে পারে না কোন?

ভাই-কেমন করে বুঝবে? শ দু'শ বছর নয়, হাজার হাজার বছর ধরে তাদের বোঝানো হয়েছে, ধনী-গরিব করে ভগবান, নিজেদের ভাগ্যের উপর ভরসা করা উচিত, কারও ধন দেখে লোভ করা উচিত নয়।

দুখীরাম–ধন এই চোর ডাকাতদের, না মেহনতী মানুষে সে ধন তৈরি করেছে? ভাই–ধনদৌলত তৈরি করে মেহনত মানুষেই; কিন্তু পুঁথিপত্তর, ভক্ত-ভগবানের নামে দুনিয়ার সব মেহনতী মানুষের চোখেই পটি বেঁধে দেওয়া হয়েছে।

সন্তোষ–মার্কস্ তো চোখের পটি খুলে দিয়েছেন। তার চেলারা আমেরিকা পৌছতে পারেনি নাকি ভাই?

ভাই-চেলা তো পৌছেছে, তার ওপর আমেরিকার সাক্ষর শতকরা সত্তর জন। কিন্তু লোকের লেখাপড়া জানাটাকেও জোঁকরা নিজেদের কাজে লাগাচেছ। তারা খুব সস্তা খবরের কাগজ আর বই ছেপে বের করে; যাতে করে লোকের চোখে ধুলো দেওয়া যায়, সেই সব কথা থাকে তাতে।

সন্তোষ-তাহলে লেখাপড়া-শিখলে জ্ঞান হয় না, ভাই?

ভাই-লেখাপড়ায় জ্ঞান হয়, কিন্তু এ হল দু মুখো তলোয়ার। বই জ্ঞানও দেয়, আবার চোখে পটিও বাঁধে। বামুনদের পুঁথি দেখ না, কত বড়ো বড়ো, মুনি ঋষি ছাড়া কারও কথা বলাই হয় না। তাতে রক্ত চোষাদের কথা ছাড়া আর কী আছে? শ'য়ে পনেরো জনকে তার অচ্ছুৎ করে দিয়েছে, এদের ছুঁলেও পাপ হয়। সব থেকে ঘেনার কাজগুলো তাদের দিয়ে করান হয়। যে কাজ কেউ করে না, অচ্ছুৎরা ঘৃণ্য কাজ করে। উঁচু জাতের মলমূত্র সাফ করে। মরা গরু-মোষ তারা উঠিয়ে না নিয়ে গেলে, বাবুদের গাঁ-ই পচে যেত। এ-সব করেও এরাই সব চেয়ে গরিব। আর পঁয়ষষ্টি সত্তর সম্বন্ধে লেখা আছে তাদের ধর্ম হল বামুন, ক্ষত্রিয় আর বৈশ্যের সেবা করা।

দুখীরাম—হাঁা, ভাই। আমাদের আহির (গোয়ালা)দের মধ্যে কিছু লোক লেখাপড়া শিখে ভাবলো, আমরাও পৈতে পরলে বামুন হয়ে যাব। আহির হেড়ে তার কী-সব ভালে ভালো পদবীও জুড়ল। কিন্তু বামুনদের পুঁথিতে তো আমাদের ভাগ্য আগে থেকেই ঠিক করা আছে।

ভাই-পাঁক দিয়ে ধুলে পাঁক যায় না, দুখুভাই। বামুনদের পুঁথিতে যত চালাকী আছে, অত চালাকী আর কারো ধর্মের বইতে নেই।

সন্তোষ–বাকি সবও তো ঐ ফাঁদওয়ালা ধর্ম পুঁথিই–সে খ্রিস্টান ধর্মের হোক আর মুসলমান ধর্মেরই হোক, যে ধর্মের পুঁথিই হোক সবতাতেই খাটিয়েদের গলায় ফাঁদ পরাবার ব্যবস্থা করা হয়েছে।

ভাই-ঠিক বলেছ। কিন্তু একই দেশের বাসিন্দা, একই ভাষায় কথা বলে, রঙ-চেহারা সবই এক তাদের হাজার জাতে ভাগ করে রাখা, আর কাউকে উঁচু কাউকে নিচু ৰলে ঝগড়া বাধিয়ে রাখার এমন চালাকী অন্য কোথাও পাবে না। বামুনদের যেমন পুঁথি ৈরি হয়েছিল তেমনি মার্কিন জোঁকদের দেশেও ফী বছর হাজার হাজার বই ছাপানো ধ্য়। এদের কাজ হল কেবল লোকের চোখে ধুলো দেওয়া। কিন্তু যখন বেটা নাতি মরতে থাকে, ফড়িঙের মতো লড়াইয়ের ময়দানে তাদের ঝলসে পুড়িয়ে মারা হয়, ঘরে মরে কান্না আর হাহাকারের রোল ওঠে, তখন লোকে ভাবতে লাগে। তার ওপর কিছু লোক বলতে থাকে লড়াইয়ের বীজ পুঁতেছে আমাদের দেশের জোঁকরা। তখন তারা ভয় পেয়ে যায়। শুনেছ তো সন্তোষভাই, প্রথম যুদ্ধে যখন রাশিয়ার লাখ লাখ জোয়ান জোঁকদের লাগানো আগুনে পুড়ে মরল, তখন সেখানকার লোক উপায় খুঁজতে লাগল। তারপর মার্কসের বড়ো চেলা মন্তর দিয়ে দিলেন-আপন আপন বন্দুক ঘরের শক্রু, মানে জোঁকদের দিকে ফেরাও। মেহনতী মানুষের বেটাদের কাছে পয়সা কোথায়? পয়সা জমা করেও যদি, তো আইনের বিরুদ্ধে বন্দুক রাখবে কীভাবে? এখন কিন্তু জোঁকদের লড়াইয়ের জন্য তাদের হাতে মুফতে বন্দুক দেওয়া হয়েছিল, ঠিকমতো চালাতে শেখানো হয়েছিল। দেশের লাখ লাখ জোয়ান ছেলে মারা যাওয়ায় সকলের মন বিগড়ে গিয়েছিল–এমন সুযোগ কোথায় পাওয়া যাবে? আর চাষি মজুরের বেটারা সত্যি গত্যিই নিজের দেশের জোঁকদের দিকে বন্দুকের মুখ ফিরিয়ে ধরল, আর আজ থেকে আটত্রিশ বছর আগে জগতের ছভাগের এক ভাগে জোঁকের পাট উল্টে মেহনতী মানুষের রাজ কায়েম হল।

সন্তোষ–এইজন্য, ভাই, আমেরিকার জোঁকরাও বোধহয় ভয় পায়? ভাবে হয়তো এখানে প্রতি বাড়ির জোয়ান ছেলেদের মারালে, রাশিয়ার মতো কিছু হয়ে যাবে। তাই আমেরিকার জোঁকরা চায়, টাকা আর হাতিয়ার আমরা দিই, মরুক অন্য দেশের লোক।

দুখীরাম–তাহলে কোরিয়ার নিজের দেশের লোক দিয়ে গিয়ে মারাল কেন আমেরিকা?

ভাই-ভুল করে বসল। ভেবেছিল ডলার দিয়ে কেনা গোলাম-দেশগুলো সেপাই দেবে, তাহলে আমেরিকার কাজ সামান্য কিছু সৈন্য আর অনেক টাকা আর হাতিয়ার দিয়ে হাসিল হয়ে যাবে। আমেরিকার গোলাম-দেশগুলো জোরজুরীতে আর পা-চাটায় খুব এগিয়ে গিয়েছিল, কিন্তু সেপাই দেবার সময় ঐ য়ে তুলসীদাস বলে গেছেন না-"সরবসি খাঈ ভোগ করি নানা। সমর ভূমি ভা দুরলভ প্রাণা"। (সর্বস্ব খেলো আর ভোগ করল, সমরভূমিতে তারাও প্রাণ দিতে চায় না)

সন্তোষ–ইংল্যাও তো আমেরিকার অনেক মার্থন রুটি খেয়েছে, সে কত জোয়ান ছেলেকে কোরিয়ার আগুনে এগিয়ে দিলে?

ভাগো নেহি-৯

ভাই-মাখন রুটি খাইয়ে একা ইংল্যাণ্ডই ছিল না, ফ্রাঙ্গ, ইটালী আরও না জানিকত দেশ উপুড় হয়ে খুব ফলার সাঁটিয়েছিল। কিন্তু কোরিয়াতে সেপাই পাঠাবার কথা উঠতে, কেউ পাঠাল পাঁচ শো, কেউ-বা হাজার পাঠিয়ে সব ভার চাপাল আমেরিকার ওপর। বারো তেরো মাসের লড়াইয়ে আমেরিকার আশি-হাজারের বেশি জোয়ান ছেলেহয় কাটা পড়ল, নয় হাত-পা হারিয়ে পঙ্গু হল। আমেরিকা ভেবেছিল, আমরা আটার্টারার ভয় দেখালে আর দশবিশ হাজার বোমা বিমান থেকে ফেললেই কোরিয়ার লোকেরা আত্মসমর্পন করবে। "কিন্তু ইহা কুক্ষড বতিয়া কোউ নাহি" (কিন্তু এখানেকুমাণ্ড বলে কেউ নেই) একবার তো কোরিয়ার সৈন্যরা ধাকাতে ধাকাতে আমেরিকানে সমুদ্রের তীরে পৌছে দিয়েছিল; দেখে মনে হচ্ছিল এবার জোঁকদের পোঁটলাপুটাল বেঁধে সমুদ্র পারে পালাতে হবে।

দুখীরাম-তা পালানো বন্ধ হল কিসে?

ভাই-প্রথমটায় আমেরিকা সামান্য কিছু সৈন্য পাঠিয়েছিল, আবার গোলাম দেশগুলো থেকে বেশি লোক পাঠানো হয়নি। আমেরিকা দেখল এখন হাত টান করলে হাঁক-ডান সব মাটিতে মিলে যাবে। তখন চোখ বুজে জোয়ান ছেলেদের আগুনে ছুঁড়কে লাগল। আন্দেক কোরিয়ার মেহনতী মানুষ কীভাবে তাদের মহড়া নেয়? লোকে আমেরিকাকে বোঝাল পুরনো সীমানায় ফিরে যাও, লড়াই বন্ধ করে দাও; কিম আমেরিকা চাইছিল কোরিয়ার চাষিমজুর-রাজের চিহ্নও যেন থাকতে না পায়। আমেরিকার পল্টন যখন এগোতে এগোতে চীনের সীমানায় পৌছে গেল, চীনের মেহনতী মানুষ তখন ভয় পেয়ে গেল। জান তো, আমেরিকা যে কোরিয়ায় মজদুর-রাজ খতম করতে চাইছিল তার একটা মতলব ছিল, চীনের বুকের ওপর রেখে বন্দুকো ঘোড়াটেপার আর সারা কোরিয়ার সামরিক আড্ডা তৈরি করতে পারলে তখন চীনের ওপর হামলা করতে পারবে।

সন্তোষ-হ্যা, দরজায় শত্রু দেখেও কুঁড়েমি করে বসে থাকা ভালো নয়, ভাই।

ভাই-তবু চীন সরকার যুদ্ধের জন্য পা বাড়াল না। তবে হাঁা, দেশের মেহনতী মানুষকে ছুটি দিয়ে দিল, যার ইচ্ছা চলে গিয়ে কোরিয়ার ভাইদের সাহায্য করতে পারে। তখন চীনের যুবকরা কোরিয়ার সাহায্যের জন্য ছুটল। এগিয়ে আমেরিকার পল্টনকে পুরনো সীমানা পার করে দিয়ে এলো। এখন আমেরিকা আর তার লেজে বাঁধা দেশগুলো বুঝল লড়াইয়ের ফয়সালা সহজে হবে না। আমেরিকা হুকুমের পর হুকুম লিখে পাঠাতে লাগল, কিন্তু তার পেটোয়া দেশগুলো কেবল কথাবার্তায় বাহাদ্বী দেখিয়ে চলল। সৈন্য পাঠাবার বেলা ইংরেজ বলল, মালয়সিঙ্গাপুরে আমনা কমিউনিস্টদের সাথে লড়ছি, বড়ো ঝঞুাটে আছি। ফ্রান্স জানিয়ে দিল, আমনা ইন্দোচীনে কমিউনিস্টদের আটকে দাঁড়িয়ে আছি।

দুখীরাম–তাহলে কোন না কোন ওজর দেখিয়ে সকলেই বলল, লড়ো ভাতীজো, পাছ দো পুতো" (লড়ো ভাইপোরা, পিছনে রইল আমার দুই পুত)।

সন্তোষ-এইজন্য তো ভাই, লড়াই বন্ধ করার কথা আমেরিকাকে মানতে হলো।

ভাই-গোটা দুনিয়ার জোঁকরা ভাবছে, দু-চার বছরের মধ্যে চাষিমজুর রাজ্যগুলোর গাথে লড়াই বাধিয়ে তাদের শেষ করতে না পারলে, পরে আর সুযোগ পাব না। আমেরিকা তো যুদ্ধ করবার জন্য পাগল হয়ে গেছে। সে নিজের প্রাণ নিয়ে খেলা শুরুই করে দিয়েছে। কোরিয়ার সোজা নিজের সৈন্য পাঠিয়ে দিল। তার সেনাপতিরা আর গোলা বারুদ তো সারা দুনিয়ায় লড়াই বাধাবার চেষ্টা করছে। জান তো, আমেরিকা হল দুসমুদ্র পার, চীন আর রাশিয়া হতে অনেক দূরে। ইংরেজদের দ্বীপের মতো মধ্যে দশ বিশ ক্রোশের খাল নয়, বড়ো বড়ো সমুদ্র পড়ে রাস্তায়। "লংকা অস দীপ সমুন্দর অস খাড়ী" বলে রাবণ নিজেকে অপার বলশালী ভেবেছিল, তবুতো ভারত আর লঙ্কার মধ্যের প্রণালী বীর হনুমানের লাফিয়ে পার হবার মতোই। কিন্তু প্রশান্ত আর আটলান্টিকের মতো মহাসাগরগুলো ডিঙোনো কোন হনুমানেরই কাজ নয়। তবু আমেরিকা বলে, আমার সীমানা এই মহাসাগর দুটো নয়।

সন্তোষ–তাহলে ভাই, তাদের সীমানা এই মহাসাগর দুটো নয়। ভাই–চীন আর রাশিয়ার সীমানার সাথে মিলিয়ে নিজের সীমানা মানে। সন্তোষ–ভারী বেহায়া তো।

ভাই—জোঁকরা লজ্জাশরম ধুয়ে খেয়েছে। এই বলেই, আমেরিকা কোরিয়ায় সৈন্য পাঠিয়েছিল, চীনের চিয়াং কাইসেককে সাহায্য করেছিল। ইন্দোচীনে, চীনের সীমানায় ফরাসীদের সবরকমের সাহায্য দিয়েছে। জাহাজ, বিমান, গোলাবারুদ, পয়সাকড়ি, সেনাপতি সব পাঠাচছে। আমেরিকা চায়, ভারতও তার হুকুম মতো ভোট আর চীনের সাথে গোলমাল লাগাক। পাকিস্তান, রাশিয়া আর চীনের সীমানার কাছে কাশ্মীরে বসিয়ে মতলব হাসিল করতে চায়।

সত্তোষ-ভাই, গুনছি, পাকিস্তান আমেরিকার জোরে লাফাচ্ছে?

ভাই–ইংরেজ তো শিখণ্ডী। "সভৈ না চাওঁয়ে রাম গুসার্স (সবাইকেই নাচাবে রাম গোস্বামী)।" আসলে নাচাচ্ছে, খরচ-খরচা দিচ্ছে আমেরিকা।

দুখীরাম-তাহলে ভাই, জওহরলাল আমেরিকার কথায় কান দেন কেন?

ভাই—জওহরলাল হোক আর যেই হোক, যতদিন জোঁকদের ফাঁদ থেকে বেরিয়ে না আসছে, ততদিন গলা যতই বাজাক, "করহিঁ সোই জো রাম রিচ রাখা," রাম মানে জোঁকদের হাতেই দেশের গর্দান। আর করতেই বা কী পারেন? জমিদার তালুকদারদের খতম কর, সব বড়ো বড়ো জোঁককে লাল ভবানীর সামনে বলি দাও, দেশের সব মেহনতী মানুষ আর তাদের সঙ্গীসাথীদের কাজে লাগিয়ে দাও, তাহলে আর আমাদের দেশে ভাত কাপড়ের অভাব থাকবে না, তবে প্রত্যেকে আপন আপন বলবিদ্যা দেখাবে, তাহলে আর আমেরিকার মুখ চেয়ে থাকতে হবে না।

সন্তোষ–শেঠদের ছেলেদের মুখে শুনছি, ভারত আর পাকিস্তানের মধ্যে নাকি লড়াই বাধবে।

ভাই-বলবে না কেন শেঠরা, মিথ্যা বলতে তো খরচ নেই। মিথ্যে বললে যদি মুনাফা হয়, তাহলে কোন শেঠ তার সত্যির কণ্ঠি ছিঁড়বে না? কোরিয়ায় যুদ্ধ বাধতেই শেঠরা সব মালের দাম বাড়িয়ে দিয়েছিল, সে তো জানই।

সন্তোষ–হাঁা, ভাই আমিই সওয়াগুণ দাম দিয়ে মাল কিনতুম। শেঠের পোলা এখন আবার টাকায় দু–আনা বাড়িয়ে দিয়েছে।

ভাই-ভারত আর পাকিস্তানের লড়াইয়ের নামে তো?

দুখীরাম-লড়াই তাহলে তো, শেঠদের কাছে কল্পবৃক্ষ।

ভাই-লড়াই বাধলেই শেঠরা লালে লাল। মাল সে বছরখানেক আগের কেনা কি তৈরি করা হোক কেন, ঝটপট সওয়া গুণ দেড়গুণ দাম বাড়িয়ে দেয়। আমাদের এখানকার শেঠরা যে মুনাফা করেছে, আমেরিকার তুলনায় সে তো কিছুই না। কোরিয়ার যুদ্ধ না বাধলে আমেরিকার বহু, লোহা ইস্পাত, গোলা-বারুদ বন্দুক্ষ কামানের কারখানা দেউলে হয়ে যেত। দ্বিতীয় বিশ্বযুদ্ধের পর যুদ্ধের মাল এত জমে গিয়েছিল, আর রাখবার জায়গা ছিল না। মালগুদামের গোলাবারুদ বাজারে গেলে তবে তো অন্য মাল রাখবার জায়গা পাওয়া যাবে।

দুখীরাম–তাই বুঝি জোঁকরা শান্তিকে এত ভয় পায়, দিন রাত যুদ্ধের নামজশ করে!

ভাই–গণেশ উল্টে যাবার কথা, দুখুভাই। আর এক একটা যুদ্ধ হলে কোটি কোটি টাকার মুনাফা হয়। ভারত আর পাকিস্তান আজকাল তো আমেরিকার দুহাতে দুটি। মালিক লড়বার জন্য ছাড়লে তবে তো মোরগ লড়বে।

সন্তোষ-তাহলে ভারত আর পাকিস্তানের বড়ো বড়ো লোকরা লড়াইয়ের কথা বলে?

ভাই-পাকিস্তানের এক টুকরো পশ্চিমে আর এক টুকরো হল পূর্ববাংলা। পাকিস্তানের সব চেয়ে বেশি মানুষ আছে পূর্ববাংলায়। কিন্তু পাকিস্তানের ঘীমলিদা খাইয়েরা পূর্ববাংলার কথা ভাবেও না। বড়ো বড়ো পদ সব বাইরে থেকে আগে লোকের হাতে। এদের দেখলেই পাঞ্জাবী মুসলমানরা জুলে ওঠে।

সন্তোষ–এইজন্য পাকিস্তানের পাঞ্জাবী সেনাপতি আর বড়ো লোকদের ধরে জেলে পোরা হয়েছে না?

ভাই-কিন্তু দুষ্টচক্র পাকিস্তানের বুকের ওপর কদিন কলাই দলবে? পাকিস্তানী বাংলায় গিয়ে দেখ মোটা মোটা মাইনেওয়ালা সব অফিসার পাঞ্জাবী। পল্টন দেখ তো, সব পাঞ্জাবী। পাঞ্জাবী যাতে আরামে আয়েস বিঘ্নু করতে না পারে, তাই তাদের পূর্ববাংলার জাগিরদারী দেওয়া হয়েছে। বাঙালী আলাদা জ্বলছে। পাঠানদের যেভাবে পেযা হচ্ছে, তাতে তারা চটে আছে; তাদের রাগ কমাবার জন্য তাদের কাশীরে লুঠতরাজ করবার জন্য পাঠান হয়েছে। এইসব ধোঁকা ধাপ্পায় কাজ চলছে, মালিকরা চাইছে, পাকিস্তানীদের চোখ যেন না খোলে। কর্তারা ভাবে, জনসাধারণকে সবকিছুরা ফয়সালা করতে দিলে আমাদের আর চিহ্ন থাকবে না।

ভাই–কে নিজের পায়ে নিজে কুড়ুল মারে? বাংলার জনসাধারণ এইসব নেতাদের খুব দেখিয়ে দিয়েছে। সাড়ে তিনশোর মধ্যে তাদের দশ জনও নির্বাচিত হয়নি।

দুখীরাম-হ্যা, ভাই।

ভাই-পাকিস্তান ছাড়িয়ে আরও পশ্চিমে চলো। রাশিয়ার সীমানায় ইরানী আর ক্র্কীদের দেশ ইরান আর তুরস্ক। দুটোতেই আমেরিকা পৌছে গেছে। নিজের সীমানা াশার অজুহাতে কোটি কোটি টাকার হাতিয়ার দিয়েছে দুজনকে। নিজের সেনাপতি শাঠিয়ে এ দুটি দেশের সেনাবাহিনী হাতের মুঠোর মধ্যে রেখেছে আর এ দুটো দেশের জোকদের নিজের নিজের দেশের মেহনতী মানুষের রক্তে দোল খেলবার পুরো ছুটি দিয়ে রেখেছে। তুরস্কের পশ্চিমে গ্রীসদেশ। জার্মান ফ্যাসিস্টদের লড়াই করে দেশ থেকে দূর করবার জন্য সেখানকার মেহনতী মানুষ নিজেদের হাজার হাজার ছেলেকে নলি দিয়েছে। লড়াই শেষ হলে ঐ মেহনতী জনতা নিজেদের সরকার গড়ে তুলতে ঢাইল, তখন ইংল্যাও আর আমেরিকা গ্রীসের জোঁকদের সাহায্য করবার জন্য আপন আপন ফৌজ পাঠিয়ে দিলে। আমাদের এখানকার দুটো জেলার সমান গ্রীসদেশ চার শাচ বছর একটানা দেশী বিদেশী জোঁকদের বিরাট ফৌজের বিরুদ্ধে লড়াই চালিয়েছে। তার পশ্চিমে যুগোশ্লাভিয়া, সেখানকার মেহনতী মানুষ মজুর-রাজ কায়েমও করেছিল, িন্দু জোঁকরা সেখানেও জাল ফেলেছে। আরও পশ্চিমে ইটালী, ফ্রান্স, পশ্চিম জার্মানী, নরওয়ে, সুইডেন প্রভৃতি যতদেশ মজুর রাজ্যের সীমানার লাগোয়া আছে, সে-সব দেশে খামেরিকা লড়াইয়ের জন্য তৈরি হচ্ছে। লড়াইয়ের ফল এ-সব দেশের লোক খুব ভূগেছে। এ-সব দেশের মেহনতী মানুষ চায় না যে আবার একটা কুরুক্ষেত্র বাঁধুক। িন্তু আমেরিকার জোঁকরা এ-সব দেশে জোঁকদের খুব ওস্কাচ্ছে।

সন্তোষ–জার্মানীর জোঁকদের গুণ্ডাসর্দার হিটলারকেও ইংরাজ আর ফরাসী জোকরাই উসকেছিল; কিন্তু বর লাভ করে ভস্মাসুর যখন ভূতনাথের দিকে হাত গাড়ালো, তখন খুব পসতেছিল।

ভাই-গরজ বড়ো বালাই। জোঁকরা দেখছে, কোনদেশের মেহনতী মানুষই আর তাদের রাখতে চাইছে না। যুদ্ধ হলে সব চেয়ে বেশি মরে মেহনতী মানুষ, সবচেয়ে বেশি দুর্গতি ভোগে সেও ঐ মেহনতী মানুষ। এইজন্য মেহনতী মানুষ, শান্তি চায়। জোঁকদের রাজত্বে যুদ্ধের জন্য এলোপাথারী প্রস্তুতি চলেছে আর শ্রমিক রাজত্বে শান্তির প্রতিজ্ঞা করানো হচ্ছে। কোটি কোটি মানুষ শান্তির প্রতিজ্ঞাপত্রে দস্তখৎ করছে।

দুখীরাম-জোঁকরা শান্তির কথা থেকেও লাভ করে নেবে না তো?

ভাই-মেহনতী মানুষ ওদের চেয়ে কম সজাগ নয়। যতদূর সম্ভব তারা শান্তি রক্ষা করবার চেষ্টা করছে।

সন্তোষ–সাত সমুদ্দুর পার হয়ে এসে আমেরিকার জোঁকরা দরজার ওপর তাল কৈছে তাতেও মেহনতী মানুষের সরকারগুলো ধৈর্য ধরে আছে। এরা সহ্য করে না শাকলে তো, এত দিন তেসরা মহাভারত বেধে যেত?

ভাই–কিন্তু শান্তির হাতিয়ার লড়াইয়ের হাতিয়ারেরও বাড়া।

সন্তোষ-এ যে গান্ধী বাবার মতো কথা কইছ ভাই।

ভাই-গান্ধী সব জায়গায় ভুল করেননি, সন্তোষভাই। আর যেখানে ভুল করেছেনও, গেও না বোঝার জন্য। মার্কসের কাছে না এসে তিনি অন্যের গুরুমন্তর নিয়েছিলেন, তারই মোহ-মায়ায় রোগের আসল ওষুধ চিনতে পারেননি। যে শয়ে পঁচানব্বই জনের দুখী থাকা দেখতে চায় না, তাদের সুখী দেখতে চায়, সে কখনো শান্তি রাস্তা ছেঞ্চেলড়াইয়ের পথ ধরবে না। জোঁক দেশের জনসাধারণ লড়াই চায় না, শান্তি চায়। সেসব দেশেও লাখ লাখ কোটি কোটি লোক শান্তির প্রতিজ্ঞাপত্রে সই করছে। এ-সব দেখে জোঁকদের বুক দুরদুর করতে লেগেছে। মেহনতী মানুষ যদি শান্তির প্রতিজ্ঞা করে বসে থাকে, তাহলে কামানোর খোরাক হিসাবে কাদের এগিয়ে দেওয়া যাবে?

দুখীরাম-মেহনতী মানুষের চোখ তো খোলা চাই।

ভাই-চাষিমজুররা লড়াইয়ে পাঁচ কোটিরও বেশি মানুষকে জঘন্যভাবে মরতে দেখেছে। একা সোবিয়েত দেশেই মরছে দু'কোটি মানুষ। গাঁ'কে গাঁ, শহর'কে শধা উজাড় হয়ে যেতে দেখেছে। বিধবা আর অনাথদের কাঙাল হয়ে ঘুরতে দেখেছে। সাগা দেশকে খাদ্যের জন্য হায় হায় করতে দেখেছে। জোঁকদের দেশের মানুষ শ'য়ে নকাই জন, আবার লড়াই চাইবে? দুটো মহাভারত দেখেই তাদের মন ভরে গেছে।

দুখীরাম-আর চাষিমজুর যেখানে রাজত্ব করছে, সেখানকার মানুষ যুদ্ধ চাইনে কেন?

ভাই-হাাঁ, দুখুভাই, রাশিয়ার মেহনতী মানুষরা দশ বছরের একটানা চেষ্টা। দেশটাকে আবার গড়ে তুলতে পেরেছে। লড়াইয়ের আগে যত সম্পত্তি উৎপাদন করত, এখন তার অনেকগুণ বেশি উৎপাদন করছে। আরও অনেকিছছু তারা গড়ে তুলতে চায়। জগতের সব চেয়ে বড়ো খাল বানাচ্ছে আমু নদী এলাকায়, জলবিদ্যুৎ তৈরি। বড়ো কারখানা তৈরি করছে। মরুভূমির পেট থেকে কোটি কোটি বিঘে জমি বের করে দিনরাত এক করে কাজ করে চলেছে। আগামী দশ বছরে তারা লোহা, কয়লা বিদ্যুৎ তেল প্রভৃতির মাথাপিছু উৎপাদন আমেরিকার চেয়েও বেশি করতে চায়। গরিবী আর বেকারী তারা নিজের দেশ থেকে অনেক আগেই দূর করেছে, এখন তারা চাইছে সব নরনারী ধনে-ধান্যে পুরো সুখী হোক, বইয়ে লেখা স্বর্গ, এই ধুলোর পৃথিবীতেই যেন সকলে ভোগ করতে পারে।

দুখীরাম–তাহলে ভাই, তারা লড়াই চাইবে কেন? এইজন্যই তো ওস্কালেও তারা লড়াই করতে চায় না।

তাই—তারা জানে, যুদ্ধে লাভ খালি জোঁকদের। দুনিয়ার জোঁকদের দিন আবি গোনাগুনতি। লড়াই বাধিয়ে তারা আয়ু বাড়াতে চাইছে। মেহনতী মানুষ আর ঘুমিয়ে নেই। চীনও জোঁকদের হটিয়ে দেশকে ধনে-ধান্যে ভরপুর করে তুলতে চাইছে। সেখানকার সব নরনারী সেপাই সৈন্য সবাই নিজেদের ঘর গড়ে তুলতে লেগে গেছে। দেড় বছরের মধ্যে তার দেশ থেকে ভাতের আকাল দূর করে আমাদের দেশকেই সেবছর ধান গম দিয়েছে তিন কোটি মণ। এখন তাদের দেশের সব জায়গায় রেলপথের জাল বিছাতে হবে, সেচের জন্য খাল কাটতে হবে, সব জায়গায় কল-কারখানা খাড়া করতে হবে। প্রত্যেকটি মানুষকে দক্ষ কারিগর করে তুলতে হবে। তারা কেন লড়াই চাইবে?

সন্তোষ–জোঁকরা যখন জানেই যে মজুর সরকারগুলো যুদ্ধ এড়িয়ে চলে, তখন তারা ওদের তাড়িয়ে লড়াইয়ে জড়িয়ে ফেলে না কেন?

ভাই-জোঁকরা এটাও খুব ভালো করে জানে যে, মেহনতী মানুষ একবার খাড়া থয়ে দাঁড়ালে পাওনার চেয়ে দেনা বেশি হয়ে যাবে। কর্মীদের সরকার বাড়াবাড়ি পছন্দ করে না। তার ওপর মেহনতী মানুষের মতো বীর-বাহাদুর দুনিয়ার আর কেউ নয়।

সন্তোষ–জোঁকদের সামনো তাহলে এখন শুধু দুটো রাস্তা রয়ে গেছে–এক হলো মজুর-চাষির পুতদের ফুসলে কামানের খোরাক বানানো, আর দোসরা হল টাকা দিয়ে লোককে কিনে নেওয়া?

ভাই–তাতে আরে সন্দেহ কী? আজ আমাদের দেশের হাজার হাজার পড়ুয়াকে আমেরিকা কিনে নিয়েছে। হিন্দী, বাংলা আর অন্য অন্য ভাষাতে বই আর খবরের কাগজ ছেপে মুফতে বিলোচ্ছে, বহু লোক সেগুলো পড়েও।

সন্তোষ-মিছে কথার পুঁথি কে পড়বে ভাই?

ভাই–মিছে কথার বই লেখার জন্য তারা কয়েক হাজার ভারতীয়কে কিনে নিয়েছে। আর গুপ্তকথা বের করার লোক তো সারা দেশে ছেয়ে গেছে। মন্ত্রিসভার মধ্যেও যে-সব সলা-পরামর্শ হয়, তাও আমেরিকার গোয়েন্দাদের কাছে পৌছাতে দেরী হয় না।

সন্তোষ–তাহলে তো ভাই, মন্ত্রীদের মধ্যেও তো কেউ কেউ আমেরিকার কাছে বিকিয়ে গেছে।

ভাই–জলের মতো টাকা খরচ করছে। ভাড়া আর খরচ দিয়ে কত লোককে আমেরিকায় বেড়াতে নিয়ে যাওয়া হচ্ছে, তাদের মধ্যে আমাদের কয়েকজন মন্ত্রীও আছেন।

দুখীরাম–তাহলে আমেরিকার তরফ হতে চারিদিকে ঘুষঘাষ-ভেট-নজরানার জাল ছড়িয়ে দেওয়া হয়েছে? একটা বিভীষণই লঙ্কা ছারখার করালো। আমাদের দেশে কত বিভীষণ যে আমেরিকা তৈরি করেছে কে জানে?

ভাই-চীনে তো আমেরিকা খোলো অর্বুদ টাকা জলের মতো খরচ করে অনেক বিভীষণ তৈরি করেছিল। কিন্তু চীনের বিভীষণদের কী দশা হয়েছে, জানো তং শোষণে, অত্যাচারে জনগণের দম বন্ধ হবার উপক্রম হল। একে একে সব কিছুই হতে দেখল নিজেদের চোখের সামনে। তখন তাদের চোখ আমেরিকার কাছে বিকিয়ে যাওয়া মন্ত্রী, অফিসার আর লিখিয়েদের দিক হতে সরে গেল।

সন্তোষ–তখন গিয়ে তারা বুঝল যে মার্কসের চেলাদের কথা সত্যি। তখন বুঝল, মার্কসের পথ ছাড়া সুখ আর শান্তির অন্য কোন পথ নেই।

#### অধ্যায় - ১০

# হিন্দুস্থানের স্বাধীনতা

সন্তোষ-তুমি আসায়, জানো সোহনলাল, আমাদের কিছু লাভও হয়েছে, কিছু লোকসানও। লোকসান হল, ভাই যা বলে তার ষোলো আনা আগের মতো আর বুঝতে পারি না। কত সব নাম, বলবার জন্য জিভ লুকপুক করে। কিন্তু কতকগুলো কথা আবার তুমি খুঁডে তুলেছ, তুমি না থাকলে সে-সব আমরা কখনও শুনতে পেতাম না।

দুখীরাম-হাা, সন্তোষভাই, লোকসান খানিকটা নিশ্চয়ই হয়েছে।

ভাই-দেশ বিদেশের নাম তো মানচিত্র দেখলেই পরিষ্কার বোঝা যায়। আমাদের কাছে প্রয়াগ কাশী এ-সব নাম তো চোখের সামনে, কিন্তু আমেরিকা ফ্রান্সের শহরগুলোর নামের কোন মানে নেই আমাদের কাছে, ওদের কাছেও তেমনি আমাদের সব শহরগুলোর নাম গোলমেলে। যাক্, ভারতের স্বাধীনতা সম্বন্ধে এখন কিছু কথাবার্তা কওয়া যাক। রাশিয়া আর চীনের মতো লাল ঝাণ্ডার দেশগুলোকে ছেড়ে দিলে সারা দুনিয়া নরকে ডুবে আছে। ভারত তো আছে সব চেয়ে বড়ো নরকে। কারণ, বিলেতের কাছে গোলামীও আছে, নিজের কাছেও গোলামী। কিন্তু দুখুভাই, পেঁয়াজের ওপরের ছাল আগে ছাড়ায়, না ভেতরের?

দুখীরাম–আগে তাঁ ভাই ওপরের ছালকেই ছাড়ানো হয়, তবে না ভেতরে ছাড়ানো যাবে।

ভাই-কিন্তু চাকু চালালে নিচের ছালও কিছু কেটে যায়, তবু আমাদের প্রথমটায় ওপরের ছাল ছাড়াবার জন্যই বেশি জোর লাগাতে হবে। ভেতরের ছালকে তো ছুরি চালাতে হয়, কারণ জমিদার পুঁজিপতিদের সাথে গোড়ায় পাঞ্জা না লড়লে চাষি-মজুর মজবুত হয় না, এও বুঝতে পারবে না যে এই জোঁকদের জন্যই আমরা নরকে পচছি। আজ থেকে ৯৫ বছর আগে ভারতবাসী নিজেদের স্বাধীন করবার চেষ্টা করেছিল।

সন্তোষ-১৮৫৭-র স্বাধীনতার প্রথম যুদ্ধের সময় তো, ভাই?

ভাই-আর চার বছর আগে মার্কস-লিখেছিলেন, ইংরেজ সার্জেন্টরা নিজেদের কাজের জন্য যে-সব ভারতীয় সেপাইকে কুচ্কাওয়াজ শেখাচেছ, সেই সেপাইরাই নিজেদের মুক্তির সেপাইও হতে পারে।

দুখীরাম–তা মার্কস বাবা বলার চার বছর পরই তারা চেষ্টা করেছিল। কিন্তু স্বাধীনতা পেল না কেন, ভাই?

ভাই-ঠিক যে কী চায় সেপাইদের সে সম্বন্ধে পুরো জ্ঞান ছিল না।

সোহনলাল-জ্ঞান ছিল না মানে? তারা কি জানতো যে ইংরেজদের ভারতবর্ষ থেকে তাড়াতে হবে।

ভাই–তোমার কাছে একটা ঘড়া আছে, তুমি সেটাকে ফুটো করছো, তখন এটুকু জানলেই কি তোমার যথেষ্ট হবে যে "আমি ঘড়া ফুটো করছি", না এটুকুও জানতে হবে যে ঘড়াটা ফুটো করে আমি কিসে করে জল খাব? দুখীরাম-হাাঁ ভাই, কেবল কলসী ফুটো করলে চলবে না, পরে জল খাবার নাবস্থাও করতে হবে।

ভাই-সেপাইরা কলসীটা ভাঙতে চাইছিল, নতুন কলসীর কথা ভাবেনি। তাদের অনেক নেতা ছিল যত পচা গলা জমিদার, রাজা আর নবাব; লড়াইয়ের বিদ্যা বা সময়ের হাতিয়ার সম্বন্ধে তাদের জ্ঞান ছিল না। ইংরেজ কোম্পানি কারও পেঙ্গন নাজেয়াপ্ত করেছিল, কারও রাজ্য কেড়ে নিয়েছিল, কেউ কেউ ভাবত, আমিও ছোটবড়ো ।। হোক একটা রাজা কি নবাব বনে যাব। ব্যাস, সবাই একত্র হল। সেপাইরা খুব সাহস দেখাল, হিন্দু মুসলমান একসাথে মিলে প্রাণপণে লড়ল, কিন্তু তাদের চোখ ছিল না।

দুখীরাম-চোখ ছিল না, সবাই অন্ধ ছিল নাকি?

ভাই-পল্টনের চোখ হল অফিসার দুখুভাই। শ কি পঞ্চাশ জন সেপাইয়ের প্রত্যেকে যদি যে-যার ইচ্ছে মতো লড়তে লাগে তো শত্রু খানিকক্ষণের মধ্যেই তাদের শেষ করবে। আঙুল পাঁচটা বাহিরের দিকে ছড়ানো আছে, কিন্তু সবগুলোই জোড়া আছে চেটোর সাথে। সেই রকম ছড়িয়ে থাকা সেপাইরা তখনই বলবান হতে পারে, যখন লাখ লাখ সেপাই একসাথে গাঁথা থাকে। দ্বিতীয় দোষ ছিল, যে-সব রাজা নবাব তাদের নেতা হয়েছিল, নেতা হবার যোগ্য তারা ছিল না। প্রত্যেকে আপন আপন স্বার্থের দিকে খেয়াল রেখেছিল।

দুখীরাম-কেন ভাই, তারা তো আমাদেরই ভাই বন্ধ ছিল।

ভাই-ভাই বন্ধু বলে দিলেই হবে না, দুখুভাই। তারা গাঁ শহর লুঠতে লুঠতে চলত; তাদের আসার খবর পেলেই লোকে ঘর দুয়ারের মায়া ছেড়ে পালিয়ে যেত। ভাই বন্ধু তাদের বলবে কী ভাবে?

সোহনলাল-কিন্তু লোকেদের কাছে পয়সা না নিলে তাদের চলবে কীভাবে?

ভাই-কিন্তু ডাকাত তো তারা ছিল না। তারা ইংরেজদের তাড়াতে চেয়েছিল; কেন? না, লোকে সুখে থাকবে। এটা ঠিক মতো বুঝলে লোকে তাদের কায়মন দিয়ে সাহায্য করত। এ-সব থেকে এটা বোঝা যায়, যারা লড়াই করে প্রাণ দিতে প্রস্তুত ছিল, ইংরেজকে দূর করে দিয়ে তারা কি করতে চায়, তা জানত না। জনগণকেও তারা বোঝাতে পারেনি, কেন তাদেরকে জনসাধারণের সাহায্য করা উচিত। হতে পারে আরও কিছুদিন লড়াই করবার সুযোগ পেলে তারা ভুল থেকেই শিখত। কিন্তু কিছু বিদ্রোহী রাজা আর নবাব ছাড়া, বাদবাকী জমিদার রাজা নবাব প্রভৃতি নিজেদের ডায়েদের বিরুদ্ধে দাঁড়িয়ে ইংরেজকে সাহায্য করতে লাগল। বেচারীরা শেখবার সুযোগ পেল না। কীভাবে রক্তের নদী বইয়ে চরম অত্যাচার করে সে লড়াই দাবিয়ে দিয়েছিল, সে আর বলবার দরকার নেই; আর দাবিয়েও ছিল বিশ বছরের জন্য।

সোহনলাল-বিশ বছর বাদ স্বাধীন হবার ভাবনা আবার জাগল কেন?

সন্তোষ-হিন্দু জানত সমুদ্র পার হলে ধর্ম যায়, আর অন্যের হাতে খেলে ফেরেস্তান থয়ে যায়, তাই তারা কুয়োর ব্যাঙ হয়ে রইল। এখন একজন দুজন ইংল্যাও যেতে লাগল; অনেকে ভারতে থেকেই ইংরেজি শিখে বই থেকে জগৎসংসার সম্বন্ধে জানতে লাগল। তারা দেখল মানুষ ভেড়া নয়, ভগবানের তরফ হতে রাজা পাঠানো হয় না। বিলেতে রাজা আছে কিন্তু রাজ্য চালায় পঞ্চায়েত-পার্লামেণ্ট। আমেরিকায় তো রাজাই নেই, আছে পুঁজিপতি জোঁকদের শাসন। ভারতে ইংরেজ শাসন চালাবার জন্য সন্তা চাকর কেরানির প্রয়োজন ছিল; তাই তারা ভারতের কিছু লোককে ইংরেজি পড়ানো শেখানো দরকার বোধ করল। ইংরেজি বই পড়ে সাহেব বাহাদুরের আসল চেহারা যেমন একদিকে এদের চোখে ধরা পড়ল তেমনি নানাদেশের খবর জেনে নিজেদের দেশকেও স্বাধীন করবার ইচ্ছা জাগল। যাতে এই সব ভারতীয় তাদের হাতের বাইরো না চলে যায়, সেই ভাবে কিছু সাবধানী ইংরেজ সহায় হয়ে কংগ্রেস স্থাপন করাল।

দুখীরাম-বলছ কি ভাই, বিলেতের জোঁকরা কংগ্রেসের স্থাপন করিয়েছিল।

ভাই-হাঁ, গোরা সাহেবরা কালা সাহেবদের এগিয়ে দিয়েছিল। পঁটিশ বছর ধরে কংগ্রেসে এই কালাসাহেবদের কর্তামী ছিল। এদের কাজ ছিল বছরে একবার কোনো বড়ো শহরে সম্মেলন করে ইংরেজিতে ইংরেজদের কাছে প্রার্থনা করা-"ভগবান আমাদের এই চাকরি দাও, ঐ সুবিধা দাও।" শিক্ষা আরও বেড়ে চলল। চাকরি কম পড়ে গেল। লোকের কষ্ট বেড়ে গেল; ধীরে ধীরে বেশি বেশি লোক বুঝতে লাগল, গোরা-ভগবানের কাছে প্রার্থনা করার কোনো মানে হয় না। তাদের মধ্যে কিছু লোক এক আধজন ইংরেজকে গোলাওলি মেরে খতম করল। এদের কারো কারো ফাঁসী হল, লোকে তাদের শহীদ বলে সম্মান দেখাল।

দুখীরাম-এর থেকে কিছু লাভ হয়নি, তাই?

ভাই-সবচেয়ে বড়ো লাভ এই হল যে ভারতের যুবকরা নির্ভয় হতে লাগল। মরণকে আর ভয় নাঁ-করে তারা দেশকে ভালোবাসতে শিখল। আমি তো বলেছি, দুএকটা অফিসার মারলে, তাদের জায়গা খালি পড়ে থাকে না। তারপর গত ১৯১৪-১৮-র মহাযুদ্ধ বাধল। লড়াইয়ে সারা জগৎ জুড়ে ওলট-পালট আরম্ভ হল। রাশিয়ার চাফি মজুর-রাজ কায়েম হল, তারও প্রভাব পড়ল। গান্ধীজী দক্ষিণ আফ্রিকায় গোরাদের সরকারের বিরুদ্ধে লড়ছিলেন। যুদ্ধের মধ্যে তিনি ভারতে চলে এলেন।

সোহনলাল-ভারতে এসে গান্ধীজী স্বাধীনতার জন্য কী কী কাজ করলেন?

ভাই-তিন রকমের লোক ছিল-এক তো সাপ্রুর মতো পুরনো ধরনের কংগ্রোসী, এদের কাজ ছিল ইংরেজের কাছে প্রার্থনা করা, ভিক্ষে চাওয়া। কোন বিপদ কি ঝুঁকি ঘাড়ে নিতে তারা রাজী ছিল না। এরা ছিল ইংরেজিতে খুব পণ্ডিত। রঙটাই যা একটু মুশ্কিলে ফেলেছিল, তা না-হলে যতদূর পারে এরা ইংরেজদের চালচলন নকল করত। এদের মধ্যে চালু লোকগুলোকে বড়ো বড়ো চাকরি, বা খেতাব দিয়ে ইংরেজ তাদের নিজেদের দিকে টেনে নিত। এদের ধারণা ছিল, ন্যায়বিচারে ইংরেজদের খুব ভিত্ত। ভাবত, অহেতুক তুষ্ট ভোলনাথের মতো একদিন এরা ভারতের সব প্রার্থনা পূরণ করে দেবে। জোঁকের স্বভাব এরা জানত না। আর ছিল কিছু যুবক, এরা ভারত বোমা-পিত্তল দিয়ে কয়েকটা ইংরেজ অফিসারকে মেরে ফেললেই বিলেতী জোঁকরা ভারত ছেড়ে পালাবে। আর এক দল ছিল, তারা মাঝে মাঝে গরম গরম বক্তৃতা দিয়ে, ইংরেজকে গালমন্দ শুনিয়ে জেল যেত। এই তিনরকম কংগ্রেসীর মধ্যে কারবিছ জনসাধারণের সঙ্গে কোন সম্পর্ক ছিল না। তারা ভাবত, জনসাধারণ রাজনীতির কিছু বোঝে না, নির্ভয় হয়ে আত্মতাগও করতে পারবে না, আমরা নেতারাই ভারতের সব

সদ্ধট মোচন করব। দক্ষিণ আফ্রিকা থেকে গান্ধীজী জনসাধারণের শক্তির কিছু কিছু পরিচয় পেয়েছিলেন। ভারতীয় কুলীনরা কী রকম লড়াইয়ে, সেও সেখানে দেখেছিলেন। প্রথম যুদ্ধ শেষ হয়ে আসছিল। যুদ্ধের জন্য ইংরেজরা ভারতরক্ষা আইন করেছিল, যুদ্ধের পর আর তা চলতে পারেনি। ইংরেজরা জানত, যুদ্ধের পরই জগৎজুড়ে একটা ওলট-পালট হবে; চাষি-মজুররা কীভাবে রাশিয়ায় জোঁকদের থেঁতলে দিল, তাও দেখল। এইজন্য ভারতে তারা এমন একটা আইন, করল, যা দিয়ে যে আন্দোলন করবে তাকেই ইচ্ছামতো সাজা দেওয়া যাবে। বলিয়ে-কইয়েরা এই আইনের অনেক বিরোধিতা করল, কিন্তু ইংরেজ সরকার শুনবে কেন? এই গান্ধীজী এগিয়ে এসে জনগণের শক্তিকে কাজে লাগালেন।

সোহনলাল-গান্ধীজীর এ একটা বড়ো কাজ নয় কি, ভাই?

ভাই— খুব বড়ো কাজ। জনগণের শক্তির সামনে ইংরেজ সরকার ঘাবড়ে গেল। হাজার হাজার লোককে জেলে দিলে। সাধারণ লোকের মন থেকে জেলের ভয় একেবারে কেটে যেতে লাগল। ইংরেজদের বানানো আইনটাকে জঞ্জালের গাদায় ফেলে দেওয়া হল। জেলে যাবার লোকদের আর ভয় ছিল না, কিন্তু ভাবনা হলো ইংরেজদের—এত লোক ধরবে জেলে এত জায়গা কোথায়? গান্ধীজী এক বছরের মধ্যে শ্বরাজ শপাবার কথা বললেন। কিন্তু কোনো যাদুমন্তর তো নেই যে এক বছরের মধ্য শ্বরাজ চলে আসবে।

দুখীরাম-আর জোঁকদের হৃদয় থাকলে তবে না বদলাবে।

ভাই-গান্ধীজীর লড়াই বন্ধ হয়ে গেল; কিন্তু আগে থেকে কত যুবক রাশিয়ার চাষিমজুরের কথা শুনেছিল। মার্কসের শিক্ষাও তারা পড়তে লাগল। ভারতেও সেশিক্ষার বীজ পড়ল। ইংরেজরা ঘাবড়ে গেল, এ-সব কমিউনিস্ট ভারতে এলো কীভাবে? মুজফ্ফর আহ্মদ আর অন্য অন্য সব কমিউনিস্টের উপর ১৯২৪-এ কানপুর মামলা চালিয়ে কড়া সাজা দিয়ে দিল। কমিউনিস্টরা মজুরদের মধ্যে কাজ করছিল। মজুররা তাদের অধিকারের জন্য লড়তে লাগল; মজুরের ছাঁটাইয়ের বিরুদ্ধে, কিংবা মজুরি বাড়াবার দাবীতে বড়ো বড়ো হরতাল হতে লাগল। ১৯২৯-এ ৪ লাখ মজুর কলকাতার রাস্তায় ঘুরে সাইমন কমিশনের বিরোধীতা করল।

দুখীরাম-সাইমন কমিশন কী, ভাই?

ভাই-বিলেতের জোঁকরা খুব চালাক, ভাই। লোকের মধ্যে খুব অসন্তোষ দেখলে, পাঁচ সাতজনের একটা দল পাঠিয়ে বলত এরা সব যাচাই করে দেখুক, তারপর তোমাদের জন্য নিশ্চয়ই কিছু করব। একেই বলে কমিশন। সে সময় যে কমিশন এসেছিল, তার প্রধান ছিল সাইমন-জোঁকদের বাছাই করা এক সর্দার। তাই এই কমিশনকে বলে সাইমন কমিশন। কমিউনিস্টদের এই শক্তি দেখে সরকার আরও ঘাবড়ে গেল, তারপর দেশের অন্ধি সন্ধি খুঁজে মুজফফর আহ্মদ, যোশী, অধিকারী প্রভৃতি কমিউনিস্টদের গ্রেফতার করে মীরাটে ষড়যন্তের মামলা চালাল।

১৯২৯ সালের ৩১শে ডিসেম্বর পর্যন্ত কংগ্রেসের চরম লক্ষ্য ছিল ব্রিটিশ সাম্রাজ্যের মধ্যে থেকে স্বায়ন্তশাসনের অধিকার লাভ করা। ইংরেজ সরকার এই দাবী না মানায় এই ১৯২৯-এর শেষদিনের পর অর্থাৎ রাত বারোটার পর পূর্ণ স্বাধীনতাকে কংগ্রেস তার লক্ষ্য বলে ঘোষণা করে।

দুখীরাম-তাহলে, ভাই, মার্কসের শিক্ষা ছড়িয়ে পড়ায় ইংরেজ জোঁকরা খুব ঘাবড়ে গেল?

ভাই-তাতেও তারা সম্ভন্ট হলো না, দুখুভাই। ১৯৩৪-এ সরকার আইন করল, মে কমিউনিস্ট হবে তাকেই জেলে দেওয়া হবে। কিন্তু মার্কসের শিক্ষা ফুলশয্যায় যারা ঘুমোয় তাদের জন্যও যেমন নয়, গোবর-গণেশদের জন্যও নয়। এই হাওয়াতে দেওয়ার শিক্ষা নয়, য়র্গ-নরকের কথাও এ বলে না। যে গরিব, যে মজুর, রোজ যাকে কট্ট ভুগতে হয়, এ-শিক্ষা সে খুব তাড়াতাড়ি বুঝতে পারে। জনসাধারণ জেগে উঠছে দেখলে জোঁকদের গলা দিয়ে জল নামবে কেমন করে? জোঁকরা-শুধু বিলেতী নয়, দেশীও,-ঘাবড়াতে লাগল। সেটা এইজন্য নয় যে, গান্ধীজী কমিউনিস্ট ছিলেন, কিংবা তিনি ধনীদের সম্পত্তি ছিনিয়ে নিয়ে পঞ্চায়েত বানাতে চেয়েছিলেন। গান্ধীজীর সঙ্গী হওয়া মানে জেল আর জরিমানা, এজন্য তারা ভয় পেত। কিন্তু গান্ধীজী 'বিলেতী মাল ছুয়েয়া না' বলায় দেশী মিলের মাল খুব বিকোতে লাগল। খুব লাভ হওয়ায়, শেঠরা গান্ধীজীকে পুজো করতে লাগল, জমিদাররাও দণ্ডবৎ করতে লাগল; এখন গান্ধীজী বলতে লাগলেন, আমি জমিদারদের, শেঠদের ধন ছিনিয়ে নিতে চাই না, আমি শুধু এইটুকু চাইছি যে, শেঠ আর জমিদাররা মজুর আর চাবির মা-বাপ হোক।

দুখীরাম-একেই বলে, মাছের রক্ষী বেড়াল!

ভাই-এ-সব কথা পুরনো হয়ে গেছে, দুখুভাই। বিলেতের জোঁকরা দেখল, রাশিয়ায় চাষিমজুর-রাজ দুর্বল না হয়ে শক্তিশালীই হয়ে চলেছে, মার্কসের শিক্ষা জগতে ছড়িয়ে পড়ছে, হিন্দুস্থানেও তাকে দাবানো যাচ্ছে না। ওদিকে ভারতবাসীও স্বরাজ স্বরাজ বলে চেঁচাচ্ছে, এখন যদি কিছু না করি, তাহলে সকলেই আমাদের বিরোধী হয়ে যাবে।

সন্তোষ–বন্ধক থেকে বিক্রি। সোহনলাল–আর হিন্দুসভাওয়ালারাও লডিয়ে।

ভাই-রেখে দাও তোমার হিন্দুসভার কথা।

সোহনলাল–সাভারকার লড়েননি, তাঁর সারাটা যৌবন তিনি ইংরেজদের বিরুদ্ধে লড়াই করে কাটিয়ে দেননি?

ভাই – তাঁর বয়েস-কালটা ইংরেজ সরকারকে শক্তিশালী করবার জন্য কাটাননি তিনি? ভাই পরমানন্দেরও এক সময় ফাঁসীর সাজা হয়েছিল, তার মানে তো এই নয় যে, সেই পুরনো আগুন শেষ পর্যন্তও তাঁর মধ্যে ছিল। আন্দামানের কালাপানিতে তাঁর সমস্ত আগুন ঠান্ডা মেরে গিয়েছিল, সোহনভাই। বাসিখেকো বীর হয় না।

দুখীরাম-গরিবের রক্ত কাঁচা গেলে এমনি তো হিন্দুসভার নেতা। সেপাইশান্ত্রী বেছে বেছে গুণ্ডা পুষত, আর একের জায়গায় দেড়গুণ খাজনা না নিয়ে নিশ্বাস নিতে দিত না। কখনো মোটরের চাঁদা, কখনো হাতির চাঁদা। বিয়ে-বর্ষাত্রী বলে, হাজার হাজার টাকা জোর করে আদায় করত।

ভাই-ব্যস্, ব্যস। হিন্দুসভায় আছে গরিবের রক্ত শুষে মোটা হয়েছে সেই সব রাজা জমিদার, আর নয় তাদের এঁটো খেয়ে যারা বেঁচে থাকে তারা; দু-চারটে পাগলও হয়তো বেরোতে পারে। দুখীরাম-তাহলে এরা এখন জোঁকদের সর্দার হয়ে নিজেদের বীরত্ব দেখাতে চায়? ভাই-দেখে নাও, দুখুভাই; জোঁকরা কতরকম নাটকের অভিনয় করে, দেখে নাও। দর্মের নামে তারা হাজার হাজার বছর ধরে মানুষকে পাগল করে রেখেছে। এখন ফিন্দুধর্ম ডুবল' বলে গান্ধীজীকে গাল দিচ্ছে।

সোহনলাল–তাহলে ভাই, তুমি কি চাও যে, হিন্দু তার ধর্ম বাঁচাবে না? ভাই–দাসত্ত্ব যে এত ভালোবাসে, ভারতমাতাকে সে কত ভক্তি করে সে তো নিজেই বুঝতে পার?

সোহনলাল-তাহলে বলছ, হিন্দুরা বাধা দেয়।

ভাই-হিন্দুদের হাজার ভাগ। দশ কোটিরও বেশি হিন্দুকে চামার, শেয়ালমারা, ডোম, মুসহর এইসব নাম দিয়ে জানোয়ারেরও অধম করে রাখা হয়েছে। ওদের মধ্যে কেউ মন্দিরে গোলে বলা হয়, শাস্ত্রে মানা আছে। শাস্ত্র কে বানিয়েছে?—তারাই, যারা বলে জোঁকদের পাঠিয়েছেন ভগবান; জমিদার আর শেঠ চাষি মজুরকে চুষছে, তাকেও তারা ধর্ম বলে। পূর্ব জন্মে পুণ্য করেছিল, তাই তারা ধন পেয়েছে। কিন্তু, দুখুভাই, তুমি তো জান, জোঁকদের বাড়িতে ভগবান সোনা বর্ষায় না। একজনকে ধনী করবার জন্য নিরানব্বই জনকে উপোস করে মরতে হয়।

দুখীরাম-হাাঁ ভাই, সব পুঁথিপত্তর জোঁকদেরই ভালোর জন্য তৈরি হয়েছে।

ভাই-আজ থেকে ৩০ বছর আগে (১৯২৫ খ্রিঃ) পর্যন্ত নেপালের হিন্দুরাজত্বে মানুষ কেনাবেচা হোত, আর পুঁথিপত্তরওয়ালারা বলে বেড়াত এ-সব ভগবানের পুঁথিতে লেখা আছে।

দুখীরাম-তা নেপালে মানুষ কেনাবেচা বন্ধ হলে কীভাবে?

ভাই-সারা দুনিয়ায় লোকে থুথু করতে লাগল বলে। আর সেই নেপাল সরকারের প্রশংসায় সাভারকার আর ভাই পরমানন্দ কখনো ক্লান্ত হননি। আসল কথা হল, যারা হিন্দু হিন্দু বলে চেঁচায় তাদের অনেকেই ইংরেজের খোসামুদে। তারা তাদের প্রভুদের কাজ হাসিল করতে চায়। রাশিয়ায়ও যখন জোঁক-রাজ ছিল, তখন সেখানেও এমনি চেঁচাবার লোক ছিল।

দুখীরাম-রাশিয়ার তো ভাই ১৮২টি জাতি। সেখানে কি উপায় করল।

ভাই-সেখানে প্রথমেই মেনে নেওয়া হল যে, কোন জাতি অন্য কোন জাতির গোলাম নয়; যে জাতির যতখানি ভুঁই তার বিধাতা সেই জাতিই। এই জন্য এক এক জাতির এক একটা পঞ্চায়েত-রাজ বানানো হল, তার সব রাজকাজ সেই জাতির লোকরাই চালায়। নিজের দেশে নিজেরা কর্তা হলে অন্য কেউ দাবিয়ে রাখবে সে-ভয় আর থাকে না। তাই ১৮২টি জাতি মিলে ২০ কোটি লোকের একটা বড়ো পঞ্চায়েতী-রাজ বানিয়েছে। এখানেও ঐ কথা মেনে নিলে সব ঝগড়া মিটে যায়।

সোহনলাল–কিন্তু পাকিস্তান হবার পর সেখানকার মুসলমানরা ইরান, তুর্কী আর আফগানিস্তানের মুসলমানদের সাথে মিলে আক্রমণ করে বসলে তখন কী হবে?

ভাই-সোহনভাই, দুনিয়ায় যত মুসলমান দেশ আছে, সব পাকিস্তানের কাছে চারভাগের তিনভাগ। পাকিস্তানের পাঞ্জাবের দিকটায় মুসলমান জনসংখ্যা হবে ৩ কোটি আর ওদিকে ইরানের ১ কোটি ৮০ লাখ, আফগানিস্তানের ১ কোটি, তুরস্কে ১ কোটি

৭৮ লাখ, মিশরের ১ কোটি ৬০ লাখ, বলো এতে অন্য অন্য দেশ পাকিস্তানের লেজ হয়ে যাবে, না পাকিস্তান অন্য সব দেশগুলোর? মার্কস এমন পথ বাতলেছেন যে তাতে দেশ, জাতি বা ধর্মের ঝগড়া লাগতেই পারে না। আমরা লড়ি ভাত-কাপড়ের জনাঃ কোনো ধর্ম যেন আমাদের পথে বাধা না দেয়, দিলে ক্ষতিটা হবে তারই। হিন্দুর নামে, মুসলমানের নামে তাকে লুকোনো যায় না।

দুখীরাম—বর্ষার ব্যাঙের মতো জোঁকরা কত রকম যে ধর্ম বের করবে আর কত আপদ সৃষ্টি করবে! কিন্তু মার্কস যে কষ্টিপাথর দিয়েছেন, তাতে আসল নকল চেনা সহজ হয়ে গেছে। আমি তো দেখলাম কত রাজা-মহারাজা, কাউসিল, এসেমরির ভোটের জন্য দাঁড়িয়েছে আর পণ্ডিত পুরোহিতরা বড়ো বড়ো ফোঁটা তেলক কেটে লোককে বোঝাচেছ কংগ্রেসীরা জিতলে, হিন্দু ধর্ম চলে যাবে, ওরা হিন্দু মুসলমান সবাইকে এক করতে চায়।

ভাই–কিন্তু দুখুভাই, এইসব কংগ্রেসীদের মধ্যে কেউ যদি মুসলমানের সাথে খেয়েছে তো খেয়েছে গুধু ডাল ভাত, কিন্তু এইসব রাজা মহারাজার লীলা অপার। এরা সাহেব বাহাদুরদের সাথে বসে কে জানে কত কী খায়!

দুখীরাম-এদেরই বলে, "ছাপ্পানু ইঁদুর খেয়ে বেড়াল হল তপস্বী।"

সোহনলাল-কিন্তু ভাই, অমুক শাস্ত্রী, অমুক রাজার মতো দিগ্গজ ব্যক্তিরাও হিন্দু ধর্মের কথা বলেন।

ভাই—তুমি বুড়ো হাবড়া লোকগুলোর নাম তুলে ঘাবড়ে দিতে চাইছ। আমি বলিনি যে বুড়োদের মরার আগে ভিমরতী ধরে যায়! এমন কম বুড়োই দেখা যায়, শেষ পর্যন্ত যাদের বুদ্ধি গঙ্গার ধরার মতো বইতে থাকে, বেশির ভাগই বাহাতুরে যায়। তার ওপর তুমি এমন সব লোকের নাম শোনাচ্ছ, যারা চুল পাকিয়েছে ইংরেজদের গোলামী করে। পেটের জন্য তারা ইংরেজের হাতে ক্ষমতা জুগিয়েছে। পাঁচ টাকার সরকারী চাপরাশী সম্বন্ধে কিছু আশা রাখতে পারেন, সোহনবাবু, কেন না পাঁচ টাকার চাকরি তারা অনা জায়গায়ও পেতে পারে, আন্দেক পেটে আন্দেক খাবার কোথাও না কোথাও জুটবেই। কিন্তু দু হাজার পাঁচ হাজারের জন্য যারা ইংরেজের তাবেদারী কবুল করেছে, অত সাহস তারা পাবে কোথায়? চাকরি চলে গেলে এতো মাইনে কে দেবে? তারপর? ঘরে যে এত জাঁকজমক সে-সব থাকবে কী ভাবে? কোথায় নবাবী চাল, নবাবী মেজাজ, আন কোথায় দোরে দোরে ঘোরা ভিখিরি! এ-সব লোক ইংরেজেদের বিরুদ্ধে যাবে এমন আশা করতে পার?

দুখীরাম-পেঙ্গনওয়ালারা আরও ভীতু হয়, ভাই! পেঙ্গনওয়ালাই বা কেন, তিনকাল গিয়ে যাদের এককালে ঠেকেছে তারা সবাই ভয়কাতুরে। বলে জোয়ানরা হুড়োহুড়ি ভালোবাসে, তা করুক, কিন্তু নিজের সম্মানের জন্য প্রাণ দিতে পারে এরাই। সধ্য হলে, বুড়োরা তাদের নির্লজ্জতার শিক্ষা জোয়ানদেরও শিখিয়ে দিত।

#### অধ্যায় - ১১

## পাণ্ডা, মোল্লা, শেঠ

সত্তোষ-পুরোহিত আর মৌলবীদের সম্বন্ধে কিছু বলো ভাই।

ভাই-এরা নিজেরাই জোঁক, আবার জোঁকের দালালও। দেখনি, কোন রাজ্য কাউন্সিলের জন্য দাঁড়ালে পুরোহিতরা চারিদিকে তাদের প্রচার করে, ভগবান আর ধর্মের দোহাই দিয়ে দিয়ে লোকের কান কালা করে দেয়। পুরোহিতরা আর মৌলবীরা কখনো গরিবের পক্ষ নেয়নি।

সোহানলাল–ভাই, তুমিও কবীরের মতো মৌলবী আর পণ্ডিতদের পেছনে লেগেছে।

ভাই-পণ্ডিত স্বর্গের এক রাস্তা দেখায়, তো মৌলবী দেখায় আর এক রাস্তা। মৌলবীর মতে গোরুর মাংস খেলে লোকে স্বর্গে যায়, আর পণ্ডিতদের মতে গাইয়ের গোবর খেলে। পণ্ডিত মাথায় টিকি রাখিয়ে স্বর্গে পৌছে দেয়, আর মৌলবী দাড়িতে টিকি বাঁধতে বলে। কিন্তু এ-কথা বলে না যে "মারগ সোই জাকহঁ জো ভাওয়া" (যে যা পছন্দ করে তাই হল তার পথ)। বরং এরা এ ওর মাথা ফাটাতে প্রস্তুত। কবীর সাহেবের এ-সব ভালো লাগত না, তিনি চাইতেন হিন্দু-মুসলমান মিলে মিশে থাক। তিনি ভাবতেন যে এ দুনিয়া দেখবার ভার কোন এক অলখ নিরঞ্জনের, সেজন্য তিনি চাইতেন তাঁরই (রাম-রহিম-এর) ভক্তরা পরস্পরের গলা না কাটুক। তিনি ভাবতেন রাম-রহিমকে এক বলে মেনে নিলেই ঝগড়া মিটে যাবে; কিন্তু ঝগড়ার জন্য দোষী তো রাম-রহিম নন।

पूथीताम-ताम-तिम पाषी ছिलान ना তा पाषी ছिलान, क?

ভাই-রাম-রহিম যদি থাকত আর পণ্ডিতদের পুঁথি আর মৌলবীদের কেতাবে যেমন লেখা আছে তেমন শক্তি যদি তাদের থাকত, তাহলে শত শত বছর ধরে কোটি কোটি লোককে তাদের নামে কাটিতে মারতে দেখে চুপ করে বসে থাকত না। আসলে ধর্ম-মজহবও গড়েছে ঐ জোঁকরা। ভগবানকেও সৃষ্টি করেছে জোঁকরাই। বলেছি তো, নির্দ্ধর্মা কোনো লোককে কেন কেউ তার সর্বস্থ দিয়ে মরতে রাজী হবে? এইজন্য তারা রাম-রহিম সৃষ্টি করেছে, ওরাই সৃষ্টি করেছে রাজা মহারাজা। কবীর সাহেব বিশ্বাস করতেন যে, রাম-রহিম আছেন, আবার পণ্ডিতমোল্লার ঝগড়াও মেটাতে চাইতেন। তিনি জানতেন না যে, যতদিন দুনিয়াকে যারা নরক করেছে সেই জোঁক আছে, ততদিন রাম-রহিম এক বলে দিলেই ঝগড়া মিটবে না।

দুখীরাম–আমি একটা কথা বলব, ভাই? ভাই–বলো, দুখুভাই। দুখীরাম—সেদিন বলেছিলে না, ধরম আর ভগবানের নিন্দে করে আমাদের শক্তিক্ষয় করা উচিত নয়, আমাদের দেখতে হবে, মেহনতী মানুষ কীভাবে ভাত-কাপড়া পেতে পারে। মুখে আমি চাবি লাগিয়ে দিয়েছিলাম, কিন্তু মার্কসের শিক্ষা প্রাণে এমন আগুন লাগিয়ে দিয়েছে যে, জোঁকদের ফন্দী ফাঁকি সম্বন্ধে বলতেই হয়। মধ্যিখানে কেউ ভগবানের কথা তুললে "না" বলতেই হয়। না বলা খারাপ নয় তো ভাই?

ভাই-না দুখুভাই, সত্যি কথা বলা খারাপ নয়। আমি বলেছিলাম, ভাত কাপড়ো কথা ছেড়ে, ভূত-ভগবান ওঝা-গুণিন সম্বন্ধেই যদি বলে চলো তাহলে আসল কাজ পড়ে থাকবে।

দুখীরাম-এ-কথা আমি খুব ভালো করে বুঝে গেছি, ভাই। একদিন আমি বলীদপুরে ছিলাম। রমজান ভাই আমার বন্ধ। রমজান, আমি আর সোবরণ রাউৎ বাগানে বসে কথাবার্তা কইছি, এমন সময় ওদিক থেকে হর্ষপণ্ডিত আসছেন। অমনি সোবরণ বলে উঠল, ঠাকুর দওবং হই। হর্ষপণ্ডিত কাছে এসে আমার সম্বন্ধে জিগুগোস করতে সোবরণ বলে দিলে দুখীরাম রাউৎ। হর্ষপণ্ডিতের মুখ থমথম করতে লাগল, আমার দিকে বড়ো বড়ো চোখ করে তাকাতে লাগলেন। আমিও 'দণ্ডবৎ হই' বলে তাঁকে বসতে বললাম। তা তিনি বলে উঠলেন, "যা তোর পেন্নাম নেব না। তুই তো ভগবান মানিস না, দেবদেবীকে গালাগাল করিস।" আমি খুব নরম করে বললাম "ে দেবতা, ও দুর্বাশা ঋষি, গরিবের ওপর কেন রাগছেন, আমি কোন্ দেব্ দেবতাকে গালাগাল করি না।" হর্ষপণ্ডিত বললেন, "তাহলে তুমি ভগবান মানো? বললাম, "ভগবান তো মানি না ঠাকুর, তবে যারা ভগবান মানে তাদের খুব ভালোবাসি তাই ভগবানকে আমি গাঁল দিই না।" হর্ষপণ্ডিত অমনি গলা ফাটিয়ে বলে উঠলেন, "নিজেট যখন মানিস না, তখন নিশ্চয় গালাগাল করিস।" বললাম, "ঠাকুর আমার ছেলে আছে। হাতি ঘোড়া নিয়ে যে খেলা করে। আমরা বড়োরা জানি, ওগুলো আসল হাতি ঘোড়া নয়, মাটি কাঠের পুতুল; কিন্তু তাকে সে কথা বললে যে সে কাঁদতে লাগবে, ঠাকুর। ছেলেকে আমি ভালোবাসি, ছেলে ভালোবাসে তার কাঠ-মাটির খেলনা; খেলনাগুলোকে তাই আমি ভালোমন্দ বলি না।" ঠিক বলেছি না, ভাই?

ভাই-হাাঁ, ঠিক বলেছ, দুখুভাই।

দুখীরাম–হর্ষপণ্ডিত বললেন, "তুই ভগবান যখন মানিস না তোর গতি হবে না। কিন্তু গালাগাল যে দিস না, এটা ভালো। "পণ্ডিতের বেঁকে যাওয়া ভুরু খানিকটা সিমে হল, কিন্তু যাবার সময়ও বেচারীর মুখটা থমথমে হয়ে রইল। পরের দিন আমি আর রমজান খাটিয়ায় বসেছিলাম। ওখানকার জোলাদের নমাজ পড়াতে একজন মৌলনী আসেন। রমজান কবে বলে দিয়েছিল, সেদিন তিনি এসে হাজির। আমরা দুজনে উঠে দাঁড়িয়ে তাঁকে খাটে বসালাম। মৌলবীকে কেউ বলে দিয়েছিল রমজানের দোরে দুখীরাম বসে আছেল সে রাম-রহিম মানে না। মৌলবী বললেন, "দুখীরাম রাউৎ, তুমি নাকি কর্তাকে মানো না। হিন্দু মুসলমান অনেক কথা আলাদা আলাদা মানে। কিন্তু জগতের স্রষ্টাকে সকলেই মানে, তুমি মানো না কেন?" বললাম, দুনিয়াটাকে বড়োখারাপভাবে সৃষ্টি করা হয়েছে, মৌলবীসাহেব; হাজার হাজার মানুষ প্রাণ দিয়ে খেটে

ালেছে তবু তাদের পেট ভরে না, কিন্তু নিষ্কর্মা এক একজন বসে বসে সব রকম খারাম-আয়েস করে চলে। যে কর্তা নরকের মতো এমন দুনিয়া বানিয়েছে, তাকে মেনে 🖷 লাভ!" মৌলবী বললেন, "কর্তার কৃপা ভিক্ষা করলে, তার কাছে কাকুতি মিনতি দালে সে তোমার ভালো করবে।" বললাম, কী অপরাধ করেছিলাম যে আমার এই াল করেছেন তিনি? কোনো অপরাধ করবার আগেই যিনি এত শাস্তি দেন, তাঁর কাছে 🔊 আর আশা করব?" মৌলবী বললেন, "তাহলে কর্তা, কি স্বর্গ-নরক কিছুই মানো ॥" বললাম, "আমি মানি না মৌলবী সাহেব কিন্তু আপনি বা অন্য কেউ মানলে মন্দও ালি না। আমি শুধু এইটুকু চাই যে, দুনিয়ায় কারও ভাত-কাপডের অভাব না থাকে. নাস-এ-কাজেই আমরা সকলে এক থাকি, কেন না ক্ষিধে সকলের একই রকম লাগে. মাডাগরম সবারই একই রকম লাগে।" মৌলবীটি হর্ষপণ্ডিতের মতো অতো রগচটা িলেন না। হাসতে হাসতে তিনি বললেন, "বেশ তো, ভাত-কাপড়ের জন্য কাজ নাতে কে বাধা দিচেছ?" বললাম, "বাধা না দিলে খুব খুশী হব, মৌলবীসাহেব। গাংলে আমি বলব ভাত-কাপড়ের কাজ সেইসব লোকেদের হাতেই সঁপে দেওয়া হোক गाता জোঁক-রাজ সরিয়ে মেহনতী মানুষের-রাজ কায়েম করতে চাইছে।" মৌলবী নগলেন, "আর আমি কী করব?" বললাম-"আপনারও তো অনেক কাজ। জীবন অল্প দিনের, স্বর্গ অনন্ত কালের, আপনি স্বর্গের কাজ সামালান।" মৌলবী বললেন, "খালি ার্গের কথা বললে, আমার কথা কেউ ভাববে না। আমাকে মাদুলি, জলপড়া দিতে 🕎।" বললাম, মাদুলি দিন, কিন্তু দিন স্বর্গে যাবার জন্য।" মৌলবী বললেন, "আর, দারও ছেলে কি মেয়ে হওয়ার দরকার থাকলে?" বললাম, "ও-সব মাদুলি, জলপড়া আমি পছন্দ করি না. কিন্তু যতদিন এই দুনিয়া নরক হয়ে থাকবে আপনাদের ঐ-সব মাদুলি, জলপড়া কেউ রুখবে না।" কী, ভাই, ঠিক বলেছি না?

ভাই-ঠিক বলেছ, দুখুভাই। বেঠিক হতে পারে ভাবছ কেন?

দুখীরাম-ভাবি এই জন্য যে, এ-রকম কথা তো। আগে বলিনি; মার্কস চোখ খুলে দেওয়ায় তারই জোরে বলছি।

ভাই-বলাও তোমার ঠিক হয়েছে, দুখুভাই।

দুখীরাম-আচ্ছা, জ্যোতিষ সম্বন্ধে তোমার কী মত ভাই?

ভাই-জ্যোতিষ আছে দু-রকম দুখুভাই। এক তো হল সেই জ্যোতিষ যা গুণে বলে দেয়, কবে সূর্যগ্রহণ হবে, কবে চন্দ্রগ্রহণ হবে। আকাশে মঙ্গল, বুধ প্রভৃতি গ্রহ আছে আর আমাদের পৃথিবীও সূর্যের চারিদিকে ঘুরছে। আকাশে ছড়ানো যত তারা দেখ তার মধ্যে পাঁচ ছটা সূর্যের চারিদিকে ঘুরছে, নইলে বাদবাকী সব তারা নিজেরাই সূর্য।

দুখীরাম-সব তারাও সূর্য! তা-তা অত ছোট দেখায় কেন?

ভাই—অনেক দ্রে আছে বলে। সমান উঁচু দুজন মানুষের একজন যদি ১০ হাত দ্রে থাকে, আর এক জন থাকে ৫০০ হাত দ্রে, তো ৫০০ হাত দ্রের লোকটাকে ছোট দেখাবে না?

দুখীরাম-হাা, ছোট দেখাবে।

ভাগো নেহি-১০

ভাই-এই তারাগুলো কী জিনিস, কত দূরে কোনটা আছে এইসব কথা আমা। জেনেছি এই পঞ্চাশ-পঁচাত্তর বছর আগে।

দুখীরাম–চন্দ্রগ্রহণ সূর্যগ্রহণের সম্বন্ধে তো অনেক আগেই জানতে পেনেছিল, তাহলে তারাগুলোর সম্বন্ধে জানতে পারেনি কেন?

ভাই-দ্রের জিনিস দেখতে মানুষকে সাহায্য করে দূরবীন। তখন দূরবীন । । । অনেক দ্রের জিনিস খালি চোখ দেখতে পায়। যে-সব তারার আলো আনে, অন্ধকারের সময় সেগুলোকে দেখা যায় বটে কিন্তু সেও খুব কম। কিন্তু সাধারণ দূরবীন লাগালেও পঞ্চাশ হাজার তারা দেখা যায়। আড়াই ইঞ্চি দূরবীনে তিন লাখ তারা দেখা যায়। আজকাল সবচেয়ে বড়ো দূরবীন (২০০ ইঞ্চি) আমেরিকার পালোমার পাহামে আছে, তাতে করে দেড় অর্বুদ তারা দেখা যায়।

দুখীরাম–মানে দূরবীন চোখের ক্ষমতা বাড়িয়ে দেয়?

ভাই-হাা। রেডিও যেমন কানের ক্ষমতা বাড়িয়ে দেয় তেমনি। তিনশো বিশি বছর আগে (১৬০৮ খ্রিস্টাব্দে) জগতে দূরবীন কারও জানা ছিল না। আকবর মানা যাবার চার বছর পর (১৬০৯-এ) গ্যালিলিও সর্বপ্রথম দূরবীন বানালেন।

দুখীরাম–ভাহলে যে-সব জ্যোতিষী আগের পরের সবকথা বলে দেয়, কার নী হবে তাও বলে দেয়, এ-সব কথা তো কে জানে কত হাজার বছর আগে-ভাগে জেনে বসে আছে, কিন্তু তিনশো বছরের আগে যেমন তেমন একটা দূরবীনও বানাগে পারেনি? আমার তো ভাই মনে হয়, জ্যোতিষ ফোতিসও জোঁকদের একরকম জালা পঞ্চাশ বছর পরে আমার কী হবে, সে পাকাপাকিভাবে ঠিক হয়ে আছে, তবেই তো না জ্যোতিষী মেষ বৃষ এইসব বলে সব দেবে। কবে কী হবে সে-সব আগে থেকেই লেখা হয়ে থাকে তাহলে হাত-পা নাড়িয়ে আর কী হবে?

ভাই–তোমার সারা জীবনের কথাই শুধু লেখা হয়ে নেই, তোমার ছেলে কবে কোন নক্ষত্রে জন্ম নেবে তাও জ্যোতিষে লেখা আছে। আর নক্ষত্র জানা গেলে তার ঠিকুজীও জ্যোতিষী বানিয়ে দেবে, মানে তারও জীবনের প্রতিদিন কী ঘটবে তাও জ্যোতিষী বলে দেবে।

দুখীরাম–মানে, আমার ঠিকুজী তো তৈরিই হয়ে গেল। বাপের ঠিকুজী থেলে ছেলের ঠিকুজী তেরি হবে, কেন না ছেলের জন্ম তো জ্যোতিষ থেকেই জানা যাবে, তান থেকে নাতি, নাতির নাতি, পো-নাতি, এমনি করে পরের ষাট পুরুষ পর্যন্ত কার জীননে প্রতিদিন কী ঘটবে সব বলে দেওয়া যাবে–জ্যোতিষে সব লেখা আছে যে! জোঁকদেন আছে। খেল তো ভাই! সামনের বারোশ বছর পর্যন্ত যখন সব কিছুই ঠিক হয়ে আলে তখন মানুষ হাত-পা নড়াক আর নাই নড়াক–সবই তো পাকাপাকি করেই রাখা আছে। তাহলে তো আর মানুষ আপন ভাগ্যের বিধাতা রইল না। না, না ভাই–এ-সব স্প্রামাদের মতো চাষি মজুরের হাত-পা বেঁধে জোঁকদের সামনে পটকে দেবার ফাঁল, জাল–জ্যোতিষ তাছাড়া আর কিচছু নয়।

ভাই-কিন্তু জ্যোতিষীরা কেমন ঢংটা বের করেছে, দুখুভাই! তোমাকে আছাড়াও মারা হল, নিজের কাজও গুছিয়ে নিলে, মাঝখানে থেকে জ্যোতিষী ঠাকুরের ধনী হবার ব্যবস্থাও হল। দুখীরাম—আমার তো ভাই, মানুষের বুদ্ধি দেখে দুঃখু হচ্ছে। যতদিন মানুষের জীবনের চিন্তা আছে, ভাত-কাপড়ের চিন্তা আছে, ছেলে-মেয়ের বিয়ে দেওয়ার চিন্তা আছে, আজকের চেয়ে কালকের চিন্তা আরও বেশি, ততদিন মানুষ জ্যোতিষীর কাছে যাবেই, কেউ রুখতে পারবে না। সব কিছুরই মূল হল জোঁক, তাদের কেটে দাও, সব ঠিক হয়ে যাবে।

সন্তোষ-মহাত্মারাও ত্রিকালের কথা বলেন; তাদের ফাঁদেও মানুষ পড়ে।

 ভাই-একটা জাল নয়। এখানে পদে পদে ফাঁদ। আমার বন্ধর মতো একজন একখান চিঠিতে লিখছেন–এখানকার একটা প্রধান ধর্মমত জৈন শ্বেতাম্বর তেরা পন্থীর একজন আচার্যের সাথে এদিকে কিছুদিন ধরে সংসঙ্গ হবার পর...আধুনিক সময়ে, যখন नाकि मानुष মেনে निয়েছে জড়বস্তুর সাহায্যেই সুখপ্রাপ্তি সম্ভব, যখন নাকি বিলাসিতা, আর ঐশ্বর্যেরই জয়ধ্বনি চলেছে, যখন নাকি সভ্যতার নামে আমরা মনুষ্যত্ব, এমন কি দেবতুকে পর্যন্ত তিলাঞ্জলি দিয়ে বসে আছি, তখন এইসব সাধুর তৎপরতা, এঁদের ত্যাগ, এঁদের বৈরাগ্য, এঁদের সংযম ইত্যাদি দেখে মানুষ চমকিত হয়ে যায়। আমি জোরের সঙ্গে বলতে পারি যতখানি সত্যতা ও দৃঢ়তার সহিত এ-সব এঁরা পালন করেন তা অদ্বিতীয় অতুলনীয়! সংসারে বাস করে ও সাংসারিকতার প্রতি এঁদের যে তীব্র অনাসক্তি তাও অতুলনীয়। শ্রীভুলাভাই দেশাই এবং হিন্দু মহাসভার সহকারী সম্পাদকও বিস্ময়াভিভূত হয়েছেন। তাঁদের মতে এঁদের অহিংসার সামনে গীতায় প্রচারিত অহিংসাও নিম্প্রভ হয়ে যায়। হিন্দুমহাসভার সহায়ক সম্পাদক অতি স্পষ্ট ভাষায় এতদূর পর্যন্ত বলেছেন যে, যদি আমি কখনো কোনো অন্য ধর্ম গ্রহণ করি. তাহলে এঁদের ধর্ম ব্যতীত অন্য কোনো ধর্মই গ্রহণ করব না। এদের ত্যাগ এতই তীব্র যে গৃহস্থদের সঙ্গে কোন সম্পর্ক রাখা তো দূরে থাকুক, এঁরা যদি জানতে পারেন যে তাঁদেরই জন্য কোন দ্রব্য প্রস্তুত করা বা কেনা হয়েছে তাহলে তাও গ্রহণ করেন না। এঁদের সংযম এত উচ্চস্তরের যে, সাধ্বীরা পুরুষকে এবং পুরুষ কোন সাধ্বীকে স্পর্শ করাও পাপ মনে করেন। এমনি কঠোর ব্রহ্মচারী এখানে পঞ্চাশেরও অধিক অবস্থান করছেন। যিনিই এঁদের পরীক্ষা করেছেন, তাঁদেরই মত হল, এঁরা প্রাচীন কালের আদর্শ গঠন করেছেন। এঁদের প্রতি আমার অনুরক্তি সত্ত্বেও আপনি এঁদের যাচাই করার পূর্বে আমি এ মত গ্রহণ করব না (২৯ শে জুলাই, ১৯৪৪)।

দুখীরাম-সংস্কৃতে লিখেছে নাকি, ভাই? কিছুই যে বুঝতে পারলাম না। ভাই-না বুঝেছ, ভালোই হয়েছে। বুঝলে, কী বলে বসতে কে জানে! দুখীরাম-বলো তো জিভ বেঁধে রাখব কিন্তু কথাটা কি একটু খুলে বলো।

ভাই-কথা হল এঁরা বেশ খানাপিনা করেন, থাকেন পাকা বাড়িতে, চাকর বাকর আছে। দেখিনি তবে মনে হয়, এঁদের স্ত্রী আছে, ছেলেপুলে আছে, তাদের গায়ে সোনার গহনা আছে, আর নেহাৎ রেশমী না হলেও বেশ মিহি সুতোর ধুতি শাড়ি পরেন, দুধ ঘি ফল মেওয়ারও যথেষ্ট ব্যবস্থা আছে। কোটিপতিদের কাল দেউলে হয়ে যাবার যতখানি ভাবনা, এঁদের কালকের ভাবনাও ঠিক তত খানি।

দুখীরাম-ভাই, জোঁকরা কালকের পরোয়া করে না, ওরা নগদের ধরম মানে-"আজ নগদ কাল ধার"।

ভাই-কিন্তু দুখুভাই, এই চিঠিখানা যে লিখেছ, সে নিজে জোঁকদের আণ্ডাবাচনা হলেও তার অন্তরটা অত কঠোর নয়। বেচারী জোঁকদের ফাঁদ ছিঁড়ে বেরোবার খুব চৌনা করছে, কিন্তু কোথায় যে ফাঁদ আছে, তার পক্ষে সেটা জানাই মুশকিল হয়ে উঠেছে। পাখি আকাশে উড়তে চাইছিল; ভেবেছিল, অবাধ আকাশে কোন ভয় নেই, কিন্তু পাখি-ধরারা সেখানেও জাল পেতে রেখেছে। সেই জালে পড়ে পাখি ফড়ফড় করছে। বেচারী কয়েকজন সাধুকে দেখেছে; তারা পুরোপুরি সংসার বৈরাগী যাদের দেখে অতি আরামে জীবন কাটান এমনি কয়েকজন এদেশী...

দুখীরাম-বড়ো বড়ো জোঁক।

ভাই-বড়ো বড়ো লোক আশ্চর্য হয়ে যান, একজন বড়ো লোক তো হিন্দু ধর্মকে সঙ্কট থেকে উদ্ধার করেন, কিন্তু এখনও কোন ধর্ম মানেন না। এই সব মহাত্মাকে দেখে আমার বন্ধুটিরও ধর্ম মানবার সাধ হয়েছে।

দুখীরাম–বড়ো বড়ো জোঁকের মুঠোয় আছে সেই সাভারকারের হিন্দুমহাসভা তো ভাইং

ভাই–এইসব মহাত্মা এত ত্যাগী যে, এঁদের জন্য কেউ কোন জিনিস কিনলে এঁরা আবার তা ভিক্ষেয় নেন না।

দুখীরাম–তাহলে তো এইসব মহাত্মা খালি বাতাস খেয়ে থাকেন; কেননা জোঁকদের দুনিয়ায় এমন কোন জিনিস নেই যার বিকিকিনি হয় না।

ভাই—আমার তো মনে হয়, দুখুভাই, এইসব মহাত্মা এমন সব গরিবদের ঘরে নিশ্চয় থাকেন না, যারা মাথার ঘাম পায়ে ফেলে ফসল ওঠায়, কাপাস জানায়ে নিজের হাতে কাপড় বোনে; কেন না, পঞ্চাশেরও বেশি চেলা-চেলীকে বসিয়ে বসিয়ে ভাত-কাপড় জোগান গরিবের ক্ষমতার বাইরে।

দুখীরাম-পঞ্চাশেরও বেশি চেলা-চেলী! তারা কী করে, ভাই?

ভাই-এরা সারা জীবন ব্রহ্মচারী থাকে, আর পুরুষ স্ত্রীলোক ছোঁয় না, আর স্ত্রীলোক পুরুষ ছোঁয় না।

দুখীরাম-হিজড়ে হিজড়ে হবে। নিশ্চয়, তাতে সন্দেহ নেই।

ভাই-হিজড়ে হিজড়ী হোক না হোক দুখু ভাই, এ-সব সাধু সাধুমার লীলা আমি জানি। ব্রহ্মচারী না ছাই, লোকের চোখে ধুলো দেয়, খেয়াল রাখে যাতে লোকে জানতে না পারে। হাঁা, দু-এক জনের কথা হলে তো মেনে নিতাম হয় পাগল, নয় তুমি যেমন বললে তেমনি হিজড়ে হিজড়ী, কিন্তু পঞ্চাশেরও বেশি চেলা-চেলীর সারা জীবন ব্রহ্মচারী থাকার কথা বললে, বলব মস্ত একটা ভগুমি। এমনি ব্রহ্মচারী ব্রহ্মচারীণী হি্যযিকেশে হাজার হাজার আছে, উত্তর কাশীতেও আছে। কতজনই তো গঙ্গোত্তরীর হাড় কাঁপানো শীতে একদম ল্যাংটা দিগম্বর হয়ে থাকে। তাদের একজন হলেন মহাত্মা কিষণ-আশ্রম। আজ বিশ বছর ধরে তিনি হিমালয়ে ল্যাংটা হয়ে আছে: তাঁর তপস্যার সম্বন্ধে আর কী বলবং হিন্দুধর্মের সব চেয়ে বড়ো নেতা মালবীরজীর বিশ লাখ টাকার

মন্দিরের ভিত প্রতিষ্ঠার জন্য ভারতের সব চেয়ে বড়ো বড়ো মহাত্মার খোঁজ পড়ল তখন মালবীরজীর কাছে কিষণ-আশ্রমই সব চেয়ে বড়ো মহাত্মা বলে মনে হল। তিনিই এসে দোসরা বিশ্বনাথ মন্দিরের ভিত প্রতিষ্ঠা করলেন কাশীতে হিন্দু বিশ্ববিদ্যালয়ে। এদিকে তিনি শুধু রাজারাম ব্রহ্মচারীর বোবা ছেলের বৌ ভানুদেবীকে গীতা পড়াতেন, বৌ বেচারী পরে পাহাড়ী গান গেয়ে বেড়াত—

"চওয়ান্নী কো পেরা; তেঁ ক্যা। বুরা মানো রাজারামকে ডেরা। ঝাকা বুলী খাটবে। তেঁ ভলী সীক্যো গীতা কো পাঠ রে। চীনে-তু বঁগলা ভান দে। চীনে তু বঁগলা তেঁনে কানো ছোড়ো হরসিলকো জঁগলা। গূঁগানীকো গোলী, তেঁ না ভালো মান দে। অবোলাকে বোলি।"

জালি বোনা খাট, তাতে ভালোই শিখেছিস গীতার পাঠ। তুই বাংলা (বাড়ি) চিনলি, বাংলা চিনলি তো হরশিলের জাঙ্গাল চাড়লি কেন? বোবার দাসী তাকেই ভালো বলে দে ভান দেন, (সেই তোর মতো) আবোলা বুলি।"]

দুখীরাম-কিষণ-আশ্রম আর ভানুদেবী (ভান দে) তা হলে ঢের আছে ভাই।
ভাই-একজন পুরুষ মানুষ আর একজন স্ত্রীলোক এক সাথে থাকা খারাপ নয়;
কিন্তু ব্রহ্মচারী ব্রহ্মচারী বলে এত ঢোল পেটবার দরকার কী? আচ্ছা ধরে নাও পুরুষ
হয়েও কেউ হিজড়ে হয়ে থাকল, কিন্তু তাতে জগৎ সংসারে লাভ কী?

দুখীরাম–জগৎসংসারের লাভ না থাক, জোঁকদের তো লাভ আছে। ওরা বলে বেড়াবে সংসারে সুখ দুঃখ ছাড়, তুমিও এমনি মহাত্মা হয়ে ওঠো।

ভাই-দুনিয়ার এমন ব্রহ্মচারী হাজার হাজার বছর ধরে হয়ে আসছে, এদের থেকে অনেক বেশি ত্যাগও অনেকে করেছেন, কিন্তু দুনিয়ার নরক তাতে বিন্দুমাত্রও কমেনি।

দুখীরাম–আর জোঁক-রাজ কায়েম হবার পর লোকে এমনি ফাঁদে এই হাজার হাজার বছর ধরেই পড়ে আছে?

ভাই—আমার তো মনে হয় দুখুভাই, এদের মধ্যে সং-ও আছে, অন্তর থেকে তারা বিনিকদের অপছন্দ করে; বেশির ভাগই হল ধোঁকাবাজ আর পাগল; কিন্তু সং-দের সততায় গরিবের জালই যদি শক্ত হয় তো এই সততা দিয়ে কি হবে? এদের মধ্যে সততাই যদি থাকবে, ভাববার বোঝবার ক্ষমতাই যদি থাকবে তো কেন এরা বোঝে না যে, এই হাজার হাজার বছর ধরে জনগণের শতকরা নিরানব্বই জন নরকে জীবনযাপন করছে, তাদের দুঃখই আগে দূর করতে হবে। যে ব্রহ্মচর্য মানুষকে আপন কাজই শুধু গোছাতে শেখায়, জগৎ সংসার চুলায় যাক, আপন নির্বাণই যার লক্ষ্য, তা দিয়ে হবে কী? বরং যে প্রতিজ্ঞা করবে যে যতদিন কোটি কোটি মানুষ পুরুষের পর পুরুষ ধরে নরকের জীবন কাটাচ্ছে, ততদিন আমি নির্বাণ চাই না, মুক্তি চাই না। এমনিতে তো কত যোড়া-ঘুড়ী আপন থানে বাঁধা থেকে ব্রহ্মচারী হয়ে জীবন কাটিয়ে দেয়। কিন্তু যে

মহাত্মা ঐ রকম প্রতিজ্ঞা করবে, কত ধানে কত চাল সেটাও যেমন সে বুঝবে, তেমনি শেঠ-শেঠনিরা আর তার পূজো করবে না, রাজা নবাবও আর তার চরণামৃত নেবে না।

সোহনলাল–তা ভাই, জবাব দিলে তুমি চিঠির? মহাত্মা দর্শন করতে যাবে নাকি?

ভাই-আমি আমার এক বন্ধুকে বলেছিলাম, আপনি গেলে আমিও যাব। তিনি জবাব দিলেন-"৩৫ বছর ধরে আমি জঙ্গলে জঙ্গলে ধুলো ঘেঁটে বেড়িয়েছি; কত যে মহাত্মা দেখলাম! ওদের মধ্যে দুরকম মানুষ দেখেছি, হয় বাছাই করা বদমায়েশ, ন্যা পাগল। জীবনের একটা দিনও আর আমি এইভাবে দৌড়াদৌড়ি করে নষ্ট করব না।"

সোহনলাল-কিন্তু ভাই, তিনি তোমায় মহাত্মা যাচাই করে দেখতে বলেছেন, তুমি

কিছু না বললে যে তিন মহাত্মার চেলা হয়ে যাবেন?

ভাই-কিছু মনে করো না, সোহনভাই। জোঁক আর জোঁকদের পুতদের আমি একটুও বিশ্বাস করি না, এটুকুও বলে দিই লিখিয়ে পড়িয়ে বাবুদের ওপরও আমার বিশ্বাস নেই।

সোহনলাল-তাহলে লেখাপড়া করাটা খারাপ?

ভাই-লেখাপড়াকে খারাপ মনে করলে তো আমি মোটর উড়োজাহাজের যুগ ছেড়ে পাথরের হাতিয়ারের যুগে ফিরে যেতে বলতাম। আমি চাই এর চেয়েও ভালো উড়োজাহাজ তৈরি হোক, এখনকার চেয়েও ভালো রেডিও, দ্রদর্শন (টেলিভিশন) তৈরি হোক। কিন্তু জান তো জোঁকরা এখন উড়োজাহাজ বানাচ্ছে দুনিয়াকে গোলাম বানাবার জন্য। রেডিও দিয়ে চালকহীন উড়োজাহাজ চালিয়ে হিটলার ইংল্যাণ্ডের গাঁ আর শহরকে তছনছ করেছে। ইংরেজ যাদের অফিসার করে ভাবতে পাঠাত তারা তো খুব লেখাপড়া জানত, খুব বুদ্ধিমান হোত-হাজার হাজার যুবকের মধ্যে বাছাই করে জন পাঁচিশ নেওয়া হোত, আর তারা কী করত-সে তো হাড়ে হাড়ে জানো। এই জন্য এদের ওপর আমার বিশ্বাস নেই। শুধু বিশ্বাস নেই নয়, অনেক সময় এদের আচরণ দেখে আমি জ্বলে পুড়ে উঠি-ওদের মানুষ মনে হয় না আমার।

সোহনলাল–আর যে একটু একটু করে পথ চিনছিল, সে পথ ভুলে যাবে?

ভাই-একজন কেন, এরকম হাজার জন ভুল করুক। হাতড়াক্, আমি পরোয়া করি না। যারা নিজের মুক্তি, নিজের বাড়ি আর নিজের পেটকেই সবচেয়ে বড়ো করে দেখে, সেই নুলো খোঁড়া অপদার্থগুলোকে নিয়ে কী করব আমি?

দুখীরাম-জোঁকের পুতদের মধ্যে ভালো পাওয়া গেলে যেতে পারে, কিন্তু লাখে কোটিতে লাল পাওয়া যাবে না একটাও "পা-ই যার ফাটল না, কী জানবে সে পীর বা

পারৎপরের?"

ভাই—জোঁকের বংশ, দুখুভাই, সব সময়ই ধোঁকা দেয়। রুশদেশে হাজার হাজার জোঁকের পুত চাষিমজুর-রাজের কথা বলত, কিন্তু চাষিমজুর-রাজ হয়ে যখন গেল, তখন তারা হাত মেলালো শক্রদের সাথে। জোঁকদের সাথে তারা না মিললে লেনিন আর তাঁর সাথীদের পাঁচ বছর ধরে লড়তে হোত ন, লাখ লাখকে যুদ্ধে মরতে হোত না, আকালে উপোসেও কোটি মানুষকে প্রাণ দিতে হোত না।

সোহনলাল–তাহলে ভারতে আমরা জোঁকদের ছেলেদের কাছেও আসতে দেব না।

ভাই-বাপের দোষে বেটাকে সাজা জোঁকরাই দিতে পারে। কোন শহরে হিটলারের একজন লোক মারা পড়লে হিটলার শয়ে শয়ে লোক মেরে লটকে রাখত-এ ছিল তার ন্যায় বিচার। আমরা মার্কসের চেলারা জোঁকদের লোকও নই, ফাসিস্টদের লোকও নই, তাই আমরা জোঁকদের দোষে তাদের ছেলেমেয়েদের শান্তি দিই না, কাছে এসোনা, তাও বলি না। তবে এ-কথা অবশ্যই বলব, বাবু মশায়, কলেরা প্লেগের গাঁ থেকে তুমি আসছ, এখনই রোগ দেখা যাছে না, কিন্তু নাড়ীর মধ্যে থেকে গেছে কিনা ঠিক নেই, কাজেই আমাদের সাবধান থাকতে হবে, তোমাকেও সাবধান থাকতে হবে।

দুখীরাম-এ কথাও মার্কস বলেছেন নাকি, ভাই?

ভাই-হাাঁ, মার্কস বলেছেন, লেনিন বলেছেন, স্তালিন বার বার হুঁশিয়ার করে গেছেন।

সোহনলাল-জোঁকদের ছেলেদের সম্বন্ধে তো, ভাই, তুমি পরিষ্কার বলে দিলে, কিন্তু ভারতে এমন শেঠ অনেক আছেন, যারা গান্ধীজীর মত মতো চলে, লাখ লাখ টাকা দান করে, সুবিধা পেলে জেলে যেতেও ইতস্তত করে না, এদের সাথে কীরকম ব্যবহার করা উচিত?

ভাই-সোহনভাই, আমি বলেছি, আগে পেঁয়াজের উপরের ছাল ছাড়ায়, তারপর ভিতরের। সকলের আগে আমাদের পাঞ্জা লড়তে হবে বিলেতী জোঁকদের সাথে, তার মানে এ নয় যে দেশী জোঁকদের জুলুম আমরা চোখ বুজে সহ্য করতে থাকব।

### অধ্যায় - ১২

### মেয়ের জাত

দুখীরাম—সন্তোষভাই, রজব আলিভাই আমাদের চোখ খুলে দিচ্ছে, চোখ। আমি জো মুখ বন্ধ করে থাকতে চাই, কিন্তু পেট ফুলতে থাকে। কোথাও কোন ভারের সাথে দেখা হলেই জোঁকদের কাহিনী শোনাতে থাকে। যে জাতের, যে ধরনের মেহনতী মানুষ হোক, এ-সব সব শুন সকলেরই মন তাজা হয়ে ওঠে। বন্ধু চামার বলে, দুখুভাই আমাদের কুঁড়ে শূরোর খুপড়ির চেয়েও খারাপ—না জানি কবে আমাদের দিন ফিরবো আবুল মেথর বলছিল, আমি ভাবতাম হিন্দুরা মুসলমান হয়ে গেলেই খানিকটা মানুষ হবে, কিন্তু এখানেও তো ঐ একই কথা। সব চেয়ে নোংরা কাজ করি কিন্তু এটো রুটিও, ভাই, মহামদাবাদে কেউ দিতে রাজী নয়।

সন্তোষ-তুমি কী বললে, দুখুভাই?

দুখীরাম—যা বুঝি তাই বললাম। কিন্তু একদিন আমি রজব আলিভাইকে ওণোন মেয়েদের জন্য মার্কস কী পথ দেখিয়েছেন। আরে, ঐ দেখ সোহনলালের সঙ্গে রজন আলী ভাই আসছে?

ভাই-কী কথা হচ্ছে, সন্তোষভাই?

সন্তোষ-মেয়েদের উদ্ধারের জন্য মার্কস বাবা কী কথা বলে গেছেন, আজ আ বলো।

ভাই-দুনিয়াতে মেয়েরাই আন্দেক, কাজেই তাদের উদ্ধার খুব দরকারী। আ। তাদের কষ্টই সব চেয়ে বেশি।

দুখীরাম-জোঁকদের মেয়েদের খাওয়া পরার কী কষ্ট, ভাই?

ভাই-ভাত-কাপড় না পেলে মানুষ ক্ষিধেয় শীতে কষ্ট পায়। ভাত-কাপড় মিলল, কিন্তু অন্য কেউ তুলে দিলে মানুষ ভাবে অন্যের সামনে আমাকে হাত পাততে হয়। আর মেয়েদের সারাটা জীবনই হাত পাততে হয়।

সোহনলাল-মেয়েরা তো, ভাই, ঘরের রানী।

ভাই-রানী কথার সঙ্গে মাগীও বলো, সোহনভাই। মাতুগাম শব্দ থেকে মাউগার্থ থেকে মাউগ থেকে মাগী হয়েছে। কিন্তু মানেটা ছোট হয়ে গেছে; দেখনি, শহরের লেখা-পড়া জানা কোন মেয়েকে মাগী বললে জ্বলে পুড়ে উঠবে, কিন্তু মহিলা বললে খুশীতে ফুলে উঠবে। মেহরী মহিলা যাই হোক, মেয়েরা আজ সারা দুনিয়ায় হাতে কেনা দাসী। পুরুষ যত দিন রাজী, ততদিন দাসী যা খুশি করতে পারে, কিন্তু পুরুষোগ অনুরাগে কমলেই, রানীকে ধুলোয় ছুঁড়ে ফেলে দেওয়া হয়। সীতার সঙ্গে রাম কী রক্ম ব্যবহারটা করেছিলেন, দেখনি? মনে হলু, অমনি ঘর হতে বের করে বাঘের মুখে ঠেলে

দিলেন। সীতা কখনো রামের সাথে ঐ রকমটা করতে পারতেন? রামের অনুমতি না পেলে সীতা তাঁর নাছ্-দুয়োরেও এক রাত থাকতে পারতেন না। সাহেবরা নিজের সঙ্গে মেমদের ঘোরায় দেখে, দুখুভাই, ভাব মেমদের অনেক অধিকার।

দুখীরাম—আগে আমি ঐ রকমই ভাবতাম। কিন্তু একদিন দেখলাম, আমাদের চটকলের ইঞ্জিনিয়ার সাহেব তার মেমকে চাবকাচ্ছে, আর বেচারী চেঁচাচ্ছে, কিন্তু আশেপাশে কোন সাহেব থাকলে তবে তো যাবে। আমরা কুলী মজুর, ভাবলাম, ছাড়াতে গেলে আমরাই দু-চার চাবুক খেয়ে যাব।

ভাই–এমন সময় ছিল যখন মেয়েরা ছিল পরিবারের প্রধান, ছিল মহামায়া; তখন কি কেউ কোন মেয়েকে পিটতে পারত?

দুখীরাম-না ভাই; পুরুষরা যে দিন থেকে পশু পালন করে চাষ করে, ধন জমা করল সেই দিনই মেয়েদের মান হেঁট হয়ে গেল। মানুষের মধ্যে ধনী-গরিব হতে লাগল, জোঁক সৃষ্টি হল।

ভাই-জোঁকদের জোর যত বাড়তে লাগল, দুখুভাই, মেয়েদের গলায় ফাঁস ততই এঁটে বসতে লাগল। দেহ বেচে খাওয়া ছাড়া বেচারীদের অন্য কোন অবলম্বন আছে?

সন্তোষ-দেহ বেচা? কি বললে কি, ভাই?

ভাই-সন্তোষভাই, তুমি ভাব, দেহ বেচা বেশ্যাদের কাজ; তাহলে অমন কথা আমি মুখে আনলাম কি করে? আমার কথাটা হয়তো কড়া শোনালো, মেয়েরা গুনলে তো আর খারাপ ভাববে। কিন্তু বলো, বেশ্যা কাকে বলে?

সন্তোষ-যে পয়সা দেয়, তারই জন্য যার দেহ সেই বেশ্যা।

ভাই-রোজ রোজ পয়সা দেয়, না দু-একবার?

সন্তোষ—কত লোক পয়সা দিয়ে দু-এক বার বেশ্যার দেহের মালিক হয়; আমাদের রাজা আবার বসন্তিয়াকে নিজের বাড়িতেই রেখে দিয়েছিলেন।

ভাই-বেশ্যা পয়সা পায় কেন, সন্তোষভাই?

সন্তোষ-না নিলে খাবে কি. পরবে কি?

ভাই-পয়সাটা বেশিই নেয়, কেন না চল্লিশ বছর বয়সেরই তার দোকান উঠে যায়।

সন্তোষ—তারও কোন ঠিক নেই, ভাই। দোকান থাকলে, কাউকে না তো বলতে পারে না, তারপর অসুখে পড়ে গর্মী সিফিলিস বেড়ে গেলে নাক কেটে গলে পড়ে যায়, হাত পায়ের আঙুল ঝরে যায়।

ভাই-আঙুল না ঝরুক, নাক কেটে না পুড়ক তবুও আন্দেক বয়েসেই তার রোজগার যায়। আগে থেকে যদি কিছু পয়সা না জমাতে পারে, তাহলে আর আন্দেক জীবন কি খাবে, কি পরবে?

দুখীরাম-ঠিক বলেছ ভাই, জোঁকের জন্ম না হলে মেয়েদের বেশ্যা হতে হবে কেন?

ভাই-দুখুভাই, কেমন করে বেশ্যা তৈরি হলো তার একটা কথা বলি। গল্প নয়, সত্যি কথা। উঁচু জাতের একর্জন লোক, হিন্দু, ব্রাহ্মণ আর ক্ষত্রিয়ের মাঝের জাত। তার ঘরে অনেক সম্পত্তি, জমিদারী ছিল, আর দশ বিশ হাজার টাকার সুদের কারবারও করত। গাঁরে চমৎকার একখানা বাড়ি, শহরেও পাকা বাড়ি। কিছু বই পড়ে লেকচার ওনে, আর্য সমাজীদের কথা তার বেশ ভালো লাগত। তার একটা মেয়ে হবার পর প্রথম স্ত্রী মারা গেল, আবার বিয়ে করল, এই বৌয়ের একটা ছেলে হল। ভাই বোনের ছোটোবেলা থেকেই খুব ভাব; তারা জানতই না যে তারা এক মায়ের ছেলে মেয়ে নয়। বাপ আর্য সমাজের বক্তৃতায় মেয়েদের লেখাপড়া শেখাবার কথা গুনত; সেও তার মেয়েকে কন্যা-পাঠশালায় পড়তে বসিয়ে দিল। এখন শহরেই বেশি থাকে; পরে ছেলেও ইস্কুলে যেতে লাগল। মেয়ে পড়াশোনায় ভালোই, আপন শ্রেণীতে প্রায় প্রথম হয়। মেয়ের পড়াশোনায় বাপও খুব খুশি। সংমা ভালো মানুষ; মেয়েটিরও স্বভাব খুব মিঠে। মেয়ে এখন ইংরেজি পডছে; বয়েস হল বারো তেরো। বিয়ে দেবার জন্য সৎমা রোজ বলে, কিন্তু খুব গরিব বাড়ির মেয়ে নয় যে বেচেখুচে দেবে। নিজেদের সমান ঘর, কিংবা উঁচু ঘর চাই, তাও আবার নিজেদের জাতি-গোষ্ঠীর মধ্যে হওয়া চাই। ছেলে জোটে তো-কোথাও বুড়ো, কোনটা মূর্য তো কেউ গরিব। [এইভাবে মেয়ে প্রবেশিকা শ্রেণীতে উঠল, বয়স তখন ষোলো। এই সময় তার প্রেম হল এক বান্ধবীর ভায়ের সাথে; এরা জাতে বেনে; ছেলেটি ডাক্তারি পড়ে, অবস্থাও ভালো। কিন্তু জাত হারাবার ভয়ে মেয়ের বাপ তাড়াতাড়ি মেয়ের বিয়ে দিয়ে দিলে এক গেঁয়ো জমিদারের সাথে। মেয়েটি ক্রমে পূর্ব প্রেম ভূলে গেল; দাম্পত্য জীবন হল সুখের। কিন্তু ঘটনাচক্রে স্বামীর কানে উঠলো যে বিয়ের আগে মেয়েটি প্রেম করেছিল। জমিদার তখন স্ত্রীকে ত্যাগ করে এলো এক শহরে। মেয়েটি নিজের পায়ে দাঁড়াবার চেষ্টা করল, কিন্তু অপরিচিতাকে কাজ দেবে কে? তার পতনের পালা শুরু হলো। বড়ো হয়ে ভাই তাকে ফেরাবার অনেক চেষ্টা করল, কিন্তু পিতৃবংশের নামে কলঙ্ক লাগবে ভয়ে মেয়েটি ফিরল না। পতনের চরম সীমায় যক্ষা হয়ে মেয়েটি মারা গেল। ভাই হল সংসার বিরাগী, গৃহত্যাগী। একটা সুখের সংসার ধ্বংস হয়ে গেল। প্রথম প্রেমের গলা টিপে মারলে ফল খারাপই হয়, এ জেনেও মেয়েটির বাপ ডাক্তার ছেলেটির সাথে মেয়ের বিয়ে দিল না কেনগ

ভাই-মানুষের সন্তান, সমাজ থেকে আলাদা থাকবে কি ভাবে? সরকারী আইন থেকে বেঁচেও যদি যায়। কিন্তু জ্ঞাতি জাতির আইন থেকে বাঁচতে পারে কে? হাঁ।, লোকে ধরিয়ে না দিলে বেঁচে গেলেও যেতে পারে। কত তিলকফোঁটা টিকিধারী লুকিয়ে মদ খায়, অনেকে জানেও, কিন্তু তাদের পয়সা আছে, কাজেই তাদের কেউ জল হুঁকা নাপিত বন্ধ করে না, বিয়েথাও চলে। ক্ষত্রিয় বৈশ্যদের মধ্যে বিধবা বিয়ে বর্জিত। যাট বছর বয়েসের বুড়োর কাছেই যেখানে আশা করা যায় না। সেখানে কেমন করে আশা করব যে, একটা সোমত্ত মেয়ে সারা জীবন ব্রক্ষচারিণী হয়ে থাকবে। কি কি সব হয়, জান তো দুখুভাই?

<sup>\*</sup> চতুর্থ সংস্করণের এই ঘটনা-ক্রম বাদ দেওয়া হয়েছে। বোঝবার সুবিধার জন্য তৃতীয় সংস্করণ হতে ঘটনার চুম্বক দেওয়া হল।

দুখীরাম-গুপ্ত সম্বন্ধ না হয়েই পারে না। গর্জ না হলে মামলা যেমন তেমন করে চলে যায়। গর্জ হলে তা নাশ করে হাঁড়িতে এঁটে ফেলে দেওয়া হয়, আর তা সম্ভব না হলে নিয়ে গিয়ে বারানসীতে ছেড়ে দিয়ে আসে। কোথাও কোথাও খুনই করে ফেলে তবে সেটা খুব কম। জাতের কর্তারা চায় হালকা একটা পর্দা দিয়ে রাখ, সব কথা যেন ফাঁস হয়ে না যায়।

ভাই-তাই, দুখুভাই, সে অভাগিনীর বাপকে আমি সব দোষ দিতে পারি না। সাহস করে এগোলে সে নিজে কষ্ট পেত, কিন্তু অন্যদের পথ দেখাতে পারত। জাতপাত আর বেশি দিন থাকতে পারে না, দুখুভাই। বিয়ে আর পংক্তি ভোজন নিজের জাতের মধ্যেই হওয়া চাই এই হল জাতের আইন, কিন্তু আজকাল ভাত জলের ছোঁওয়া-ছুয়ী কে মানে? শহরে শহরে হোটেল খোলা হয়েছে, যার খুশী গিয়ে খেতে পারে। জাতের মধ্যে যারা ধনী তাদের কথাই নেই, তারা হিন্দু হোটেল মুসলমান হোটেল যেখানে খুশী খেতে পারে, বিলেত যেতে পারে। রাজপুতদের মাথার মুকুট রাজারা ইংরেজদের সাথে খানাপিনা করছে, তাতে কোন বাধা নেই তার জন্য তাদের জাত থেকে বের করে দেওয়া হয় না, বিয়েথাও বন্ধ হয় না; বড়ো লোক ছোঁওয়া-ছুয়ী উঠিয়ে দিলে কথা তুলতে কেউ সাহস পায় না, কিন্তু গরিবদের আগে হোটেল ছিল কোথায়়? আটচালের দোকানেরই তখন চল ছিল। এই বছর বিশেকের মধ্যে হোটেলে ভরে গেছে।

সন্তোষ—খাওয়ার ছোঁওয়া-ছুয়ী তো মানুষ তুলেই দিয়েছে। জ্ঞাতি-গোষ্ঠী তাতে ল্যাজ নাড়ে না। দেখাদেখি এখন অন্যেও ঐ-সব করতে লেগেছে।

দুখীরাম-বাঁধে ছুঁচ যাবার পথ হলেই, জল নিজের পথ করে নেবে। খাওয়ায় ছোঁওয়া-ছুয়ীর তো আর কথাই ওঠে না।

ভাই-বিয়ের ব্যাপারে এখনও কড়াকড়ি আছে, দুখুভাই। কিন্তু খাওয়াদাওয়ার ছোঁওয়া-ছুয়ীর মতো এও টিকবে না। জওহরলাল নেহরুর বড়োবোনের বিয়ে হয়েছে অন্য জাতের পণ্ডিতের সাথে। ছোট বোন বিয়ে করল বামুন নয়, বেনের ছেলে, আর জওহরলালের একমাত্র মেয়ে বিয়ে করেছে হিন্দু নয়, পাশীকে। উত্তরপ্রদেশ বিহার দু'জায়গাতেই কায়স্থদের মুকুটমণি হলেন মুনশী ঈশ্বর শরণ। ইনি হলেন, এদের চৌধুরী (প্রধান); তাঁরই ছোট ছেলে শেখর মুসলমান মেয়ে বিয়ে করেছে।

সভোষ-হিন্দু করে নিয়ে বিয়ে করেছে তো ভাই? যেমন আর্যসমাজীরা করে?

ভাই-হিন্দু বানিয়ে নয়, সন্তোষভাই। হিন্দু মেয়েকে মুসলমান করে নিয়ে বিয়ে করা তো অনেক দিন থেকে চলে আসছে, কিন্তু এমনি বিয়ের হিন্দু-মুসলমান এক সম্বন্ধে আসে না, আরও বিরোধ বাড়ে। মুসলমানদের দেখা দেখি আর্যসমাজীরাও শুদ্ধি করে মুসলমান মেয়ে বিয়ে করতে লাগল, এতেও ঝগড়া বাড়ল। বহু পুরুষের ঝগড়া একটা বিয়েতে মিটে যায়, কিন্তু বিয়ের ব্যাপারে নিয়ে বহু পুরুষের মধ্যে ঝগড়া বেধে যায়।

দুখীরাম-তাহলে যে-সব হিন্দু মুসলমানে বিয়ে হবে তাদের নাম বা ধর্ম বদলানো ঠিক নয়, না ভাই?

ভাই-নাম ধর্ম বদলালে তো বিয়ে হল না, ও হল আঙুলকে পচা ভেবে কেটি ফেলা। এখন তো দেশে কত মুসলমান মেয়ে হিন্দুর সাথে আর হিন্দু মেয়ে মুসলমানের সাথে বিয়ে করছে। আমি এদের অনেককে চিনি। আগের বা পিছের লোক ফল ভোগ করে, কিন্তু পথ দেখায় তারাই। বছর পঞ্চাশ যেতে যেতে দেখবে, বিয়েথার ব্যাপারে না জাতপাত না ধর্ম, কেউ বাধা দিতে পারবে না। এখন বলবার সুযোগ নেই তলে গুনেছি, হিন্দুদের পুঁথিপত্তরে জাতপাত ভেঙে বিয়ে করার অনেক কথা লেখা আছে।

সন্তোষ–মেছুনীর মেয়ের পেট থেকে ব্যাসের জন্ম। বেশ্যার গর্ভে বিশিষ্ঠ জন্মেছিলেন। পরাশরের মা চাঁড়ালের মেয়ে। এ শোলোক তো আমিও জানি ভাই। (জাতো ব্যাস্ত্র কৈবর্ত্যাং, শ্বপাক্যংতু পরাশরঃ। বেশ্যয়া গর্ভ সভূতো বশিষ্ঠ॥

মহামুণিঃ।)

ভাই-এ-সব বাঁধন ছিঁড়বে, সন্তোষভাই। ঠাকুরদা ঠাকুরমার সামনে হোটেলো ভাত খেলে তারা কুরো পুকুর খুঁজতে থাকে আত্মহত্যার জন্য, কিন্তু নাতিপুতিদের সমা। হোটেলে খাওয়া যখন শুরু হল বুড়ো বুড়ি তখন চোখ বুজেছে। প্রতি পুরুষে মানুষ একটু একটু করে এগিয়ে চলেছে। পথ রুখবে কে? কিন্তু দেখলে তো সেই মেয়েটির জীবন তার কথার মতো তার আচরণও পাকা হতো, কিন্তু জ্ঞাতি গোষ্ঠী কোথা থেকে কোথায় নিয়ে গিয়ে তাকে পৌছে দিলে, তাকে বেশ্যা বানিয়ে ছাড়লে। তার স্বামী তা খারাপ ছিল না, নইলে হাজার হাজার টাকার গহনা ছাড়ত না। আর ভায়ের সম্বন্ধে বি

সন্তোষ–সে দেবতা, ভাই, দেবতা। বলছ সে এখনও বেঁচে আছে, তাই বিশাস হচ্ছে, না হলে মনে হোত কোন পুরাণের কাহিনী শুনছি।

ভাই-দেবতা? হাঁ। তা, বটে। বোন বেঁচে থাকলে, রাজী থাকলে, সে সমাজ জাও জ্ঞানের পরোয়া না-করে বোনকে নিজের কাছেই রাখত। তার এর পরে জীবনটা আশ্চর্যের, তপস্যায়। কিন্তু তার অন্তরে যে আগুন জ্বলছিল, সেটাকে জাতপাত ধাংশ করার কাজে লাগানো উচিত ছিল। অভাগিনী বোনের জন্য সে প্রতিশোধ নেয়নি। তাটি আমি ভাবি ভায়ের কর্তব্য সে পুরোপুরি পালন করেনি। মেয়েটির সম্বন্ধে কী-আর বলন্দু পুভাই।

দুখীরাম-মেয়েদের আমি এখন হাত পা বাঁধা দেখি যে, ওদের সম্বন্ধে কিছু আ।

বলতে পারি না।

ভাই-ঠিক বলেছ, দুখুভাই, সব থেকে বেশি পেষা হয়েছে মেয়েদের। পনেরো বছর ধরে তাদের আগুনে পোড়ানো হয়েছে, তাও দুটো একটা নয়, বছরে দশ পনেরো লাখ করে।

দুখীরাম-সত্যি নাকি, ভাই মেয়েদের জ্যান্ত পোড়ানো হোত?

ভাই-হাাঁ, দুখুভাই, একেই বলত সতী হওয়া। স্বামী মরলে সেই লাশের সাথে স্ত্রীকেও পুড়িয়ে দেওয়া হোত।

সন্তোষও-কিন্তু, লোকে যে বলে, সতী হয় আপন ইচ্ছায়?

ভাই-মিছে কথা বলে সন্তোষভাই। দু-একটা হয়তো পাগলামি করে হতে পারে; পনেরো বছর ধরে দেড় অর্বুদ মেয়েকে জ্যান্ত পোড়ানো হল, তারা সবাই ইচ্ছে করে পুড়ে মরল, এ একেবারেই মিছে কথা। নিজের প্রাণকে সব মানুষই খুব ভালোবাসে। মরবার জন্য তৈরি যদি কেউ হয়ও, তো সে হয়েছে শোকে দুঃখে পাগল হয়ে। সোমত্ত মেয়ের রাঁড়ী হয়ে থাকা তো দু-একদিনের শোক নয়, সারাটা সংসার তাদের কাছে কাঁটার বিছানা হয়ে যায়। তার জীবনটাকে আরও নরক করে তোলা হয়, তার মুখ দেখা অশুভ, বিয়ে-থা কি কোন মঙ্গল অনুষ্ঠানের কাছে তার উপস্থিত থাকা পছন্দ করে না। সকলেই তাকে সন্দেহ করে। জল বাতাস পাতা খেয়ে থাকতেন যে বিশ্বমিত্র, পরাশর মুনি, তাঁদেরই কাছে হিন্দু যা আশা করতে পারেনি, তাই আশা করে সোমন্ত বিধবার কাছে। এরা সত্যিই বিদ্যাচলকে জলে সাঁতার দেওয়াতে চায়।

দুখীরাম-তা কেমন করে হবে, ভাই?

ভাই-এ-সব কথাই বিধবা জানে, কাজেই সারাটা জীবন না জ্বলে পুড়ে তক্ষুণি কেউ মরতে চাইবে আশ্চর্য হবার কিছু নেই। কিন্তু দেড় অর্বুদে কতজন ছিল? আর জানো, দুখুভাই, রাজপুতদের মধ্যে ছ-সাত শ' বছর মেয়ে জন্মালেই মেরে ফেলার প্রথা ছিল।

দুখীরাম–আমারই সামনে, ভাই, বেলজা গ্রামের মেয়ে জন্মালেই তার নাকে মুখে লালা রেখে দেওয়া হোত। কিছুক্ষণের মধ্যে বেচারী মরে যেত।

ভাই-এখনও এমন জায়গা আছে, যেখানে মেয়ে হলে মেরে ফেলা হয়। যে মা-বাপ নিজের হাতে মেয়েকে খুন করে তাদের প্রাণ কী রকম বলো তো?

দুখীরাম-লোহা পাথরের থেকেও কড়া, এতো নিজের সন্তানকে চিবিয়ে খাওয়া।

ভাই-কেন এমন হয়? সংসারে মেয়েদের দর কত? মেয়ে হলে গোটা বাড়িতে শোকের ছায়া পড়ে, যেন কেউ মারা গেছে।

দুখীরাম–আর ছেলে হলে, খুশির গান (সোহর) গাওয়া হয়, আনন্দ আর উৎসব করা হয়। কিন্তু মেয়ে হলে কেউ সোহরের নাম নিতে পারে? কিন্তু একটা কথা আমি বুঝতে পারি না।

ভাই-কী কথা, দুখুভাই?

দুখীরাম-সোহর গায় তো মেয়েরাই, তবে মেয়ে হলে ওদের মুখ বন্ধ হয়ে যায় কেন? বেটাছেলে হলে ওরা এত খুশিই বা হয় কেন?

ভাই-মেয়েদের দর ঠিক করেছে পুরুষ, তারা পুরুষের হাতের পুতুল। হাজার হাজার বছর ধরে মেয়েরা পুরুষের গোলাম। মালিক যা শেখায়, গোলাম বাঁদী তাকেই ভালো মনে করতে শেখে। ভালোভাবে কথা কইতে শেখবার আগেই বেটাছেলের মনে গেঁথে দেওয়া হয় যে পুরুষ। তখন থেকেই সে তার বোনদের ওপর মেজাজ দেখায়, মেয়েদের সারা জীবন গোলাম থাকার শিক্ষা তখন থেকেই শুরু হয়। পাঁচ বছরের ছেলেকে পুতুল দিলে নেবে?

দুখীরাম-না, ভাই। ফেলে দেবে, দিয়ে বলবে, আমি মেয়ে নাকি?

ভাই-ছেলেরা খেলবার জন্য হাতি-ঘোড়া খেলনা পায়; বেটাছেলে ডাংগুলি খেলে, গাছে চড়ে, সাঁতার কাটে, কাঁধে লাঠি নিয়ে বেড়ায়, তীরধনুক চালায় কিন্তু মেয়েদেনা ঐ পুতুল, উনুন, শীল, যাঁতা।

দুখীরাম—মানে, ছোট বেলা থেকেই মেয়েদের জায়গা কোথায় বলে দেওয়া হয়। ভাই—পুরুষ একাদোকা পথ চললে কেউ কিছু বলতে সাহস পায়? কিন্তু কোল সোমন্ত মেয়ে পথ চলুক, সবাই ঘুরে ঘুরে দেখতে লাগবে। এইটুকু মাত্র হলে তো ছিল। তা না, পথের লোক নানা টিপ্পনি কাটে, তাও অতি নোংরা নোংরা। মাথা নিচু করে চলে যাওয়া ছাড়া মেয়েদের অন্য কোন উপায় থাকে না। একজন দুজন মেয়েকে আলালা পেলে জুলুম জবরদন্তি করতেও এদের বাধে না। পুরুষের মতো অত জোর মেয়েদের শরীরে থাকে না, থাকলেই বা কী, মান সম্মান বাঁচবার জন্য বদমাইশদের সাথে লালড়ে তারা পালানোই ভালো মনে করে। এ-কথা সত্যি নয় যে, মেয়েদের সাহস কম। বদমাইশদের সাথে লড়ে জিতলেও বদনামটা তো হবেই, মুখে চুনকালি পড়বে। সামান বাঁচবার জন্য মেয়েরা খোলাখুলি জোর লাগাতে পারে না। আবার চুপ করে থাকাল দরুন নিজেকে বাঁচানোও মুশকিল হয়ে পড়ে। মেয়েদের এ অবস্থা কে করেছে?

पुथीताम-পুরুষরা।

ভাই-পুরুষরাই বটে, কিন্তু তাদের মধ্যে জোঁকই হল মূল কারণ, কারণ তারা। ধনের পুরুষের অধিকার সাব্যস্ত করেছিল। স্বামীর সম্পত্তিতে স্ত্রীর শুধু খেতে পরজে পাবার অধিকার। ভাই বোনের একই মায়ের পেটে জনা; ভাই যতই অযোগ্য হোক সম্পত্তির মালিক হয় সে, কিন্তু বোনকে স্বামীর বাড়িতে দাসীবৃত্তি করতে পাঠিয়ে দেওয়া হয়। মেয়েদের কোন অবলম্বন রাখা হয়ন। তারা নিজের পায়ে দাঁড়াতে পারে না। হাজার হাজার বছর ধরে তারা এই জুলুম সয়ে আসছে। এ জুলুম শুরু হয়েছে তখন যখন থেকে জোঁক সৃষ্টি হয়েছে। জোঁকদের বাড়ির স্ত্রীলোক আরও অসহায়। তার কারণ এই যে নিজে হাতে তারা কিছু রোজগার করতে পারে না।

দুখীরাম-তাদের সহায় জোঁকরা, তারাও কিছু উপায় করে না।

ভাই–তারা পরের উপার্জন লুঠ করে অপরের রক্ত চোষে–তাকেও এরা উপায় বলে। কোন বাবু অফিসে ৬ ঘণ্টা খেটে, মাসে ৪০ টাকা বাড়ি আনে, এটা আজ চল্লিশ বছরের হিসেব। একে বলে রোজগার কিন্তু স্ত্রীলোক কিন্তু দুঘণ্টা রাত থাকতে উঠে যাঁতা পিষবে, ধান কুটবে, বাসন-কোসন মাজবে, রান্না করে পরিবেশন করে তারপর্ব আবার বসে বসে পাখা করবে। বাবু অফিস যাবেন। এঁটো কাঁটা যা বাঁচল স্ত্রীলোক খেল তাই। আবার বাসন মাজা, যাঁতা-পেষা, ধান কোটা; ছেলেমেয়েদের দেখাশোনা করা, খাওয়ানো তারও ভার মেয়েদের ওপর, পুরুষের ওপর এ-সবের কোন ভার নেই। সন্ধ্যায় জলখাবার তৈরি রাখবে, রান্না করবে, তার ওপর আবার হাওয়াও করতে হবে। ওদিকে অফিস থেকে ফিরে বাবুর আর কোন কাজ নেই। রাত্রে সেই শোবার আগে পর্যন্ত স্ত্রীলোক একটানা খেটে যাবে, তার ওপর পতি দেবতার পা টেপা আছে। মেয়োরা এই যে দু ঘণ্টা রাত থেকে আদ্দেক রাত পর্যন্ত কেটে চলে একে কেউ 'কাজ' বলে মনে

করে না, কিন্তু বাবু যে ঐ ৬ ঘণ্টা অফিসে খাটলো তাতেই ভাবলো সে রোজগার করে সারা সংসারটাকে খাওয়াচ্ছে। দুটির মধ্যে কত তফাৎ ভাবো, একেই কি ন্যায় বলে?

দুখীরাম-এ তো ভাই পুরোপুরি অন্যায়।

ভাই—পুরুষ দাসী করে স্ত্রীলোককে ঘরে আনে, একেই বলে বিয়ে। বাপ মেয়ের জন্য বর খোঁজে কেন? এই জন্য যে মেয়ের ভাত-কাপড়ের একটা ব্যবস্থা হওয়া দরকার! পুরুষের কোন অবলম্বন করে দেবার দরকার হয় না, কেন না বাপের মৃত্যুর পর সে দোকান খুলতে পারে অফিসে কাজ করতে পারে, তার রোজগার করার সব পথই খোলা আছে, কিন্তু মেয়েদের জন্য সব পথই বন্ধ, এইজন্য তাকে ভাত-কাপড় দেবার কেউ নাই। ভাত-কাপড়কেই তো পয়সা বলে, দুখুভাই?

দুখীরাম-হাাঁ, পয়সা দিয়েই তো ভাত-কাপড় মেলে।

ভাই-তাহলে মানেটা এই দাঁড়াল যে বিয়ে হল পয়সা বা ভাত-কাপড়ের জন্য মেয়েদের দেহ বিক্রী। অন্য দেহ বিক্রীর সঙ্গে এর তফাৎটা হল এই যে, এ কেনা বেচা সারা জীবনের মতো। একে প্রেমের সওদা বলা যায় না, দুখুভাই, এ-হল পয়সার সওদা।

দুখীরাম-তাহলে কি ভাই বিয়ে করা অন্যায়?

ভাই-বিয়ে করাকে আমি অন্যায় বলছি না, দুখুভাই, কিন্তু বিয়ের নামে পয়সার সওদা হওয়াকে মেয়েদের অসম্মান বলে মনে করি। বিয়ের ভিত হবে প্রেমের ওপর; প্রেম হতে পারে দুটি সমান মানুষের মধ্যে, কোন দাসী আর মনিবের মধ্যে প্রেম হয় না। মা বাপের সম্পত্তিতে যতদিন ছেলেমেয়ের সমান অধিকার না হবে ততদিন মেয়েরা পুরুষের সমান স্থান পাবে না।

সন্তোষ—শুনেছি, বড়লাটের ওখানে এমন আইন নাকি বসছে, যাতে মেয়েরা সম্পত্তিতে সমান অধিকার পাবে।

দুখীরাম–কোথায় শুনেছ, সন্তোষভাই। সন্তোষ–পরশু হাটে সভার নোটিস বিলি হচ্ছিল। দুখীরাম–নোটিসে কী লেখা ছিল? সন্তোষ–কী লেখা ছিল? আচ্ছা আনছি... ... শোন–

### হিন্দু অপ্রদত্ত উত্তরাধিকার বিল-বিরোধী সভা।

ধর্মপ্রাণ হিন্দু জনসাধারণের তাং... ..., ১৯৪৪, ... ... বারে... ... স্থানে হিন্দু সমাজ নাশক এবং বিবাহ বিল সম্বন্ধে একটি সভা হবে। এতে অন্যান্য স্থান হতে আগত বিদ্বানগণ এবং স্থানীয় মহাশয়গণ বক্তৃতা দেবেন। এই বিল দুটি হতে হিন্দু সমাজের উপর কত বড়ো সঙ্কট এবং বিপর্যয় আসছে তার তাঁরা পূর্ণ বিবরণ দেবেন। অতএব, ধর্মপ্রাণ জনগণের নিকট নিবেদন, তাঁরা যেন বন্ধুবান্ধব সহ সভায় অবশ্যই উপস্থিত হন।

নিবেদক-প্রবোধ প্রেস, বারানসী।" দুখীরাম-একটু ভেঙে বলো, ভাই।

ভাই–বলছে যে, সরকার সম্পত্তিতে মেয়েদের অধিকার দেবার আইন করতে যাচ্ছে, সকল হিন্দুর এর বিরুদ্ধে দাঁড়ানো দরকার নইলে হিন্দুধর্ম রসাতলে যাবে।

দুখীরাম-শরীরে আগুন ধরে যায় ভাই; এ হিন্দু ধর্ম না নিশাচর ধর্ম; মা বোনকে অধিকার দিলে ধর্ম রসাতলে যাবে! সন্তোষভাই, রাগ করো না; কিন্তু আমার মনে হয়, এমন ধর্মের চারদিন পরে নয়, এক্ষুণি রসাতলে যাওয়া দরকার।

ভাই-ভারতে ৩২ কোটি হিন্দু আছে, তার আদ্দেক ১৬ কোটি স্ত্রীলোক। এই আদ্দেককে কি কখনো ধার্মিক সজ্জনরা জিগ্গেস করেছে যে সম্পত্তিতে তারা অধিকার চায় কিনা?

দুখীরাম-ও বেচারীরা তো জানেও না। এযে পিঠে ছুরি মারা। ওরা বুঝলে, পুরুষের সব রোজগার আর সম্পত্তি তো সিকেয় উঠবে। এই ১৬ কোটি একদিন উনুন না ধরালে সভাবাবুরা বুঝে যাবে কত ধানে কত চাল।

ভাই-কিন্তু, দুখুভাই, মেয়েরা চিরকাল ভেঁড়া ছাগল হয়ে থাকবে না। লেখাপড়া জানা মেয়েরা এখন জায়গায় জায়গায় সভা করছে।...বেটাছেলে জন্মায় মানুষের পেট হতে, আর মেয়েরা জন্মায় তেঁতুলের বিচি থেকে নাকি?

সন্তোষ–জান ভাই, এইসব কসাই যেখানে সেখানে মেয়েদের আঙুলের ছাপ নিচ্ছে।

ভাই-কেন, সম্ভোষভাই?

সন্তোষ–বোঝাচ্ছিল, এ আইন পাস হয়ে গেলে, মেয়েদের সঙ্গেই সব সম্পত্তি চলে যাবে, আর পুরুষদের ভিক্ষে করে খেতে হবে।

ভাই-সব সম্পত্তি দেবার কথা তো নয়, সন্তোষভাই। হিন্দু পুরুষ হাজার হাজার বছর ধরে মেয়েদের যে অধিকার ছিনিয়ে নিচ্ছে, ব্যস সেইটুকু ফিরিয়ে দেওয়া। মুসলমান সমাজে মেয়েদের এ অধিকার আছে, খ্রিস্টান সমাজে আছে, কই তাদের ধর্ম তো রসাতলে যায় না। তাহলে হিন্দু পুরুষরা এত ছটফট করছে কেন?

দুখীরাম-এ হিন্দুধর্ম জিনিসটা কি, ভাই? এ যে কুষ্ঠের মতো। কিন্তু কতদিন এরা কথে রাখবে?

ভাই-তা হলে বুঝলে তো মেয়েদের ওপর কত অত্যাচার চলছে। মার্কসের শিক্ষা হল, মেয়ে আর পুরুষ গাড়ির পাশাপাশি দুটি চাকা, যতদিন সমান না হবে, ততদিন গাড়ি ঠিক মতো চলবে না। দুখুভাই, আমরা জোঁকদের খতম করতে চাইছি এই জন্য তো যে, মানুষে মানুষে সমান হোক। মানুষে মানুষে সমান হলে মেয়েদের গোলাম করে রাখা যায় না। মেয়েদের আগুনে পোড়ানোকেও হিন্দুধর্ম বলত। ভাত-কাপড়ের জন্য দেহ বেচাকেও এরা হিন্দুধর্ম বলছে। সমান অধিকার হবে, তখন আর মেয়েদের দেহ বেচতে হবে না; তবে গিয়ে দুনিয়ার নরক ঘুচবে।

#### অধ্যায় - ১৩

# অস্পৃশ্য আর শোষিত

দুখীরাম-সেদিন তুমি মেয়েদের গোলামীর কথা বললে সেটা নিয়ে আমি অনেক ভেবেছি। কিন্তু যাদের অচ্ছুৎ বলে, তাদের ওপর অত্যাচার আরও বেশি চলে, ভাই।

ভাই-গান্ধীজী এদেরই নতুন নাম দিয়েছেন-"হরিজন"।

দুখীরাম—ভাবি, আমাদের সাথে আব্দুল আর সুদামাকে নিয়ে কথা কইলে ভালো হয়। আমি ওদের সঙ্গে মার্কসের কথা বলি। এখনও কিছুই বোঝে না। তবু কথা শুনে দুজনে তোমার সাথে দেখা করতে চায়। বলেছি, রজব আলিভাইকে তোমাদের এখানে নিয়ে আসব। সামনেই তো আব্দুলের কুঁড়ে, ওকি মানুষের ঘর। হিন্দু ভাঙ্গী মেথর হলে পাশে একটা শৃয়োর খুরপিও থাকত, তখন মানুষ আর শৃয়োরের ঘরে কোনো তফাৎ থাকত না।...এইতো এসেই গেছি। আম গাছের নিচে আব্দুলভাই খড় বিছিয়ে দিয়েছে। সেলাম, আব্দুলভাই।

আব্দুল-সেলাম, দুখুভাই। ইনিই বুঝি রজব আলিভাই।

দুখীরাম-হ্যা, ইনিই আমাদের রজব আলিভাই। সেলাম সুদামাভাই।

সুদামা–সেলাম দুখুদাদা, সেলাম রজব আলিভাই। এসো এখানে একটু বসা যাক। আব্দুল–হাঁ ভাই বোসো। জোঁকরা আমাদের কি অবস্থা করেছে দেখ। চেয়ে–চিন্তে দুটো খড় বিচুলি এনেছি, নইলে বসতে দেবার কিছু থাকত না। শীতের দিনে ছেলেপুলে নিয়ে লোকে এতেই রাত কাটায়।

সুদামা-খড় বিচুলী পাওয়াও ভাগ্য। এ আমাদের শাল-দুশালা।

দুখীরাম— আমাদেরই এই হাত শাল-দু শালা তৈরি করে, কিন্তু আমাদের পঙ্গু বানিয়ে পরে তা অন্য লোকে। নিজেদের চেহারা আমরা চিনি না, দুখুভাই। এক বাঘের এক বাচা ছিল। এক শিকারী তাকে ছোটবেলায় ধরে এনে ভেড়াছাগলের দুধ খাইয়ে পালতে লাগলো। বাড়তে বাড়তে সে পুরো বাঘ হয়ে উঠল, তবু কেউ তার কান ধরে টানে, কেউ মারে, যেন কুকুরছানা। এক দিন অন্য একটা বাঘ তাই দেখে আশ্চর্য হয়ে গেল। দুঃখও হল তার। বোঝাবার জন্য সে কাছে যেতেই, সব ভেড়াছাগল ছুটে পালালো, দেখাদেখি সেও ভোঁ দৌড়। কদিন পর বড়ো বাঘ ছোকরা বাঘকে ধরে ফেলল। বোঝাল, তুইও আমারই মতো বাঘের বাচা, মার খাস কেন, অপমানিত কেন হোস? ছোকরা বাঘ বলল, না না আমাকে ছেড়ে দাও, নইলে মালিক মেরে আমার দম বের করে দেবে। বড়ো বাঘ তখন তাকে জলের ধারে নিয়ে গিয়ে জলে ছায়া-চেহারা দেখিয়ে বলল, দেখ তোর চেহারা আমারই মতো। দেখে ছোকরা বাঘেরও কথাটা সত্যি বলে মনে হল, তবু ভয় কাটে না। বড়ো বাঘ বলল, তোর মনিবের সামনে আমার মতো ভাগো নেহি-১১

একটু গর্জাবি, তাতে তোর মালিক যদি প্রাণ নিয়ে পালায়, তাহলে তো আমার কথা মানবি? ছোকরা বাঘ তাই করতেই তার মালিক দে-দৌড়। শেষটায় সেই বাঘ বাচে। হল জঙ্গলের রাজা। আমাদেরও কথাও তো তাই, সুখুভাই। হাজারটা মানুষ প্রাণ দিয়ে উপায় করে আর খেয়ে ফেলে পাঁচটা জোঁকে, আর খাটিয়েদের ভাগ করে দিয়েছে। কিয়া ছিত্রিশটা জাতের খোপে খোপে, এদিক থেকে আমাদেরও ভেড়া বানিয়ে দিয়েছে। কিয়া যেদিন আমরা নিজেদের চেহারা চিনতে পারব সেই দিনই জোঁকের শেষ বুঝে নাও।

সুদামা–যা তুমি বলছ, দুখুভাই, সব আমার মনে গেঁথে যাচছে। ছোটভাই সুরাগ কালই এখান থেকে গেল। পল্টনে আছে, খুব ভালো খেতে পরতে পায়। তুমি যা দুএকটা কথা বলেছ দুখুভাই, সুরথকে তা বলতে বলে, রুশ সেপাইদের মতো অত বীরা সেপাই দুনিয়ার আর কোথাও নেই। সুরথ কিন্তু জানে না যে, রুশদেশে জোঁক নেই, সেখানে চাষিমজুর রাজতু করছে।

দুখীরাম-তা তুমি বলে দিয়েছ তো, না বলনি?

সুদামা-যেটুকু বুঝি তা বলি দুখুভাই। বলল, পল্টনে ফিরে গিয়ে আরও খোঁজ নেব। যাক, এ-সব কথা তো হল। এখন রজব আলিভাই কিছু বলুক।

ভাই-সারা দুনিয়ায় জোঁকরাজ চলছে, সুখুভাই। জোঁকরাই কলকারখানা খোলে, মাল বেচে। কেউ যাতে গোলমাল করতে না পারে তার জন্য সরকারও নিজেদের মুঠোয় নিয়ে নিয়েছে। সব জাতিতেই গরিব আছে, সুখুভাই। বামুনের মধ্যে গরিব আছে, রাজপুতের মধ্যে গরিব আছে, বৈদ্যের মধ্যে গরিব আছে। যে গরিব তার জীবন নরক। জগতে আমাদেরই দেশ সব চাইতে বড়ো নরক, কারণ এত গরিব আর কোথাও নেই। উঁচু জাতের মধ্যে তবু দু-চার ঘর বড়োলোক আছে, কিন্তু অস্পৃশ্য অচ্ছুৎদের মধ্যে একটানা সবাই গরিব আর গরিব। এরা পাঠশালে পড়তে গেলে রাগে সবাই চোখ কপালে তোলে—মেথরের ছেলে আমাদের ছেলেদের সাথে বসে পড়বে, চামারের ছেলে আমাদের ছেলেদের সাথে বসে পরসা করে, কিম্ব আব্দুলভাই, তুমি মিষ্টির দোকান খুললে কেউ আসবে?

আব্দুল-আমাকেই ছোঁয় না, তার আমার হাতের তৈরি মিষ্টি খাবে?

ভাই-এমনিতেই তো সারা জগতের সব কিছু জোঁকরা নিজেদের হাতে রেখেছে, ভারতে অবস্থাটা আরও কিছ্তকিমাকার করে রেখেছে। ত্রিশ কোটি হিন্দুর কথাই ধর। দশ কোটি অস্পৃশ্য, উঁচু জাতের লোকরা তো এদের মানুষ বললেও দয়ার কাজ হয়। বাকী বিশ কোটির দশ কোটি মেয়েলোক, মুখে বলে অর্ধাঙ্গিনী, কিন্তু কথায় বলে—'বৌয়ের বড়ো মান, কিন্তু ছুঁতে পায় না হাঁড়ি বাসন'। সেদিন কথা হচ্ছিল না, দুখুভাই, সম্পত্তিতে মেয়েদেরও অধিকার হওয়া চাই?

দুখীরাম-হাাঁ সন্তোষভাই মিটিঙের নোটিস দেখালো।

সুদাম-কিসের নোটিস?

ভাই–আজকাল বড়লাটের ওখানে একটা আইন করবার কথা হচ্ছে। মেয়েরা না বাপের না স্বামীর, কারও সম্পত্তিতে অধিকার পায় না; তাই আইন করে দিতে চাইছে যে মেয়েরাও যেন অধিকার পায়; কিন্তু হিন্দুরা বলছে, সম্পত্তিতে মেয়েরা অধিকার দুখীরাম-এই জোঁকরাই জাতপাত বানিয়েছে নাকি, ভাই?

ভাই-একটা কাহিনী শোনো-গঙ্গা এগোতে এগোতে সমুদ্রের কাছে যেতে সমুদ্র ভাবল যা জোরে গঙ্গা এগিয়ে আসছে তাতে আমাকে ডিঙিয়ে যাবে। সে তখন হাত জোড় করে বলল, গঙ্গা মহারানী একটা বর চাইছি, তুমি এক ধারায় এলে আমি বড়ো কন্ট পাব, তুমি হাজার ধারায় এলে আমার ওপর খুব দয়া করা হবে। গঙ্গা হাজার ধারা হয়ে গেল, তখন তার জোরও হাজার ধারায় ভাগ হয়ে গেল; তাই সকলে বলে গঙ্গা সমুদ্রকে গিলে ফেলেছে। আমাদের দেশও অমিন। হাজার জাতে ভাগ হয়ে আছে বলে এখানকার জোঁকরা হাজার হাজার বছর ধরে আমাদের খাচ্ছে, আমাদের পক্ষে এই জোঁকরাই বলবান; কিন্তু এরাও নিজেদের মধ্যে হাজার ভাগে ভাগ হয়ে আছে, তাই বিলেতের জোঁকরা ভারতে ঢুকতে পেরেছে। সুখুভাই তোমায় যদি কেউ জিগগ্যেস করে, তুমি এত কাজ কর, খুব ভোরে উঠে লাঙ্গল ঠেলো, বর্ষা হোক শীত হোক কোন দিকে তাকাও না, আদ্দেক রাত পর্যন্ত ক্ষেতে লাঙ্গল দাও, ফসল কাট, জমি খোঁড়, কিন্তু পাও কী—তাহলে কী জবাব দেবে?

সুদামা–চারটে পয়সা আর পোয়াখানেক জলখাবার ব্যস। আজকাল চার পয়সার দে'ধানেও পেট ভরে না, তার নিজেই বা কী খাব, আর ছেলেপুলেদেরই বা কী খাওয়াব? সব হাড় জিরজির করছে। গেল বছর বারো বছরের ছেলেটা মরে গেল।

ভাই–তোমার ছেলে বারো বছরে মরবার জন্য জন্মায়নি, সুখুভাই। আধ পেটাও যে খেতে পায় না, ব্যামো তাকে খুঁজে বেড়াবেই তো। ভাতের পাত্তা নেই তার ওষুধ এনে খাওয়াবে কোথা থেকে?

সুদামা–এখনই ভাই আমার আট বছরের ছেলে কম্পজ্বরে পড়ে আছে। ভগবানের উপর ছেড়ে দিয়েছি, কী আর করব? আগে চার পয়সার কুইনাইনের পুরিয়া মিলত, তখন চেয়ে চিন্তে কোন রকমে কিনে আনতাম, আজকাল কিন্তু তাও পাওয়া যায় না। ভাই-এ মানুষের জীবন নয়, সুখুভাই। দুশো পুরুষ ধরে তো ভগবানের উপর ভরসা করে আছো, কিন্তু ভগবান একবারও চোখ তুলে তোমাদের দিকে তাকায়নি।

সুদামা–সে তো জানি, ভাই; কিন্তু নিজের ইচ্ছায় কিছুই যখন হয় না তখন আন করি কী, বলো? শুনি গান্ধীজী আমাদের আমাদের জন্য কিছু করছেন।

ভাই-নিজেই যদি নিজের জন্য কিছু না কর, তাহলে অন্য কেউ কিছু করবে না। হিন্দু আর গান্ধীজী মিলে যে হরিজন হরিজন করতে লেগেছেন এতেও তো একটা মতলব আছে।

দুখীরাম-মতলবই-বা কী, আর হরিজনই-বা কী?

ভাই-হরি হল ভগবান, আর জন হল মানুষ-ভগবানের মানুষ, নামটা ভালো, কিন্তু নামে কিছু হয় না।

দুখীরাম—শোলোক শোন একটা। একটা ছেলের নাম ছিল ঠঠপাল, ভালো নাম রাখলে যমে নেবে বলে মা অমনি একটা যা-তা নাম রেখেছিল; একটু বড়ো হয়ে ছেলে লেখাপড়া শিখতে গেল; অন্য পড়ুয়ারা ঠেঁটা বলে ক্ষেপাত। তাই গুরুমশায়কে সে বললে, গুরুমশায় নামটা আমার বদলে দিন। গুরুমশায় বললেন 'নামে কিছু নেই', তবু সে বার বার বলে। শেষে গুরুমশায় বললেন, যাও তুমিই একটা ভালো নাম খুঁজে নিয়ে এসো। ঠঠপাল নাম খুঁজতে বের হল। যেতে যেতে দেখে ছেঁড়া কানি পরে একটা মেয়ে ফসল তোলার পর ক্ষেতে পড়ে-থাকা ধান কুড়োচেছ। জিজ্ঞেস করতে নাম বলল লক্ষীমণি। ঠঠপাল ভাবল অমন নামে লাভ কী হল এর। ঠঠপাল আরও এগিয়ে যায়। চৈৎ বোশেখের রোদ্ধুরে খালি গায়ে একটা লোক ক্ষেতে লাঙ্গল দিচেছ; জিজ্ঞেস করতে নাম বলল ধনপাল। ঠঠপাল ভাবতে ভাবতে এগিয়ে চলল। দেখে একটা গাঁ থেকে 'বলো হরি হরি বোল' বলে লোকে একটা মড়া বের করছে: তার নাম কী ছিল জিজ্ঞেস করতে লোকেরা বলল, অমর। সেখান থেকেই ঠঠপাল গুরুমশায়ের কাছে ফিরে গেল। গিয়ে বলল, ধান কুডুচেছ, লক্ষ্মীমণি, হাল জুতছে ধনপাল। খাটিয়া চড়া অমর দেখি, সবার ভালো 'ঠঠপাল'। নাম বদলালে আর কী হবে, ভাই?

ভাই-আর নামটা বদলেছেই বা কেমন! হরিজন-হরির মানুষ কষ্টের জীব! ভগবান কখনও অস্পৃশ্যদের আড় নজরেও চেয়ে দেখছে? জোঁকরা তাদের রক্তচোষার পুরো কাজটাকে বলে ভগবানের কৃপা। সুদামা না খেতে পেয়ে মরছে কেন? ভগবানের কৃপা। সুদামার বারো বছরের বেটা ওষুধ-পথ্য না পেয়ে মরে গেল কেন? ভগবানের ইচ্ছা। বছরে দশ মাস সুদামাকে উপোস আর আধপেটা খেয়ে থাকতে হয় কেন? ভগবানের ইচ্ছা। এর দু কোটি চামার ভাই না-খেয়ে না-পরে মরবার জন্য জন্মেছে কেন? ভগবানের খুশী। সুরেমনপুরের রাজা বছরে বছরে ২০ লাখ টাকা বাজি পুড়িয়ে, রাঁড়ে-মোটরে উড়িয়ে দেয়। কেন? না, ভগবানের দয়া। শেঠ তিনকড়ি মাল ভুঁড়ির ভারে চারপাই থেকে উঠতেই পারে না; চোরাবাজারে ধানচাল বেচে এক কোটি টাকা সেমেরে দিতে পারল কেন? না, ভগবানের দয়া। আর তারই ভাই বন্ধুরা ধানচাল গুম করে ১৩৫০-এর মন্বস্তরে বাংলায় ৫০ লাখ লোক মেরে ফেলল—ভগবানের মর্জি। এক সাঁঝও পেটভরে খেতে না পেয়ে কাজ করতে করতে মানুষ ধুপ করে পড়ে মরে

যায়–সেও ভগবানের দয়া। কারও কুকুর হালুয়া খায়, আর কেউ ক্ষিধেয় জ্বালায় কুকুরের এঁটো ছিনিয়ে খায়–তাও ভগবানের দয়া।

দুখীরাম–যার কুকুর হালুয়া খায় ভগবানের দয়ার গুণ সে গাক, কিন্তু যার মাথায় ভগবানের নামে সব সময় বজ্রপাত হচ্ছে, সে কেন ভগবানের মানুষ হতে যাবে?

ভাই–গান্ধীজী অস্পৃশ্যকে হরিজন–ভগবানের মানুষ করেছেন। আরও একটা কাজ করেছেন।

সুদামা-সে আবার কি, ভাই?

ভাই-দাবী করেছেন হরিজনদের জন্য মন্দিরের দরজা খুলে দিতে হবে। হরিরই জন যখন, তখন হরির দর্শন নিশ্চয় পাওয়া চাই। কিন্তু ব্রাহ্মণ পুঁথি খুলে খুলে দেখাচেছ চামার মন্দিরে ঢুকলে মন্দির অশুদ্ধ হয়ে যাবে। ভগবান অশুদ্ধ হয়ে যাবে। আমি তো ওদের বলি, গোরুর গোবর আর মুত কি ভারতে নেই, তাই খাইয়ে ভগবানকে শুদ্ধ করে নাও না কেন?

দুখীরাম–চামারের সামনে মন্দিরের দোর খুলে দিলে কি তার পেট ভরে যাবে। সুদামা–বড়ো হয়ে নয়, ভাই।

ভাই-দশ কোটি অচ্ছুৎ ভাইকে জানোয়ার থেকে মানুষ করতে হবে। এই দশ কোটি নিজের ইচ্ছায় জানোয়ার হয়নি, জোঁকরা তাদের জানোয়ার বানিয়েছে।

সুদামা-কেমন করে আমাদের মানুষ করতে চাইছ, ভাই?

ভাই-বলে, হিন্দুদের তিনভাগের এক ভাগ অচ্ছুৎ; এদেরও বড়ো বড়ো চাকরি পাওয়া দরকার। উঁচু জাতের লোকরাই জজ, ম্যাজিস্ট্রেট, কালেক্টর-এইসব হচ্ছে আমরা তিন ভাগের এক ভাগ, কাজেই চাকরিতেও আমাদের তিন ভাগের এক ভাগ চাই।

সুদামা–তাই নাকি ভাই? আমাদের জাতের লোকও আজকাল জজ-ম্যাজিস্ট্রেট হচ্ছে নাকি?

ভাই-হাাঁ, দশ বিশ জন কি আর হয়নি? কিন্তু সুখুভাই তিন ভাগের এক ভাগ মিললেও সে হবে উটের মুখে জিরে। দশ কোটির মধ্যে এক হাজার চাকরি হলে কি দশ কোটিরই ক্ষিধে মিটবে?

সুদামা-কিসে মিটবে, ভাই? রাজপুত, বামুন, কায়েতের মধ্যে হাজার হাজার চাকুরে আছে, কিন্তু সব গাঁয়েই তো এ-সব জাতের লোক পেটে পাথর বেঁধে ঢেলা পিটছে আর মরছে।

ভাই—ঐ-কথা আমি না যে অচ্ছুৎদের চাকরি পাবার দরকার নেই; কিন্তু শিশির চাটলে তো তেষ্টা মিটবে না।

সুদামা-আর কোনো রাস্তা আছে নাকি, ভাই?

ভাই–রাজ-কাজ চালাবার জন্য ছোটলাটদের আর বড়লাটের যে অ্যাসেমব্রি, কৌনসিল আছে, সেখানেও তিন ভাগের এক ভাগ আমাদের ভাইদের যেতে হবে।

সুদামা-তাহলেই আমরা ভাত-কাপড় পাব, ভাই?

ভাই–উঁচু জাতের লোকরা তো ঐ-সব বিধান সভা, বিধান পরিষদে গেছে, তাদের ভাত-কাপড়ের কত বাড়বাড়ন্ত সে তো দেখতেই পাচ্ছ।

সুদামা-এতেও তো তাহলে কোন কাজ হবে না, ভাই?

ভাই-কাজ হবে না নয়। গেলে তবে উঁচু জাতের লোকরা মুখের মতো জবান পাবে, ছাতাজুতো বওয়াবার নাম আর করবে না; কিন্তু জলে কাঠি ডুবিয়ে ফোঁটা ফোঁটা জল খেলে তো তেষ্টা যাবে না, সুখুভাই।

সুদামা-তাহলে ভাই, কী উপায় আছে আমাদের দুঃখ ঘোচাবার? ভাই-এ রোগের একটাই ওষুধ বলে দিয়েছেন মার্কস।

সুদামা-মার্কসের কথা দুখুভাই বলেছে।

ভাই-হ্রদ-পুকুর, খাল-খন্দ, খানা-ডোবা এমন কি গোরু মোঘের ক্ষুরের গর্তও যদি ঘটির জলে ভরতে যাই, তো সারা জীবন কেটে যাবে কিন্তু ভরা আর হবে না; আর একবার বান আসুক সব ভরে যাবে; মার্কস তাই বলেন, রক্তশোষা জোঁকগুলোকে দুরা করে দিয়ে সব জমি-জায়গা, বাগ-বাগিচা, খনি-কারখানা সাঝায় করে নিয়ে মিলে মিশে কাজ করো। তাহলেই সকলের সব দুঃখ দারিদ্র দূর হবে।

সুদামা-আমাদের নেতারা তা করেন না কেন, ভাই?

ভাই-বান আসায় এরা বিশ্বাস করে না।

সুদামা–বান আসায় বিশ্বাস করে না তো কি ঘটি ঘটি জলে ভরে দিতে চায়–সে যে অসম্ভব।

ভাই-ওরা ভাবে, এবছর একশো চাকরি হবে, পরের বছর দুশো হাকিম হয়ে যাবে। এইভাবে কিছু দিনের মধ্যে আমাদের জাতের দশ বিশ হাজার লোকের চাকরি হয়ে যাবে; কেউ পাবে দু-হাজার টাকা মাইনে, কেউ হাজার, কেউ পাঁচশো কেউ বা শ।

সুদামা–হাজার কি শ' মাইনে নিয়ে নিজেরই কাচ্চাবাচ্চা মানুষ করবে তো, ভাই।
খুব হলে দু লাখ লোকের এতে কাজ চলে যাবে; কিন্তু দশ কোটিতে দু লাখের হলে
আর কী হবে?

দুখীরাম–উঁচু জাতের লোকদের জমিজমা আছে, কলকারখানা আছে আর আমাদের দুটো ভুটা দেবার ভুঁইও নেই। দু-দশ হাজার চাকরি পেলে কীই বা হবে?

ভাই-চাকুরেরা বাড়ি জমি কিনবে, কলকারখানার অংশীদারও হয়তো হবে, বছর পঞ্চাশের মধ্যে কিছু আচ্ছুৎ অস্পৃশ্য হয়তো জমির মালিক কারখানার অংশীদার হয়ে যাবে।

দুখীরাম–কিন্তু তাতে তো ভাই, জোঁকই বাড়বে। জোঁক বাড়লে আমাদের দুঃখ দুব হবে, না জোঁক খতম করলে?

ভাই-এইটেই তো এরা বোঝে না। এরা নিজেরাই সব কট্ট আর অপমান সহ। করছে। জাতভায়ের জন্য এদের দরদও খুব। এরা অচ্ছুৎদের ওঠাচ্ছে এও খুব ভালো। গান্ধীজী হরিজন উদ্ধার বা অচ্ছুৎদের মন্দিরে যেতে দিতে চান, এ আর এক মায়াজাল। ভগবান, মন্দির সব তো ধোঁকার টাটি। টোপ ফেলেই তো পাখ্মারা শিকার করে। অচ্ছুৎদের উচিত দূর থেকে ভগবানকে সেলাম করে বলে দেওয়। "এবার যাও বাবা, অনেক দিন আমাদের বুকে কাঁকর দলছে, আর না।"

সুদামা-মার্কসের পথে চললে আমাদের উদ্ধার হবে কী ভাবে?

ভাই-সুখুভাই, এই দাউদপুরের কথাই ধর। বামুন চামার সব নিয়ে একশো ঘর। তোমাদের এখানে পাঁচশো বিঘা জমি তাও সবই রবি ফসলের। একশো ঘরের বিশ ঘর চামার, তাদের সকলের মেলালে ৩, ৪ বিঘার বেশি জমি হবে না, তারই জন্য এদের কত গালাগাল মারধোর খেতে হয়। ওদিকে কত বামুন আছে, গোয়ালা আছে, তাদের কাছে নামেমাত্র জমি আছে। মাত্র ৮, ৯ ঘরের হাতে সব জমি, মুখেও তাদের গালাগাল। মার্কসের শিক্ষা হল, এই পাঁচশো বিঘাকে এক করে দাও। আল ভেঙে দিয়ে সব পাঁচশো বিঘার একখানা জমি সাঝায় চাষ কর। গতর খাটাতে পারে এমন সব মেয়ে মরদ তাতে খাটুক।

সুদামা-কিন্তু ভাই, সুখলাল তেওয়ারীর বাড়ির বুড়িটা পর্যন্ত বাইরের চৌকাঠ পার হয় না. তার বাড়ির অন্য মেয়েরা আসবে রুইতে বুনতে!

ভাই-সাত পর্দার আড়ালে বসে থাক, চৌকাঠ পার না হওয়া, হাতে মেহেদী লাগিয়ে বসে থাকা এ-সব জোঁকের ধর্ম। মানুষের ধর্ম হল কাজ করা। সুখলাল তেওয়ারী আর তার বাড়ির মেয়েদের দুটোর মধ্যে একটা কথা বেছে নিতে হবে। জোঁক ধরম পালন করতে চাইলে বলে দেওয়া হবে, "কাজ নয়তো ভাত নয়," তাহলেই এক সপ্তাহের মধ্যে দাউদপুর ছেড়ে পালাবে। জোঁক মরলে ধরিত্রীর ভার হাল্কা হয়, দুখুভাই। আর যে মেহনতীর ধর্ম মানবে, সে সকলের ভাই, সকলের সাথে মিলে সে কাজ করবে। খুব ধন উৎপাদন করবে, আর ভাগ বাঁটোয়ারা করে খাবে, পরবে।

সুদামা-তাহলে ভাই, মার্কসের পথ হল কামই বড়ো, চাম নয়?

ভাই-দাউদপুরের একশো ঘরই যদি চামের আদর করতে লাগে তাহলে ধরিত্রী মা কি আর ফসল দেবে?

मूचीताम-माथात घाम शारत ना रकला श्रयंख मािंध-मारत वाल गल ना, जाइ ।

ভাই-দাউদপুরের সব ঘরই কাজ করবে। মোটরের লাঙ্গল চলবে, সেচের পাইপ আর বিজলী আসবে। ক্ষেতে ক্ষেতে পড়বে বিলিতী সার। ২০০ বিঘের গম দিলে এ গাঁয়ের সব লোকের এক বছরের খাবার তৈরি হয়ে যাবে। ৩০০ বিঘেতে সিগারেটের তামাক চাষ করলে তো শুধু তামাক বেচেই বছরে তিন লাখ টাকা আসবে কিন্তু তামাক বেচবেই বা কেন? দাউদপুরেই সিগারেটের কারখানা খোলা হবে। চায়ের সময় বাদে মেয়ে মরদ সবাই নিজেদের কারখানায় দিন ৬ ঘণ্টা করে কাজ করবে। বছরে বিশ লাখ টাকার সিগারেট বিকোবে, গায়ের লোক যা সিগারেট খাবে সে তো মুক্তং।

সুদামা-তাহলে ভাই, এই দাউদপুরের জমি থেকেই বছরে ২০/২৫ লাখ টাকা উঠবে।

ভাই-আর এই ২০/২৫ লাখ সবঘরের সম্পত্তি হবে। তখন আর দাউদপুরে শূয়োর-খুপরি দেখা যাবে না, খড় বিচুলী আর খাপড়ার চালও চোখে পড়বে না। হবে চওড়া পাকা রাস্তা, আর দু-পাশে উঠবে লোহা-সিমেন্ট-ইটের বাড়ি; প্রত্যেকটা বাড়িজে কলে জল আসবে, প্রদীপ দেখাবে বিজলী বাতি। প্রতি বাড়ির পিছনে থাকতে পাকা পায়খানা, আব্দুল ভাইকে তখন আর পায়খানা সাফ করতে হবে না, কলের জল ছেড়ে দিলেই মাটির নিচের পাইপ দিয়ে বয়ে চলে যাবে। আজকের মতো তখন আর ভুখানাঙ্গা মানুষ দাউদপুরে চোখে পড়বে না। সকলেই পরিষ্কার কাপড় পরবে। সবছেলেমেয়েই ইস্কুলে পড়তে যাবে। সুখলাল তেওয়ারীর নাতি আর সুদামা চামারের নাতি একে অন্যকে ভাই ভাববে, ভাববে একই পরিবারের মানুষ।

আব্দুল-এ-সব স্বপ্নের মতো শোনাচেছ, ভাই।

ভাই-জগতে কোথাও যা দেখা যায় না, তাকেই স্বপু বলে আব্দুলভাই। কিন্তু দুনিয়ার কোনো কোণেও যা দেখা যায়, তাকে কি আর স্বপু বলবে?

আব্দুল-এমন কোথাও হয়েছে নাকি, ভাই?

ভাই-হাঁা আব্দুলভাই, তাও আবার বেশি দূরে নয়। দুদিন রেলে আর তিনদিন মোটরে গেলেই সে দেশে পৌছনো যায়, সেখানে সব কাজ-কারবার এজমালি পরিবারের, সেখানে কেউ অচ্ছুত বা উঁচু জাত নেই, সেখানে জোঁক নেই, সেদেশের নাম সোবিয়েত ভূমি, কিষান মজদুর পঞ্চায়েত রাজ, তাকে আগে বলত রাশিয়া।

আব্দুল–তা হলে দেখছি স্বপ্ন নয়। কিন্তু আমাদের জীবনে কি আর এ দেখতে পাব?

ভাই-তামাসা দেখতে চাইলে কখনো দেখতে পাবে না; কিন্তু অমনি যদি গড়ে তুলতে চাও, তাও প্রাণপণ করে তাহলে নিশ্চয় দেখতে পাবে। আটব্রিশ বছর আগে রাশিয়াকেও জোঁকরা এমনি নরক করে রেখেছিল; কিন্তু কিষান মজুর-সরকার হাতে নিল, ফলে মরে আর তাদের স্বর্গে যেতে হয় না, স্বর্গকে তারা নামিয়ে এনেছে নিজেদের ঘরে।

সুদামা-কিন্তু ভাই আমাদের নেতারা এত পড়াশোনা করে মার্কসের পথ মানে না কেন? তারাও যদি দশ বিশ লাখ টাকার জোঁক বনতে চায়, তাহলে আমাদের আর উপকার করবে?

ভাই-সারা ভারতের চাষিমজুর যখন জোঁকদের শেকড় উপড়ে ফেলে দেবার জন্য উঠে দাঁড়াবে। তখন তাদের মনেও আশা দেখা দেবে। এখন তো তারা একে অসম্ভব ভাবছে, কাজেই গোড়ায় জল না দিয়ে পাতায় জল ছিটোচ্ছে।

দুখীরাম-কিন্তু শুনছি, গান্ধীজীও অচ্ছুতদের উদ্ধারের জন্য লাখ লাখ টাকা জমা করেছিলেন, জায়গায় জায়গায় হরিজন আশ্রমও খুলেছিলেন, সেগুলো এখন কি করছে?

ভাই-করতে তো চাইছ হরিজনদের উদ্ধার, কিন্তু সে হল ঘুঁটে দিয়ে চোখ মোছা। এতে এইটুকু হয়েছে যে, কয়েকশো হরিজন ছেলে চরকা কাটতে শিখেছে, তাতে খুন মেহনত করলেও দিঁচন দু-আনার বেশি রোজগার হবে না, তাতে একটা মানুষেরও পেট ভরবে না; আর একটু যা হচ্ছে তা হল উঁচুজাতের লোকদের শ দু-শো টাকার চাকরি।

## অধ্যায় - ১৪

# মার্কস বাবার পথ বিদেশী ?

সোহনলাল–লোকে বলে মার্কস যা কিছু বলেছেন সব ঠিক হতে পারে, কিন্তু এক দেশের যে কথা ঠিক অন্য দেশের পক্ষে তা ঠিক নাও হতে পারে।

দুখীরাম—"ঠাঁই গুণে কাজর, ঠাঁও গুণে কারিখ" একই জিনিস কিন্তু চোখে দিলে হয় কাজল, শোভা হয়, আর গালে লাগালে হয় কালি, ধুতে মুছতে হয়। তাই বলছ তো, সোহনভাই?

সোহনলাল-হাঁা, দুখুদাদা। যা রুশদেশে ঠিক হল, ভারতেও তা ঠিক হবে, এ কেমন করে বিশ্বাস করব ভাই?

ভাই-"ঠাঁও গুণে কাজর, ঠাঁও গুণে কারিখ," আমিও মানি সোহনভাই। রুশদেশে এত ঠান্ডা যে নদীনালা সব জমে যায়, শীতের দিনে সেখানে প্রত্যেকটি ঘরকে গরম জলের পাইপ দিয়ে গরম রাখতে হয়। মার্কসের কোন চেলা যদি ভারতেরও ঘর গরম করবার জন্য গরম জলের পাইপ লাগায় তাহলে তাকে আমি পাগল বলব, এখানে বরং গরমের দিনে চাই বিজলী পাখা। মকোে আর লেনিন্দ্রাদে রুশভাষায় কথা কয়, ভারতের ৩৫ কোটিকে যদি কেউ নিজের ভাষা ছাড়িয়ে রুশ ভাষায় কথা কওয়াবার চেষ্টা করে তাহলে তাকেও আমি পাগল বলব। রাশিয়ার কবি ভোলগা মাতা (নদী) আর দোন পিতা (নদ)-এর গান গায়, ভারতের কোন কবি যদি গঙ্গা সিন্ধু কাবেরী ছেড়ে ভোলগা কি দোনের-গান গায় তো তাকেও আমি পাগল বলব; এমন লোককে মার্কসও নিজের চেলা বলে মানতেন না। এমন শত শত জিনিস আছে যা রুশের নিজন্ব, ভারতের নয়। কেউ এলোপাথারী নকল করতে চাইলে তাকে পাগল বলব। কিন্তু মার্কস্থে জোঁকদের উপড়ে ফেলবার কথা বলেছেন, চাষিমজুর মেহনতী রাজ কায়েম করতে বলেছেন, সকলকে এক পরিবারের ভাই হয়ে সাঝায় কাজকর্ম করতে বলেছেন, তাতে তো অমন "ঠাঁও কাজর ঠাঁও কারিখ" দেখা যায় না।

সোহনলাল-সব চেয়ে বড়ো কথা হল ও-জিনিস বিদেশী।

ভাই-তাহলে কোন বিদেশী জিনিস ভারতের চলা উচিত নয়? কে বলে এ-কথা? সোহনলাল-গান্ধীজী বলেন, গান্ধীজীর চেলারা বলেছেন।

ভাই-গান্ধীজী বলতে পারেন না, সোহনভাই। গান্ধীজী রাশিয়ার মহান লেখক ও মনীষী তলন্তয়কে নিজের গুরু বলে মানতেন, ইংল্যাণ্ডের মনীষী রান্ধিনের কাছে নিজেকে ঋণী মনে করেন। তিনি কখনো এমন কথা বলেননি যে বিলেতে তৈরি ছাপাখানায় ছাপা গীতা পড়া উচিত নয়, ঘড়ি বিলেতি, কিন্তু গান্ধীজী ঘড়ি ট্যাকে ঝুলিয়ে বেড়ান, চশমা এসেছে বিলেত হতে। গান্ধীজী তাও ব্যবহার করেন। ভারতের প্রতি চার জনের একজন মুসলমান, তাদের ধর্মটি এসেছে বিদেশ থেকে, কিন্তু এ-কথা তো গান্ধীজী বলেননি যে আরবের পয়গম্বকে ভারত থেকে বের করে দেওয়া উচিত।

সোহনলাল–বলে, মার্কস বাবার পথে হত্যার কথা আসে, কিন্তু ভারতের মুনি ঋষি অ-হত্যার কথা বলে গেছেন।

ভাই-এ দুটো কথাই ভুল। মার্কস হত্যার পথ দেখান না, তিনি এমন রাস্তা দেখান যাতে মানুষের আর মানুষ খুন করবার দরকার না হয়। আকাল মহামারীতে কোটি কোটি লোক মারা পড়ে, তিনি চান আকাল মহামারীর নামই যেন না থাকে। নিজেদের স্বার্থে জোঁকরা বার বার যুদ্ধ বাধায়, আমাদের সামনেই দুটো বড়ো লড়াই হয়ে গেল, তাতে কোটি কোটি মানুষ খুন হল, জোঁকদের গুণ্ডারা কোটি কোটি শিশু আর নারীকে হত্যা করেছে। মারকস বাবা এমন কথা বলেছেন যাতে আর জোঁকই থাকবে না আর পৃথিবীর সব মানুষ নিয়ে একটা পরিবার হবে। গান্ধীজী জোঁকদেরও রাখতে চান; এই জোঁকরাই হল হত্যার মূল। বলো তো দুখুভাই, কে হত্যার কথা বলেছেন, আর কে অহত্যার?

দুখীরাম–এতে তো দেখছি, মার্কসের পথটাই অ-হত্যা (অহিংসা)-র হল, আর গান্ধীজীর পথে তো জগৎ থেকে হত্যা কখনো দূর হবে না।

সোহনলাল-কিন্তু এ-সব তখন হবে যখন সারা দুনিয়া মার্কসের পথ মেনে চলবে। কিন্তু এতো অসম্ভব কথা বলে মনে হচ্ছে।

ভাই-দুনিয়ায় জুোঁক থাকলে হত্যাও থাকবে, সোহনভাই। কিন্তু এর জন্য অপরাধী জোঁকরা, মার্কসের পথ নয়। তারপর সোহনভাই তুমি তো ভাবছ, মার্কসের পথে সারা দুনিয়া চলবে এ অসম্ভব, অথচ চোখের সামনেই দেখলে আজ থেকে আটপ্রিশ বছর আগে জগতের ছ-ভাগের এক ভাগ মার্কসের পথ ধরল। জগতের এত দেশ যাকে নিজের করে নিয়েছে তাকে তুমি অসম্ভব ভাবছ আর জোঁকরা, যারা বেঁচেই থাকে, অপরের রক্ত চুমে, তারা থাকবে বহাল তবিয়তে, একেবারে ভক্ত হয়ে যাবে, বাঘে ছাগলে একঘাটে জল খাবে, এ হল অসম্ভব!

সোহনলাল–জোঁকদের হটাবার কথা তো গান্ধীজীও বলেন, কিন্তু হত্যার পথে নয়, অ-হত্যার পথে।

ভাই-বুদ্ধ গান্ধীজীর চেয়েও অনেক উঁচু স্তরের মানুষ ছিলেন। তিনিও অ-হত্যার পথে জোঁকদের ভক্ত ধার্মিক করতে চেয়েছিলেন, কিন্তু তা হয়নি। যীশুও অ-হত্যার পথেই সবাইকে নিয়ে যেতে চেয়েছিলেন; কিন্তু দেখছ না, তাঁর চেলারা কী করছে? মিল মালিক শেঠরা কি করছে? তাদের চেলারা বোম্বায়ে মজুরদের ওপর গুলি চালিয়েছে; তাদের চেলারা চায়িদের ওপর ঘোড়দৌড় করিয়েছে। অ-হত্যার কথা তো সেই দিনই শেষ হয়ে গেছে যে দিন গান্ধীজী বলেন যে কংগ্রেস সরকার তৈরি করলে, সরকারের গোলাগুলি পল্টন সব কিছু ফ্যাসিস্ট ধ্বংসের কাজে লাগানো হবে। জার্মান জাপানী ফ্যাসিস্টদের সামনে অহিংস হয়ে। অ-হত্যার পথে কাজ হবে না, কাজেই গান্ধীজীও অন্ত্রশন্ত্র নিয়েই ফ্যাসিস্টদের সঙ্গে মোকাবিলা করতে চাইলেন। মার্কস

হাতিয়ার নিয়ে জোঁকদের সাথে মোকাবিলা করার কথা বলছেন। দুখুভাই তুমিই বলো, কোনো তফাৎ আছে দুটোর মধ্যে?

দুখীরাম-তফাৎ তো কিছু বুঝছি না, ভাই।

ভাই-হাতিয়ার নিয়ে জোঁকদের মোকাবিলা করতে কেন বলছেন মার্কস? কেন না, জোঁকরা মাথা থেকে পা পর্যন্ত অন্ত্রে সেজে আছে, চাষি মজুরদের অহিংস নিরন্ত্র দেখলে ছাতু করে দেবে। জোঁকদের দয়ামায়া আছে এ-কথা সেই বিশ্বাস করবে যে জোঁকদের কীর্তিকলাপ জানে না, জোঁকদের শ্বভাব জানে না। তারপর ভারতের মুনিঋষি অহত্যার কথা বলেছেন এ ধারণা পুরোপুরি ভুল। আঠার অধ্যায় গীতায় হত্যা করবার জন্যই বলা হয়েছে। অর্জুন বেচারী তো তীর ধনুক ছেড়ে বসে গিয়েছিল, লড়াই করব না বলে দিল, কিন্তু কৃষ্ণ নানারকমের বুঝিয়ে তাকে যুদ্ধ করাতে রাজী করালেন। সে লড়াইও গরিব মেহনতী মানুষের ভালোর জন্য হয়ির, কুরুক্ষেত্রে দুদিকে সামনা সামিন দাঁড়িয়েছিল দু-দল জোঁক। দুর্যোধন রাজ্যের ভাগ দিছিল না, তাই পাণ্ডবরা লড়ল। দুর্যোধন চাইছিল সারা রাজ্যের সব চাষি-কারিগর-মজুরের উপার্জন ছিনিয়ে আরাম করতে। সেই আরাম আয়েসের জন্যই পাণ্ডবরা কৌরবদের মারল, লাখ লাখ মানুষকে সংহার করল। গীতাকে গান্ধীজী খুব মান্য করেন। গীতায় অ-হত্যার (অহিংসার) কথা বলেছে এ-কথা যে বলে, আমি তো বলব যে দিন দুপুরে অন্ধ। আর কোনো মুনিঋষি আছেন যিনি নাকি অহিংসার কথা বলেছেন?

সোহনলাল-বুদ্ধ আর মহাবীর।

ভাই-বুদ্ধকে তো ভারতবর্ষ দেশছাড়া করেছে, তাঁর শিক্ষাকে আর কোন মুখে স্বদেশী বলবে? রইলেন মহাবীর, কিন্তু তিনি যে কোনো রাজাকে যুদ্ধে অন্ত্রত্যাগ করত বলেছিলেন; এমন খবর আমার জানা নেই। হাঁা, মানুষ যদি নিজের মুক্তি চায় তো সব জীবজন্তুকে তার দয়া করা উচিত। সেখানে এক দেশকে অন্য দেশের গোলামী হতে মুক্তি পেতে, কি এক গোষ্ঠীকে অন্য গোষ্ঠীর খুশীর হাত থেকে বাঁচাতে ও অহিংস হতে বলা হয়েছে, এমন তো কোথাও দেখিনি।

সন্তোষ-পুঁথিপত্তর অনেক আছে, কে জানে, কোথাও কোন মুনি ঋষি এমন কথা বলেও থাকতে পারে।

ভাই-বুদ্ধ আর মহাবীরের আগে কোন মুনি ঋষি অহিংসার কথা বলেছেন, এ আমি মোটেই বিশ্বাস করি না। তখনকার মুনি ঋষিদের রান্নাঘর পূজোঘর ছিল না, ছিল কসাই ঘর; সেখানে মুনি ঋষি বাছুর ছাগল নিজের হাতেই মারতেন নানাভাবে।

দুখীরাম–কি বললে ভাই! মুনি ঋষি বাছুর মারতেন। রামঃ রামঃ, এমন কথাও কি হয়! হিন্দু গোমাতার ভক্ত তাদেরই মুনি ঋষি কি গাই মারতে পারেন?

ভাই-বুদ্ধের আগে আর কয়েকশো বছর পরে পর্যন্ত হিন্দু ঋষি আর অন্য অন্য সব হিন্দু বাছুরের মাংস খেতো, এতে তাদের কোন আপত্তি ছিল না। একটা আধটা নয়, হিন্দুদের গোটা পঞ্চাশেক পুঁথিতে এ-সব কথা লেখা আছে। রন্তিদেব মহারাজের কথা মহাভারতে লেখা আছে- "রাজ্ঞো মহানসে পূর্বং রন্তিদেবস্য বৈ দ্বিজ।
অহন্যহনি বধ্যতে দ্বে সহস্রে গবাং তথা।"
"সমাংসং দদতো হ্যন্নং রন্তিদেবস্য নিত্যশঃ।
অতুলাকীর্তিরভবনু পস্য দ্বিজসত্তম।"
—বনপর্ব ২২৮/৮-১০।

"মহানদী চর্মরাশেরুৎকেলেদাৎ সংস্জে যতঃ। ততশ্চর্মস্বতীত্যেবং বিখ্যাত সামহানদী।"–শাভিপর্ব ২৯-৩০।

"সাংস্কৃতিং রন্তিদেবং চ মৃতং সঞ্জয়, শুশ্রম। আসন্ দ্বিশত-সাহস্রা তস্য সূদা মহাত্মনঃ। গৃহানভ্যাগতান বিপ্রান্ অতিথীন্ পরিবেষকাঃ।"–দ্রোণপর্ব ৬৭/১-২

"তত্রাস্য সূদা ক্রোশন্তি সুমৃষ্ট-মণি-কুওলাঃ। সূপং ভূমিষ্ঠমন্ত্রীধবং নাদা মাংসং যথাপুরা। –দ্রোণপর্ব ৬৭/১৭-১৮। –শান্তিপর্ব ২৭-২৮।

–তাঁর রান্নাশালায় অতিথি অভ্যাগতের জন্য রোজ দু-হাজার করে গোরু মারা হোত।

দুখীরাম-কিন্তু হিন্দুদের শাস্ত্রে যদি গোরু মারার কথা লেখা থাকে, আর আগেকার হিন্দুরা-তাও আবার রামাশ্যামা নয়, একেবারে মাথা মাথা মুনিঋষি যদি গোরু খেত, তাহলে আজকের হিন্দু গোহত্যার জন্য মুসলমানের মাথা ভাঙতে ছোটে কেন?

ভাই-সাধারণ হিন্দুর কাছ থেকে শাস্ত্রের কথা লুকিয়ে ফেলা হয়েছে; ৬০ পুরুষ আগে হিন্দুরা গোরু খেত জানলে আজকের হিন্দু আর তাহলে গোহত্যায় ক্ষেপে উঠত না। এ-কথা অবশ্য আমি বলছি না দুখুভাই যে, পূর্বপুরুষ গোরু খেত বলে আজকের হিন্দুও গোরু খাক্। এর কোন দরকার নেই। কিন্তু লাঠি নিয়ে অন্যকে মারতে যাওয়া জোর-জবরদন্তী।

দুখীরাম–খালি জবরদন্তীই নয় ভাই, ঝগড়ার একটা বড়ো কারণও এটা। সোহনলাল–কিন্তু ভাই আমাদের চাষবাসের কাজ, দুধ ঘি সবই হয় গোরু হতে, কাজেই গোরুকে রক্ষা করা খারাপ বলব, কেমন করে?

ভাই-গোরক্ষা খুব ভালো কাজ, সোহনভাই। এখন আমাদের খুব ভালো জাতের গোরু উৎপাদন করা দরকার, বাড়ানো দরকার। ৩০ কোটি মানুষের খুব কমই দুধ খেতে পায়। যখন দুধ ঘি খেতে পেত তখন এদেশের মানুষ খুব তাগড়া হোত। দুধ ঘি-র পরিমাণ বাড়াবার জন্য আমাদের খুব চেষ্টা করা উচিত। যাতে হিন্দু মুসলমান সকলেরই মঙ্গল। মুসলমানদের বোঝাও যে, আমাদের পূর্বপুরুষও গোরু বলি দিত, গোমাংস খেত, কিন্তু পরে বুঝতে পারে যে, গোরুকে রক্ষা করাতেই লাভ বেশি, তাই তারা গোমাংস খাওয়া ছেড়ে দেয়। সকলে যাতে দুধ ঘি খেতে পায়, হালের জন্য, গাড়ির জন্য যাতে ভালো ভালো বলদ পায়, তার জন্য গোরক্ষা আমাদের খুব বড়ো কর্তব্য।

সোহনলাল-গান্ধীজীর অহিংসা আর অন্য সব কথা নিয়ে তো অনেক কথাই তুমি বললে, তবু অনেকে বলে যে, রাশিয়া আর ভারতে অনেক তফাং। ওখানকার মতো এখানে করতে চাওয়া মানে গঙ্গাকে উল্টো বওয়ানো; তাতে অনর্থক ঝগড়াঝাঁটি বাড়বে।

ভাই-না চলে নিজে থেকেই ব্যর্থ হয়ে যাবে, তার জন্য ভাবনা কি। ঝগড়া-ঝাঁটির কথা যা বলছ, সে তো করে জোঁকরা। গান্ধীজী শেঠদের অস্ত্র ফেলে দিতে বলুন আর চাষিমজুরকে মাত্র দশটা বছর মার্কসের পথে চলতে দেবার জন্য তিনি শেঠদের বলে দিন। সাঝায় চাষবাস, মোটরের লাঙ্গল, কলের জল আর বিলেতী সারে যদি জমি পতিত পড়ে যায় তো চাষারাই না খেয়ে মরবে, তখন জমিদাররা ফের সব কাজ তাড়াতাড়ি সামলে নিতে পারবে।

দুখীরাম-ব্যস, ব্যস! গান্ধীজী জমিদারদের শুধু ঐটুকুই মানিয়ে দিন, তাহলেই তাঁকে আমি সবচেয়ে বড়ো অবতার বলে মানবো।

ভাই-গান্ধীজী শেঠদের বলে দিন যে তারা তাদের দরজায় লেখা "লাভ শুভ", বেশি নয়, পাঁচটা বছর মুছে দিক।

দুখীরাম-"লাভ গুড়" কী, ভাই?

ভাই-ব্যবসাদারদের গদীর ওপর দেওয়ালে সিঁদুর দিয়ে লেখা "লাভ শুভ" দেখনি? শেঠদের জীবনের সবচেয়ে বড়ো মন্তর হল "লাভ শুভ"। মজুর দিনে কুড়ি টাকার মাল উৎপাদন করলে তাকে বারো আনা দিয়ে ঠকাল, বাকী টাকাটা হল লাভ শুভ, রাখলো সিন্দুকে। শেঠরা আর বারো আনা নয়, পুরো বিশ টাকাই দিয়ে দিক, আর বলে। দিক, দেখ বড়ো বিপদে তোমরা হাত দিচছ, আমরা চিনিমিল, জুটমিল, কাপড়কল, কিছুরই ব্যবস্থা করব না, "লাভ শুভ"-ও ছেড়ে দিলাম, ব্যবস্থাও ছাড়লাম। মজুররা কারখানা ঠিকমত চালাতে না পারলে, তাদেরই উপোস করে মরতে হবে। তখন শেঠজী আবার এসে কারখানা সামলে নিতে পারবেন। ঝগড়া-ঝাঁটি মেটাবার পথ হল এই।

দুখীরাম–হাঁ। ভাই, বেশি নয় পাঁচটা বছরের জন্য জমিদার আর শেঠরা নামাবলী জড়িয়ে মালা জপ করুক, আর আমাদের মার্কসের পথে চলতে দিক; এতেই তো বিনা ঝগড়াঝাঁটিতে ফয়সালা হয়ে যাবে। আমরা যখন দেখব যে মার্কসের মত ভারতে চলতে পারে না, তখন ছেড়ে দিয়ে জমিদার শেঠদের হাতে সব তুলে দেব। পাগল তো আর ইইনি যে গোটা দেশকে মেরে ফেলব।

সোহনলাল-কিন্তু জমিদার আর শেঠরা গান্ধীজীর কথা মানবেই না।

ভাই-চার হাজার বছর ধরে জোঁকরা তাদের সুবিধের পথে চালিয়েছে, ফলে ও-এ পঁচানব্বই জন যারা, সেই চাষিমজুরের ভুখো-ল্যাংটা হয়ে মরা ছাড়া আজ আর উপায় নেই। আমরা তো চাইছি মাত্র পাঁচটা বছর। জোঁকরা এটুকুতেও রাজী নয়; তাদের গুণ্ডারা লাঠি ছোরা নিয়ে ঘুরে বেড়াচেছ, পুলিস পল্টন তো তার ওপর আছেই, আলাদা তৈরি করা আছেই আদালত কাছারী। সব ওদেরই হাতে, এত সত্ত্বেও গান্ধীজী বলবেন যে, ওহে চাষিমজুরগণ, তোমরা আমার মত মেনে চলো, ফোঁস-ফাঁসও করো না; এতে আমরা রাজী নই। এতো জোঁকদেরই ষোলো আনা সাহায্য করা।

সোহনলাল- কি বলছ, গান্ধীজী জোঁকদের সাহায্য করতে চাইতেন?

ভাই—এ-কথা এখন কাকে জিজ্ঞেস করি! আমি তো বুঝি, তিনি অস্বীকার করতেন না, তার সাথে এও বলতেন, আমি সকলের ভালো চাই। কে কি চার, তা সেই জানে, মনের কথা অন্যে জানবে কি ভাবে? কিন্তু গান্ধীজী যা বলতেন তাতে সব চেরে বেশি লাভ হয়েছে শেঠদের, দোসরা নম্বর লাভ করেছে জমিদাররা আর এখনি লাভ না হোক পরের জন্য চাষিমজুররাও উপকার পেয়েছে। তুমি হয়তো ভাবছ, সোহনভাই, যে আমি গান্ধীজীর কাজকে খুব খারাপ ভাবি, আর হয়তো ভাবি ভারতের জন্য তিনি কিছুই করেননি। গান্ধীজী যে উপকার করেছেন, তা খুব মানি। তিনিই, চম্পারনের নীল কর্মাহবদের গুমোর গুঁড়িয়ে দিয়েছিলেন, আর শত শত বছর ধরে যারা ভেড়া বনে ছিল, তাদের বাঘ করে তুলেছিলেন তিনি জনসাধারণ নিজের বল বুঝতে পেরেছে, আর যতদিন অত্যাচারীদের খতম করতে না পারে, ততদিন তারা ফের ঘুমিয়ে পড়বে না।

দুখীরাম–তাহলে গান্ধীজীর কোন কথা ভারতের মেহনতী মানুষের ক্ষতি করেছে?

ভাই-সব চেয়ে বড়ো কথা হল তিনি জমিদার ও কলকারখানার মালিকদের কায়েম করে রাখতে চাইতেন। তিনি এইটুকু চাইতেন যে জোঁকরা নিজেদের চাষিমজুরের মা-বাপ ভাবুক। কথা হলো এইসব মা-বাপ কোঠা দালান-মহলে থাকবে না কুঁড়েতে, পায়ে হাঁটবে না বিশ হাজাঁর টাকার মোটর গাড়িতে? ছেলেমেয়েদের বিয়েতে দশ বিশ লাখ টাকা খরচ করবে না ধর্ম বিয়ে দেবে। দিল্লী, সিমলা, নৈনীতাল, দার্জিলিং, উতকামও, বোদ্বাই, কলকাতা, বারাণসীতে বিড়লা হাউস বানিয়ে থাকবে, না ১০ টাকা ভাড়ার ঘরে?

দুখীরাম—মোটা ধুতি পরতে আর যবের রুটি খেতে জোঁকরা রাজী হবে না, ভাই। ভাই—আমিও বুঝি এ-সবে তারা রাজী হবে না। কে জানে মা-বাপ পাওয়ার আনন্দে চাষিমজুর যদি পায়ের ওপর পা রেখে বসবার খেয়াল করে বসে! তা অবশা এরা পারবে না, খিদে ভুলবে কেমন করে? তার পর গান্ধীজী বলতেন আমাদের কলকারখানা চাই না, চাই চরকা, এও হবার নয়। লোহার যুগ থেকে ঘুরে মানুষ আবার পাথরের যুগে ফিরে যেতে পারে না। খদ্দরের জন্য মিল বন্ধ হয়ে যাবার ভয় থাকলে, বিড়লা; বাজাজ, সারাভায়ের মতো কোটিপতি মিল-মালিকরা কখনও খাদিফাঙে লাখ টাকার দান দিত না। গান্ধীজী গুড় খেতে বলতেন, কিন্তু তাঁরই বিড়লা সারাভায়ের চিনিকল চিনির দর এত নামিয়ে দিলে যে আর কেউ গুড় খেতে চাইল না; আখ বেচেই যখন পয়সা পাওয়া যায় চায়িরা আর গুড় করতে যাবে কেন? লাখ লাখ টাকা লাগিয়ে বিড়লা হিন্দ সাইকেল কারখানা খুলেছে। তার লাভ থেকে ধরমশালা খুলতে পায়ে, মালবীয়জীর বিশ্ববিদ্যালয়কে দান দিতে পারে, কিন্তু কারখানা ছেড়ে সত্যযুগের দিকে আর সে ফিরবে না, চরকা কথা বলা মানে পাথরের যুগে মানুষকে নিয়ে যাবার চেটা করা।

দুখীরাম–তা তো হতে পারে না, ভাই। লোহা ছাড়া চরকার টেকোই-বা আসবে কোথা থেকে?

ভাই-গুড়, ঢেঁকী-ছাঁটা চাল আর চরকার কথা বলে রেহাই পাওয়া যায় না। পিছনের দিকেই যদি ফিরে যেতে হয় তো সব কথা খোলাখুলি বলো-চরকার টেকোলোহার রাখবে, না কাঠের? লোহার যন্ত্রপাতি দিয়ে চরকা বানাবে, না অন্য কিছু দিয়ে? লোহা রাখতেই যদি হয়, তো টাটার বিজলী আর পাথর-কয়লার তাতে বানানো লোহা নেবে, না লোককে বলবে যে বাবলা কাঠের কয়লা করে, তাতে পাথর গলিয়ে লোহা তৈরি করো? কিন্তু বাবলা কাঠের কয়লার আগুনে তৈরি লোহা কে কিনবে, যখন নাকি তার থেকে ভালো ইস্পাত তার চেয়েও সন্তা দামে পাওয়া যাবে? পাথর-কয়লা চাই, বিজলী চাই, লোহা চাই, তাহলে রেলও তো চাই, কেন না রেল না হলে কয়লা, লোহা, বড়ো বড়ো মেশিন এক জারগা থেকে অন্য জারগায় নিয়ে যাওয়া যাবে না। আর বিদ্যার জন্য কী করব? ছাপাখানার জন্য এখন বই অনেক ছাপা হয়, সন্তাও খুব। কিন্তু এ-সব ছেড়ে কি আমাদের তালপাতায় হাতে-লিখে বই নকল করে লেখাপড়া শিখতে হবে?

দুখীরাম-এ-সব তো, ভাই, জুম্মনদাদার কথার মতো কথা হল। তার কথা তো আমরা হেসেই উড়িয়ে দিই।

ভাই-হেসে ওড়াবার কথা হয়, দুখুভাই। লড়াইয়ের সময় কাপড়ের দাম যখন খুব বেশি, কাপড় পাওয়াও যাছিল কম, তখন চরকায় সুতো কেটে নিজেদের কাপড় তৈরি করে নেওয়া ভালোই ছিল। রেললাইন ভেঙে গেলে, মোটর লরীর পেট্রল না পাওয়া গেলে, গোরুর গাড়ি, গোড়ার গাড়ি কি পায়ে হেঁটে যেতে কে মানা করবে? কিন্তু কোটিপতি মিল-মালিক যে চরকাভক্তি দেখায়, তার ভিতরের কথাটা অন্য। ওরা ভাবে, চাষিমজুর চরকা কাটলে গান্ধীজীর অন্য অন্য কথাও মানবে, আমাদের মা-বাপ মনে করবে, তাহলে আর মার্কসের পথের কথা ভাববেও না, রাশিয়ার কথা ওনবে না; লালঝাণ্ডা নিয়ে "কিযান মজুর-রাজ কায়েম কর" বলে চিৎকার করেও বেড়াবে না। "রঘুপতি রাঘব রাজারাম" কীর্তন করবে আর এ জীবনের চেয়ে পরলোকের কথাই বেশি ভাববে।

দুখীরাম-চরকার প্রচারেও, ভাই, তাহলে অনেক ধোঁকা আছে?

ভাই-গান্ধীজী হয়তো ধোঁকা দিতে চাইতেন না; কিন্তু শেঠরা তো চোখে ধুলো দিতে চাইছে নিশ্চয়। চরকার ওরা বিশ্বাসই যদি করবে তো কারখানাগুলো ভেঙে দেয় না কেউ? গুড়েই যদি ওরা বিশ্বাস করে তো নিজেদের চিনির কারখানাগুলোয় আগুন লাগিয়ে দেয় না কেন? সেবাগ্রাম এর গোরুর গাড়িতেই যদি বিশ্বাস করে তো নিজেরা মোটরের কারখানা খুলছে কেন? তালপাতার পুঁথিতেই যদি বিশ্বাস করবে তো বিড়লা আর ডালমিয়া কাগজের বড়ো বড়ো কোম্পানি খুলেছে কেন?

দুখীরাম-ঢোলের গোটা ভিতরটা ফাঁপা।

<sup>\*</sup> গান্ধীজী এখানেই থাকতেন।

ভাই-শেঠরা লাফিয়ে বলছে, মার্কস বাবার পথ বিদেশী, হিন্দুস্থান ধর্মাত্মা দেশ, ও-মত এখানে চলবার নয়; একেই বলে, চোখের চামড়া না থাকলে মুখে যা আসে বলে বেড়াও। চিনিমিলের মেশিনে আর কারিগরি বিদ্যা স্বদেশী না বিদেশী এ-কথা ভেবেছিল ওরা? সত্যযুগ থেকে কি হিন্দুস্থানে খবরের কাগজ বেরোত যে বিড়লা লাখ লাখ টাকা লাগিয়ে "হিন্দুস্থান টাইমস্" (দিল্লী) "প্রদীপ" "সার্চ লাইট" (পাটনা), "লীডার" "ভারত" (এলাহাবাদ), "হিন্দুস্থান" (দিল্লী)-র মতো দৈনিক পত্রিকাগুলো চালাচ্ছে।

দুখীরাম-এরা খবরের কাগজ চালায় কেন, ভাই?

ভাই-শেঠদের দোরে লেখা থাকে "লাভ শুভ" কোটি কোটি টাকা লাগায়, লাখ লাখ টাকা লাভ করে। এ-কথা তো হয়েছে, কিন্তু, এর চেয়েও বড়ো লাভ আছে।

দুখীরাম-এর চেয়েও বড়ো লাভ কী, ভাই?

ভাই–কামান, ট্যাঙ্ক বা উড়োজাহাজের চেয়েও বড়ো হাতিয়ার হল খবরের কাগজ। বিড়লার খবরের কাগজ তো এখন ত্রিশ চল্লিশ হাজার করে ছাপে, কিন্তু বিলেতের কোটিপতিদের খবরের কাগজ রোজ পনেরো ষোলো লাখ করে ছাপে, তাতে যা কিছু লেখা হয় সবই নিজেদের মতলব হাসিল করবার জন্য। চাষির ওপর জমিদার জুলুম করছে, তার জমি ছিনিয়ে নিতে চাইছে; চাষি তার জমি ছাড়তে চাইছে না; জমিদার গুণ্ডা লাগিয়ে তাদের পেটাচ্ছে। চাষির তরফ থেকে খবরে কাগজে এ খবর পাঠানো হল, জোঁকদের খবরের কাগজ তা ছাপতে যাবে কেন? তারা ছাপবে জমিদারের তরফ থেকে পাঠানো খবর, তাতে চাষিদের গুণ্ডা বদমায়েশ বলা হবে। চাষি পিটেছে, কিছু জখম হয়েছে, কেউ হয়তো মরেছেও, এ খবর থানায় পৌছবার আগেই রাজধানীতে জোঁকদের খবরের কাগজে ছাপা হয়ে গেল; সে খবর প্রদেশের পুলিসের বড়ো কর্তা পড়ল। কালেক্টর ম্যাজিস্ট্রেট পড়ল। একে তো তারা নিজেরাই জোঁক জাতের, তার ওপর তারা খবর পেয়েছে এক তরফের। এখন তাদের মনে গেঁথে যাবে, চাষিরা নিশ্চন বদমায়েশ। সেই রকম কোনো কারখানা মালিক মজুরদের ওপর জুলুম করছে, মজুররা সে-খবর জোঁকদের খবরের কাগজে পাঠালে ছাপা হবে না। ওদিকে মালিক লিন চালিয়ে বহু মজুরকে জখম করে একটাকে মেরেও ফেলল, কিন্তু মজুরদের বিরুদ্ধে সে যাই লিখে পাঠাক না কেন, জোঁকদের কাগজে তা ছাপা হবে; হাকিম আর অন্য অন্য সাদাসিধে মানুষরা ঐ এক দিকেরই খবর পড়ে আর তাকেই সত্য ভেবে নেয়।

দুখীরাম-তাহলে তো ভাই, এ খবরের কাগজ নয়, আমাদের গলায় ফাঁসী।

ভাই-জোঁকদের খবরের কাগজ আবার ধর্ম কর্ম খুব প্রচার করে। কোনো শেঠ হয়তো নেহাই চুরি করে একটা ছুঁচ দান করল, ব্যস, জোঁকদের কাগজে তার ছবি দিয়ে বড়ো বড়ো অক্ষরে তার ছুঁচ দানের মহিমা গাইবে, আর তাই পড়ে সরল জনসাধারণ ভাববে, শেঠ বড়ো ধর্মাআ, বড়ো দানী, হে ভগবান তুমি একে রক্ষা কর। লাখ লাখ লোক যখন না খেয়ে মরছে, তখন কোন পাগল বা ঠগই শতশত মন ধান-গম আর মি আগুনে ফেলে দিতে পারে, এ খবরও কিন্তু জোঁকদের খবরের কাগজ বড়ো বড়ো অক্ষরে ছেপে মহিমা গাইবে, জনসাধারণ ভাববে, আজও জগতে বড়ো বড়ো ধর্মাড়ো আছে; এখনও যাগ-যজ্ঞ লোপ পায়নি।

দুখীরাম-কি ভীষণ ঠকামো!

ভাই-সত্যি মিথ্যে কত খবর প্রচার করে দেয়। যেমন, দিল্লীতে এমন একটা মেয়ে জন্মেছে যে তার পূর্ব জন্মের সব কথা বলে দেয়; তারপর ক-মাস ধরে জোঁকদের খবরের কাগজ ঐ নিয়ে লিখতে থাকবে। কত লোক দিব্যি গেলে সাক্ষী দেবে, তাও ছাপা হবে। কেউ একে মিথ্যে কথা বলে লিখলে তার কথা ছাপা হবে না। জোঁকরা এইটে মানিয়ে নিতে চায় যে মানুষ মরে আবার জন্মায়, তাও যেমন কর্ম তেমন ফল নিয়ে। শেঠরা পূর্ব জন্মে খুব ভালো কাজ করেছিল, তারই ফলে আজ তারা কোটিপতি অর্বুদপতি। জোঁকদের খবরের কাগজে জ্যোতিষীর কথাও ছাপে, জ্যোতিষীরা চুলচেরা বিচার করে জগতের আগায় বলে দেয়। ওদের লেখায় জোঁক মারা গ্রহ কখনো দেখা যাবে না। জোঁকরা এ-সব এইজন্য ছাপে যে সাদাসিধে জনসাধারণ ভাববে, আমাদের ভবিষ্যতের ভাঙাগড়া আমাদের হাতে নেই। গ্রহগুলোর হাতেই সব; কাজেই জোঁকদের সঙ্গে ঝগড়া-লড়াইয়ে কোন লাভ নেই। জোঁকদের খবরের কাগজে কোনো এক নম্বরের বদমায়েশ, ঠগ, লম্পটের জীবন-চরিত্র এমনভাবে ছাপবে যা পড়ে মনেহর্বে, সে বুঝি সিদ্ধ মহাপুরুষ। তা পড়ে সরল মানুষ ভাবে, সাক্ষাৎ ভগবানকে দেখতে পান এমন মানুষ আজও জগতে আছেন। এখনও ভগবান আছেন, জগতের খোঁজ খবর নিচ্ছেন, কাজেই জগৎসংসারের এ-সব ঝঞুাট ছাড়ো, ভগবানের কাছে মন-প্রাণ সমর্পণ করো।

দুখীরাম–শুনে মনে আগুনে ধরে যায়, তা তুমি আবার মেজাজ ঠান্ডা রাখতে বলো, মনকে তাই বোঝাই। এর থেকে বেশ বুঝছি, খবরের কাগজ বড়ো ভীষণ হাতিয়ার।

ভাই-দুখুভাই, জোঁকরা যে চাযির ঘরে দশপয়সা রাখিয়ে বিশপয়সা খাবার ব্যবস্থার কথা ভাবছে, তাতে শুধু গাঁয়ে গাঁয়ে নয়, ঘরে ঘরে খবরের কাগজ আসতে লাগবে। তখন আর হাজার নয়, জোঁকদের কাগজ লাখে-লাখে ছাপবে। এখন থেকেই তো বিড়লা মতলব আঁটছে সারা ভারতে এক এক জায়গায় থেকে হিন্দী ইংরেজি আর অন্য অন্য ভাষায় খবরের কাগজ ছাপবে। সিংহানিয়া, ডালমিয়া আর অন্য অন্য কোটিপতিও আগ খবরের কাগজের ক্ষমতা বুঝতে আরম্ভ করেছে। কিন্তু দেখছ তো দুখুভাই বিদেশী খবরের কাগজে থেকে জোঁকদের অনেক লাভ, এর থেকে তাদের ক্ষমতা বাড়ে, কাজেই এটা স্বদেশী হয়ে গেছে। আমেরিকা বিলেতের কারিগরি বিদ্যেতে সেখানকার কারখানায় তৈরি ছাপার কলও স্বদেশী হয়ে গেছে। বিলেতের লোকরা বুদ্ধি খরচ করে ভাপ আর বিজলীর কারখানা বের করে তাকে চালু করে হাজার হাজার মজুরের রক্ত চুষতে শুরু করল; তারা লাখপতি হতে কোটিপতি, কোটিপতি হতে অর্বুদপতি হয়ে গেল। ভারতের শেঠরা যখন সেই কারখানা বসিয়ে কোটিপতি হতে লাগল, তখন অবশ্য স্বদেশী বিদেশীর খেয়াল রইল না। কিন্তু বিলেতের মজুররা তাদের মালিকদের বিরুদ্ধে মার্কসের যে শিক্ষার সাহায্য নিল, ভারতের মজুরও যখন সেই শিক্ষাকেই কাজে লাগাতে লাগল, তখন এটা বিদেশী হয়ে গেল।

সোহনলাল-ভারতের জোঁকরা এও বলে যে ভারত হল ধর্মাত্মার দেশ, এখানে মার্কসের শিক্ষে চলবে না।

ভাই-ভারত যে ধর্মের দেশ, তাতে আর সন্দেহ কি? এখানে ১৬০০ বছর ধরে দেড় অর্বুদ স্ত্রীলোককে সতী বলে আগুনে পোড়ানো হয়েছে। এদেশে লোক স্বগ্গে ডাগো নেহি-১২ যাবার জন্য হিমালয়ে যায় শীতে জমে যেতে, প্রয়াগে অক্ষয় বট হতে ত্রিবেণীকে ঝাঁপিয়ে মরে। এখানে ১০ কোটি মানুষকে অস্পৃশ্য জানোয়ার করে রাখা হল ধরে। সাক্ষী; এখানে গোরুর গু-মুত খাওয়া ধর্ম; এখানে মেয়েদের কোনো অধিকার লাদেওয়াটাই দরকারী; গাছ, পাথর, বাঁদর, শৃয়োর, কুকুর, গাধা, পেঁচা সবারই সামলে এদেশের মানুষ মাথা নোয়াতে প্রস্তুত। এখানে একদিকে বেক্ষচারীপনার চং, অন্য দিলে অন্সরাদের সাথে লীলা খেলাতেও পুণ্য হয়। এখানে মদ অপবিত্র কিন্তু দেবীর চরণে ছুঁইয়ে নিলেই পবিত্র। এখানে গাড়ি-কে-গাড়ি পুঁথি পড়েও মানুষ গাধা হয়, ভূগোল পড়েও হিমালয়ের কাছে স্বর্গ খোঁজে। বিজ্ঞান পড়ে এরা মনে রাহুর জন্যই চন্দ্রবিহা স্থিহণ, গঙ্গায় ডুবে উদ্ধার পেতে চায়, মুখে বলে "একো ব্রক্ষ, দ্বিতীয়ো নান্তি" কিন্দ কোনো মানুষকে ছুঁলে কি ছোঁয়া ভাত-জল খেলে মানুষ পতিত হয়—তাও মানে। সোহনভাই এদেশ নিশ্চয়ই ধর্মাজার দেশ; আচ্ছা ১০ কোটি অস্পৃশ্যকে ধর্মাতা বলে মানো, না মানো না?

দুখীরাম–মানলে তো তাদেরও ধর্ম করতে মন্দিরে যেতে দিত।
ভাই–১০ কোটি স্ত্রীলোককে ধর্মাত্মা বলে মানে, না মানে না?
দুখীরাম–মানলে তো তাদেরও পৈতে দিত।
ভাই–কায়েতদের ধর্মাত্মা বলে মানে?
দুখীরাম–ওদের তো মাতাল, মাংস খেকো বলে হটিয়ে দেয়।
ভাই–রাজপুতদের ধর্মাত্মা বলে মানে?

দুখীরাম-কই? "রাজপুত হবে ভক্ত আর মুসল হবে ধনুক", বলে তো ওদের ৬% হবার অযোগ্য ধরা হয়েছে।

ভাই-বাঙালী ব্রাহ্মণদের ধর্মাত্মা বলে মানে? দুখীরাম-কণ্ঠী পরেও যে মাছ মাংস খায়, সে আবার ধর্মাত্মা কিসের? ভাই-পাঞ্জাবী ব্রাহ্মণদের ধর্মাত্মা বলে মানে? দুখীরাম-বলতে পারি না, ভাই।

ভাই-আমিই বলছি, দুখুভাই। ওরাও ধর্মাত্মা নয়, কেন না ওরা রান্না খাওয়ার ছোঁয়াছুয়ী মানে না, তার ওপর কাহারের হাতে তৈরি ডাল রুটি খায়। গৌড়ী, কনৌজী, যুঝৌতী বা সনাঢ্য ব্রাহ্মণও ধর্মাত্মা নয়, কেননা তারা নিজে হাতে হাল চষে। দক্ষিণের ব্রাহ্মণও ধর্মাত্মা নয়, কারণ তারা মামা, পিসী, বোনের মেয়েকে পর্যন্ত বিয়ে করে।

দুখীরাম–তাহলে, ভাই, হিন্দুস্থানে ধর্মাত্মা কে? এ সে পেঁয়াজের ছিলকের মজে। একে একে সবাই অধর্মী হয়ে যাচেছ।

ভাই-যাক। মোটামুটি ধরলে এদেশে হিন্দুও ধর্মাত্মা, মুসলমানও ধর্মাত্মা, খ্রিস্টানও ধর্মাত্মা বৌদ্ধও ধর্মাত্মা আছে। সেখানেও অনেক বড়ো বড়ো মন্দির মঠ মসজিদ গির্জা আছে। মুসলমানদের তো কয়েকজন বড়ো বড়ো পীর সমরখন্দ বোখারায় জন্মেছেন।

দুখীরাম–তবে তো ওদের এ-কথা বলা বেহায়োপনা যে রুশরা বিধর্মী বলে। সেখানে মার্কস বাবার শিক্ষে চলতে পেরেছে।

### অধ্যায় - ১৫

## জ্ঞান আর ভাষা

সোহনলাল-দুখুমামা, এখনো পর্যন্ত অনেক সামলে সামলে ভাইকে প্রশ্ন করেছি, এবার এক-আধটা আমার মনের মতো প্রশ্ন করে নিতে দাও।

দুখীরাম–শুধোও ভাগনে, আমরাও শুনি; কিন্তু দু-চার আনা যাতে আমরা বুঝি তেমন শুধোও।

সোহনলাল—না বুঝলে সে দু-চার আনাই, না হলে সবটাই বুঝতে পারবে। আচ্ছা ভাই, জোঁকরা তো বলে যত জ্ঞান-বিজ্ঞান আমরাই সৃষ্টি করেছি, আমরা না থাকলে পিদীম নিবে যাবে।

ভাই-কবে আমি বলেছি যে, জোঁকরা কখনো ভালো কাজ করেইনি? কিন্তু পিদীম নিবে যাবার কথা যা বলছে সে ভুল। পিদীম আমরা নিবতে দেব না। আমাদের মেহনতী মানুষের রাজে জ্ঞান-বিজ্ঞান ঝক্মক্ করে উঠবে। জ্ঞানকে বাদ দিলে সেখানে কিছুই হবে না। জোঁকদের রাজত্বে এখন অজ্ঞ অশিক্ষিত চাষি দিয়ে কাজ চলতে পারে, কিন্তু আমাদের সময় দরকার হবে মোটরের হাল চালাবার চাষি। রাজকাজ হাতে নেওয়ামাত্র আমাদের সর্বপ্রথম কাজ হবে যাতে কেউ নিরক্ষর না থাকে-সেইটে দেখা।

দুখীরাম-কিন্তু, ভাই অনেক মানুষের মগজে বুদ্ধিই থাকে না, তারা লেখা-পড়া শিখবে কেমন করে?

ভাই-জোঁকদের নিয়মে পড়ানো হলে অনেকেই লেখাপড়া শিখতে পারবে না। বিদ্যা শেখাবার জন্য জোঁকরা ভাষা শেখাতে লাগে। নিজের ভাষা শেখালে অত মেহনত হয় না, কিন্তু ওরা পড়াবে ইংরেজি, ফারসী, আরবী, সংস্কৃত। সারা দেশকে যদি আমরা ইংরেজি শেখাতে চাই তো সাত জন্ম লেগে যাবে। আমরা বরং ভাষা পড়াবই না। কেন, কোনো মানুষ বোবা নাকি যে ভাষা পড়বে? লোকে কথা কাহিনী বলে, হাসি ঠাট্টা করে, দেশ-বিদেশের কথা বলে, সবই তো নিজের ভাষাকে বলে। আমরা করব কি দু-তিন দিনে অক্ষর শিথিয়ে দেব। মোট অক্ষর তো আটচল্লিশটা; দু-তিন দিনে না হয়, পাঁচ-ছ দিন লাগল। তারপর যে ভাষায় সে কথা কয়, যে ভাষার বই তার হাতে ধরিয়ে দেব।

দুখীরাম-এমন হলে, পড়া আর কঠিন হবে কেন?

ভাই-ঢোলা-মরু, সারঙ্গা-সদাবৃক্ষ, লোরিকী, সোরঠী, নৈকা, কঁয়র, বিজয়মল্ল, বেহুলার কত সুন্দর সুন্দর গল্প আর গান আছে। এ-সবগুলো ছেপে দিলে কেমন হয়, দুখুভাই?

দুখীরাম–তাহলে তো বুড়ো তোতোগুলোও রাম রাম বলতে লাগবে। পড়তে কি আর কারও কোন পরিশ্রম হবে? ভাই-বিদ্যা আলাদা জিনিস, দুখুভাই, আর ভাষা আলাদা; কিন্তু জোঁকরা আমাদের শেখায় যে-ভাষা শেখাই জ্ঞান। এটা ঠিক যে জ্ঞান শেখাবার সময় সেটা বলা হয় কোনো একটা ভাষায়। কিন্তু ইংরেজিতে বলা হবে কেন? আরবী বা সংস্কৃতে বলা হবে কেন? নিজের ভাষাতে সেটা বলা হবে না কেন?

সোহনলাল–কিন্তু বুলি তো পাঁচ ক্রোশ পর পরই বদলে যায়; অমন করলে তো হাজারটা ভাষা গড়ে উঠবে; তখন কোন কোনটায় বই ছেপে বেড়াবে?

ভাই-পাঁচ ক্রোশ কেন, যদি পাঁচ আঙুল পরে পরেও ভাষা বদলে যায়, তবুও তাতেই আমাদের বই ছাপতে হবে। তাহলেই দেখবে, দশ বছরের মধ্যে আমাদের এখানে কেউ আর নিরক্ষর থাকবে না।

সোহনলাল-কিন্তু হিন্দীও তো আমাদের নিজের ভাষা।

ভাই-হিন্দী যার নিজের ভাষা, হিন্দীতেই তার পড়া দরকার। তোমাদের বারাণসীতে সবাই বাড়িতে হিন্দীতে কথা বলে?

সোহনলাল–বইয়ের ভাষা তো বলে না, ভাই। বলে, ঐ বারাণসী জেলার গ্রামে যে বুলিতে কথা কয় সেই বুলিতে।

ভাই-ক, খ যদি ভালোভাবে শিখিয়ে দেওয়া যায়, তাহলে নিজের ভাষা শুদ্ধভাবে কতদিনে লিখতে পারবে?

সোহনলাল–নিজের ভাষা তো, ভাই, অশুদ্ধ করে কেউ বলতেই পারে না। অক্ষরে যদিই-বা এক আধটা ভুল হয়ে যায়, কিন্তু ব্যাকরণে ভুল কখনো হবে না।

ভাই-আর হিন্দী কতদিন পড়লে ব্যাকরণের ভুল করবে না?

সোহনলাল–কেউ কেউ তো, ভাই, সারা জীবন পড়েও না-পারে শুদ্ধ হিন্দী বলতে, না-পারে লিখতে।

ভাই-কিন্তু নিজের বুলিতে চাইলেও যে মানুষ ভুল বলতে পারে না, এটা তো মানবে। জীবনে কখনই যারা হিন্দী বলতে পারে না, তাদের কথা না হয় ছাড়ো। সাধারণভাবে, শুদ্ধ হিন্দী বলা আর লেখা শিখতে কতদিন সময় লাগবে? আমাদের গায়ের যে কোন একটা ছেলের কথা ধর, আর ভাষা তো হিন্দী নয়, ভোজপুরী বা বারাণসী।

সন্তোষ—আমি বলব, ভাই? আমাদের এখানকার ছেলেরা আট বছর পড়ে মিডিল পাস করে, তবু না-পারে শুদ্ধ হিন্দী লিখতে, না বলতে।

ভাই-সোহনভাই, তুমি এন্ট্রাস পাসদের কথাই বলো।

সোহনলাল–জিজ্ঞেসই যখন করছ, তখন বলি। অনেক বি-এ পাশও ভাই, শুদ্ধ হিন্দী বলতে বা লিখতে পারে না।

ভাই-আমি আট বছরের মিডিল পাসদেরও ধরছি না, ১৪ বছর ধরে, বি-এ পড়ার কথাও ধরছি না। ছেলে একেবারে বোকা না হলে, আর শুধু ভাষাই শিখলে, শিখতে পাঁচ বছর তো নিশ্চয় লাগবে। কিন্তু তার সঙ্গে গণিত আর অন্য অন্য বিষয় শিখতে হলে, সে আর হবে না। আমাদের ইস্কুলগুলোতে গণিত, ভূগোল, এইসব বিষয়গুলোও নিজেদের বুলিতে পড়ালে, ভাষা তো একদিনের তরেও শেখাতে হবে না। জ্ঞান হলো

আঙ্ক, ভূগোল, ইতিহাস, কৃষিবিদ্যা, ইঞ্জিনের বিদ্যা, রাস্তা পুল বাড়ি তৈরির বিদ্যা ও আরও কত শত বিদ্যা। কিন্তু জ্ঞানের বিষয় পড়াবার আগেই যদি আমরা শর্ত দিয়ে রাখি যে পরের ভাষা না শিখলে তুমি কোনো জ্ঞানের দিকে এগোতে পাবে না, তাহলে তো ভারী মুশকিল হয়ে যায়।

সন্তোষ-আমাদের ভাষাকে তো, ভাই, লোকে গোঁয়ো বলে।

ভাই-আইল-গইল, আয়ন-গয়ন, আয়ো-গবো, এলো-গেল বললে গেঁয়ো হল, আর আয়ে গয়ে বললেই ভালো ভাষা হল! আর 'কাম-ওয়েণ্ট' বললে তো খুব ভালো ভাষা হল, কেন না ওটা সাহেবদের ভাষা। সাহেবদের ডাণ্ডা ছিল মাথার ওপর, তাদের রাজত্ব ছিল, কাজেই ইংরেজি বুলি খুব ভালো ভাষা, দেবতাদের ভাষার চেয়েও উঁচু; যখন গেঁয়ো চাষি-মজুর পঞ্চায়েতী-রাজ কায়েম করবে, তখনও কি তাদের ভাষা গেঁয়ো থাকবে? গেঁয়ো বললে তো কাজ চলবে না। এই গেঁয়ো ভাষাতেই যখন বিদ্যা শিখানো হবে, ওতেই হাজার হাজার বই ছাপা হবে, উপন্যাস, কবিতা, গল্প সবই গেঁয়ো ভাষায় পাওয়া যাবে। দৈনিক, সাপ্তাহিক, মাসিক কাগজ বেরোতে লাগবে, তখন আর এ ভাষাকে কেউ গেঁয়ো বলবে না।

দুখীরাম-এমন হবে নাকি, ভাই?

ভাই-তোমরা চিরকাল গেঁয়ো হয়ে থাকতে চাইলে কখনো হবে না; তোমরা গোলাম হয়ে থাকলেও হবে না, ভারতের আদ্দেক লোককে নিরক্ষর করে রাখতে হলে হবে না, তা না-হলে অসম্ভব কথা এতে কী আছে? তা না-হলে, নিজের ভাষা ধরে এগোলে তো ছ-বছরের পথ একদিনে পুরো হয়ে যায়।

সোহনলাল-কিন্তু সকলকে নিজের নিজের ভাষা পড়ালে, দারভাঙা, বারাণসী, মিরাট আর উজ্জয়িনীর লোক এক জায়গায় হলে কোন ভাষায় কথা কইবে?

ভাই-এখনই গৌহাটি, ঢাকা, কটক, পুনা, সুরাট, সিমলার মানুষ একত্র হলে কোন ভাষায় কথা কয়?

स्मारननान-रिन्मी तरनः <u>वे जाडा रिन्मी मिर</u>स काज ठानिस त्नरा ।

ভাই-কিন্তু এক জায়গা হবার কথা মনে রেখে, তাদের এ-কথা বলা হয় না কেন যে, তোমরা অসমীয়া, বাংলা, ওড়িয়া, মারাঠি, গুজরাঠী ছেড়ে হিন্দী শেখ, নইলে কখনো একত্র হয়ে কথা কইতে হলে মুশকিলে পড়ে যাবে! এদের যেমন সব কিছু এদের নিজের নিজের ভাষায় পড়ানো হয়, তেমনি দারভাঙাবাসীকে মৈথিলী, ভাগলপুরবাসীকে ভাগলপুরী (আন্দিকা), গয়াবাসীকে মগহী, ছাপরাবাসীকে ছাপারাহী (ভোজপুরী), লক্ষ্ণৌবাসীকে অষধী, বেরেলীবাসীকে বরৈলবী (পঞ্চালী), গাঢ়োয়ালবাসীকে গাঢ়োয়ালী, মীরাটবাসীকে মেরঠী (খাড়ীবুলী বা কৌরবী), রোহতকাবাসীকে হরিয়ানায়ী (যৌধেয়ী), যোধপুরবাসীকে মারওয়াড়ী, মথুরাবাসীকে ব্রজভাষা, ঝাঁসীবাসীকে বুন্দেলখণ্ডী, উজ্জয়নীবাসীকে মালবী, উদয়পুরবাসীকে মেওয়াঠী, ঝালাবাড়বাসীকে ঝংগ্ড়ী, খাণ্ডেয়াবাসীকে নীমাড়ী, ছত্রিশগড়াবাসীকে ছত্রিশগড়ী—সকলকেই নিজের নিজের ভাষায় পড়ানো হোক।

সোহনলাল-পড়াতে তো সুবিধা হবে, ভাই, প্রত্যেকটা লোকের পাঁচ পাঁচটা করে বছর বেঁচে যাবে, আর ভয়ের চোটে মাঝ পথেই যার পড়া ছেড়ে দেয়, তারাও পড়া ছাড়বে না, কিন্তু হিন্দী ভাষীদের একতা যে গুঁড়ো হয়ে যাবে?

ভাই-এখন তো একতা ভাঙার কথা বলতে পার না, সোহনভাই। যাকে হিন্দীভাষার একতা বলা হয় সে তো শুধু মনের মধ্যে আছে। মধ্যপ্রদেশ আলাদা, উত্তরপ্রদেশ আলাদা, বিহার আলাদা।

সোহনলাল-কিন্তু আমরা তো চাইছি যে সবাইকে মিলিয়ে হিন্দীর একটা বড়ো প্রদেশ করা হোক।

ভাই-প্রদেশ নয় পঞ্চায়েতী-রাজ, গণ-রাজ, আমাদের পঞ্চায়েতী গণরাজ হোক; সেটা একটা প্রদেশ না হয়ে, হবে অনেকগুলো পঞ্চায়েতী-রাজের একটা সংঘ। লোকে চাইলে দারভাঙা থেকে বীকানির আর গঙ্গোত্রী থেকে খাণ্ডোয়া পর্যন্ত একটা বড়ো প্রজাতন্ত্র সংঘ কায়েম করে নিক; তার মধ্যে পঞ্চাশটা বা তারও বেশি প্রজাতন্ত্র থাক-না-কেন?

সোহনলাল–তাহলে ভাই, মল্ল প্রজাতন্ত্রের ভাষা হবে মল্লিকা, মালবের মালবী, যৌধেয় (আম্বালা বিভাগ) প্রজাতন্ত্রের হরিনায়ী। তবে, তারা যখন ভারতীয় প্রজাতন্ত্রের বড়ো পঞ্চায়েতে (পার্লামেন্টে) বসবে, তখন কোন ভাষায় বলবে?

ভাই-হিন্দীতে বলবে, আবার কিসে? এরা কেন?-মাদ্রাজ, কালীকট, বেজওয়াড়া, পুনা, সুরাট, কটক, কলকাতা আর গৌহাটির সদস্যরাও যখন ভারত প্রজাতন্ত্র সংঘের বড়ো পঞ্চায়েতে এক সাথে বসবে তখন কি তারা ইংরেজিতে বক্তৃতা দেবে? ইংরেজ জোঁকদের জোয়াল ঘাড় হতে নামবার পর ইংরেজ ভাষার রাজত্বও ভারতে শেষ হল ধরে নিতে পার; তখন ভারতে একে অন্যের সাথে কথাবার্তা বলবার জন্য, সরকারী কাজকর্ম চালাবার জন্য একমাত্র ভাষা হবে হিন্দী।

সোহনলাল–তাহলে ভাই, হিন্দী ভাষাকে তো তুমি উপড়ে ফেলতে চাও না।

ভাই-উপড়ে ফেলব কি? আরও মজবুত করে বসাব। সারা ভারত প্রজাতন্ত্র সংঘের সংঘ-ভাষা হবে হিন্দী। মাদ্রাজে যেমন ইংরেজির সাথে অন্য ভাষা শেখানো হয়, বারো বছর বয়স থেকে তিন চার বছর রোজ এক ঘণ্টা করে হিন্দী পড়াবার ব্যবস্থা করে দিক। তাতে হিন্দীর শক্তি আরও বাডবে, না কমবে?

সোহনলাল—আজ তো ঘরে-বাইরে সর্বত্র হিন্দী; তখন ব্রজ, মালবী, মৈথিলী এরাও সব নিজের নিজের ঘরের রাগী হয়ে যাবে, আর বেচারী হিন্দীকে কেউ ডাকলে তবে সে অন্দরের চৌকাঠ পেরোতে পাবে।

ভাই–আজ হিন্দীই সব, এ-কথা বলা তো ভুল, কেন না এখন তো সব কিছু হল ইংরেজি। তারপর হিন্দীকে চৌকাঠের ভিতর স্থান দেয়ার কথাটাও ঠিক নয়। হিন্দী হলো মিরাট কমিশনারীর সওয়া তিন জেলার (মিরাট, মুজফ্ফর নগর আর বুলন্দ শহর  $\frac{5}{8}$ -এর) মাতৃভাষা। কিন্তু তবু সারা ভারতে ঘরে ঘরে এর আদর-আপ্যায়ণ থাকবে।

সোহনলাল–তাহলে তো লোকে আপন ভাষায় প্রজাতন্ত্র গড়ে তুলবে, আর ভারত শত টুকরোয় ভাগ ভাগ হয়ে যাবে। ভাই-সোবিয়েত জনসংখ্যা আমাদের আদ্দেক, মাত্র বিশ কোটি, কিন্তু সেখানে চলে ১৮২টা ভাষা, ছোট হোক বড়ো হোক তাদের প্রত্যেকের আপন আপন পঞ্চায়েতীরাজ আছে। তুমি চাইছ আঙ্ল পাঁচটা খোলা না থাকুক, বরং সবগুলোকে সেলাই করে এক করে দেওয়া হোক, তাতে এক হবে বটে, হাত কিন্তু মজবুত হবে না। ১৮২টি পঞ্চায়েতী-রাজ থাকলেও সোবিয়েত একটাই প্রজাতন্ত্র। ভারতও একশো পঞ্চায়েতীরাজের একটা প্রজাতন্ত্র হলে মন্দটা কোথায়?

সোহনলাল– সারা ভারত নিয়ে একটা প্রজাতন্ত্র হলেও তো সব চাইতে ভালো হোত।

ভাই-ভালোই হোত, যদি সারা ভারতের সব লোক একটা বুলিতেই কথা বলত; কিন্তু সে তো আর তোমার আমার হাতে নেই। সারা ভারতে একটা প্রদেশ করতে চাইছ নাকি?

সোহনলাল–না, প্রদেশ তো আমি আলাদা আলাদা চাইছি। বাংলা উড়িষ্যা সব মিলিয়ে দিয়ে একটা প্রদেশ গড়াই যাবে না।

ভাই-অনেক প্রদেশ থাক এটা তো মানোই; তার মানে হল, ভারতে অনেকগুলো প্রজাতন্ত্র থাক, আর সেগুলো মিলিয়ে একটা ভারতীয় প্রজাতন্ত্র সংঘ হোক। এখন ঝগড়াটা তাহলে দাঁড়াল এই যে প্রজাতন্ত্র ১৪টা থাকবে, না ১০০টা? আমার মতো যতগুলি ভাষায় লোকে কথা বলে, ততগুলি প্রজাতন্ত্র হোক, আর প্রত্যেক প্রজাতন্ত্র তার লেখাপড়া, কাছারী পঞ্চায়েতের সব কাজ তার নিজের ভাষায় চলুক; একশো প্রজাতন্ত্র হওয়ার মানে এ নয় যে, এদের কারও সাথে কারও সম্পর্ক থাকবে না; কচ্ছপের মতো সব নিজের নিজের খুসরির মধ্যে ঢুকে থাকবে তা তো নয়। এইসব প্রজাতন্ত্র আমাদের মহাপ্রজাতন্ত্রের হাত, পা, নাক, কানের মতো একটা অক। সকলেই একে অন্যকে সাহায্য করবে। যখন রেলের লাইন আজকের চেয়ে অনেক বেড়ে যাবে, পাকা পথ গাঁয়ে পৌছে যাবে, প্রতি প্রজাতন্ত্র হওয়াই জাহাজের ঘাঁটি হবে, লোকের পকেটে পয়সা থাকবে, বছরে একমাস দেড়মাস সকলেই ছুটি পাবে, তখনও কি লোকে কুয়োর ব্যাঙ হয়ে থাকবে, না নিজেদের এই মহাদেশে ঘুরে ফিরে বেড়াবে?

দুখীরাম–ঘুরে ফিরে বেড়াতে যাবে, ভাই। দেশ বিদেশ দেখবার ইচ্ছে কার না হয়? আত্মীয় কুটুমের সঙ্গে দেখা-সাক্ষাৎ করতে কার না মন চায়?

ভাই-জন্মভাষা মাতৃভাষাকে স্বীকার করলে হিন্দীর ক্ষতি হবে এ-ধারণা ভুল, সোহনভাই। তখন বারাণসীর লোকেরা কানপুরের লোকের খুব কাছে এসে যাবে, টেলিফোন, হওয়াই জাহাজ আর পকেটের পয়সা কাছে এনে দেবে। হিন্দী হবে সারা দেশের সাঝার ভাষা, তার ওপর হিন্দীতে বই বের হবে সব চেয়ে বেশি। এখনই দেখছ না, বাংলা, মারাঠী, তামিল, তেলেগু সব ভাষা মিলিয়ে যত ফিল্ম তৈরি হয়, হিন্দীতে তার চেয়ে বেশি ফিল্ম তৈরি হচছে। হিন্দী ভাষার বই-এরও অমনি অবস্থা হবে, সে সব বই পড়াবার লোক পাওয়া যাবে সারা ভারতে। তবে আশা করব, এখন যেমন হিন্দীতে ধ্বংসাধ্যায়ী ফিল্ম তৈরি হচছে, বইও তেমনি হবে না।

সোহনলাল-ধ্বংসাধ্যায়ী ফিলা বলছ কেন, ভাই? ধ্বংসাধ্যায়ী হলে এত শোক দেখতেও যে না, ফিলা মালিক অমন লাখ লাখ টাকা লাভও করতে পারত না।

ভাই-লোকে দেখতে যায়, কারণ ওর চেয়ে ভালো ফিলা নেই। তাছাড়া নাচগাল আর সুন্দর মুখ দেখার প্রবৃত্তি মানুষের সেই গোড়া থেকেই আছে; তারা ভাবে, চলো দু আনার মজার নাচই দেখে আসি; কিন্তু শুধু সুন্দর মুখ, আর মিট্ট গলায় গান শুনিরোটি ফিলা শেষ করা ভালো কথা নয়, সোহনভাই। ওতে কথাবার্তা, হাবভাব, আর ছবিনা মধ্যে দিয়ে সংসারের খাঁটি চেহারা দেখাতে হয়, সাথে সাথে লোকদের রাস্তাও দেখাতে হয়। কিন্তু পথ দেখানোর কথা ছেড়ে দাও, কেন না জোঁক রাজত্বে ওটা হল অস্তেশ কথা। ফিলা করে যারা, তারা জানে টাকা তাদের কাছে চলে আসবেই। তবে আনো পরোয়া করা কেন?

সোহনলাল-হিন্দী ফিলো কী কী দোষ আছে বলে তোমার মনে হয়?

ভাই-আগে গুণের কথা বলি, তারপর দোষ দেখাব। প্রথম গুণ তো হল এই যে, আমাদের ফিল্মের অভিনেতা অভিনেত্রীরা নিজেদের কলাকৌশল দেখানোয় দুনিয়া। কোনো দেশের অভিনেতা অভিনেত্রীর চেয়ে খাটো নয়; ভালো ফিল্ম তুলতে হলে এটা খুব বড়ো দরকার। এরা কথাবার্তা, হাবভাব, নাচ-গান সব দিক থেকেই ভালো—সব অভিনেতা অভিনেত্রীর কথা অবশ্য বলছি না, কিন্তু ভালো অভিনেতা অভিনেত্রীর মধ্যে এ-সব গুণ আছে। আর এই গুণের জন্যই মাদ্রাজ, কালীকট বা বেজওয়াড়ার লোক পর্যন্ত নিজেদের ভাষার ফিল্ম ছেড়ে হিন্দী ফিল্ম দেখতে আসে, বেচারীরা হয়তো ফিল্মের ভাষা ভালো বোঝে না তবুও। আমার ধারণা এটা অভিনেতা অভিনেত্রীদের গুণের আদর; কিন্তু ফিল্ম মালিকদের ক্ষমতা থাকলে এটাকেও বোধ হয় খানিকটা খারাপ করে দিত।

সোহনলাল–আর কী দোষ, ভাই?

ভাই—ভাষা হয় তিন কড়া দামের; তাতে না থাকে রস-কষ, না প্রবাদ, না গভীরতা। এটা হয় কেন? অনেক ফিল্ম মালিক ভাষাই জানে না, তবু নিজেদের মহাবিদ্যান ভাবে। একে তো তাদের ভাষা লিখিয়েরা অনেকটা তাদেরই মতো, তার ওপর ভালোকে খারাপ, খারাপকে ভালো বলবার অধিকার ফিল্মের কর্তারা নিজেদের হাতে রাখে। ধরে নিতে পার সে পুরো জামাই-শোধন হয়ে যায়।

সোহনলাল-জামাই-শোধন কী, ভাই?

ভাই-কোনো পণ্ডিত এক মুর্খের সাথে মেয়ের বিয়ে দিয়েছিলেন। জামাই একদিন শ্বভরবাড়ি এলো। ছাপাখানা হবার আগেকার দিনের কথা। তখনকার দিনে সাধারণ লেখাপড়া জানা লোকরা বই নকল করত; মজুরি নিয়ে বই নকল করে দিত। পণ্ডিতরা তখন বইখানা আবার পড়তেন; অশুদ্ধ শব্দগুলোর ওপর হরিতাল বুলিয়ে দিতেন, আর যেগুলো বেশি মনে রাখা দরকার মনে করতেন সেগুলোর ওপর গেরী-মাটি বুলিয়ে লাশ করে নিতেন। পণ্ডিতের জামাই পুঁথি, হরিতাল আর গেরী-মাটি দেখে পুঁথি নিয়ে বসল। পণ্ডিতের বৌয়ের জামাই নিয়ে খুব গরব, তার ধারণা জামাই বড়ো পণ্ডিত, বলল, "পণ্ডিত হরিতাল দিয়ে পুঁথি-শোধন করেন; তুমিও পুঁথি-শোধন করছ, তাই না

বাবাজী?" জামাই পিছিয়ে থাকবে কেন? বলল, "হাঁা মা, এ আমি ভালোই জানি।" তারপর যেখানে ইচ্ছে হরিতাল, আর যেখানে ইচ্ছা গেরী-মাটি লাগিয়ে চলল; ব্যস, পুঁথির জামাই-শোধন হয়ে গেল।

সোহনলাল-তাহলে দোষটা বেশি হল কার, ফিল্ম মালিকের, না লিখিয়ের?

ভাই-ফিলা মালিকের দোষটাই অনেক বেশি; না আছে তাদের নিজের ক্ষমতা, না পারে যোগ্য লোক বেছে নিতে। আর যারা ভাষা একটু ভালোও শেখে, তাদেরও একটা বড়ো দোষ আছে-তারা হিন্দী উর্দুর কেতাবী-ভাষা লেখে। বই পড়ে শেখা ভাষায় প্রাণ থাক না; শহরের কিছু কিছু বাবু বাড়িতে যে হিন্দী বলেন, সেও অনেকটা কেতাবী-ভাষাই।

সোহনলাল-জ্যান্ত ভাষা তাহলে কে বলে, ভাই?

ভাই-মিরাট, মুজফ্ফর নগর আর সাহারাণপুর জেলার গেঁয়োরা।

সোহনলাল–তাহলে তো জ্যান্ত ভাষা লিখতে হলে, ফিল্মের ভাষা-লিখিয়েদের ঐ সব গোঁয়োদের কাছে যেতে হবে?

ভাই-তাদের চরণে গিয়ে বসতে হবে। বই লিখিয়েরা হিন্দী ভাষার জন্ম দেয়নি, জন্ম দিয়েছে ঐ গেঁয়োরা। লিখিয়েরা কয়েক-শো বছর আগে এদেরই কাছে থেকে ভাষা শিখে নিয়েছে, কিন্তু ছড়া প্রবাদ, শব্দকে একাঁনো-বাঁকানো, ইচ্ছামত জুৎসই জায়গায় লাগানো এ-সব শেখেনি, সেইজন্য হিন্দী বেশ প্রাণবন্ত হল না। বই পড়বার সময় নয় লোকে কোনো রকমে বরদান্ত করে নেয়, কিন্তু নাটকের কথাবার্তায় তো তাতে কাজ চলে না।

্ সোহনলাল–আচ্ছা ভাই, এমন কোনও ফিলা দেখতে পাওনি যাতে জ্যান্ত ভাষা আছে?

ভাই-আমার ভালো লেগেছে এরকম একটা ফিলা দেখেছি, সে হল "জমিন"। আমার তো মনে হয় ফিলাের কর্মকর্তারা যতদিন সব-জান্তা ভাব না ছাড়তে পারছে, আর হিন্দী ফিলাের লেখকরা ঐ মিরাটের গেঁয়ােদের চরণে বসতে না পারছে, ততদিন ফিলাের, দােষ কাটবে না।

সোহনলাল-দোসরা দোষ কী, ভাই!

ভাই-ফিলা যারা তৈরি করে তাদের অন্ধতুই বলো আর "কম খরছে বেশি লাভে-এর খেয়ালই বলো, এদের জেদ নিজেদের ঘরের পাশেই ফিলা তুলবে-এই হল দোসরা দোস। হিন্দী ফিলা তৈরি হচ্ছে বোদ্বাই কিংবা কলকাতায়। ঐ দুটো জায়গার অংশে পাশের গ্রাম পাহাড় নদীর ফোটো তোলা হয়। সে-সব জায়গার না আছে হিন্দী ভাষী গ্রাম, না তাদের রীতি রেওয়াজ, না তাদের বেশবাস। এরই ফলে সবই বানানো জিনিস দেখতে হয়। অনেক জিনিস ওরা আসতেই দেয় না। "জমিন" ফিলাও এ দোষ আছে। বাংলা, মারাঠি বা তামিল ফিলো ও-সব দোষ নেই, কারণ-যারা ঐ সব ভাষায় কথা কয় তাদেরই গ্রাম নদী পাহাড় পরিবেশের ছবি তোলা হয়। দেরাদুন, কাশ্বীরের মতো জায়গায় যতদিন হিন্দী ফিলাওয়ালারা তাদের সব সাজ-সরঞ্জাম যন্ত্রপাতি নিয়ে না বসছে, ততদিন হিন্দী-ফিলাের এ-দোষ ঘুচবে না।

সোহনলাল–আর কী দোষ আছে ভাই?

ভাই-হিন্দী ফিল্মের সব ছবি তোলা হয় দু-এক মাইলের ঘেরার মধ্যে, তাই তার চেহারা বিশাল হয় না। গ্রাম, নদী, পাহাড়, ক্ষেত্রের যে বিশাল রূপ আমরা চাই, তা পাই না। কি জানি, হয়তো পয়সা বাঁচাবার বুদ্ধি হতেই এমন করা হয়।

সোহনলাল-আর কী দোষ আছে?

ভাই-হস্তিনাপুরের পাশে গঙ্গার বিশাল বিল, তাতে শত শত গোরু-মোষ চরে, রাখালরা তন্ময় হয়ে গান গায়। গঙ্গার মাঝিরা খেয়া বায় আর প্রাণঢালা সুরে গান গায়। সেই সুরেই সব মেহনত ভুলে যায়। ধোপা, কুমোর সবারই আপন আপন গান আছে, বাজনা আছে, চিত্র-বিচিত্র নাচ আছে। বিয়ে-থার সময়, আরও অন্য অন্য পরবে শহরের মেয়েদেরও নিজেদের গান আছে নাটক আছে। এ-সব এবং এমনি আরও কতশত জিনিসের চিহ্ন পর্যন্ত বোদ্বাই বা কলকাতায় তোলা ফিলোু নেই।

সোহনলাল-আর কোনো দোষ আছে নাকি, ভাই?

ভাই—আর একটা মাত্র দোষের কথা বলব। হিন্দীভাষা বলা হয় হিমালয়ের কোলে। হিমালয়ের সুন্দর সুন্দর পাহাড়, ঝরনা, পাইন বন, আর বরফ ঢাকা চূড়ার ছবি তুলতে পেলে পৃথিবীর অন্য অন্য জায়গার ফিল্মওয়ালারা আনন্দে ডগমগ হয়ে ওঠে, কিন্তু এদেশের ফিল্মওয়ালাদের কাছে এ-সব ছবি তোলবার মতো বস্তুই নয়। জাপানের রাজধানী হল তোকিয়ো, কিন্তু সেদেশের ফিল্মের রাজধানী কিয়েতো, কারণ কিয়োতোতে অনেকট্টা হিমালয়ের রূপ আছে। কিন্তু আমাদের এখানকার ফিল্মওয়ালাদের যে এ-সম্বন্ধে কখনো খেয়াল হবে, তাতেও আমার সন্দেহ আছে।

সোহনলাল–তাহলে ফিল্ম কোম্পানিগুলো মিরাট কমিশনারীর এই টুকরো টুকুতে

এসে বসলে, এদেশের ফিল্মের অনেক দোষ কেটে যায়?

ভাই-তাই মনে হয়, তবে এ-কথাও ভাবি যে শেঠরা কি তাদের ঘর ছেড়ে এই তপোবনে থাকতে আসবে? হাজার বায়নাক্কা ওঠাবে। আর সবচেয়ে বড়ো কথা হল লাভ তো ওদের খুব হচ্ছেই, তাও অতি কম খরচে। কিন্তু ফিল্মের কথা কইতে কইতে আমরা অনেকখানি দূরে সরে গেছি, সোহনভাই; কথা হচ্ছিল হিন্দীভাষা সম্বন্ধে।

সোহনলাল-হাঁা, তোমার ধারণা আপন আপন ভাষাকে পড়ানোর ভাষা করলে হিন্দীর ক্ষতি হবে না। কিন্তু ভাই, আমাদের আজ জগতের এককে অন্যের কাছাকাছি আসতে হবে। মার্কস তো গোটা মানুষ জাতটাকে একই গোষ্ঠী হিসাবে দেখতে চেয়েছিলেন, তবে যখন কোনো সুযোগে হিন্দীকে অবলম্বন করে ভারতের আদ্দেক লোককে এক ভাষায় বাঁধবার সম্ভাবনা দেখা যাচ্ছে, তখন তাকে আবার ভেঙেচুরে আলাদা আলাদা করা তো পা ধরে টেনে পিছিয়ে দেওয়া, ভাই।

ভাই-পা ধরে পিছনে টানা নয়, সোহনভাই। এ হল হাত ধরে এগিয়ে নিয়ে যাওয়া। জন্ম-ভাষায় পড়িয়ে গেলে দশ বছরের মধ্যে আমাদের এখানে কেউ আর নিরক্ষর থাকবে না। আর এক জায়গা থেকে যাতায়াতে, পরস্পর মেশামেশায় সকলেই কম-বেশি হিন্দী শিখে নেবে। বুঝতেও কারও মুশকিল হবে না, কারণ এ-সব ভাষার অনেক শব্দই এক। কবিতা গল্প উপন্যাসের ধরনও প্রায় একইরকম থাকবে। এইসব

জ্ঞান আর ভাষা

ভাষায় যত লোক লিখতে পড়তে পারবে, হিন্দী ভাষার বইয়েরও ততই চাহিদা বাড়বে। আজ অনেকে আশা করছে, কিছুদিনের মধ্যেই ব্রজ, মৈথিলী, অওধী, মালয়ী, কাশিকা প্রভৃতি ভাষা মরে যাবে, ওঁদের নিরাশ হতে হবে, ক্ষতি হবে এইটুকু। নিরাশ অবশ্য এমনিতেই হবে, কেন না বইয়ের ভাষা হতে না দিলেও এ-সব ভাষা পঞ্চাশ কি একশো বছরেও মরবে না—এদের মরতে দেখার আনন্দ আমাদের মহাপ্রাণ ভাইরা ভোগ করতে পারবেন না। এদের মরাও এখন উচিত নয়, এদের মধ্যে ভাষা সমাজ, বিচার-বিকাশ ইত্যাদির অমূল্য সম্পদ লুকিয়ে আছে। আমি জানি পৃথিবী থেকে জোঁক হটে গেলে, মানুষ জাতি এক হবেই হবে, আর সকলের একটা সাঝার-ভাষাও হবে। হতে পারে যে, একটা জন্ম-ভাষা আর একটা সাঝার-ভাষা থাকলে মুশকিল হবে, কিন্তু সে এখনও কয়েক শো বছর পরের কথা। ততদিনের মধ্যে প্রত্যেক ভাষায় যত রতন আছে সব ভালোভাবে রাখা হবে; কাজেই নাম কোনো একটা ভাষায় থাকলেও তত লোকসান হবে না।

সোহনলাল-কিন্তু ভাই, এ-সব বুলি এখনও এমন হয়নি যে এগুলোতে সাইস-বিজ্ঞানের বই লেখা যাবে। হিন্দী পেরেছে, সেও অতি কষ্টে।

ভাই-যদি ধরে নেওয়া যে, কাশিকা ভাষায় বিজ্ঞানের বই এখন লেখা যাবে না, তাহলে যতদিন এ ভাষা সাবালিকা না হয়, ততদিন এরা হিন্দীতে বিজ্ঞান পড়বে। হিন্দীর মতো কোনো একটা ভাষার বই পড়া আর সেই ভাষাতে বলা বা বই লেখার মধ্যে অনেক তফাৎ-বুঝে নেওয়া অনেক সহজ। আপন আপন বুলি পড়ানোর মানে এই নয় যে, হিন্দীকে কেউ ছোঁবেও না। আর এক কথা হল, কাশিকা কি মালবী ভাষায় সাইস ইঞ্জিনিয়ারিঙের বই লেখা ঠিক ততখানি কঠিন, যতখানি হিন্দীতে। মোট কথা, হিন্দী তার সাইসের শদগুলো নিয়েছে সংস্কৃত থেকে, বাংলা মারাঠী গুজরাতীও তাই করেছে, তাহলে কাশিকা, ব্রজ, মালবীই বা কী অপরাধ করেছে?

সোহনলাল-হিন্দী উর্দু সম্বন্ধে তোমার মত কী, ভাই?

ভাই-আমার মত আবার কি জানতে চাইছ? বলেই তো দিয়েছি, যার যেটা জন্মভাষা তার সেই ভাষাতেই শিক্ষা পাওয়া উচিত। বারাণসীতে অনেক বাঙালীও থাকে, তাদের বাংলাতেই পড়াতে হবে। মারাঠীও আছে, তাদের মারাঠীতে পড়াতে হবে। হাাঁ, দুটো ভাষাতে কথা কয় এমন কেউ থাকলে, তার যেটা খুশী সেইটেই পড়বে-সেই ভাষার পাঠশালায় যাবে। সেই রকম বারাণসীতে যে ছেলের জন্মভাষা হিন্দী পাঠশালা খুলতে হবে, আর যার জন্মভাষা উর্দু, তার জন্য উর্দুমাদ্রাসা।

সোহনলাল-হিন্দী উর্দুকে মিলিয়ে তুমি একটা ভাষা করতে চাও না?

ভাই-ভাষায় ভাষায় মেলানো আমাদের চাওয়া না-চাওয়ার কথা নয়; পাঁচ দশ জনে বসে ভাষা গড়ে না। হিন্দী উর্দুকে গড়ে তুলতে শত শত বছর ধরে না-জানি কত পুরুষ কাজ করেছে। এ কথা মানি যে, হিন্দী আর উর্দু মূলে একই ভাষা। "কা, মেঁ, পর, সে, ইস, উস, জিস, তিস, না, তা, আ, গা"-দুটো ভাষাতেই একই রকম; ঝগড়া যা, সে ধার করা শব্দগুলো নিয়ে। হিন্দীতে শব্দ ধার করা হয়েছে সংস্কৃত থেকে, আর উর্দু ধার করেছে কিছু আরবী আর কিছু কিছু ফারসী থেকেও; কিন্তু দুটিতেই ধার এত

বেশি করেছে যে ইকবালের কবিতা যে বোঝে সে সুমিত্রা নন্দনের কবিতা বোঝে না, আবার সুমিত্রা নন্দনের কবিতা যে বোঝে সে আবার ইকবালের কবিতা মোটেই বুঝতে পারে না। তাই মূলে দুটিতে একই বললে কাজ চলবে না। ইকবাল আর (সুমিত্রা নন্দন) পস্থের কবিতা বোঝবার জন্য দুটি ভাষা জানতে হবে।

সোহনলাল–হিন্দু মুসলমানের ভাষা মেলাবার তাহলে কোনো উপায় নেই? ভাই–চূড়ার ওপর আছে বলে মনে হচ্ছে না; শেকড়ের দিকে কিন্তু ঝগড়াই নেই। সোহনলাল–শেকড় কী, ভাই?

ভাই-শেকড় হলো ঐ যাকে জনম-ভাষা বলে। অওধীভাষী গ্রামে চলে যাও, সেখানে বামুন ঠাকুর হোক আর জোলা মিঞাই হোক, দুজনেই একই ভাষা বলে। বারাণসী, ছাপরা, গুরগাঁও, থানা ভবন যেখানেই যাবে ঐ একই কথা-চাষিমজুর হিন্দু মুসলমান যাই হোক, ভাষা তাদের একই।

দুখীরাম–মানে, ঐ যাদের জোঁকদের সাথে বেশি রিস্তা-নাতা (মাখামাখি) নাই।

ভাই-দেখছ না সোহনভাই, শেকড়ে একই ভাষা তৈরিই আছে-হিন্দু মুসলমান মেহনতী মানুষ সেই ভাষাতেই কথা কয়; এদের না আছে আরবী ফারসীর দিক্ষেপাত, না সংস্কৃতের দিকে। এই যে দুখুভাই এখনি বলল, "বেশি রিস্তা-নাতা"—এর মধ্যে বেশি আর রিস্তা এসেছে ফারসী থেকে, আর নাতা আরবী থেকে। 'রিস্তা-নাতা' বললে একেবারে নিরক্ষর গেঁয়ো বুড়িও বুঝে নেবে, কিন্তু সংবন্ধ' বলতে ততটা বুঝনে না। এতদিন এক সাথে থাকার ফলে আমরা পাঁচ ছ শো আরবী ফারসী শব্দ নিয়েছি, তাদের জায়গায় হিন্দীতে এখন শুধু সংস্কৃত থেকে নেওয়া শব্দ ব্যবহার করা হয়। আমি তো বুঝি সাত পুরুষ আগে কেউ সমরকন্দ বোখারা থেকে এসে থাকলেও, এখন তার বেশ-ভাষা পুরোপুরি ভারতীয়; সে তার পূর্বপুরুষের দেশ সমরকন্দ বোখারা গেলে সেখানকার লোক তাকে ভারতীয়ই বলবে। এখন সমরকন্দ, বোখারা, উজবেকীস্থান সোভিয়েত প্রজাতন্ত্রের সুন্দর সুন্দর শহর। সেই রকম যে-সব আরবী ফারসী শন্দ গ্রামের নিরক্ষর মানুষ আপন করে নিয়েছে, তাকে তুবড়ে মুচড়ে নিজেদের মতো করে নিয়েছে, সে-সব শব্দ এখন আর বিদেশী নয়, স্বদেশী। সে-সব সংস্কৃত শব্দ আমাদেশ গেঁয়োরা ছেড়ে দিয়েছে, সেগুলো আবার তাদের ঘাড়ে চাপানোও উচিত নয়।

সোহনলাল-কিন্তু তাই এই সব গেঁয়ো তো হাজার বারো শো শব্দকে বের করে দিয়ে, আরবী ফারসী শব্দ নিয়েছে। 'হামেশা, দিক্বত্, মুশকিল, মওস্সর, অরজ্, গরজ্, লেকিন, বেশি, অমহক (আহম্মক), ইফরাৎ, জমিন, হাওয়া, তুফান, শহর, নৌবৎ, জুলুম, পরেশানী, মেহবাণী, ওগৈরহ' প্রভৃতি শব্দগুলোকে নিয়ে তারা সংস্কৃত শব্দ ছেড়ে দিয়েছে। যাও-বা কিছু সংস্কৃত শব্দ রেখেছে সেও লাঠিপেটা করে ঠিকঠাক করে নিয়েছে। আর তুমি বলছ কিনা এই ভাষাকেই আপন করে নিতে হবে।

ভাই-দুটো কথাকে মিলিয়ে গুলিয়ে ফেলো না, সোহনভাই। যে পর্যন্ত জনম-ভাষার কথা, সেখানে আর তোমার রামস্বরূপ পণ্ডিত বা কুতুবুদ্দীন মৌলবীর রায় চলবে না। তার জন্য প্রমাণ মানা হবে গাঁয়ের নিরক্ষর গোয়ালিনী, ধনিয়া বৌদিকে। দুরকম শ্রম্ম তার সামনে রাখা হবে, সে যে আরবী শব্দটা বেশি বুঝবে, নেওয়া হবে সেইটে, আর

সংস্কৃত শব্দ ভালো বুঝলে, সেইটে থাকবে। বলতে গিয়ে ধনিয়া বৌদি কোনো শব্দকে চরমভাবে বিকৃত করে থাকলে, সেই বিকারকেই মানতে হবে। হিন্দী উর্দুকে মেলাবার কাজও করবে এই জনাভাষাগুলোই, কেন না জনাভাষায় হিন্দু-মুসলমান ঝগড়া নাই। শেকড়ের লোকদের পথ পরিষ্কার, ঝগড়া চূড়োর লোকদের। তাদের মধ্যে যারা উর্দুকে জনম-ভাষা বলে মানে তারা উর্দুতে লেখাপড়া করবে, আর যারা হিন্দীকে জনম-ভাষা বলে মনে করে তারা হিন্দীতে! মিরাট কমিশনারীর সাড়ে তিন জেলার কোন ভাষা চলা উচিত, তার বিচার করবে সেখানকার জাঠদের ধনিয়া বৌদি।

সোহনলাল–আর ভারত সংঘের ভাষা যে হিন্দী হবে, তাতে হিন্দী উর্দুর ঝগড়া কীভাবে মিটবে?

ভাই-হিন্দীকে তো প্রথমে তার জন্মের সাড়ে তিন জেলার বলা-ভাষার মতো হয়ে উঠতে হবে। তার ফলে, একদিকে যেমন অনেক সংস্কৃত শব্দ বেরিয়ে যাবে, অন্যদিকে তেমনি অনেক আরবী পারসী শব্দও খসে পড়বে।

### অধ্যায় - ১৬

# স্বাধীন ভারত

সন্তোষ-শুনেছ, দুখুভাই, রজব আলীভাই ফিরে এসেছেন।

দৃখীরাম—শুনেছ! রজব আলীভাইয়ের কাছেই তো আমি যাচ্ছি। তিন বছর পরে ফিরে এলেন। জগৎসংসারের কত কিছু দেখে এসেছেন। তুমিও এসো এক সঙ্গে যাওয়া যাক, নতুন কথা শোনা যাবে।

সন্তোষ–হাঁা দুখুভাই, চলো যাওয়া যাক। দশ বছরে জগৎ অনেক বদলে গেছে। ১৫ই আগস্ট (১৯৪৭) থেকে তো আমাদের দেশ গোলামী থেকে মুক্ত হয়েছে।

দুই বন্ধুতে চলল। রজব আলী মহুয়া গাছের নিচে খাটিয়ায় বসে ছিল। পুরনো ব্যা দুটিকে দেখেই ছুটে এসে বুকে জড়িয়ে ধরল। তারপর তিনজনে খাটিয়ায় বসল।

−সন্তোষভাই, দুখুভাই, সব চলছে কেমন তারপর? ছেলেপুলে সব ভালো আলে তো?

দুখীরাম—ঐ কোনো প্রকারে দিন কেটে যাচ্ছে আর কি! ধান-চালের দাম বেঞ্চে গেছে, কাপড়-চোপড়ের দাম তো আরও বেড়েছে। নুন-তেলের তো আকাল পড়ে গেথে মনে হয়।

ভাই-ফসলের দাম বাড়লে তো চাষিরই লাভ।

দুখীরাম–লাভ তো ভাই সেই চাষির যার খাবার মতো রেখে ফসল বাড়তি থাকে। যার চৈতের ফসল জ্যষ্ঠি পর্যন্ত পৌছায় না, তার প্রাণ যে বেরিয়ে যায়।

ভাই-ঠিক কথা। আমাদের চাষিদের মধ্যে খাবার-থোবার পরও যাদের ফসল বাড়তি থাকে, তারা তা শ-এ পাঁচ কি দশ। তবু এখন দেশ স্বাধীন। এখন আমাদেশ এ-সব দুখ দূর করতে হবে।

সন্তোষ–হাঁা ভাই, তখন তুমি বলতে যুদ্ধের পর আমাদের দেশ স্বাধীন হয়ে যাবে, আমার কিন্তু বিশ্বাস হোত না যে ইংরেজ আমাদের দেশ ছেড়ে চলে যাবে।

দুখীরাম-সন্তোষভাই, তুমি বুঝি ভাবছ, ইংরেজ খুশী হয়ে ইচ্ছে করে আমাদে। দেশ ছেড়ে চলে গেছে?

সন্তোষ–কিছু কিছু লোক তো তাই বলে। আমার কিন্তু বিশ্বাস হয় না। ভাইকে জিজ্ঞেস করা যাক, উনিই বলে দেবেন। আমার তো সন্দেহ হয় সুবিধে বুঝে কলকাজা বোম্বাই বা অমনি কোথাও বসে গেছে; মওকা পেলেই আবার ঘাড়ে লাফিয়ে পড়বে।

ভাই-খুশী হয়ে ইচ্ছে করে ছেড়ে যাওয়ার কথা ভুল, সুবিধে বুঝে ওৎ পেঞে থাকার কথাটাও ঠিক নয়। যুদ্ধের পর এমন অবস্থা হল যে ইংরেজের পালানো আড়া দ্বিতীয় পথ ছিল না।

দুখীরাম-কিন্তু তাদের কাছে তো পুলিস পল্টন ছিল, হাকিম-হুকুম সবই ওলে। হাতে ছিল। তবে কেন তৈরি ঘর ছেড়ে পালালো? ভাই–নদীর পারে শেঠ এককড়ি মলের বড়ো পাকা বাড়ি ছিল; তলে তলে গঙ্গা ভীতের নিচের মাটি খেয়ে গেল। শেঠ রাতারাতি ছেলেপুলের হাতে ধরে বাড়ি ছেড়ে পালালো।

দুখীরাম-হাঁ। ভাই, আমি একবার অযোধ্যা গিয়েছিলাম। সেখানে মৌনীবাবার চরার দেখি কি একটা উঁচু গোল আড়াই মানুষের সমান বস্তু দাঁড়িয়ে আছে। ভধোলাম, ওটা কি বাবা? আমার কুটিরের বাবা বালকৃষ্ণ দাস বললেন, জানো না? এটা পাকা ইদারা ছিল। এর চারপাশের মাটি সরজু বয়ে নিয়ে গেছে; কুয়োর বেড় এখন বৃথাই দাঁড়িয়ে আছে। সত্যিই কোনো কাজে লাগে না। জল তুললে কে এখন তার পাড়ে উঠতে মই লাগায়? খানিকটা বেঁকেও গেছে।

ভাই-তবু তো সেখানে ট্যারা বঁ্যাকা হয়েও কুয়োর দেওয়ালটা খাড়া ছিল, কিন্তু ইংরেজ সরকারের ভারতে সে আশাও ছিল না। যুদ্ধ করল না? তাতেই ইংরেজ ভাজা ভাজা হয়ে গেছে।

দুখীরাম-আমাদের চেয়েও বেশী কাহিল হয়ে গিয়েছিল?

ভাই-আমরা তো আগে থেকেই ইঁদারার তলায় পড়েছিলাম; ইংরেজ বসতো পাঁচ মহলার ওপর। সারা দুনিয়ার ধন সম্পদ টেনে টেনে নিজের পাঁচ মহলা বানিয়েছিল। সাড়ে পাঁচ বছরের যুদ্ধে কয়েক পুরুষ ধরে জমা-করা ধন খরচ হয়ে গেল তার ওপর ধারের বোঝা এত বেড়ে গেল যে মাথা উঁচু রাখা দায়।

দুখীরাম-বলো কি ভাই! কর্জের বোঝা! এত দিন ইংরেজই তো দুনিয়ার সব জায়গায় ধার দিয়ে বেড়াত?

ভাই-দিয়ে তো বেড়াচ্ছিল; কিন্তু এখন ধারের ভরে দম বন্ধ হয় আর কি, শ্বাসকষ্ট শুরু হয়ে গেল। ছোট বড়ো যত রেললাইন দেখছ, সব বেচে খেয়েছে। ভারতের ওপর মিছেমিছি যত ধার চাপিয়ে রেখেছিল, যার দৌলতে বছর বছর কোটি কোটি টাকা সুদ আদায় করতো, সেও সুদে আসলে নিঃশেষ করেছে।

দুখীরাম-তাহলে আমাদের দেশ এখন ধারের কাঁটা থেকে মুক্ত হয়েছে?

ভাই–কর্জ থেকে মুক্তিই শুধু পায়নি, এখন উল্টে ইংরেজের কাছে ভারতের দশ অর্বুদ টাকা পাওনা হয়েছে।

সন্তোষ–কর্জের টাকা আবার মেরে দেবে না তো?

ভাই-চাল তো চেলেছে। অনেক সময় "ক্ষমতা নাই"-ও বলছে।

সন্তোষ–গণেশ উল্টে যায়নি তো, ভাই?

ভাই-ঐ উন্টানোই ধরে নাও। মানুষ যখন আর ধার গুধতে পারে না, তখন তাকে দেউলিয়া ছাড়া আর কী বলা যায়? তার ওপর খালি ভারতের কাছেই তো ধার নয়। মিশর, আর্জেন্টিনা, আরও কত সব জায়গা থেকে ধার নিয়েছে। সবচেয়ে বেশি কর্জ করেছে আমেরিকার কাছে। শুধু কি কর্জ, রোজকার মাখন-রুটি, তারও ভরসা ঐ আমেরিকা।

সত্তোষ-এত ধারেও মাখন-রুটি!

ভাই—আমাদের এখানে যেমন ডাল-ভাত, বিলেতে তেমনি মাখন-রুটি। আচ্ছা এটা তো বুঝালে যে ধারে ধারে ইংরেজ ফোঁপরা হয়ে গেছে, আর তার গলা পর্যন্ত এখন পুরোপুরি আমেরিকার হাতে।

দুখীরাম–বুঝেছি। আমেরিকা এখন যা বলবে, ইংরেজকে তাই করতে হবে। ভাই–আমেরিকার মালে ভারতে বাজার কেমন ছেয়ে গেছে, দেখছ না?

দুখীরাম–তবে তো ইংরেজ আমেরিকার ইচ্ছের বিরুদ্ধে যেতে পারে না? কিরিপ

(ক্রিপ্স) আসার সময়ও আমেরিকা খুব জোর লাগিয়েছিল।

ভাই–মাত্র ধার আর আমেরিকাই কারণ নয়। ইংরেজ এও জানত যে আবার রাজত্ব করতে হলে তাকে ভারতের সঙ্গে লড়তে হবে। এখন আরো নিরীহ নিরস্ত্র জনসাধারণের সামনা সামনি হওয়া নয়। ভারতের ১৫ লাখ লেখাপড়া জানা ফৌজী অফিসার আর সেপাইয়ের সঙ্গে এবার লড়তে হবে।

সন্তোষ–সে আবার বলতে। এদের বেশিরভাগ তো পল্টন থেকে বেরিয়ে আসছে।

দেশের দুর্দিনে এরা কী পিছিয়ে থাকত।

ভাই-জাপানী আর জার্মান ফাসিস্টদের হারানোর সবচেয়ে বেশি হাত ছিল রুশ লাল পল্টনের।

দুখীরাম−হাাঁ, ভাই। এও তো দেখলাম, অন্য পল্টন এক মাসে যতখানি কাজ করত, লালফৌজ তা করত একদিনে। কিন্তু শুনেছি হিটলার এখনও বেঁচে আছে?

ভাই–বেঁচে থাকলেও তার মরার চেয়ে ভালো হোত না। মোদ্দা কথা সে মারা গেছে। লাল পল্টন অর পাতাল আশ্রয়ের কাছে পৌছতেই, সে নিজে হাতে গুলি করে মরে।

সন্তোষ–আশ্রয়ে লুকিয়েছিল? ভারী কাপুরুষ ছিল তো?

ভাই-কাপুরুষ তো ছিলই, তা না হলে সামনা সামনি লড়ে, শক্রর গুলিতেই মরত, নিজের হাতে গুলি করে আত্মহত্যা করত না।

দুখীরাম-পাতাল আশ্রয় কোথায় বানিয়েছিল?

ভাই-বারলিনে, তার নিজের রাজধানীতে, আবার কোথায়? এত নিচে আর এত মজবুত আশ্রয় বানিয়েছিল যে সব চেয়ে বড়ো বোমাতেও তার কোন ক্ষতি হোত না। কিন্তু লাল পল্টন দুয়োরের কাছে এসে হাজির হলে আর করবে কী?

দুখীরাম–ইংরেজ আর আমেরিকার পল্টন সেখানে পৌছায়নি?

ভাই–তারা পিঁপড়ের চালে এগোচ্ছিল। হিটলারের চার ভাগের এক ভাগ ফৌজের সাথেও তাদের লড়তে হয়নি; তাতেই তার হিমসিম খেয়ে যাচ্ছিল।

সন্তোষ-রাশিয়ার তাহলে তো খুব ক্ষতি হয়েছিল?

ভাই-ক্ষতি? ঘরদোর, কলকারখানা, গাঁ শহরের যে ক্ষতি হয়েছিল, তার লেখাজোখা নেই। সব চেয়ে অমূল্য হলো মানুষের জীবন। হিটলারের গুণ্ডারা সত্তর লাখ মানুষ মেরেছিল।

দুখীরাম-সত্তর লাখ সেপাই?

ভাই—সেপাই বিশ পঁচিশ লাখের বেশি নয়। বাকী তো গ্রাম আর শহরবাসী মেয়ে পুরুষ, বাচ্চা বুড়ো যে সামনে পড়েছে তারই রক্তে হাত রাঙিয়েছে। সন্তোষ-আততায়ী!

ভাই–আততায়ী, তাতে সন্দেহ কী? রাশিয়ার মেহনতী মানুষকে অনেক ত্যাগ স্বীকার করতে হয়েছে।

দুখীরাম-রাশিয়ার লোকরা দুর্বল হয়ে পড়েনি তো?

ভাই-দুর্বল হয়নি। কিন্তু এ সম্বন্ধে পরে বলব। কী কথা হচ্ছিল যেন?

দুখীরাম–ঐ যে, ইংরেজ কেন ভারত ছেড়ে গেল? আমি তো ভাই এটুকু বুঝেছি যে, ইংরেজ খুশী হয়ে ইচ্ছে করে ভারত থেকে ভাগেনি।

ভাই-হাাঁ, পালানো ছাড়া আর কোন পথ ছিল না। কর্জের ভারে নুইয়ে পড়া, আমেরিকার ক্রোক, রাশিয়ার জনতা-রাজ কায়েম হওয়ায়, ভারতের যে কোনো প্রকারে স্বাধীন হবার সংকল্প—এই সব মিলে পাশা উল্টে দিলে। কিন্তু যেতে যেতেও ইংরেজ যতখানি অপকার করতে পেরেছে করে গেছে।

সন্তোষ-অপকার তো নিশ্চয় করে গেছে।

ভাই-অনেক অপকার। ভারতকে দু টুকরো করে দিয়েছে।

দুখীরাম-কিন্তু কংগ্রেস মানল, তবে তো টুকরো হল। আর তুমিও ভাই, বলতে যে, লোকে চাইছে যখন ভাগ করে নেওয়াই ভালো।

ভাই-কিন্তু তার জন্য বাধ্য করেছিল ইংরেজ। ইংরেজরা হিন্দু মুসলমানের ভোট আলাদা করে দিল। দেশপ্রেমিক মুসলমানদের পক্ষে ভোট পাওয়া কঠিন হয়ে পড়ল, কারণ সরকারের পেটোয়া লোকরা হিন্দু মুসলমানের ঝগড়া বাধিয়ে নিজেদের খাঁটি মুসলমান বলে দেখাতে লাগল। হিন্দু মুসলমানের মধ্যে যতই দাঙ্গা বাড়তে লাগল, ততই তাদের নেতাগিরি বাড়তে লাগল।

দুখীরাম-কিন্তু মুসলমান পাবলিকের মনও অমনি হয়ে উঠেছিল?

ভাই-"আগুন লাগিয়ে মজা দেখ দাঁড়িয়ে দূরে" প্রবাদটা শোননি? এই কু-বুদ্ধি থেকেই ইংরেজ হিন্দু মুসলমানের ভোট ভাগ করে দিয়েছিল। তাদের মনে সুবুদ্ধি থাকলে তার হিন্দু মুসলমানকে এক করেই ভোট দিত। কিন্তু তারা সব সময় সর্ব প্রকারে বিভেদপন্থী মুসলমানদের পক্ষ নিয়েছিল। তাদের ইচ্ছে ছিল যে, টুকরো টুকরো করে ভারতকে দুর্বল করে দেব।

দুখীরাম-তাহলে জেনে শুনেই এ-কাজ করেছে?

ভাই-এতে সন্দেহ থাকলে আর একটা দিক দেখ। ইংরেজ যতদিন থেকেছে, ততদিন তারা দেশী রাজাদের পুরো অধিকার দিয়ে দিয়েছিল যে, যেমন ইচ্ছে তারা প্রজাদের ওপর জুলুম করতে পারে। যাবার সময়ও ইংরেজ এদের পুরো কর্তা করে দিয়ে গিয়েছিল।

সত্তোষ-হায়দরাবাদেই তো এ-কথা প্রত্যক্ষ করলাম।

ভাই-হাা, হায়দরাবাদের নবাব অনেক দূরের স্বপু দেখছিল। কত রাজা তো "পরম স্বতন্ত্র, নাহি শির পরে কেউ" হতে চাইছিল। কাশ্মীরের রাজাও সুযোগ খুঁজছিল, কিন্তু যখন প্রাণ নিয়ে শ্রীনগর থেকে পালাতে হল, অন্য কোনো রাস্তা রইল না, তখন বন্দী নেতাদের ছেড়ে দিয়ে জনসাধারণের প্রতিনিধি বলে মানতে আর ভারতের মধ্যে আসতে রাজী হল।

ভাগো নেহি-১৩

সন্তোষ-একটা কথা শুধোবার আছে, ভাই। এই করপাত্রী মহাত্মারা কোথা থেকে উদয় হল?

দুখীরাম–আর এই ডালুমিঞা (ডালমিয়া) কবে থেকে গোরক্ষার ঝাণ্ডাধানা হয়েছেন?

সন্তোষ–কোথাকার বোকারে! মিঞা হয়ে গোরক্ষা করলে খারাপ কিসে? ভাই–আহা-হা, নিজেদের মধ্যে তক্কা-তক্কি করবার দরকার নেই।

দুখীরাম—তক্কা-তক্কি না হয় না করলাম; কিন্তু পচখার জমিদার সর্বদমন সিংলো করপাত্রী মশায়ের পতাকা তুলতে দেখে আমার গোঁসাইজীর (তুলসী দাস) চৌপাই মনে পড়ল, "জানা না যায় নিশাচর মায়া"। যে সর্বদমন প্রজার রক্ত চুষে চুষে মোটা হল, আর সাহেবদের খোসামুদ করে করে জীবন কাটিয়ে দিলে, সে আবার কবে থেকে গোভ ভক্ত, দেশ ভক্ত হয়ে গেল?

ভাই–ঠিক বলেছ। ইংরেজ রাজত্বের সময় এদের দেশভক্তি দেখা যায়নি। এখন কংগ্রেসের হাতে ক্ষমতা আসতে, দেশ স্বাধীন হতে এরা চোখে ধুলো দেবার জনা গোরক্ষার পতাকা তুলেছে; তার ওপর আবার সত্যাগ্রহ করতে চায়।

দুখীরাম–এ সত্যাগ্রহ নয়, ভাই, হত্যাগ্রহ। আমাদের গেঁয়ো ভূত ভেবে চোখে ধূলো দিতে চাইছে। রাজা-রাজড়া, শেঠ-শেঠড়া, সন্ত-মহান্ত সবারই ধর্মাত্মা গিনি দেখলাম। আমরা এদের গোলমালে নেই।

সন্তোষ–কিন্তু করপাত্রী মহাত্মা এ-সব করতে গেলেন কেন? শুনেছি, তিনি উত্তরাখণ্ডে তপস্যা করতেন–?

দুখীরাম-তুর্মিও, সন্তোষ, সেই বোকাই থেকে গেলে।

সন্তোষ–না, তা বলো না, দুখুভাই। গুনেছি উনি বড়ো নির্লোভ মহাপুরুষ। তার প্রাণে বড়ো দয়ামায়া।

দুখীরাম–দয়ামায়ার কথা আর বলো না সন্তোষভাই! মেহনতী মানুষের গলা-টেলা শেঠ জমিদারের পাইক হয়েছে যে, তার আবার দয়ামায়া!

ভাই-দয়ামায়ার প্রমাণ এই নাও না-বাংলায় যখন লাখ লোক দুর্ভিক্ষ-আকালে মরছিল, সারা ভারত জুড়ে ত্রাহি-ত্রাহি রব উঠছিল তখন এই করপাত্রী মহাত্মা দিল্লীতে বসে শত শত মণ শস্য আর ক্যানেস্ত্রা ক্যানেস্ত্রা যি স্বাহা করছিলেন।

দুখীরাম-খুনে! সে ভাই তুমি অসম্ভষ্ট হও আর যাই হও, আমি তাকে তাই বলব। ভাই-মুখ খারাপ করা ঠিক নয়, দুখুভাই। পাকিস্তানী গোয়েন্দারা এখানকারা মুসলমানদের ওপর হিন্দুদের অত্যাচার কাহিনী ফেঁদে মুসলমানদের উস্কাঞ্ছে। আমাদের এখানকার মুসলমানদের সঙ্গে কোনো অন্যায় ব্যবহার করা উচিত নয়।

দুখীরাম—অন্যায় আবার কী কথা? এখন তো ঝগড়াটে মুসলমানরা ঠান্ডা মেরো গেছে। এখন বুঝে গেছে, আমাদের জন্মকর্ম হিন্দুস্থানেই, অন্য কোথাও কিছু জুটনে না। উমরপুরের কালু মিঞা সব বেচেখুচে ঘরের মানুষদের নিয়ে লোহার গিয়েছিল। সেখান গুণ্ডারা কানমলে পয়সাকড়ি তো নিয়েছেই, ঘরের মানুষ কে কোথায় ছটনে পড়েছে তার কোনো খোঁজ নেই। কাঁদতে কাঁদতে ফিরে এসেছে। এখন বলছে, বাপদানর গোরের পাশে গোর হলেই ভালো হয়। ভাই-সেখানে কালু মিঞার মতো বড়ো মানুষদের কে তোয়াক্কা করে? খোঁজ-খবর আপদ আপ্পায়ন তো সেখানে বড়ো বড়ো জোঁকদের। শুধু মুসলমান জোঁকরাই নয়, হিন্দু জোঁকরাও সেখানে ঠিকে পেয়েছে।

দুখীরাম-এখানে গোরক্ষা আর ওখানে ঠিকে...বাঃ রে ডালু মিঞা, বাঃ!

ভাই-হিন্দুস্থানে আমাদের ঝগড়া হতে দেওয়া ঠিক নয়। সঁব মেহনতী মানুষের একতা দরকার। জমিদারী তালুকুদারীর নাম পর্যন্ত যেন না থাকে। নদী থেকে সেচের খাল বের করতে হবে। কারখানা চালাবার জন্য আর ঘর-দোরে আলো দেবার জন্য বিজলী তৈরি করে নিতে হবে। ফলের বাগান চাই। আজকের চেয়েও দশগুণ বিশগুণ শাল দু-শালা যাতে তৈরি হয়, বিক্রী হয় তারও ব্যবস্থা করতে হবে।

দুখীলাম–মানে, যেভাবে মেহনতী মানুষের কাছে বেশি পয়সা আসে তার ব্যবস্থা করতে হবে। তাহলে আর মুসলমান চাষিমজুরকে ভেদ বুদ্ধি কে শেখাতে পারে?

ভাই-ব্যস! ঐ হল রাস্তা, দুখুভাই।

সত্তোষ-তাহলে ইংরেজদের আবার ফিরে আসবার আর ভয় নেই, না ভাই?

ভাই-আসবে না, আসবে না। দেখনি, আমাদের চক্র আঁকা পতাকা সব থানা কাছারীতে উড়ছে?

সম্ভোষ–তা তো হল কিন্তু মহাত্মাজীর চরকা পতাকা থেকে লোপ হয়ে গেল কেন ভাই?

দুখীরাম–ভাইকে আর কষ্ট দিতে হবে না, আমার কাছেই শোন। আমিই বলছি, আমিই কি আর জানতাম, সোমারু বলে দিয়েছে।

সত্তোষ-কোন সোমারু? রেলইঞ্জিনে কাজ করে, সেই সাদাফলের বেটা?

দুখীরাম—হাঁ, হাঁ সেই বলছিলাম যে, এখন আমাদের দেশ স্বাধীন হয়ে গেছে। এরপর কল-মেশিনের কাজ চলবে। রেলের লাইন অনেক বাড়ানো হবে: জমি চাষ করবার জন্যও মোটরের লাঙ্গল আসবে। কল-মেশিনে সব জায়গায় চাকা থাকে। তাই আমাদের পতাকায় চাকা আঁকা হয়েছে।

সন্তোষ–মহাত্মাজী কি আর জানতেন যে, সব জায়গায় কল-মেশিন চলবে? তাহলে আর চরকার কে আদর করবে?

দুখীরাম–মহাত্মাজীর জীবনভোর চরকাই আঁকা ছিল, এখন তো আর তিনি দেখতে আসছেন না যে, দুঃখ করবেন।

ভাই-মহাত্মাজী সম্বন্ধে অমন কথা বলো না, দুখুভাই। দেশের জন্য তিনি অনেক বড়ো কাজ করেছেন। চোখে দেখতে দেখতেই দেশ স্বাধীন হয়ে গেল, তাঁর কাছে এই ছিল সন্তোমের কথা। অমন শিশুর মতো মন আর কোথায় পাব? চিরকালের জন্য আমাদের দেশ স্বাধীন হয়ে গেছে। ইংরেজ বা অন্য কেউ আর ফিরে আসতে পারবে না। কিন্তু এখনও আমাদের দুটো বড়ো বড়ো কাজ করতে হবে।

দুখীরাম ও সন্তোষ–কী কাজ, ভাই?

ভাই-সে কথা কাল বলব।

### অধ্যায় - ১৭

### জগৎ সংসারের কথা

ভাই-দুজনে ভুলে ছিলে কোথায়? আমি ভাবি, কোথাও নির্বাচনী মেলার জোগাড়যন্ত্রন করছিলে?

দুখীরাম–নির্বাচনী মেলার চেয়েও মুশকিলের কথা, ভাই। দোকান থেকে নুন লোপ হয়ে গেছে। এই তো সন্তোষভাইও সাথে ছিল, কত ঘোরাঘুরির পর তবে পোয়াটাক মিলল, তাও আবার পাঁচ পয়সার জায়গায় এক টাকা সের। ইংরেজ রাজে এমন চোরাকারবার আর দেখিনি।

ভাই-যতদিন জোঁকদের বাড়াবাড়ন্ত ততদিন অনেক কিছুই দেখতে পাবে।

দুখীরাম—তাহলে মহাত্মাজী কেন বলতেন যে, জোঁকদের ওপর থেকে সব নিয়ন্ত্রণ উঠিয়ে দেওয়া হোক। চিনির ওপর থেকে নিয়ন্ত্রণ উঠিয়ে নেওয়া হল। ধান-গমের ওপর থেকে কনট্রোল উঠিয়ে নেওয়া হল। মহাত্মাজীর রামরাজা জোঁকদের জন্য নয় তো, ভাই?

সন্তোষ—জোঁকদুের ওপর থেকে সব নিয়ন্ত্রণ উঠে গেলে তো গরিবদের মরণ। ভাই—তা ঠিক।

সন্তোষ—কিন্তু ভাই একটা কথা শুনে আমার মন শিউরে উঠেছে। মনোহর সাহর ছেলে বলছিল, আবার শিগ্গির নাকি লড়াই লাগবে। বাব দু তিন লাখ কামিয়েই থেমে গেল, আমি কিন্তু চল্লিশ পঞ্চাশ লাখ লাভ না-করে ছাড়ব না। আমার বুক টিপ টিপ করছিল। তোমার কাছেই শুনেছি ভাই, গত যুদ্ধে রাশিয়ার দু কোটি লোক মারা গেছে। সামনের লড়াই তো আরও খারাপ হবে?

ভাই-ভয় পেও না, সন্তোষভাই; লড়াই অমন হাসি ঠাটার ব্যাপার নয়। কে কার সাথে লড়বে?

সন্তোষ–সাহুর বেটা বলছিল, রাশিয়া আর আমেরিকার মধ্যে গজকচ্ছপের লড়াই লাগতে চলেছে।

ভাই-হ্যা, আমেরিকার জোঁকরা রক্তের স্বাদ পেয়েছে তো!

দুখীভাই-হিটলারের মতো এদের মরণ লাগেনি তো! আমেরিকার জোঁকরা দিশ্বিজয় করতে চাইছে, না কি?

ভাই-লক্ষঝম্প দেখে তো তাই মনে হয়।

দুখীরাম–হিটলারটাও তো লক্ষথক্ষই করত। কিন্তু শেষ পর্যন্ত সে দুনিয়াটাকে যুদ্ধের মুখে ঠেলে দিয়েছিল; আমাদের দেশেরই আধ কোটি লোকের প্রাণ গেল।

ভাই-আমেরিকার জোঁকরা কিন্তু হিটলারের মতো পাগল নয়।

দুখীরাম–কিন্তু শুনছি যে আমেরিকার কাছে পরমাণু বোমা আছে। একটা বোমা ফাটলে কলকাতার মতো শহরেও পাখি–পক্ষী পর্যন্ত কেউ বাঁচবে না।

ভাই-হাাঁ, ওটা সবচেয়ে মারাত্মক হাতিয়ার। একটা বোমায় পঞ্চাশ ষাট হাজার মানুষের প্রাণ যাওয়া কম কথা নয়। কিন্তু দুখুভাই, জার্মানীর ওপর আমেরিকা এ বোমা ফেলেনি কেন এটাও তো ভেবে দেখতে হবে।

সন্তোষ-সোহনলাল ভাগনে বলছিল, জাপান কালাআদমীর দেশ, তাই তার হিরোশিমা নগরে পরমাণু বোমা ফেলেছিল।

ভাই-তাও হতে পারে; কিন্তু খালি ঐ কারণে নয়। আমেরিকা জানত যে জার্মানীর ওপর একটা পরমাণু বোমা ফেললে, হিটলার বিলেতের উপর বিষ-বাষ্প ছেড়ে দেবে, তাহলে বিলেতের মতো ছোট দেশে কূলে বাতি দেবার কেউ থাক্বে না।

দুখীরাম-হিটলারের কাছে অমন বিষ-বাষ্প থাকলে সে চালায়নি কেন, ভাই?

সন্তোষ-দুতরফা ভর আছে, তা জান না বুঝি? দুপক্ষই নির্বংশ হয়ে গেল কার জিত আর কার হার?

ভাই–হাঁা, কথাটা তাই। আমেরিকা আর বিলেত থেকে জাপান অনেক দূর; তখন অতদূরে জাপানী উড়োজাহাজ দিয়ে বিষ-বাষ্প পাঠানো সম্ভব ছিল না। কাজেই আমেরিকার সাহস বেড়ে গিয়েছিল।

সন্তোষ–এতো আততায়ীর কাজ হল, ভাই আপন সঙ্গীসাথীদের জিগ্গেস করে আমেরিকা এ-কাজ করেছিল, না নিজের মন থেকে?

ভাই-খালি চার্চিলকে বলেছিল।

দুখীরাম–অহিরাবণকে? চার্চিলকে তো আমার দত্যিদানা বলে মনে হয়। রামচন্দ্রের অবতার নেবার দরকার থাকলে, এই দানবটার জন্যই নেওয়া উচিত ছিল। ওর প্রতিটি কথায় বিষ, আর ওর এক একটা চালে হয় পাতক। এ সম্বন্ধে স্তালিনকে একটা কথা শুধোয়-ও নি?

ভাই-জিগ্গেস করার কথা বলছ? তারই জন্য তো আমেরিকা তাড়াতাড়ি পরমাণু বোমা ফেলল। ওরা দেখল, জার্মানীর লড়াইয়ে সারা দুনিয়া দেখে নিয়েছে যে লালফৌজের কাছে আমেরিকার পল্টন কিছুই না। চীনের মাঞ্চরিয়া প্রদেশে জাপান বাছাই করা বীর সৈন্য রেখেছিল। ইংরেজ আর আমেরিকার পল্টন ক বছর ধরে জাপানের ছ ভাগের এক ভাগ সৈন্যের সাথে লড়ছিল আর ইঞ্চির মাপে তাদের পিছু হটাচ্ছিল। ওদিকে রাশিয়া যখন জাপানের বিরুদ্ধে অস্ত্র ধরল, তখন জাপানী বীর সেনাদের বীরত্ব ধুলায় লুটিয়ে পড়ল আর কচুকাটা করে লালফৌজ তীরবেগে এগোতে লাগল।

দুখীরাম—হুঁ। এখানেও রাশিয়া জয়ী হলে সারা জগৎ জেনে যাবে লালফৌজ কত বীর—আমেরিকার এই ভয় হল তো? তাই জন্য সে খুনে হয়ে উঠল।

ভাই-আর তা নইলে তো জাপান আত্মসমর্পণ করতেই যাচ্ছিল।

সভোষ-শুনছি, আমেরিকা গাদা গাদা পরমাণু বোমা জমা করছে। সাহুর বেটা বলছিল আমেরিকার কাছে এমন বোমা আছে যে ছ ঘণ্টার মধ্যে রাশিয়াকে খতম করে দিতে পারে। ভাই-জানো তো রাশিয়া কত বড়ো দেশ? ভারতের মতো সাতটা দেশ তাতে ধরে যাবে। ৮ হাজার ক্রোশ লম্বা আর ৪ হাজার ক্রোশ চওড়া দেশ। এত বোমা কোথায় আছে যে ধাপে ধাপে এতখানি জায়গা জুড়ে ফেলা যাবে? ওদিকে রাশিয়া ঠ্যাঙের ওপর ঠ্যাঙ চাপিয়ে বসে নেই। তার কাছে অমনি বোমা আর আমেরিকার চেয়েও ভারী ভারী অস্ত্র আছে।

দুখীরাম-তাহলে এই ইংরেজরা কেন মাঝে থেকে লাফাচ্ছে?

ভাই-ঠিক বলেছ। রাশিয়া আর আমেরিকা বড়ো বড়ো দেশ। তাদের সব লোক শহরেই বাস করে না। বিষ-বাষ্প আর বোমা থেকে গ্রামের লোক বেঁচে গেলেও যেতে পারে, কিন্তু চার ভাগের এক ভাগ ইংরেজ তো লণ্ডন শহরেই বাস করে। আরও পাঁচ সাতটা বড়ো বড়ো শহর ধরলে তো শ-এ আশী নক্বই জন ইংরেজের হিসেব হয়ে গেল। তাহলে এমনি বোমা-যুদ্ধ বাধলে আর বিষ-বাষ্পের গোলা গোটাকয়েক পড়লো বিলেতে সত্যি সত্যিই "না রহিল কেউ আর কুলে, দিতে বাতি" হয়ে যাবে।

দুখীরাম–এ-সব দেখে তো ভাই আমার মনে হচ্ছে, ইংরেজের এত লাফালাফি বাঁদরের দাঁতখিঁচুনি ছাড়া আর কিছু নয়।

ভাই–আর রাশিয়াতে "ভীরু বলিতে নাই কেউ"।
দুখীরাম–তাহলে ওখানে কি কেউ ভয় পায় না?
ভাই–একটুও না।

সন্তোষ–তবে শুনছি যে, আমেরিকা রাশিয়াকে চারিদিক হতে ঘিরছে?

ভাই-হাাঁ, ঘিরে ফেলবার চেষ্টা করছে। জাপানে ফ্যাসিস্টদের আবার খাড়া করছে। চীনের জোঁকদের পাইক চ্যাঙ (ফরমোসা) দ্বীপে পালাবার পর, তাকে খাওয়াচ্ছে পরাচ্ছে, আর কোটি কোটি টাকা ছড়াচ্ছে। ইরানেও টাকা ছড়িয়ে সেখানকার জোঁকদের হাত করেছে। তুরক্ষ ও গ্রীসেও তাই করেছে। ইউরোপের পূর্বের দেশগুলোতে দাঁত বসাতে পারেনি তাই সেখানে হুলো বেড়ালের মতো দূর থেকে গর্জাচ্ছে। ইতালী, ফ্রান্স সব জায়গায় ছাঁদ বাঁধছে।

দুখীরাম-তাহলে তো, ভাই, এ তো লড়াইয়ের জন্যই কোমর বাঁধা।

ভাই-না, যুদ্ধের জন্য কোমর বাঁধা নয়। আমেরিকা জানে যতক্ষণ রাশিয়া আর তার সাথী দেশগুলোর ওপর সোজাসুজি আক্রমণ না হচ্ছে, ততক্ষণ তারা যুদ্ধ করবে না। ওদিকে সব দেশের মেহনতী মানুষ জোঁকদের রাজত্বে উল্টে দিতে চাইছে। জোঁকদের একলা এত ক্ষমতা নেই যে, নিজেদের বাঁচায়। আমেরিকার কাছ থেকে চাঁদির জুতো ধার নিয়ে, আপন দেশের দেশ-বেচা নেতাদের কিনে জোঁকরা জোঁক-রাজ কায়েম রাখছে।

দুখীরাম–আমেরিকা চীনে জোঁকদের খুব সাহায্য করত।

ভাই-সাহায্য তো করছিল, কিন্তু তার কোনো ফল হল না। চীনের দেশভক্তরা আর তাদের ফৌজ চারিদিক হতে জোঁকদের ওপর ঝাঁপিয়ে পড়ল। জোঁকরা এক জায়গা বাঁচাতে যায় তো, চাষিমজুর আর এক জায়গায় চড়াও হয়। জোঁকদের দম বন্ধ হবার জোগাড়। চীনের বিরাট পাঁকের বিলে কোটি কোটি টাকা কোথায় তলিয়ে গেল। আমেরিকা নতুন নতুন হাতিয়ার পাঠাত আর পল্টনকে-পল্টন সেই হাতিয়ার নিয়ে দেশভক্তদের পক্ষে চলে যেত। চতুর্দিকে কিষান মজুর বিগড়ে গিয়েছিল।

সন্তোষ-তবে না চীনে জোঁকদের রাজত্ব শেষ হল।

ভাই-চীনের লোক বুঝে ফেলেছিল, আগে জাপান আমাদের গোলাম করতে চাইছিল, এখন চাইছে আমেরিকা।

দুখীরাম-কোরিয়ায় কি হয়েছিল, ভাই?

ভাই-উত্তরের আন্দেক কোরিয়ায় কাজকর্ম চলত রাশিয়ার দেখাশোনায়। সেখানে চাষিমজুর লেখাপড়া জানা মানুষরা খুব সুখে ছিল। নতুন ধারায় চাষ হোত। গাঁয়ে গাঁয়ে শহরে শহরে হাসপাতাল ছিল। পুরো প্রজারাজ কায়েম হয়েছিল। তা দেখে দক্ষিণ কোরিয়ার লোকদেরও লোভ হল, নিজেদের অঞ্চলে ঐ-রকম করে ফেলতে চাইল; কাজেই আমেরিকা আর তার সাক্ষীগোপালরা তাদের ধরে ধরে জেলে পুরতে লাগল। তাতেও কাজ হল না দেখে লড়াই বাধিয়ে দিলে এ তো আগেই বলেছি।

দুখীরাম–আমেরিকার টাকা বর্ষনোই ভরসা, কিন্তু সারা দুনিয়ায় কতদিন টাকা বর্ষাবে?

সন্তোষ-টাকা ছড়ানো বন্ধ হলে জোঁকদের হাল কি হবে?

ভাই-ছটফট করে মরবে জোঁকরা।

দুখীরাম–তাহলে এখন গোটা পৃথিবীর সব জোঁক আমেরিকার ভরসা করে বসে আছে?

ভাই-ঐ হল গোটা পৃথিবীর সব জোঁকের মাথার মাণ; সে এখন চারিদিকে হাত-পা ছুঁড়ছে। যুদ্ধের সময় খুব টাকা কামিয়েছিল তো।

দুখীরাম-কামাবে না কেন? আমেরিকায় লড়াই হয়নি। সৈন্যও তত মরেনি।

ভাই–হাঁা, তখন আমেরিকা এক দিলে নয় আসে। কিন্তু কুবেরের অক্ষয় ধন তো আমেরিকার নেই।

দুখীরাম–রাশিয়া তাহলে চুপচাপ বসে দেখছে আমেরিকা দুনিয়ার কত কোট়ি কোটি টাকা বোনে। ওদিকে দেশভক্তরাও জোর লাগাচছে। দশ বছর, বিশ বছর–কত দিন আমেরিকা টাকার জোরে দুনিয়ার জোঁকদের পুষে চলবে? শেষ পর্যন্ত হাত গুটোতে হবেই।

ভাই-চীনেরও হাত গুটোতে হয়েছে, সেও ষোলো অর্বুদ টাকা খুইয়ে।

সন্তোষ—আমি তো ভাই, এতেই খুশী যে রাশিয়ার হাতেও পরমাণু বোমা আর অন্য সব বড়ো বড়ো অস্ত্র আছে। রুশ সেপাইরা তো বীরবাহাদুর বটেই।

দুখীরাম-এইজন্য যুদ্ধ বাধবে না। এ খালি আমেরিকা আর ইংরেজের বাঁদুরে দাঁতখিঁচুনি।

ভাই-ইংরেজের আর নাম করছ কেন? ওতো এখন খালি শিখণ্ডী হয়ে আছে। ঢোলের ভেতরটা কেবল ফাঁপা। দুখীরাম-তবু তো বেহায়া সব জায়গায় সর্দারী করতে চায়।

সন্তোষ–কিন্তু শুনছি, ইংরেজের নাকি পাকিস্তানের সাথে খুব ষড় চলছে। পাকিস্তানকে নিয়ে ভারতের ওপর আবার চড়াও হবে না তো?

ভাই-"লড়ো ভাইপোরা। তাদের সমর্থন করো পুতরা"-কথাটা জানো তো? সন্তোষ-"পরের ময়দা, পরের ঘি, ভোগ লাগাবে বাবাজী"-প্রবাদ মনে হচ্ছে।

ভাই-নিজের ঘি ময়দা লাগাতেই যদি পারবে ইংরেজ তো ভারত ছেড়ে যাবে কেন? পাকিস্তানই বা কিসের ভরসায় লড়বে? তাদের না আছে লোহার কারখানা, না অস্ত্রের কারখানা, না কয়লা, না তামা, না আছে কল-মেশিনের কাজ জানা দক্ষ লোক, না আছে তত বিদ্বান শিক্ষিত লোক। এক টুকরো ঝুলছে, পূর্বে, আর এক টুকরো পশ্চিমে। পাগলা কুকুরে কামড়ায়নি, যে, সব কিছু নিজের হাতে লোপাট করে দেবে। শোননি, ভারতের কাছে পাকিস্তানের এত ধার হয়ে গেছে যে, পঞ্চাশ বছরের কিস্তিতেও তা শোধ করা কঠিন?

সন্তোষ–ধারের টাকা মেরে দেবে না তো, ভাই? ঠিক ঠিক মতো ধরেছে তো? আচ্ছা, এখন আবার ওর সাথে অত গালাগালি কেন?

ভাই-মহাজন দুর্বল হলে তবে কর্জের টাকা মারা যায়। ধন-জন-বল সবদিক হতেই ভারত পাকিস্তানের চেয়ে অনেক বড়ো।

সন্তোষ–শুনি, পল্টনের খরচ চালাতেই পাকিস্তানের সব আয় চলে যায়। ভারতের সাথে লড়ে পার-পাবার যখন আশা নেই, তখন অত সৈন্য নিয়ে কী করবে?

ভাই-পাকিস্তান বড়ো ফাঁপরে পড়েছে। পল্টন হতে সৈন্যদের কাজ শেষ করে দিলে, তারা কামড়াতে ছুটবে। ওদিকে পাঠানরা পাখতুনিস্তান বানাবার জন্য লাফাচেছ। ফী বছর ইংরেজ সীমান্তের পাঠানদের টাকা শোঁকাত। ভারত সরকার তখন অনেক রাজস্ব পেত, এখন অত আয় নেই, কিন্তু ঐ খরচটা পাকিস্তানের মাথায়।

সন্তোষ-হিন্দুস্তানকেও কিছু দেবার জন্য পাকিস্তান বলেনি?

ভাই-বলেছিল; কিন্তু ভারত দেবে কেন? ও এলাকাটা তো ভারতের সীমান্তে নয়। সন্তোষ–তাহলে তো ভাই, পেশোওয়ার এলাকা পাকিস্তানে পড়ায় ভালোই হয়েছে। তা নইলে এইসব লোকদের টাকা শোঁকাবার ভার আমাদেরই ওপর পড়ত।

ভাই-এই জন্যই তো প্রথমে পাঠানদের লুঠতরাজ করবার জন্য কাশীরে পাঠিয়েছিল। সেখানে থেকে এখন পালাবার পর মজাটা টের পাবে।

দুখীরাম–পাঠানরা নিজেদের পাঠানীস্তান চাইছে না? লিয়াকত আলি কতদিন তাদের রুখে রাখবেন?

ভাই-ততদিন রুখবে, যতদিন ধর্মের নামে ওদের পাগল করতে পারবে। সন্তোষ-কিন্তু শুনছি, পাকিস্তান সারা পৃথিবীর মুসলমানদের একত্র করে যুদ্ধ করজে চাইছে।

ভাই-ভুলে গেছ; বলছি না, সব চেয়ে বেশি মুসলমান ভারতবর্ষেই বাস করে। নামে গুনতে গেলে আটটা মুসলমান রাজ্য পাবে, কিন্তু আসলে ওরা আমাদের এক একটা জেলার সমান, তাও আবার সব পোঁ-ধরা। আজকালকার দিনে লাঠি ছোরার লড়াই চলে না। "সারা জগতের মুসলমান" –ও নামেই বড়ো।

সন্তোষ-কিন্তু "ঘরের শক্র বিভীষণ লব্ধা জ্বালায়" ভারতের মুসলমানরা তো আবার ধোঁকা দেবে না?

ভাই-১৫ই আগস্টের (১৯৪৭) পর ওদের আচার ব্যবহারে খানিকটা তফাৎ বুঝছ না?

দুখীরাম-ধর্ম তো নিজের মনের জিনিস। যার যেমন মন হবে তেমনি মানবে। কিন্তু সব কিছুতে নিজেকে সব চেয়ে বড়ো ভাবা কোনো কাজের কথা নয়, ভাই।

ভাই-ধর্মের জায়গায় আছে মন্দির, মসজিদ, গীর্জা আর হোম যাগযজ্ঞ। সব জায়গায় এ-সবের সাইনবোর্ড টাঙানোর কোনো মানে হয় না।

#### অধ্যায় – ১৮

### ফসল বাড়বে কেমন করে

সত্যোষ—দুখুভাই, রজব আলীভাই তো অনেক কথাই বলে দিয়েছেন। আজ কী শুধান যায়?

দুখীরাম–এতদিন তো সব দূরের কথা হল; এবার কাছে-ভিতের কথা হোক। সন্তোষ–হাাঁ। নুন তেল সব গায়ের হয়ে যাচ্ছে। যেদিকে তাকাবে, সেখানেই দু-রকম দর। সব জায়গায়ই লোকের ধর্মজ্ঞান লোপ পেয়েছে। আমাদের মতো গরিবদের দশা আরও খারাপ হয়ে... ...

দুখীরাম–এই যে ভাইও এসে গেছেন। ...জয়হিন্দ্, রজব আলীভাই। ভাই–জয়হিন্দ্! জয়হিন্দ্!... বলো, আজ কী নিয়ে আলাপ আলোচনা হবে? দুখীরাম–আজ ভাই তোমাকে বেশি কষ্ট দেব না। এই ঘর সংসারের কথাবার্তা আর ঐ নুন তেল লকডির ভাবনা।

ভাই-এই হল ছোট কথা দুখুভাই? কবীর বলেছেন, "না কিছু দেখা ভাব-ভজন-মেঁ, না কিছু দেখা পোথীমেঁ। কহে কবীর শুনে। ভাই সন্তো, জো দেখা সো রোটী মেঁ।" খাদ্যই সবকিছুর মূল। ভাত-রুটির জন্যই স্বরাজ।

দুখীরাম—ভাই, আমি বুঝি; এই কেবল মজা করবার জন্য বলছিলাম। কিন্তু দেখছ তো ধান, গম দিন দিন কেমন নাগালের বাইরে চলে যাচেছ!

ভাই–ভাত-রুটির ব্যবস্থাই সবচেয়ে আগে করতে হবে। জান তো এবারকার অভাব মেটাবার জন্য তিন অর্বুদ টাকার ধান, গম আমদানি করতে হয়েছে।

সন্তোষ–তিন অর্বুদ টাকা! সে যে অনেক টাকা! এত টাকা দিতে হলে তো ঘর-দুয়োর বিক্রী হয়ে যাবে।

ভাই-খাদ্য আমদানি না করলে, সেই বাংলার হাল হবে। না খেয়ে লাখ লাখ মানুষ পট-পট করে মরে যাবে।

দুখীরাম—আমাদের এখানে খাদ্যের এত অভাব তো কখনও দেখা যায়নি। এখন ইংরেজ চলে গেছে, বিলেতেও আর অনু যায় না। তাহলে খাদ্যের এত আকাল কেন?

ভাই-অন্নের অভাব হবে না কেন? খাবার মুখ আগের চেয়ে বেড়ে গেছে, জমি কিন্তু এক আঙুলও বাড়েনি। বছরের পর বছর জমির ক্ষমতা টেনে নেওয়া হয়, কিন্তু সার দেওয়া হয় না। গাই বিয়োলে যাঁড় দাও কেন?

দুখীরাম-বিয়োবার পর গাই দুর্বল হয়ে যায়। ষাঁড় না দিলে দুধ দেবে কেন? ভাই-ঐ রকম মাটিরও ষাঁড় অর্থাৎ সার দরকার। ফসল কাটো আর সার দাও। দুখীরাম-মানে, সার দাও। মাটিতে জলও অনেক দেওয়া দরকার। সন্তোষ–লাঙ্গলও। মাটিতে চাষ-মই দিয়ে তোষকের মতো নরম করতে পারলে তবে মাটি-মা প্রসন্ন হন।

ভাই-সব কথাই তুমি বলে দিয়েছ। সার, সেচ, জল, চাষ আর তার সাথে ভালো বীজ দিয়ে দাও, তারপর যত চাও ফসল নাও। কিন্তু আমাদের সব থামে সার কোথায়? কিছু কিছু গোবর হয়। অন্য কোনো উপায় না থাকায় সে-ও জুলিয়ে দেওয়া হয়।

দুখীরাম–হাঁ। ভাই, এ তো রোজই দেখছি, জমিতে ঠিকমত সার-গোবর পড়লে কাঠা পিছু এক মণ গমও হয়। পাথুরে কয়লার আঁচে খাবার মিঠে হয় না; কিন্তু তাও যদি পেতাম তো সব গোবর বাঁচিয়ে ক্ষেতে দিতাম।

ভাই-খালি মনের ভুল। পাথুরে কয়লার আঁচে খাবার খারাপ হয় না। কিন্তু অত কয়লা পাওয়া যাবে কোথায় যে সারা দেশের উনুন জ্বালানো যাবে? তার মানে অবশ্য এ নয় যে আমাদের দেশে যথেষ্ট কয়লা কম আছে। কয়লা অনেক তোলা যায়, গোবরও বাঁচানো যায়, কিন্তু কথা তা নয়, মাটির পেটেই অনেক সার আছে।

দুখীরাম-বলো কি, ভাই? মাটির গর্ভে সার আছে?

ভাই-হাাঁ, যেমন কয়লার খনি আছে, লোহার খনি আছে, তেমনি সারেরও খনি, আছে, সে সারও খুব জোরালো। যেখানে অন্য সার দু মণ লাগে, সেখানে এ সারের দু সেরেই কাজ চলে যায়। কে জানে, আমাদের দেশে মাটির পেটে কী কী আছে? মাটির নিচে অপার ধন আছে। তাকে বের করতে হবে, সেও খুব তাড়াতাড়ি। জান তো, আমাদের এখানে বছরে সাতাশ লাখ করে খাইয়ে বাডছে?

সন্তোষ-বলো কি ভাই, সাতাশ লাখ খাইয়ে? শুনলে যে বুকে কাঁপুনি ধরে।

দুখীরাম–দেখছ তো সন্তোষভাই, তোমার ঘরে নয় একটি ছেলে হয়েই থেকে গেল; কিন্তু রামদীন বাবাকে দেখ। বেঁচেই তো আছেন এখনও। সামনে চার পুরুষ; মেয়েদের দিক থেকেই এখন বত্রিশটি প্রাণী।

ভাই–আর লক্ষ্ণৌর বড়ো লিখিয়ে শ্যামবিহারী মিশ্র আপন দেহ থেকে ছত্রিশটি জীব জন্মতে দেখে তবে দেহরক্ষা করলেন।

্দুখীরাম-হাঁা ভাই, এ তো ভারী সদ্ধটের কথা। মেয়েরা যে কি মুরুক্খু সে কথা আর বোলো না; বিয়ের পর দুটো বছর যদি কাচ্চাবাচ্চা না হল তো, ব্যস্ অমুক বাবা, তমুক পীর, অমুক মার থান ঘুরে বেড়াতে লাগল, নয় ওঝা-গুনীন করতে লাগল। যেন সিংহাসন শূন্য থেকে গেল! আমার ছেলেপুলে হয়নি, ভায়ের হয়েছে। নাম ঠিকানা ওতেই হবে, না হবে না, বলো?

সন্তোষ—ভায়ের কী, সারা গাঁ-ই তো একই পুরুষের। চার ঘরে ছেলেপুলে না হলে পুরুষের বংশ নির্বংশ হবে না ছাই। বছরে এই তিন অর্বুদ টাকা বিদেশে পাঠাবার ক্ষমতা আমাদের দেশের নেই। আমি তো বুঝি, ভাই, পরিবারের লোক আদ্দেক হলে ভাবনা কিছুটা ঘোচে।

দুখীরাম-দূর বোকা! কী মুখে ও কথা যে বলে। পরিবার আদ্দেক করবার জন্য কলেরাকে ডাকবে, না প্রেগকে? সন্তোষ–রাগ করো না দুখুভাই। আমিও তো সেই দিনের জন্যে হাঁ করে তাকিয়ে আছি, যেদিন খাদ্যের জন্য আর বিদেশে টাকা পাঠাতে হবে না, বাইরে থেকে খাবার আনতে হবে না, ছেলে বুড়ো কাউকে আর উপোসের মরণ মরতে হবে না। শুনলে তো, আমালের দিনে বাংলার মানুষ সম্মান সতীত্ব বেচেও প্রাণে বাঁচতে পারেনি। অমন মরণের চেয়ে কলেরা-প্রেগ অনেক ভালো।

দুখীরাম–তো তোমার ভগবান কী করছে! বছর বছর খালি সাতাশ লাখ করে। খাইয়ে বাড়াতেই বাহাদুর।

সন্তোষ—ভগবানকেও তো তুমি বলে বলে ভুলিয়ে দিলে। অত পুজো-পাঠ আর করি কই? আমিও দেখছি, কোথায় এক আধটা মানুষকে বাঁচাবার জন্য সেকালে ঝটপটি অবতার নিতেন, আর আজকাল লাখ লাখ লোক মেরে খুনে গোঁকে তা' দিচ্ছে, ভগবানের ঘুম আর ভাঙে না।

ভাই-এখন দুখীরাম বলবে, থাকুন তিনি তাঁর ক্ষীরসাগরে চিরকাল ঘুমিয়ে। কিয়া কাজটা ভগবানেরও নয়, কলেরা-প্লেগেরও নয়। এই হারে বাড়তে থাকলে আগামী পঞ্চাশ বছরে ভারতে খাইয়ে হবে এক অর্বুদ। তার জন্যও সন্তোষভাই কলেরা-প্লেগের কাছে মানত মেনো না। আমাদের এই মাটি এক অর্বুদ মানুষের মুখের খাবার, পরবার ভালো কাপড়, চমৎকার বাড়ি সবই দিতে পারে, কিন্তু গান্ধী মহাত্মার পথে নয়। তার জন্য কল-মেশিনের নতুন শিক্ষার দরকার। তুমি কাঠায় এক মণ গমের কথা বলছ, রুশদেশে ফলছে তার ঢের বেশি, তাও এক আধখান জায়গায় নয়, সর্বত্র।

দুখীরাম-সেখানে খুব সার দেয় নিশ্চয়?

ভাই-খুব। প্রত্যেক ফসল বোনাবার আগে মেপে সার দেয়। মোটরের লাঙ্গল দিয়ে এক হাত গভীর করে লাঙ্গল দেয়। একটাও ঢেলা থাকতে পায় না; বীজ বোনে সেও বাছাই করে। জল তো সব সময়ই তৈরি আছে। বড়ো বড়ো নদীতে বাঁধ দিয়েছে। নর্মদা, কোশী, সরযু, গণ্ডকের মতো নদী ওখানে থাকলে তাদের জল অকারণে বয়ে যেতে পারত না। সেখানে বড়ো বড়ো সাগর আর হ্রদ করে বর্ষার জলও জমা করে রাখে।

দুখীরাম-এ তো খুব বড়ো কাজ, ভাই?

ভাই-হাঁ, খুব বড়ো কাজ; এ-কাজ এখানেও হতে পারে। গঙ্গানদী থেকে খাল বের করা হয়েছে জান তো? ঐ রকম করে সব নদীর জলই ক্ষেতে দেওয়া যায়। তার ওপর একটা বড়ো গঙ্গা তো মাটির নিচে সর্বত্র বইছে।

দুখীরাম-যার জল কুয়োয় আসে, তাইতো?

ভাই-হাাঁ, তাই। এ জল নদীর চেয়ে অনেক বেশি। আগেকার দিনে এ জল বেরা করতে অনেক পরিশ্রম করতে হোত। মানুষ বা বলদ লাগিয়ে আঁজলা আঁজলা তুলত, কিন্তু এখন জলের এমন কল তৈরি হয়েছে যে, পাইপ বসিয়ে তেল কিংবা বিজ্ঞান ইঞ্জিন লাগিয়ে দাও, ব্যস, দিনে এক শো বিঘে সেচতে পারবে। বারাণসী, বোধাই, পাটনা, কলকাতা সব জায়গায় দেখনি আজকাল আর বালতি কলসী করে জল তোলে

না, বিশ পঁচিশ লাখ লোকের জন্য আর সাততলা বাড়ির ওপর কল-মেশিন জল তুলে দিচ্ছে।

দুখীরাম–তাহলে ঐ-সব কল-মেশিন এখন মাটিতে বসানো দরকার, নইলে সন্তোষভাই আবার কলেরা-প্রেগের কাছে মানত করে বসবে।

ভাই-আমাদের দেশ দুখুভাই, ধনধান্যে ভরতি, কিন্তু আক্কেলের অভাবে সব বরবাদ হয়ে যাচ্ছে। রুশদেশ কি বিলেতকে দেখ, বছরে ছমাস মাটি বরফে ঢাকা পড়ে থাকে, তখন চাষবাষের কোনো কাজই হয় না। আমাদের দেশে কিন্তু প্রত্যেক ক্ষেত্ত থেকে বছরে তিনটে করে ফসল তুলতে পারি। আর আলু তরকারী পেঁয়াজের মতো ফসল তো বছরে পাঁচটা করেও তুলতে পারি।

সন্তোষ-শহরের আশেপাশের চাষি বাগানওয়ালারাও চার পাঁচটা ফসল তোলে।

ভাই-তার কারণ তো এই যে শহরের পাশের জমিতে খুব সার আছে। লাঙ্গল জল বীজের ভালো ব্যবস্থা আছে। আমাদের এখানেও ধানের ক্ষেতে একটা রবি আর পেঁয়াজ দিয়ে তিনটে ফসল তোলা যায়।

দুখীরাম-অঘানী ধানের ক্ষেতে রবি হবে কেমন করে?

ভাই-এক বিদ্যে বেরিয়েছে তাতে এক-দেড় পক্ষ আগে ফসল পাকিয়ে ঘরে তোলা যায়, মানে কার্তিকের ফসল অঘানে ঘরে উঠবে।

मुशीরाম-বলো ভাই, বলো, আগামী ফসলেই আমরা সেই ধান বুনব।

ভাই-কিন্তু বড়ো বড়ো বিদ্যার কাজ একটা ঘর নিয়ে চলে না, দুখুভাই। যেমন একটা বাড়ির লোক যদি চায় সে গঙ্গা থেকে খাল বের করে আনবে, কি সেচের জন্য ইঞ্জিন বসাবে, তো সে কেমন করে হবে? এ-কাজ তখনই হতে পারে যখন এর জন্য কয়েকটা গ্রাম, কি একটা পুরো গ্রাম মিলে যায়, আর সরকার টাকাকড়ি আইন আর লোক দিয়ে সাহায্য করে। সেই রকম বীজকে ভিজিয়ে কিছু দিন গরমে রাখতে হয়; তার জন্য দরকার হয় মেশিনে, বিরাট বিরাট ঘর আর বুদ্ধিমান বিদ্বান কৃষি-বিজ্ঞানী।

দুখীরাম-রাশিয়ার এ-সব ব্যবস্থা হয়েছে?

ভাই-ব্যবস্থা না হয়ে গেলে, ছকোটি লোক মারা যাবার পর, কোটি কোটি বিঘে পতিত হয়ে যাবার পরও রাশিয়া এত ফসল তুলছে কেমন করে? নিজেরাই শুধু খাচ্ছে না, অন্যদেরও কোটি কোটি মণ দিচ্ছে।

সন্তোষ-রাশিয়া আমাদের কেন শস্য দেয় না, ভাই?

ভাই-দিয়েছে, আরও দিতেও চায়। কিন্তু আমাদের সরকার বিনা শর্তে এ শস্য নেয় না, নিতে চায় দেশ বন্ধক রেখে চড়া দামে আমেরিকার কাছ থেকে। চীনও ২৮ কোটি মণ শস্য দিয়েছে; অতটা এরাও দিতে চেয়েছিল, সেও সন্তায়।

দুখীরাম–তাহলে তো ভাই, দেখছি মেহনতী মানুষের দেশ থেকে খাবার নিতেও জোঁকরা ভয় পায়। রাশিয়ার চাষিমজুর সব কিছু করেছে নিজেদের গতর খাটিয়েই তো? আমরা নিজেরাও গতর খাটিয়ে ঐ-সব করতে পারি না?

ভাই-গতর ও বিদ্যা দুই-ই তো চাই। এ-দুটো একত্রে কাজে লাগালে আমাদের মাটিতে সোনা ফলত। এখন আমাদের এখানে একরে সাত মণ ধান হল তো খুব। এ আমি দু-একখানা ভালো ক্ষেতের কথা বলছি না, সারা জেলার সারা বছরে হিসেব এয় দাঁড়ায়, দুখুভাই।

সন্তোষ–তার মানে নতুন বিদ্যে কাজে লাগালে ফসল পাঁচ গুণ বেড়ে যাবে? দুখীরাম–আর ক্ষেতও দু-ফসলী, মানে তিন চারটে ফসল তোলা যাবে। এও বিভগ

হল।

সন্তোষ–তার মানে, আজ যা ক্ষেত আছে তাতেই আজকের দু-তিন গুণ ফস্ল হতে পারবে।

ভাই–ক্ষেতও সওয়া গুণ হতে পারে। আজ যে-সব জমি পতিত বাঁজ পড়ে আছে,

সেগুলোকে কাজে লাগানো যায়।

দুখীরাম–তাহলে সন্তোষভাই তুমি আর ভগবানের কাছে কলেরা-প্রেগ চেপে না। ভাই যা বলছেন, ঠিক। খুব গতর আর বিদ্যেবৃদ্ধি খাটালে বাইরে থেকে শস্যও আনজে হবে না, উপোস করে মরতেও হবে না। আর সামনের তিন পুরুষ একটানা খাইরে বাড়লেও ভয় পাবার কিছু নেই। তা তো হল, কিছু বান যে গাঁয়ের সীমানায় আর দেনি করলে সারা গাঁ-ই ভুবে যাবে।

ভাই-এটা ঠিক বলেছ, দুখুভাই। এক মুহূর্তেও চুপ করে বসে থাকা বিপদের

কারণ।

দুখীরাম-এখন তো নিজেদের মন্ত্রী, নিজেদের সরকার। তারা এ-সব দেখে না কেন্? তাদের চোখে কি পটি বাঁধা আছে? বান তাদের চোখে পড়ে না কেন?

ভাই-পটি বাঁধা আছে বলেই তো কাছিমের চালে চলছে।

দুখীরাম-এ বড়ো দোষ ভাই! ঘরে আগুন লেগেছে আর যারা নিভাবে তারা যাদ কাছিমের চালে চলে তো সে বড়ো খারাপ।

ভাই-কাছিমের চাল খুবই খারাপ। যে কাজ করতেই হবে, তাতে এদিক সেদিক করার দরকারটা কি? জমিদারী শেষ করতে হবে, তা আজ কাল করে করে মড়া ঘস্টে নিয়ে চলেছে। হালচাল এখন খারাপ।

সন্তোষ-খারাপ হবে না কেন, ভাই? বছরে সাতাশ লাখ করে খাইয়ে বাড়ছে। এখন তাড়াতাড়ি জমিদারিকে গঙ্গালাভ করিয়ে নতুন বিদ্যেয় কাজে লেগে পড়া উচিত্র ছিল।

ভাই-নতুন ধরনের চাষ এক একটা পরিবার আলাদা করতে পারে না, তার জন। চাই সাঝায় চাষ। পঞ্চায়েতী চাষের ব্যবস্থা করলে তবে চাষের নতুন বিদ্যে কাঞে লাগবে।

দুখীরাম–সাঝায় মা গঙ্গা পায় না–এ তো সব চাষির মুখে!

ভাই-শুধু আমাদের দেশে নয়, এ-কথা সব দেশের চাষির মুখে লেগেছিল। কিয়া এই বুলি অনুযায়ী চললে তো কাজ হবে না। কতই তো এমন গাঁ আছে যেখানে পরিবার পিছু আধ বিঘে জমিও নেই, তারও আবার দশ জায়গায় ছড়িয়ে আছে। তার অনেকটা আবার চলে যায় আলে। চাষ-বিদ্বানরা বলে আল তুলে দিলে ইঁদুরও ভাগবে, তা হলে ফসল এমনিতেই সওয়াগুণ হয়ে যাবে। দুখীরাম-আমরা তো তৈরিই আছি, ভাই, কিন্তু গাঁয়ের লোক রাজী হতে যাবে কেন? কারও কাছে বেশি ক্ষেত আছে, কারও কাছে কম, আবার কারও কিছুই নেই। কেমন করে রাজী হবে?

ভাই-রাজী হতে হবে, দুখুভাই! গাঁয়ে জল উঠছে, দু হাতে না সেঁচলে সবাই ছুববে।

সন্তোষ–হাঁা ভাই, বছর বছর সাতাশ লাখ করে খাইয়ে বাড়তে থাকলে আর বছর বছর তিন অর্বুদ টাকার ফসল বাইরে হতে আনতে হলে ডোববার পথই তো পাকা হবে। কিন্তু কম-বেশি ক্ষেতওয়ালাদেরও একটা পথ করতে হবে।

ভাই-রাস্তা হল এই-তোলা ফসল থেকে হাল-বলদ, রোয়া-বোয়া, বীজ-সার, সেচ, কাটাই-মাড়ায়ের খরচ আগে বের করে দাও, খাজনার টাকা আলাদা রাখ, খুচখাচ অন্য খরচও বাদ দিয়ে রাখ। তারপর দেখ, সব খরচ বাদে কত ফসল বাঁচল।

সন্তোষ-সব খরচ বাদ দিলে সাত মণে দু মণ বাঁচবে।

ভাই-ক্ষেতমালিক প্রত্যেককে দুটো করে শস্য দিয়ে দাও। ভালো ক্ষেত হলে আরও কিছ ধরে দাও।

সন্তোষ−কোথাও কোথাও ফসল বেশি হয়, দু-মণ সেখানে কম হবে। ভাই−দু-মণ মানে ব্ৰহ্ম বাক্য দু-মণ হয়।

দুখীরাম–মানে, যত ফসল হবে তার থেকে খরচ বাদ দিয়ে জমি অনুযায়ী আলাদা আলাদা হিসেব বেঁধে দাও। বেশি ক্ষেতের মালিকরা এতে রাজী হবে না কেন?

সন্তোষ–এক জন রাজী হচ্ছে না বলে কি গোটা নাওটা ডোবাবো। আর আজ যার কাছে বেশি জমি আছে, দুপুরুষ যেতে না যেতে ভাগ ভাগ হয়ে তাও তো ছোট ছোট জোত হয়ে যাবে।

ভাই-এ-কথা তো আমি বলিনি যে পঞ্চায়েতী-ক্ষেত হেসেখেলে হয়ে যাবে। কোনো কোনো গাঁয়ে দলাদলি খুব বেশি, সেখানে কেউ কাউকে দেখতে পারে না। কোনো গাঁয়ে মুক্খুতা বেশি, নিজেদের ভালো-মন্দও বোঝে না; তবু শ'য়ের মধ্যে একখানাও তো এমন গ্রাম হতে পারে যেখানে মেলামেশা শলাপরামর্শ বেশি। সেই রকম একখানা গাঁয়ের কথা ধর। ক্ষেতের মালিকানা বেঁধে দাও; তারপর সরকারকে বলো, আমাদের গাঁ পঞ্চায়েতী চাষ করবে। সেচের জন্য আমাদের ইঞ্জিন দাও, চষবার জন্য মোটরের লাঙ্গল দাও। মোটরের লাঙ্গল অনেক না মিললে নতুন ধরনের লাঙ্গল আর ভালো বলদ দাও। বীজ আর বিলেতি সার দাও, কয়লা দাও, আমাদের গাঁ আর গোবর জ্বালাবে না, এখন থেকে সমস্ত গোবর সার করব।

দুখীরাম-আর গোরু-মহিষ কীভাবে থাকবে, ভাই?

ভাই-দুধেল গাই হবে নিজের নিজের। ছাগল ভেড়া শ্য়োর-এ-সবও নিজের নিজের।

দুখীরাম–মানে শুধু হালের পশুগুলোই হবে পঞ্চায়েতের। তাহলে দুধেল জীবগুলোর জন্য ভূষি-খইল মিলবে কোথা থেকে? ভাই–যার ঘরে যত পশু থাকবে, তত গোবর সার হবে। পঞ্চায়েত গোবর আর সারের দাম দেবে। সেই অনুসারে ভূষি-বিচালি মিলবে। তার ওপর বাছুর হবে, তারও তো দাম পাওয়া যাবে।

সন্তোষ–আর ভেড়া ছাগল মুরগি?

দুখীরাম-দূর বোকা! মুরগি ভূষি খায় না; ভেড়া ছাগলকে জাবনাও দিতে হয় না।
তা ভাই, বুদ্ধি দেবার জন্য কৃষিবিদ্যা-জানা লোকও তো সরকারের কাছে চেয়ে নিতে
হবে।

ভাই–জোঁকদের নয়, আমাদের সরকার হলে এ কাজ নিজে থেকেই করবে। তিন অর্বুদ টাকা একত্র করে তখন আর বিদেশে পাঠানো যাবে না।

দুখীরাম-যেমন রাশিয়ার, যেমন চীনে তেমনি এখানেও পঞ্চায়েতী চাষ?

ভাই-বিলেতী সার, সেচের ইঞ্জিন, মোটরের লাঙ্গল, সেরা বীজ এ-সব সকলের

আগে পাবে পঞ্চায়েতী খামার, তারপর অন্য কেউ।

সন্তোষ—আমি তো ভাই এ-সব যে পরিষ্কার দেখতে পাচছি। নতুন ধারায় পঞ্চায়েতী চাষ হলে শস্য, আলু, কপি, মরিচ, তামাক, তরকারী, এ-সবের গাদা লেগে যাবে।

ভাই-পাঁচশো একরে আখ দিলে, গাঁয়ে ছোটখাটো একটা চিনিকল বসিয়ে দেব।

সন্তোষ–তা হলে তো, ভাই, মালক্ষী গাঁয়ে গেড়ে বসে যাবেন।

ভাই-গাঁয়ে তখন ছোটখাটো অনেক কারখানা খোলা হবে, সন্তোষভাই। যে গাঁয়ে দুশো একরে সিগারেঁটের তামাক চাষ করা হবে, সেখানে একটা সিগারেট কারখানা খোলা যাবে।

দুখীরাম−তখন তো সুখুভায়ের ছবি ছেপে আমাদের গাঁয়ের নামে আমরা চারিদিকে সিগারেট চালাব, আর চারিদিক হতে পয়সা বয়ে আসবে আমাদের গাঁয়ে।

দুখীরাম–আমার ফোটো ছাপলে, তার সঙ্গে সোমরিয়া ভাজের ছবিও ছাপতে হবে কিন্তু।

দুখীরাম–আমার আপত্তি নেই, গিয়ে তোমার ভাজকে আগে শুধিয়ে নাও।

ভাই-পঞ্চায়েতী চাষ হতে লাগলে সোমরিয়া ভাজটি আর আজকের মতো থাকবে না, সুখুভাই। এখনও তো কাজের কথা বলিনি। ফসল সম্বন্ধে এইটুকু ধরতে পার যে আজকের চেয়ে শতগুণ বেড়ে যাবে। গাঁয়ের নিজের লরি হবে, তাতে করে তরিতরকারী শহরে নিয়ে যেতে পারবে।

সন্তোষ–তাহলে তো ভাই, শহরে নিজের তরকারীর দোকান খুলে ফেলব। গাঁয়ের

লোক গিয়ে সেখানে থাকতেও পারবে।

ভাই-সব হবে, সন্তোষভাই। টাকার আমদানি বাড়াবার জন্য এক এক চক জুড়ে রেডিই বুনে দেব। তেল তো পাবই, খোল হতে সার হবে, আর তার পাতা খাইয়ে রেশম পোকা পুষব; তাতে থেকে গাঁয়েই রেশমের এণ্ডি তৈরি হবে।

দুখীরামু-তাহলে তো গাঁয়ের মেয়েরা কাটারের অনেক কাজ পেয়ে যাবে; জেলা

তাঁতিরাও বেঁচে যাবে।

ভাই-গাঁয়ে মধু-মাছিও পুষবে।

দুখীরাম-না ভাই, ওটা করা ঠিক হবে না। কামড়ে কামড়ে মুখ তুষা করে দেবে।
ভাই-না দুখুভাই; এ মধু-মাছি কামড়ায় না। অন্য দেশে লোকে খুব মধু-মাছি
পোষে। আমাদের গাঁয়েই মধু হবে, মোম তো উপরন্ত। খুব পয়সা আসবে। লোককে
শিখিয়ে বলে দিলে, ঘরে ঘরে মৌমাছি পুষবে। এটাকে পঞ্চায়েতী করবার দরকার
নেই।

সন্তোষ-আর, সাবান বানানো যাবে না, ভাই?

ভাই–রেডির তেল থেকে ইচ্ছে হয় সাবান তৈরি কর, ইচ্ছে হয় সুগন্ধি তেল। পঞ্চায়েতী ক্ষেত থেকে হাজার রকমে রোজগারের পথ বের হবে।

সন্তোষ-রোজগার ভাগ করা হবে কীভাবে?

ভাই—ক্ষেতের মালিকদের ভাগ মতো ফসল হিসেব করে আগে বাদ দেওয়া হবে। তারপর বীজ সার সেচ হালের দাম চুকিয়ে দেওয়া হবে। বাকীটা ভাগ হবে যে যতখানি কাজ করে সেই অনুযায়ী।

সন্তোষ–কাজও তো অনেক রকমের আছে। তাছাড়া কেউ বেশি কাজ করে, কেউ কম। কাউকে গতর খাটাতে হয়, কাউকে খাটাতে হয় মাথা।

ভাই-মুড়ি মিছরী এক দাম হবে না। এক এক দিনের কাজের হিসেব হবে। ধর, হিসেব করা হয়েছে একজন একদিনে এক একরের ছ ভাগের এক ভাগ চষবে; এখন, কেউ হয়তো চষল এক দিনে এক একরের তিন ভাগের এক ভাগ, তাহলে হাজির! বই-এ তার নামে দু রোজ কাজ লেখা হবে। যে আদ্দেক কাজ করবে তার নামে আধ রোজ লেখা হবে।

দুখীরাম–মানে, কাজের একটা ওজন থাকবে। তাহলে তো লোকে খুব বেশি বেশি কাজ করবে।

ভাই-প্রত্যেক ফসলে গাঁয়ের নরনারী মিলে কতখানি কাজ করেছে তার সবই হিসেবে বই-এ লেখা থাকবে। সারা বছরে গাঁয়ে কতখানি কাজ হয়েছে, তাও ঐ হাজিরা বই আয়নার মতো দেখিয়ে দেবে। গাঁয়ের রোজগার সেই অনুযায়ী ভাগ করে দেওয়া হবে।

দুখীরাম−আর সকলের কাজের বিলি-বন্দোবস্ত করতেই যার সব সময় কেটে যাবে, তার?

ভাই-তাকেও মাইনে দেওয়া হবে। মিস্ত্রী বেশি পয়সা পাবে। গাঁয়ে নিজেদের পঞ্চায়েতী দোকানও থাকবে।

দুখীরাম-তাহলে তো ভাই, নুন তেলেরও ঝঞুটে থাকবে না। কাপড়-চোপড় সবই সেখানে পাওয়া যাবে?

ভাই-চাষটা পঞ্চায়েতী হলে অন্য সবকিছুও ঠিক হয়ে যাবে। নিজেদেরও সরকারও প্রাণপণে সাহায্য করবে। একটা গাঁকে নমুনা হিসেবে দেখাতে হবে; তাহলেই শত শত গাঁ অমনি দৌড়তে দৌড়তে এসে বলবে, দুখীরাম দাদা আমাদেরও প্রধারোজী খামার গড়ে দেবে এসো।

ভাগো নেহি-১৪

দুখীরাম–আর দু-চার জন যদি গাঁয়ের অন্যদের সঙ্গে কাজ না করে? ভাই–দু-চার জনের স্বার্থপরতার কিছু যায় আসে না। তাদের এক জায়গায় আলাদা জমি দেওয়া হবে।

দুখীরাম-না মানলে?

ভাই-আইনের সামনে মানা না-মানার কোনো কথা ওঠে না। আইন মানবার জন্যই তো পুলিশ পল্টন রাখা হয়।

সন্তোষ–নায়ে জল উঠছে, আর কেউ যদি পা ছড়িয়ে বসে বলে, আমি জল ছেঁচতে দেব না, তাহলে কী করবে, দুখুভাই?

দুখীরাম–কী বলব? তার ঠ্যাঙ ধরে গঙ্গালাভ করিয়ে দেব। সন্তোষ–পঞ্চায়েতী চামে ভূমিহীনদেরও অনেক সুসার হবে।

ভাই-ভূমিহীনদের রোজগারের পুরোপুরি ব্যবস্থা না হলে, ওদিকে কারখানাও তো বাড়বে, তারা সেখানে কাজ নিয়ে চলে যাবে। তখন অন্যকে উপোসী রেখে, নিজে বারু হয়ে, সুদে লাভ বড়লোক হবার দিন আর থাকবে না। সারা গাঁয়ের সুখকে নিজের সুখ ভাবতে হবে: পঞ্চায়েতী চায়ের ব্যবস্থা হলেই সকলে সুখী হবে।

সন্তোষ—কারখানা তাহলে অনেক বাড়বে, ভাই? ভাই—কারখানার কথা কাল হবে। আজ এই পর্যন্ত থাক।

### অধ্যায় - ১৯

## কলকারখানার প্রসার

দুখীরাম–তুমি এসেছ, মঙ্রুভাই, ভালোই হয়েছে। খুব সময়মতো এসে গেছ। আজ আলীভাইয়ের সাথে কলকারখানার কথা হবে। গিরিডী খনির হাল তো তোমার জানাই আছে।

মঙরু-খনির কথা কী গুধোচছ, দুখুভাই! আমরা অনেক বেশি কয়লা তুলতে চাই, দেশ অনেক কয়লা চায়, কিন্তু মাঝখান থেকে মালিক এমন বাগড়া দেয় যে কাজ আর এগোতে পায় না।

সন্তোষ-কয়লার তো খুব দরকার। আমাদের গাঁরে আমরাও চাই যে কয়লার আঁচে ভাত রাঁধব আর গোবর দিয়ে ক্ষেতের সার করব; তা মালিকরা মাঝখান থেকে বাধা দেয় কেন?

দুখীরাম–তারই জন্য তো ভাই ওদের নাম দিয়েছে জোঁক। নাও, ভাই এসে গেছে। জয়হিন্দ ভাই!

ভাই-জয়হিন্দ্, ভাইসব। মঙরু যে? গিরিডী থেকে কবে এলে?

মঙরু–রান্তিতে এসেছি, রজব আলীভাই। সেই কবে তিন বছর আগে দেখা। বলি, ভাইয়ের সাথে দেখা করে আসি।

ভাই-বেশ, বেশ। আজ তোমার কাজের কথাই হোক। কলকারখানা বাড়ানো খুব দরকার, তাও হওয়া চাই খুব তাড়াতাড়ি।

দুখীরাম-মানে কাছিমের চালে হলে হবে না।

ভাই-পেটের ক্ষিধে দূর করবার জন্য পঞ্চায়েতী চাষ দরকার; কিন্তু দেশ আমাদের স্বাধীন আর মজবুত তখনই হবে, যখন কলকারখানা বাড়বে। জান তো "দুর্বলের বৌ সবারই ভাজ"?

সন্তোষ-আর টাকাকড়ির আমদানীও ভাই, কলকারখানা থেকেই বেশি হয়।

ভাই-বল আর ধন দুটো জন্যই কলকারখানা। এখন আমাদের দেশ স্বতন্ত্র। আমাদের নিজেদের পল্টন আছে। পল্টনের কত হাতিয়ার চাই, আর আজকালকার হাতিয়ার সেই বুদ্ধঠাকুরের যুগের লৌহসার দিয়ে তৈরি হয় না।

সন্তোষ—আমাদের এখানেও পরমাণু-বোমা তৈরি হওয়া চাই, ভাই। কে জানে, কবে কোন দুশমনের চোখ আমাদের ওপর পড়ে।

ভাই-তাও চাই; কিন্তু আগে আমাদের সেনার জন্য উড়োজাহাজ চাই, ট্যাক্ষও চাই।

দুখীরাম-ট্যাঙ্ক সম্বন্ধে বলেছিলে না, ভাই?

ভাই-ট্যাঙ্ক হল চলে ফিরে বেড়াতে পারে এমন কেল্পা। ছোটখাটো কামানের গোলা যেমন কেল্পার দেওয়ালের কিছু করতে পারে না, তেমনি তিন আঙুল মোটা ইস্পাতের চাদরে মোড়া ট্যাঙ্কেরও গোলাগুলি কিছুই করতে পারে না। অজ্য গোলাগুলির মধ্যেও ট্যাঙ্ক বেশ এগিয়ে চলে। খালি বাঁধা পথেই নয়, খানাখন্দ পাহাড় উৎরাই এবড়ো খেবড়ো জমি সব কিছুর ওপর দিয়েই ট্যাঙ্ক চলতে পারে। শুকনো পাতার গাদা মাড়িয়ে চলার মতো করে বড়ো বড়ো বাড়ি উল্টে দিয়ে এগিয়ে যাবে। ট্যাঙ্কের পায়া থাকে না, শেকলের উপর চলে। আগেও একদিন বলেছিলাম, মনে পড়ছে না?

मुशीরाম-याँ, याँ।

সন্তোষ-আমাদের ফৌজের ট্যাঙ্ক আছে নাকি, ভাই?

ভাই–হাঁা, কিন্তু সবই ধারের। ধারের দানের হাতিয়ারে আজকের দিনে নিজেকে রক্ষা করা যায় না। বিপদের দিনে সেই ইংরেজ বা অন্য কারও মুখ চুেয়ে থাকতে হবে।

দুখীরাম-না ভাই, অস্ত্রশস্ত্র সম্বন্ধে কারও হাততোলা হয়ে থাকা ঠিক নয়।

ভাই-সেইজন্য আমাদেরই এখানে পিন্তল, কামান, বন্দুক, গোলাগুলি, ট্যাঙ্ক, উড়োজাহাজ থেকে আরম্ভ করে পরমাণু-বোমা পর্যন্ত সবই তৈরি হওয়া দরকার।

সন্তোষ–আমাদের এখানে কোনো হাতিয়ার তৈরি হয়, ভাই?

ভাই-ইংরেজ আমাদের হাতিয়ার ছিনিয়ে নিয়েছিল যাতে আমরা অক্ষম হয়ে যাই। তারা ভারতে অস্ত্রশস্ত্র তৈরি করতে যাবে কোন্ দুঃখে। সেই আগের যুদ্ধের চাপ পড়ায় কিছু ছোট হাতিয়ার এখানে তৈরি করতে লেগেছিল। খুব ভালো ধরনের ইস্পাত পর্যন্ত এখানে তৈরি হতে দিত না। এই যুদ্ধে টাটাকে ইস্পাতের একটা ভাটি বানাতে দিয়েছিল। আমাদের দেশে তৈরি হয় না মোটর, না উড়োজাহাজ, না ট্যাঙ্ক, না রেডিও। বলো এখন, দেশের ঘাড়ে কোনো বিপদ এসে পড়লে, আমাদের টুটি অন্যের হাতেই তো থাকবে?

দুখীরাম–হাাঁ ভাই, তাতে আর সন্দেহ কী? ছোট থেকে বড়ো পর্যন্ত সব রকমের হাতিয়ার যতদিন আমাদের দেশে তৈরি না হবে ততদিন আমরা নিরুপায়ের নিরুপায় হয়ে থাকব।

ভাই-সব রকমের হাতিয়ার আমাদের এখানে বানাতে হবে। হাতিয়ারের কারখানা তৈরি হলে তাতেই লোক নেবার মোটরগাড়ি, মাল বইবার লরী, যাত্রী বইবার উড়োজাহাজ সবই বানাতে পারব, আর তা হলে দেশের কোটি কোটি টাকা দেশেই থেকে যাবে। শুধু কি তাই, আমরা আমাদের মাল বাইরে পাঠাব, তার থেকেও দেশে অনেক টাকা আসবে।

সন্তোষ–তা তো ঠিক, ভাই, কিন্তু আমাদের এখানে কারখানা খাড়া করবার জন্য সরকারী সব জিনিসপত্র মজুত আছে তো? তাছাড়া, তার শিক্ষেও চাই।

ভাই-লোহা, তামা, কয়লা, রবার সব জিনিসই<sup>\*</sup> আমাদের এখানে আছে। শিক্ষাদীক্ষার যেটুকু কমতি আছে তাও এত বেশি নয় যে চাহিদা পুরো করা যায় না।

<sup>&</sup>lt;sup>\*</sup> এ সম্বন্ধে (রাহুলের) "আজ কী রাজনীতি"।

মায়ের পেট থেকে তো কেউ শিক্ষাদীক্ষা নিয়ে জন্মায় না। বড়ো বড়ো মানুষ আমাদের দেশেও আছে, সারা দুনিয়া তাদের গুণ গায়।

মঙরু-হাঁ। ভাই, আমাদের খনিতে সব বড়ো বড়ো ইঞ্জিনিয়ার আছে, মিন্ত্রী আছে, তারা আমাদেরই দেশের। সব জিনিসই, ভাই, আমাদের দেশে আছে। তাড়াতাড়ি দেশকে শক্তসমর্থ করা খুব দরকার। এখন আর দু-একটা লোহা ইস্পাতের কারখানায় কাজ চলবে না।

দুখীরাম-কেমন করে কাজ চলবে? পঞ্চায়েতী চাষের জন্য মোটরের লাঙ্গল চাই, সেচের ইঞ্জিন চাই, চিনি আর সিগারেট তৈরি করা কল চাই।

সন্তোষ-বাইরে থেকে সব জিনিস আনতে গেলে একের জায়গায় নয় দিতে হয়। অত পয়সা আমরা পাব কোথায়?

ভাই-হাঁ। সন্তোষভাই, পাঁচ-ছয় লাখ গ্রাম আছে। দু-একখানা গাঁয়ের ব্যবস্থা কর তো হয় নয় তো বেচেখুচে কিছু পয়সা জমা করা য়য়, কিন্তু সায়া দেশের কাজ তো বেচেখুচে হবে না। আমাদের এখানে পঞ্চাশ জায়গায় লোহাভর্তি খনি পড়ে রয়েছে। এর প্রত্যেকটা জায়গায় টাটার মতো অমনি এক একটা কারখানা খাড়া করা য়য়। ছোটনাগপুর আর অমনি কত জায়গায় তামা আছে; সব তামা তুলতে হবে, নইলে কলকারখানা তৈরি হতে পারবে না। এখন শুধু আসামেই খনিজ তেল পাওয়া য়য়। অন্য অন্য জায়গায় পাওয়া য়য় কিনা দেখবার জন্য মাটি পয়খ করা চলছ। নদীগুলো সব বিজলীতে ভর্তি হয়ে আছে। এরা য়ে শুধু অপর্যাপ্ত মিঠে জল বয়ে নিয়ে সমুদ্রে ফেলে লোনা করে ফেলছে তাই নয়, কত য়ে বিজলী এমনি এমনিও বয়ে নিয়ে সমুদ্রে ফেলছে তারও কোনো সীমা নেই। সেচের খালের জন্য নদীর উপর য়েখানে বড়ো বড়ো বাঁধা হবে, সেখান থেকে অনেক বিজলীও তৈরি হবে। তখন আর গাঁয়ে গাঁয়ে কেরোসিনের কুপি জালাবার দরকার হবে না।

সন্তোষ-গাঁয়ে গাঁয়ে বিজলী এলে তো গাঁ আমাদের ঝক্মক্ করবে। আমাদের পঞ্চায়েতী গেরামে বিজলী আসবে তো সকলের আগে, তাই না ভাই?

ভাই-নিশ্চয়। কিন্তু বিজলী দিয়ে ঘরবাড়িই শুধু জগমগিয়ে উঠবে না, তেল কয়লার খরচও দূর হয়ে যাবে। সেচের ইঞ্জিনের খরচ কম পড়বে। তেল বা কয়লার ইঞ্জিন না লাগিয়ে আমরা বিজলীর ছোট ইঞ্জিন লাগাব। চিনি, সিগারেটের কারখানাও চলবে বিজলীতে। জাবনা কাটা মেশিনও বিজলীতে চালাব, খড়-বিচালী কেটে গাদা করে দেব। মোটরের লাঙ্গল চলবে বিজলীতে। তার ওপর যত রেল আছে সব চলবে বিজলীতে, এর জন্য কয়লার আর দরকার হবে না।

মঙরু-কয়লার কাজ বন্ধ হয়ে যাবে না তো?

ভাই-না, মঙক্রভাই। পাথর-কয়লার খরচ অনেক বেড়ে যাবে; কয়লা বাঁচাবার জন্যই জল বিজলীর দরকার হবে। লোহা, তামা, অ্যালুমিনিয়াম এই সব গলিয়ে জিনিসপত্তর তৈরি করতে অনেক কয়লা খরচ হবে, গোবর বাঁচাতে হলে ঘরে ঘরে উনুনের জন্যও কয়লা যোগাতে হবে। ভয় পেয়ো না মঙক্রভাই, কোলিয়ারীর কাজ বজ হবে না। আজ যত কয়লা উঠছে তার বিশ গুণ বেশি কয়লার দরকার হবে। তার গুণর

লোহা তামা সব গলিয়ে পাটা করে ফেলে রাখলেই তো চলবে না, তার থেকে কল-মেশিন বানাতে হবে।

ভাই-আমাদেরই দেশে ঘড়ি, রেডিও, গ্রামাফোন এ-সবও তৈরি হবে। মোটর, বাইসাইকেলও তৈরি হবে। বিড়লার মতো সব অংশ বাইরে থেকে আমদানি করে এখানে জুড়ে দিলাম, ব্যস! কল-মেশিনের সব অংশ এখানেই ঢালাই-পেটাই হবে, এখানেই জোড়া লাগানো হবে। যে জিনিস আমাদের এখানে নেই, সে জিনিস আমরা অন্য দেশ থেকে আনাব, আমাদের কারখানায় তৈরি মাল বদল করে।

মঙরু-কিন্তু এই সব কলকারখানা শেঠদের হাতে তুলে দিলে তো সব মাটি হয়ে যাবে।

ভাই-ঠিক বলেছ, মঙরুভাই। বিজলী, লোহা, তামা, কয়লা, কল-মেশিন তৈরি, এই সবই হলো দেশের জীবন। আমাদের জীবন নিয়ে শেঠদের খেলতে দেওয়া ঠিক নয়। শেঠদের কাছে অবশ্য অত পয়সাও নেই যে, দেশের সর্বত্র অমন বড়ো বড়ো কলকারখানা খুলে ফেলবে।

মঙরু-হাঁা, ভাই। দেশের মঙ্গল কখনো শেঠদের খেয়াল থাকে না। তাদের স্বার্থ আগে চাই নিজেদের "লাভ শুভ", তারপর দেশ চুলোয় যাক ওদের আপত্তি নেই। আমরা কয়লা খনির মজুররা জুলেপুড়ে মরি, কিন্তু করব কী? আমরা চাই যত বেশি পারি কয়লা তুলি, কিন্তু শেঠ ভাবে–বেশি কয়লা ওঠালে সস্তা হয়ে যাবে, লাভ কম হবে। কাজেই শেঠুরা এমন বাগড়া খাড়া করে যে কোলিয়ারীতে হরতাল না হয়ে পারে না।

দুখীরাম–মানে, মজুররা কাজ করা ছেড়ে দিক আর কয়লা তোলা বন্ধ হয়ে যাক এ-ও তো কসায়ের কাজ।

ভাই-কয়লা হলো সব কিছুর মূল, দুখুভাই। কয়লা কম হলে কারখানাকে কাজ কমাতে হবে, রেল কমাতে হবে। সব জায়গায় মজুর বেকার হয়ে যাবে; কাপড়-চোপড় আর অন্য অন্য সব জিনিস কম তৈরি হওয়ায় দেশজুড়ে হাহাকার লেগে যাবে।

মঙরু–তাহলে, ভাই, যে কাজ দেশের জীবনের তা কখনো শেঠদের হাতে তুলে দেওয়া ঠিক নয়।

ভাই-এখনই শেঠদের হাতে যত লোহা কয়লা জল-বিজলীর কাজ আছে সন্ সরকার নিজের হাতে নিক আর তারপর খুব জোর দিয়ে নতুন নতুন কলকারখানা খুলুক। জল-বিজলী তৈরির কাজও বাড়ানো দরকার নইলে সত্যিই কয়লা দিয়ে সন্ কাজ পুরো করা যাবে না। আমাদের এখানে এত জল-বিজলী আছে যে তার মাপজোক নেই। শতদ্রু, কোশী, ব্রহ্মপুত্র, সোন, দামোদর, সরষু, রাপ্তী, গণ্ডক (নারায়ণী), বিপাশা, গঙ্গা, রাম-গঙ্গা, মহানদী, নর্মদা, তাণ্ডী, গোদাবরী, কৃষ্ণা, কাবেরী, ন্দেখাছ তো কত সব বড়ো নদ-নদী আছে আমাদের দেশে?

দুখীরাম–আর এই সব নদ-নদী অকাজে সেচের কত জল আর কাজের কড বিজলী বৃথাই বয়ে নিয়ে যাচেছ। ভাই-সবগুলোকে জোয়ালে জুততে হবে। বড়ো বড়ো বাঁধ বেঁধে এক এক জায়গায় বিরাট সমুদ্র গড়ে তুলতে হবে।

দুখীরাম-এতেও তো অনেক লোকের কাজ হবে।

ভাই-এক একটা সমুদ্র বানাতে পারলে চার পাঁচ লাখ করে লোকের কাজ হবে। তা আমাদের দেশে তো লোকের কমতি নেই।

সন্তোষ-বোম্বাই কলকাতার কাপড়কল, চটকল গাঁয়ের মজুরকে টেনে নিয়ে যাছে । যুদ্ধের সময় যখন জায়গায় জায়গায় উড়োজাহাজের আড্ডা তৈরি হচ্ছিল, গাঁয়ে তখন মজুরের কী মুশকিল যে লেগে গিয়েছিল। মানুষের অভাবে পঞ্চায়েতী ক্ষেতের ক্ষতি হবে না তো?

ভাই-মজুরের অভাব তো হবেই। যে-সব গ্রাম পঞ্চায়েতী ক্ষেত চাষ করবে না, তাদের মজুর তো ফুডুৎ করে উড়ে যাবে।

দুখীরাম–আচ্ছা, তখন দেখা যাবে বাবুলাল তেওয়ারীর লাঙ্গল কেমন করে চলে! মজুর দেবার সময় সেই সত্য যুগের আইন-কানুন আওড়ায়।

সন্তোষ–এই জন্যও পঞ্চায়েতী চাষের রাস্তা ঠিক বলে। ন্ত্রী পুরুষ সবাই কাজ পেয়ে যাবে।

ভাই-খুব বেগে কলকারখানা বানিয়ে চলতে পারলে, আগামী পঁচিশ বছরের মধ্যে দেশ ধনধান্যে পূর্ণ হয়ে যাবে, দেশে উপোসী, দুখী আর কেউ থাকবে না।

মঙরু-কয়লার খনিগুলো শেঠদের হাত থেকে সারা দেশের হাতে চলে এলে, আমি জান দিয়ে কাজ করব, দেশে কখনও কয়লার অভাব হতে দেব না।

ভাই-হাাঁ মঙরুভাই, লোহা তামা জল-বিজলী সব কিছুর মজুরই প্রাণ দিয়ে কাজ করবে। মজুররা যখন বুঝতে পারবে যে, তারা শেঠদের থলি ভরবার জন্য কাজ করছে না, কাজ করছে দেশের ভালোর জন্য, তখন আর না মানবে দিন, না রাত; খুব মন দিয়ে কাজ করবে।

মঙরু—হঁ্যা বটেই তো! আধ পেটা খেয়েও আমরা দেশের জন্য কাজ করব। কিন্তু শেঠদের ইচ্ছা তো সরকারেও চলে। পুলিস ঐ শেঠদেরই সাহায্য করে।

ভাই–এখন তো শেঠদেরই সরকার। মজুর আর দক্ষ কর্মীরা মিলে সব কিছুর ব্যবস্থা করবে তবেই ঠিকমতো কাজ চলবে। জোঁকদের বিদায় করতেই হবে।

মঙরু-তা হলে তো সব জায়গায় শান্তিই হয়ে যায়। তখন আর লোকে হরতাল করতে যাবে কি দুঃখে? আয়-বায় আমাদেরই চোখের সামনে থাকবে, আমরা মজুরি নেব সেই মতোই যাতে কাজও চলে, আর আমাদের কুজিও চলে।

ভাই-খালি রুজিই নয়; মজুরদের ছেলেমেয়েদের পড়াবারও ব্যবস্থা করতে হবে। থাকবার জন্য শ্রোর-খুপরি নয় পাকা বাড়ি বানাতে হবে। হাসপাতাল ওষুধ পথ্যের পুরো ব্যবস্থা করতে হবে। রোজগার করে ছেলেপুলের কেবল পেটটা ভরিয়ে দিলেই হবে না।

সভোষ-আর কাপড়, চিনি এবং অন্য অন্য সব কারখানার সমধ্যে কি মনে ভাইছ

ভাই-কলকারখানা তো সবই গোটা দেশের হাতে হবে, জোঁকদের হাতে থাকলে নানান গওগোল হয়।

মঙরু–হাঁা ভাই, শেঠ কেবল নিজের থলির দিকটাই দেখে। জিনিস যত পারে কম তৈরি করে আক্রা করে, তাও আবার চোরাবাজারে বেচে থলে ভর্তি করে।

সত্তোষ-জিনিসপত্তর আক্রা করলে সারা দেশেরই কষ্ট হয়।

ভাই-আজকাল দেশে জিনিসপত্রের এত দাম তার কারণ হল এই যে, জিনিস কম তৈরি হচ্ছে আর কেনবার লোক বেশি। সরকার কোনো জিনিসের চড়া দাম নিয়ন্ত্রণ করলেই জোঁকরা চোরাকারবার করতে লাগে, আর এক টাকার জায়গায় পাঁচ টাকা আদায় করে। তবু গোড়ার দিকে ছোটখাটো কিছু কিছু কলকারখানা জোঁকদের হাতে রাখতে হবে।

মঙরু-তাহলে তো ভাই, মজুরদের গলাটেপা হবে।

ভাই-একই দিনে, মঙরুভাই, সব কারখানা নেবার দরকার নেই। মূল শেকড়টাই প্রথমে ধরা দরকার। জল-বিজলী, লোহা, তামা, কয়লা, মেশিন, রাসায়নিক জিনিস তৈরির কারখানা-এই সব প্রথমে দেশের হাতে নেওয়া দরকার। আর অন্য অন্য কারখানার ওপর পুরো নিয়ন্ত্রণ লাগিয়ে রাখতে হবে যাতে মজুরদের অধিকার হাতছাড়া না হয়, তারা যেন পুরো মজুরী পায়; থাকবার জন্য ভালো বাড়ি তৈরি হওয়া চাই। ইস্কুল হাসপাতালের পুরো ব্যবস্থা হওয়া চাই। মজুর সভাকে না শুধিয়ে কোন মজুরকে চাকরি থেকে হটানো চলবে না। কারখানা এমনভাবে চালাতে হবে যাতে মজুর মানুষ হয়ে উঠতে পারে। শেঠের মুনাফাও ইচ্ছামতো হতে না পারে তাও দেখতে হবে। প্রথমে এটুকু হওয়া দরকার। পরে অবশ্য জোঁকদের হটাতেই হবে।

মঙরু-কিন্তু শেঠরা কি রাজী হবে? কতদিন থেকে ওদের মুখে রক্তের স্বাদ লেগে আছে। কত বড়ো বড়ো শেঠ দেখলাম, রোজ পিঁপড়েদের চিনি-ছাতু খাওয়াছে, কিন্তু মজুরদের গলা কাটবার সময় সবচেয়ে বড়ো কসাই হল এরাই।

ভাই–এ তো লোকদেরই হাতে, মঙরুভাই। জান তো সরকারে এখন সেই সব লোকই যাবে যাদের ২০-২১ বছরের বেশি বয়সের লোকরা ভোট দেবে।

দুখীরাম-ভোট এখন তাহলে কেবল পয়সাওয়ালাদেরই হাতে নেই?

ভাই-না, ভোট এখন আর ধনী-গরিব দেখা হবে না, মেয়ে-মরদও বিবেচনা করা হবে না। যাদের সকলে ভোট দেবে তারাই রাজ-কাজ সামলাবার জন্য সরকার গড়বে। লোকে যদি চায় যে জোঁকরা থাক, তাহলে জোঁকরাই থাকবে।

সন্তোষ–বেশিরভাগ লোক তো জোঁকদের শত্রু ভাবে, তাহলে আবার জোঁকদের ভোট দিতে যাবে কে?

ভাই-ও-কথা বলো না, সন্তোষভাই। লোকের চোখে ধুলো দেবার বিদ্যা জোঁকদের খুব ভালো জানা আছে। ভেখ বদলে বহুরূপী সাজতে ওরা খুব ওস্তাদ। ওরা হয়তো গো-রক্ষার ঝাণ্ডা নিয়ে এসে বলবে আমাদের ভোট না দিলে হিন্দুধর্ম ধ্বংস হয়ে যাবে।

সন্তোষ-ভারী বিপদ তো! জোঁক হয়তো জাতের নাম নিয়ে হাজির হবে। লোকে নিজেদের বোকামীর জন্য বুঝবে না যে, জোঁকদের কোনো জাত নেই, ওরা সবারই রঞ্জ চোষে। ভাই-খুব সজাগ থাকা দরকার। জোঁকদের ফাঁদে পড়লে, স্বাধীন হয়েও দেশের কোনো লাভ নেই। আগের মতোই আমরা না খেয়ে মরব।

সন্তোষ–আমার খালি মনে পড়ছে ঐ, বছরে সাতাশ লাখ করে মানুষ বাড়ার আর বছরে তিন অর্বুদ টাকার শস্য বিদেশ থেকে আনানোর কথা। কারও ধোঁকায় পড়লে আমাদের চলবে না; আর জোঁকদের তো একটাও ভোট দেওয়া উচিত নয়।

ভাই-হাাঁ সকলেরই এ কথাটা বোঝা উচিত, মনে রাখা দরকার। হিন্দু মুসলমান নামে কাটাকাটি মারামারি করলেও চলবে না। গরিবের যদি ভালো হয়, তো হিন্দু মুসলমান দুজনেরই হবে। কিন্তু জোঁকরা যদি জাল পাততে পারে তো মরবে, হিন্দু মুসলমান দুই-ই।

দুখীরাম-জোঁক আর মেহনতী মানুষের এই লড়াই কত দিন চলবে, ভাই? ভাই-যতদিন জোঁকদের রাজ্য না উল্টোয়, ততদিন চলবে।

মঙরু-লড়াই খুব সঙ্গীন; কত মূর্তিতে যে ক্ষেপা শেয়াল বেড়াচছে। মজুররা কীভাবে লড়াই জেতে দেখা যাক।

ভাই-জিতবে তো বটেই। কিন্তু মজুরদের অধিকার নিয়ে লড়িয়েরা নিজেদের মধ্যে ঝগড়া করা ছাড়ে তবে তো।

মঙরু–হাঁ। ভাই, ওতেই তো ভীষণ ক্ষতি হয়। মজুরদের জন্য সোস্যালিস্ট লড়ে, কমিউনিস্ট লড়ে, ফরওয়ারব্লকীরা লড়ে, বিপ্রবী সোস্যালিস্টরাও লড়ে, কিন্তু নিজেদের ভেতর লড়বার সময় মজুরদের কথা ভুলে যায়। আমরাই বড়ো দোটানায় পড়ে যাই।

ভাই-ঠিক বলেছ, মঙরুভাই। আসল উদ্দেশ্য হলো মেহনতী মানুষের-রাজ কায়েম করা, কিন্তু নিজেদের মৃঢ়তায় এরা আপন দল আর পার্টিকেই লক্ষ্য করে বসে আছে। যে যে পার্টিতে আছে তাতেই থাকুক। আমাদের দেশ বিরাট, সব পার্টিরই এখানে জায়গা আছে। কিন্তু মেহনতী মানুষের মঙ্গল মনে রেখে আর মার্কসের চেলা হয়ে, নিজেদের ঝগড়া দ্রে রেখে জোঁকদের বিরুদ্ধে লড়বার জন্য যারা এগিয়ে না আসবে, চাষিমজুরের পার্টি হবার একান্তই তারা অযোগ্য। দেশ স্বাধীন হয়েছে, কিন্তু চাষিমজুর আর কলম-পেষা মজুরদের অবস্থা আগের চেয়েও খারাপ হয়েছে। এখন সকলে এক হয়ে বিজয় পতাকা ওড়াতে হবে।

### অধ্যায় - ২০

# শ্রমিক-রাজ

চালায় বসে কয়লা-মজুর মঙরু, ছোট দোকানদার সন্তোষ আর চাষি দুখীরাম কার পথের দিকে তাকিয়েছিল। এই সময় দেখা গেল রজব আলী আসছেন। দেখেই তিনজনে খুশী হয়ে উঠল; "জয়হিন্দ্" বলে স্বাগত জানাল। আজ রজব আলীই কথা শুরু করলেন, "তোমরা তো জানো যুদ্ধের সময় আমাদের দেশের গরিবদের কত কট্ট ভুগতে হয়েছিল; গত ছ বছরে তো সব হন্দ হয়ে গেল। ফি বছরই নেতারা বলেন, এবার সুদিন ফিরে আসবে, সুদিনের কিন্তু পাত্তা নেই।"

মঙরু-পাতা, তাও আবার সুদিনের! এখন নুন তেল লকড়ির ব্যবস্থা হওয়াই মুশকিল।

দুখীরাম–শহরের লোক ভাবে নুন তেল লকড়ির যত অভাবই থাক, ভাতের দুঃখটা চাষিদের নাই।

মঙরু—হঁ্যা ভাই, এমনিতে ঝরিয়া কোলিয়ারীর জন্য বিখ্যাত, হাজার হাজার মজুরা মাটির পেট থেকে কুয়লা বের করেছে, কিন্তু আমাদের রোজগারে ভাগ বসাবার জন্য বেনে মহাজন ও কোম্পানির অনেকে বসে গেছে। তারা বলে এখন টাকায় এক সের, সওয়া সের চাল বিকোচ্ছে, কাজেই গ্রামের চাষিরা সুখেই আছে।

দুখীরাম–অন্যের মুখের মুড়ি খুব মিঠে লাগে। শহরের শেঠ বা বাবুরা কোথা থেকে জানবে যে আমাদের গাঁয়ের আদ্দেক লোকের জমিই নেই। এরা জন-মুনিষ খেটে দিন গুজরান করে।

মঙরু-সেও তো বছরে কিছুদিন মাত্র। মাড়ুয়াবজরার শুকনো রুটিও যদি এখানে জুটে যেত তাহলে কি আর দিনরাত খাটবার জন্য ঝরিয়া গিয়ে পড়ে থাকতাম, না গাল মার সইতাম, না ঘরের মানুষকে দুখ ভোগবার জন্য এখানে ফেলে যেতাম? ভাই তুমি তো গাঁয়ের মানুষ, শহর আর দেশ বিদেশও দেখেছ, আমরা সেখানে যে কি দুঃখে দিন কাটাই সে আর তোমার অজানা নেই।

ভাই-মঙরুভাই, আমাদের দেশে আঙুলে গোনা যায় এমনি সামান্য কিছু লোক আছে তারাই আছে মহা আরামে, দেশের স্বাধীনতা তাদেরই জন্য।

সন্তোষ-আমাদের মনে হয় ভাই কেবল শেঠরাই মহা আরামে আছে।

ভাই-হাাঁ, পুঁজিপতি, মহাজন, জমিদার, চোরাকারবারীরা মহা আরামে আছে। 'এক লাগালে চার পাবে' প্রবাদটা ওদেরই পক্ষে সত্যি দাঁড়িয়ে গেছে। তবে এ-কথা ভেবো না যে শহরে যত লোক চোরাকারবার করে, চুরি করে, কাপড় শস্য আর অন্য অন্য জিনিস বেচে তাদের সকলেই সুখে আছে, নির্ভাবনায় আছে। ঠিক ভাবে দেখলে

দেখা যাবে যে, লাখপতি চোরাকারবারীও তোমাদের চেয়ে ভালো দশায় নেই। ধরপাকড় হলে ধরা পড়ে এরাই, বিরাট রাঘববোয়ালদের কথা কেউ তোলেই না।

সন্তোষ-তা, তা ভাই লাখপতি চোরাবাজারীরাই পাতা পায় না?

ভাই-না সন্তোষভাই, এরা ঐ-সব রাঘববোয়ালদের দালাল। সামান্য কিছু দালালী পায় এরা, কিন্তু ঝঞ্জাট পোয়াতে হয় এদেরই, বাদবাকী সব ধনদৌলত তো বয়ে গিয়ে ঢোকে ঐ-সব বিরাট চোরাকারবারীদের ঘরে। দেশের ওপর শেষ সঙ্কট এলে এদের উল্টে দিতে দেরী হবে না।

দুখীরাম-আরে ভাই, এরা তো সারা দুনিয়ার ধন জমা করে ঘরে ঢোকাচেছ।

সন্তোষ—দুখুভাই আমি লাখপতিও নই, হাজারপতি পর্যন্ত নই। কয়েক শো টাকার সওদা ভূষি মাল ঘরে আনি, তাই থেকে দু-চার পয়সা রোজগার করে ছেলেপুলেদের বাঁচিয়ে রাখি। কিন্তু আমি জানি কতখানি বেইমানি শয়তানি করতে হয়, আর কত বিপদ ঝঞুটে পোয়াতে হয়। বলবার কথা বলি যে 'কণ্টরোল' করা হয়েছে লোকের ভালোর জন্য, কিন্তু খালি এইটুকু জেনে রেখো যে, আগে কেবল পুলিস আর কাছারীর লোকদের লুঠের ঠেলায় লোকের প্রাণ ওষ্ঠগত হয়ে ছিল, আর এই কণ্টরোলের আড়ালে যা হচ্ছে, তার কথা আর গুধিয়ো না।

দুখীরাম—মঙরুভাই, বড়ো বড়ো জোঁক আর চোরাকারবারীরাও তো দিনরাত ঐ চাইছে ঐ-কথা রটিয়ে বেড়াচ্ছে। একবার তো গান্ধীজীকেও ভুল বুঝিয়েছিল তাতে কন্ট্রোল একবার উঠতেই তো একগুণ দামকে চড়িয়ে চারগুণ করে লুঠের ধনে ঘর ভরে ফেলল। দেখচ না, কাপড় কত আক্রা হয়ে গেছে? "আর কতদিন হে আর কত দিন" এ-সব সইতে হবে? ভবিষ্যৎ তো অন্ধকার মনে হচ্ছে। এতদিন পর্যন্ত, ভাই আমাদের মতো লোকদের লাঠিই একমাত্র সহায় ছিল তাও আবার তুমি মানা করছ?

ভাই-দেশে আজ লোকদের যে এত অভাব, এত কষ্ট, ইংরেজ যাবার পর অবস্থা দিনকে-দিন আরও খারাপ হয়ে চলেছে, এ দেখে জিজ্ঞেস করতে পার, এখন তো আমাদের দেশী ভাইদের হাতেই সরকার, তাহলে এখন এ-সব হচ্ছে কেন?

মঙরু-আমি বলি, ভাই। আমি তো বুঝি, জোঁক কখনও কারও ভাইবোন হয় না। যার রক্তই সে পাক, তারই শরীরে মুখ লাগিয়ে দেয়; পেট ভরে পেলেও রক্ত টেনেই চলে। ওই জোঁকরাই না আমাদের সব বিপদের কারণ?

ভাই-ঠিক বলেছ, মঙরুভাই। জোঁকদেরই এ সরকার, জোঁকদের জন্যই এ-সরকার। কাজলের কুঠুরী তো? ন্যায়বান কংগ্রেসীও সরকারে গিয়েছিল। তাদের মধ্যে কিছু মাস ছয়েক নিজেদের রুখে রেখেছিল, কেউ এক বছর, কেউবা আরও কিছুদিন, কিন্তু দেখল যে তাদের তপস্যা দিয়ে কিছুই হবে না। সব জায়গায় "রাম নামের লুঠ, পারে যে লুঠে সেই।"—জোঁকরা তাদের সমানে ভেট-উপহার, বেটাবেটির বিয়ে-থাতে পূজা-প্রতিষ্ঠার নামে সোনা মোহর ছড়িয়ে দিলে; হাজার নয়, লাখ লাখ টাকার নোট হাতে ধরিয়ে দিলে।

সন্তোষ–হাঁা ভাই, দেখছি তো, এই কালও যার ছেঁড়া কাপড় জুটত না, সে আজ নিজের মোটরগাড়িতে চড়ে বেড়াচেছ। ভাই-সন্তোষভাই, অনেকে আবার মোটর নেওয়াটাকেও রোজগার করে তুলেছে। কন্ট্রোলে ছ হাজারে মোটর নিয়ে বেচে দিল চৌদ্দ হাজারে।

দুখীরাম–আমার তো, ভাই, মনে হয়, ঘুষখোর আর চোরাকারবারীদের মুখে রক্তের আস্বাদ লেগে গেছে, মুখে লাগা রক্ত আর ঘুচছে না। তাহলেই বলো, লাঠি ছাড়া

এ-রোগের ওষুধ কী?

ভাই-হিংসার পথ ঠিক, না অহিংসার পথ ঠিক এ সম্বন্ধে আমি এখানে কিছু বলছি না। আততায়ীকে প্রাণে মারায় দোষ নেই; এ-কথা ঠিক। কিন্তু এ-কথাও মনে গেঁথে নাও যে, ইংরেজ যেমন আমাদের দেশের জনসাধারণকে ডরাত, তাদের গদী সামলাচেছ আমাদের যে নেতারা তারাও সেই রকম ভয় খায়। এইজন্য এরা ইংরেজ আমলের সব কড়া কড়া আইন জীইয়ে রেখেছে। একদিন এই কংগ্রেসই চেঁচিয়ে চেঁচিয়ে ইংরেজকে বলত—অস্ত্রআইন রদ কর, এই আইন করে তোমরা দেশকে নির্জীব করে দিয়েছ। কিন্তু কংগ্রেসীরা গদীতে বসার পর সেই আইন তখনকার মতো আজও চালু থেকে গেল। জংলী জানোয়ার বা ডাকাতদের হাত থেকে বাঁচবার জন্য লাইসেঙ্গ চাও তো, তোমায় শুধানো হবে, কত টাকা ইনকাম ট্যাক্স (আয়কর) দাও, বনেদী বংশ না সাধারণ বংশ?

দুখীরাম–তাহলে তার মানে তো এই দাঁড়াল যে, দুখীরামের হাতে লাঠি বৈ বন্দুক

কখনো আসতে পারে না।

ভাই-কিন্তু বন্দুক তো ছাড়ো, কামান ট্যাঙ্কের চেয়েও বড়ো হাতিয়ার জনসাধারণের হাতে এসে গেছে।

মঙরু–সে কী, ভাই?

ভাই-সে হল, একুশ বছরের বেশি বয়সের সব মেয়ে-মরদ সরকার চালাবার যোগ্য লোক নির্বাচন করবার অধিকার পেয়ে গেছে।

দুখীরাম-পঞ্চায়েতী নির্বাচনে ছোট জাতের আমরা সকলে এক হয়ে গিয়েছিলাম; আর কত গ্রাম থেকে ব্রাহ্মণ ছেত্রী লালারা সব এসে সে কি আমাদের পা ধরা-ধরি, দাড়িতে হাত বুলানো! কী? না, আমাদেরও ভোট দাও, যাতে আমরাও পঞ্চায়েতে যেতে পারি। কিন্তু রঙীন শেয়াল আমরা খুব ভালো করে চিনি। ব্রাহ্মণ ছেত্রী কায়েতদের কাউকে নির্বাচিত হতে যদি দিই-ই, তো দেব সেইসব জোয়ান ছেলেদের যারা জোঁকদের পছন্দ করে না।

ভাই-উঁচু জাতের গরিবদের বোকামি কী জান? আপন আপন জাতের ধনীদের তারা নিজের লোক ভাবে। তাই থেকে নীচু জাতের লোকদের অচ্ছুৎ বলে, সব সময় তাদের চুষতে থাকে, গায়ে গত্তি লাগতে দেয় না। অপমান অসম্মান তো পদে পদেই করে। এইজন্য নির্বাচনে ছুৎ-আচ্ছুৎ হিন্দু-মুসলমানের সব ছোটজাত এক হয়ে গিয়েছিল। জানো তো বড়ো জাতের লোক হল শ-এ বিশ জন-সে ব্রাহ্মণ ছেত্রী লালাই হোক, আর শেখ সৈয়দ মোগল পাঠানই হোক। বাকী আশি জন ছোট জাতের লোক। ছোট জাতের লোক এক হতে পারলে নিজের বলেই তারা মেহনতী মানুষের-রাজ কায়েম করতে পারবে। বোঝালে উঁচু জাতের মেহনতী মানুষও বুঝবে যে, জোঁকদের সাথে থাকায় তাদের কোনো লাভ নেই। জোঁকরা তাদের নিজের জাতের বলে যে বড় করেছে, সে তো কেবল ঠকাবার জন্য।

মঙরু-কিন্তু ভাই, উঁচু জাতের চাষিমজুরের চোখে পটি বাঁধা আছে। কমিউনিস্টদের কথা আমি বলছি না, ওরা তো কায়মনোবাক্যে চাষিমজুর-রাজ কায়েম করতে চায়। ঝরিয়ায় আমি রোজ দেখি, ওরা জাতপাত কিচ্ছু মানে না। মেহনতী মানুষ মাত্রকেই ওরা আপন ভাই ভাবে, আর আমরাও তাদের জন্য প্রাণ দিয়ে দিতে পারি।

দুখীরাম–ভাই, তুমি জোঁক পুরান গুনিয়েছিলে আর বলেছিলে মার্কস জোঁকদের খপ্পর থেকে বাঁচবার পথ দেখিয়েছিলেন। তাঁর দেখানো পথ আমার খুব ঠিক বলে মনে হচ্ছে। চাষিমজ্বর কেবল মার্কসের চেলাদের ওপরই ভরসা করতে পারে।

ভাই-আর তাদের হাত-পা হলে তোমরাই। খোঁটার জোরেই মেড়া লড়ে।

দুখীরাম-তা ভাই, আমরা সবাই কমিউনিস্টদেরই ভোট দিয়ে সরকারে পাঠাই না কেন?

ভাই-দুখুভাই, আমাদের দেশ খুব বিরাট। পঁয়ত্রিশ কোটি লোক বাস করে। এত কমিউনিস্ট নেই যে সব জায়গায় যেতে পারে, কিন্তু এ-কথা ঠিক যে আমরা তাদের বিশ্বাস করতে পারি, ওরা জোঁকদের ফাঁদে পড়তে পারে না।

মঙরু-ওরা হল, ভাই, আগুনে পোড়-খাওয়া সোনা। আমরা কোলিয়ারীতে দেখেছি, কী ভাবে পুলিস ওদের পিছনে লেগে থাকে, হাতে পেলেই জেলে পুরে কষ্ট দেয়। খালি কষ্ট দেয় তাই-বা বলি কেন, জেলে ওদের ওপর গুলিও চালিয়েছিল, কত জনকে তো মেরেই ফেলল। আমাদের খনি মজুরদের মধ্যে কাজ করত একজন তাকেও জেলে গুলি করে মেরে ফেলল।

সন্তোষ-হাত-পা বেঁধে জেলে পোরার পরও আবার গুলি করে মারে কেন?

ভাই-সন্তোষভাই, ইংরেজরাও যে-কাজ করেনি, সে কাজও এ-সরকার করেছে। কমিউনিস্টদের দোষ হল তারা জোঁকদের পক্ষ নেয় না, আর জোঁকদের রাজ্য উল্টে দিয়ে মেহনতী মানুষের-রাজ কায়েম করতে চায়।

দুখীরাম–তাহলে তো ভাই, কমিউনিস্টদের ভোট দেওয়া ভালো বলে মনে হচ্ছে। ভাই–বলেছি না, সব জায়গায় কমিউনিস্ট পাওয়া যাবে না; তাছাড়া সব এলাকায় তারা দাঁড়াতেও চায় না।

দুখীরাম-তা কেন, ভাই?

ভাই-কমিউনিস্টরা চায়-মজুর-রাজ কায়েম করতে চায় যারা, তাদের সকলের ঐক্য হোক, আর একতার লোকই সব জায়গায় মিলেমিশে দাঁড়াক।

দুখীরাম–আচ্ছা ভাই, আমরা সব বুঝেসুঝে ভোট দিলে মেহনতী মানুষের সরকার কায়েম হবে?

ভাই-তার আগে তোমাদের এ বিশ্বাস চাই যে চাষিমজুর-রাজ কায়েম হলে আমাদের দুঃখ দূর হবে, ভাত-কাপড় মিলবে।

দুখীরাম–হাাঁ ভাই, যতদিন জোঁক-রাজ থাকবে ততদিন তারাই আরামে থাকবে।

ভাই-তাহলে চাষিমজুর-রাজ কায়েম করবার একটা মাত্র পথ হল এই যে কমিউনিস্ট ঐক্যের যে-কেউ সদস্য হবার জন্য দাঁড়াবে, তাকেই ভোট দিতে হবে। এটুকু মনে রেখে যে, ভোট দেবার লোকেদের শ-এ আশি জন হল ছোট জাতের লোক, যুগ যুগ ধরে এদের পিষে শুষে কষ্ট দেওয়া হচ্ছে।

দুখীরাম-গ্রাম পঞ্চায়েৎ নির্বাচনে তো, ভাই কমিউনিস্ট দেখা গেল না, আজই বা দেখছি কই?

ভাই–আজকাল দেশে দুটো ঐক্য আছে। দুটো ঐক্য চাইছে যে গিয়ে সরকার

আপন হতে নিয়ে নিই।

সন্তোষ-একটা ঐক্য তো মনে হচ্ছে জোঁকদের, সে কংগ্রেসের নামই নিক, গান্ধী বাবারই নাম নিক, রাম রাজ্যের নাম করুক বা হিন্দু সভারই নাম নিক। তা, দোসরা ঐক্য কোনটা?

ভাই–দোসরা ঐক্য হল কমিউনিস্ট আর তাদের সঙ্গীসাথীদের।

দুখীরাম-তাহলে তো, ভাই, আমাদের কাছে যে-ই ভোট চাইতে আসবে, তাকেই শুধোব তুমি কোন ঐক্যের। আমাদের ছোট জাতের লোকদের ওপর ভরসা আছে, কিন্তু শেঠরা যে চাঁদা দিয়ে সবাইকে কিনতে জানে। আমরা বলব, তুমি যদি ঐ ঐক্যের হও যাতে কমিউনিস্টরা আছে, তো ঠিক আছে; নইলে জাত ভায়ের নামের ফাঁদে আর আমরা পডছি না।

মঙ্কে-হাঁ। ভাই, কংগ্রেস আর গান্ধী বাবার নামের ধোঁকায় আমরা আর পড়ছি না। ঝরিয়ার মজুরদের গলির মধ্যে দিয়ে কেউ গান্ধী টুপি মাথায় দিয়ে গেলে ছেলেপুলেরা থুথু করতে লাগে। আমাদের চামার জাতটাকে দেখছ তো, ছোট জাতের মধ্যেও কত ছোট, আমাদের চেয়ে দুঃখী দুনিয়ায় আর কেউ নেই। আমাদের জাতের একজনকে ভোট দিয়ে মেম্বার করলাম, ইংরেজ চলে যাবার পর যখন তাঁকে মন্ত্রী করা হল, তখন আনন্দে আমাদের ছাতি ফুলে উঠল কিন্তু দেখছি কী? ষোলো আনাই সে জোঁকদের হাতে। এমনিতে তো শেঠরা চামারদের দাওয়ার কাছাকাছিও আসতে দেয় না, কিন্তু আমাদের জাতের এই মন্ত্রীর সামনে শেঠ-শেঠনীরা আরতী করতে লাগে। ও কি কখনো চাষিমজুর-রাজ হতে দেবে? দুখুভাই, নিজের জাতের হোক আর ছোট জাতের হোক, ভোট দেবার আগে বুঝে নিতে হবে যে জোঁকদের হাতের লোক কি না। শেঠরা দশ বিশ লাখ দিয়ে লালে লাল করে দেবে। ছোট জাতের মন্ত্রীর সাত মহলা কোঠা বাড়ি উঠবে। তার স্ত্রীর গলা সোনায় সোনায় ঝকমকিয়ে উঠবে; কিন্তু পাঁচ দশটাকে লাখপতি বানিয়ে দিলে আমাদের দুঃখ ঘুচবে না।

দুখীরাম-তাহলে তো, ভাই, খুব বাজিয়ে আমাদের লোক যাচাই করে নিতে হবে। সন্তোষ–এক পয়সার হাঁড়ি কিনলে তাও বাজিয়ে দেখে তবে কেনো।

মঙ্ক-আর "এক পয়সার হাঁড়ি গেল তো কুতার জাত চেনা গেল"-ভেবে আমাদের নিশ্চিন্ত থাকা উচিত নয়।

ভাই–নিশ্চিন্ত থাকার মানে আবার নিজেদের গলা ঐ রক্তচোষাদের হাতে তুলে দেওয়া। এটাও মনে রেখ, এখন সব বড়ো "রাম-নামা" তৈরি হচেছ। পাঁচ বছর ধরে লুঠের টাকায় ঘর ভরে আর দেশকে রসাতলে পাঠিয়ে ওরাই আবার রাম নামের নামাবলী জড়িয়ে এসেছে ভোট ভিক্ষে করতে।

দুখীরাম-রাম নামের ফাঁদে আর আমরা পড়ছি না, ভাই। রাম নামের পাণ্ডাদের মুখের ভিতর পর্যন্ত আমরা এখনও দেখিনি, ভাবছ? এ হল সেই ভক্ত যে ছাপানু ইদুর খেয়ে তপস্বী হয়েছে, খিদে অবশ্য এখনও মেটেনি।

মঙরু-শুনছি, কংগ্রেসীরাও এখন বলে বেড়াচ্ছে, আমরাও চাষিমজুর-রাজ চাই। ভাই-চাষিমজুর-রাজ যে কেমন চাইছে সে তো এদের গত ছ বছরের রাজত্ব থেকে বোঝা গেল। জমিদারি উঠিয়ে দেবার বড়ো বড়ো কথা প্রচার করত, কিন্তু তাতেও এত দ্বন্দ্ব লাগিয়েছে যে, প্রথমেই তাদের নিজেদের তৈরি আইনই বে-আইনী হয়ে গেল। এখন জমিদারি যা ওঠাচ্ছে তাতে জমিদারী উঠুক না-উঠুক, জমিদারদের ভুঁড়ি খুব ভর্তি হচ্ছে, আর আমাদের হাড়মাস পিষেকুটে দিচ্ছে। বলছে, রাজারা নাকি নিজেদের ইচ্ছায় খুশী হয়ে রাজ্য ছেড়ে দিয়েছে, রাজ্য ছেড়ে সাধু সন্মাসী বনে গেছে, এ কথা ষোলো আনাই মিথ্যে। রাজারা ইচ্ছে করে রাজ্য ছাড়বে? প্রজারা তাদের খেয়ে ফেলবার জোগাড় করেছিল, শত শত বছর ধরে ওদের অত্যাচার আর পাপ দেখে দেখে প্রজারা আগুন হয়েছিল। কংগ্রেসীরা যা করছে সে হল এই যে প্রজাদের রাগের আগুন থেকে রাজাদের বাঁচানো, আর সাথে সাথে তাদের বছরে বিশ ত্রিশ লাখ টাকা করে পেন্সন দেবার ব্যবস্থা করেছে, জমিজমা, মহল প্রাসাদ, বাংলো-বাগিচা, সোনা জহরৎ এ-সব তো আলাদা।

সন্তোষ–কত দিন আমরা নিজেদের রক্ত খাইয়ে খাইয়ে এইসব পচা জোঁকদের মোটা করে চলব?

ভাই-যতদিন চাষিমজুর-রাজ না হচ্ছে, ততদিন রক্তচোষা জোঁকগুলো দাঁতে শান দিয়ে তৈরি হয়ে থাকবে। কিন্তু এটা জেনে রেখো, হোক না কমিউনিস্টরা গুণতিতে কম, তারা জোঁক-বিরোধী সর দল গ্রুপ, পার্টি সকলের ঐক্য করে চাষি-মজুরের আপন রাজ গড়বার ব্যবস্থা করছে।

দুখীরাম–তাহলে তো ভাই, আমরা ছোট জাতের লোকরা আমাদের নেতাদের বলব, সত্যিই যদি মেহনতী মানুষের রাজ বানাতে চাও তো আগে গিয়ে মার্কসের শিক্ষা নিয়ে এসো আর কমিউনিস্টদের ঐক্যে মিলে যাও। কমিউনিস্টরা দিল্লীর বড়ো পঞ্চায়েত (পার্লামেন্টে) না গেলে পথ দেখাবে কে?

ভাই-পথ দেখাবার জন্য পাঁচ দশ জন গেলেও যথেষ্ট।

দুখীরাম-তা ভাই, কমিউনিস্টরা দিল্লী পার্লামেণ্টে যাবার জন্য লালায়িত নয়?

ভাই-না। তারা চায়, দেশের শোষিত, অচছুৎ, ছোট জাত আর অন্য যে-সব চাষিমজুর আছে এদের সকলের ঐক্য গড়ে পাঠানো হোক, তাহলে চাষিমজুর-রাজ বনতে পারবে, তাহলে এদের সকলের দুঃখ দূর হবে।

দুখীরাম–তাহলে তো ভাই, এই ঐক্যেই আমাদের মতো ছোট জাতের লোকেরা ঠাই আছে। এতদিন আমাদের জাতের যে-সব লোক নেতা সেজে বেড়াচ্ছে, তারা তো কংগ্রেসের ফাঁদে পড়েছে।

মঙরু–কিন্তু, ভাই, শুনছি, কংগ্রেস আর কমিউনিস্ট ঐক্যের বাইরেও কিছু লোক আলাদা দাঁড়াচ্ছে, নিজেদের আলাদা দল গড়ছে।

দুখীরাম–আমি তো বুঝি, যে মার্কসের চেলাদের দলে নেই, জোঁকদের ফাঁদ থেকে সে বাঁচতে পারে না।

সন্তোষ-প্রজা সোস্যালিস্ট পার্টি, হিন্দুসভা, সংঘ সভা আর সব কত নাম গুনছি।

মঙরু-সংঘ সভা কী, সম্ভোষভাই।

ভাই–সংঘ সভা নয়, সন্তোষভাই; রাষ্ট্রীয় স্বয়ংসেবকসংঘ বলে দলের লোকরা। এ কেবল শহরবাসী ব্রাহ্মণ ছেত্রী সমাজের লোক আর দক্ষিণের মারাঠী ব্রাহ্মণরা একবার রাজা হয়েছিল না? তেমনি আবার হতে চাইছে।

দুখীরাম—আর আমরা বামুন ছেত্রী কায় রাজ হতে দিচ্ছি না। অনেক কাল এরা আমাদের খুব থেঁৎলেছে। আমাদের লাঠির সামনে এরা কেউ টিকতে পারবে না। গতর দিয়ে, ক্ষমতা দিয়ে কাজ করবার বেলাও এরা কেউ আমাদের সামনে দাঁড়াতে পারবে না।

ভাই–আর লেখাপড়া শেখবার সুযোগ পেলে, ছোট জাতের লোক তাহলে পিছিয়ে থাকবে না। কিন্তু উঁচু জাতের জোঁকরা আমাদের হাতে পয়সা হতে দেয় কই যে আমরা আমাদের ছেলেকে পড়াব?

সন্তোষ—তুমি বলেছিলে, ভাই, আমাদের দেশে শ-এ আশি জন হল ছোট জাতের লোক। জোঁকরা কষ্ট দিয়েছে সবচেয়ে এদেরই বেশি। এখন একুশ বছরের বেশি বয়সের সকলেরই ভোট দিয়ে নিজেদের মেম্বার বেছে নেবার এক্তিয়ার হয়েছে; কাজেই চাষিমজ্বরের জিত এবার নিশ্চয়।

ভাই-উচুজাতের লোকেরা ছোট জাতের লোকদের অনেক দুঃখই দিয়েছে, সন্তোষভাই; কিন্তু উচুজাতের চাষিমজুর সকলেই তার ফল ভোগ করতে পায়নি। সব মজা লুঠেছে জোঁকরা। এইজন্য উচুজাতের চাষিমজুর, কলম পেষা কেরানি, ছোটখাটো দোকানদার এইসঁব উপোসী দুঃখী এখন একজোট হয়ে জোঁক-রাজ খতম করতে চাইছে। কাগজে বেরিয়েছে, কলকাতার কাছে চন্দননগরে নির্বাচন হয়েছিল, তাতে চব্বিশ মেম্বারের একটাও কংগ্রেসীরা জয়ী হতে পারেনি।

মঙরু-সেই চন্দননগর তো তাই, যেখানে আগে ইংরেজ-রাজ ছিল না।

ভাই–হাঁ। সেখানে ফরাসীদের রাজত্ব ছিল; এই কিছুদিন হল ওরা ছেড়ে যেতে বাধ্য হয়েছে। শহর চালাবার জন্য পঁচিশ জন সদস্য নির্বাচন করার ছিল। কংগ্রেস পার্টি পঁচিশ জন কংগ্রেসী দাঁড় করিয়েছিল, কিন্তু শেষ রক্ষা হল না, কংগ্রেসীদের মুখোশ খুলে গেল; একজন কংগ্রেসীও নির্বাচনে জিততে পারল না; সব পদেই চাষিমজুর ঐক্যের লোক জিতে গেল।

দুখীরাম–চন্দননগরে যা হয়েছে, আমাদেরও তাই করতে হবে, ভাই। আমরা শোষিত সমাজের লোকদের বলব, নিজেদের যদি ভালো চাও তো, মার্কসের চেলাদের সঙ্গে মিলে যাও।

মঙরু-আর আমরা অচ্ছুৎ ভাইদের বলব, নিজেদের জাতের বিভীষণদের উপর ভরসা করো না। নীতিধর্ম যদি তোমাদের ঠিক থাকে তো সেই ঐক্যে চলে যাও যাতে কমিউনিস্টরা আছে।

ভাই–হাাঁ, দুখুভাই; মার্কস বলেছেন, পায়ের শেকল ছাড়া হারাবার আর কী আছে মজুরদের, কিন্তু জিতলে সারা দুনিয়ার রাজ তাদেরই।